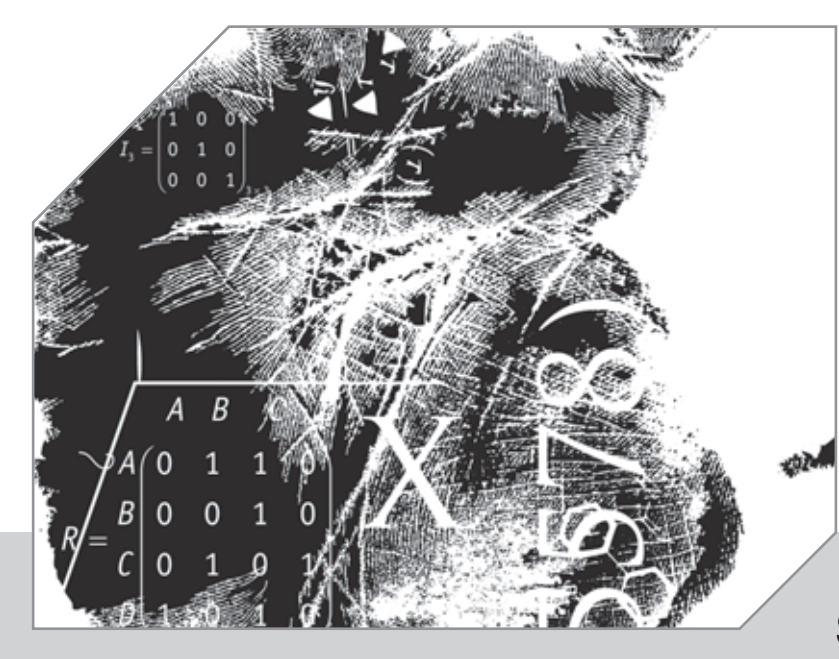

## SOLUCIONARIO

## MATEMÁTICAS APLICADAS A LAS CIENCIAS SOCIALES BACHILLERATO

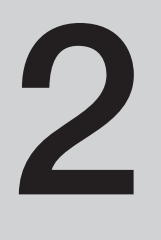

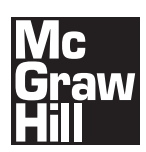

MADRID - BARCELONA - BUENOS AIRES - CARACAS GUATEMALA - LISBOA - MÉXICO - NUEVA YORK - PANAMÁ SAN JUAN - SANTAFÉ DE BOGOTÁ - SÃO PAULO AUCKLAND - HAMBURGO - LONDRES - MILÁN - MONTREAL NUEVA DELHI - PARÍS - SAN FRANCISCO - SYDNEY - SINGAPUR SAINT LOUIS - TOKIO - TORONTO

### **Matemáticas aplicadas a las Ciencias Sociales · 2.º BACHILLERATO · Solucionario**

No está permitida la reproducción total o parcial de este libro, ni su tratamiento informático, ni la transmisión de ninguna forma o por cualquier medio, ya sea electrónico, mecánico, por fotocopia, por registro u otros métodos, sin el permiso previo y por escrito de los titulares del Copyright. Diríjase a CEDRO (Centro Español de Derechos Reprográficos, www.cedro.org) si necesita fotocopiar o escanear algún fragmento de esta obra.

Derechos reservados ©2009, respecto a la tercera edición en español, por:

McGraw-Hill/Interamericana de España, S.A.U. Edificio Valrealty, 1.ª planta Basauri, 17 28023 Aravaca (Madrid)

ISBN: 978-84-481-6289-4 Depósito legal:

Autores: Mónico Cañada Gallardo, Julia Gómez Nadal, Manuel Gordillo Bardón, M.a Lourdes Moreno Halconero, José Ángel Ortega Dato, Juan Francisco Ortega Dato, Ana J. Pérez López Revisor técnico: Juan Pablo Carrasco Pascual

Equipo editorial: Carmen García de la Llave, Sergio Nombela, Silvia Pascual Raquel Martínez Diseño de cubierta: McGraw-Hill Diseño interior: McGraw-Hill Ilustraciones: Guillermo Díez Celaya, Artedís, S.L.L. Composición: Artedís, S.L.L. Impreso en:

IMPRESO EN ESPAÑA - PRINTED IN SPAIN

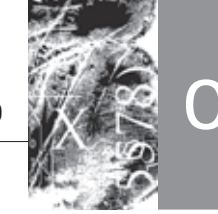

# ÍNDICE

## BLOQUE 1. Álgebra

## **Unidad 1. Matrices**

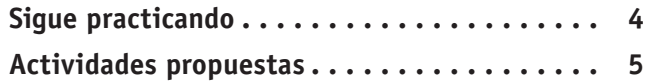

## $\blacksquare$  Unidad 2. Sistemas de ecuaciones. Método de Gauss

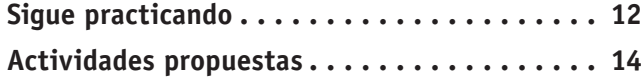

## $\blacksquare$  Unidad 3. Sistemas de ecuaciones. Teorema de Rouché

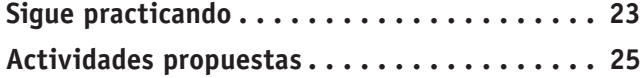

## $\blacksquare$  Unidad 4. Inecuaciones lineales. Programación lineal

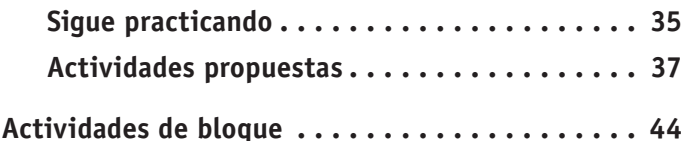

## BLOQUE 2. Análisis

### ■ Unidad 5. Funciones

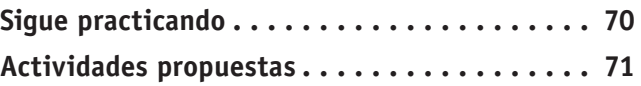

### $\blacksquare$  Unidad 6. Límites y continuidad

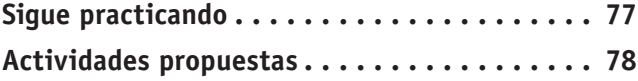

## ■ Unidad 7. Derivadas. Aplicaciones de las derivadas

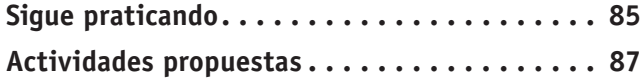

## $\blacksquare$  Unidad 8. Representación gráfica de funciones

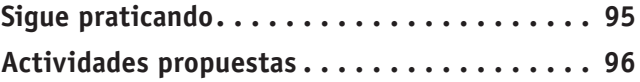

## $\blacksquare$  Unidad 9. Integral. Área bajo una curva

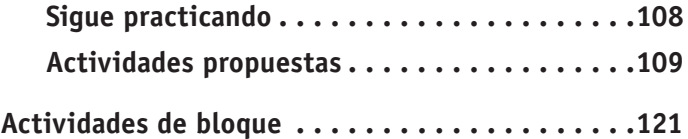

## BLOQUE 3. Probabilidad y estadística

## $\blacksquare$  Unidad 10. Probabilidad

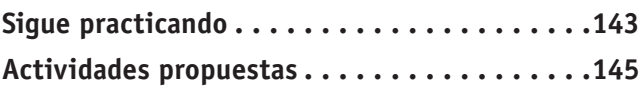

## $\blacksquare$  Unidad 11. Distribución y probabilidad

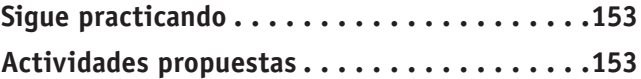

## ■ Unidad 12. Muestreo e inferencia

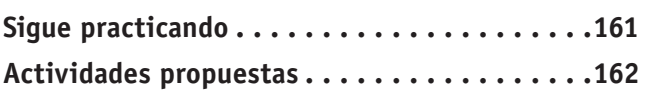

## ■ Unidad 13. Inferencia, estadística. Test de hipótesis

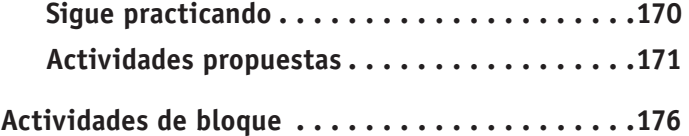

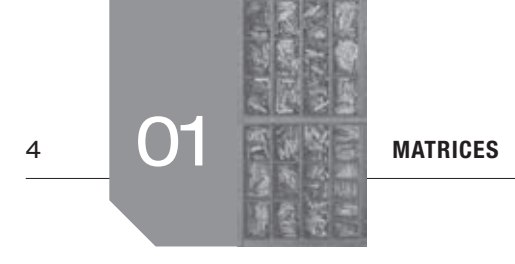

## Sigue practicando

**1. Hallar una matriz** *X* **tal que**  $A^{-1} \cdot X \cdot A = B$ **, siendo:** 

 $A = \begin{pmatrix} 3 & 1 \\ -2 & 1 \end{pmatrix}$  y  $B = \begin{pmatrix} 1 & -1 \\ 2 & 1 \end{pmatrix}$  $A = \begin{pmatrix} 3 & 1 \\ -2 & 1 \end{pmatrix}$  **y**  $B = \begin{pmatrix} 1 & -1 \\ 2 & 1 \end{pmatrix}$ 

> De la ecuación  $A^{-1}$  ⋅  $X \cdot A = B$ , despejamos *X* mediante operaciones con matrices. Entonces:

$$
A^{-1} \cdot X \cdot A = B \Leftrightarrow X \cdot A = A \cdot B \Leftrightarrow X = A \cdot B \cdot A^{-1}
$$

Si  $A = \begin{pmatrix} 3 & 1 \\ -2 & 1 \end{pmatrix}$ *A* =  $\begin{pmatrix} 2 & 1 \end{pmatrix}$ , calculamos *A*<sup>−1</sup> mediante el método de Gauss-Jordan:

$$
F_1: \begin{pmatrix} 3 & 1 & 0 \\ -2 & 1 & 0 \end{pmatrix} F_1: F_1 / 3 \begin{pmatrix} 1 & 1 & 3 & 1 \\ -2 & 1 & 0 \end{pmatrix} 3 \begin{pmatrix} 3 & 0 \\ 0 & 1 \end{pmatrix} \Leftrightarrow
$$
  
\n
$$
\Leftrightarrow \begin{pmatrix} 1 & 1 & 3 & 1 \\ 0 & 5 & 3 & 2 \\ 0 & 1 & 2 & 5 \end{pmatrix} \Leftrightarrow
$$
  
\n
$$
F_2: F_2 + 2F_1 \begin{pmatrix} 1 & 1 & 3 & 1 \\ 0 & 5 & 3 & 2 \\ 0 & 1 & 2 & 5 \end{pmatrix} 3 \begin{pmatrix} 3 & 0 \\ 0 & 3 & 5 \\ 0 & 1 & 2 \end{pmatrix}
$$
  
\n
$$
F_1: F_1 - (F_2 / 3) \begin{pmatrix} 1 & 0 & 3 & 15 \\ 0 & 1 & 2 & 5 \end{pmatrix} 3 \begin{pmatrix} 5 & 3 & 5 \\ 0 & 3 & 5 \end{pmatrix}
$$

De donde:

$$
A^{-1} = \begin{pmatrix} 3/15 & -1/5 \\ 2/5 & 3/5 \end{pmatrix} = \frac{1}{15} \begin{pmatrix} 3 & -3 \\ 6 & 9 \end{pmatrix}
$$

Entonces:

$$
X = A \cdot B \cdot A^{-1} = \begin{pmatrix} 3 & 1 \\ -2 & 1 \end{pmatrix} \cdot \begin{pmatrix} 1 & -1 \\ 2 & 1 \end{pmatrix} \cdot \frac{1}{15} \begin{pmatrix} 3 & -3 \\ 6 & 9 \end{pmatrix} =
$$

$$
= \begin{pmatrix} 5 & -2 \\ 0 & 3 \end{pmatrix} \cdot \frac{1}{15} \begin{pmatrix} 3 & -3 \\ 6 & 9 \end{pmatrix} = \frac{1}{15} \begin{pmatrix} 3 & -33 \\ 18 & 27 \end{pmatrix}
$$

### 2. **Resuelve la ecuación matricial**  $2A = A \cdot X + B$ **, siendo:**

$$
A = \begin{pmatrix} 1 & 0 \\ -1 & 1 \end{pmatrix} \text{ y } B = \begin{pmatrix} -1 & 2 \\ -3 & 1 \end{pmatrix}
$$

De la ecuación  $2A = A \cdot X + B$ , despejamos *X* mediante operaciones con matrices. Entonces:

$$
2A = A \cdot X + B \Leftrightarrow 2A - B = AX \Leftrightarrow X = A^{-1} \cdot (2A - B)
$$

Calculamos A<sup>-1</sup> mediante el método de Gauss-Jordan:

$$
F_1: \begin{pmatrix} 1 & 0 & 1 & 0 \\ -1 & 1 & 0 & 1 \end{pmatrix} F_2: F_2 + F_1 \begin{pmatrix} 1 & 0 & 1 & 0 \\ 0 & 1 & 1 & 1 \end{pmatrix}
$$
  
De donde  $A^{-1} = \begin{pmatrix} 1 & 0 \\ 1 & 1 \end{pmatrix}$ 

Entonces:

$$
X = A^{-1} \cdot (2A - B) = \begin{pmatrix} 1 & 0 \\ 1 & 1 \end{pmatrix} \cdot \begin{bmatrix} 1 & 0 \\ 2 \cdot \begin{pmatrix} 1 & 0 \\ -1 & 1 \end{pmatrix} - \begin{pmatrix} -1 & 2 \\ -3 & 1 \end{pmatrix} \end{bmatrix} =
$$

$$
= \begin{pmatrix} 1 & 0 \\ 1 & 1 \end{pmatrix} \cdot \begin{pmatrix} 3 & -2 \\ 1 & 1 \end{pmatrix} = \begin{pmatrix} 3 & -2 \\ 4 & -1 \end{pmatrix}
$$

**3. Supongamos que** *A* **es una matriz «2** × **3» y** *B* **es una matriz «3**  $\times$  **2».** *i* **Tiene sentido escribir**  $(A \cdot B)^{-1} = B^{-1} \cdot A^{-1}$  **?** 

La respuesta es: No.

La igualdad es cierta, pero siempre que existan las inversas de las matrices que aparecen en la fórmula.

Aunque *A · B* es una matriz cuadrada de orden 2 y puede tener inversa, tanto *A* como *B* no son cuadradas por lo que no tienen inversa.

4. Dadas las matrices 
$$
A = \begin{pmatrix} -2 & -1 & 1 \\ -1 & 0 & 1 \end{pmatrix}, B = \begin{pmatrix} 1 & -1 \\ 2 & 0 \\ -2 & 1 \end{pmatrix}.
$$

a) **Calcule**  $C = B \cdot A - A^t \cdot B^t$ .

b) Halle la matrix X siendo 
$$
A \cdot B \cdot X = \begin{pmatrix} 4 \\ 2 \end{pmatrix}
$$
.

a) Tomando  $C = [B \cdot A] - [A^t \cdot B^t]$  tenemos:

$$
C = \begin{bmatrix} 1 & -1 \\ 2 & 0 \\ -2 & 1 \end{bmatrix} \begin{bmatrix} -2 & -1 & 1 \\ -1 & 0 & 1 \end{bmatrix} -
$$

$$
- \begin{bmatrix} -2 & -1 \\ -1 & 0 \\ 1 & 1 \end{bmatrix} \begin{bmatrix} 1 & 2 & -2 \\ -1 & 0 & 1 \end{bmatrix} =
$$

$$
= \begin{bmatrix} -1 & -1 & 0 \\ -4 & -2 & 2 \\ 3 & 2 & -1 \end{bmatrix} - \begin{bmatrix} -1 & -4 & -3 \\ -1 & -2 & 2 \\ 0 & 2 & -1 \end{bmatrix} = \begin{bmatrix} 0 & 3 & 3 \\ -3 & 0 & 0 \\ 3 & 0 & 0 \end{bmatrix}
$$
  
b) Si  $A \cdot B \cdot X = \begin{bmatrix} 4 \\ 2 \end{bmatrix}$  entonces:  $X = (A \cdot B)^{-1} \cdot \begin{bmatrix} 4 \\ 2 \end{bmatrix}$ 

Como:

$$
A \cdot B = \begin{pmatrix} -2 & -1 & 1 \\ -1 & 0 & 1 \end{pmatrix} \cdot \begin{pmatrix} 1 & -1 \\ 2 & 0 \\ -2 & 1 \end{pmatrix} = \begin{pmatrix} -6 & 3 \\ -3 & 2 \end{pmatrix}
$$

entonces utilizamos el método Gauss-Jordan para calcular su inversa.

$$
F_1: \begin{pmatrix} -6 & 3 & 1 & 0 \ -3 & 2 & 0 & 1 \end{pmatrix} F_1: F_1 / (-6) \begin{pmatrix} 1 & -1/2 & -1/6 & 0 \ -3 & 2 & 0 & 1 \end{pmatrix} \Leftrightarrow
$$
  
\n
$$
\Leftrightarrow \begin{pmatrix} 1 & -1/2 & -1/6 & 0 \ 0 & 1/2 & -1/2 & 1 \end{pmatrix} \Leftrightarrow
$$
  
\n
$$
F_2: F_2 + 3F_1 \begin{pmatrix} 0 & 1/2 & -1/2 & 1 \end{pmatrix} \Leftrightarrow
$$

$$
\Leftrightarrow \qquad f_2: F_1 + F_2 \begin{pmatrix} 1 & 0 & | & -2/3 & 1 \\ 0 & 1/2 & | & -1/2 & 1 \end{pmatrix} \Leftrightarrow
$$
  
\n
$$
\Leftrightarrow \qquad \begin{pmatrix} 1 & 0 & | & -2/3 & 1 \\ 0 & 1 & | & -1 & 2 \end{pmatrix}
$$

Entonces:  $(A \cdot B)^{-1} = \begin{pmatrix} -2/3 & 1 \\ -1 & 2 \end{pmatrix}$  y por lo tanto:

$$
X = (A \cdot B)^{-1} \cdot \begin{pmatrix} 4 \\ 2 \end{pmatrix} = \begin{pmatrix} -2/3 & 1 \\ -1 & 2 \end{pmatrix} \cdot \begin{pmatrix} 4 \\ 2 \end{pmatrix} = \begin{pmatrix} -2/3 \\ 0 \end{pmatrix}
$$

**5. Encuentra el valor de** *a* **que hace que la siguiente matriz no**

 **tenga inversa:**   $=\begin{pmatrix} 1 & 3 & 3 \\ 1 & 2 & 3 \\ 2 & 5 & a \end{pmatrix}$ **133**  $M =$  1 2 3 **2 5** *a*

> La matriz *M* , que es cuadrada de orden 3, no tiene inversa si rg(M) < 3. Utilizamos el método de Gauss para calcular el rango de *M* en función de *a*.

$$
\begin{array}{ccc}\nF_1: \begin{pmatrix} 1 & 3 & 3 \\ 1 & 2 & 3 \end{pmatrix} & \Longleftrightarrow & \begin{pmatrix} 1 & 3 & 3 \\ 0 & -1 & 0 \end{pmatrix} & \Longleftrightarrow & \begin{pmatrix} 1 & 3 & 3 \\ 0 & -1 & 0 \end{pmatrix} \\
F_3: \begin{pmatrix} 2 & 5 & a \end{pmatrix} & F_3: F_3 - 2F_1 \begin{pmatrix} 0 & -1 & a - 6 \end{pmatrix} & F_3: F_3 - F_2 \begin{pmatrix} 0 & 0 & a - 6 \end{pmatrix}\n\end{array}
$$

Por lo tanto, si  $a \neq 6$  tenemos que rq  $(M) = 3$ , si  $a = 6$  entonces rg*(M)* < 3. En conclusión, el valor pedido es *a* = 6.

## $\blacksquare$  Actividades propuestas

**1. Se consideran las matrices:**

$$
A = \begin{pmatrix} -1 & 5 \\ 4 & 0 \end{pmatrix}, B = \begin{pmatrix} 2 & 0 & -3 \\ 8 & -1 & 1 \end{pmatrix}, C = \begin{pmatrix} -3 & 0 \\ -1 & 6 \\ 0 & 4 \end{pmatrix}.
$$

 **Calcula:**

- **a) 3***A B · C***.**
- **b**)  $A^2 5A + I_{2}$ , si  $I_2$  es la matriz identidad de orden 2.
	- a) Nos piden determinar 3*A* − *B* ⋅ *C* . Entonces como:

$$
3A = 3 \cdot \begin{pmatrix} -1 & 5 \\ 4 & 0 \end{pmatrix} = \begin{pmatrix} -3 & 15 \\ 12 & 0 \end{pmatrix}
$$

y también:

$$
B \cdot C = \begin{pmatrix} 2 & 0 & -3 \\ 8 & -1 & 1 \end{pmatrix} \cdot \begin{pmatrix} -3 & 0 \\ -1 & 6 \\ 0 & 4 \end{pmatrix} = \begin{pmatrix} -6 & -12 \\ -23 & -2 \end{pmatrix}
$$

Entonces:

$$
3A - B \cdot C = \begin{pmatrix} -3 & 15 \\ 12 & 0 \end{pmatrix} - \begin{pmatrix} -6 & -12 \\ -23 & -2 \end{pmatrix} = \begin{pmatrix} 3 & 27 \\ 35 & 2 \end{pmatrix}
$$

b) Nos piden determinar  $A^2 - 5A + I_2$ . Como:

$$
A^{2} = \begin{pmatrix} -1 & 5 \\ 4 & 0 \end{pmatrix}^{2} = \begin{pmatrix} -1 & 5 \\ 4 & 0 \end{pmatrix} \cdot \begin{pmatrix} -1 & 5 \\ 4 & 0 \end{pmatrix} = \begin{pmatrix} 21 & -5 \\ -4 & 20 \end{pmatrix}
$$
  
\n
$$
5A = 5 \cdot \begin{pmatrix} -1 & 5 \\ 4 & 0 \end{pmatrix} = \begin{pmatrix} -5 & 25 \\ 20 & 0 \end{pmatrix}
$$

Entonces:

$$
A^{2}-5A+I_{2} = \begin{pmatrix} 21 & -5 \ -4 & 20 \end{pmatrix} - \begin{pmatrix} -5 & 25 \ 20 & 0 \end{pmatrix} + \begin{pmatrix} 1 & 0 \ 0 & 1 \end{pmatrix} = \begin{pmatrix} 27 & -30 \ -24 & 21 \end{pmatrix}
$$

**2. Dadas las matrices**  $A = \begin{pmatrix} 1 & -3 \\ 0 & 4 \end{pmatrix}$  $A = \begin{pmatrix} 1 & -3 \\ 0 & 4 \end{pmatrix}$  y  $B = \begin{pmatrix} -2 & 5 \\ -1 & 1 \end{pmatrix}$  $\mathbf{B} = \begin{pmatrix} 1 \\ -1 \\ 1 \end{pmatrix}$ , comprue-

 **ba que:**

a) 
$$
(A + B)^t = A^t + B^t.
$$
  
b) 
$$
(5A)^t = 5A^t.
$$

c) 
$$
(A \cdot B)^t = B^t \cdot A^t
$$
.

a) 
$$
(A + B)^t = \left[ \begin{pmatrix} 1 & -3 \\ 0 & 4 \end{pmatrix} + \begin{pmatrix} -2 & 5 \\ -1 & 1 \end{pmatrix} \right]^t = \begin{pmatrix} -1 & 2 \\ -1 & 5 \end{pmatrix}^t = \begin{pmatrix} -1 & -1 \\ 2 & 5 \end{pmatrix}
$$
  
y

$$
At + Bt = \begin{pmatrix} 1 & -3 \\ 0 & 4 \end{pmatrix}^{t} + \begin{pmatrix} -2 & 5 \\ -1 & 1 \end{pmatrix}^{t} =
$$

$$
= \begin{pmatrix} 1 & 0 \\ -3 & 4 \end{pmatrix} + \begin{pmatrix} -2 & -1 \\ 5 & 1 \end{pmatrix} = \begin{pmatrix} -1 & -1 \\ 2 & 5 \end{pmatrix}
$$

Por lo que es cierto que:

$$
(A+B)^t = A^t + B^t
$$

b) Es cierto, ya que:

$$
(5A)^{t} = \left[5 \cdot \begin{pmatrix} 1 & -3 \\ 0 & 4 \end{pmatrix}\right]^{t} = \begin{pmatrix} 5 & -15 \\ 0 & 20 \end{pmatrix}^{t} = \begin{pmatrix} 5 & 0 \\ -15 & 20 \end{pmatrix}
$$
  
y

$$
5A^{t} = \begin{pmatrix} 1 & -3 \\ 0 & 4 \end{pmatrix}^{t} = 5 \begin{pmatrix} 1 & 0 \\ -3 & 4 \end{pmatrix} = \begin{pmatrix} 5 & 0 \\ -15 & 20 \end{pmatrix}
$$

c) Como:

$$
(A \cdot B)^t = \left[ \begin{pmatrix} 1 & -3 \\ 0 & 4 \end{pmatrix} \cdot \begin{pmatrix} -2 & 5 \\ -1 & 1 \end{pmatrix} \right]^t = \begin{pmatrix} 1 & 2 \\ -4 & 4 \end{pmatrix}^t = \begin{pmatrix} 1 & -4 \\ 2 & 4 \end{pmatrix}
$$
  
\n
$$
B^t \cdot A^t = \begin{pmatrix} -2 & 5 \\ -1 & 1 \end{pmatrix}^t \cdot \begin{pmatrix} 1 & -3 \\ 0 & 4 \end{pmatrix}^t =
$$
  
\n
$$
= \begin{pmatrix} -2 & -1 \\ 5 & 1 \end{pmatrix} \cdot \begin{pmatrix} 1 & 0 \\ -3 & 4 \end{pmatrix} = \begin{pmatrix} 1 & -4 \\ 2 & 4 \end{pmatrix}
$$

Por lo que es cierto que:

$$
(A \cdot B)^t = B^t \cdot A^t
$$

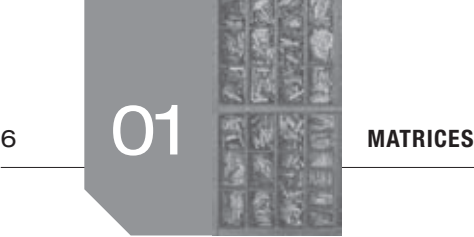

**3. Dada la matriz**  $=\begin{pmatrix} 1 & 0 & 1 \ 0 & 1 & 0 \ 0 & 0 & 1 \end{pmatrix}$  $(1\ 0\ 1)$ **010 001** *A* **, halla** *A***<sup>2</sup> ,** *A***<sup>3</sup> ,** *A***<sup>4</sup> , y obtén una**

 **fórmula para** *An* **, siendo** *n* **cualquier número natural.**

Siendo 
$$
A = \begin{pmatrix} 1 & 0 & 1 \\ 0 & 1 & 0 \\ 0 & 0 & 1 \end{pmatrix}
$$
entonces:  
\n
$$
A^2 = \begin{pmatrix} 1 & 0 & 1 \\ 0 & 1 & 0 \\ 0 & 0 & 1 \end{pmatrix} \cdot \begin{pmatrix} 1 & 0 & 1 \\ 0 & 1 & 0 \\ 0 & 0 & 1 \end{pmatrix} = \begin{pmatrix} 1 & 0 & 2 \\ 0 & 1 & 0 \\ 0 & 0 & 1 \end{pmatrix}
$$
\n
$$
A^3 = A \cdot A^2 = \begin{pmatrix} 1 & 0 & 1 \\ 0 & 1 & 0 \\ 0 & 0 & 1 \end{pmatrix} \cdot \begin{pmatrix} 1 & 0 & 2 \\ 0 & 1 & 0 \\ 0 & 0 & 1 \end{pmatrix} = \begin{pmatrix} 1 & 0 & 3 \\ 0 & 1 & 0 \\ 0 & 0 & 1 \end{pmatrix}
$$
\n
$$
A^4 = A \cdot A^3 = \begin{pmatrix} 1 & 0 & 1 \\ 0 & 1 & 0 \\ 0 & 0 & 1 \end{pmatrix} \cdot \begin{pmatrix} 1 & 0 & 3 \\ 0 & 1 & 0 \\ 0 & 0 & 1 \end{pmatrix} = \begin{pmatrix} 1 & 0 & 4 \\ 0 & 1 & 0 \\ 0 & 0 & 1 \end{pmatrix}
$$

Por lo tanto, para todo número natural *n* se cumple que:

- $= \begin{pmatrix} 1 & 0 & n \\ 0 & 1 & 0 \\ 0 & 0 & 1 \end{pmatrix}$ 010 001 *n n A*
- 4. Una empresa fabrica juguetes de tres tipos diferentes  $T_{1}$ ,  $T_{2}$ **y** *T***<sup>3</sup> . El precio de coste de cada juguete y los ingresos que obtiene la empresa por cada juguete vendido viene dado por la siguiente tabla.**

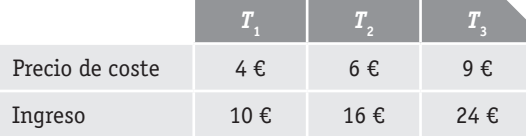

El número de ventas anuales es de 4500 juguetes  $T$ <sup>1</sup>, 3500 **juguetes** *T***<sup>2</sup> y 1500 juguetes** *T***<sup>3</sup> . Sabiendo que la matriz de costes (***C***) y la matriz de ingresos (***I***) son matrices diagonales y que la matriz de ventas anuales (***V***) es una matriz fila:**

- **a) Determina las matrices** *C***,** *I* **y** *V***.**
- **b) Obtén, utilizando las matrices anteriores, la matriz de costes anuales, la matriz de ingresos anuales, y la matriz de beneficios anuales, correspondientes a los tres tipos de juguetes.**

Del enunciado del problema se obtiene que:

a) La matrix de coste es: 
$$
C = \begin{pmatrix} 4 & 0 & 0 \\ 0 & 6 & 0 \\ 0 & 0 & 9 \end{pmatrix}
$$
, la matrix de ingressos  
es:  $I = \begin{pmatrix} 10 & 0 & 0 \\ 0 & 16 & 0 \\ 0 & 0 & 24 \end{pmatrix}$  y la matrix de ventas es:

 $V = (4500 \quad 3500 \quad 1500)$ 

b)Indicando en cada columna la información referente a los tipos de juguetes  $T_1$ ,  $T_2$  y  $T_3$ , tenemos que:

La matriz de costes anuales es el producto de la matriz de ventas por la matriz de costes:

$$
V \cdot C = (4500 \quad 3500 \quad 1500) \cdot \begin{pmatrix} 4 & 0 & 0 \\ 0 & 6 & 0 \\ 0 & 0 & 9 \end{pmatrix} =
$$

 $= (18000 \quad 21000 \quad 13500)$ 

La matriz de ingresos anuales es el producto de la matriz de ventas por la matriz de ingresos:

$$
V \cdot I = (4500 \quad 3500 \quad 1500) \cdot \begin{pmatrix} 10 & 0 & 0 \\ 0 & 16 & 0 \\ 0 & 0 & 24 \end{pmatrix} =
$$

 $= (45000 \quad 56000 \quad 36000)$ 

La matriz de beneficios anuales es la diferencia entre la matriz de ingresos y la matriz de costes, es decir:

 $(V \cdot I) - (V \cdot C) = (45000 \quad 56000 \quad 36000) -(18000 \quad 21000 \quad 13500) = (27000 \quad 35000 \quad 22500)$ 

En conclusión, el beneficio anual por los juguetes del tipo *T* es de 27000 euros, por el tipo  $T<sub>2</sub>$  es de 35000 euros y por el tipo  $T_{3}$  es de 22 500 euros.

**5. En un colegio privado se imparten los cursos 1.º, 2.º y 3.º de ciertas enseñanzas. Los profesores tienen asignado un número de horas de clase (C), guardias (G) y tutorías (T) a cubrir de acuerdo con la siguiente matriz:**

$$
C = G T
$$
  
\n1.<sup>o</sup>  $\begin{pmatrix} 20 & 5 & 3 \\ 18 & 6 & 5 \\ 3.0 & 22 & 1 & 2 \end{pmatrix}$ 

 **El colegio paga cada hora de clase a 30 euros, cada hora de guardia a 10 euros y cada hora de tutoría a 15 euros, según la matriz columna:**

$$
C = \begin{pmatrix} 30 \\ 10 \\ 15 \end{pmatrix}.
$$

 **Se dispone de 5 profesores para primer curso, 4 para segundo curso y 6 para tercero, representados por la matriz fila:** *P*= **(5 4 6). Calcular cada uno de los siguientes productos de matrices e interpretar los resultados:**

a) 
$$
P \cdot M
$$
  
b)  $M \cdot C$   
c)  $P \cdot M \cdot C$ 

a) 
$$
P \cdot M = (5 \quad 4 \quad 6) \cdot \begin{pmatrix} 20 & 5 & 3 \\ 18 & 6 & 5 \\ 22 & 1 & 2 \end{pmatrix} = (304 \quad 55 \quad 47)
$$

 $(20 \quad 5 \quad 2)$ 

De manera que, como *P* está formada por el número de profesores en cada curso y *M* recoge el número de clases, guardias y tutorías de cada profesor, entonces *P* ⋅ *M* proporciona el número total de clases, guardias y tutorías entre los tres cursos.

Es decir, entre los tres cursos del colegio se imparten 304 horas de clase, se realizan 55 horas de guardias y se cubren 47 horas de tutorías.

b)  $M \cdot C = \begin{pmatrix} 20 & 5 & 3 \\ 18 & 6 & 5 \end{pmatrix} \cdot \begin{pmatrix} 30 \\ 10 \end{pmatrix} = \begin{pmatrix} 695 \\ 675 \end{pmatrix}$  $(22 \t1 \t2) (15) (700)$  $(20 \t5 \t3) (30)$ 18 6 5  $\cdot$  10 = 675  $22 \quad 1 \quad 2 \mid 15 \mid 700$ *M C*

Como *M* recoge el número de horas de clases, guardias y tutorías de cada profesor y *C* los pagos del colegio por hora de clases, guardias y tutorías de cada profesor, entonces *M* ⋅ *C* proporciona lo que paga el colegio a todos los profesores por curso.

Es decir, el colegio paga 695 euros por las horas de clase, guardias y tutorías en el primer curso, paga 675 euros por las horas de clase, guardias y tutorías en el segundo curso y paga 700 euros por las horas de clase, guardias y tutorías en el tercer curso.

c) 
$$
P \cdot M \cdot C = (5 \quad 4 \quad 6) \cdot \begin{pmatrix} 20 & 5 & 3 \\ 18 & 6 & 5 \\ 22 & 1 & 2 \end{pmatrix} \cdot \begin{pmatrix} 30 \\ 10 \\ 15 \end{pmatrix} =
$$
  
=  $(5 \quad 4 \quad 6) \cdot \begin{pmatrix} 695 \\ 675 \\ 700 \end{pmatrix} = 10375$  euros.

 $P \cdot M \cdot C = P \cdot (M \cdot C)$  es la cantidad que paga el colegio en total, ya que multiplicamos la matriz del número de profesores por curso (*P*) por la matriz de pagos por curso (*M* ⋅ *C*) .

Por lo tanto, el colegio paga en total 10375 euros.

$$
\underset{\text{PAL}}{\underbrace{\phantom{1}}}
$$
 Se pide:

a) Consider a la matrix 
$$
D = \begin{pmatrix} 5 & 0 & 0 \\ 0 & 5 & 0 \\ 0 & 0 & 5 \end{pmatrix}
$$
; escribe dos matri-

 **ces de orden 3 diferentes y multiplica cada una de ellas por** *D***.**

 **b) ¿Cómo actúa** *D* **al multiplicarla por una matriz cualquiera**  *A***?**

a) Si, por ejemplo, 
$$
A = \begin{pmatrix} -1 & 3 & 2 \\ 1 & 1 & 0 \\ 5 & 8 & 8 \end{pmatrix}
$$
 y  $B = \begin{pmatrix} 0 & 3 & 3 \\ 3 & 2 & 2 \\ 0 & 3 & 3 \end{pmatrix}$ 

Entonces:

$$
D \cdot A = \begin{pmatrix} 5 & 0 & 0 \\ 0 & 5 & 0 \\ 0 & 0 & 5 \end{pmatrix} \cdot \begin{pmatrix} -1 & 3 & 2 \\ 1 & 1 & 0 \\ 5 & 8 & 8 \end{pmatrix} = \begin{pmatrix} -5 & 15 & 10 \\ 5 & 5 & 0 \\ 25 & 40 & 40 \end{pmatrix}
$$

$$
D \cdot B = \begin{pmatrix} 5 & 0 & 0 \\ 0 & 5 & 0 \\ 0 & 0 & 5 \end{pmatrix} \cdot \begin{pmatrix} 0 & 3 & 3 \\ 3 & 2 & 2 \\ 0 & 3 & 3 \end{pmatrix} = \begin{pmatrix} 0 & 15 & 15 \\ 15 & 10 & 10 \\ 0 & 15 & 15 \end{pmatrix}
$$

b) Como *D* = 5*I*, donde *I* es la matriz identidad de orden 3, entonces, para cualquier matriz *X* con tres filas se cumple que:

 $D \cdot X = 5I \cdot X = 5(I \cdot X) = 5X$ 

Para cualquier matriz *Y* con tres columnas se cumple que:

 $Y \cdot D = Y \cdot 5I = (Y \cdot I)5 = Y5 = 5Y$ 

Luego, multiplicar una matriz por *D* es como multiplicarla por 5.

**7. Dada la matriz**  $A = \begin{pmatrix} 1 & 0 \ -1 & 1 \end{pmatrix}$  $\bm{A} = \begin{bmatrix} 1 & 1 \end{bmatrix}$ , donde se cumple que  $A^2 = 2A - I$ .

- a) Halla las matrices  $A^3$  y  $A^4$ .
- **b) Da la forma de** *A***<sup>3</sup> y** *A***<sup>4</sup> en función de** *A* **y de** *I.*

a) 
$$
A^3 = A^2 \cdot A = (2A - I) \cdot A =
$$
  
\n
$$
= \left[ 2 \cdot \begin{pmatrix} 1 & 0 \\ -1 & 1 \end{pmatrix} - \begin{pmatrix} 1 & 0 \\ 0 & 1 \end{pmatrix} \right] \cdot \begin{pmatrix} 1 & 0 \\ -1 & 1 \end{pmatrix} =
$$
\n
$$
= \left[ \begin{pmatrix} 2 & 0 \\ -2 & 2 \end{pmatrix} - \begin{pmatrix} 1 & 0 \\ 0 & 1 \end{pmatrix} \right] \cdot \begin{pmatrix} 1 & 0 \\ -1 & 1 \end{pmatrix} =
$$
\n
$$
= \begin{pmatrix} 1 & 0 \\ -2 & 1 \end{pmatrix} \cdot \begin{pmatrix} 1 & 0 \\ -1 & 1 \end{pmatrix} = \begin{pmatrix} 1 & 0 \\ -3 & 1 \end{pmatrix} =
$$
\n
$$
A^4 = A^3 \cdot A = \begin{pmatrix} 1 & 0 \\ -3 & 1 \end{pmatrix} \cdot \begin{pmatrix} 1 & 0 \\ -1 & 1 \end{pmatrix} = \begin{pmatrix} 1 & 0 \\ -4 & 1 \end{pmatrix}
$$

b)  $A^3 = A^2 \cdot A = (2A \cdot A) - (I \cdot A) = 2A^2 - A = 2(2A - I) - A =$  $= 4A - 2I - A = 3A - 2I$  $A^4 = A^3 \cdot A = (3A - 2I) \cdot A = (3A \cdot A) - (2I \cdot A) = 3A^2 - 2A =$  $= 3(2A - I) - 2A = 6A - 3I - 2A = 4A - 3I$ 

### **8. Calcula el rango de las siguientes matrices:**

$$
A = \begin{pmatrix} 2 & -1 \\ -10 & 5 \\ 6 & -3 \end{pmatrix} \quad B = \begin{pmatrix} -1 & 4 & 0 & 7 \\ 3 & -2 & -4 & 1 \\ 1 & -10 & -4 & 15 \end{pmatrix}
$$

Calcularemos sus rangos mediante el método de Gauss. Para *A* tenemos:

$$
\begin{array}{ccc}\nF_1: & 2 & -1 \\
F_2: & -10 & 5 \\
F_3: & 6 & -3\n\end{array}\n\begin{array}{ccc}\nF_2: & F_2 + 5F_1 & 0 & 0 \\
F_3: & F_3 - 3F_1 & 0 & 0\n\end{array}
$$

En definitiva,  $rg(A) = 1$  ya que tenemos 2 filas de ceros.

Otra forma sería observar que  $F_2 = 5F_1$ , por lo que la primera y la segunda fila son combinación lineal,  $F_3 = 3F_1$ , por lo que la

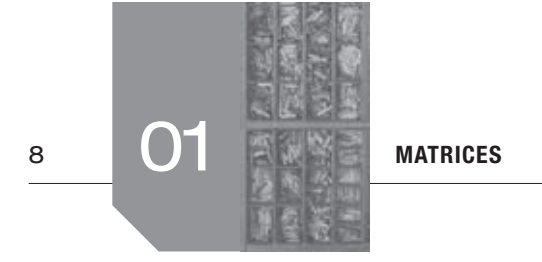

primera y tercera fila son combinación líneal y  $F<sub>2</sub> = (-10 / 6)F<sub>3</sub>$ , siendo la segunda y la tercera fila también combinación líneal. En conclusión, solo hay una fila linealmente independiente en *A* (si cogemos 2, estas no son linealmente independientes) por lo que rg  $(A) = 1$ .

Para *B* tenemos:

\n
$$
F_{1} : \begin{pmatrix} -1 & 4 & 0 & 7 \\ 7 & 3 & -2 & -4 & 1 \\ 7 & 1 & -10 & -4 & 15 \end{pmatrix} \Leftrightarrow
$$
\n
$$
F_{2} : F_{2} + 3F_{1} \begin{pmatrix} -1 & 4 & 0 & 7 \\ 0 & 10 & -4 & 22 \\ 7 & 5 & 5 & 5 + F_{1} \end{pmatrix} \Leftrightarrow
$$
\n
$$
F_{3} : F_{3} + F_{1} \begin{pmatrix} -1 & 4 & 0 & 7 \\ 0 & -6 & -4 & 22 \end{pmatrix} \Leftrightarrow
$$
\n
$$
F_{2} : F_{2} / 10 \begin{pmatrix} -1 & 4 & 0 & 7 \\ 0 & 1 & -4 / 10 & 22 / 10 \\ 0 & -6 & -4 & 22 \end{pmatrix} \Leftrightarrow
$$
\n
$$
F_{3} : F_{3} + 6F_{2} \begin{pmatrix} -1 & 4 & 0 & 7 \\ 0 & 1 & -4 / 10 & 22 / 10 \\ 0 & 0 & -64 / 10 & 352 / 10 \end{pmatrix}
$$

En definitiva, rg  $(B) = 3$  ya que no tenemos ninguna fila de ceros.

### **9. Halla la inversa de la matriz**

$$
A = \begin{pmatrix} 2 & 1 & 0 \\ -3 & 4 & -1 \\ 1 & -5 & 1 \end{pmatrix}
$$

Calculemos la inversa por el método de Gauss-Jordan.

$$
F_1: \begin{pmatrix} 2 & 1 & 0 & 1 & 0 & 0 \\ 2 & -3 & 4 & -1 & 0 & 1 & 0 \\ 1 & -5 & 1 & 0 & 0 & 1 \end{pmatrix} \Leftrightarrow
$$
  
\n
$$
F_1: F_1 \leftrightarrow F_3 \begin{pmatrix} 1 & -5 & 1 & 0 & 0 & 1 \\ -3 & 4 & -1 & 0 & 1 & 0 \\ 2 & 1 & 0 & 1 & 0 & 0 \end{pmatrix} \Leftrightarrow
$$
  
\n
$$
\Leftrightarrow \begin{pmatrix} 1 & -5 & 1 & 0 & 0 & 1 \\ 2 & 1 & 0 & 1 & 0 & 0 \\ 2 & 1 & 0 & 0 & 1 & 3 \\ 2 & 1 & 0 & -2 & 1 & 0 \end{pmatrix} \Leftrightarrow
$$
  
\n
$$
F_2: F_2 + 3F_1 \begin{pmatrix} 1 & -5 & 1 & 0 & 0 & 1 \\ 0 & -11 & 2 & 0 & 1 & 3 \\ 0 & 11 & -2 & 1 & 0 & -2 \end{pmatrix} \Leftrightarrow
$$
  
\n
$$
F_2: F_3 + F_2 \begin{pmatrix} 1 & -5 & 1 & 0 & 0 & 1 \\ 0 & -11 & 2 & 0 & 1 & 3 \\ 0 & 0 & 0 & 1 & 1 & 1 \end{pmatrix}
$$

Entonces, como obtenenemos una fila de ceros (la tercera), concluimos que *A* no tiene inversa.

### **10. Calcula la inversa de la matriz**

$$
A = \begin{pmatrix} 1 & 1 & -2 \\ -3 & 4 & 0 \\ -1 & 6 & 1 \end{pmatrix}
$$

 **por el método de Gauss-Jordan.**

Por el método de Gauss-Jordan.

$$
F_2: \begin{bmatrix} 1 & 1 & -2 & 1 & 0 & 0 \\ -3 & 4 & 0 & 0 & 1 & 0 \\ 5 & -1 & 6 & 1 & 0 & 0 & 1 \end{bmatrix} \Leftrightarrow
$$
\n
$$
F_3: F_2 + 3F_1 \begin{bmatrix} 1 & 1 & -2 & 1 & 0 & 0 \\ 0 & 7 & -6 & 3 & 1 & 0 \\ 7 & 3 & 1 & 0 & 1 \end{bmatrix} \Leftrightarrow
$$
\n
$$
F_3: F_3 + F_1 \begin{bmatrix} 1 & 1 & -2 & 1 & 0 & 0 \\ 0 & 7 & -6 & 3 & 1 & 0 \\ 0 & 0 & 5 & -2 & -1 & 1 \end{bmatrix} \Leftrightarrow
$$
\n
$$
F_3: F_3 - F_2 \begin{bmatrix} 1 & 1 & -2 & 1 & 0 & 0 \\ 0 & 7 & -6 & 3 & 1 & 0 \\ 0 & 7 & -6 & 3 & 1 & 0 \\ 7 & 3 & 1 & 0 & 5 \end{bmatrix} \Leftrightarrow
$$
\n
$$
F_3: F_3 / 5 \begin{bmatrix} 1 & 1 & 0 & 1/5 & -2/5 & 2/5 \\ 0 & 0 & 1 & -2/5 & -1/5 & 1/5 \end{bmatrix} \Leftrightarrow
$$
\n
$$
F_2: F_2 + 6F_3 \begin{bmatrix} 1 & 1 & 0 & 1/5 & -2/5 & 2/5 \\ 0 & 7 & 0 & 3/5 & -1/5 & 6/5 \end{bmatrix} \Leftrightarrow
$$
\n
$$
\Leftrightarrow \begin{bmatrix} 1 & 1 & 0 & 1/5 & -2/5 & 2/5 \\ 0 & 0 & 1 & -2/5 & -1/5 & 1/5 \end{bmatrix} \Leftrightarrow
$$
\n
$$
F_2: F_2 / 7 \begin{bmatrix} 1 & 1 & 0 & 0 & 4/35 & -1/35 & 6/35 \\ 0 & 0 & 1 & -2/5 & -1/5 & 1/5 \end{bmatrix} \Leftrightarrow
$$
\n
$$
F_1: F_1 - F_2 \begin{bmatrix} 1 & 0 & 0 & 4/35 & -13/35 & 8/35 \\
$$

$$
A^{-1} = \begin{pmatrix} 4/35 & -13/35 & 8/35 \\ 3/35 & -1/35 & 6/35 \\ -2/5 & -1/5 & 1/5 \end{pmatrix} = \frac{1}{35} \begin{pmatrix} 4 & -13 & 8 \\ 3 & -1 & 6 \\ -14 & -7 & 7 \end{pmatrix}
$$

**11. Se pide:** 

 **a) Despejar la matriz** *X* **en la ecuación:**

$$
A \cdot X - A = I - A \cdot X.
$$

 **b) Siendo** *I* **la matriz identidad, halla la matriz** *X,* **sabiendo**

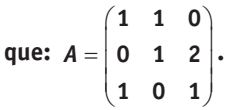

a) Es cierto que:

$$
A \cdot X - A = I - A \cdot X \Leftrightarrow A \cdot X + A \cdot X = I + A \Leftrightarrow
$$
  
\n
$$
\Leftrightarrow (2A) \cdot X = I + A \Leftrightarrow X = (2A)^{-1} \cdot (I + A) \Leftrightarrow
$$
  
\n
$$
\Leftrightarrow X = \frac{1}{2} \cdot A^{-1} \cdot (I + A) \Leftrightarrow X = \frac{1}{2} \cdot \left[ (A^{-1} \cdot I) + (A^{-1} \cdot A) \right]
$$
  
\n
$$
\Leftrightarrow X = \frac{1}{2} \cdot (A^{-1} + I)
$$
  
\nEn definitiva:  $X = \frac{1}{2} \cdot (A^{-1} + I)$ 

b) Siendo 
$$
A = \begin{pmatrix} 1 & 1 & 0 \\ 0 & 1 & 2 \\ 1 & 0 & 1 \end{pmatrix}
$$
 necesitamos su inversa, que por el

método de Gauss-Jordan es:

$$
F_1: \begin{pmatrix} 1 & 1 & 0 & 1 & 0 & 0 \\ 0 & 1 & 2 & 0 & 1 & 0 \\ 0 & 0 & 1 & 0 & 0 & 1 \end{pmatrix} \Leftrightarrow \begin{pmatrix} 1 & 1 & 0 & 1 & 0 & 0 \\ 0 & 1 & 2 & 0 & 1 & 0 \\ 0 & 1 & 2 & 0 & 1 & 0 \\ 0 & -1 & 1 & -1 & 0 & 1 \end{pmatrix} \Leftrightarrow
$$
  
\n
$$
F_3: F_3 + F_2 \begin{pmatrix} 1 & 1 & 0 & 1 & 0 & 0 \\ 0 & 1 & 2 & 0 & 1 & 0 \\ 0 & 0 & 3 & -1 & 1 & 1 \end{pmatrix} \Leftrightarrow
$$
  
\n
$$
F_2: F_2 - (2F_3 / 3) \begin{pmatrix} 1 & 1 & 0 & 1 & 0 & 0 \\ 0 & 1 & 0 & 2 & 3 & 1/3 & -2/3 \\ 0 & 0 & 3 & -1 & 1 & 1 \end{pmatrix} \Leftrightarrow
$$
  
\n
$$
F_1: F_1 - F_2 \begin{pmatrix} 1 & 0 & 0 & 1/3 & -1/3 & 2/3 \\ 0 & 1 & 0 & 2/3 & 1/3 & -2/3 \\ 0 & 0 & 1 & -1/3 & 1/3 & 1/3 \end{pmatrix}
$$
  
\n
$$
F_3: F_3 / 3 \begin{pmatrix} 1/3 & -1/3 & 2/3 \\ 0 & 0 & 1 & -1/3 & 1/3 \\ -1/3 & 1/3 & -2/3 \end{pmatrix}, y \text{ en la ecuación}
$$

$$
\begin{pmatrix} 1/3 & 1/3 & 1/3 \end{pmatrix}
$$

tenemos que:

$$
X = \frac{1}{2} \cdot (A^{-1} + I) = \frac{1}{2} \cdot \begin{bmatrix} 1/3 & -1/3 & 2/3 \\ 2/3 & 1/3 & -2/3 \\ -1/3 & 1/3 & 1/3 \end{bmatrix} + \begin{bmatrix} 1 & 0 & 0 \\ 0 & 1 & 0 \\ 0 & 0 & 1 \end{bmatrix}
$$
  
En conclusion:  $X = \frac{1}{6} \cdot \begin{bmatrix} 4 & -1 & 2 \\ 2 & 4 & -2 \\ -1 & 1 & 4 \end{bmatrix}$ 

**12. Determina la matriz A que verifique la ecuación**  $A \cdot B + A = 2B^t$ **,**  $\begin{pmatrix} 3 & -1 \ 0 & 2 \end{pmatrix}$  $\bm{B} = \begin{pmatrix} 2 & 0 \ 0 & 2 \end{pmatrix}$  y  $\bm{B}^t$  representa la matriz transpuesta de  $\bm{B}$ **.** 

$$
A \cdot B + A = 2B^t \Leftrightarrow A \cdot (B + I) = 2B^t \Leftrightarrow A = 2B^t \cdot (B + I)^{-1}
$$
  
entonces:

$$
Bt = \begin{pmatrix} 3 & 0 \\ -1 & 2 \end{pmatrix}, \text{ por lo que } 2Bt = \begin{pmatrix} 6 & 0 \\ -2 & 4 \end{pmatrix}. \text{ Por otro lado:}
$$
  

$$
B + I = \begin{pmatrix} 3 & -1 \\ 0 & 2 \end{pmatrix} + \begin{pmatrix} 1 & 0 \\ 0 & 1 \end{pmatrix} = \begin{pmatrix} 4 & -1 \\ 0 & 3 \end{pmatrix}
$$

de manera que, utilizando el método de Gauss-Jordan para calcular su inversa tenemos:

$$
F_1: \begin{pmatrix} 4 & -1 & 0 \\ 0 & 3 & 0 \\ 0 & 1 & 0 \end{pmatrix} F_2: F_2 / 3 \begin{pmatrix} 4 & -1 & 0 \\ 0 & 1 & 0 \\ 0 & 1 & 0 \end{pmatrix} \Leftrightarrow
$$
  
\n
$$
F_1: F_1 + F_2 \begin{pmatrix} 4 & 0 & 1 \\ 0 & 1 & 0 \\ 0 & 1 & 0 \end{pmatrix} T_1: F_1 / 4 \begin{pmatrix} 1 & 0 & 1 \\ 0 & 1 & 0 \\ 0 & 1 & 0 \end{pmatrix} T_2
$$

$$
ext{Por lo tanto: } (B+I)^{-1} = \begin{pmatrix} 1/4 & 1/12 \\ 0 & 1/3 \end{pmatrix}
$$

En conclusión:

$$
A = 2B^t \cdot (B + I)^{-1} = \begin{pmatrix} 6 & 0 \\ -2 & 4 \end{pmatrix} \cdot \begin{pmatrix} 1/4 & 1/12 \\ 0 & 1/3 \end{pmatrix} =
$$

$$
= \begin{pmatrix} 3/2 & 1/2 \\ -1/2 & 7/6 \end{pmatrix}
$$

**13. Encuentra una matriz** *X* **que verifique la igualdad:**

$$
A \cdot X = B, \text{ con } A = \begin{pmatrix} 4 & 6 \\ 2 & 4 \end{pmatrix}, y B = \begin{pmatrix} 2 & 2 \\ 4 & -2 \end{pmatrix}.
$$

 **¿Verifica también la matriz** *X* **la igualdad** *X · A* = *B***?**

Es cierto que:  $A \cdot X = B \Leftrightarrow X = A^{-1} \cdot B$ , entonces, utilizando el método de Gauss-Jordan para calcular A<sup>-1</sup>, tenemos:

$$
F_1: \begin{pmatrix} 4 & 6 & 1 & 0 \ 2 & 4 & 0 & 1 \end{pmatrix} F_1: F_1 / 4 \begin{pmatrix} 1 & 3/2 & 1/4 & 0 \ 2 & 4 & 0 & 1 \end{pmatrix} \Leftrightarrow
$$
  
\n
$$
\Leftrightarrow \begin{pmatrix} 1 & 3/2 & 1/4 & 0 \ 2 & 4 & 0 & 1 \end{pmatrix} \Leftrightarrow
$$
  
\n
$$
F_2: F_2 - 2F_1 \begin{pmatrix} 1 & 3/2 & 1/4 & 0 \ 0 & 1 & -1/2 & 1 \end{pmatrix} \Leftrightarrow
$$
  
\n
$$
F_1: F_1 - (3F_2 / 2) \begin{pmatrix} 1 & 0 & 1 & -3/2 \ 0 & 1 & -1/2 & 1 \end{pmatrix}
$$
  
\nPor lo tanto:  $A^{-1} = \begin{pmatrix} 1 & -3/2 \ -1/2 & 1 \end{pmatrix}$ 

En conclusión:

$$
X = A^{-1} \cdot B = \begin{pmatrix} 1 & -3/2 \\ -1/2 & 1 \end{pmatrix} \cdot \begin{pmatrix} 2 & 2 \\ 4 & -2 \end{pmatrix} = \begin{pmatrix} -4 & 5 \\ 3 & -3 \end{pmatrix}
$$

Por otro lado, nos preguntan si  $X \cdot A = A \cdot X$ , es decir, si el producto es conmutativo para las matrices *A* y *X*. Sabemos que el producto de matrices no es conmutativo, en general.

En este caso:

$$
X \cdot A = \begin{pmatrix} -4 & 5 \\ 3 & -3 \end{pmatrix} \cdot \begin{pmatrix} 4 & 6 \\ 2 & 4 \end{pmatrix} = \begin{pmatrix} -6 & -4 \\ 6 & 6 \end{pmatrix}
$$

Por lo que  $X \cdot A \neq B = A \cdot X$ 

**14. Calcula dos matrices cuadradas** *A* **y** *B* **sabiendo que:**

$$
2A+3B=\begin{pmatrix}-4&5\\-2&-1\end{pmatrix}\quad A-B=\begin{pmatrix}3&0\\-1&2\end{pmatrix}
$$

Tomemos  $C = \begin{pmatrix} -4 & 5 \\ -2 & -1 \end{pmatrix}$  $C = \begin{pmatrix} -4 & 5 \\ -2 & -1 \end{pmatrix}$  y  $D = \begin{pmatrix} 3 & 0 \\ -1 & 2 \end{pmatrix}$  $D = \begin{bmatrix} 1 & 2 \\ -1 & 2 \end{bmatrix}$ 

Entonces tenemos el sistema matricial:

$$
2A + 3B = C
$$

$$
A - B = D
$$

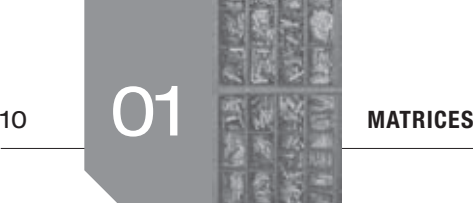

Multiplicando por 3 la segunda ecuación y sumándola a la primera se obtiene:

$$
5A = C + 3D, \text{ por lo que } A = \frac{1}{5} \cdot (C + 3D) \text{ y entonces:}
$$
\n
$$
A = \frac{1}{5} \cdot (C + 3D) = \frac{1}{5} \cdot \left[ \begin{pmatrix} -4 & 5 \\ -2 & -1 \end{pmatrix} + 3 \cdot \begin{pmatrix} 3 & 0 \\ -1 & 2 \end{pmatrix} \right] =
$$
\n
$$
= \frac{1}{5} \cdot \left[ \begin{pmatrix} -4 & 5 \\ -2 & -1 \end{pmatrix} + \begin{pmatrix} 9 & 0 \\ -3 & 6 \end{pmatrix} \right] = \frac{1}{5} \cdot \begin{pmatrix} 5 & 5 \\ -5 & 5 \end{pmatrix} = \begin{pmatrix} 1 & 1 \\ -1 & 1 \end{pmatrix}
$$

Ahora, despejando *B* de la segunda ecuación tenemos *B* = *A* − *D* , y entonces:

$$
B = A - D = \begin{pmatrix} 1 & 1 \\ -1 & 1 \end{pmatrix} - \begin{pmatrix} 3 & 0 \\ -1 & 2 \end{pmatrix} = \begin{pmatrix} -2 & 1 \\ 0 & -1 \end{pmatrix}
$$

En definitiva, las matrices pedidas son:

$$
A = \begin{pmatrix} 1 & 1 \\ -1 & 1 \end{pmatrix} \quad \text{y} \quad B = \begin{pmatrix} -2 & 1 \\ 0 & -1 \end{pmatrix}
$$

## **15. Halla la matriz** *X* **que verifica la ecuación matricial:**

 $\begin{pmatrix} -2 & 1 & 1 \\ 1 & 0 & -1 \end{pmatrix} + \begin{pmatrix} -1 & -2 \\ 1 & -3 \end{pmatrix} \cdot X = \begin{pmatrix} 0 & 12 & 15 \\ 12 & 11 & 10 \end{pmatrix}$ **2 1 1**  $(-1$   $-2)$  (0 12 15 **1** 0  $-1$ <sup> $\begin{pmatrix} + \\ 1 \\ -3 \end{pmatrix}$  $\cdot$   $X = \begin{pmatrix} 12 & 11 & 10 \end{pmatrix}$ </sup>

Tomemos:

$$
A = \begin{pmatrix} -2 & 1 & 1 \\ 1 & 0 & -1 \end{pmatrix}, B = \begin{pmatrix} -1 & -2 \\ 1 & -3 \end{pmatrix} \quad \text{y } C = \begin{pmatrix} 0 & 12 & 15 \\ 12 & 11 & 10 \end{pmatrix}
$$

De donde la ecuación planteada es:  $A+(B\cdot X)=C$ 

Operando entre matrices tenemos que:

$$
A + (B \cdot X) = C \Leftrightarrow (B \cdot X) = C - A
$$

Por lo que:  $X = B^{-1} \cdot (C - A)$ 

Calculemos B<sup>-1</sup> por el método de Gauss-Jordan:

$$
F_1: \begin{pmatrix} -1 & -2 & 0 \\ f_2: & 1 & -3 & 0 \end{pmatrix} \xrightarrow{f_2} F_2 + F_1 \begin{pmatrix} -1 & -2 & 0 \\ 0 & -5 & 1 \end{pmatrix} \Leftrightarrow
$$
  
\n
$$
F_1: F_1 - (2F_2 / 5) \begin{pmatrix} -1 & 0 & 3/5 & -2/5 \\ 0 & -5 & 1 & 1 \end{pmatrix} \Leftrightarrow
$$
  
\n
$$
\Leftrightarrow \qquad F_2: -F_1 \begin{pmatrix} 1 & 0 & -3/5 & 2/5 \\ 0 & 0 & -1/5 & -1/5 \end{pmatrix}
$$
  
\nEntonces:  $B^{-1} = \begin{pmatrix} -3/5 & 2/5 \\ -1/5 & -1/5 \end{pmatrix} = \frac{1}{5} \cdot \begin{pmatrix} -3 & 2 \\ -1 & -1 \end{pmatrix}$ 

Por otra parte:

$$
C - A = \begin{pmatrix} 0 & 12 & 15 \\ 12 & 11 & 10 \end{pmatrix} - \begin{pmatrix} -2 & 1 & 1 \\ 1 & 0 & -1 \end{pmatrix} = \begin{pmatrix} 2 & 11 & 14 \\ 11 & 11 & 11 \end{pmatrix}
$$

En conclusión:

$$
X = B^{-1} \cdot (C - A) = \frac{1}{5} \cdot \begin{pmatrix} -3 & 2 \\ -1 & -1 \end{pmatrix} \cdot \begin{pmatrix} 2 & 11 & 14 \\ 11 & 11 & 11 \end{pmatrix} =
$$
  
=  $\frac{1}{5} \cdot \begin{pmatrix} 16 & -11 & -20 \\ -13 & -22 & -25 \end{pmatrix}$ 

**16. Se consideran las matrices:**

$$
A = \begin{pmatrix} 2 & 1 \\ 3 & -1 \end{pmatrix} \quad \text{y} \quad B = \begin{pmatrix} 4 & 20 \\ 16 & 5 \end{pmatrix}
$$

- **a) Calcula** *A***<sup>2</sup> y (***A***<sup>2</sup> )–1.**
- *b***) Despeja** *X* **de la ecuación matricial**  $A^2 \cdot X = B$ **<b>.** 
	- **c) Calcula** *X***.**

a) 
$$
A^2 = \begin{pmatrix} 2 & 1 \\ 3 & -1 \end{pmatrix} \cdot \begin{pmatrix} 2 & 1 \\ 3 & -1 \end{pmatrix} = \begin{pmatrix} 7 & 1 \\ 3 & 4 \end{pmatrix}
$$

Calculemos (A<sup>2</sup>)<sup>-1</sup> por el método de Gauss-Jordan:

$$
F_1: \begin{pmatrix} 7 & 1 & 1 & 0 \ 3 & 4 & 0 & 1 \end{pmatrix} \Leftrightarrow
$$
  
\n
$$
F_2: F_2 - (3F_1 / 7) \begin{pmatrix} 7 & 1 & 1 & 0 \ 0 & 25 / 7 & -3 / 7 & 1 \end{pmatrix} \Leftrightarrow
$$
  
\n
$$
F_2: 7F_2 \begin{pmatrix} 7 & 1 & 1 & 0 \ 0 & 25 & -3 & 7 \end{pmatrix} \Leftrightarrow
$$
  
\n
$$
F_1: F_1 - (F_2 / 25) \begin{pmatrix} 7 & 0 & 28 / 25 & -7 / 25 \ 0 & 25 & -3 & 7 \end{pmatrix}
$$
  
\n
$$
\Leftrightarrow \begin{pmatrix} 1 & 0 & 4 / 25 & -1 / 25 \ 0 & 1 & -3 / 25 & 7 / 25 \end{pmatrix}
$$
  
\n
$$
F_2: F_2 / 25 \begin{pmatrix} 1 & 0 & 4 / 25 & -1 / 25 \ 0 & 1 & -3 / 25 & 7 / 25 \end{pmatrix}
$$
  
\nEntonces:  $(A^2)^{-1} = \begin{pmatrix} 4 / 25 & -1 / 25 \\ -3 / 25 & 7 / 25 \end{pmatrix} = \frac{1}{25} \begin{pmatrix} 4 & -1 \\ -3 & 7 \end{pmatrix}$ 

- b) De la ecuación matricial:  $A^2 \cdot X = B$  tenemos que:  $X = (A^2)^{-1} \cdot B$
- c) Utilizando el apartado b) tenemos:

$$
X = (A2)-1 \cdot B = \frac{1}{25} \cdot \begin{pmatrix} 4 & -1 \\ -3 & 7 \end{pmatrix} \cdot \begin{pmatrix} 4 & 20 \\ 16 & 5 \end{pmatrix} = \begin{pmatrix} 0 & 3 \\ 4 & -1 \end{pmatrix}
$$

**17. Determina la matriz** *X* **que verifica la ecuación matricial**   $\overrightarrow{PA}$  *A* · *X* + *B* = *C*, donde:

$$
A = \begin{pmatrix} 3 & 5 \\ -1 & -2 \end{pmatrix}, B = \begin{pmatrix} -1 & 0 & 1 \\ 2 & 1 & 0 \end{pmatrix}, C = \begin{pmatrix} 1 & -1 & 2 \\ 0 & 1 & 3 \end{pmatrix}.
$$

 **Justifica la respuesta.**

De la ecuación matricial:  $A \cdot X + B = C$  se despeja *X* de la siguiente forma:

 $A \cdot X + B = C \Leftrightarrow A \cdot X = C - B \Leftrightarrow X = A^{-1} \cdot (C - B)$ 

Utilizando el método de Gauss-Jordan, calculemos primero A<sup>-1</sup>.

$$
F_1: \begin{pmatrix} 3 & 5 & | & 1 & 0 \\ 1 & -2 & | & 0 & 1 \end{pmatrix} \xrightarrow{F_1} F_1 / 3 \begin{pmatrix} 1 & 5 & | & 3 & 1 \\ -1 & -2 & | & 0 & 1 \end{pmatrix} \Leftrightarrow
$$
  
\n
$$
\Leftrightarrow \begin{pmatrix} 1 & 5 & | & 3 & 1 \\ 0 & -1 & | & 3 & 1 \end{pmatrix} \Leftrightarrow
$$
  
\n
$$
F_2: F_2 + F_1 \begin{pmatrix} 1 & 0 & | & 6 & | & 3 \\ 0 & -1 & | & 3 & 1 \end{pmatrix} \Leftrightarrow
$$
  
\n
$$
F_1: F_1 + 5F_2 \begin{pmatrix} 1 & 0 & | & 6 & | & 3 & 5 \\ 0 & -1 & | & 3 & 1 \end{pmatrix} \xrightarrow{F_2} \Leftrightarrow \begin{pmatrix} 1 & 0 & | & 6 & | & 3 & 5 \\ 0 & 1 & | & -1 & -3 \end{pmatrix}
$$

Por lo tanto:  $A^{-1} = \begin{pmatrix} 2 & 5 \\ -1 & -3 \end{pmatrix}$  $A^{-1} = \begin{bmatrix} -1 & -3 \end{bmatrix}$ 

Por otro lado:

$$
C - B = \begin{pmatrix} 1 & -1 & 2 \\ 0 & 1 & 3 \end{pmatrix} - \begin{pmatrix} -1 & 0 & 1 \\ 2 & 1 & 0 \end{pmatrix} = \begin{pmatrix} 2 & -1 & 1 \\ -2 & 0 & 3 \end{pmatrix}
$$

En conclusión:

$$
X = A^{-1} \cdot (C - B) = \begin{pmatrix} 2 & 5 \\ -1 & -3 \end{pmatrix} \cdot \begin{pmatrix} 2 & -1 & 1 \\ -2 & 0 & 3 \end{pmatrix} =
$$

$$
= \begin{pmatrix} -6 & -2 & 17 \\ 4 & 1 & -10 \end{pmatrix}
$$

**18. Encuentra, si existen, matrices cuadradas** *A***, de orden 2, distintas de la matriz identidad, tales que:**

$$
A\cdot \begin{pmatrix} 1 & 0 \\ 1 & 1 \end{pmatrix} = \begin{pmatrix} 1 & 0 \\ 1 & 1 \end{pmatrix} \cdot A.
$$

 **¿Cuántas matrices hay con esta condición? Razona tu respuesta.**

Se pide encontrar la matriz *A* que cumpla:  $A \cdot \begin{pmatrix} 1 & 0 \\ 1 & 1 \end{pmatrix} = \begin{pmatrix} 1 & 0 \\ 1 & 1 \end{pmatrix}$ .  $A \cdot \begin{bmatrix} 1 \\ 1 \\ 1 \end{bmatrix} = \begin{bmatrix} 1 \\ 1 \\ 1 \end{bmatrix} \cdot A$ 

con  $A \neq I$ .

Tomemos  $A = \begin{pmatrix} a & b \\ c & d \end{pmatrix}$ . Entonces:  $A \cdot \begin{pmatrix} 1 & 0 \\ 1 & 1 \end{pmatrix} = \begin{pmatrix} a & b \\ c & d \end{pmatrix} \cdot \begin{pmatrix} 1 & 0 \\ 1 & 1 \end{pmatrix} = \begin{pmatrix} a+b & b \\ c+d & d \end{pmatrix}$ 1 1)  $(c d)$   $(1 1$  $A \cdot \begin{pmatrix} 1 & 0 \\ 1 & 1 \end{pmatrix} = \begin{pmatrix} a & b \\ c & d \end{pmatrix} \cdot \begin{pmatrix} 1 & 0 \\ 1 & 1 \end{pmatrix} = \begin{pmatrix} a+b & b \\ c+d & d \end{pmatrix}$ 

Y por otro lado:

$$
\begin{pmatrix} 1 & 0 \\ 1 & 1 \end{pmatrix} \cdot A = \begin{pmatrix} 1 & 0 \\ 1 & 1 \end{pmatrix} \cdot \begin{pmatrix} a & b \\ c & d \end{pmatrix} = \begin{pmatrix} a & b \\ a+c & b+d \end{pmatrix}
$$

Por lo que, para que ambas matrices sean iguales se debe cumplir:

$$
\begin{array}{rcl}\n a+b &=& a \\
 b &=& b \\
 c+d &=& a+c \\
 d &=& b+d\n \end{array}
$$

De la primera y la cuarta ecuación  $b = 0$  y de la tercera ecuación *a* = *d* .

En conclusión, todas las matrices de la forma:  $A = \begin{pmatrix} a & 0 \\ c & a \end{pmatrix}$ , para

valores cualesquiera de *a* y *c* números reales (es decir, *a*, *c* ∈**R**) cumplen la condición pedida.

19. Dada la matrix 
$$
A = \begin{pmatrix} 1 & 1 & 2 \\ 2 & 0 & -1 \\ -6 & -1 & 0 \end{pmatrix}
$$
, calcula, si existen, las

 **matrices siguientes:**

a) Una matrix X tal que 
$$
X \cdot A = (1 \ 0 \ -1)
$$
.

b) Una matrix Y tal que 
$$
A \cdot Y = \begin{pmatrix} 1 & 0 & 1 \\ 0 & 1 & 0 \end{pmatrix}
$$
.

a) Si  $X \cdot A = (1 \ 0 \ -1)$ , entonces *X* es una matriz de una fila y tres columnas, es decir, de la forma  $X = (a \quad b \quad c)$ . Entonces:

$$
(a \quad b \quad c) \cdot \begin{pmatrix} 1 & 1 & 2 \\ 2 & 0 & -1 \\ -6 & -1 & 0 \end{pmatrix} = (1 \quad 0 \quad -1)
$$

Operando se obtiene el sistema de ecuaciones lineales:

 $a + 2b - 6c = 1$  $a-c = 0$  $2a - b = -1$ 

Por el método de sustitución, despejando en la segunda ecuación  $c = a$  y en la tercera  $b = 2a + 1$  y sustituyendo en la primera, tenemos:

 $c + 2(2c + 1) - 6c = 1 \implies c = 1$ 

La solución del sistema es  $a = 1$ ,  $b = 3$  y  $c = 1$ .

En conclusión,  $X = (1 \ 3 \ 1)$ 

b) No es posible encontrar una matriz *Y* que cumpla,

 $\cdot Y = \begin{pmatrix} 1 & 0 & 1 \\ 0 & 1 & 0 \end{pmatrix}$  $A \cdot Y = \begin{pmatrix} 0 & 1 & 0 \end{pmatrix}$ ya que el producto de *A* por una matriz

 cualquiera *Y* daría como resultado una matriz de 3 filas, y nos piden que el resultado sea una matriz de 2 filas.

**20. Dadas las matrices**  $A = \begin{pmatrix} 2 & 3 \ 1 & 2 \end{pmatrix}$  $A = \begin{pmatrix} 2 & 3 \\ 1 & 2 \end{pmatrix}$  y  $B = \begin{pmatrix} 1 & 3 \\ 2 & 6 \end{pmatrix}$  $\mathbf{B} = \begin{pmatrix} 2 & 6 \end{pmatrix}$ , averigua si

 **existe una matriz** *C* **que cumpla**  $B \cdot C = A$  **y, si es el caso, calcúlala.**

Es cierto que  $B \cdot C = A \Leftrightarrow C = B^{-1} \cdot A$ 

Para calcular *C* tenemos que calcular primero *B*–1. Para ello vamos a utilizar que: existe  $B^{-1}$   $\Leftrightarrow$  rg(B) = 2 ya que B es una matriz cuadrada de orden 2.

Estudiemos el rango de *B* mediante el método de Gauss-Jordan:

$$
\begin{array}{ccc} F_1: & \begin{pmatrix} 1 & 3 \\ 2 & 6 \end{pmatrix} & \Leftrightarrow & \begin{pmatrix} 1 & 3 \\ 0 & 0 \end{pmatrix} \\ F_2: & F_2 - 2F_1 \begin{pmatrix} 1 & 3 \\ 0 & 0 \end{pmatrix} \end{array}
$$

Por lo que rg  $(B) = 1$ , de manera que la matriz *B* no tiene inversa. En definitiva, no existe una matriz *C* que cumpla la ecuación  $B \cdot C = A$ .

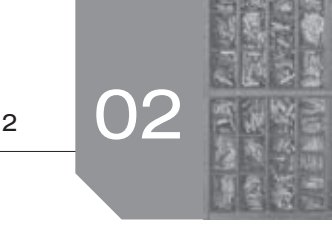

## $\blacksquare$  Sigue practicando

**1.** Sean las matrices  $A = \begin{pmatrix} 3 \\ 1 \end{pmatrix}$  $A = \begin{pmatrix} 3 \\ 1 \end{pmatrix}$ ,  $B = (x \mid m)$ ,  $C = \begin{pmatrix} 1 \\ 5 \end{pmatrix}$  $C = \begin{pmatrix} 1 \\ 5 \end{pmatrix}$ ,  $D = \begin{pmatrix} 1 \\ 9 \end{pmatrix}$  $D = \begin{pmatrix} 1 \\ 9 \end{pmatrix}$ 

$$
E=\begin{pmatrix}-y+2m+2\\-2x-my+5\end{pmatrix}.
$$

- a) Si  $(A \cdot B) \cdot (2C D) = E$ , plantea un sistema de dos ecua**ciones con dos incógnitas (representadas por** *x***,** *y***) en función de** *m***.**
- **b) ¿Para qué valores de** *m* **el sistema tiene solución?, ¿cuándo es única? Resuelve el sistema si** *m* **= 4.**
- a)Nos piden plantear el sistema de ecuaciones resultante de la ecuación matricial:  $(A \cdot B) \cdot (2C - D) = E$

Como:

$$
(A \cdot B) \cdot (2C - D) = \left[ \begin{pmatrix} 3 \\ 1 \end{pmatrix} (x - m) \right] \cdot \left[ 2 \cdot \begin{pmatrix} 1 \\ 5 \end{pmatrix} - \begin{pmatrix} 1 \\ 9 \end{pmatrix} \right] =
$$

$$
= \begin{pmatrix} 3x & 3m \\ x & m \end{pmatrix} \cdot \begin{pmatrix} 1 \\ 1 \end{pmatrix} = \begin{pmatrix} 3x + 3m \\ x + m \end{pmatrix}
$$

Igualando a la matriz *E* tenemos el sistema:

 $3x + 3m = -y + 2m + 2$  $x + m = -2x - my + 5$ 

b)El sistema, ordenando las variables, es:

$$
\begin{array}{rcl}\n3x & + & y & = & 2 & - & m \\
3x & + & my & = & 5 & - & m\n\end{array}
$$

 $\mathcal{L}^{\text{max}}$  and  $\mathcal{L}^{\text{max}}$ 

De donde, aplicando el método de Gauss tenemos:

**College** 

$$
\begin{array}{ccc} E_1: & 3 & 1 & | & 2-m \\ E_2: & 3 & m & | & 5-m \end{array} \bigg| \begin{array}{ccc} & \Leftrightarrow & & 3 & 1 & | & 2-m \\ E_2: & E_2 - E_1 & 0 & m-1 & 3 \end{array} \bigg|
$$

Por lo que el sistema equivalente es:

 $3x + y = 2 - m$  $(m-1)y = 3$ 

El sistema tiene solución si  $m \neq 1$ , ya que en caso contrario no podríamos despejar *y* de la segunda ecuación.

- •Si *m* ≠ 1 el sistema es escalonado con todas las filas distintas de cero, por lo que el sistema tiene solución única.
- Para  $m = 4$  el sistema es:

$$
3x + y = -2
$$
  
3y = 3

de donde la solución es:  $x = -1$ ,  $y = 1$ .

**2. Discuta y resuelva el siguiente sistema para todos los valores del parámetro** *a***. (Utilice el método de Gauss para su resolución.)**

 $4x + ay - 2z = -1$  |  $x + y - az = -1$  $x + y + (2a + 2)z = 6 - a$ 

 $\mathcal{L}$ 

Veamos para qué valores de *a* el sistema es compatible. Utilizando el método de Gauss tenemos:

$$
E_1: \begin{pmatrix} 4 & a & -2 & -1 \\ 1 & 1 & -a & -1 \\ 2 & 1 & 1 & (2a+2) & 6-a \end{pmatrix} \Leftrightarrow
$$
  
\n
$$
E_2: E_2 - (E_1 / 4) \begin{pmatrix} 4 & a & -2 & -1 \\ 0 & 1 - (a/4) & -a + (1/2) & -3/4 \\ 0 & 1 - (a/4) & 2a + (5/2) & (25/4) - a \end{pmatrix} \Leftrightarrow
$$
  
\n
$$
E_3: E_3 - (E_1 / 4) \begin{pmatrix} 4 & a & -2 & -1 \\ 0 & 1 - (a/4) & -a + (1/2) & -3/4 \\ 0 & 3a + 2 & 7-a \end{pmatrix}
$$

Por lo tanto, el sistema es equivalente a:

$$
\{4x + ay - 2z = -1
$$
  
\n
$$
[1 - (a / 4)]y + [-a + (1 / 2)]z = -3 / 4
$$
  
\n
$$
(3a + 2)z = 7 - a
$$

Por lo que tenemos que estudiar los valores de *a* que afectan al despejar las variables *y* y *z* , que son: *a* = − 2/3 para *z* (en la última ecuación) y *a* = 4 para *y* (en la segunda ecuación).

La incógnita *x* de la primera ecuación se puede despejar sin problemas, porque su coeficiente no incluye el parámetro.

### Entonces:

- •Si *a* = − 2/3 el sistema es incompatible, al ser la tercera ecuación:  $0 = 23 / 3$
- Si  $a = 4$  el sistema es:

$$
\begin{aligned}\n4x + 4y - 2z &= -1 \\
(-7/2)z &= -3/4 \\
14z &= 3\n\end{aligned}
$$

De manera que, de la tercera ecuación tenemos *z* = 3 / 14 ; sustituyendo este valor en la segunda ecuación, tenemos una igualdad; y de la primera ecuación tenemos  $x + y = -1/7$ .

Por lo tanto, el sistema es compatible indeterminado, con soluciones:

$$
x = (-1/7) - k
$$
,  $y = k$ ,  $z = 3/14$  para cualquier  $k \in \mathbb{R}$ .

•Si *a* ≠ −2/3 y *a* ≠ 4 entonces, para cada valor de *a* podemos resolver el sistema escalonado:

$$
\begin{aligned}\n4x + ay - 2z &= -1 \\
[1 - (a/4)]y + [-a + (1/2)]z &= -3/4 \\
(3a + 2)z &= 7 - a\n\end{aligned}
$$

De la tercera ecuación tenemos:

$$
z=\frac{7-a}{3a+2}
$$

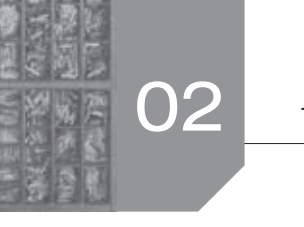

de la segunda ecuación:

$$
y = \frac{(-3/4) - [-a + (1/2)]\frac{7-a}{3a+2}}{1 - (a/4)}
$$

y de la primera:

$$
x = \frac{1}{4} \cdot \left[ -1 + a \frac{(-3/4) - [-a + (1/2)] \frac{7-a}{3a+2}}{1 - (a/4)} + 2 \frac{7-a}{3a+2} \right]
$$

por lo que es un sistema compatible determinado.

**3. Se tienen 9,50 euros en monedas de 5 céntimos, de 10 céntimos y de 50 céntimos. El número de monedas de 10 céntimos excede en 9 unidades al número de monedas de 50 céntimos, y por cada 3 monedas de 10 céntimos se tienen 4 de 5 céntimos. ¿Cuántas monedas hay de cada valor?**

Consideremos como incógnitas del problema a:

*x* ≡ número de monedas de 5 céntimos.

- *y* ≡ número de monedas de 10 céntimos.
- *z* ≡ número de monedas de 50 céntimos.

Entonces se debe cumplir que:

 $0,05x + 0,10y + 0,50z = 9,50$ 

 $y = z + 9$ 

$$
4y=3x
$$

Multiplicando la primera ecuación por 100, el sistema es:

$$
5x + 10y + 50z = 950
$$
  
y-z = 9  
-3x + 4y = 0

donde la matriz ampliada del sistema es:

$$
\begin{pmatrix} 5 & 10 & 50 & |950 \\ 0 & 1 & -1 & | & 9 \\ -3 & 4 & 0 & | & 0 \end{pmatrix}
$$

Resolviendo por el método de Gauss:

$$
E_1: \begin{bmatrix} 5 & 10 & 50 & |950 \\ E_2: & 0 & 1 & -1 & | & 9 \\ E_3: & -3 & 4 & 0 & | & 0 \end{bmatrix} \begin{bmatrix} E_1: E_1 / 5 & 1 & 2 & 10 & |190 \\ \Leftrightarrow & 0 & 1 & -1 & | & 9 \\ -3 & 4 & 0 & | & 0 \end{bmatrix} \Leftrightarrow
$$
  
\n
$$
\Leftrightarrow \begin{bmatrix} 1 & 2 & 10 & |190 \\ 0 & 1 & -1 & | & 9 \\ 0 & 1 & 0 & 30 & |570 \end{bmatrix} \Leftrightarrow \begin{bmatrix} 1 & 2 & 10 & |190 \\ 0 & 1 & -1 & | & 9 \\ 0 & 0 & 40 & |480 \end{bmatrix}
$$

Por lo tanto, el sistema equivalente escalonado es:

 $x + 2y + 10z = 190$  $y - z = 9$  $40z = 480$ 

de manera que la solución del sistema, resolviendo de abajo arriba, es:  $x = 28$ ;  $y = 21$ ;  $z = 12$ .

Tenemos 28 monedas de 5 céntimos, 21 de 10 céntimos y 12 monedas de 50 céntimos.

**4. La suma de las tres cifras de un número es 6, y si se intercambian la primera y la segunda, el número aumenta en 90 unidades. Finalmente si se intercambian la segunda y la tercera, el número aumenta en 9 unidades. Calcular dicho número.**

 **(Nota: un número se puede descomponer en sus unidades, decenas y centenas de la siguiente forma:**  $583 = 5 \cdot 100 + 8 \cdot 10 + 3.$ 

Consideremos el número de tres cifras, con *x* centenas, *y* decenas y *z* unidades, es decir, el número:  $100x + 10y + z$ 

Entonces se debe cumplir que:

 $x + y + z = 6$  (La suma de las cifras es 6).

 $10x + 100y + z = (100x + 10y + z) + 90$ 

(El número  $100y + 10x + z$  tiene intercambiadas la primera y la segunda cifra).

 $100x + y + 10z = (100x + 10y + z) + 9$ 

(El número 100x + 10z + y tiene intercambiadas la primera y la segunda cifra).

En definitiva, ordenando las variables, dividiendo la segunda ecuación por 90 y la tercera por 9, el sistema es:

$$
\begin{aligned}\nx + y + z &= 6 \\
-x + y &= 1 \\
-y + z &= 1\n\end{aligned}
$$

Siendo la matriz del sistema:  $\begin{pmatrix} 1 & 1 & 1 & 6 \ -1 & 1 & 0 & 1 \ 0 & -1 & 1 & 1 \end{pmatrix}$  $1 \quad 1 \quad 1|6$  $1 \quad 1 \quad 0 \vert 1 \vert$ , vamos a resolver  $\overline{0}$ 

por el método de Gauss.

 <sup>⇔</sup> − + ⇔ − − ⇔ <sup>+</sup> 1 2 22 1 3 33 1 : 1 1 16 1 1 16 : 1 1 01 0 2 17 : : 0 1 11 0 1 11 11 1 6 02 1 7 : ( / 2) 0 0 3/29/2 *E E EE E E EE E*

Por lo tanto, el sistema equivalente es:

$$
x + y + z = 6
$$
  
2y + z = 7  
(3 / 2)z = 9 / 2

De donde su solución, resolviendo de abajo arriba, es:

 $x = 1$ ;  $y = 2$ ;  $z = 3$ 

El número buscado es 123.

**5> Los tres modelos de una marca de automóviles cuestan 12 000, 15 000 y 22 000 euros, respectivamente. Un concesionario ha ingresado 1 265 000 euros por la venta de automóviles de esta marca. ¿Cuántos coches ha vendido de cada** 

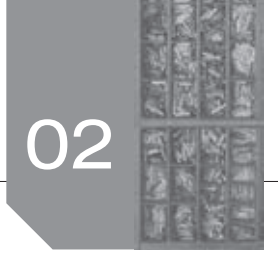

**modelo si del más barato ha vendido tantas unidades como de los otros dos modelos juntos y del más caro la tercera parte de los coches que cuestan 15 000 euros?**

Sean:

*x* ≡ número de coches vendidos del tipo más barato, de 12 000 euros.

*y* ≡ número de coches vendidos del tipo medio, de 15000 euros.

*z* ≡ número de coches vendidos del tipo más caro, de 22000 euros.

Entonces, nos dicen que:

12000*x* + 15 000*y* + 22 000*z* = 1265000 (Igualamos los ingresos por ventas).

*x* = *y* + *z* (Del más barato se venden la suma de los otros dos).

*z* = (1 / 3)*y* (Los vendidos más caros son un tercio de los intermedios).

En definitiva, dividiendo la primera ecuación por 1000 y ordenando las variables, el sistema es:

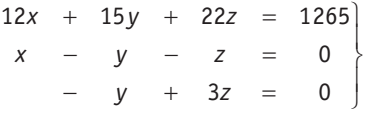

Donde la matriz del sistema es:

$$
\begin{pmatrix} 12 & 15 & 22 & | & 1265 \\ 1 & -1 & -1 & 0 \\ 0 & -1 & 3 & | & 0 \end{pmatrix}
$$

Resolviendo por el método de Gauss:

$$
E_1: \begin{bmatrix} 12 & 15 & 22 \\ 1 & -1 & -1 \\ 6 & 6 \end{bmatrix} E_1: E_1 \leftrightarrow E_2 \begin{bmatrix} 1 & -1 & -1 & 0 \\ 12 & 15 & 22 & 1265 \\ 0 & -1 & 3 & 0 \end{bmatrix} \Leftrightarrow E_3: \begin{bmatrix} 1 & -1 & -1 & 0 \\ 1 & -1 & -1 & 0 \\ 0 & 1 & 3 & 0 \end{bmatrix} \Leftrightarrow
$$
  
\n
$$
E_2: E_2 - 12E_1 \begin{bmatrix} 1 & -1 & -1 & 0 \\ 0 & 27 & 34 & 1265 \\ 0 & -1 & 3 & 0 \end{bmatrix} \Leftrightarrow
$$
  
\n
$$
E_2: E_2 \leftrightarrow E_3 \begin{bmatrix} 1 & -1 & -1 & 0 \\ 0 & -1 & 3 & 0 \\ 0 & 27 & 34 & 1265 \end{bmatrix} \Leftrightarrow
$$
  
\n
$$
E_3: E_3 + 27E_2 \begin{bmatrix} 1 & -1 & -1 & 0 \\ 0 & -1 & 3 & 0 \\ 0 & 0 & 115 & 1265 \end{bmatrix}
$$

Por lo tanto es equivalente a:

$$
\begin{array}{rcl}\nx - y - z &=& 0 \\
-y + 3z &=& 0 \\
115z &=& 1265\n\end{array}
$$

Donde su solución, resolviendo de abajo arriba es:

 $x = 44$ ;  $y = 33$ ;  $z = 11$ .

Se han vendido 44 coches de los baratos, 33 de los intermedios y 11 de los caros.

## $\blacksquare$  Actividades propuestas

**1. Resuelve los siguientes sistemas de ecuaciones lineales por el método que quieras:**

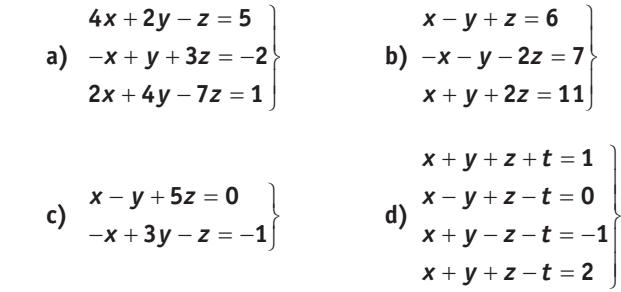

a)Para resolver el sistema:

$$
4x + 2y - z = 5
$$
  
\n
$$
-x + y + 3z = -2
$$
  
\n
$$
2x + 4y - 7z = 1
$$

utilizamos el método de reducción. Multiplicando la segunda ecuación por 4 y sumándole la primera tenemos:

$$
6y + 11z = -3
$$

Ahora, multiplicando la tercera ecuación por –2 y sumándole la primera tenemos:

$$
-6y+13z=3
$$

Sumando estas dos ecuaciones obtenemos:

$$
z = 0
$$

De donde sustituyendo en cualquiera de estas:

$$
y=-1/2
$$

Sustituyendo los valores de *y* y *z* en la segunda ecuación tenemos:

$$
x = 3 / 2
$$

En definitiva, la solución del sistema de ecuaciones es:

$$
x = 3 / 2; y = -1 / 2; z = 0
$$

b)Nos dan el sistema:

$$
\begin{aligned}\nx - y + z &= 6 \\
-x - y - 2z &= 7 \\
x + y + 2z &= 11\n\end{aligned}
$$

Si sumamos la segunda y la tercera ecuación tenemos  $0 = 17$ , por lo que el sistema es incompatible, es decir no tienen solución.

c)El sistema:

$$
\begin{aligned}\nx - y + 5z &= 0 \\
-x + 3y - z &= -1\n\end{aligned}
$$

Por sustitución, despejando *y* de la primera ecuación tenemos:

$$
y=x+5z
$$

Sustituyendo el valor de la *y* en la segunda ecuación obtenemos  $-x + 3(x + 5z) - z = -1$ , de donde despejando *x* tenemos:

$$
x = (-1/2) - 14z
$$

Si tomamos *z* como el parámetro *t* se llega a que las soluciones del sistema son:

$$
x = (-1/2) - 14t
$$
  
\n
$$
y = x + 5t
$$
  
\n
$$
z = t
$$
  
\n
$$
\forall t \in \mathbf{R}
$$

d)Nos dan el sistema de cuatro ecuaciones y cuatro incógnitas:

 $x + y + z + t = 1$  $x-y+z-t=0$  $x + y - z - t = -1$  $x + y + z - t = 2$ J

Para resolverlo utilizamos el método de reducción, operando entre las ecuaciones para conseguir, en cada paso, quedarnos con la ecuación donde aparezca una única variable.

Restando la primera ecuación con la cuarta tenemos

 $2t = -1$ , de donde:  $t = -1/2$ 

Sumando la segunda y la tercera ecuación y sustituyendo *t*  por su valor tenemos 2*x* – 2(–1/2) = –1, de donde: *x* = –1

Ahora, sumando la primera y la tercera ecuación y sustituyendo *x* por su valor tenemos  $2(-1) + 2y = 0$ , de donde:  $y = 1$ 

Por último, sustituyendo *x*, *y* y *t* en la primera ecuación por sus valores tenemos  $(-1) + 1 + z + (-1/2) = 1$ , de donde:  $z = 3/2$ 

En conclusión la solución del sistema es:

$$
x = -1
$$
;  $y = 1$ ;  $z = 3 / 2$ ;  $t = -1 / 2$ 

**2. Resuelve por el método de Gauss el sistema:**  $\sum_{P \triangle U}$  $2x - y + z = -3$ 

$$
2x + 3y - z = 1
$$
  
2x + 7y - 3z = 5

La matriz asociada al sistema de ecuaciones lineales es:

 $\begin{pmatrix} 2 & -1 & 1 & -3 \\ 2 & 3 & -1 & 1 \\ 2 & 7 & -3 & 5 \end{pmatrix}$  $2 -1$  1  $-3$ 2 3  $-1$  1

Resolviendo por el método de Gauss:

$$
\begin{array}{ccc}\nE_1: \begin{pmatrix} 2 & -1 & 1 & | & -3 \\ \nE_2: & 2 & 3 & -1 \end{pmatrix} & E_2: E_2 - E_1 \begin{pmatrix} 2 & -1 & 1 & | & -3 \\ \n0 & 4 & -2 & | & 4 \\ \n0 & 8 & -4 & | & 8 \end{pmatrix} \Leftrightarrow \\
E_3: \begin{pmatrix} 2 & 7 & -3 & | & 5 \\ \n\end{pmatrix} & E_3: E_3 - E_1 \begin{pmatrix} 2 & -1 & 1 & | & -3 \\ \n0 & 8 & -4 & | & 8 \end{pmatrix}\n\end{array}
$$

$$
\Leftrightarrow \begin{pmatrix} 2 & -1 & 1 & | & -3 \\ 0 & 4 & -2 & | & 4 \\ 2 & 0 & 0 & 0 & | & 0 \end{pmatrix}
$$

Por lo tanto el sistema equivalente es:

$$
\begin{array}{rcl}\n2x & - & y & + & z & = & -3 \\
4y & - & 2z & = & 4 \\
0 & = & 0\n\end{array}
$$

Como la tercera ecuación es  $0 = 0$ , sabemos que el sistema es compatible indeterminado, con un número de soluciones infinitas. Entonces, despejando *z* de la segunda ecuación queda: *z* = 2*y* − 2 y sustituyendo en la primera ecuación obtenemos

$$
x=\frac{-1}{2}(1+y).
$$

Tomando  $t$  ∈ **R** las soluciones del sistema son:

$$
x=\frac{-1}{2}(1+t); y=t; z=2t-2
$$

**3. Resuelve el siguiente sistema de ecuaciones:** ╦

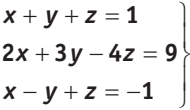

La matriz asociada al sistema de ecuaciones lineales es:

$$
\begin{pmatrix} 1 & 1 & 1 & 1 \ 2 & 3 & -4 & 9 \ 1 & -1 & 1 & -1 \end{pmatrix}
$$

Resolviendo por el método de Gauss:

$$
E_1: \begin{bmatrix} 1 & 1 & 1 & 1 \\ E_2: \begin{bmatrix} 2 & 3 & -4 & 9 \\ 1 & -1 & 1 & -1 \end{bmatrix} E_2 : E_2 - 2E_1 \begin{bmatrix} 1 & 1 & 1 & 1 \\ 0 & 1 & -6 & 7 \\ 0 & -2 & 0 & -2 \end{bmatrix} \Leftrightarrow
$$
  
\n
$$
\Leftrightarrow E_3: E_3 + 2E_2 \begin{bmatrix} 1 & 1 & 1 & 1 \\ 0 & 1 & -6 & 7 \\ 0 & 0 & -12 & 12 \end{bmatrix}
$$

De donde un sistema equivalente:

$$
\begin{array}{rcl}\nx + y + z &=& 1 \\
y - 6z &=& 7 \\
- 12z &=& 12\n\end{array}
$$

Cuya solución resolviendo de abajo arriba es:  $x = 1$ ;  $y = 1$ ;  $z = -1$ 

**4. Sea el sistema:**

$$
x-2y-z=1
$$
  
-x+3y+z=-2

 **a) Añade una ecuación de forma que el sistema resultante sea incompatible.**

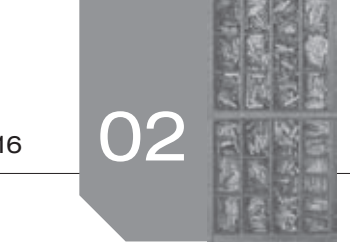

- **b) Haz lo mismo para lograr un sistema compatible indeterminado.**
- **c) Haz lo mismo para que el sistema sea compatible determinado.**

El sistema es compatible indeterminado; sumando ambas ecuaciones obtenemos *y* = −1 y mediante sustitución las soluciones son:

$$
x = t - 1
$$
;  $y = -1$ ;  $z = t \ \forall \ t \in \mathbb{R}$ 

a)Para conseguir un sistema incompatible, añadimos una ecuación que sea el resultado de una transformación elemental de las dadas en la parte izquierda de la igualdad de la ecuación, pero cuyo resultado en la parte derecha de la igualdad sea diferente.

Por ejemplo, sumando las ecuaciones tenemos *y* = −1 , si tomamos como tercera ecuación: *y* = 0 , el sistema sería:

$$
\begin{array}{rcl}\nx - 2y - z &=& 1 \\
-x + 3y + z &=& -2 \\
y &=& 0\n\end{array}
$$

que es incompatible, ya que sumando las dos primeras ecuaciones obtendríamos que *y* = −1 y de la tercera ecuación  $y = 0$ .

b)El sistema ya es compatible indeterminado.

Aún así, si añadimos una ecuación que sea el resultado de una transformación elemental de las dadas, seguiría siendo compatible indeterminado.

Por ejemplo, sumando las ecuaciones tenemos *y* = −1 , si tomamos esta como tercera ecuación el sistema sería:

$$
\begin{array}{rcl}\nx & - & 2y & - & z & = & 1 \\
-x & + & 3y & + & z & = & -2 \\
y & & = & -1\n\end{array}
$$

El sistema es compatible indeterminado.

c)Para conseguir un sistema compatible determinado, añadimos una ecuación que no sea combinación de las dadas.

Por ejemplo, utilizando que el sistema es compatible indeterminado, con *y* = −1 , fijamos un valor de *x* de manera que obtengamos una única solución del sistema. Tomamos *x* = 0 , entonces el sistema es:

$$
\begin{array}{rcl}\nx & - & 2y & - & z & = & 1 \\
-x & + & 3y & + & z & = & -2 \\
x & & & = & 0\n\end{array}
$$

con solución  $x = 0$ ;  $y = -1$ ;  $z = 1$  y el sistema es compatible determinado.

**5> Considera la matriz**  $A = \begin{pmatrix} 1 & 0 & -1 \ 2 & 1 & 1 \end{pmatrix}$ 

 **Resuelve por el método de Gauss:**

 **a) El sistema de ecuaciones lineales homogéneo cuya matriz de coeficientes es**  $A^t \cdot A$ **.** 

 $A = \begin{pmatrix} 1 & 1 \\ 2 & 1 \end{pmatrix}$ 

 **b) El sistema de ecuaciones lineales homogéneo cuya matriz de coeficientes es**  $A \cdot A^t$ **.** 

 **Nota: un sistema se llama homogéneo cuando todos sus términos independientes son nulos.**

a) 
$$
A^t \cdot A = \begin{pmatrix} 1 & 2 \\ 0 & 1 \\ -1 & 1 \end{pmatrix} \cdot \begin{pmatrix} 1 & 0 & -1 \\ 2 & 1 & 1 \\ 1 & 1 & 2 \end{pmatrix} = \begin{pmatrix} 5 & 2 & 1 \\ 2 & 1 & 1 \\ 1 & 1 & 2 \end{pmatrix}
$$
, que es la ma-

triz de coeficientes del sistema homogéneo:

 $5x + 2y + z = 0$  $2x + y + z = 0$  $x + y + 2z = 0$ 

Resolviendo por el método de Gauss:

$$
E_1: \begin{bmatrix} 5 & 2 & 1 & 0 \ 2 & 1 & 1 & 0 \ 1 & 1 & 2 & 0 \ 2 & 5 & 2 & 1 \ 2 & 6 & 6 \end{bmatrix} \begin{bmatrix} E_1 : E_1 \leftrightarrow E_3 \ \Leftrightarrow E_3 \end{bmatrix} \begin{bmatrix} 1 & 1 & 2 & 0 \ 2 & 1 & 1 & 0 \ 5 & 2 & 1 & 0 \ 2 & 1 & 1 & 0 \ 2 & 1 & 1 & 0 \ 2 & 1 & 1 & 0 \end{bmatrix} \Leftrightarrow
$$
  
\n
$$
E_2: E_2 - 2E_1 \begin{bmatrix} 1 & 1 & 2 & 0 \ 0 & -1 & -3 & 0 \ 5 & 2 & 1 & 0 \ 5 & 2 & 1 & 0 \end{bmatrix} \Leftrightarrow \begin{bmatrix} 1 & 1 & 2 & 0 \ 0 & -1 & -3 & 0 \ 0 & -1 & -3 & 0 \ 5 & 2 & 5 & -3E_2 \end{bmatrix}
$$

y por lo tanto el sistema equivalente es:

$$
\begin{array}{rcl}\nx + y + 2z &=& 0 \\
-y + 3z &=& 0 \\
0 &=& 0\n\end{array}
$$

que es un sistema compatible indeterminado, con soluciones ∀ *t* ∈**R** de la forma *x* = *t* ; *y* = −3*t* ; *z* = *t*

b) 
$$
A \cdot A^t = \begin{pmatrix} 1 & 0 & -1 \\ 2 & 1 & 1 \end{pmatrix} \cdot \begin{pmatrix} 1 & 2 \\ 0 & 1 \\ -1 & 1 \end{pmatrix} = \begin{pmatrix} 2 & 1 \\ 1 & 6 \end{pmatrix}
$$
, que es la matrix de

coefficients del sistema homogéneo: 
$$
\begin{array}{ccc} 2x & + & y & = & 0 \\ x & + & 6y & = & 0 \end{array}
$$

Y resolviendo por el método de Gauss:

$$
\begin{array}{ccc} E_1: & 2 & 1 & | & 0 \\ E_2: & 1 & 6 & | & 0 \end{array}
$$
\n
$$
\Leftrightarrow \qquad \qquad \sum_{i=1}^{N} \begin{pmatrix} 0 & -11 & | & 0 \\ 1 & 6 & | & 0 \end{pmatrix}
$$

(Hemos dejado la segunda ecuación fija para hacer ceros en la primera).

El sistema equivalente es:

$$
\begin{array}{cccc}\n- & 11y & = & 0 \\
x & + & 6y & = & 0\n\end{array}
$$
, con solution trivial  $x = y = 0$ 

**6. Se considera el sistema lineal:**

霝

 $3x + 2y - z = 1$  $x - z = 1$  $2x + 2y + (m + 1)z = 0$ 

 **Discute el sistema según los valores del parámetro** *m***, y resuélvelo cuando sea compatible.**

La matrix asociada al sistema es: 
$$
\begin{pmatrix} 3 & 2 & -1 & |1| \\ 1 & 0 & -1 & |1| \\ 2 & 2 & (m+1) & |0| \end{pmatrix}
$$

y resolviendo por el método de Gauss:

$$
E_1: \begin{pmatrix} 3 & 2 & -1 & 1 \ 1 & 0 & -1 & 1 \ 2 & 2 & (m+1) & 0 \end{pmatrix} \xrightarrow{E_1: E_1 \leftrightarrow E_2} \begin{pmatrix} 1 & 0 & -1 & 1 \ 3 & 2 & -1 & 1 \ 2 & 2 & (m+1) & 0 \end{pmatrix} \Leftrightarrow
$$
  
\n
$$
\Leftrightarrow \sum_{\substack{E_3: E_2 - 3E_1 \\ E_3: E_3 - 2E_1}} \begin{pmatrix} 1 & 0 & -1 & 1 \ 0 & 2 & 2 & -2 \ 0 & 2 & m+3 & -2 \end{pmatrix} \xrightarrow{E_3: E_3 - E_2} \begin{pmatrix} 1 & 0 & -1 & 1 \ 0 & 2 & 2 & -2 \ 0 & 0 & (m+1) & 0 \end{pmatrix}
$$

el sistema equivalente es:

$$
x - z = 1
$$
  
2y + 2z = -2  
(m + 1)z = 0

de donde:

- •Si *m* ≠ −1 el sistema es compatible determinado, con solución:  $x = 1$ ;  $y = -1$ ;  $z = 0$
- •Si *m* = −1 entonces la tercera ecuación es 0 = 0, y el sistema es compatible indeterminado. Tomando *z* = *t* , las soluciones del sistema son:  $x = 1 + t$ ;  $y = -1 - t$ ;  $z = t$ ,  $\forall t \in \mathbb{R}$

**7. Estudia para qué valores de** *k* **es compatible el sistema**  $2x - y = 4$ 

 − + =− **<sup>1</sup> <sup>2</sup> 2** *x y*  **y resuélvelo para los valores de** *k* **que lo**  $\overline{1}$  $x + ky = 2$ 

### **hacen compatible indeterminado.**

En el sistema las dos primeras ecuaciones son proporcionales ( $E_1 = -2E_2$ ), por lo que podemos eliminar una (la segunda de

ellas), quedando:  $2x - y = 4$  $+$   $ky = 2$  $2x - y = 4$ 2 *x y x ky*

De esta forma, el valor a estudiar es *k* = –1/2, ya que es el valor de *k* para que ambas ecuaciones sean proporcionales.

•Si *k* ≠ −1/2 el sistema es compatible determinado. Así, de la primera ecuación tenemos *y =* 2*x –* 4 de manera que sustituyendo en la segunda ecuación y despejando *x* tenemos:

$$
x = \frac{2 + 4k}{1 + 2k} = 2\left(\frac{1 + 2k}{1 + 2k}\right) = 2
$$

y entonces: 
$$
y = 2x - 4 = 2 \cdot 2 - 4 = 0
$$

•Si *k* = −1/2 , el sistema es compatible indeterminado con soluciones:  $x = t$ ;  $y = 2t - 4$ ;  $\forall t \in \mathbb{R}$ .

**8. Se considera el siguiente sistema de ecuaciones lineales, dependiente del parámetro real** *k:*

$$
2x-3y + z = 0
$$
  
x-ky-3z = 0  
5x+2y-z = 0

 **Se pide:**

 **a) Discutir el sistema para los distintos valores de** *k***.**

### **b) Resolver el sistema en los casos en los que sea posible.**

a)Al ser un sistema homogéneo, siempre será compatible, y tiene la solución trivial:  $x = y = z = 0$ .

Veamos si encontramos más soluciones dependiendo del parámetro *k* .

La matrix del sistema es: 
$$
\begin{pmatrix} 2 & -3 & 1 & | & 0 \\ 1 & -k & -3 & | & 0 \\ 5 & 2 & -1 & | & 0 \end{pmatrix}
$$

Resolviendo por el método de Gauss:

$$
E_1: \begin{bmatrix} 2 & -3 & 1 & | & 0 \\ 2 & 1 & -k & -3 & | & 0 \\ 5 & 2 & -1 & | & 0 \end{bmatrix}
$$
  
\n
$$
\Leftrightarrow \qquad E_2: E_2 - (1/2)E_1 \begin{bmatrix} 2 & -3 & 1 & | & 0 \\ 0 & (3/2 - k) & -7/2 & | & 0 \\ 5 & 5 & 5/2 & | & 0 \end{bmatrix} \Leftrightarrow
$$
  
\n
$$
E_3: E_3 - (5/2)E_1 \begin{bmatrix} 2 & -3 & 1 & | & 0 \\ 0 & 3-2k & -7 & | & 0 \\ 5 & 5 & 5/2 & | & 0 \end{bmatrix}
$$
  
\n
$$
E_4: 2E_2 \begin{bmatrix} 2 & -3 & 1 & | & 0 \\ 0 & 3-2k & -7 & | & 0 \\ 5 & 5 & 5/2 & | & 0 \end{bmatrix}
$$

Siendo el sistema equivalente:

$$
2x-3y + z = 0
$$
  
(3-2k)y -7z = 0  
19y -7z = 0

Este sistema es compatible indeterminado cuando 3 − 2*k* = 19 (las dos últimas ecuaciones iguales), de donde se obtiene que  $k = -8$ .

En definitiva:

- •Si *k* = −8 el sistema es compatible indeterminado.
- •Si *k* ≠ −8 el sistema es compatible determinado.
- b)Si *k* ≠ −8 el sistema es compatible determinado, con solución única la trivial *x* = *y* = *z* = 0 .

Si *k* = −8 el sistema es compatible indeterminado, con solución la resultante del sistema:

$$
\begin{array}{rcl}\n2x & - & 3y & + & z & = & 0 \\
19y & - & 7z & = & 0\n\end{array}
$$

donde, despejando *z* de la segunda ecuación queda *z* = (19 / 7)*y* , y sustituyendo en la primera ecuación obtenemos  $y = 7x$ .

En conclusión, las soluciones son:  $x = t$ ;  $y = 7t$ ;  $z = 19t$ ; ∀ *t* ∈**R**

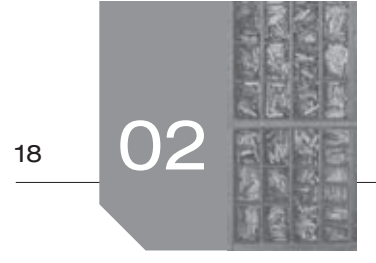

**9. Un agricultor compra semillas de garbanzos a 1,30 €/kg, de alubias a 1,20 €/kg y de lentejas a 0,80 €/kg. En total compra 45 kilos de semillas y paga por ellas 43 euros. Sabiendo que el peso de las lentejas es el doble que lo que pesan, conjuntamente, los garbanzos y las alubias, calcula qué cantidad de semillas ha comprado de cada legumbre.**

Llamemos:

- *x* ≡ kilos comprados de semillas de garbanzos.
- *y* ≡ kilos comprados de semillas de alubias.

*z* ≡ kilos comprados de semillas de lentejas.

Entonces, se debe cumplir que:

 $x + y + z = 45$  (Compran 45 kg).

 $1,3x + 1,2y + 0,8z = 43$  (Pagan por todo 43 €).

 $z = 2(x + y)$  (Doble de lentejas que la suma de garbanzos y alubias).

Operando con las incógnitas y multiplicando por 10 la segunda ecuación, nos queda el sistema de ecuaciones lineales:

$$
\begin{array}{rcl}\nx + y + z &=& 45 \\
13x + 12y + 8z &=& 430 \\
2x + 2y - z &=& 0\n\end{array}
$$
\nCon matrix associated: 
$$
\begin{pmatrix}\n1 & 1 & 1 & | & 45 \\
13 & 12 & 8 & | & 430 \\
2 & 2 & -1 & | & 0\n\end{pmatrix}
$$

Resolviendo por el método de Gauss:

$$
\begin{array}{ccc|c}\nE_1: & 1 & 1 & 45 \\
E_2: & 13 & 12 & 8 & 430 \\
E_3: & 2 & 2 & -1 & 0\n\end{array}\n\bigg| \begin{array}{ccc}\nE_2: & E_2 - 13E_1 & 1 & 1 & 45 \\
E_2: & E_2 - 13E_1 & 0 & -1 & -5 & -155 \\
E_3: & E_3 - 2E_1 & 0 & 0 & -3 & -90\n\end{array}\n\bigg|
$$

Por lo tanto el sistema equivalente es:

 $x + y + z = 45$ *y* – 5z = −155 − 3z = −90 45

cuya solución, resolviendo de abajo arriba es:  $x = 10$ ;  $y = 5$ ;  $z = 30$ 

El agricultor ha comprado 10 kg de semillas de garbanzos, 5 kg de semillas de alubias y 30 kg de semillas de lentejas.

- **10. En un taller de joyería se fabrican collares con 50, 75 y 85 perlas, y para ello se utilizan en su totalidad 17 500 perlas y 240 cierres.**
	- **a) ¿Cuántos collares de cada tamaño se han de fabricar si se desean tantos collares de tamaño mediano como la media aritmética del número de collares grandes y pequeños?**
	- **b) Sin tener en cuenta la condición del apartado anterior, ¿es posible fabricar el mismo número de collares de cada tamaño?**

Sean:

*x* ≡ n.º de collares de 50 perlas (pequeños).

*y* ≡ n.º de collares de 75 perlas (medianos).

- *z* ≡ n.º de collares de 85 perlas (grandes).
- a)Entonces se debe cumplir que:

 $x + y + z = 240$  (Collares que se fabrican con cierres).

50x + 75y + 85z = 17500 (Perlas que se utilizan).

 $\frac{+ z}{2} = y$  (Media de collares pequeños y grandes es igual al *x z*

número de collares medianos).

Operando y ordenando las variables tenemos el sistema de ecuaciones lineales:

$$
x + y + z = 240
$$
  
\n
$$
50x + 75y + 85z = 17500
$$
  
\n
$$
x - 2y + z = 0
$$
  
\ndonde su matrix es: 
$$
\begin{pmatrix} 1 & 1 & 1 & 240 \\ 50 & 75 & 85 & 17500 \\ 1 & -2 & 1 & 0 \end{pmatrix}
$$

Resolviendo por el método de Gauss:

$$
\begin{array}{ccc|c}\nE_1: & 1 & 1 & 240 \\
E_2: & 50 & 75 & 85 & 17500 \\
E_3: & 1 & -2 & 1 & 0\n\end{array}\n\right\} = \begin{array}{ccc}\n\Leftrightarrow & 1 & 1 & 240 \\
E_2: E_2 - 50E_1 & 0 & 25 & 35 & 5500 \\
E_3: E_3 - E_1 & 0 & -3 & 0 & -240\n\end{array}
$$

Por lo tanto el sistema equivalente es:

$$
\begin{array}{rcl}\nx + y + z &=& 240 \\
25y + 35z &=& 5500 \\
- 3y &=& -240\n\end{array}
$$

cuya solución es:  $x = 60$ ;  $y = 80$ ;  $z = 100$ .

Luego, en el taller se fabrican 60 collares de 50 perlas (pequeños), 80 collares de 75 perlas (medianos) y 100 collares de 85 perlas (grandes).

b) Sin considerar el apartado a) y suponiendo que  $x = y = z$ , el número de collares fabricados serían 3*x* , y como tenemos 240 cierres entonces  $x = 80$ . Pero por otra parte, si *x* = *y* = *z* entonces el número de perlas usadas serían (50 + + 75 + 85)*x* mientras que el número de perlas que tenemos es 17 500, por lo que entonces  $x = 83,33$ , diferente al valor anterior por esta incógnita.

En conclusión, no es posible fabricar el mismo número de collares de cada tipo.

#### **11. Sean las matrices:**  $\overline{P_{\Delta}}$

$$
A = \begin{pmatrix} x & y \\ 0 & y \end{pmatrix}, \quad B = \begin{pmatrix} a \\ 1 \end{pmatrix}, \quad C = \begin{pmatrix} y \\ ay \end{pmatrix}, \quad D = \begin{pmatrix} 6 - ay \\ 1 - a \end{pmatrix}
$$

- **a)** Si *A*⋅*B* − *C* = *D*, plantea un sistema de dos ecuaciones y **dos incógnitas (representadas por** *x* **e** *y***) en función de** *a***.**
- **b) ¿Para qué valores de** *a* **el sistema tiene solución?, ¿es siempre única? Encuentra una solución para** *a* = **1 con**   $y \neq 1$ .

a)Operando con las matrices, obtenemos:

$$
(A \cdot B) - C = D \Leftrightarrow \begin{pmatrix} ax \\ y - ay \end{pmatrix} = \begin{pmatrix} 6 - ay \\ 1 - a \end{pmatrix}
$$

de donde se tiene el sistema de ecuaciones:

$$
\begin{aligned}\n ax &= 6 - ay \\
 (1 - a)y &= 1 - a\n \end{aligned}
$$

b)Ordenando las variables *x* e *y* en el sistema anterior, tenemos:

$$
ax + ay = 6
$$
  

$$
(1-a)y = 1-a
$$

De la primera ecuación vemos que si  $a = 0$  entonces esta queda como  $0 = 6$ , lo que indica que el sistema es incompatible.

De la segunda ecuación si *a* = 1 entonces esta queda como  $0 = 0$ , lo que indica que el sistema es compatible indeterminado.

Por ello, los valores a estudiar para *a* son el 0 y el 1.

Tenemos los siguientes casos:

- $\text{Si } a = 0$  el sistema es incompatible.
- •Si *a* = 1 el sistema quedaría reducido a una sola ecuación  $x + y = 6$ , *y* resulta compatible indeterminado.
- •Si *a* ≠ 0 y *a* ≠ 1 el sistema es compatible determinado.

Resolvemos para  $a = 1$ . El sistema queda de la forma:

$$
\begin{cases}\nx + y = 6 \\
0 = 0\n\end{cases}
$$

De donde  $y = 6 - x$ , siendo las soluciones:

$$
x=t; y=6-t; \forall t \in \mathbf{R}.
$$

Como no queremos que *y* sea 1, las soluciones para *a* = 1 e *y* ≠ 1 son: *x* = *t*; *y* = 6 – *t*,  $\forall$  *t* ∈ **R** {6}.

12. Sean las matrices: 
$$
A = \begin{pmatrix} x \\ y \end{pmatrix}
$$
,  $B = (m \quad 1)$ ,  $C = \begin{pmatrix} 1 \\ 1 \end{pmatrix}$ ,  

$$
D = \begin{pmatrix} x+m \\ my+m \end{pmatrix}
$$
,  $E = \begin{pmatrix} my \\ 2y+1 \end{pmatrix}$ .

- **a) Si (***A* **∙** *B***) ∙** *C* **=** *D**E***, plantea un sistema de dos ecuaciones y dos incógnitas (representadas por** *x* **e** *y***) en función de** *m***.**
- **b) ¿Para qué valores de** *m* **el sistema tiene solución? ¿Cuándo es única?**
- a)Como *A* es una matriz de dimensión «2×1» y *B* es una matriz de dimensión «1×2», resulta que *A* ⋅ *B* es una matriz de dimensión «2×2». Operando las matrices se obtiene:

$$
(A \cdot B) \cdot C = D - E \Leftrightarrow \begin{pmatrix} xm + x \\ ym + y \end{pmatrix} = \begin{pmatrix} x + m - my \\ my + m - 2y - 1 \end{pmatrix}
$$

De donde planteamos el sistema de ecuaciones:

 $3y = m-1$  $mx + my = m$ 

- b)Si *m* = 0 la primera ecuación nos queda de la forma 0 = 0, luego tenemos dos casos:
	- •Si *m* = 0 el sistema queda reducido a la ecuación:  $3v = -1$

Por lo que es compatible indeterminado, con soluciones:

$$
x = t
$$
;  $y = -1/3$ ,  $\forall$   $t \in \mathbb{R}$ .

•Si *m* ≠ 0 entonces podemos dividir por *m* en la primera ecuación, donde nos quedaría *x* + *y* = 1 . En este caso, el sistema es compatible determinado con solución:

$$
x=\frac{2m+1}{3}; y=\frac{m-1}{3}.
$$

### **13. Discute en función del parámetro** *p* **el sistema de ecuaciones lineales:**

$$
x+3y-2z = 8
$$
  
\n
$$
(p+5)y+7z = 5
$$
  
\n
$$
(p-1)z = 0
$$

Los valores a estudiar del parámetro *p* son: *p* = 1 , ya que para este valor no es posible despejar *z* en la tercera ecuación (por no poder dividir por cero); y *p* = −5 , ya que para este valor no es posible despejar *y* en la segunda ecuación (por la misma razón).

Entonces, tenemos tres casos:

• Si  $p = 1$  el sistema queda de la forma:

$$
\begin{array}{rcl}\nx & + & 3y & - & 2z & = & 8 \\
6y & + & 7z & = & 5 \\
0 & = & 0\n\end{array}
$$

Donde despejando de la segunda ecuación:  $y = \frac{5 - 7}{6}$  $y = \frac{5 - 7z}{5}$ 

y sustituyendo en la primera:

$$
x = 8 + 2z - 3\left(\frac{5 - 7z}{6}\right) = \frac{11}{2}(1 + z)
$$

Las soluciones son:

$$
x=\frac{11}{2}(1+t); y=\frac{5-7t}{6}; z=t, \forall t \in \mathbf{R}.
$$

•Si *p* = −5 el sistema queda de la siguiente forma:

$$
x + 3y - 2z = 8
$$
  

$$
7z = 5
$$
  

$$
-6z = 0
$$

Por lo que el sistema es incompatible, ya que de la segunda ecuación  $z = 5/7$  y de la tercera  $z = 0$ .

•Si *p* ≠ 1 y *p* ≠ −5 , el sistema es compatible determinado. La única solución se obtiene en función del parámetro *p* de la

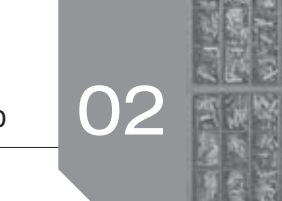

siguiente forma: De la tercera ecuación *z* = 0 . De la segun-

da 
$$
y = \frac{5}{p+5}
$$
. Y de la primera  $x = 8 - 3y = 8 - \frac{5}{p+5}$ . Luego  
la solución es:  $x = 8 - \frac{5}{p+5}$ ;  $y = \frac{5}{p+5}$ ;  $z = 0$ .

**14. Para la compra de un artículo de precio 10,70 euros se utilizan monedas de 1 euro, de 50 céntimos de euro y de 20 céntimos de euro. El número total de monedas excede en una unidad al triple de monedas de 1 euro. El 30% de la suma del número de monedas de 1 euro con el doble del número de monedas de 50 céntimos coincide con el número de monedas de 20 céntimos. Halla el número de monedas que se utilizan de cada clase.**

Consideremos como incógnitas del problema las siguientes:

*x* ≡ número de monedas de 1 €.

*y* ≡ número de monedas de 50 céntimos de €.

*z* ≡ número de monedas de 20 céntimos de €.

Entonces se debe cumplir que:

 $x + 0,50y + 0,20z = 10,70$  *(Dinero usado para la compra del* artículo).

 $x + y + z = 1 + 3x$  (La totalidad de las monedas exceden en una unidad al triple de las de 1  $\epsilon$ ).

$$
0, 3(x + 2y) = z
$$
 (El 30% de  $(x + 2y)$  es z).

El sistema es:

 $+$  0,50y  $+$  0,20z = 10,70  $-2x + y + z = 1$  $+$  0,6y – z = 0  $2x + y + z = 1$  $0,3x + 0,6y - z = 0$  $x + 0.50y + 0.20z$ *x y z*  $0.3x + 0.6y - z$ La matriz del sistema es:  $\begin{pmatrix} 1 & 0.50 & 0.20 & 10.70 \ -2 & 1 & 1 & 1 \ 0.3 & 0.6 & -1 & 0 \end{pmatrix}$ 21 1 1  $0,3 \quad 0,6 \quad -1 \quad 0$ 

Resolviendo por el método de Gauss:

 <sup>−</sup> ⇔− ⇔ − − ↔ − ⇔ ⇔ <sup>−</sup> ⇔ − + ⇔ + − − ⇔ 1 1 1 2 3 3 3 11 2 22 1 33 1 3 3 : 1 0,50 0,20 10,70 : 10 10 5 2 107 : 2 1 1 1 21 1 1 : 0,3 0,6 1 0 : 10 3 6 10 0 : 21 1 1 10 5 2 107 3 6 10 0 21 1 1 : 5 0 10 7 112 : (3 / 2) 0 15 / 2 17 / 2 3 / 2 21 1 0 : 2 *E E E E E E E EE E EE E EE E E E* ⇔ − − ⇔ − − − 33 2 1 10 7 112 0 15 17 3 21 1 1 0 10 7 112 *EE E* : (3 / 2) 0 0 55 / 2 165

Por lo tanto, el sistema equivalente es:

$$
\begin{array}{rcl}\n-2x & + & y & + & z & = & 1 \\
& + & 10y & + & 7z & = & 112 \\
& - & (55/2)z & = & -165\n\end{array}
$$

Operando resulta la solución:  $x = 6$ ;  $y = 7$ ;  $z = 6$ .

Es decir, se han utilizado 6 monedas de 1 €, 7 monedas de 50 céntimos de € y 6 monedas de 20 céntimos de €.

### **15. Tres hermanos quieren reunir 26 euros para comprar un regalo a sus padres. Después de una larga discusión han decidido que el mediano debe poner el doble que el pequeño, y el mayor debe poner dos terceras partes de lo que ponga el mediano. ¿Cuánto debe poner cada uno?**

Sea *x* el dinero que pone el pequeño, *y* el dinero que pone el mediano, y *z* el dinero que pone el mayor. Entonces se debe cumplir que:

 $x + y + z = 26$  (Dinero que ponen entre los tres para la compra del regalo).

*y* = 2*x* (El mediano pone el doble de lo que pone el pequeño).

*z* = (2 / 3)*y* (El mayor pone 2 / 3 de lo que pone el mediano).

En definitiva, el sistema es:

$$
\begin{array}{rcl}\nx + & y + z &= 26 \\
-2x + & y &= 0 \\
- (2/3)y + z &= 0\n\end{array}
$$

Como es un sistema muy sencillo, se puede resolver por el método de sustitución. De la segunda ecuación *y* = 2*x*, sustituyendo este valor en la tercera ecuación tenemos que  $z = (2 / 3)2x = (4 / 3)x$ , y por último sustituyendo ambas variables en la primera ecuación se obtiene  $x = 6$ , y entonces  $y = 12$   $y = z = 8$ .

La respuesta al problema es que el hermano pequeño pone 6 €, el mediano 12 € y el mayor 8 €.

**16. Tres hermanas, Aine, Clara y Marta, decidieron regalar a su padre un libro que vale 24,8 euros.**

 **Reúnen esta cantidad de forma que Marta aporta una tercera parte de lo que aporten las otras dos juntas y Aine aporte 3 céntimos de euro por cada 2 que aporte Clara. ¿Qué cantidad aporta cada una de las hermanas?**

Llamamos *x* al dinero que pone Aine, *y* al dinero que pone Clara y *z* al dinero que pone Marta. Entonces, se debe cumplir que:

 $x+y+z = 24,80$  (Dinero que ponen entre las tres para la compra del regalo).

$$
z = \frac{1}{3}(x + y)
$$
 (Marta pone un tercio (1 / 3) de lo que ponen en-

tre las otras dos).

 $x = (3 / 2)y$  (Si Clara pone 2  $\in (y = 2)$  entonces Aine debe poner 3 €  $(x = 3)$ ).

El sistema es:

 $+ y + z = 24,80$  $-x - y + 3z = 0$  $-3y = 0$  $2x - 3y = 0$  $x + y + z$  $-X - V +$ 

Resolviendo por el método de Gauss:

$$
\begin{array}{ccc}\nE_1: \begin{pmatrix} 1 & 1 & 1 & 1 & 24,80 \\ E_2: & -1 & -1 & 3 & 0 \\ E_3: & 2 & -3 & 0 & 0 \end{pmatrix} & E_2: E_2 + E_1 \begin{pmatrix} 1 & 1 & 1 & 24,80 \\ 0 & 0 & 4 & 24,80 \\ E_2: E_3 - 2E_1 \end{pmatrix} \Leftrightarrow \\
\Leftrightarrow \begin{pmatrix} 1 & 1 & 1 & 24,80 \\ 0 & -5 & -2 & -49,60 \\ 0 & -5 & -2 & -49,60 \\ E_3: E_2 \leftrightarrow E_3 \end{pmatrix} & E_3: E_2 \leftrightarrow E_3 \begin{pmatrix} 1 & 1 & 1 & 24,80 \\ 0 & 0 & 4 & 24,80 \\ 0 & 0 & 4 & 24,80 \end{pmatrix}\n\end{array}
$$

Por lo tanto, el sistema equivalente es:

 $x + y + z = 24,80$  $-5y - 2z = -49,60$  $4z = 24,80$ 

Operando se obtiene la solución: *x* = 11,16; *y* = 7,44; *z* = 6,20.

En conclusión, Aine pone 11,16 €, Clara 7,44 € y Marta 6,20 € para la compra del regalo.

**17. Los tres componentes que inciden en la agresividad de los cobayas son el magnesio, el sodio y el potasio. La agresividad más baja en estos animales se consigue con una dieta diaria con 290 miligramos de magnesio, 70 de sodio y 250 de potasio.**

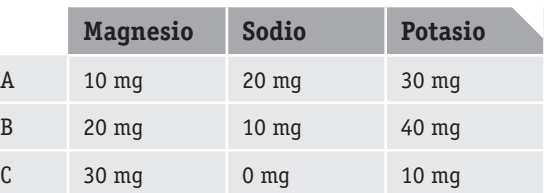

 **En el mercado hay tres tipos de pastillas A, B y C, cuyos contenidos en miligramos de magnesio, sodio y potasio se dan en la tabla. Calcula cuántas pastillas de cada tipo habría que añadir a la comida de los cobayas para que su comportamiento sea el menos agresivo posible.**

Llamamos *x* al número de pastillas utilizadas del tipo A, *y* al número de pastillas utilizadas del tipo B, y *z* al número de pastillas utilizadas del tipo C. Entonces se debe cumplir que:

 $10x + 20y + 30z = 290$  *(Contenido de magnesio)*.

20*x* + 10*y* = 70(Contenido de sodio).

 $30x + 40y + 10z = 250$  *(Contenido de potasio)*.

Ordenando las variables obtenemos el sistema de ecuaciones lineales:

 $10x + 20y + 30z = 290$  $20x + 10y = 70$  $30x + 40y + 10z = 250$ 

Donde la matriz del sistema, dividiendo todas las ecuaciones por 10, es:

 $\begin{pmatrix} 1 & 2 & 3 & 29 \\ 2 & 1 & 0 & 7 \\ 3 & 4 & 1 & 25 \end{pmatrix}$  $(1 \t2 \t3 \t| 29)$  $2 \t1 \t0 \t7$ 

Y resolviendo por el método de Gauss:

 $\begin{pmatrix} 1 & 2 & 3 & 29 \\ 2 & 1 & 0 & 7 \end{pmatrix}$   $\begin{pmatrix} \Leftrightarrow \\ E_z : E_z - 2E_z \end{pmatrix}$   $\begin{pmatrix} 1 & 2 & 3 & 29 \\ 0 & -3 & -6 & -51 \end{pmatrix}$   $\Leftrightarrow$  $\begin{pmatrix} 3 & 4 & 1 & 25 \end{pmatrix} E_3 : E_3 - 3E_1 \begin{pmatrix} 0 & -2 & -8 & -62 \end{pmatrix}$  $\begin{array}{c} \Leftrightarrow \\[-1.2cm] \Leftrightarrow \\[-1.2cm] \begin{array}{ccc} 2 & 1 & 2 & 3 & 29 \\ 0 & -1 & -2 & -17 \end{array} \end{array} \end{array} \qquad \Leftrightarrow \qquad \begin{array}{c} \begin{array}{ccc} 1 & 2 & 3 & 29 \\ 0 & -1 & -2 & -17 \end{array} \end{array}$  $(0 -1 -4|-31)E_3 : E_3 - E_2(0 0 -2|-14)$ 1 2  $\cdot$   $\begin{array}{ccc} 2 & -1 & 0 \\ 0 & -2 & -2 \\ 0 & 0 & 0 \end{array}$  $3 \cdot 3 \cdot 7$   $1 - 2/5 \cdot 3 \cdot 5$   $3 - 25$  $2 \cdot -2$ 3 3 33 2 :  $(1 \t2 \t3 \t| 29)$   $\Leftrightarrow$   $(1 \t2 \t3 \t29)$ : | 2 1 0 | 7 |  $E_2 : E_2 - 2E_1$  | 0  $-3$   $-6$  |-51 :  $\begin{vmatrix} 3 & 4 & 1 \end{vmatrix}$  25  $\begin{vmatrix} E_3 : E_3 - 3E_1 \end{vmatrix}$  0 -2 -8 -62  $1 \quad 2 \quad 3 \quad 29$   $\qquad \qquad$   $\begin{array}{ccc|c} 1 & 2 & 3 & 29 \end{array}$  $\therefore E_2 / 3 | 0 -1 -2 | -17 | \implies | 0 -1 -2 | -17$  $: E_1 / 2[0 -1 -4] - 31 |E_2 : E_3 - E_2[0 \t 0 -2] - 14$ *E*  $E_2$ : | 2 1 0 | 7 |  $E_2$ :  $E_2 - 2E$  $E_3$ :  $\begin{pmatrix} 3 & 4 & 1 \end{pmatrix}$  25  $\begin{pmatrix} F_3 : F_3 - 3F_1 \end{pmatrix}$  $E_{_2}:E$  $E_3 : E_3 / 2 | 0 -1 -4 | -31 | E_3 : E_3 - E$ 

siendo el sistema equivalente:

 $x + 2y + 3z = 29$ *y* – 2z = −17  $- 2z = -14$ 

con solución, resolviendo de abajo arriba:  $x = 2$ ;  $y = 3$ ;  $z = 7$ .

Se utilizan 2 pastillas del tipo A, 3 pastillas del tipo B y 7 pastillas del tipo C.

#### **18. Encuentra tres números** *a***,** *b* **y** *c* **tales que su suma sea 210, la mitad de la suma del primero y del último más la cuarta**   $\overline{PAD}$ **parte del otro sea 95, y la media de los dos últimos sea 80.**

Con los números *a, b* y *c* se debe cumplir que:

 $a + b + c = 210$  (suman 120)

 $\frac{1}{2}(a+c)+\frac{b}{4}=95$  $(a + c) + \frac{b}{c} = 95$  (La mitad de la suma de *a* y *c*, más la cuarta parte de *b* es 95)

$$
\frac{b+c}{2} = 80 \text{ (La media de } b \text{ y } c \text{ es } (b + c)/2)
$$

Entonces el sistema es:

$$
a + b + c = 210
$$
  
\n
$$
2a + b + 2c = 380
$$
  
\n
$$
b + c = 160
$$
  
\nCon matrix: 
$$
\begin{pmatrix} 1 & 1 & 1 & 210 \\ 2 & 1 & 2 & 380 \\ 0 & 1 & 1 & 160 \end{pmatrix}
$$

De manera que resolviendo por el método de Gauss:

$$
E_1: \begin{bmatrix} 1 & 1 & 1 & 2 & 10 \\ E_2: \begin{bmatrix} 2 & 1 & 2 & 3 & 8 & 0 \\ 0 & 1 & 1 & 1 & 16 & 0 \end{bmatrix} & E_2: E_2 - 2E_1 \begin{bmatrix} 1 & 1 & 1 & 2 & 10 \\ 0 & -1 & 0 & -4 & 0 \\ 0 & 1 & 1 & 16 & 0 \end{bmatrix} \Leftrightarrow
$$
  
\n
$$
\Leftrightarrow \begin{pmatrix} 1 & 1 & 1 & 2 & 10 \\ 0 & -1 & 0 & -4 & 0 \\ 0 & -1 & 0 & -4 & 0 \end{pmatrix}
$$
  
\n
$$
E_3: E_3 + E_2 \begin{bmatrix} 0 & 0 & 1 & 1 & 2 & 0 \\ 0 & 0 & 0 & 1 & 1 & 2 & 0 \end{bmatrix}
$$

El sistema equivalente es:

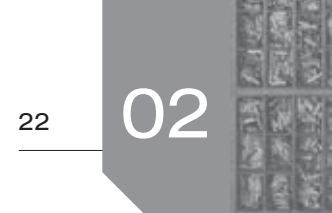

$$
\begin{array}{rcl}\na + b + c & = & 210 \\
- b & = & -40 \\
c & = & 120\n\end{array}
$$

Por lo tanto, la solución del sistema, y con ello los números buscados, es:  $a = 50$ ,  $b = 40$  y  $c = 120$ .

- **19. La edad en años de Juan es el doble que la suma de las edades de sus dos hijos: Pedro y Luis. A su vez, Pedro es 3 años mayor que Luis. Si dentro de 10 años la edad del padre sobrepasa en 11 años a la suma de las edades de los hijos:**
	- **a) Plantea el correspondiente sistema de ecuaciones.**
	- **b) Determina la edad de cada uno de ellos.**

Vamos a llamar *x* a la edad en años de Juan, *y* a la edad en años de Pedro, y *z* a la edad en años de Luis. Entonces se debe cumplir que:

 $x = 2(y + z)$  (Juan tiene el doble que la suma de las de Pedro y Luis).

*y* = 3 + *z* (Pedro tiene 3 años más que Luis).

 $(x + 10) = 11 + (y + 10) + (z + 10)$  (Fijate que  $x + 10$  es la edad de Juan dentro de 10 años).

a)El sistema resultante es:

$$
\begin{array}{rcl}\nx - 2y - 2z &=& 0 \\
y - z &=& 3 \\
x - y - z &=& 21\n\end{array}
$$

b) La matrix del sistema es 
$$
\begin{pmatrix} 1 & -2 & -2 & 0 \ 0 & 1 & -1 & 3 \ 1 & -1 & -1 & 21 \end{pmatrix}
$$
, y resolviendo por

el método de Gauss:

$$
E_1: \begin{bmatrix} 1 & -2 & -2 & 0 \\ E_2: & 0 & 1 & -1 & 3 \\ E_3: & 1 & -1 & -1 & 21 \end{bmatrix} E_2: E_3 - E_1 \begin{bmatrix} 1 & -2 & -2 & 0 \\ 0 & 1 & -1 & 3 \\ 0 & 1 & 1 & 21 \end{bmatrix} \Leftrightarrow
$$
  
\n
$$
\Leftrightarrow \begin{pmatrix} 1 & -2 & -2 & 0 \\ 0 & 1 & -1 & 3 \\ 0 & 0 & 2 & 18 \end{pmatrix}
$$

Por lo tanto, el sistema equivalente es:

$$
\begin{array}{rcl}\nx & - & 2y & - & 2z & = & 0 \\
y & - & z & = & 3 \\
2z & = & 18\n\end{array}
$$

cuya solución es:  $x = 42$ ;  $y = 12$ ;  $z = 9$ .

Luego, Juan tiene 42 años, Pedro tiene 12 años y Luis tiene 9 años.

**20. Elena, Pedro y Juan colocan diariamente hojas de propaganda sobre los parabrisas de los coches aparcados en la calle. Pedro reparte siempre el 20 % del total de la propaganda, Juan reparte 100 hojas más que Elena y entre Pedro y Elena colocan 850 hojas en los parabrisas. Plantea un sistema de ecuaciones que permita averiguar cuántas hojas reparten, respectivamente, Elena, Pedro y Juan y calcula estos valores.**

Llamemos:

- *x* ≡ número de hojas de propaganda que coloca Elena.
- *y* ≡ número de hojas de propaganda que coloca Pedro.
- *z* ≡ número de hojas de propaganda que coloca Juan.

Que deben cumplir:

$$
y=0,2(x+y+z)
$$

 $z = x + 100$  (Juan reparte 100 más que Elena).

 $y + x = 850$  (Entre Pedro y Elena colocan 850).

Entonces el sistema es:

 $-0, 2x + 0, 8y - 0, 2z = 0$  $-x$  +  $z = 100$ +  $y = 850$ 100 *x z x y*

Donde su matriz, una vez multiplicada la primera fila por –5, es:

$$
\begin{pmatrix} 1 & -4 & 1 & 0 \ -1 & 0 & 1 & 100 \ 1 & 1 & 0 & 850 \end{pmatrix}
$$

Y resolviendo por el método de Gauss:

$$
E_1: \begin{pmatrix} 1 & -4 & 1 & 0 \\ E_2: & -1 & 0 & 1 & 100 \\ E_3: & 1 & 1 & 0 & 1650 \end{pmatrix} E_2: E_2 + E_1 \begin{pmatrix} 1 & -4 & 1 & 0 \\ 0 & -4 & 2 & 100 \\ 0 & 5 & -1 & 1650 \end{pmatrix} \Leftrightarrow
$$
  
\n
$$
\Leftrightarrow \begin{pmatrix} 1 & -4 & 1 & 0 \\ 0 & -4 & 2 & 100 \\ 0 & -4 & 2 & 100 \\ 0 & 0 & 6 & 4 & 165 \end{pmatrix}
$$

Por lo tanto el sistema equivalente es:

$$
\begin{array}{cccc}\nx & -4y & + & z & = & 0 \\
& -4y & + & 2z & = & 100 \\
& & (6/4)z & = & 975\n\end{array}
$$

Cuya solución, resolviendo de abajo arriba, es:

 $x = 550$ ;  $y = 300$ ;  $z = 650$ .

De forma que Elena coloca 550 hojas de propaganda, Pedro coloca 300 y Juan coloca 650.

## Sigue practicando

- **1. Tres familias van a una cafetería. La primera familia toma 2 cafés, 1 cortado y 2 descafeinados; la segunda familia toma 3 cafés y 2 cortados; y la tercera familia toma 1 café y 2 descafeinados. A la primera familia le cobran 5 €, a la segunda 5,1 € y a la tercera 2,9 €. Se denotan por** *x, y, z* **las incógnitas que representan, respectivamente, el precio de un café, de un cortado y de un descafeinado.**
	- **a) Dé la matriz** *A* **que expresa el número de cafés, de cortados y de descafeinados que toma cada una de las tres familias, de manera que**  $\overrightarrow{A} \cdot \overrightarrow{X} = \overrightarrow{B}$ **, con**

$$
X = \begin{pmatrix} x \\ y \\ z \end{pmatrix} \quad y \quad B = \begin{pmatrix} 5 \\ 5,1 \\ 2,9 \end{pmatrix}.
$$

**b)** Calcule  $A^{-1}$ .

 **c) Resuelva la ecuación matricial** *A*⋅ *X B* =**.**

Consideremos:

- *x =* precio del café en €.
- *y =* precio del cortado en €.
- *z =* precio del descafeinado en €.

Entonces se debe cumplir que:

 $2x + y + 2z = 5$  (lo que consume la primera familia).

3*x* + 2*y* = 5,1 (lo que consume la segunda familia).

 $x + 2z = 2.9$  (lo que consume la tercera familia).

En definitiva, el sistema a resolver es:

$$
2x + y + 2z = 5
$$
  
\n
$$
3x + 2y = 5, 1
$$
  
\n
$$
x + 2z = 2, 9
$$

a)Llamando *A* a la matriz de coeficientes, *B* a la matriz de términos independientes y *X* a la matriz de las incógnitas, el sistema en forma matricial es:

$$
\begin{pmatrix} 2 & 1 & 2 \ 3 & 2 & 0 \ 1 & 0 & 2 \end{pmatrix} \cdot \begin{pmatrix} x \ y \ z \end{pmatrix} = \begin{pmatrix} 5 \ 5,1 \ 2,9 \end{pmatrix} \Leftrightarrow A \cdot X = B
$$
  
de donde:  $A = \begin{pmatrix} 2 & 1 & 2 \ 3 & 2 & 0 \ 1 & 0 & 2 \end{pmatrix}$ 

b) Se calcula A<sup>-1</sup> con la fórmula:

$$
A^{-1} = \frac{[adj(A)]^t}{|A|}
$$

Entonces, como: 
$$
|A| = \begin{vmatrix} 2 & 1 & 2 \\ 3 & 2 & 0 \\ 1 & 0 & 2 \end{vmatrix} = 8 - (4 + 6) = -2
$$

$$
y [adj(A)]t = \begin{pmatrix} 4 & -6 & -2 \\ -2 & 2 & 1 \\ -4 & 6 & 1 \end{pmatrix}^{t} = \begin{pmatrix} 4 & -2 & -4 \\ -6 & 2 & 6 \\ -2 & 1 & 1 \end{pmatrix}
$$
  
tenemos que:  $A^{-1} = \frac{[adj(A)]^{t}}{|A|} = \frac{1}{-2} \begin{pmatrix} 4 & -2 & -4 \\ -6 & 2 & 6 \\ -2 & 1 & 1 \end{pmatrix}$ 

c) De la ecuación  $A \cdot X = B$  tenemos que:  $X = A^{-1} \cdot B$ 

de donde: 
$$
\begin{pmatrix} x \\ y \\ z \end{pmatrix} = \begin{pmatrix} 2 & 1 & 2 \\ 3 & 2 & 0 \\ 1 & 0 & 2 \end{pmatrix}^{-1} \cdot \begin{pmatrix} 5 \\ 5,1 \\ 2,9 \end{pmatrix}
$$

Por lo tanto:

\n
$$
X = A^{-1} \cdot B = \frac{1}{-2} \begin{pmatrix} 4 & -2 & -4 \\ -6 & 2 & 6 \\ -2 & 1 & 1 \end{pmatrix} \cdot \begin{pmatrix} 5 \\ 5, 1 \\ 2, 9 \end{pmatrix} = \begin{pmatrix} 0, 9 \\ 1, 2 \\ 1 \end{pmatrix}
$$

En conclusión, el precio del café es de 0,9 €, el del cortado 1,2 € y el descafeinado de 1 €.

### **2. Mediante cálculo matricial, discuta y resuelva el sistema:**

$$
\begin{cases} 2x - y + z = -3 \\ 2x + 3y - z = 1 \\ 2x + 7y - 3z = 5 \end{cases}
$$

La matriz de coeficientes y matriz ampliada del sistema de ecuaciones lineales son, respectivamente:

$$
A = \begin{pmatrix} 2 & -1 & 1 \\ 2 & 3 & -1 \\ 2 & 7 & -3 \end{pmatrix} \qquad A' = \begin{pmatrix} 2 & -1 & 1 & -3 \\ 2 & 3 & -1 & 1 \\ 2 & 7 & -3 & 5 \end{pmatrix}
$$

Para discutir el sistema, estudiemos el rango de las matrices *AyA*' .

Para el rango de *A*, nos damos cuenta de que el menor (eligiendo la primera y segunda filas y la primera y segunda columnas)

$$
\begin{vmatrix} 2 & -1 \\ 2 & 3 \end{vmatrix} = 8 \neq 0
$$
, por lo que rg (A)  $\geq 2$ .

Ahora, veamos si el rango de esta matriz es 3 calculando su determinante:

$$
|A| = \begin{vmatrix} 2 & -1 & 1 \\ 2 & 3 & -1 \\ 2 & 7 & -3 \end{vmatrix} = (-18 + 2 + 14) - (6 + 6 - 14) = -2 + 2 = 0
$$

Entonces al ser  $|A| = 0$  tenemos que rg  $(A) = 2$ .

Para el rango de *A*' , orlando el menor de orden 2 no nulo utilizado para el cálculo del rango de *A* con la tercera fila y la cuarta columna tenemos:

$$
\begin{vmatrix} 2 & -1 & -3 \ 2 & 3 & 1 \ 2 & 7 & 5 \end{vmatrix} = (30 - 2 - 42) - (-18 - 10 + 14) = -14 + 14 = 0
$$

Por lo que rg  $(A') = 2$ .

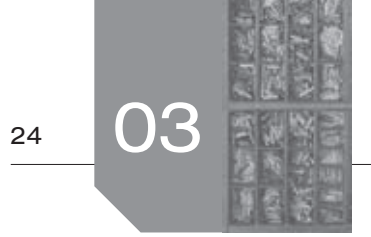

Como conclusión: rg  $(A) = 2 =$  rg  $(A')$  por lo que el sistema es compatible indeterminado al ser el número de incógnitas 3.

Para resolverlo, se elimina la ecuación tercera, al no ser utilizada para formar el menor de mayor orden no nulo. Así, pasando la incógnita *z* a la derecha de la igualdad, al ser una incógnita libre (es decir, no ser una incógnita principal), el sistema a resolver es:

$$
2x - y = -3 - z
$$
  

$$
2x + 3y = 1 + z
$$

Aplicando la regla de Cramer tenemos:

$$
x = \frac{\begin{vmatrix} -3 - z & -1 \\ 1 + z & 3 \end{vmatrix}}{\begin{vmatrix} 2 & -1 \\ 2 & 3 \end{vmatrix}} = \frac{-8 - 2z}{8} = \frac{-4 - z}{4}
$$

$$
y = \frac{\begin{vmatrix} 2 & -3 - z \\ 2 & 1 + z \end{vmatrix}}{\begin{vmatrix} 2 & -1 \\ 2 & 3 \end{vmatrix}} = \frac{8 + 4z}{8} = \frac{2 + z}{2}
$$

Las soluciones del sistema son:

$$
x = \frac{-4 - k}{4}, \ \ y = \frac{2 + k}{2}, \ \ z = k, \ \ \forall \ k \in \mathbb{R}
$$

**3. Discute, en función del parámetro** *p,* **el sistema de ecuaciones lineales de matriz ampliada:** 

$$
\begin{pmatrix} 1 & 3 & -2 & |8 \\ 0 & p+5 & 7 & |5 \\ 0 & 0 & p-1 & |0 \end{pmatrix}
$$

Si la matriz ampliada asociada a un sistema de ecuaciones lineales es:

$$
A' = \begin{pmatrix} 1 & 3 & -2 & |8 \\ 0 & p+5 & 7 & |5 \\ 0 & 0 & p-1 & |0 \end{pmatrix}
$$

la matriz de coeficientes será:

$$
A = \begin{pmatrix} 1 & 3 & -2 \\ 0 & p+5 & 7 \\ 0 & 0 & p-1 \end{pmatrix}
$$

Para discutir el sistema estudiemos los rangos de *A* y de *A'*.

Para el rango de *A*, nos damos cuenta de que el menor formado por la primera y segunda filas y la primera y tercera columnas, que no contiene el parámetro *p*, es:

$$
\begin{vmatrix} 1 & -2 \\ 0 & 7 \end{vmatrix} = 7 \neq 0
$$
, por lo que rg (A)  $\geq 2$ .

Ahora, veamos cuando el rango de esta matriz es 3 calculando su determinante. Como *A* es una matriz triangular, su determinante es el producto de los elementos en su diagonal principal, es decir:

$$
|A| = \begin{vmatrix} 1 & 3 & -2 \\ 0 & p+5 & 7 \\ 0 & 0 & p-1 \end{vmatrix} = (p+5)(p-1)
$$

entonces  $|A| = 0$  siempre que  $p = 1$  o  $p = -5$ 

Por lo tanto, si  $p = 1$  o  $p = -5$  entonces rg  $(A) = 2$ , mientras que para otro valor de *p* diferente tenemos rg  $(A) = 3$ .

Estudiemos el rango de *A'* en estos casos.

• Si  $p = 1$  tenemos:

$$
A' = \begin{pmatrix} 1 & 3 & -2 & | & 8 \\ 0 & 6 & 7 & | & 5 \\ 0 & 0 & 0 & | & 0 \end{pmatrix}
$$

donde su rango es 2, ya que tiene dos filas distintas de cero y en ellas encontramos un menor de orden 2 no nulo; por ejemplo, el anterior utilizado para el rango de *A*.

• Si  $p = -5$  tenemos:

$$
A' = \begin{pmatrix} 1 & 3 & -2 & | & 8 \\ 0 & 0 & 7 & | & 5 \\ 0 & 0 & -6 & | & 0 \end{pmatrix}
$$

donde, utilizando el menor de orden 2 usado para el estudio del rango de *A*, podemos decir que rg (*A'*) ≥ 2.

Orlando el anterior menor con la tercera fila y la cuarta columna, y desarrollando por la primera columna, tenemos:

$$
\begin{vmatrix} 1 & -2 & 8 \ 0 & 7 & 5 \ 0 & -6 & 0 \ \end{vmatrix} = 1[(0) - (-30)] = 30
$$

por lo que hemos encontrado un menor de orden 3 no nulo en *A'*, donde no existe ningún menor de orden mayor. Entonces rg (*A'*) = 3.

• Si  $p \neq 1$  y  $p \neq -5$  entonces rg  $(A') =$  rg  $(A) = 3$ , ya que rg  $(A') \ge$ ≥ rg (*A*) siempre y en este caso rg (*A*') ≤ 3 al tener esta matriz 3 filas.

Como conclusión:

- Si  $p = 1$  tenemos  $rg(A) = 2 = rg(A') < 3$  (n.<sup>o</sup> incógnitas), y el sistema es compatible indeterminado.
- Si  $p = -5$  tenemos  $rg(A) = 2 < 3 = rg(A')$ , por lo que el sistema es incompatible.
- Si *p* ≠ 1 y *p* ≠ −5 entonces rg(*A*) = 3 = rg (*A'*) = n.<sup>o</sup> incógnitas, y el sistema es compatible determinado.
- **4. Discutir y resolver el siguiente sistema según los valores del parámetro** *k***:**

$$
\begin{cases}\n2x - 3y + z = 0 \\
x - ky - 3z = 0 \\
5x + 2y - z = 0\n\end{cases}
$$

03

El sistema es homogéneo y por lo tanto compatible independientemente del valor de *k*. Esto es así porque siendo *A* su matriz de coeficientes y *A'* su matriz ampliada, en estos sistemas siempre ocurre que rg  $(A)$  = rg  $(A')$ .

Veamos cuándo es compatible determinado y cuándo compatible indeterminado, estudiando el rango de *A*.

Su matriz de coeficientes es:  $=\begin{pmatrix} 2 & -3 & 1 \\ 1 & -k & -3 \\ 5 & 2 & -1 \end{pmatrix}$ 1  $-k$   $-3$  $5$  2  $-1$  $A = \begin{vmatrix} 1 & -k \end{vmatrix}$ 

donde nos damos cuenta de que el menor formado por la primera y segunda filas y la primera y tercera columnas, que no contiene

el parámetro *k*, es: 
$$
\begin{vmatrix} 2 & 1 \\ 1 & -3 \end{vmatrix} = -7 \neq 0
$$
, por lo que rg  $(A) \geq 2$ .

Ahora, veamos cuándo el rango de esta matriz es 3 calculando su determinante.

Mediante la regla de Sarrus tenemos:

$$
|A| = \begin{vmatrix} 2 & -3 & 1 \\ 1 & -k & -3 \\ 5 & 2 & -1 \end{vmatrix} = (2k + 45 + 2) - (-5k + 3 - 12) =
$$
  
= 7k + 56 = 7 (k + 8)

entonces  $|A| = 0$  siempre que  $k = -8$ .

Por lo tanto, ya que el número de incógnitas es 3, tenemos que:

- Si  $k \neq -8$  entonces rg  $(A) = 3 = (A')$ , por lo que el sistema es compatible determinado.
- •Si *k* = −8 entonces rg (*A*) = 2 = rg (*A*'), por lo que el sistema es compatible indeterminado.

Para resolver, tenemos:

- •Si *k* ≠ −8 , el sistema es compatible determinado, la solución es la trivial  $x = y = z = 0$ .
- •Si *k* = −8 , el sistema es compatible indeterminado, nos quedamos con las dos primeras ecuaciones (ya que estas fueron las que nos ayudaron a construir el menor de orden 2 no nulo en *A*) donde la variable libre es *y* (al no utilizarse la segunda columna en el citado menor de orden 2 no nulo). Pasando la variable libre a la derecha de la igualdad en las primeras dos ecuaciones, el sistema a resolver es:

$$
\begin{array}{rcl}\n2x & + & z & = & 3y \\
x & - & 3z & = & -8y\n\end{array}
$$

donde por la regla de Cramer:

$$
x = \frac{\begin{vmatrix} 3y & 1 \\ -8y & -3 \end{vmatrix}}{\begin{vmatrix} 2 & 1 \\ 1 & -3 \end{vmatrix}} = \frac{-y}{-7} = \frac{y}{7}
$$

$$
z = \frac{\begin{vmatrix} 2 & 3y \\ 1 & -8y \end{vmatrix}}{\begin{vmatrix} 2 & 1 \\ 1 & -3 \end{vmatrix}} = \frac{-19y}{-7} = \frac{19y}{7}
$$

En definitiva, las soluciones del sistema son:

$$
x = \frac{t}{7}
$$
,  $y = t$ ,  $z = \frac{19t}{7}$ ,  $\forall t \in \mathbf{R}$ .

## $\blacksquare$  Actividades propuestas

**1. Calcula el valor de los siguientes determinantes:**

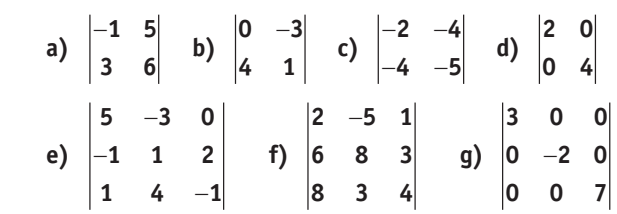

Calculemos los determinantes propuestos:

a) 
$$
\begin{vmatrix} -1 & 5 \\ 3 & 6 \end{vmatrix} = -6 - 15 = -21
$$
  
\nb)  $\begin{vmatrix} 0 & -3 \\ 4 & 1 \end{vmatrix} = 0 + 12 = 12$   
\nc)  $\begin{vmatrix} -2 & -4 \\ -4 & -5 \end{vmatrix} = 10 - 16 = -6$   
\nd)  $\begin{vmatrix} 2 & 0 \\ 0 & 4 \end{vmatrix} = 8$   
\ne)  $\begin{vmatrix} 5 & -3 & 0 \\ -1 & 1 & 2 \\ 1 & 4 & -1 \end{vmatrix} = 5(-1 - 8) - (-3)(1 - 2) + 0 = -45 - 3 = -48$ 

f)Mediante la regla de Sarrus:

$$
\begin{vmatrix} 2 & -5 & 1 \\ 6 & 8 & 3 \\ 8 & 3 & 4 \end{vmatrix} = (64 - 120 + 18) - (64 - 120 + 18) = 0
$$

Otra forma de calcularlo es observar que la primera columna es el doble de la tercera  $(C_1 = 2C_3)$ , por lo que el determinante es 0.

g)Mediante la regla de Sarrus:

$$
\begin{vmatrix} 3 & 0 & 0 \\ 0 & -2 & 0 \\ 0 & 0 & 7 \end{vmatrix} = -42
$$

Como es una matriz diagonal, su determinante es el producto de los elementos de la diagonal principal.

**2.** Sabiendo que  $|5 \ 0 \ 3| = 1$ **111**  $|a \, b \, c|$ **, y teniendo en cuenta las pro-**

 **piedades de los determinantes, calcula el valor de los siguientes determinantes de orden 3:**

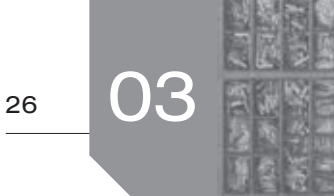

a) 
$$
\begin{vmatrix} 3a & 3b & 3c \\ 5 & 0 & 3 \\ 1 & 1 & 1 \end{vmatrix}
$$
 b) 
$$
\begin{vmatrix} 5a & 5b & 5c \\ 1 & 0 & 3/5 \\ 1 & 1 & 1 \end{vmatrix}
$$

a)Aplicando la propiedad 5 de los determinantes en la primera fila  $(F_{1})$ :

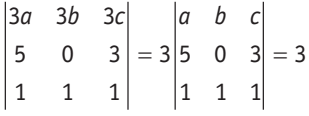

b)Aplicando la propiedad 5 de los determinantes, primero en *F*<sup>1</sup> y luego en  $F_{2}$ , tenemos:

$$
\begin{vmatrix} 5a & 5b & 5c \\ 1 & 0 & 3/5 \\ 1 & 1 & 1 \end{vmatrix} = 5 \begin{vmatrix} a & b & c \\ 1 & 0 & 3/5 \\ 1 & 1 & 1 \end{vmatrix} = 5(1/5) \begin{vmatrix} a & b & c \\ 5 & 0 & 3 \\ 1 & 1 & 1 \end{vmatrix} = 1
$$

**3. Si la matriz**   $=\begin{pmatrix} a & b & c \\ d & e & f \\ g & h & i \end{pmatrix}$ *abc A def ghi*  **tiene determinante** *k,* **calcula**

 **cuáles son los valores de los siguientes determinantes.**

a) 
$$
\begin{vmatrix} d & 2e & f \\ a & 2b & c \\ g & 2h & i \end{vmatrix}
$$
 b)  $\begin{vmatrix} a+b & b & 2c \\ d+e & e & 2f \\ g+h & h & 2i \end{vmatrix}$ 

a) Aplicando la propiedad 5 de los determinantes en la segunda columna (*C*<sup>2</sup> ), y después la propiedad 3 entre la primera y la segunda fila:

$$
\begin{vmatrix} d & 2e & f \\ a & 2b & c \\ g & 2h & i \end{vmatrix} = 2 \begin{vmatrix} d & e & f \\ a & b & c \\ g & h & i \end{vmatrix} = 2(-1) \begin{vmatrix} a & b & c \\ d & e & f \\ g & h & i \end{vmatrix} = -2k
$$

b) Aplicando la propiedad 5 de los determinantes en C<sub>3</sub>, luego la propiedad 7 en  $\mathcal{C}_{_1}$  y, por último, la propiedad 4:

$$
\begin{vmatrix} a+b & b & 2c \\ d+e & e & 2f \\ g+h & h & 2i \end{vmatrix} = 2 \begin{vmatrix} a+b & b & c \\ d+e & e & f \\ g+h & h & i \end{vmatrix} =
$$
  
= 
$$
2 \begin{bmatrix} a & b & c \\ d & e & f \\ g & h & i \end{bmatrix} + \begin{vmatrix} b & b & c \\ e & e & f \\ h & h & i \end{vmatrix} = 2[k+0] = 2k
$$

**4. Halla el valor de** *k* **que anula los siguientes determinantes de orden 3:**

a) 
$$
\begin{vmatrix} -5 & 1 & k \\ 4 & -1 & -1 \\ 3 & 1 & 1 \end{vmatrix}
$$
 b) 
$$
\begin{vmatrix} -1 & 3 & 0 \\ k-1 & 0 & k-1 \\ 1 & k+6 & 2 \end{vmatrix}
$$

a) Por la regla de Sarrus:

 $\mathbf{r}$ 

$$
\begin{vmatrix} -5 & 1 & k \ 4 & -1 & -1 \ 3 & 1 & 1 \ \end{vmatrix} = (5 - 3 + 4k) - (-3k + 4 + 5) = 7k - 7
$$

Por lo que el determinante es 0 si  $k = 1$ .

b) Calculamos el determinante desarrollando por la primera fila:

$$
\begin{vmatrix}\n-1 & 3 & 0 \\
k-1 & 0 & k-1 \\
1 & k+6 & 2\n\end{vmatrix} =
$$
\n
$$
= (-1)[0 - (k-1)(k+6)] - 3[2(k-1) - (k-1)] =
$$
\n
$$
= (k-1)(k+6) - 3(k-1) = (k-1)(k+3)
$$

Por lo que el determinante es 0 si  $k = 1$  o  $k = -3$ .

### **5. Halla el rango de las siguientes matrices:**

a) 
$$
\begin{pmatrix} 1 & -2 & 3 \\ -2 & 4 & 0 \\ -3 & 6 & -9 \end{pmatrix}
$$
 b)  $\begin{pmatrix} -1 & 0 & 4 & 1 \\ 3 & 2 & -2 & 5 \\ 1 & 2 & 6 & 0 \end{pmatrix}$   
a) Dada  $\begin{pmatrix} 1 & -2 & 3 \\ -2 & 4 & 0 \\ -3 & 6 & -9 \end{pmatrix}$  entonces:

- •Su rango es mayor o igual a 1, ya que no es la matriz nula.
- Eligiendo la primera y segunda fila ( $F_1$  y  $F_2$ ) y la segunda y tercera columna ( $\mathcal{C}_{_2}$  y  $\mathcal{C}_{_3}$ ) podemos construir el menor de orden 2: $\begin{bmatrix} -2 & 3 \\ 1 & 2 \end{bmatrix}$ ≠  $\begin{pmatrix} 4 & 0 \\ 0 & 0 \end{pmatrix} \neq 0$ , por lo que el rango de la matriz es

al menos 2.

•Veamos si el rango llega a ser 3 calculando el único menor de orden 3, es decir, el determinante de la matriz.

Ya que 
$$
C_2 = -2C_1
$$
 entonces

\n
$$
\begin{vmatrix}\n1 & -2 & 3 \\
-2 & 4 & 0 \\
-3 & 6 & -9\n\end{vmatrix} = 0
$$
\npor lo que

el rango no es 3.

En definitiva, el rango de la matriz es 2.

b) Dada 
$$
\begin{pmatrix} -1 & 0 & 4 & 1 \\ 3 & 2 & -2 & 5 \\ 1 & 2 & 6 & 0 \end{pmatrix}
$$
 su rango no es superior a 3 (el me-

nor número de filas y columnas).

Entonces:

- •Su rango es mayor o igual a 1, ya que no es la matriz nula.
- Eligiendo  $F_1$  y  $F_2$ , y  $C_1$  y  $C_2$  podemos construir el menor de orden 2:  $\begin{vmatrix} -1 & 0 \\ 3 & 2 \end{vmatrix} \neq 0$ , por lo que el rango de la matriz es al menos 2.

$$
\begin{vmatrix} -1 & 0 & 4 \ 3 & 2 & -2 \ 1 & 2 & 6 \ \end{vmatrix} = (-12 + 24) - (8 + 4) = 0
$$
 por lo que este

menor no vale para justificar que el rango de la matriz es 3.

Por la regla de Sarrus

\n
$$
\begin{vmatrix}\n-1 & 0 & 1 \\
3 & 2 & 5 \\
1 & 2 & 0\n\end{vmatrix} = (6) - (2 - 10) = 14 \neq 0.
$$

En definitiva, el rango de la matriz es 3.

**6. Calcula, mediante el método del pivote, el valor de los siguientes determinantes de orden 4:**

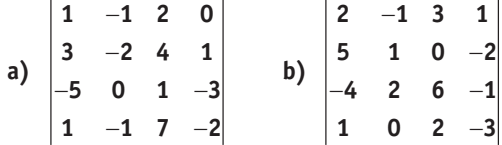

Utilizando el método del pivote, tenemos que:

a)Tomando como pivote, en todos los casos, el elemento situado en la primera fila y la primera columna:

$$
\begin{vmatrix}\n1 & -1 & 2 & 0 \\
3 & -2 & 4 & 1 \\
-5 & 0 & 1 & -3 \\
1 & -1 & 7 & -2\n\end{vmatrix}\n\xrightarrow{F_2 : F_2 - 3F_1}\n\begin{vmatrix}\n1 & -1 & 2 & 0 \\
0 & 1 & -2 & 1 \\
0 & -5 & 11 & -3 \\
0 & 0 & 5 & -2\n\end{vmatrix} = \n\begin{vmatrix}\n1 & -2 & 1 \\
-5 & 11 & -3 \\
0 & 5 & -2\n\end{vmatrix}\n= 1(-1)^{1+1}\n\begin{vmatrix}\n1 & -2 & 1 \\
-5 & 11 & -3 \\
0 & 5 & -2\n\end{vmatrix} = \n\begin{vmatrix}\n1 & -2 & 1 \\
0 & 5 & -2\n\end{vmatrix} \Rightarrow\n\begin{vmatrix}\n1 & -2 & 1 \\
0 & 5 & -2\n\end{vmatrix} = \n\begin{vmatrix}\n1 & -2 & 1 \\
0 & 5 & -2\n\end{vmatrix} = \n\begin{vmatrix}\n1 & -2 & 1 \\
0 & 5 & -2\n\end{vmatrix} = \n\begin{vmatrix}\n1 & 2 \\
5 & -2\n\end{vmatrix} = -2 - 10 = -12
$$

b)Primero tomamos como pivote el elemento situado en la primera fila y primera columna, después el situado en la segunda fila y primera columna:

$$
\begin{vmatrix} 2 & -1 & 3 & 1 \ 5 & 1 & 0 & -2 \ 1 & 2 & 6 & -1 \ 1 & 0 & 2 & -3 \ \end{vmatrix} \xrightarrow{F_2 : F_2 - 5F_4} \begin{vmatrix} 0 & -1 & -1 & 7 \ 0 & 1 & -10 & 13 \ 1 & 0 & 2 & -3 \ \end{vmatrix} =
$$
  
\n
$$
= 1(-1)^{4+1} \begin{vmatrix} -1 & -1 & 7 \ 1 & -10 & 13 \ 2 & 14 & -13 \ \end{vmatrix} = - \begin{vmatrix} -1 & -1 & 7 \ 1 & -10 & 13 \ 2 & 14 & -13 \ \end{vmatrix} \Rightarrow
$$

$$
F_1: F_1 + F_2
$$
  
\n
$$
\Rightarrow - \begin{vmatrix} 0 & -11 & 20 \\ 1 & -10 & 13 \\ 0 & 34 & -39 \end{vmatrix} =
$$
  
\n
$$
= -(1)(-1)^{2+1} \begin{vmatrix} -11 & 20 \\ 34 & -39 \end{vmatrix} = (429 - 680) = -251
$$

11 4 22 42 42

1 02 3 10 2 3

← 下室

117 117

−⇒ −

2 13 1 : 2 0 1 1 7  $5 - 5$  1  $-1$  10  $-1$ 

*FF F FF F*

− − −−

**7. Estudia el rango de las siguientes matrices según el valor del parámetro** *a***:**

$$
A = \begin{pmatrix} a & -1 \\ -9 & a \end{pmatrix} \qquad B = \begin{pmatrix} 1 & a & -1 \\ a & -1 & 1 \\ a+1 & 1 & 0 \end{pmatrix}
$$

$$
C = \begin{pmatrix} 1 & 1 & a \\ a & 1 & 1 \\ 1 & 2 & a \end{pmatrix} \qquad D = \begin{pmatrix} 1 & 1 & 1 \\ -a & 3 & 1 \\ 1 & 2 & a+2 \end{pmatrix}
$$

Dada  $A = \begin{pmatrix} a & -1 \\ -9 & a \end{pmatrix}$ 9  $A = \begin{pmatrix} a & -1 \ -9 & a \end{pmatrix}$ , su rango es al menos 1 para cualquier

valor de *a*, ya que no es la matriz nula.

Veamos cuándo su rango es 2 (el máximo posible). Sabemos que rg (A) = 2 si y sólo si  $|A| \neq 0$ . Calculemos el determinante de *A*.

$$
\begin{vmatrix} a & -1 \\ -9 & a \end{vmatrix} = a^2 - 9
$$

Por lo que:

• Si 
$$
a = 3
$$
 o  $a = -3$  entonces rg  $(A) = 1$ .

• Si  $a \neq 3$  y  $a \neq -3$  entonces rg  $(A) = 2$ .

Dada 
$$
B = \begin{pmatrix} 1 & a & -1 \\ a & -1 & 1 \\ a+1 & 1 & 0 \end{pmatrix}
$$
, su rango es al menos 1 para cual-

quier valor de *a*, ya que no es la matriz nula.

Tomando las filas  $F_2$  y  $F_3$  y las columnas  $C_2$  y  $C_3$  (donde no aparece el parámetro), tenemos que:  $\begin{vmatrix} -1 & 1 \\ 1 & 0 \end{vmatrix}$  ≠ 0 por lo que el rango de *B* es mayor o igual que 2.

Veamos cuándo es 3 (el máximo posible). Sabemos que rg (*B*) = 3 si y solo si  $|B| \neq 0$ .

Entonces desarrollando por la tercera fila:

$$
\begin{vmatrix} 1 & a & -1 \\ a & -1 & 1 \\ a+1 & 1 & 0 \end{vmatrix} = (a+1)[a-1] + (-1)[1+a] = (a+1)(a-2)
$$

Luego:

- Si  $a = -1$  o  $a = 2$  entonces rg  $(B) = 2$ .
- Si  $a \neq -1$  y  $a \neq 2$  entonces rg  $(B) = 3$ .

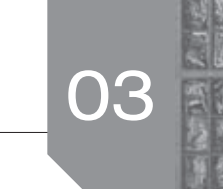

Dada 
$$
C = \begin{pmatrix} 1 & 1 & a \\ a & 1 & 1 \\ 1 & 2 & a \end{pmatrix}
$$
, su rango es al menos 1 para cualquier *a*,

ya que no es nula.

Tomando las filas  $F_1$  y  $F_3$  y las columnas  $\mathcal{C}_1$  y  $\mathcal{C}_2$  (donde no aparece el parámetro) tenemos que:  $\begin{bmatrix} 1 \\ 1 \end{bmatrix}$  $\begin{vmatrix} 1 & 1 \end{vmatrix}$  $\begin{vmatrix} 1 & 2 \\ 2 & 0 \end{vmatrix} \neq 0$  por lo que el rango de *C* es mayor o igual que 2.

Veamos cuándo es 3 (el máximo posible). Sabemos que

rg  $(C) = 3$  si y solo si  $|C| \neq 0$ . Entonces, por la regla de Sarrus:

$$
\begin{vmatrix} 1 & 1 & a \\ a & 1 & 1 \\ 1 & 2 & a \end{vmatrix} = (a + 1 + 2a^2) - (a + a^2 + 2) = a^2 - 1
$$

En definitiva:

- Si  $a = 1$  o  $a = -1$  entonces rg  $(C) = 2$ .
- Si  $a \neq 1$  y  $a \neq -1$  entonces rg  $(C) = 3$ .

Dada  $=\begin{pmatrix} 1 & 1 & 1 \\ -a & 3 & 1 \\ 1 & 2 & a+2 \end{pmatrix}$  $(1 \t1 \t1$  $D = | -a \ 3 \ 1$ 1 2  $a+2$ , su rango es al menos 1 para cual-

quier valor de *a*, ya que no es la matriz nula.

Tomando las filas  $F_{\rm 1}$  y  $F_{\rm 3}$  y las columnas  $\mathcal{C}_{\rm 1}$  y  $\mathcal{C}_{\rm 2}$  (donde no aparece 1 1

el parámetro) tenemos que:  $\begin{bmatrix} 1 & 2 \\ 2 & 2 \end{bmatrix}$   $\neq$  0 por lo que el rango de *D* es mayor o igual que 2.

Veamos cuándo es 3 (el máximo posible). Sabemos que rg (*D*) = 3 si y sólo si  $|D| \neq 0$ . Entonces, por la regla de Sarrus:

$$
\begin{vmatrix} 1 & 1 & 1 \ -a & 3 & 1 \ 1 & 2 & a+2 \ \end{vmatrix} = [3(a+2)+1-2a] - [3-a(a+2)+2] =
$$
  
=  $(a+7)-[-a^2-2a+5] = a^2 + 3a + 2 = (a+1)(a+2)$ 

En definitiva:

- Si  $a = -1$  o  $a = -2$  entonces rg  $(D) = 2$ .
- Si  $a \neq -1$  y  $a \neq -2$  entonces rg  $(D) = 3$ .
- **8. Halla las inversas de las siguientes matrices mediante determinantes:**

$$
A = \begin{pmatrix} 2 & 1 & 0 \\ -3 & 4 & -1 \\ 1 & -5 & 1 \end{pmatrix} \qquad B = \begin{pmatrix} 1 & 1 & -2 \\ -3 & 4 & 0 \\ -1 & 6 & 1 \end{pmatrix}
$$

Si *M* es una matriz cuadrada con  $|M| \neq 0$  entonces:

$$
M^{-1} = \frac{[adj(M)]^t}{|M|}
$$

Por esto, para 
$$
A = \begin{pmatrix} 2 & 1 & 0 \\ -3 & 4 & -1 \\ 1 & -5 & 1 \end{pmatrix}
$$
, tenemos que:

\n
$$
|A| = \begin{vmatrix} 2 & 1 & 0 \\ -3 & 4 & -1 \\ 4 & -1 & 4 \end{vmatrix} = (8 - 1 + 0) - (0 - 3 + 10) = 7 - 7 = 0
$$

Por lo tanto no existe la inversa de *A*.

 $1 -5 1$ 

Para 
$$
B = \begin{pmatrix} 1 & 1 & -2 \\ -3 & 4 & 0 \\ -1 & 6 & 1 \end{pmatrix}
$$
, tenemos que:

\n
$$
|B| = \begin{vmatrix} 1 & 1 & -2 \\ -3 & 4 & 0 \\ -1 & 6 & 1 \end{vmatrix} = (4 + 0 + 36) - (8 - 3 + 0) = 40 - 5 = 35
$$
\n
$$
y \text{ [adj}(B)]^t = \begin{pmatrix} 4 & 3 & -14 \\ -13 & -1 & -7 \\ 8 & 6 & 7 \end{pmatrix}^t = \begin{pmatrix} 4 & -13 & 8 \\ 3 & -1 & 6 \\ -14 & -7 & 7 \end{pmatrix}
$$

de donde:

$$
B^{-1} = \frac{[adj(B)]^t}{|B|} = \frac{1}{35} \begin{pmatrix} 4 & -13 & 8 \\ 3 & -1 & 6 \\ -14 & -7 & 7 \end{pmatrix}
$$

**9. Encuentra el valor de** *a* **que hace que la siguiente matriz no tenga inversa:**

$$
\begin{pmatrix}\n1 & 3 & 3 \\
1 & 2 & 3 \\
2 & 5 & a\n\end{pmatrix}
$$
\nLa matrix

\n
$$
\begin{pmatrix}\n1 & 3 & 3 \\
1 & 2 & 3 \\
2 & 5 & a\n\end{pmatrix}
$$
\nno tiene inversa si su determinante es

cero.

Entonces como:

1 3 3  
\n1 2 3 = 
$$
(2a + 18 + 15) - (12 + 3a + 15) = 6 - a
$$
  
\n2 5 a

la matriz no tiene inversa si  $a = 6$ .

$$
\underbrace{10.}_{\text{PAU}} \text{Dada la matrix } A = \begin{pmatrix} 1 & 2 & -1 \\ 0 & 3 & 3 \\ m & 1 & -2 \end{pmatrix}, \text{ se pide:}
$$

- **a) ¿Para qué valor o valores de** *m* **no existe la matriz inversa de** *A***?**
- **b) Determinar la matriz inversa de** *A* **cuando** *m* **= 2.**
- a)*A* no tiene inversa si su determinante es cero. Como

$$
|A| = \begin{vmatrix} 1 & 2 & -1 \\ 0 & 3 & 3 \\ m & 1 & -2 \end{vmatrix} = (-6 + 6m) - (3m + 3) = 9m - 9 = 9(m - 1)
$$

la matriz no tiene inversa si *m* = 1.

b) Para 
$$
m = 2
$$
 nos piden la inversa de la matrix A. Sustituyen-

do *m* por 2 en la matriz se tiene:  $=\begin{pmatrix} 1 & 2 & -1 \\ 0 & 3 & 3 \\ 2 & 1 & -2 \end{pmatrix}$  $(1 \t2 \t-1)$ *A* = | 0 3 3 | , y utili- $\begin{pmatrix} 2 & 1 & -2 \end{pmatrix}$ 

zando el apartado a) sabemos que  $|A| = 9$ . Además:

$$
[\text{adj}(A)]^t = \begin{pmatrix} -9 & 6 & -6 \\ 3 & 0 & 3 \\ 9 & -3 & 3 \end{pmatrix}^t = \begin{pmatrix} -9 & 3 & 9 \\ 6 & 0 & -3 \\ -6 & 3 & 3 \end{pmatrix}
$$
  
y entonces:  $A^{-1} = \frac{[\text{adj}(A)]^t}{|A|} = \frac{1}{9} \begin{pmatrix} -9 & 3 & 9 \\ 6 & 0 & -3 \\ -6 & 3 & 3 \end{pmatrix}$ 

### **11. a)** Despeja la matriz *X* en la siguiente ecuación:<br> $\overline{P_{A\cup}}$   $A \cdot X - X = B \cdot X + C$ .  $A \cdot \overline{X} - \overline{X} = B \cdot \overline{X} + C$ .

 **b) Halla la matriz** *X* **sabiendo que:**

$$
A = \begin{pmatrix} 1 & 1 & 0 \\ 1 & 0 & 1 \\ 1 & 1 & 1 \end{pmatrix} \quad B = \begin{pmatrix} 2 & 0 & 0 \\ -1 & 1 & 2 \\ 0 & 0 & 1 \end{pmatrix} \quad C = \begin{pmatrix} -2 & 2 & 0 \\ 2 & -4 & -3 \\ 1 & 2 & -3 \end{pmatrix}
$$

- a)  $A \cdot X X = B \cdot X + C \Leftrightarrow A \cdot X X B \cdot X = C \Leftrightarrow A \cdot X X = C$  $\Leftrightarrow$   $(A - I - B) \cdot X = C$ de donde *X* =  $(A - I - B)^{-1} \cdot C$
- b)A partir del apartado anterior:

$$
X = (A - I - B)^{-1} \cdot C
$$
, donde:

$$
A - I - B = \begin{pmatrix} 1 & 1 & 0 \\ 1 & 0 & 1 \\ 1 & 1 & 1 \end{pmatrix} - \begin{pmatrix} 1 & 0 & 0 \\ 0 & 1 & 0 \\ 0 & 0 & 1 \end{pmatrix} - \begin{pmatrix} 2 & 0 & 0 \\ -1 & 1 & 2 \\ 0 & 0 & 1 \end{pmatrix} =
$$
  
= 
$$
\begin{pmatrix} -2 & 1 & 0 \\ 2 & -2 & -1 \\ 1 & 1 & -1 \end{pmatrix}
$$
  

$$
|(A - I - B)| = \begin{vmatrix} -2 & 1 & 0 \\ 2 & -2 & -1 \\ 1 & 1 & -1 \end{vmatrix} = (-4 - 1) - (-2 + 2) = -5
$$
  

$$
[adj(A - I - B)]^t = \begin{pmatrix} 3 & 1 & 4 \\ 1 & 2 & 3 \\ -1 & -2 & 2 \end{pmatrix}^t = \begin{pmatrix} 3 & 1 & -1 \\ 1 & 2 & -2 \\ 4 & 3 & 2 \end{pmatrix}
$$
  

$$
(A - I - B)^{-1} = \frac{[adj(A - I - B)]^t}{|(A - I - B)|} = \frac{1}{-5} \begin{pmatrix} 3 & 1 & -1 \\ 1 & 2 & -2 \\ 4 & 3 & 2 \end{pmatrix}
$$

Entonces:

$$
X = (A - I - B)^{-1} \cdot C = \frac{1}{-5} \begin{pmatrix} 3 & 1 & -1 \\ 1 & 2 & -2 \\ 4 & 3 & 2 \end{pmatrix} \cdot \begin{pmatrix} -2 & 2 & 0 \\ 2 & -4 & -3 \\ 1 & 2 & -3 \end{pmatrix} = \frac{1}{-5} \begin{pmatrix} -5 & 0 & 0 \\ 0 & -10 & 0 \\ 0 & 0 & -15 \end{pmatrix} = \begin{pmatrix} 1 & 0 & 0 \\ 0 & 2 & 0 \\ 0 & 0 & 3 \end{pmatrix}
$$

**12. a) Despeja la matriz** *X* **en la siguiente ecuación:**  $A \cdot X - A = I - A \cdot X$ 

 **b) Halla la matriz** *X* **sabiendo que:**

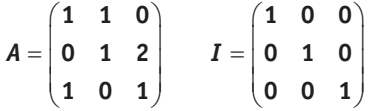

a) De la ecuación  $A \cdot X - A = I - A \cdot X$ , tenemos:  $A \cdot X + A \cdot X = I + A \Leftrightarrow (2A) \cdot X = I + A$ De donde: *X* = (2*A*)−<sup>1</sup> ⋅ (*I* + *A*) También, operando en la expresión anterior se obtiene:

*X* = (2*A*)−<sup>1</sup> + 2*I*

b)Conociendo la matriz *A*, se tiene:

$$
2A = 2\begin{pmatrix} 1 & 1 & 0 \\ 0 & 1 & 2 \\ 1 & 0 & 1 \end{pmatrix} = \begin{pmatrix} 2 & 2 & 0 \\ 0 & 2 & 4 \\ 2 & 0 & 2 \end{pmatrix}
$$

de donde:

$$
|2A| = \begin{vmatrix} 2 & 2 & 0 \\ 0 & 2 & 4 \\ 2 & 0 & 2 \end{vmatrix} = (8 + 16) - (0) = 24
$$

y también:

$$
[adj(2A)]^{t} = \begin{pmatrix} 4 & 8 & -4 \\ -4 & 4 & 4 \\ 8 & -8 & 4 \end{pmatrix}^{t} = \begin{pmatrix} 4 & -4 & 8 \\ 8 & 4 & -8 \\ -4 & 4 & 4 \end{pmatrix}
$$

de manera que:

$$
(2A)^{-1} = \frac{[adj(2A)]^t}{|2A|} = \frac{1}{24} \begin{pmatrix} 4 & -4 & 8 \\ 8 & 4 & -8 \\ -4 & 4 & 4 \end{pmatrix}
$$

También es cierto que:  $(2A)^{-1} = 2^{-1}A^{-1} = \frac{1}{2}A^{-1}$ 

Entonces:

$$
X = (2A)^{-1} \cdot (I + A) =
$$
  
=  $\frac{1}{24} \begin{pmatrix} 4 & -4 & 8 \\ 8 & 4 & -8 \\ -4 & 4 & 4 \end{pmatrix} \cdot \begin{pmatrix} 1 & 0 & 0 \\ 0 & 1 & 0 \\ 0 & 0 & 1 \end{pmatrix} + \begin{pmatrix} 1 & 1 & 0 \\ 0 & 1 & 2 \\ 1 & 0 & 1 \end{pmatrix} =$ 

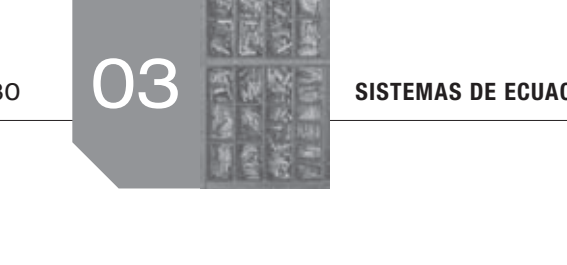

$$
= \frac{1}{24} \begin{pmatrix} 4 & -4 & 8 \ 8 & 4 & -8 \ -4 & 4 & 4 \end{pmatrix} \cdot \begin{pmatrix} 2 & 1 & 0 \ 0 & 2 & 2 \ 1 & 0 & 2 \end{pmatrix} = \frac{1}{24} \begin{pmatrix} 16 & -4 & 8 \ 8 & 16 & -8 \ -4 & 4 & 16 \end{pmatrix}
$$

<sup>1</sup> 8 4 8 010 012

# **13. Hallar la matriz** *X* **que cumple**  $A^{-1} \cdot X \cdot A = B$ **, siendo:**

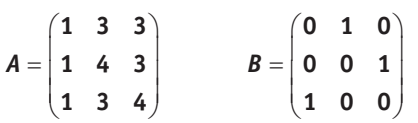

De *A*−<sup>1</sup> ⋅ *X* ⋅ *A* = *B* tenemos que: *X* = *A* ⋅ *B* ⋅ *A*−<sup>1</sup> Calculamos *A*-1

$$
|A| = \begin{vmatrix} 1 & 3 & 3 \\ 1 & 4 & 3 \\ 1 & 3 & 4 \end{vmatrix} = (16 + 9 + 9) - (12 + 12 + 9) = 1
$$
  

$$
[adj(A)]^t = \begin{pmatrix} 7 & -1 & -1 \\ -3 & 1 & 0 \\ -3 & 0 & 1 \end{pmatrix}^t = \begin{pmatrix} 7 & -3 & -3 \\ -1 & 1 & 0 \\ -1 & 0 & 1 \end{pmatrix}
$$

Luego:

$$
A^{-1} = \frac{[adj(A)]^t}{|A|} = \begin{pmatrix} 7 & -3 & -3 \\ -1 & 1 & 0 \\ -1 & 0 & 1 \end{pmatrix}
$$

Ahora calculamos *X*:

$$
X = A \cdot B \cdot A^{-1} = \begin{pmatrix} 1 & 3 & 3 \\ 1 & 4 & 3 \\ 1 & 3 & 4 \end{pmatrix} \cdot \begin{pmatrix} 0 & 1 & 0 \\ 0 & 0 & 1 \\ 1 & 0 & 0 \end{pmatrix} \cdot \begin{pmatrix} 7 & -3 & -3 \\ -1 & 1 & 0 \\ -1 & 0 & 1 \end{pmatrix} =
$$

$$
= \begin{pmatrix} 1 & 3 & 3 \\ 1 & 4 & 3 \\ 1 & 3 & 4 \end{pmatrix} \cdot \begin{pmatrix} -1 & 1 & 0 \\ -1 & 0 & 1 \\ 7 & -3 & -3 \end{pmatrix} = \begin{pmatrix} 17 & -8 & -6 \\ 16 & -8 & -5 \\ 24 & -11 & -9 \end{pmatrix}
$$

**14. Estudiar si los siguientes sistemas lineales son de Cramer y, en caso afirmativo, resolverlos por la regla de Cramer.**

a) 
$$
\begin{cases}\n3x - 4y = 1 \\
x - 5y = 0\n\end{cases}
$$
  
\nb) 
$$
\begin{cases}\nx - 2y = 3 \\
-3x + 6y = 1\n\end{cases}
$$
  
\nc) 
$$
\begin{cases}\nx + y + z = 13 \\
x + 6y - z = 67 \\
3x - y + 2z = 14\n\end{cases}
$$
  
\nd) 
$$
\begin{cases}\nx - 2y = 3 \\
-3x + 6y = 1\n\end{cases}
$$
  
\nd) 
$$
\begin{cases}\nx - 2y = 3 \\
-3x + 6y = 1\n\end{cases}
$$
  
\n5x - 11y = 38

Un sistema de ecuaciones lineales es de Cramer si tiene el mismo número de ecuaciones que de incógnitas y la matriz de coeficientes es regular.

Estas dos condiciones se resumen en que la matriz de los coeficientes tenga determinante y este sea distinto de cero.

a) La matrix ampliada del sistema es 
$$
\begin{pmatrix} 3 & -4 \ 1 & -5 \end{pmatrix} 0
$$
 donde el deter-

minante de la matriz de coeficientes es:  $\begin{vmatrix} 3 & -4 \\ 1 & -5 \end{vmatrix} = -11 \neq 0$ 

por lo que el sistema sí es de Cramer.

Su solución se obtiene mediante la regla de Cramer:

$$
x = \frac{\begin{vmatrix} 1 & -4 \\ 0 & -5 \end{vmatrix}}{\begin{vmatrix} 3 & -4 \\ 1 & -5 \end{vmatrix}} = \frac{-5}{-11} = \frac{5}{11}; \quad y = \frac{\begin{vmatrix} 3 & 1 \\ 1 & 0 \end{vmatrix}}{\begin{vmatrix} 3 & -4 \\ 1 & -5 \end{vmatrix}} = \frac{-1}{-11} = \frac{1}{11}
$$

b) La matriz de coeficientes del sistema es  $\begin{pmatrix} 1 & -2 \ -3 & 6 \end{pmatrix}$ 3 6 donde

 $\begin{vmatrix} 1 & -2 \\ -3 & 6 \end{vmatrix} = 0$  por lo que el sistema no es de Cramer.

c)La matriz ampliada del sistema es  $\begin{pmatrix} 1 & 1 & 1 & 13 \\ 1 & 6 & -1 & 67 \\ 3 & -1 & 2 & 14 \end{pmatrix}$  $(1 \t1 \t1 \t13)$ 1 6  $-1$  67 3  $-1$  2 14

El determinante de la matriz de coeficientes es:

$$
\begin{vmatrix} 1 & 1 & 1 \ 1 & 6 & -1 \ 3 & -1 & 2 \ \end{vmatrix} = (12 - 3 - 1) - (18 + 2 + 1) = 8 - 21 = -13 \neq 0
$$

por lo que el sistema sí es de Cramer. Su solución se obtiene mediante la regla de Cramer:

$$
x = \frac{\begin{vmatrix} 13 & 1 & 1 \\ 67 & 6 & -1 \\ 14 & -1 & 2 \end{vmatrix}}{\begin{vmatrix} 1 & 1 & 1 \\ 1 & 6 & -1 \\ 3 & -1 & 2 \end{vmatrix}} = \frac{-156}{-13} = 12
$$
  

$$
y = \frac{\begin{vmatrix} 1 & 13 & 1 \\ 3 & 14 & 2 \\ 1 & 1 & 1 \end{vmatrix}}{\begin{vmatrix} 1 & 13 & 1 \\ 1 & 6 & -1 \\ 3 & -1 & 2 \end{vmatrix}} = \frac{-104}{-13} = 8
$$
  

$$
z = \frac{\begin{vmatrix} 1 & 1 & 13 \\ 1 & 6 & 67 \\ 3 & -1 & 14 \\ 1 & 1 & 1 \end{vmatrix}}{\begin{vmatrix} 1 & 1 & 13 \\ 1 & 6 & 67 \\ 1 & 1 & 1 \end{vmatrix}} = \frac{91}{-13} = -7
$$
  

$$
\frac{1}{3} = \frac{-1}{-13} = -7
$$

d)La matriz de coeficientes del sistema es  $\begin{pmatrix} 3 & 1 & -2 \\ 1 & -6 & 1 \\ 5 & 11 & 0 \end{pmatrix}$  $\begin{bmatrix} 3 & 1 \end{bmatrix}$  $1 -6 1$ .  $(5 \t11 \t0)$  $\vert$ . Apli-

cando la regla de Sarrus:

$$
\begin{vmatrix} 3 & 1 & -2 \ 1 & -6 & 1 \ 5 & -11 & 0 \ \end{vmatrix} = (0 + 5 + 22) - (60 + 0 - 33) = 27 - 27 = 0
$$

por lo que el sistema no es de Cramer.

### **15. Resuelve el siguiente sistema de ecuaciones lineales utilizando el método de Cramer.**

$$
\begin{aligned}\nx + y - 2z &= -6 \\
x + z &= 5 \\
2x - y &= 11\n\end{aligned}
$$

Veamos si el sistema es de Cramer.

La matriz de coeficientes del sistema es  $=\begin{pmatrix} 1 & 1 & -2 \\ 1 & 0 & 1 \\ 2 & -1 & 0 \end{pmatrix}$  $(1)$  $A = | 1 0 1$  $2 - 1$ 

donde, por la regla de Sarrus:

$$
|A| = \begin{vmatrix} 1 & 1 & -2 \\ 1 & 0 & 1 \\ 2 & -1 & 0 \end{vmatrix} = (0 + 2 + 2) - (0 + 0 - 1) = 5
$$

por lo que el sistema sí es de Cramer, ya que  $|A| \neq 0$ . Entonces, por la regla de Cramer:

$$
x = \frac{\begin{vmatrix} -6 & 1 & -2 \\ 5 & 0 & 1 \\ 11 & -1 & 0 \end{vmatrix}}{\begin{vmatrix} 4 \end{vmatrix}} = \frac{15}{5} = 3
$$

$$
y = \frac{\begin{vmatrix} 1 & -6 & -2 \\ 1 & 5 & 1 \\ 2 & 11 & 0 \end{vmatrix}}{\begin{vmatrix} 4 \end{vmatrix}} = \frac{-25}{5} = -5
$$

$$
z = \frac{\begin{vmatrix} 1 & 1 & -6 \\ 1 & 0 & 5 \\ 2 & -1 & 11 \end{vmatrix}}{\begin{vmatrix} 4 \end{vmatrix}} = \frac{10}{5} = 2
$$

−<br>**La solución del sistema es** La solución del sistema es *x* = 3; *y* = –5; *z* = 2.

**16. Estudiar, utilizando el teorema de Rouché, y resolver si es posible el siguiente sistema lineal:**

$$
\begin{aligned}\nx - y + z &= 3 \\
2x + y - 3z &= 1 \\
8x - 5y + 3z &= 19\n\end{aligned}
$$

La matriz de coeficientes y matriz ampliada del sistema son, respectivamente:

$$
A = \begin{pmatrix} 1 & -1 & 1 \\ 2 & 1 & -3 \\ 8 & -5 & 3 \end{pmatrix} ; A' = \begin{pmatrix} 1 & -1 & 1 & 3 \\ 2 & 1 & -3 & 1 \\ 8 & -5 & 3 & 19 \end{pmatrix}
$$

Estudiemos primero el rango de *A*.

Como:

$$
|A| = \begin{vmatrix} 1 & -1 & 1 \\ 2 & 1 & -3 \\ 8 & -5 & 3 \end{vmatrix} = (3 + 24 - 10) - (8 - 6 + 15) = 17 - 17 = 0
$$

y su menor, formado por su primera y segunda filas con primera y segunda columnas  $\begin{vmatrix} 1 & -1 \\ 2 & 1 \end{vmatrix}$ ≠ 0,

entonces rg  $(A) = 2$ .

Calculamos el rango de la matriz ampliada utilizando el único posible menor, orlando a partir del anterior no nulo con la tercera fila y la cuarta columna:

$$
\begin{vmatrix} 1 & -1 & 3 \ 2 & 1 & 1 \ 8 & -5 & 19 \end{vmatrix} = (19 - 8 - 30) - (24 - 38 - 5) = -19 + 19 = 0
$$

Entonces, rg (*A*) = 2 = rg (*A*') < 3 (número de incógnitas), por lo que el sistema es compatible indeterminado.

Para calcular su solución, desechamos la tercera ecuación, ya que esta no se utilizaba para formar el menor de orden 2 no nulo que proporcionaba el rango de *A*. Así, el sistema a resolver es:

$$
\begin{aligned}\nx - y + z &= 3 \\
2x + y - 3z &= 1\n\end{aligned}
$$

donde, de la primera ecuación:

*y* = *x* + *z* – 3, y sustituyendo en la segunda ecuación nos queda:

 $2x + (x + z - 3) -3z = 1$ , por lo que:  $x = (2z + 4)/3$ 

y también podemos poner *y* en función de *z* de la forma:

$$
y=(5z-5)/3
$$

En conclusión, tomando como parámetro  $z = k$ , las soluciones del sistema son:

 $x = (2k + 4) / 3$ ,  $y = (5k - 5) / 3$ ,  $z = k$ ,  $\forall k \in \mathbb{R}$ .

**17. Analizar mediante el teorema de Rouché y resolver, cuando sea posible, los siguientes sistemas.**

$$
\begin{array}{c|c}\n2x - y + z = 3 \\
x + y + z = 2 \\
3x + 2z = 5 \\
4x + y + 3z = 1\n\end{array}\n\quad\n\begin{array}{c|c}\n-x + y - z + t = 0 \\
\text{b) } x - 2y + z - t = 3 \\
2x - 3y + 2z - 2t = 3\n\end{array}
$$

a)La matriz de coeficientes y la matriz ampliada son, respectivamente:

$$
A = \begin{pmatrix} 2 & -1 & 1 \\ 1 & 1 & 1 \\ 3 & 0 & 2 \\ 4 & 1 & 3 \end{pmatrix} ; A' = \begin{pmatrix} 2 & -1 & 1 & 3 \\ 1 & 1 & 1 & 2 \\ 3 & 0 & 2 & 5 \\ 4 & 1 & 3 & 1 \end{pmatrix}
$$

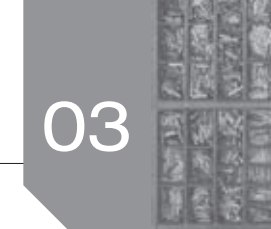

Para el rango de *A*, nos damos cuenta de que el menor (eligiendo la primera y segundas filas y la primera y segunda

columnas) 2  $-1$ 1  $1 \begin{pmatrix} 1 & 3 \neq 0 \\ 0 & 1 \end{pmatrix}$ , por lo que rg (*A*) ≥ 2. Ahora,

orlando a partir de este menor tenemos:

•Si orlamos con la tercera fila y la tercera columna:

$$
\begin{vmatrix} 2 & -1 & 1 \\ 1 & 1 & 1 \\ 3 & 0 & 2 \end{vmatrix} = (4-3) - (3-2) = 0
$$

•Si orlamos con la cuarta fila y la tercera columna:

$$
\begin{vmatrix} 2 & -1 & 1 \ 1 & 1 & 1 \ 4 & 1 & 3 \ \end{vmatrix} = (6 - 4 + 1) - (4 - 3 + 2) = 3 - 3 = 0
$$

Por lo tanto rg  $(A) = 2$ , ya que todos los menores de orden 3 son nulos.

Por otro lado, calculamos el rango de la ampliada orlando a partir del menor no nulo anterior y utilizando la cuarta columna, ya que con la tercera hemos comprobado que los menores son nulos. Entonces:

•Si orlamos con la tercera fila tenemos:

$$
\begin{vmatrix} 2 & -1 & 3 \\ 1 & 1 & 2 \\ 3 & 0 & 5 \end{vmatrix} = (10 - 6) - (9 - 5) = 4 - 4 = 0
$$

•Si orlamos con la cuarta fila tenemos:

$$
\begin{vmatrix} 2 & -1 & 3 \\ 1 & 1 & 2 \\ 4 & 1 & 1 \end{vmatrix} = (2-8+3) - (12-1+4) =
$$

Por lo que, rg  $(A') = 3$ .

 $=-3-15=-18\neq0$ 

Luego, rg  $(A) \neq$  rg  $(A')$  por lo que el sistema es incompatible.

b)La matriz de coeficientes y la matriz ampliada son, respectivamente:

$$
A = \begin{pmatrix} -1 & 1 & -1 & 1 \\ 1 & -2 & 1 & -1 \\ 2 & -3 & 2 & -2 \end{pmatrix} ; A' = \begin{pmatrix} -1 & 1 & -1 & 1 & 0 \\ 1 & -2 & 1 & -1 & 3 \\ 2 & -3 & 2 & -2 & 3 \end{pmatrix}
$$

Para el rango de *A*, nos damos cuenta de que el menor (eligiendo la primera y segunda filas y la primera y segunda columnas)  $\begin{vmatrix} 1 & 1 \\ 1 & -2 \end{vmatrix}$ 1 1  $\begin{bmatrix} 1 & -2 \\ 1 & -2 \end{bmatrix}$  = 1 ≠ 0, por lo que rg (*A*) ≥ 2. Ahora,

orlando a partir de este menor tenemos:

•Si orlamos con la tercera fila y la tercera columna:

$$
\begin{vmatrix} -1 & 1 & -1 \\ 1 & -2 & 1 \\ 2 & -3 & 2 \end{vmatrix} = (4 + 2 + 3) - (4 + 2 + 3) = 0
$$

•Si orlamos con la tercera fila y la cuarta columna:

$$
\begin{vmatrix} -1 & 1 & 1 \ 1 & -2 & -1 \ 2 & -3 & -2 \ \end{vmatrix} = (-4 - 2 - 3) - (-4 - 2 - 3) = 0
$$

Por lo tanto rg  $(A) = 2$ , ya que todos los menores de orden 3 son nulos.

Por otro lado, veamos el rango de la ampliada orlando el menor no nulo anterior con el único menor de orden 3 que nos queda; el construido con la tercera fila y la quinta columna en esta matriz. Entonces:

$$
\begin{vmatrix} -1 & 1 & 0 \ 1 & -2 & 3 \ 2 & -3 & 3 \ \end{vmatrix} = (6+6) - (3+9) = 12 - 12 = 0
$$

Por lo que rg  $(A') = 2$ .

Como conclusión, rg (*A*) = 2 = rg (*A*') < 3 (número de incógnitas) por lo que el sistema es compatible indeterminado.

Vamos a resolverlo. Ya que el mayor de los menores no nulo es el formado por las dos primeras filas, desechamos la tercera de las ecuaciones, quedando el sistema de la forma:

$$
-x + y - z + t = 0
$$
  

$$
x - 2y + z - t = 3
$$

donde aparecerán dos parámetros en las soluciones (cuatro incógnitas menos dos ecuaciones).

Sumando las dos ecuaciones tenemos que: –*y* = 3. Sustituyendo este valor en las ecuaciones queda: – *x – z* + *t* = 3 y *x* + *z* – *t* = –3, que son la misma ecuación. Despejando *x* en función de *z* y *t*, en cualquiera de ellas, tenemos:

$$
x=-z+t-3
$$

╦

Entonces, las soluciones del sistema son:

 $x = -u + v - 3$ ,  $y = -3$ ,  $z = u$ ,  $t = v$ ,  $\forall u, v \in \mathbb{R}$ .

#### **18. Discutir según los valores de** *m* **el siguiente sistema lineal:**

$$
mx - y - z = 3
$$
  
x + 2y + z = 1  
x - 3y - z = 2

Utilizaremos para ello el rango de la matriz de coeficientes y la matriz ampliada, que son respectivamente:

$$
A = \begin{pmatrix} m & -1 & -1 \\ 1 & 2 & 1 \\ 1 & -3 & -1 \end{pmatrix} ; A' = \begin{pmatrix} m & -1 & -1 \\ 1 & 2 & 1 \\ 1 & -3 & -1 \end{pmatrix}
$$

Estudiaremos primero el rango de *A*. Su menor (donde no aparece el parámetro) formado por la primera y segunda filas y la

segunda y tercera columnas: 
$$
\begin{vmatrix} 1 & -1 \\ 2 & 1 \end{vmatrix}
$$
 ≠ 0, entonces rg (*A*) ≥ 2.

Además, como:

$$
|A| = \begin{vmatrix} m & -1 & -1 \\ 1 & 2 & 1 \\ 1 & -3 & -1 \end{vmatrix} = (-2m - 1 + 3) - (-2 + 1 - 3m) = m + 3
$$

ocurre que:

- Si  $m = -3$  entonces  $|A| = 0$ , por lo que rg  $(A) = 2$
- Si  $m \ne -3$  entonces  $|A| \ne 0$ , por lo que rg  $(A) = 3$

Estudiemos ahora el rango de la matriz ampliada. El rango de *A*' es como máximo 3, al tener sólo tres filas, y además sabemos que rg  $(A') \ge$  rg  $(A)$ . Por otro lado, podemos construir un menor de orden 3 que no contenga al parámetro (no eligiendo la primera fila), que es:

$$
\begin{vmatrix} -1 & -1 & 3 \ 2 & 1 & 1 \ -3 & -1 & 2 \ \end{vmatrix} = (-2 + 3 - 6) - (-9 - 4 + 1) = -5 + 12 = 7
$$

de manera que rg (*A*') = 3 para cualquier valor de *m*.

En conclusión:

- Si  $m = -3$  entonces rg  $(A) = 2 < 3 =$  rg  $(A')$  por lo que el sistema es incompatible
- Si  $m \neq -3$  entonces rg  $(A) = 3 =$  rg  $(A') = 3$  (número de incógnitas) por lo que el sistema es compatible determinado.

### **19. Discutir según los valores de** *a* **el siguiente sistema:**

$$
\begin{aligned}\nx + ay + z &= a \\
2x + ay + az &= 1 \\
x + y + az &= 1\n\end{aligned}
$$

La matriz de coeficientes y la matriz ampliada son respectivamente:

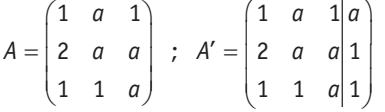

•En *A* no podemos encontrar ningún menor de orden 2 que no incluya el parámetro, por lo que primero estudiaremos cuándo su rango es máximo.

Como:

$$
|A| = \begin{vmatrix} 1 & a & 1 \\ 2 & a & a \\ 1 & 1 & a \end{vmatrix} = (a^2 + a^2 + 2) - (a + 2a^2 + a) =
$$
  
= 2 - 2a = 2(1 - a)

sabemos que si  $a \neq 1$  entonces rg  $(A) = 3$ .

• En el caso de 
$$
a = 1
$$
 entonces  $A = \begin{pmatrix} 1 & 1 & 1 \\ 2 & 1 & 1 \\ 1 & 1 & 1 \end{pmatrix}$  con rg  $(A) = 2$ , ya

que  $|A| = 0$  (por tener la segunda y tercera columnas iguales),  $= k^2 + 3k - 4$ y tomando la primera y segunda filas y la primera y segunda

columnas se construye el menor  $\begin{vmatrix} 1 & 1 \ 2 & 1 \end{vmatrix} = 1 - 2 = -1 \neq 0$ .

Por lo tanto:

- Si  $a = 1$  entonces rg  $(A) = 2$ .
- Si  $a \neq 1$  entonces rg  $(A) = 3$ .

Estudiemos ahora el rango de la matriz ampliada en estos casos.

• Si  $a = 1$  tenemos  $= \begin{pmatrix} 1 & 1 & 1 \\ 2 & 1 & 1 \\ 1 & 1 & 1 \end{pmatrix}$  $(1 \ 1 \ 1)^{1}$ 2 1 11  $1 \ 1 \ 11$ *A*' donde, orlando a partir

 del menor de orden 2 no nulo anterior, todos los menores de orden 3 que se pueden construir tienen al menos dos columnas iguales y serán nulos. Por ello, rg (*A*') = 2.

• Si  $a \ne 1$  entonces rg  $(A) = 3$  y como el rango de A' es como máximo 3 y sabemos que rg (*A*') ≥ rg (*A*) siempre, entonces podemos concluir que rg  $(A') = 3$ .

Por lo tanto:

- Si  $a = 1$  entonces rg  $(A') = 2$
- Si  $a \neq 1$  entonces rg  $(A') = 3$

En conclusión:

- Si  $a = 1$  entonces rg  $(A) = 2 =$  rg  $(A') < 3$  (número de incógnitas), por lo que el sistema es compatible indeterminado.
- Si  $a \ne 1$  entonces rg  $(A) = 3 =$  rg  $(A') = 3$  (número de incógnitas), por lo que el sistema es compatible determinado.

### **20. a) Discute el siguiente sistema de ecuaciones lineales según los valores del parámetro** *k***.**

$$
x + ky - z = k
$$
  
\n
$$
2kx - y + kz = 1
$$
  
\n
$$
3x - y + z = 0
$$

- **b) Resolverlo, si es posible, utilizando la regla de Cramer para el valor**  $k = -1$ .
- a)Discutámoslo utilizando el rango de la matriz de coeficientes y la matriz ampliada, que son respectivamente:

$$
A = \begin{pmatrix} 1 & k & -1 \\ 2k & -1 & k \\ 3 & -1 & 1 \end{pmatrix} ; A' = \begin{pmatrix} 1 & k & -1 & k \\ 2k & -1 & k & 1 \\ 3 & -1 & 1 & 0 \end{pmatrix}
$$

En *A*, tomando la primera y tercera filas y la primera y tercera columnas, encontramos un menor que no incluya al paráme-

tro que es: 
$$
\begin{vmatrix} 1 & -1 \\ 3 & 1 \end{vmatrix}
$$
 = 1 + 3 = 4 ≠ 0, por lo que rg (A) ≥ 2.

Además, por la regla de Sarrus, tenemos:

$$
|A| = \begin{vmatrix} 1 & k & -1 \\ 2k & -1 & k \\ 3 & -1 & 1 \end{vmatrix} = (-1 + 3k + 2k) - (3 + 2k - k) =
$$
  
=  $k^2 + 3k - 4$ 

Por lo que:  $|A| = 0$  si  $k^2 + 3k - 4 = 0$ , que se cumple cuando  $k = 1$  y cuando  $k = -4$ .

Por lo tanto:

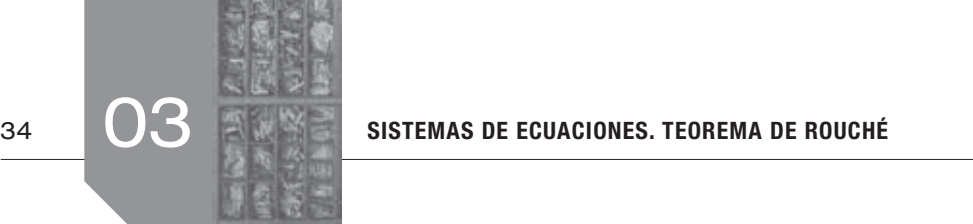

- Si  $k = 1$  o  $k = -4$  es rg  $(A) = 2$ .
- •Si *k* ≠ 1 y *k* ≠ −4 es rg (*A*) = 3.

Estudiemos ahora el rango de la matriz ampliada en estos casos.

• Si 
$$
k = 1
$$
 tenemos  $A' = \begin{pmatrix} 1 & 1 & -1 & 1 \\ 2 & -1 & 1 & 1 \\ 3 & -1 & 1 & 0 \end{pmatrix}$ . A partir del menor

 de orden 2 que nos ayudó a construir el rango de *A*, y orlando con la segunda fila y cuarta columna, tenemos:

$$
\begin{vmatrix} 1 & -1 & 1 \ 2 & 1 & 1 \ 3 & 1 & 0 \ \end{vmatrix} = (0 - 3 + 2) - (3 + 0 + 1) = -5 \neq 0
$$

por lo que rg  $(A') = 3$ .

• Si 
$$
k = -4
$$
 tenemos  $A' = \begin{pmatrix} 1 & -4 & -1 & -4 \ -8 & -1 & -4 & 1 \ 3 & -1 & 1 & 0 \end{pmatrix}$  donde a partir

del menor de orden 2 que nos ayudó a construir el rango de *A* y orlando con la segunda fila y cuarta columna tenemos:

$$
\begin{vmatrix} 1 & -1 & -4 \ -8 & -4 & 1 \ 3 & 1 & 0 \ \end{vmatrix} = (0 - 3 + 32) - (48 + 0 + 1) = -20 \neq 0
$$

por lo que rg  $(A') = 3$ .

• Si  $k \neq 1$  y  $k \neq -4$  es rg  $(A)$ = 3, y por tanto rg  $(A') = 3$ .

En conclusión:

- Si  $k = 1$  o  $k = -4$  entonces rg  $(A) = 2 < 3 =$  rg  $(A')$  por lo que el sistema es incompatible.
- Si  $k \neq 1$  y  $k \neq -4$  entonces rg  $(A) =$  rg  $(A') = 3$  (número de incógnitas), por lo que el sistema es compatible determinado.
- b)Para *k* = –1 tenemos, según el apartado anterior, un sistema compatible determinado, que es el siguiente:

$$
x-y-z = -1
$$
  
\n
$$
-2x-y-z = 1
$$
  
\n
$$
3x-y+z = 0
$$
  
\ndonde  $A' = \begin{pmatrix} 1 & -1 & -1 & -1 \\ -2 & -1 & -1 & 1 \\ 3 & -1 & 1 & 0 \end{pmatrix} y |A| = -6.$ 

Ahora, utilizando la regla de Cramer tenemos:

$$
x = \frac{\begin{vmatrix} -1 & -1 & -1 \\ 1 & -1 & -1 \\ 0 & -1 & 1 \end{vmatrix}}{-6} = \frac{4}{-6}
$$

$$
y = \frac{\begin{vmatrix} 1 & -1 & -1 \\ -2 & 1 & -1 \\ 3 & 0 & 1 \end{vmatrix}}{-6} = \frac{5}{-6}
$$

$$
z = \frac{\begin{vmatrix} 1 & -1 & -1 \\ -2 & -1 & 1 \\ 3 & -1 & 0 \end{vmatrix}}{-6} = \frac{-7}{-6}
$$

Por lo que la solución del sistema es: *x* = –4/6; *y* = –5/6;  $z = 7/6$ .

### **21. Resolver el siguiente sistema de ecuaciones cuando sea compatible determinado:**

$$
x+y+z=2
$$
  
2x+3y+z=3  

$$
kx+10y+4z=11
$$

Un sistema es compatible determinado si es de Cramer, es decir, si el determinante de la matriz de coeficientes es no nulo.

La matriz de coeficientes del sistema es:  $=\begin{pmatrix} 1 & 1 & 1 \\ 2 & 3 & 1 \\ k & 10 & 4 \end{pmatrix}$  $(1 \ 1 \ 1)$ 2 3 1 *A* y el 10 4 *k*

determinante de esta matriz es:

$$
|A| = \begin{vmatrix} 1 & 1 & 1 \\ 2 & 3 & 1 \\ k & 10 & 4 \end{vmatrix} = (12 + k + 20) - 3(k + 8 + 10) =
$$
  
= 14 - 2k = 2(7 - k)

Por lo que  $|A| = 0$  si  $k = 7$ , de manera que el sistema es compatible determinado si  $k \neq 7$ . En este caso la solución se obtiene utilizando la regla de Cramer:

$$
x = \frac{\begin{vmatrix} 2 & 1 & 1 \\ 3 & 3 & 1 \\ 11 & 10 & 4 \end{vmatrix}}{\begin{vmatrix} 4 \end{vmatrix}} = \frac{0}{2(7-k)} = 0
$$
  

$$
y = \frac{\begin{vmatrix} 1 & 2 & 1 \\ k & 11 & 4 \\ 4 & 4 \end{vmatrix}}{\begin{vmatrix} 2 & 3 & 1 \\ 2 & 3 & 3 \\ 2 & 3 & 3 \\ 4 & 10 & 11 \end{vmatrix}} = \frac{7-k}{2(7-k)} = 1/2
$$
  

$$
z = \frac{\begin{vmatrix} 1 & 1 & 2 \\ k & 10 & 11 \\ 4 & 4 & 2 \end{vmatrix}}{\begin{vmatrix} 2 & 3 & 3 \\ 2 & 3 & 3 \\ 2 & 2(7-k) \end{vmatrix}} = \frac{21-3k}{2(7-k)} = \frac{3(7-k)}{2(7-k)} = 3/2
$$

La solución del sistema es: *x* = 0; *y* = 1/2; *z* = 3/2.

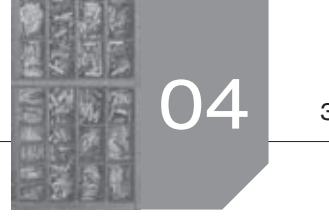

## $\blacksquare$  Sigue practicando

**1. Una papelería quiere liquidar hasta 78 kg de papel reciclado y hasta 138 kg de papel normal. Para ello hace dos tipos de lotes, A y B. Los lotes A están formados por 1 kg del papel reciclado y 3 kg de papel normal y los lotes B por 2 kg de papel de cada clase. El precio de venta de cada lote A es de 0,9 euros y el de cada lote B es de 1 euro. ¿Cuántos lotes A y B debe vender para maximizar sus ingresos? ¿A cuánto ascienden estos ingresos máximos?**

Los datos del problema vienen dados por la tabla siguiente:

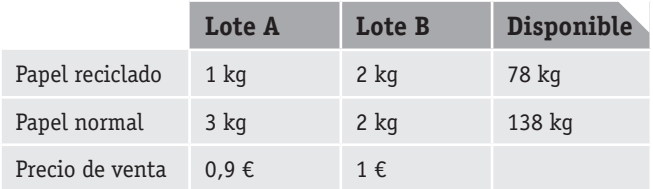

- •Variables: *x* ≡ n.º de lotes tipo A; *y* ≡ n.º de lotes tipo B (*x, y* son números enteros)
- •Restricciones:

$$
x + 2y \le 78
$$
  
3x + 2y \le 138  

$$
x \ge 0
$$
  

$$
y \ge 0
$$

• Función objetivo:  $f(x, y) = 0,9x + y$  (a maximizar)

Representamos la región factible:

- •Rectas frontera:
	- $(1)$ :  $x + 2y = 78$ , pasa por  $(20, 29)$  y  $(38, 20)$

 $(2)$ :  $3x + 2y = 138$ , pasa por  $(20, 39)$  y  $(46, 0)$ 

En ambos casos, (0, 0) está en la región factible  $x \ge 0$ ,  $y \ge 0$ determina el primer cuadrante.

- •Vértices:
	- $A = (46, 0); B = (1) \cap (2) = (30, 24); C = (0, 39)$
- Evaluación de  $f(x, y) = 0,9x + y$  en los vértices de la región factible:
	- $f(A) = 0, 9 \cdot 46 + 0 = 41, 4 \in$
	- $f(B) = 0.9 \cdot 30 + 24 = 51 \in \rightarrow$  Valor máximo
	- $f(C) = 0.9 \cdot 0 + 39 = 39 \in$
- Los ingresos son máximos para 30 lotes de tipo *A* y de 24 de tipo *B* . Estos ingresos máximos ascienden a 51 €.

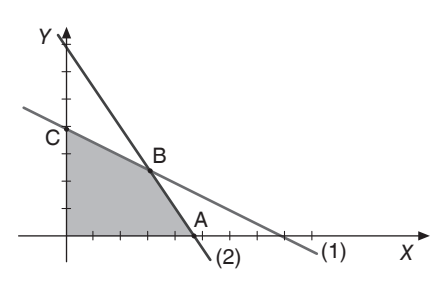

**2. Para abonar una finca un agricultor necesita al menos 9 kg de nitrógeno y 15 kg de fósforo. En el mercado se vende un producto A que contiene un 20% de nitrógeno y un 40% de fósforo, y otro producto B que contiene un 30% de nitrógeno y un 30% de fósforo. El precio del producto A es de 4 €/kg, y el del B, de 5 €/kg. ¿Qué cantidad ha de comprar el agricultor de cada producto para abonar la finca con el menor coste posible?**

Los datos del problema son:

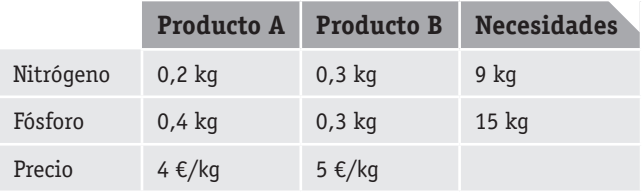

- •Variables: *x* ≡ kg del producto A; *y* ≡ kg del producto B.
- •Restricciones:

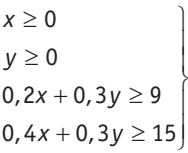

• Función objetivo:  $f(x, y) = 4x + 5y$  (a minimizar)

Representamos la región factible:

- •Rectas frontera:
	- $(1)$ : 0,2x + 0,3y = 9, pasa por  $(0, 30)$  y  $(45, 0)$
	- $(2)$ : 0,4x + 0,3y = 15, pasa por  $(0, 50)$  y  $(37,50; 0)$

En ambos casos, el punto (0, 0) no pertenece al semiplano solución.

Resolvemos gráficamente:

La dirección de las rectas del nivel para la función objetivo es ∟a unecci<br>*v*̃(−5, 4).

El valor mínimo se alcanza para el vértice cuya recta de nivel tiene una ordenada en el origen menor, en este caso  $B = (1) \cap (2) = (30, 10).$ 

El menor coste se consigue comprando 30 kg del producto A y 10 kg del producto B.

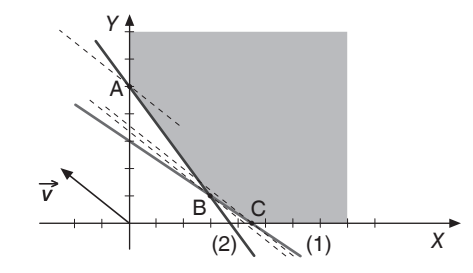

**3. Una empresa farmacéutica tiene en la actualidad dos líneas de investigación, la de medicamentos antiinflamatorios no esteroides y la de fármacos ansiolíticos. Desea invertir en la investigación a lo sumo tres millones de euros, con la condición de dedicar por lo menos 1,5 millones de euros a** 

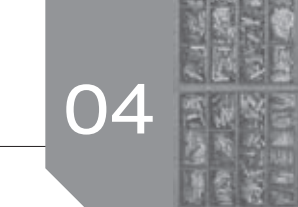

los ansiolíticos, con los que espera obtener un beneficio del **10 % . En cambio en la investigación sobre medicamentos**  antiinflamatorios, aunque se calcula un beneficio del 25%, **no debe invertir más de un millón de euros . ¿Qué cantidad debe dedicar a cada línea de investigación para maximizar**  beneficios, si además debe dedicar a los ansiolíticos al menos el doble de dinero que a los antiinflamatorios? ¿Qué beneficio obtendrá de esta forma la empresa?

•Variables:

*x* ≡ n.º de millones de euros dedicados a investigación en antiinflamatorios.

*y* ≡ n.º de millones de euros dedicados a investigación en ansiolíticos.

•Restricciones:

$$
\left.\n \begin{aligned}\n x + y &\leq 3 \\
 y &\geq 1,5 \\
 x &\leq 1 \\
 y &\geq 2x \\
 x &\geq 0, y \geq 0\n \end{aligned}\n \right\}
$$

- Función objetivo:  $f(x, y) = 0,25x + 0,1y$  (a maximizar)
- •Región factible:
	- –Rectas frontera:

 $(1)$ :  $x + y = 3$ , pasa por  $(0, 3)$  y  $(3, 0)$ ;  $(0, 0) \in$  semiplano solución.

 $(2)$ :  $y = 1,5$ 

 $(3) : x = 1$ 

(4) : 2 *y* = *x* , pasa por (0, 0) y (1, 2); por ejemplo, el punto *P* (0, 3)∈semiplano solución.

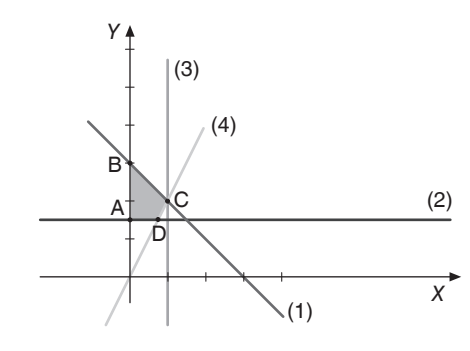

–Vértices:

 $A = (0, 1, 5); B = (0, 3); C = (1, 2); D = (0, 75; 1, 5)$ 

- •Resolución analítica. Evaluamos *f*(*x*, *y*) en los vértices:
	- $f(A) = 0,25 \cdot 0 + 0,1 \cdot 1,5 = 0,15$  millones de euros.
	- $f(B) = 0.25 \cdot 0 + 0.1 \cdot 3 = 0.3$  millones de euros.

 $f(C) = 0,25 \cdot 1 + 0,1 \cdot 2 = 0,45$  millones de euros. (Valor máximo)

 $f(D) = 0.25 \cdot 0.75 + 0.1 \cdot 1.5 = 0.3375$  millones de euros.

El máximo de beneficio se alcanza invirtiendo un millón de euros en antiinflamatorios y 2 millones de euros en ansiolíticos. La

empresa obtendrá así un beneficio de 0,45 millones de euros, es decir, de 450 000 euros.

- **4.** Si  $T = \{(x, y) / y + 3x \ge 6, y + 1 \le 0, 8x − 3y \le 67\}, y$  $F(x, y) = 3y - 8x$ 
	- **a) Representa gráfi camente la región** *T* **.**
	- **b) Calcula el valor máximo y el mínimo, si existen, de la función** *F* **en** *T* **y di en qué puntos se alcanzan .**
	- **c) Representa la región**

 $S = \{(x, y) / y + 3x \ge 6, y + 1 \le 0\}$  y calcula el valor **máximo y el mínimo, si existen, de la función en** *S* **y di en qué puntos se alcanzan .**

a)•Restricciones:

 $y + 3x \ge 6$ ;  $y + 1 \le 0$ ;  $8x - 3y \le 67$ 

•Región factible *T*. Rectas frontera:

 $(1)$ :  $y + 3x = 6$ , pasa por  $(0, 6)$  y  $(2, 0)$ 

 $(2)$  :  $y + 1 = 0$ , recta horizontal por  $y = -1$ 

 $(3)$  :  $8x - 3y = 67$ , pasa por  $(11, 7)$  y  $(8, -1)$ 

(0, 0) ∈ semiplano solución de (3) pero no del resto.

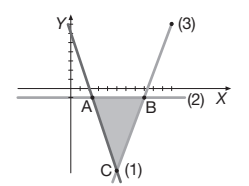

b)  $F(x, y) = 3y - 8x$ 

Los vértices de la región factible son:

$$
A = (1) \cap (2) = \left(\frac{7}{3}, -1\right)
$$
  
\n
$$
B = (2) \cap (3) = (8, -1)
$$
  
\n
$$
C = (1) \cap (3) = (5, -9)
$$

Evaluamos *F*(*x*, *y*) en cada vértice, y se tiene:

$$
F(A) = F\left(\frac{7}{3}, -1\right) = 3 \cdot (-1) - 8 \cdot \frac{7}{3} = \frac{-65}{3}
$$

$$
F(B) = F(8, -1) = 3 \cdot (-1) - 8 \cdot 8 = -67
$$
  

$$
F(C) = F(5, -9) = 3 \cdot (-9) - 8 \cdot 5 = -67
$$
  
Entonces:

- *F* alcanza el máximo en el punto  $A\left(\frac{7}{3}, -1\right)$  y este máximo vale  $-\frac{65}{3}$ .
- •*F* alcanza el mínimo en todos los puntos del segmento  $\overline{BC}$ , y vale -67.
c) Restricciones:  $y + 3x \ge 6$ ;  $y + 1 \le 0$ 

Región factible: es la misma que en el apartado a), pero sin la última restricción. Resulta no acotada.

Resolución gráfica: las rectas de nivel de  $F(x, y) = 3y - 8x$ *resolución granca: las rectas de mvel de*<br>tienen dirección del vector:  $\vec{v}(-3, -8)$ .

$$
F(x, y)
$$
alcanza el máxima en el punto  $A\left(\frac{7}{3}, -1\right)$ , y vale  
 $-\frac{65}{3}$ .

*F*(*x*, *y*) no tiene mínimo en *S* ya que *S* no está acotada inferiormente.

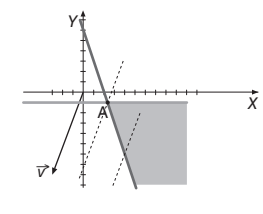

# $\blacksquare$  Actividades propuestas

 **1 . Un grupo de amigos decide alquilar un minibús para acudir a un concierto . Al preguntar en una agencia por el precio, el empleado les dice que no tiene las tarifas actualizadas, pero para que se hagan una idea les comenta que en la edición anterior del concierto, un grupo numeroso alquiló cinco minibuses y compró entradas por valor de 200 €, y la factura no fue superior a 2 000 € . Además, una familia alquiló uno de estos vehículos, y gastaron en total menos de 1 000 €, a pesar de haber llenado el depósito con 100 € de gasolina . De todas formas, si quisieran dos minibuses, es seguro que el precio sería al menos de 300 € .**

 **¿Qué conclusiones se pueden sacar sobre el precio del minibús teniendo en cuenta estos datos?**

Si *x* es el precio de alquiler de un minibús, de la lectura del enunciado se deduce el siguiente sistema de inecuaciones:

$$
5x + 200 \le 2000
$$
  

$$
x + 100 < 1000
$$
  

$$
2x \ge 300
$$

Operando, este sistema resulta equivalente a:  $x \le 360$ ,  $x < 900$ , *x* ≥ 150. La situación gráfica es la que sigue:

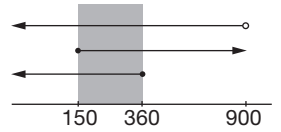

Por tanto, la solución es

 $S = (-\infty, 360]$   $\bigcap (-\infty, 900)$   $\bigcap [150, +\infty) = [150, 360]$ 

Entonces con la información que se tiene, podemos decir que el precio del minibús está comprendido entre 150 € y 360 €.

 **2 . La función objetivo de un problema de programación lineal es**  $F(x, y) = 3x + 4y$ , sujeta a las restricciones:

$$
3x + y \ge 12
$$
  
2x + y \ge 10  

$$
x \ge 0
$$
  
y \ge 0

 **Determina:**

#### **a) El vértice donde se alcanza el máximo, si existe, y su valor .**

 **b) El vértice donde se alcanza el mínimo, si existe, y su valor .**

La región factible para las restricciones dadas se sitúa en el primer cuadrante con rectas frontera:

 $(1)$ :  $3x + y = 12$ , pasa por  $(4, 0)$ ,  $(0, 12)$ 

 $(2)$ :  $2x + y = 10$ , pasa por  $(5, 0)$  y  $(0, 10)$ 

En ambos casos,(0, 0)  $\notin$  semiplano solución.

Resolución gráfica: el vector dirección de las rectas de nivel es nesutuciu<br>*v*̃(−4, 3).

- a)Esta función no alcanza el máximo en la región factible, al no estar acotada superiormente.
- b)El mínimo se alcanza en el vértice *A* = (5, 0) , ya que es el vértice cuya recta de nivel tiene una menor ordenada en el origen. El mínimo es igual a 15.

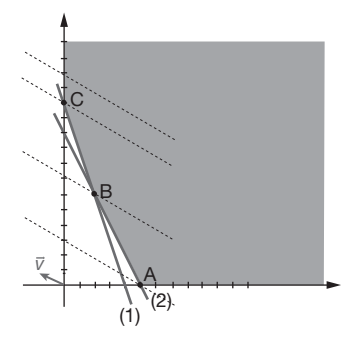

- **3. Dibuja la región determinada por las inecuaciones:**  $x \ge 0$ , *y* **≥ 0,** *x* **+** *y* **≤ 6, 2***x* **+** *y* **≤ 10,** *x* **+** *y* **≥ 2, y maximiza la función** *F* = **4***x* + **3***y* **sometida a las restricciones dadas por las inecuaciones .**
	- •Restricciones:

 $x \ge 0$ ,  $y \ge 0$ ,  $x + y \le 6$ ,  $2x + y \le 10$ ,  $x + y \ge 2$ 

- Función objetivo:  $f(x, y) = 4x + 3y$  (a maximizar)
- •Región factible. Rectas frontera:

$$
(1): x + y = 6
$$
, pasa por  $(0, 6)$  y  $(6, 0)$ 

 $(2)$ :  $2x + y = 10$ , pasa por  $(0, 10)$  y  $(5, 0)$ 

 $(3)$ :  $x + y = 2$ , pasa por  $(0, 2)$  y  $(2, 0)$ 

Está situada en el primer cuadrante.

$$
(0, 0) \in semiplano solución de (1) y (2).
$$

Resolución gráfica:

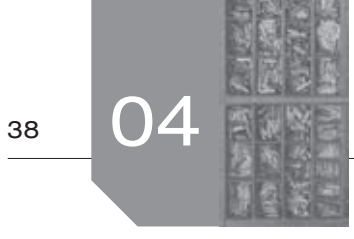

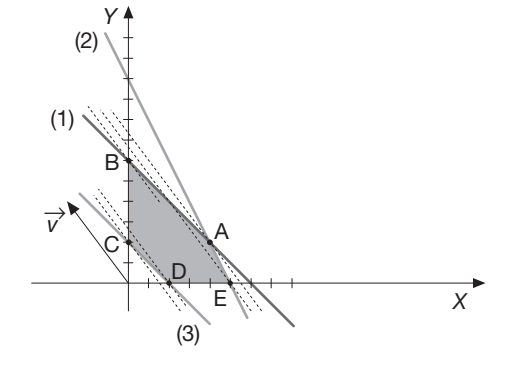

El vector director de la función objetivo es  $\vec{v}(-3, 4)$ .

El valor máximo se alcanza para el vértice  $A = (1) \cap (2) = (4, 2)$ . El valor máximo se alcanza para  $x = 4$ ,  $y = 2$ .

## **4 . Representar la región factible dada por el sistema de inecuaciones:**

$$
\begin{aligned}\n &x + y \ge -1 \\
 &x \le 2 \\
 &y \ge -1 \\
 &x \ge 3y - \frac{1}{2}\n \end{aligned}
$$

 **y hallar los puntos de la región en los que la función**   $f(x, y) = 2x + 3y$  alcanza los valores máximo y mínimo y **obtener dichos valores .**

•Restricciones:

$$
x + y \ge -1, \ x \le 2, \ y \ge -1, \ x \ge 3y - \frac{1}{2}
$$

- Función objetivo:  $f(x, y) = 2x + 3y$ (a maximizar y a minimizar)
- •Región factible. Rectas frontera:

$$
(1): x + y = -1
$$
,  $\text{pasa por } (0, -1) \text{ y } (-1, 0)$ 

- $(2)$ :  $x = 2$ , recta vertical por  $x = 2$
- (3) :  $y = -1$ , recta horizontal por  $y = -1$

(4): 
$$
x = 3y - \frac{1}{2}
$$
, passa por  $\left(-\frac{1}{2}, 0\right)$  y  $\left(\frac{5}{2}, 1\right)$ 

(0, 0)∈ semiplano solución de (1), (2), (3) y (4).

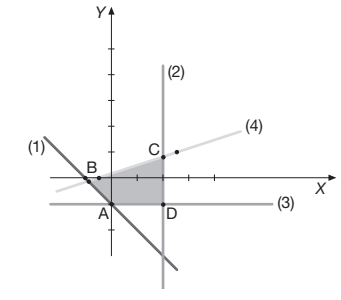

•Resolución analítica. Vértices de la región factible:

$$
A = (0, -1); B = (1) \cap (4) = \left(-\frac{7}{8}, -\frac{1}{8}\right);
$$
  

$$
C = (2) \cap (4) = \left(2, \frac{5}{6}\right); D = (2, -1)
$$

Evaluamos la función objetivo en los vértices:

$$
f(A) = 2 \cdot 0 + 3 \cdot (-1) = -3
$$
  

$$
f(B) = 2\left(-\frac{7}{8}\right) + 3\left(-\frac{1}{8}\right) = -\frac{17}{8}
$$
  

$$
f(C) = 2 \cdot 2 + 3\frac{5}{6} = \frac{13}{2}
$$

$$
f(D) = 2 \cdot 2 + 3(-1) = 1
$$

Por tanto, el valor mínimo se alcanza para  $x = 0$ ,  $y = -1$ , y vale –3.

El valor máxima se alcanza para 
$$
x = 2
$$
,  $y = \frac{5}{6}$  y vale  $\frac{13}{2}$ .

 **5 . Un centro dedicado a la enseñanza de las nuevas tecnologías tiene dos cursos: uno elemental y otro de perfeccionamiento, para los que dedica distintos recursos . Por motivos de organización pueden atender entre 20 y 65 estudiantes del curso elemental y entre 20 y 40 estudiantes del de perfeccionamiento . El número máximo de estudiantes que se**  atiende es de 100, siendo los beneficios obtenidos por cada **estudiante en el curso elemental de 145 euros, y de 150**  euros por cada uno del segundo nivel.

 **¿Cuántos estudiantes de cada nivel deben matricular para**  obtener el máximo beneficio? ¿Cuál sería este beneficio?

- •Variables:
	- $x = n$ . $\circ$  de estudiantes de nivel elemental;
	- *y* ≡ n.º estudiantes de perfeccionamiento.
- *x, y* son números enteros
- •Restricciones:

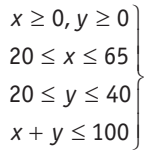

- Función objetivo:  $f(x, y) = 145x + 150y$  (a maximizar)
- •Región factible. Rectas frontera:
	- $(1)$ :  $x = 20$ , recta vertical por  $x = 20$

 $(2)$  :  $x = 65$ , recta vertical por  $x = 65$ 

- $(3)$ :  $y = 20$ , recta horizontal por  $y = 20$
- $(4)$ :  $y = 40$ , recta horizontal por  $y = 40$
- $(5)$ :  $x + y = 100$ , pasa por  $(0, 100)$  y  $(100, 0)$

En esta última restricción,  $(0, 0) \in$ semiplano solución.

•Resolución analítica. Los vértices de la región factible son:

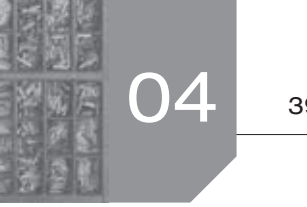

$$
A = (20, 20); B = (20, 40); C = (4) \cap (5) = (60, 40);
$$

 $D = (2) \cap (5) = (65, 35); E = (65, 20)$ 

Evaluamos *f*(*x*, *y*) en los vértices y resulta:

$$
f(A) = 145 \cdot 20 + 150 \cdot 20 = 5900 \in
$$

 $f(B) = 145 \cdot 20 + 150 \cdot 40 = 8900 \in$ 

$$
f(C) = 145 \cdot 60 + 150 \cdot 40 = 14700 \in (valor \text{ máxima})
$$

 $f(D) = 145 \cdot 65 + 150 \cdot 35 = 14675 \in$ 

 $f(E) = 145.65 + 150.20 = 12425 \in$ 

El máximo beneficio se obtiene matriculando 60 alumnos de nivel inicial y 40 de perfeccionamiento, y este beneficio es de 14 700 €.

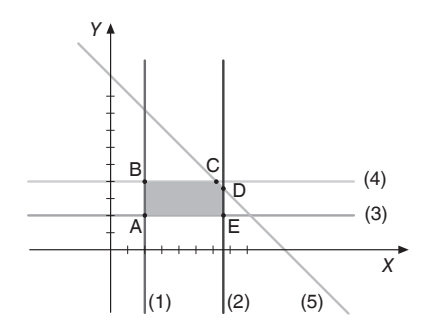

6. Utilizando el método gráfico, razona si la función  $f(x) = x - y + 2$  alcanza el máximo y el mínimo en la re**gión factible siguiente:**

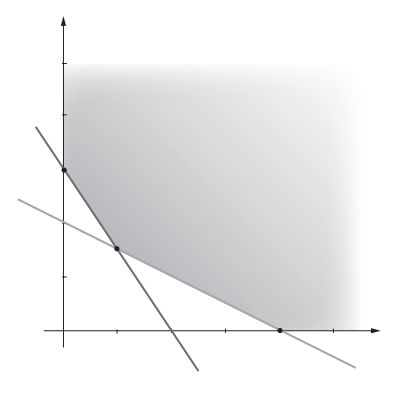

Dibujamos las rectas de nivel, que tienen todas la dirección del vec- $\vec{v}$ (1, 1) ya que la función objetivo es:  $f(x, y) = x - y + 2$ .

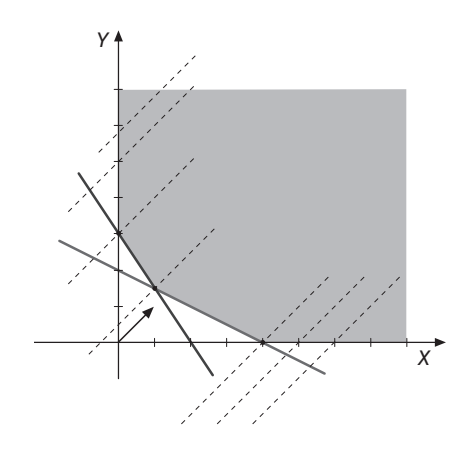

El coeficiente *b* es *b* = −1 < 0 ⇒ el máximo se alcanzará en el punto de la periferia cuya recta de nivel tenga una ordenada en el origen menor, y el mínimo donde esta sea mayor.

La región factible es no acotada; no hay máximo ni mínimo, ya que no es posible encontrar un punto en la periferia de la región factible con una línea de nivel de menor o mayor ordenada en el origen.

 **7 . Un fabricante construye dos tipos de vehículos especiales: XIRA y XIRO . Un XIRO se monta en 6 horas, mientras que un XIRA necesita 10 horas . Ambos tipos de vehículos necesitan además 3 horas de acabado .**

 **En una semana, la nave de montaje funciona durante 300 ho**ras, mientras que la de acabado lo hace 120 horas. Si la ganan**cia es de 1 000 euros por vehículo XIRA y de 1 300 euros por vehículo XIRO, ¿cuántas unidades de cada tipo es conveniente**  fabricar a la semana para obtener el máximo beneficio?

•Variables:

 $x \equiv n$ .º de unidades de vehículos XIRA;

- *y* ≡ n.º unidades de vehículos XIRO.
- *x, y* son números enteros
- •Datos y restricciones:

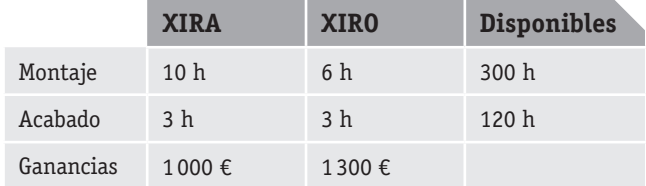

$$
\begin{cases} x \ge 0, y \ge 0, \\ 10x + 6y \le 300 \\ 3x + 3y \le 120 \end{cases}
$$

- Función objetivo:  $f(x, y) = 1000x + 1300y$  (a maximizar)
- •Región factible: en el primer cuadrante. Rectas frontera:
	- $(1)$ :  $10x + 6y = 300$ , pasa por  $(0, 50)$  y  $(30, 0)$

 $(2)$ :  $3x + 3y = 120$ , pasa por  $(0, 40)$  y  $(40, 0)$ 

En ambos casos,  $(0, 0) \in$  semiplano solución.

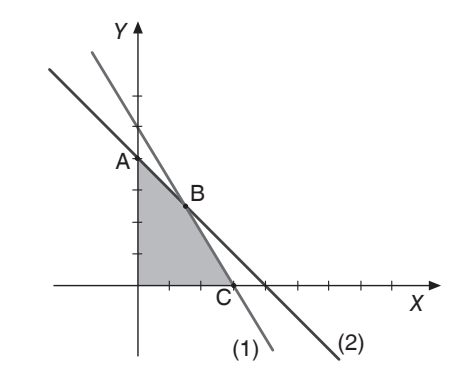

•Resolución analítica. Los vértices son:

 $A = (0, 40)$ ;  $B = (1) \cap (2) = (15, 25)$ ;  $C = (30, 0)$ 

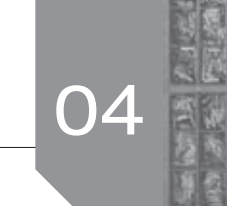

Evaluando la función objetivo en los vértices:

$$
f(A) = 1000 \cdot 0 + 1300 \cdot 40 = 52000 \cdot (value \text{ valor máxima})
$$

$$
f(B) = 1000 \cdot 15 + 1300 \cdot 25 = 47500 \in
$$

 $f(\mathcal{C}) = 1000 \cdot 30 + 1300 \cdot 0 = 30000 \in$ 

El máximo beneficio se obtiene fabricando a la semana 40 unidades del modelo XIRO y ninguna unidad del modelo XIRA.

 **8 . Un mayorista de frutos secos tiene almacenados 1 800 kg de avellanas y 420 kg de almendras para hacer dos tipos de mezclas que embala en cajas como se indica a continuación:**

 **La caja A tiene 6 kilos de avellanas y 3 de almendras y las vende a 80 euros; la caja B tiene 10 kg de avellanas y 1 de**  almendras y las vende a 90 euros.

- **a) Representar la región factible .**
- **b) ¿Cuántas cajas de cada tipo le conviene hacer para que el benefi cio sea máximo?**
- •Variables:

 $x = n$ .º de cajas de tipo A;  $y = n$ <sup>o</sup> de cajas de tipo B.

*x, y* son números enteros

•Datos y restricciones:

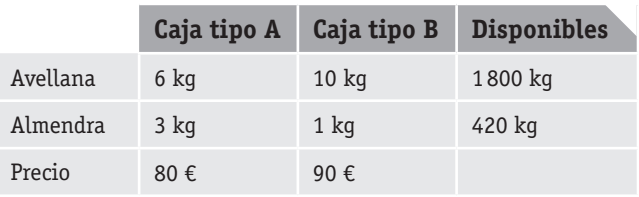

$$
\begin{cases} x \ge 0, y \ge 0, \\ 6x + 10y \le 1800 \\ 3x + y \le 420 \end{cases}
$$

- Función objetivo:  $f(x, y) = 80x + 90y$  (a maximizar)
- •Región factible: en el primer cuadrante.
- •Las rectas frontera son:
	- $(1)$ :  $6x + 10y = 1800$ , pasa por  $(0, 180)$  y  $(300, 0)$
	- $(2)$ :  $3x + y = 420$ , pasa por  $(0, 420)$  y  $(140, 0)$
	- En ambos casos,  $(0, 0) \in$  semiplano solución.
- Resolución gráfica:

**La dirección de las rectas de nivel es**  $\vec{v}$ **(-90, 80).** 

El vértice cuya recta de nivel tiene una mayor ordenada en el origen es:  $B = (1) \cap (2) = (100, 120)$ , y además *x*, y son números enteros. Entonces el beneficio máximo se obtiene haciendo 100 cajas de tipo A y 120 cajas de tipo B.

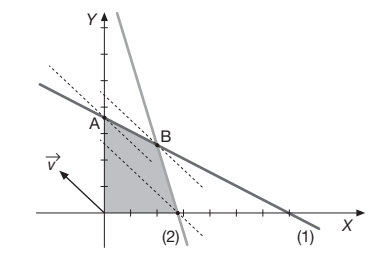

**9 . En una yincana escolar hay 18 pruebas en total, 10 de ellas, las más sencillas, tienen una puntuación de 5, y las 8 restantes, debido a su complejidad, tienen una puntuación de 10 . Cada equipo participante tiene un total de 100 minutos para terminar la yincana, sin que sea obligatorio realizar todas las pruebas .**

 **El equipo de Silvia ha realizado ensayos previos que les permiten asegurar que son capaces de realizar cada prueba sencilla en 4 minutos, y que sin embargo tardan 10 minutos en llevar a cabo cada una de las pruebas complicadas . ¿Cuántas pruebas de cada tipo deben elegir para, en estas condiciones, obtener la máxima puntuación posible?**

- •Variables:
	- $x = n$ . $\circ$  de pruebas sencillas (de 5 puntos);
	- *y* ≡ n.º pruebas complicadas (de 10 puntos).

*x, y* son números enteros.

•Restricciones:

 $\begin{cases} x \ge 0, y \ge 0 \\ x \le 10, y \le 8, x + y \le 18, 4x + 10y \le 100 \end{cases}$  $x \geq 0$ ,  $y \geq 0$ 

- Función objetivo:  $f(x, y) = 5x + 10y$  (a maximizar)
- •Región factible: en el primer cuadrante.
- •Las rectas frontera son:
	- $(1)$ :  $x + y = 18$ , pasa por  $(0, 18)$  y  $(18, 0)$
	- $(2)$ :  $4x + 10y = 100$ , pasa por  $(0, 10)$  y  $(10, 6)$
	- $(3)$ :  $x = 10$ , recta vertical por  $x = 10$
	- $(4)$ :  $y = 8$ , recta horizontal por  $y = 8$
	- (0, 0)∈ semiplano solución en todos los casos.

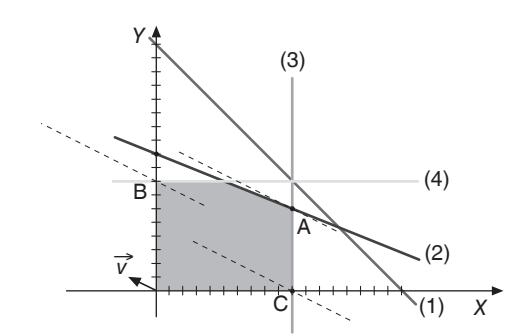

• Resolución gráfica:

Las rectas de nivel para *f*(*x*, *y*), tienen la dirección de − *v*(−10, 5).

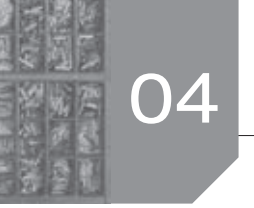

Entonces el máximo se alcanza para el vértice  $A = (2) \cap (3)$   $A = (10, 6)$  que son valores externos.

El máximo de puntuación se obtiene con 10 pruebas de 5 puntos y 6 pruebas de 10 puntos.

- **10. Una empresa de instalaciones dispone de 195 kg de cobre,**
- **20 kg de titanio y 14 de aluminio. Para fabricar 100 m de cable de tipo A se necesitan 10 kg de cobre, 2 de titanio y 1 de aluminio, mientras que para fabricar 100 m de cable de tipo B se necesitan 15 kg de cobre, 1 de titanio y 1 de aluminio. El beneficio que se obtiene por 100 m de cable de tipo A es de 1 500 euros, y por 100 m de cable de tipo B, 1 000 euros.**

 **Calcula los metros de cable de cada tipo que hay que fabricar para maximizar el beneficio de la empresa. Obtener dicho beneficio.**

•Variables:

 $x =$  cientos de metros de cable tipo A;

 $y =$  cientos de metros de cable tipo B.

•Datos y restricciones:

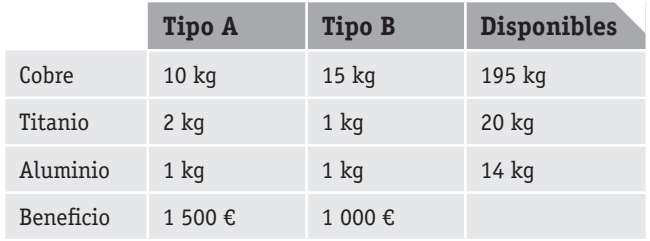

$$
\begin{cases}\nx \ge 0, y \ge 0, \\
10x + 15y \le 195 \\
2x + y \le 20 \\
x + y \le 14\n\end{cases}
$$

- Función objetivo:  $f(x, y) = 1500x + 1000y$  (a maximizar)
- •Región factible: situada en el primer cuadrante.
- •Las rectas frontera son:
	- $(1): 10x + 15y = 195$ , pasa por  $(0, 13)$  y  $(15, 3)$
	- $(2)$ :  $2x + y = 20$ , pasa por  $(5, 10)$  y  $(10, 0)$
	- $(3)$ :  $x + y = 14$ , pasa por  $(4, 10)$  y  $(10, 4)$

En todos los casos, (0, 0)∈ semiplano solución.

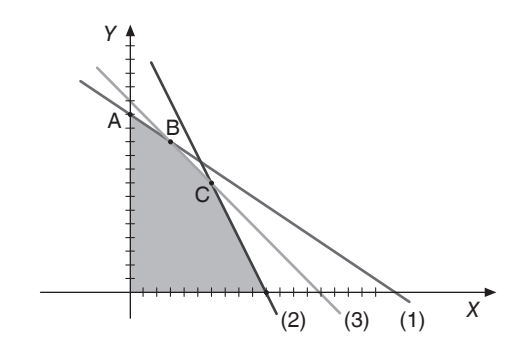

•Resolución analítica: los vértices de la región factible son:  $A = (0, 13)$ ;  $B = (1) \cap (3) = (3, 11)$ ;  $C = (2) \cap (3) = (6, 8)$ ;

 $D = (10, 0)$ 

Evaluamos *f*(*x*, *y*) en los vértices y resulta:

 $f(A) = 1500 \cdot 0 + 1000 \cdot 13 = 13000 \in$ 

 $f(B) = 1500 \cdot 3 + 1000 \cdot 11 = 15500 \in$ 

 $f(C) = 1500 \cdot 6 + 1000 \cdot 8 = 17000 \in (value)$  máximo)

 $f(D) = 1500 \cdot 10 + 1000 \cdot 0 = 15000 \in$ 

La ganancia máxima se consigue para 600 metros de cable de tipo A y 800 metros de cable de tipo B.

**11. Una bodega decide lanzar al mercado su nueva marca de vino. Dispone para ello de 900 botellas de blanco, 1200 de tinto del año y 1500 de crianza.**

 **Distribuye las botellas en dos tipos de lotes, uno con dos botellas de crianza y una de blanco, y el otro con tres botellas de vino del año, 2 de blanco y una de crianza. El precio de cada uno de los lotes es 15 euros y 20 euros, respectivamente. ¿Cuántos lotes ha de preparar de cada clase para obtener un ingreso máximo? ¿Cuál es dicho ingreso?**

•Variables:

 $x = n$ . $\circ$  de lotes tipo 1;

 $y = n$ . $^{\circ}$  de lotes tipo 2.

*x, y* son números enteros

•Datos y restricciones:

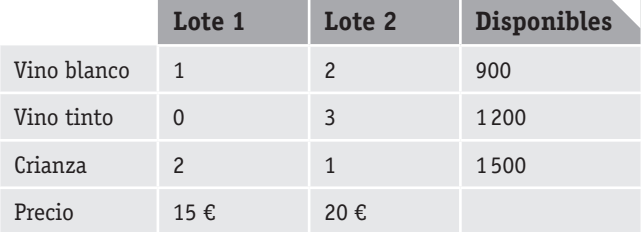

$$
\begin{cases}\nx \ge 0, y \ge 0, \\
x + 2y \le 900 \\
3y \le 1200 \\
2x + y \le 1500\n\end{cases}
$$

- Función objetivo:  $f(x, y) = 15x + 20y$  (a maximizar)
- •Región factible: situada en el primer cuadrante.
- •Las rectas frontera son:

 $(1)$ :  $x + 2y = 900$ , pasa por  $(0, 450)$  y  $(900, 0)$ 

 $(2)$ : 3y = 1200, recta horizontal por  $y = 400$ 

 $(3)$ :2x + y = 1500, pasa por (300, 900) y (500, 500)

En todos los casos, (0, 0)∈ semiplano solución.

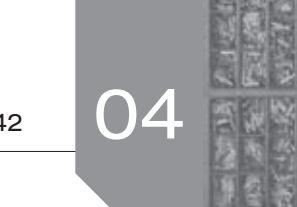

# 42 **04 INECUACIONES LINEALES. PROGRAMACIÓN LINEAL**

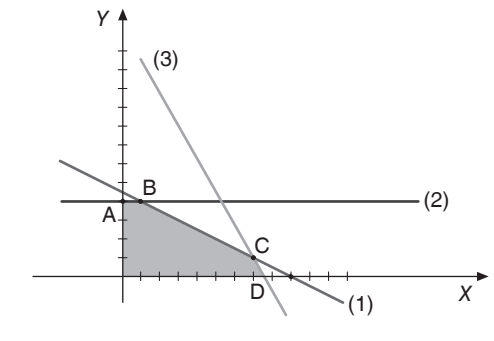

•Resolución analítica: los vértices de la región factible son:

 $A = (0, 400)$ ;  $B = (1) \cap (2) = (100, 400)$ ;

$$
C = (1) \cap (3) = (700, 100); D = (750, 0)
$$

Evaluando *f*(*x*, *y*) en cada uno de los valores se tiene:

 $f(A) = 15 \cdot 0 + 20 \cdot 400 = 8000 \in$ 

 $f(B) = 15 \cdot 100 + 20 \cdot 400 = 9500 \in \mathbb{C}$ 

 $f(C) = 15 \cdot 700 + 20 \cdot 100 = 12500 \in (value \text{wa} \times 100)$ 

$$
f(D) = 15 \cdot 750 + 20 \cdot 0 = 11250 \in
$$

La máxima ganancia se obtiene vendiendo 700 lotes de tipo 1 y 100 lotes de tipo 2.

**12. Una empresa fabrica dos productos P1 y P2 que se venden a 50 euros y 44 euros la unidad, respectivamente. Para ello alquila dos máquinas, M1 y M2, al precio de 5 euros por hora y 6 euros por hora, respectivamente. Las horas de funcionamiento de cada máquina necesarias para la fabricación de una unidad de cada producto así como la disponibilidad máxima semanal de cada máquina vienen dadas en la siguiente tabla:** 

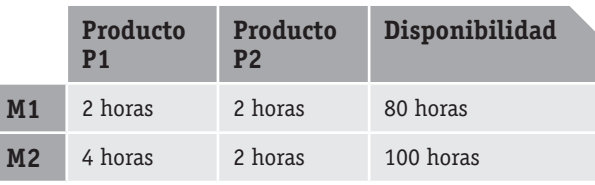

 **El coste de material utilizado en la fabricación de una unidad del producto P1 es de 10 euros y en una unidad del producto P2, es de 8 euros. Se desea saber cuántas unidades de cada producto se han de fabricar para maximizar el beneficio.**

- **a) Plantea el problema y resuelve gráficamente.**
- **b) Analiza gráficamente qué ocurre si el precio de P2 se reduce en 2 euros.**
- a)•Variables:
	- $x \equiv$  unidades fabricadas de P1;
	- *y* ≡ unidades fabricadas de P2.
	- *x, y* son números enteros.
	- •Restricciones:

$$
2x + 2y \le 80
$$
  
\n
$$
4x + 2y \le 100
$$
  
\n
$$
x \ge 0, y \ge 0
$$

•Función objetivo: el beneficio obtenido por la venta de una unidad del producto P1 será su precio de venta menos el alquiler de las máquinas necesarias menos el coste de fabricación:

 $50 - 2 \cdot 5 - 4 \cdot 6 - 10 = 6 \in$ 

Análogamente, el beneficio de una unidad de P2 es:

 $44 - 4 \cdot 5 - 2 \cdot 6 - 8 = 4 \epsilon$ . Entonces la función objetivo es:  $f(x, y) = 6x + 4y$ , a maximizar.

•Región factible: situada en el primer cuadrante con rectas frontera:

 $(1)$ :  $2x + 2y = 80$ , pasa por  $(0, 40)$  y  $(40, 0)$ 

 $(2)$ :  $4x + 2y = 100$ , pasa por  $(0, 50)$  y  $(25, 0)$ 

En ambos casos,  $(0, 0) \in$  semiplano solución.

•Resolución gráfica: las rectas de nivel para *f*(*x*, *y*), tie*vesolución granca: las rectas de filver para <i>j*(*x, y)*, cie-<br>nen la dirección de  $\vec{v}$ (−4, 6). Entonces, el máximo se alcanza en  $B = (1) \cap (2) = (10, 30)$ 

El máximo de puntuación se alcanza vendiendo 10 unidades de P1 y 30 unidades de P2.

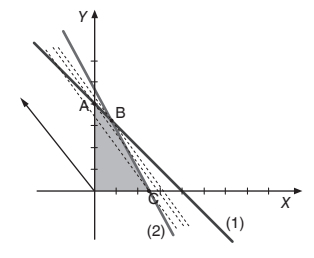

b)Si el precio de P2 se reduce 2 euros, con las mismas restricciones, tenemos la misma región factible y la función objetivo  $q(x, y) = 6x + 2y \implies$  las rectas de nivel tienen ahora la dirección de  $\vec{v}'(-2, 6)$ , y el máximo se alcanza en  $\vec{c}(25, 0)$ .

El máximo se alcanza vendiendo 25 unidades de P1 y ninguna de P2.

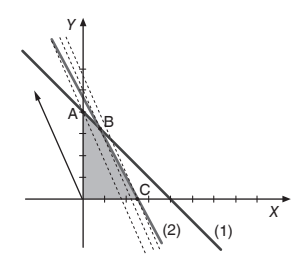

**13. Una empresa de maquinaria agrícola vende dos modelos de tractores: el A, con el que gana 1000 euros por unidad vendida, y el B, con el que obtiene 500 euros por unidad vendida.**

 **Dado el ritmo de fabricación, y las necesidades de la empresa, deben cumplirse las condiciones siguientes:**

 **a) El número** *x* **de tractores vendidos del modelo A debe ser al menos de 50 y como máximo de 75.**

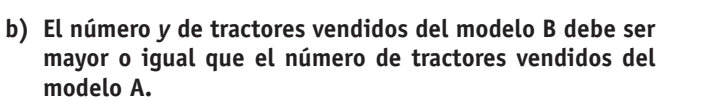

 **Si sabemos que el número máximo de tractores que puede vender es de 400, determina cuántas unidades debe vender de cada modelo para que su beneficio sea máximo.**

•Variables:

 $x = n$ . $^{\circ}$  de tractores modelo A;  $y = n$ . $^{\circ}$  de tractores modelo B. *x, y* son números enteros.

•Restricciones:

 $50 \le x \le 75$  $y \geq x$  $x + y \le 400$  $x, y \ge 0$ J

- Función objetivo:  $f(x, y) = 1000x + 500y$  (a maximizar)
- •Región factible: en el primer cuadrante.
- •Rectas frontera:

 $(1)$ :  $x = 50$ , pasa por  $x = 50$ ,  $(0, 0) \notin$  semiplano solución

 $(2)$ :  $x = 75$ , recta vertical por  $x = 75$ ,  $(0, 0) \in$  semiplano solución.

(3) : *y* = *x* , es la bisectriz del primer cuadrante, (0, 100) ∈ semiplano solución.

 $(4)$ :  $x + y = 400$ , pasa por (0, 400) y (400, 0), (0, 0) ∈ semiplano solución.

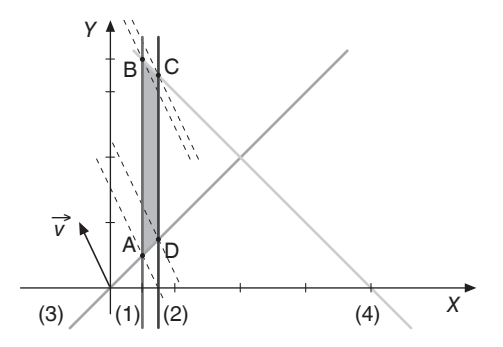

•Resolución gráfica. Las rectas de nivel de la función *f*(*x*, *y*) *vesolución granca: Las rectas de nivel de la función f(x, y)*<br>tienen la dirección de *v*<sup>2</sup>(−500, 1000), y por tanto de  $(-50, 100)$ .

El máximo se alcanza entonces en  $C = (2) \cap (4) = (75, 325)$ .

El máximo beneficio se obtiene vendiendo 75 tractores del modelo A y 325 tractores del modelo B.

**14. Un médico homeópata fabrica dos tipos de preparados. Los del tipo A precisan 1 g de belladona y 1,5 g de excipiente, vendiéndolos a 24 euros cada uno. Para la fabricación de los del tipo B emplea 1,5 g de belladona y 1 g de excipiente, y los vende a 30 euros. El homeópata solo dispone de 750 g de cada uno de los componentes. Calcula cuántos preparados ha de fabricar de cada clase para obtener un beneficio máximo.**

•Variables:

 $x = n$ .<sup>o</sup> de preparados tipo A;  $y = n$ .<sup>o</sup> de preparados tipo B. *x, y* son números enteros.

•Datos y restricciones:

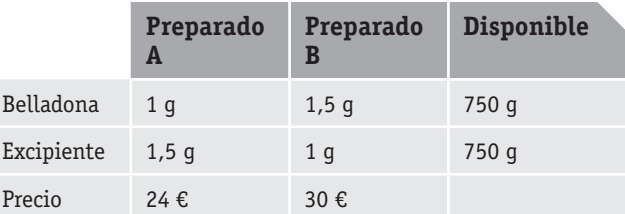

$$
x \ge 0, y \ge 0
$$
  
x + 1,5y \le 750  
1,5x + y \le 750

- Función objetivo:  $f(x, y) = 24x + 30y$  (a maximizar)
- •Región factible: situada primer cuadrante, con rectas frontera:

 $(1)$ :  $x + 1,5y = 750$ , pasa por  $(0, 500)$  y  $(750, 0)$ 

 $(2)$ : 1,5x + y = 750, pasa por  $(0, 750)$  y  $(500, 0)$ 

En todos los casos (0, 0)  $\in$  semiplano solución.

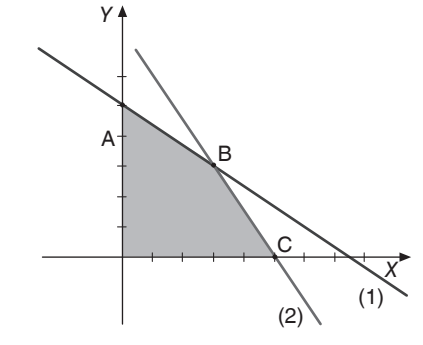

•Resolución analítica. Los vértices de la región factible son:

 $A = (0, 500)$ ;  $B = (1) \cap (2) = (300, 300)$ ;  $C = (500, 0)$ .

Evaluando *f*(*x*, *y*) en cada uno de los vértices:

- $f(A) = 24 \cdot 0 + 30 \cdot 500 = 15000 \in$
- $f(B) = 24 \cdot 300 + 30 \cdot 300 = 16200 \in (value \text{value})$
- $f(C) = 24.500 + 30.0 = 12000 \in$

La máxima ganancia se obtiene haciendo 300 preparados del tipo *A* y 300 del tipo *B*.

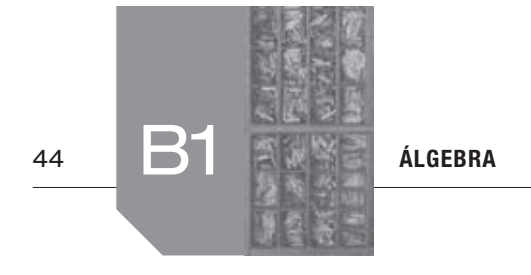

# $\blacksquare$  Actividades adicionales

**1. Dadas las matrices:**

$$
A = \begin{pmatrix} -1 & 2 & 4 \ -6 & 3 & 0 \ 0 & -1 & 2 \end{pmatrix} \qquad B = \begin{pmatrix} -2 & 0 & 1 \ 0 & 1 & -3 \ 0 & -1 & 0 \end{pmatrix}
$$
  
\ncalculai:  
\na)  $3A - 5B$ .  
\nb)  $2A + B \cdot A$ .  
\nc)  $A^2 - B^2$ .  
\na)  
\n
$$
3A - 5B = 3 \begin{pmatrix} -1 & 2 & 4 \ -6 & 3 & 0 \ 0 & -1 & 2 \end{pmatrix} - 5 \begin{pmatrix} -2 & 0 & 1 \ 0 & 1 & -3 \ 0 & -1 & 0 \end{pmatrix} =
$$
  
\n
$$
= \begin{pmatrix} -3 & 6 & 12 \ -18 & 9 & 0 \ 0 & -3 & 6 \end{pmatrix} - \begin{pmatrix} -10 & 0 & 5 \ 0 & 5 & -15 \ 0 & -5 & 0 \end{pmatrix} = \begin{pmatrix} 7 & 6 & 7 \ -18 & 4 & 15 \ 0 & 2 & 6 \end{pmatrix}
$$
  
\nb)  
\nb)  
\n
$$
2A + B \cdot A = 2 \begin{pmatrix} -1 & 2 & 4 \ -6 & 3 & 0 \ 0 & -1 & 2 \end{pmatrix} + \begin{pmatrix} -2 & 0 & 1 \ 0 & 1 & -3 \ 0 & -1 & 0 \end{pmatrix} \cdot \begin{pmatrix} -1 & 2 & 4 \ -6 & 3 & 0 \ 0 & -1 & 2 \end{pmatrix} =
$$
  
\n
$$
= \begin{pmatrix} -2 & 4 & 8 \ -12 & 6 & 0 \ 0 & -2 & 4 \end{pmatrix} + \begin{pmatrix} 2 & -5 & -6 \ -6 & 6 & -6 \ 6 & -3 & 0 \end{pmatrix} = \begin{pmatrix} 0 & -1 & 2 \ -18 & 12 & -6 \ 6 & -5 & 4 \end{pmatrix}
$$
  
\nc)  
\n
$$
A^2 - B^2 = \begin{pmatrix} -1 & 2 & 4 \ -6 & 3 & 0 \ 0 & -1 & 2 \end{pmatrix} \cdot \begin{pmatrix} -2 & 0 & 1 \ -6 & 3 & 0 \ 0 & -1 & 0 \end{pm
$$

**2. Efectúa todos los productos posibles de dos de las siguientes matrices:**

$$
A = \begin{pmatrix} -2 & 1 \\ 0 & 7 \end{pmatrix}, \quad B = \begin{pmatrix} 3 & 1 & 0 \\ -2 & -1 & 4 \end{pmatrix}, \quad C = \begin{pmatrix} 1 & 3 \\ -1 & 0 \\ 5 & 1 \end{pmatrix}.
$$

Sí es posible realizar *A* ⋅ *B* donde:

$$
A \cdot B = \begin{pmatrix} -2 & 1 \\ 0 & 7 \end{pmatrix} \cdot \begin{pmatrix} 3 & 1 & 0 \\ -2 & -1 & 4 \end{pmatrix} = \begin{pmatrix} -8 & -3 & 4 \\ -14 & -7 & 28 \end{pmatrix}
$$

No es posible realizar *B* ⋅ *A* , ya que el número de columnas de *B* no coincide con el número de filas de *A*.

No es posible realizar *A* ⋅ *C* , ya que el número de columnas de *A* no coincide con el número de filas de *C*.

Sí es posible realizar *C* ⋅ *A* donde:

$$
C \cdot A = \begin{pmatrix} 1 & 3 \\ -1 & 0 \\ 5 & 1 \end{pmatrix} \cdot \begin{pmatrix} -2 & 1 \\ 0 & 7 \end{pmatrix} = \begin{pmatrix} -2 & 22 \\ 2 & -1 \\ -10 & 12 \end{pmatrix}
$$

Sí es posible realizar *B* ⋅ *C* donde:

$$
B \cdot C = \begin{pmatrix} 3 & 1 & 0 \\ -2 & -1 & 4 \end{pmatrix} \cdot \begin{pmatrix} 1 & 3 \\ -1 & 0 \\ 5 & 1 \end{pmatrix} = \begin{pmatrix} 2 & 9 \\ 19 & -2 \end{pmatrix}
$$

Sí es posible realizar *C* ⋅ *B* , donde:

$$
C \cdot B = \begin{pmatrix} 1 & 3 \\ -1 & 0 \\ 5 & 1 \end{pmatrix} \cdot \begin{pmatrix} 3 & 1 & 0 \\ -2 & -1 & 4 \end{pmatrix} = \begin{pmatrix} -3 & -2 & 12 \\ -3 & -1 & 0 \\ 13 & 4 & 4 \end{pmatrix}
$$

**3. Calcula** *a***,** *b***,** *c* **y** *d* **para que se cumpla:**

$$
\begin{pmatrix} 1 & -3 \\ 0 & 6 \end{pmatrix} \cdot \begin{pmatrix} a & b \\ c & d \end{pmatrix} = \begin{pmatrix} -6 & -4 \\ 12 & 6 \end{pmatrix}
$$

$$
Como: \begin{pmatrix} 1 & -3 \\ 0 & 6 \end{pmatrix} \cdot \begin{pmatrix} a & b \\ c & d \end{pmatrix} = \begin{pmatrix} a - 3c & b - 3d \\ 6c & 6d \end{pmatrix}
$$

Tenemos la igualdad de matrices:

$$
\begin{pmatrix} a-3c & b-3d \ 6c & 6d \end{pmatrix} = \begin{pmatrix} -6 & -4 \ 12 & 6 \end{pmatrix}
$$

De donde podemos plantear el sistema de ecuaciones:

$$
a-3c = -6
$$
  
\n $b-3d = -4$   
\n $6c = 12$   
\n $6d = 6$ 

De la cuarta ecuación *d* = 1 y de la tercera ecuación *c* = 2 . Utilizando esto, de la primera ecuación tenemos  $a = 0$  y de la sequnda  $b = -1$ .

Por lo tanto, los valores pedidos son:  $a = 0; b = -1; c = 2; d = 1.$ 

## **4. Se consideran las matrices:**

$$
A=\begin{pmatrix}1&-3\\2&0\end{pmatrix},\quad B=\begin{pmatrix}0&4\\-1&5\end{pmatrix},\quad C=\begin{pmatrix}-1&-2\\0&3\end{pmatrix}.
$$

 **Se pide:**

- **a) Calcula** *A ·* **(***B + C***)**
- **b) Calcula** *A · B + A · C*
- **c) Comprueba que se verifica, con estas matrices, la propiedad distributiva del producto respecto de la suma, es decir:**  $A \cdot (B + C) = A \cdot B + A \cdot C$

a)  
\n
$$
A \cdot (B + C) = \begin{pmatrix} 1 & -3 \\ 2 & 0 \end{pmatrix} \cdot \begin{pmatrix} 0 & 4 \\ -1 & 5 \end{pmatrix} + \begin{pmatrix} -1 & -2 \\ 0 & 3 \end{pmatrix} =
$$
\n
$$
= \begin{pmatrix} 1 & -3 \\ 2 & 0 \end{pmatrix} \cdot \begin{pmatrix} -1 & 2 \\ -1 & 8 \end{pmatrix} = \begin{pmatrix} 2 & -22 \\ -2 & 4 \end{pmatrix}
$$
\nb)  
\n
$$
A \cdot B + A \cdot C = (A \cdot B) + (A \cdot C) = \begin{bmatrix} 1 & -3 \\ 2 & 0 \end{bmatrix} \cdot \begin{pmatrix} 0 & 4 \\ -1 & 5 \end{pmatrix} +
$$
\n
$$
+ \begin{bmatrix} 1 & -3 \\ 2 & 0 \end{bmatrix} \cdot \begin{pmatrix} -1 & -2 \\ 0 & 3 \end{pmatrix} = \begin{pmatrix} 3 & -11 \\ 0 & 8 \end{pmatrix} + \begin{pmatrix} -1 & -11 \\ -2 & -4 \end{pmatrix} =
$$
\n
$$
= \begin{pmatrix} 2 & -22 \\ -2 & 4 \end{pmatrix}
$$

- c)Podemos comprobar por los resultados de los apartados a) y b), que esto es cierto.
- **5. En una clínica dental colocan tres tipos de prótesis,** *P***<sup>1</sup> ,** *P***<sup>2</sup> y**  *P***3 , en dos modelos diferentes,** *M***<sup>1</sup> y** *M***<sup>2</sup> . El número de prótesis que tienen ya construidas viene dado en la matriz** *A***. El precio, en euros, de cada prótesis viene dado en la matriz** *B***.**

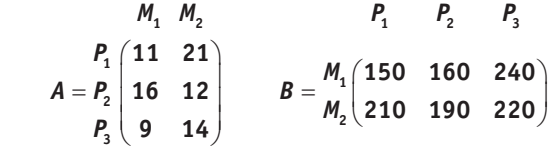

- a) Obtén, si es posible, las matrices  $C = A \cdot B \cdot y \cdot D = B \cdot A$
- b) ¿Qué información proporciona el elemento  $c_{11}$  de la ma**triz C, y el elemento**  $d_{22}$  **de la matriz D?**
- **c) ¿Qué elemento de la matriz** *C* **o de la matriz** *D* **proporciona el valor total de todas las prótesis del tipo** *P***<sup>2</sup> ?**

$$
\mathsf{a}
$$

$$
C = A \cdot B = \begin{pmatrix} 11 & 21 \\ 16 & 12 \\ 9 & 14 \end{pmatrix} \cdot \begin{pmatrix} 150 & 160 & 240 \\ 210 & 190 & 220 \end{pmatrix} =
$$
  
= 
$$
\begin{pmatrix} 6060 & 5750 & 7260 \\ 4920 & 4840 & 6480 \\ 4290 & 4100 & 5240 \end{pmatrix}
$$
  

$$
D = B \cdot A = \begin{pmatrix} 150 & 160 & 240 \\ 210 & 190 & 220 \end{pmatrix} \cdot \begin{pmatrix} 11 & 21 \\ 16 & 12 \\ 9 & 14 \end{pmatrix} = \begin{pmatrix} 6370 & 8430 \\ 7330 & 9770 \end{pmatrix}
$$

b)  $c_{11} = 6060$  representa el valor, en  $\epsilon$ , de todas las prótesis construidas del tipo  $P_{1}$ , tanto del modelo  $M_{1}$  como del modelo  $M$ <sub>2</sub> y  $d$ <sub>22</sub> = 9770 representa el valor, en €, de todas las prótesis construidas del modelo M<sub>2</sub>, tanto de los tipos  $P_1 \, y \, P_2$ .

- c)  $c_{22}$  = 4840 representa el valor, en €, de todas las prótesis construidas de tipo  $P_{2}$ , tanto del modelo  $M_{1}$  como del modelo  $M_{2}$ .
- **6. Para viajar por ferrocarril de la ciudad A a la ciudad C es preciso realizar un trasbordo en la ciudad B. La ciudad A**  dispone de 2 estaciones de tren  $(A_1, A_2, y, A_3)$ , la ciudad B **tiene 3 estaciones (B**<sub>1</sub>, **B**<sub>2</sub> **y B**<sub>3</sub>) **y** la C tiene 2 estaciones (C<sub>1</sub> **y C2 ). Los viajes que se pueden realizar entre las estaciones vienen representados en el siguiente grafo, en el que cada flecha representa un viaje:**

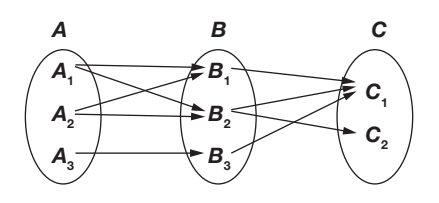

- **a) Escribe una matriz que represente el número de viajes que se pueden realizar de cada una de las estaciones de la ciudad A a las de la ciudad B. De forma análoga, escribe otra matriz para las ciudades B y C.**
- **b) Mediante una operación matricial con las matrices obtenidas en el apartado a), calcula una matriz que represente los viajes que se pueden realizar entre las estaciones de la ciudad A a las de la ciudad C.**
- a)Llamando *X* a la matriz que representa los viajes entre las ciudades A y B, tenemos que:

$$
X = \begin{pmatrix} 1 & 1 & 0 \\ 1 & 1 & 0 \\ 0 & 0 & 1 \end{pmatrix}
$$

Y si denotamos por *Y* la matriz que representa los viajes entre las ciudades B y C, tenemos que:

$$
= \begin{pmatrix} 1 & 0 \\ 1 & 1 \\ 1 & 0 \end{pmatrix}
$$

*Y*

b)Mediante el producto de las matrices *X* e *Y* obtenemos la matriz que representa los viajes entre las ciudades A y C.

$$
X \cdot Y = \begin{pmatrix} 1 & 1 & 0 \\ 1 & 1 & 0 \\ 0 & 0 & 1 \end{pmatrix} \cdot \begin{pmatrix} 1 & 0 \\ 1 & 1 \\ 1 & 0 \end{pmatrix} = \begin{pmatrix} 2 & 1 \\ 2 & 1 \\ 1 & 0 \end{pmatrix}
$$

En conclusión, la matriz que representa los viajes entre las ciudades A y C es:

 $\begin{pmatrix} 2 & 1 \\ 2 & 1 \\ 1 & 0 \end{pmatrix}$  $\begin{pmatrix} 2 & 1 \end{pmatrix}$ 2 1 donde las filas son las ciudades de A y las columnas

las ciudades de C.

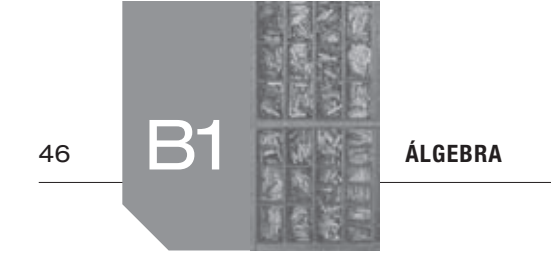

**7. Dada la matriz**  $A = \begin{pmatrix} 2 & 1 \ 2 & 3 \end{pmatrix}$ **2 3** *A* **, calcular dos números reales** *x* **e**

*y* tales que se verifique  $A + xA + yI = 0$ , siendo *I* la matriz **unidad de orden 2 y 0 la matriz nula de orden 2.**

$$
A + xA + yI = \begin{pmatrix} 2 & 1 \\ 2 & 3 \end{pmatrix} + x \begin{pmatrix} 2 & 1 \\ 2 & 3 \end{pmatrix} + y \begin{pmatrix} 1 & 0 \\ 0 & 1 \end{pmatrix} =
$$
  
=  $\begin{pmatrix} 2 & 1 \\ 2 & 3 \end{pmatrix} + \begin{pmatrix} 2x & x \\ 2x & 3x \end{pmatrix} + \begin{pmatrix} y & 0 \\ 0 & y \end{pmatrix} =$   
=  $\begin{pmatrix} 2 + 2x + y & 1 + x \\ 2 + 2x & 3 + 3x + y \end{pmatrix}$ 

Por lo que nos plantean la igualdad de matrices:

 $2 + 2x + y$   $1 + x$   $\begin{pmatrix} 0 & 0 \end{pmatrix}$  $2 + 2x$   $3 + 3x + y$  (0 0  $x + y$  1+*x*  $\begin{pmatrix} 2+2x+y & 1+x \\ 2+2x & 3+3x+y \end{pmatrix} = \begin{pmatrix} 0 & 0 \\ 0 & 0 \end{pmatrix}$ 

Como nos piden que  $A + xA + yI = 0$ , deberá ser:

$$
2+2x + y = 0
$$
  
\n
$$
1+x = 0
$$
  
\n
$$
2+2x = 0
$$
  
\n
$$
3+3x + y = 0
$$

De la segunda (y tercera) ecuación, tenemos *x* = −1 . Sustituyendo este valor en la primera tenemos  $y = 0$ , que se confirma en la cuarta.

Por lo tanto los valores pedidos son *x* = −1 e *y* = 0.

(La comprobación es muy rápida, ya que

 $A + (-1)A + 0I = A - A = 0$ ).

**8. Sabiendo que:**  $2A - B = \begin{pmatrix} 5 & 12 & 7 \\ 4 & 2 & 7 \end{pmatrix}$  $3A + 2B = \begin{pmatrix} 11 & 25 & 0 \\ 20 & 10 & 35 \end{pmatrix}$ 

- **a) ¿Cuáles son las dimensiones de** *A* **y** *B***?**
- **b) Calcula las matrices** *A* **y** *B***.**

Llamemos  $C = \begin{pmatrix} 5 & 12 & 7 \ 4 & 2 & 7 \end{pmatrix}$  $C = \begin{pmatrix} 5 & 12 & 7 \\ 4 & 2 & 7 \end{pmatrix}$  y  $D = \begin{pmatrix} 11 & 25 & 0 \\ 20 & 10 & 35 \end{pmatrix}$  $D = \begin{bmatrix} 2 & 1 & 3 \ 2 & 10 & 35 \end{bmatrix}$  entonces nos

plantean el sistema de ecuaciones matriciales:

$$
2A - B = C
$$
  

$$
3A + 2B = D
$$

- a) Ya que las operaciones dadas son de sumas, restas y multiplicación por números, las dimensiones de *A* y *B* coinciden con las de las definidas  $C y D$ , y son de dimensión « $2 \times 3$ ».
- b)En el sistema matricial, todas las operaciones son sumas, restas y multiplicación por números, por lo que las matrices se comportan como si fueran variables numéricas. Entonces, por el método de reducción, si multiplicamos la primera ecuación

por 2 y le sumamos la segunda tenemos  $4A + 3A = 2C + D$  de donde:

$$
A = (1/7) \cdot (2C + D)
$$

Una vez que tenemos *A,* de la primera ecuación tenemos que:  $B = 2A - C$ 

Entonces:

$$
A = (1/7)\left[2\left(\begin{array}{ccc} 5 & 12 & 7 \\ 4 & 2 & 7 \end{array}\right) + \left(\begin{array}{ccc} 11 & 25 & 0 \\ 20 & 10 & 35 \end{array}\right)\right] =
$$
  
= (1/7)\left[\left(\begin{array}{ccc} 10 & 24 & 14 \\ 8 & 4 & 14 \end{array}\right) + \left(\begin{array}{ccc} 11 & 25 & 0 \\ 20 & 10 & 35 \end{array}\right)\right] =  
= (1/7)\left(\begin{array}{ccc} 21 & 49 & 14 \\ 28 & 14 & 49 \end{array}\right) = \left(\begin{array}{ccc} 3 & 7 & 2 \\ 4 & 2 & 7 \end{array}\right)  

$$
B = 2\left(\begin{array}{ccc} 3 & 7 & 2 \\ 4 & 2 & 7 \end{array}\right) - \left(\begin{array}{ccc} 5 & 12 & 7 \\ 4 & 2 & 7 \end{array}\right) =
$$
  
=  $\left(\begin{array}{ccc} 6 & 14 & 4 \\ 8 & 4 & 14 \end{array}\right) - \left(\begin{array}{ccc} 5 & 12 & 7 \\ 4 & 2 & 7 \end{array}\right) = \left(\begin{array}{ccc} 1 & 2 & -3 \\ 4 & 2 & 7 \end{array}\right)$ 

En conclusión, las matrices pedidas son

$$
A = \begin{pmatrix} 3 & 7 & 2 \\ 4 & 2 & 7 \end{pmatrix} \quad y \quad B = \begin{pmatrix} 1 & 2 & -3 \\ 4 & 2 & 7 \end{pmatrix}
$$

**9. Dadas las siguientes matrices:**

$$
A = \begin{pmatrix} 2 & 1 \\ 1 & 0 \end{pmatrix}, B = \begin{pmatrix} -1 & -1 \\ 0 & 1 \end{pmatrix}, C = \begin{pmatrix} 1 \\ -1 \end{pmatrix},
$$

$$
D = \begin{pmatrix} -2 & -1 \\ -1 & -1 \end{pmatrix}
$$

a) Calcula  $A \cdot B \cdot C$ .

 $D \cdot E = I$ 

- **b)** Halla una matriz  $E$  tal que  $D \cdot E = \begin{pmatrix} 1 & 0 \ 0 & 1 \end{pmatrix}$  $D \cdot E = \begin{pmatrix} 0 & 1 \end{pmatrix}$ 
	- **c) Calcula, si es posible,** *A* **·** *C***. Si no lo es, justifica la respuesta.**

a) 
$$
A \cdot B \cdot C = \begin{pmatrix} 2 & 1 \\ 1 & 0 \end{pmatrix} \cdot \begin{pmatrix} -1 & -1 \\ 0 & 1 \end{pmatrix} \cdot \begin{pmatrix} 1 \\ -1 \end{pmatrix} =
$$
  

$$
= \begin{pmatrix} -2 & -1 \\ -1 & -1 \end{pmatrix} \cdot \begin{pmatrix} 1 \\ -1 \end{pmatrix} = \begin{pmatrix} -1 \\ 0 \end{pmatrix}
$$

b)La ecuación matricial que se propone es:

Donde  $I = \begin{pmatrix} 1 & 0 \\ 0 & 1 \end{pmatrix}$  $I=\begin{pmatrix} 1 & 0 \ 0 & 1 \end{pmatrix}$  es la matriz identidad de dimensión

$$
\kappa 2 \times 2 \nu.
$$
 Tomando  $E = \begin{pmatrix} a & b \\ c & d \end{pmatrix}$ , tenemos:

$$
D \cdot E = I \Leftrightarrow \begin{pmatrix} -2 & 1 \\ -1 & -1 \end{pmatrix} \cdot \begin{pmatrix} a & b \\ c & d \end{pmatrix} = \begin{pmatrix} 1 & 0 \\ 0 & 1 \end{pmatrix} \Leftrightarrow
$$

$$
\Leftrightarrow \begin{pmatrix} -2a+c & -2b+d \\ -a-c & -b-d \end{pmatrix} = \begin{pmatrix} 1 & 0 \\ 0 & 1 \end{pmatrix}
$$

quedando el sistema:

$$
-2a + c = 1
$$
  

$$
-a - c = 0
$$
  

$$
-2b + d = 0
$$
  

$$
-b - d = 1
$$

Sumando la primera y la segunda ecuación, tenemos  $a = -1/3$ , y utilizando la segunda ecuación de nuevo, tenemos  $c = 1/3$ . Ahora, sumando la tercera y la cuarta ecuación, tenemos *b* = −1/3, y utilizando la tercera ecuación tenemos *d* = −2/3.

En conclusión:

$$
E = \begin{pmatrix} -1/3 & -1/3 \\ 1/3 & -2/3 \end{pmatrix}
$$
  
c) 
$$
A \cdot C = \begin{pmatrix} 2 & 1 \\ 1 & 0 \end{pmatrix} \cdot \begin{pmatrix} 1 \\ -1 \end{pmatrix} = \begin{pmatrix} 1 \\ 1 \end{pmatrix}.
$$

## **10. Halla el rango de las siguientes matrices mediante el método de Gauss:**

$$
A = \begin{pmatrix} -2 & 3 & 5 \\ 4 & 1 & 0 \\ 2 & 0 & -1 \end{pmatrix} \quad B = \begin{pmatrix} 1 & -4 & 3 & 2 \\ -2 & 1 & 0 & 3 \\ -3 & 12 & -9 & -6 \end{pmatrix}
$$

Utilicemos el método de Gauss:

Para la matriz 
$$
A = \begin{pmatrix} -2 & 3 & 5 \\ 4 & 1 & 0 \\ 2 & 0 & -1 \end{pmatrix}
$$
:

\n $F_1 : \begin{pmatrix} -2 & 3 & 5 \\ 4 & 1 & 0 \\ 2 & 0 & -1 \end{pmatrix} \xrightarrow{F_2} F_2 + 2F_1 \begin{pmatrix} -2 & 3 & 5 \\ 0 & 7 & 10 \\ 0 & 3 & 4 \end{pmatrix} \Leftrightarrow$ 

\n $F_3 : \begin{pmatrix} -2 & 3 & 5 \\ 2 & 0 & -1 \end{pmatrix} \xrightarrow{F_3} F_3 + F_1 \begin{pmatrix} 0 & 7 & 10 \\ 0 & 0 & 3 \end{pmatrix} \Leftrightarrow$ 

\n $F_3 : F_3 - (3/7)F_2 \begin{pmatrix} 0 & 0 & -2/7 \\ 0 & 0 & -2/7 \end{pmatrix}$ 

En conclusión rg(A) = 3, ya que la última matriz es escalonada con tres filas no nulas.

Y para la matrix 
$$
B = \begin{pmatrix} 1 & -4 & 3 & 2 \\ -2 & 1 & 0 & 3 \\ -3 & 12 & -9 & -6 \end{pmatrix}
$$
 tenemos:  
\n $F_1: \begin{pmatrix} 1 & -4 & 3 & 2 \\ -2 & 1 & 0 & 3 \\ 5 & -2 & 1 & 0 \end{pmatrix} F_2: F_2 + 2F_1 \begin{pmatrix} 1 & -4 & 3 & 2 \\ 0 & -7 & 6 & 7 \\ 7 & 12 & -9 & -6 \end{pmatrix}$   
\n $F_3: \begin{pmatrix} -3 & 12 & -9 & -6 \end{pmatrix} F_3: F_3 + 3F_1 \begin{pmatrix} 0 & 0 & 0 & 0 \end{pmatrix}$ 

En conclusión rg $(B) = 2$ , ya que la última matriz es escalonada con dos filas no nulas.

$$
\frac{11}{P(A)} \text{ Sean las matrices: } A = \begin{pmatrix} 1 & 2 \\ 2 & 3 \end{pmatrix} \text{ y } B = \begin{pmatrix} 1 & -1 \\ 0 & 1 \end{pmatrix}.
$$

 **a) Halle el producto de** *A* **por** *B.* 

- **b) Calcule la matriz inversa del producto de** *A* **por** *B.*
- **c) Halle el producto de la inversa de** *B* **por la inversa de** *A.* **¿Qué relación existe entre esta matriz y la del apartado anterior? Justifique la respuesta.**

a) 
$$
A \cdot B = \begin{pmatrix} 1 & 2 \\ 2 & 3 \end{pmatrix} \cdot \begin{pmatrix} 1 & -1 \\ 0 & 1 \end{pmatrix} = \begin{pmatrix} 1 & 1 \\ 2 & 1 \end{pmatrix}
$$

b) Nos piden  $(A \cdot B)^{-1}$ , es decir  $\begin{pmatrix} 1 & 1 \\ 0 & 1 \end{pmatrix}^{-1}$ 2 1  $\begin{pmatrix} 1 & 1 \\ 2 & 1 \end{pmatrix}^{-1}$ .

Por el método Gauss-Jordan tenemos:

$$
F_1: \begin{pmatrix} 1 & 1 & 1 & 0 \\ z & 1 & 1 & 0 \\ z & 1 & 0 & 1 \end{pmatrix} F_2: F_2 - 2F_1 \begin{pmatrix} 1 & 1 & 1 & 0 \\ 0 & -1 & -2 & 1 \end{pmatrix} \Leftrightarrow
$$
  
\n
$$
F_1: F_1 + F_2 \begin{pmatrix} 1 & 0 & -1 & 1 \\ 0 & -1 & -2 & 1 \end{pmatrix} \Leftrightarrow \begin{pmatrix} 1 & 0 & -1 & 1 \\ 0 & 1 & 2 & -1 \end{pmatrix}
$$

Por lo tanto:  $(A \cdot B)^{-1} = \begin{pmatrix} -1 & 1 \\ 2 & -1 \end{pmatrix}$ 

c) Nos piden:  $B^{-1} \cdot A^{-1}$ .

Empecemos por *B*<sup>−1</sup> por el método de Gauss-Jordan:

$$
F_1: \begin{pmatrix} 1 & -1 & 0 \\ 0 & 1 & 0 \end{pmatrix} F_1: F_1 + F_2 \begin{pmatrix} 1 & 0 & 1 \\ 0 & 1 & 0 \end{pmatrix}.
$$
  
For  $1$  is terms  $P_1^{-1}$   $\begin{pmatrix} 1 & 1 \\ 1 & 1 \end{pmatrix}$ .

Por lo tanto:  $B^{-1} = \begin{pmatrix} 1 & 1 \\ 0 & 1 \end{pmatrix}$ .

Ahora calculamos A<sup>-1</sup> también por el método de Gauss-Jordan:

$$
F_1: \begin{pmatrix} 1 & 2 & 1 & 0 \\ 2 & 3 & 0 & 1 \end{pmatrix} F_2: F_2 - 2F_1 \begin{pmatrix} 1 & 2 & 1 & 0 \\ 0 & -1 & -2 & 1 \end{pmatrix} \Leftrightarrow
$$
  
\n
$$
F_1: F_1 + 2F_2 \begin{pmatrix} 1 & 0 & -3 & 2 \\ 0 & -1 & -2 & 1 \end{pmatrix} \Leftrightarrow \begin{pmatrix} 1 & 0 & -3 & 2 \\ 0 & 1 & 2 & -1 \end{pmatrix}
$$
  
\n
$$
For \text{ to tanto: } A^{-1} = \begin{pmatrix} -3 & 2 \\ 2 & -1 \end{pmatrix}
$$

Entonces:

$$
B^{-1} \cdot A^{-1} = \begin{pmatrix} 1 & 1 \\ 0 & 1 \end{pmatrix} \cdot \begin{pmatrix} -3 & 2 \\ 2 & -1 \end{pmatrix} = \begin{pmatrix} -1 & 1 \\ 2 & -1 \end{pmatrix}
$$

Nos preguntan cuál es la relación entre  $B^{-1} \cdot A^{-1}$  y  $(A \cdot B)^{-1}$ . Lo cierto es que, siempre que sean posibles los productos de matrices se cumple que:

$$
(X \cdot Y)^{-1} = Y^{-1} \cdot X^{-1}
$$

En nuestro caso, también. Por lo que:

$$
B^{-1} \cdot A^{-1} = (A \cdot B)^{-1} = \begin{pmatrix} -1 & 1 \\ 2 & -1 \end{pmatrix}
$$

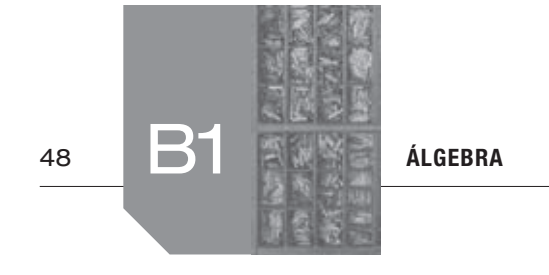

**12. Sea la matriz**   $=\begin{pmatrix} 0 & 0 & 1 \\ 1 & 0 & 0 \\ 0 & 1 & 0 \end{pmatrix}$ **001 100 010**  $A = \begin{pmatrix} 1 & 0 & 0 \end{pmatrix}$ .

- a) Comprueba que  $A^{-1} = A^t$ .
	- **b)** Utilizando el resultado del apartado a), calcula  $(A^t \cdot A)^{1998}$ .
	- a) Calculamos A<sup>-1</sup> mediante la fórmula:

$$
A^{-1} = \frac{1}{|A|} [adj(A)]^t
$$

Entonces, desarrollando por la primera fila tenemos:

$$
|A| = \begin{vmatrix} 0 & 0 & 1 \\ 1 & 0 & 0 \\ 0 & 1 & 0 \end{vmatrix} = 1
$$

Y se cumple, en este caso, que  $adj(A) = A$ , por lo que:

$$
[adj(A)]t = \begin{pmatrix} 0 & 0 & 1 \\ 1 & 0 & 0 \\ 0 & 1 & 0 \end{pmatrix}^{t} = \begin{pmatrix} 0 & 1 & 0 \\ 0 & 0 & 1 \\ 1 & 0 & 0 \end{pmatrix}
$$

Entonces:

$$
A^{-1} = \begin{pmatrix} 0 & 1 & 0 \\ 0 & 0 & 1 \\ 1 & 0 & 0 \end{pmatrix}
$$

Por otro lado,

$$
A^{t} = \begin{pmatrix} 0 & 0 & 1 \\ 1 & 0 & 0 \\ 0 & 1 & 0 \end{pmatrix}^{t} = \begin{pmatrix} 0 & 1 & 0 \\ 0 & 0 & 1 \\ 1 & 0 & 0 \end{pmatrix}
$$

Luego, sí es cierto que  $A^{-1} = A^t$ .

b)Por la información del apartado a) tenemos que:  $(A<sup>t</sup> \cdot A)^{1998} = (A<sup>-1</sup> \cdot A)^{1998} = I<sup>1998</sup> = I$ Donde *I* es la matriz unidad de orden 3.

**13. a)** Despeja la matriz *X* en la ecuación:  $A \cdot X - A = I - A \cdot X$ 

 **b) Halla la matriz** *X* **sabiendo que:**

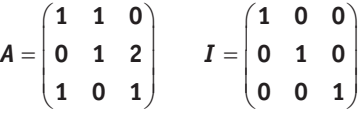

a) Tenemos:

$$
A \cdot X - A = I - A \cdot X \Leftrightarrow A \cdot X + A \cdot X = I + A \Leftrightarrow
$$
  

$$
\Leftrightarrow (A + A) \cdot X = (I + A) \Leftrightarrow (2A) \cdot X = (I + A) \Leftrightarrow
$$
  

$$
X = (2A)^{-1} \cdot (I + A)
$$

En definitiva: 
$$
X = (2A)^{-1} \cdot (I + A)
$$

b) Como  $2A = 2\begin{bmatrix} 1 & 1 & 0 \\ 0 & 1 & 2 \end{bmatrix} = \begin{bmatrix} 2 & 2 & 0 \\ 0 & 2 & 4 \end{bmatrix}$  $(1 \t0 \t1) (2 \t0 \t2)$  $1 \quad 1 \quad 0)$   $(2 \quad 2 \quad 0)$  $2A = 2 \begin{vmatrix} 0 & 1 & 2 \end{vmatrix} = \begin{vmatrix} 0 & 2 & 4 \end{vmatrix}$ 1 0 1 2 0 2 *A*

y sabemos que  $(2A)^{-1} = \frac{1}{|2A|} [adj(2A)]^t$  entonces, desarrollando por la primera fila tenemos:

$$
|2A| = \begin{vmatrix} 2 & 2 & 4 \\ 0 & 2 & 4 \\ 2 & 0 & 2 \end{vmatrix} = 2(4) - 2(-8) = 24
$$
  
Y [adj(2A)]<sup>t</sup> =  $\begin{pmatrix} 4 & 8 & -4 \\ -4 & 4 & 4 \\ 8 & -8 & 4 \end{pmatrix}^{t} = \begin{pmatrix} 4 & -4 & 8 \\ 8 & 4 & -8 \\ -4 & 4 & 4 \end{pmatrix}$ 

Por lo que:

$$
(2A)^{-1} = (1/24) \begin{pmatrix} 4 & -4 & 8 \\ 8 & 4 & -8 \\ -4 & 4 & 4 \end{pmatrix} = (1/6) \begin{pmatrix} 1 & -1 & 2 \\ 2 & 1 & -2 \\ -1 & 1 & 1 \end{pmatrix}
$$

Entonces:

$$
X = (2A)^{-1} \cdot (I + A) =
$$
  
=  $(1/6)$  $\begin{bmatrix} 1 & -1 & 2 \\ 2 & 1 & -2 \\ -1 & 1 & 1 \end{bmatrix} \cdot \begin{bmatrix} 1 & 0 & 0 \\ 0 & 1 & 0 \\ 0 & 0 & 1 \end{bmatrix} + \begin{bmatrix} 1 & 1 & 0 \\ 0 & 1 & 2 \\ 1 & 0 & 1 \end{bmatrix} =$   
=  $(1/6)$  $\begin{bmatrix} 1 & -1 & 2 \\ 2 & 1 & -2 \\ -1 & 1 & 1 \end{bmatrix} \cdot \begin{bmatrix} 2 & 1 & 0 \\ 0 & 2 & 2 \\ 1 & 0 & 2 \end{bmatrix} = (1/6) \begin{bmatrix} 4 & -1 & 2 \\ 2 & 4 & -2 \\ -1 & 1 & 4 \end{bmatrix}$ 

En conclusión:

$$
X = (1/6) \begin{pmatrix} 4 & -1 & 2 \\ 2 & 4 & -2 \\ -1 & 1 & 4 \end{pmatrix}
$$

**14. Sean las matrices:**

$$
A = \begin{pmatrix} 2 & -1 & 0 \\ 0 & 2 & -1 \end{pmatrix}, B = \begin{pmatrix} 2 & 1 \\ 2 & 2 \end{pmatrix}, C = \begin{pmatrix} 1 & -2 \\ 0 & 2 \\ -2 & 0 \end{pmatrix}.
$$

- **a)** Calcule la matriz *P* que verifica  $B \cdot P A = C^t$ .
- **b) Determine la dimensión de la matriz** *M* **para que pueda efectuarse el producto** *A · M · C***.**
- **c) Determine la dimensión de la matriz** *N* **para que** ⋅ *<sup>t</sup> C N* **sea una matriz cuadrada.**
- a) De la ecuación  $B \cdot P A = C^t$ , despejamos *P*. Tenemos:<br> $B \cdot P A = C^t \Leftrightarrow B \cdot P = C^t + A \Leftrightarrow P = B^{-1} \cdot (C^t + A)$

Calculamos ahora  $B^{-1}$  mediante la fórmula  $B^{-1} = \frac{1}{|B|} [\text{adj}(B)]^t$ .

Como:

$$
|B| = \begin{vmatrix} 2 & 1 \\ 2 & 2 \end{vmatrix} = 4 - 2 = 2 \text{ y}
$$
  
\n
$$
[adj(B)]^t = \begin{pmatrix} 2 & -2 \\ -1 & 2 \end{pmatrix}^t = \begin{pmatrix} 2 & -1 \\ -2 & 2 \end{pmatrix}
$$

tenemos:

$$
B^{-1} = (1/2) \begin{pmatrix} 2 & -1 \\ -2 & 2 \end{pmatrix}
$$

Por lo que:

$$
P = B^{-1} \cdot (C^{t} + A) =
$$
\n
$$
(1/2)\begin{pmatrix} 2 & -1 \\ -2 & 2 \end{pmatrix} \cdot \begin{bmatrix} 1 & -2 \\ 0 & 2 \\ -2 & 0 \end{bmatrix} + \begin{pmatrix} 2 & -1 & 0 \\ 0 & 2 & -1 \end{pmatrix} =
$$
\n
$$
= (1/2)\begin{pmatrix} 2 & -1 \\ -2 & 2 \end{pmatrix} \cdot \begin{bmatrix} 1 & 0 & -2 \\ -2 & 2 & 0 \end{bmatrix} + \begin{pmatrix} 2 & -1 & 0 \\ 0 & 2 & -1 \end{pmatrix} =
$$
\n
$$
= (1/2)\begin{pmatrix} 2 & -1 \\ -2 & 2 \end{pmatrix} \cdot \begin{pmatrix} 3 & -1 & -2 \\ -2 & 4 & -1 \end{pmatrix} = (1/2)\begin{pmatrix} 8 & -6 & -3 \\ -10 & 10 & 2 \end{pmatrix} =
$$
\n
$$
= \begin{pmatrix} 4 & -3 & -3/2 \\ -5 & 5 & 1 \end{pmatrix}
$$

En definitiva:

$$
P = \begin{pmatrix} 4 & -3 & -3/2 \\ -5 & 5 & 1 \end{pmatrix}
$$

b)Sí es posible hacer *A* ⋅ *M* ⋅ *C* , entonces:

Para que se pueda multiplicar *A* por *M*, el número de filas de *M* debe ser el número de columnas de *A*, que son 3.

Para que se pueda multiplicar *M* por *C*, el número de columnas de *M* debe ser el número de filas de *C*, que son 3.

En conclusión,  $M$  es una matriz de dimensión « $3 \times 3$ ».

c)Si la matriz *<sup>t</sup> C* ⋅ *N* es cuadrada se debe cumplir:

Para que se puedan multiplicar  $C<sup>t</sup>$  por N; el número de filas de *N* debe ser el número de columnas de  $C<sup>t</sup>$ , que es el número de filas de *C*, que son 3.

Para que el resultado de C<sup>t</sup> ⋅ *N* sea cuadrada, el número de columnas de *N* debe ser el número de filas de *<sup>t</sup> C* , que es el número de columnas de *C*, que son 2.

En conclusión, *N* es una matriz de dimensión «3 × 2».

## **15. Determinar la matriz** *X* **que verifica la ecuación**  $B \cdot X - A = 2X$ **, siendo:**

$$
A = \begin{pmatrix} 7 & -7 \\ 3 & 1 \end{pmatrix} \quad B = \begin{pmatrix} 2 & 0 \\ -1 & 2 \end{pmatrix}
$$

De la ecuación matricial  $B \cdot X - A = 2X$  tenemos:

$$
B \cdot X - A = 2X \Leftrightarrow B \cdot X - 2X = A \Leftrightarrow B \cdot X - (2I \cdot X) = A \Leftrightarrow
$$
  

$$
\Leftrightarrow (B - 2I) \cdot X = A \Leftrightarrow X = (B - 2I)^{-1} \cdot A
$$

Entonces, necesitamos calcular la inversa de *B* − 2*I* , siendo *I* la matriz unidad, donde:

$$
B - 2I = \begin{pmatrix} 2 & 0 \\ -1 & 2 \end{pmatrix} - 2\begin{pmatrix} 1 & 0 \\ 0 & 1 \end{pmatrix} = \begin{pmatrix} 0 & 0 \\ -1 & 0 \end{pmatrix}
$$

Notar que, como  $|(B - 2I)| = \begin{vmatrix} 0 & 0 \\ -1 & 0 \end{vmatrix} = 0$ , no existe la inversa de (*B* − 2*I*). En conclusión, no existe *X* que cumpla la ecuación dada.

# **16. Dadas las matrices:**

$$
A=\begin{pmatrix}-4 & 0\\1 & 1\end{pmatrix}, B=\begin{pmatrix}-1 & 2\\2 & 0\end{pmatrix}, C=\begin{pmatrix}2 & 0\\-1 & 2\end{pmatrix}.
$$

 **Calcular la matriz** *X* que verifica la ecuación:  $A \cdot X \cdot B = 2C$ .

De la ecuación matricial  $A \cdot X \cdot B = 2C$  tenemos:<br> $A \cdot X \cdot B = 2C \Leftrightarrow X = A^{-1} \cdot 2C \cdot B^{-1}$ 

Entonces, necesitamos la inversa de *A* y de *B*. Utilizando que  

$$
A^{-1} = \frac{1}{|A|} [adj(A)]^t \text{ donde:}
$$

$$
A^{-1} = \frac{1}{|A|} [adj(A)]^t \text{ donde:}
$$

$$
[adj(A)]^t = \frac{1}{|A|} [adj(A)]^t \text{ donde:}
$$

$$
A = \begin{vmatrix} -4 & 0 \\ 1 & 1 \end{vmatrix} = -4 \ \text{y} \ [\text{adj}(A)]^t = \begin{pmatrix} 1 & -1 \\ 0 & -4 \end{pmatrix}^t = \begin{pmatrix} 1 & 0 \\ -1 & -4 \end{pmatrix}
$$

tenemos:

$$
A^{-1} = (-1/4) \begin{pmatrix} 1 & 0 \\ -1 & -4 \end{pmatrix}
$$

Por otro lado,

$$
|B| = \begin{vmatrix} -1 & 2 \\ 2 & 0 \end{vmatrix} = -4 \text{ y } [adj(B)]^t = \begin{pmatrix} 0 & -2 \\ -2 & -1 \end{pmatrix}^t = \begin{pmatrix} 0 & -2 \\ -2 & -1 \end{pmatrix}
$$

Luego:

$$
B^{-1} = (-1/4) \begin{pmatrix} 0 & -2 \\ -2 & -1 \end{pmatrix}
$$

Entonces:

$$
X = A^{-1} \cdot 2C \cdot B^{-1} =
$$
  
= (-1 / 4)  $\begin{pmatrix} 1 & 0 \\ -1 & -4 \end{pmatrix} \cdot 2 \begin{pmatrix} 2 & 0 \\ -1 & 2 \end{pmatrix} \cdot (-1 / 4) \begin{pmatrix} 0 & -2 \\ -2 & -1 \end{pmatrix} =$   
= (2 / 16)  $\begin{bmatrix} 1 & 0 \\ -1 & -4 \end{bmatrix} \cdot \begin{pmatrix} 2 & 0 \\ -1 & 2 \end{pmatrix} \cdot \begin{pmatrix} 0 & -2 \\ -2 & -1 \end{pmatrix} =$   
= (1 / 8)  $\begin{pmatrix} 2 & 0 \\ 2 & -8 \end{pmatrix} \cdot \begin{pmatrix} 0 & -2 \\ -2 & -1 \end{pmatrix} = (1 / 8) \begin{pmatrix} 0 & -4 \\ 16 & 4 \end{pmatrix} =$   
= (1 / 2)  $\begin{pmatrix} 0 & -1 \\ 4 & 1 \end{pmatrix}$ 

En conclusión:

$$
X = \left(\frac{1}{2}\right)\begin{pmatrix} 0 & -1 \\ 4 & 1 \end{pmatrix}
$$

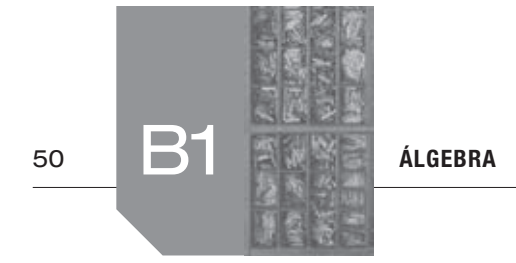

# **17. Hallar todas las matrices:**

$$
X = \begin{pmatrix} a & 0 \\ b & c \end{pmatrix}, \qquad a, b, c \in \mathbb{R}
$$

# **gue satisfacen la ecuación matricial:**  $X^2 = 2X$ .

De la ecuación matricial  $X^2 = 2X$  tenemos, pasando 2*X* al primer miembro de la ecuación, que  $X^2 - 2X = 0$ , donde 0 es la matriz cuadrada nula de orden 2. Ahora, tomando  $A = \begin{pmatrix} a & 0 \\ b & c \end{pmatrix}$  entonces:

$$
X^{2}-2X = \begin{pmatrix} a & 0 \\ b & c \end{pmatrix}^{2}-2\begin{pmatrix} a & 0 \\ b & c \end{pmatrix} = \begin{bmatrix} a & 0 \\ b & c \end{bmatrix} \cdot \begin{pmatrix} a & 0 \\ b & c \end{pmatrix} - 2\begin{pmatrix} a & 0 \\ b & c \end{pmatrix} =
$$

$$
= \begin{pmatrix} a^{2} & 0 \\ ab+bc & c^{2} \end{pmatrix} - \begin{pmatrix} 2a & 0 \\ 2b & 2c \end{pmatrix} = \begin{pmatrix} a^{2}-2a & 0 \\ ab+bc-2b & c^{2}-2c \end{pmatrix}
$$

Entonces, los valores buscados deben cumplir:

$$
\begin{pmatrix} a^2 - 2a & 0 \ ab + bc - 2b & c^2 - 2c \end{pmatrix} = \begin{pmatrix} 0 & 0 \ 0 & 0 \end{pmatrix}
$$

de donde tenemos el sistema de ecuaciones:

$$
\begin{cases}\n a^2 - 2a = 0 \\
 0 = 0 \\
 ab + bc - 2b = 0 \\
 c^2 - 2c = 0\n\end{cases}
$$

La primera ecuación se puede poner de la forma  $a(a - 2) = 0$ , de donde  $a = 0$  o  $a = 2$ .

Igualmente, la cuarta ecuación se puede poner como  $c(c - 2) = 0$ , de donde  $c = 0$  o  $c = 2$ .

Por último, también la tercera ecuación se puede poner de la forma  $b(a + c - 2) = 0$ , de donde, dependiendo de los valores de *a* y *c* tenemos diferentes valores de *b*.

En conclusión, los valores y matrices que cumplen la ecuación matricial son:

• Si 
$$
a = c = 0
$$
 entonces  $b = 0$ , es decir,  $\begin{pmatrix} 0 & 0 \\ 0 & 0 \end{pmatrix}$ .

• Si  $a = 0$  y  $c = 2$  entonces *b* puede ser cualquier valor de **R**,

es decir, 
$$
\begin{pmatrix} 0 & 0 \\ b & 2 \end{pmatrix}
$$
  $\forall$   $b \in \mathbf{R}$ .

• Si  $c = 0$  y  $a = 2$  entonces *b* puede ser cualquier valor de **R**,

es decir, 
$$
\begin{pmatrix} 2 & 0 \\ b & 0 \end{pmatrix}
$$
  $\forall b \in \mathbb{R}$   
\n• Si  $a = c = 2$  entonces  $b = 0$ , es decir la matrix  $\begin{pmatrix} 2 & 0 \\ 0 & 2 \end{pmatrix}$ .

**18. Resuelve, mediante el método de Gauss, los siguientes sistemas de ecuaciones lineales.**

$$
3x + 2y + 3z = 19
$$
  
\na)  $x - y + z = 6$   
\nb)  $4x - 6y + 2z = 15$   
\n $2x + 20y - 8z = 9$   
\n $2x - 2y = 7$   
\n $-2x - 6y = -3$   
\nc)  $2x - y + z = -4$   
\nd)  $x - y + 3z = 0$   
\n $x - y + 3z = 0$   
\n $2x - y + z = 0$   
\n $2x - y + z = 0$   
\n $2x - y + z = 0$   
\n $4x + y - z = 0$   
\n $4x + y - z = 0$ 

a)La matriz asociada al sistema es:  $\begin{pmatrix} 3 & 2 & 3 & 19 \ 1 & -1 & 1 & 6 \ 9 & 1 & 9 & 56 \end{pmatrix}$  $3 \quad 2 \quad 3 \mid 19$  $1 -1$  16  $9 \quad 1 \quad 9 \, 56$ y resol-

viendo por el método de Gauss:

$$
\begin{array}{ccc}\nE_1: \begin{pmatrix} 3 & 2 & 3 \ 1 & -1 & 1 \ 6 & 2 & 1 \end{pmatrix} & E_1: E_1 \leftrightarrow E_2 \begin{pmatrix} 1 & -1 & 1 \ 3 & 2 & 3 \ 9 & 1 & 9 \ 56 & 6 & 1 \end{pmatrix} \Leftrightarrow \\
E_2: E_2 - 3E_1 \begin{pmatrix} 1 & -1 & 1 \ 0 & 5 & 0 \ 0 & 1 & 0 \end{pmatrix} & \Leftrightarrow \\
E_3: E_3 - 9E_1 \begin{pmatrix} 1 & -1 & 1 \ 0 & 10 & 0 \ 2 \end{pmatrix} & E_3: E_3 - 2E_2 \begin{pmatrix} 1 & -1 & 1 \ 0 & 0 & 0 \ 0 & 0 & 0 \end{pmatrix} & 0\n\end{array}
$$

De donde, un sistema equivalente es:

$$
\begin{array}{rcl}\nx & - & y & + & z & = & 6 \\
5y & & = & 1 \\
0 & = & 0\n\end{array}
$$

De la segunda ecuación tenemos: *y* = 1/5

Y sustituyendo en la primera tenemos  $x = 6 + (1 / 5) - z$  de donde:  $x = (31/5) - z$ 

Por lo tanto, las soluciones del sistema son de la forma:

$$
x = (31/5) - z ; y = 1/5 ; z = z \quad \forall z \in \mathbf{R}
$$

b)La matriz asociada al sistema es:  $\begin{pmatrix} 3 & 7 & -3 & 16 \\ 4 & -6 & 2 & 15 \\ 2 & 20 & -8 & 9 \end{pmatrix}$ 4  $-6$  2 |15 2 20  $-8$  9 y resol-

viendo por el método de Gauss:

$$
E_1: \begin{pmatrix} 3 & 7 & -3 \ 4 & -6 & 2 \ 5 & 2 & 20 & -8 \end{pmatrix} \xrightarrow{15} E_1: E_1 \leftrightarrow E_3 \begin{pmatrix} 2 & 20 & -8 \ 4 & -6 & 2 \ 3 & 7 & -3 \end{pmatrix} \xrightarrow{15} \Leftrightarrow
$$
  
\n
$$
E_3: \begin{pmatrix} 2 & 20 & -8 \ 2 & 20 & -8 \end{pmatrix} \xrightarrow{9} \begin{pmatrix} 2 & 20 & -8 \ 0 & -46 & 18 \ -3 & 9 & 5 \end{pmatrix} \Leftrightarrow
$$
  
\n
$$
E_2: E_2 - 2E_1 \begin{pmatrix} 2 & 20 & -8 \ 0 & -46 & 18 \ -3 & 9 & 5 \end{pmatrix} \Leftrightarrow
$$
  
\n
$$
\Leftrightarrow \begin{pmatrix} 2 & 20 & -8 \ 0 & -46 & 18 \ -3 & 9 \end{pmatrix} \xrightarrow{15} E_3
$$
  
\n
$$
E_3: E_3 - (1/2)E_2 \begin{pmatrix} 2 & 20 & -8 \ 0 & 0 & 0 \end{pmatrix} \xrightarrow{4}
$$

De donde un sistema equivalente es:

$$
\begin{array}{rcl}\n2x & + & 20y & - & 8z & = & 9 \\
 & - & 46y & + & 18z & = & -3 \\
 & & 0 & = & 4\n\end{array}
$$

Y como la tercera ecuación no es posible, el sistema es incompatible y no tiene solución.

c)La matriz asociada al sistema es:  $\begin{pmatrix} 1 & 2 & 2 \\ 2 & -2 & 7 \\ -1 & 4 & -5 \\ -2 & -6 & -3 \end{pmatrix}$  $1 \quad 2 \mid 2$ 2  $-2$  7 1 4  $-5$ 2  $-6$  – 3 y resolviendo

por el método de Gauss:

$$
E_1: \begin{bmatrix} 1 & 2 & 2 \ 2 & -2 & 7 \ 5 & 1 & 4 \end{bmatrix} E_2: E_2 - 2E_1 \begin{bmatrix} 1 & 2 & 2 \ 0 & -6 & 3 \ 6 & 1 & 4 \end{bmatrix} \Leftrightarrow
$$
  
\n
$$
E_3: \begin{bmatrix} -1 & 4 & -5 \ -3 & 5 & 5 \ 5 & 5 & 5 \end{bmatrix} E_3: E_3 + E_1 \begin{bmatrix} 0 & 6 & -3 \ 0 & 6 & -3 \end{bmatrix} \Leftrightarrow
$$
  
\n
$$
\Leftrightarrow \begin{pmatrix} 1 & 2 & 2 \ 0 & -6 & 3 \ 0 & -6 & 3 \ 5 & 5 & 5 & 5 \end{pmatrix}
$$
  
\n
$$
E_3: E_3 + E_2 \begin{bmatrix} 0 & 0 & 0 \ 0 & 0 & 0 \ 0 & 0 & 0 \end{bmatrix}
$$

De donde un sistema equivalente es:

$$
\begin{array}{rcl}\nx & + & 2y & = & 2 \\
- & 6y & = & 3 \\
0 & = & 0 \\
0 & = & 0\n\end{array}
$$

Es decir:

$$
\begin{array}{rcl}\nx & + & 2y & = & 2 \\
& - & 6y & = & 3\n\end{array}
$$

De la segunda ecuación tenemos *y* = −1/2 y sustituyendo este valor en la primera tenemos *x* = 3 .

En conclusión, el sistema es compatible determinado con solución *x* = 3 ; *y* = −1/2 .

d)La matriz asociada al sistema es:

 $\begin{pmatrix} -4 & 1 & -1 & 1 \\ 1 & -1 & 3 & 0 \\ -2 & -1 & 5 & 1 \\ 7 & -4 & 10 & -1 \end{pmatrix}$  $1 -1 3 0$ 2  $-1$  5 1  $7 -4 10 -1$ 

y resolviendo por el método de Gauss:

$$
\begin{array}{ccccccccc}\nE_1: & \begin{pmatrix} -4 & 1 & -1 & 1 \\ 1 & -1 & 3 & 0 \\ E_2: & 1 & -1 & 3 & 0 \\ E_3: & \begin{pmatrix} -2 & -1 & 5 & 1 \\ 7 & -4 & 10 & -1 \end{pmatrix} & & & & & & \\
\hline\n\end{array}\n\end{array}\n\right\} \Leftrightarrow \begin{array}{ccccccccc}\n\begin{pmatrix} 1 & -1 & 3 & 0 \\ -4 & 1 & -1 & 1 \\ -2 & -1 & 5 & 1 \\ 7 & -4 & 10 & -1 \end{pmatrix} & & & \\
\hline\n\end{array}\n\Leftrightarrow \begin{pmatrix} 1 & -1 & 3 & 0 \\ 7 & -4 & 10 & -1 \end{pmatrix} & & & \\
E_2: E_2 + 4E_1 \begin{pmatrix} 1 & -1 & 3 & 0 \\ 0 & -3 & 11 & 1 \\ E_3: E_3 + 2E_1 \begin{pmatrix} 0 & -3 & 11 & 1 \\ 0 & -3 & 11 & -1 \\ 0 & 3 & -11 & -1 \end{pmatrix} & & & \\
E_4: E_4 - 7E_1 \begin{pmatrix} 0 & 3 & -11 & -1 \\ 0 & 3 & -11 & -1 \end{pmatrix} & & & \\
E_5: & E_4 + 7E_2 \begin{pmatrix} 0 & 0 & 0 & 0 \\ 0 & 0 & 0 & 0 \\ 0 & 0 & 0 & 0 \end{pmatrix} & & \\
E_6: & E_5 + 2E_1 \begin{pmatrix} 0 & 0 & 0 & 0 \\ 0 & -1 & 0 & 0 \\ 0 & 0 & 0 & 0 \end{pmatrix} & & \\
E_7: &
$$

De donde un sistema equivalente es:

$$
\begin{array}{rcl}\nx & - & y & + & 3z & = & 0 \\
& - & 3y & + & 11z & = & 1 \\
& & 0 & = & 0 \\
& & & 0 & = & 0\n\end{array}
$$

Que es lo mismo que:

$$
\begin{array}{ccccccccc}\nx & - & y & + & 3z & = & 0 \\
& & - & 3y & + & 11z & = & 1\n\end{array}
$$

De la segunda ecuación tenemos:

$$
y = (11z - 1) / 3
$$

Sustituyendo este valor en la primera ecuación, éste queda  $x = \left[\left(11z - 1\right) / 3\right] - 3z$  de donde:  $x = \left(2z - 1\right) / 3$ 

En definitiva, el sistema es compatible indeterminado donde, tomando *z* como el parámetro *t*, las soluciones son:

 $x = (2t - 1) / 3$ ;  $y = (11t - 1) / 3$ ;  $z = t$ ;  $\forall t \in \mathbb{R}$ .

e) La matriz asociada al sistema es:  $\begin{pmatrix} -5 & 1 & -2 & 0 \\ 2 & -1 & 1 & -4 \end{pmatrix}$  y resol-

viendo por el método de Gauss:

$$
\begin{array}{ccc}\nE_1: & -5 & 1 & -2 & 0 \\
E_2: & 2 & -1 & 1 & -4\n\end{array}\n\right)\n\Rightarrow\n\begin{array}{ccc}\n\Leftrightarrow & & -5 & 1 & -2 & 0 \\
E_2: & E_2 + (2/5)E_1 & 0 & -3/5 & 1/5 & -4\n\end{array}
$$

De donde un sistema equivalente es:

$$
\begin{array}{ccccccccc}\n-5x & + & y & - & 2z & = & 0 \\
& & - & (3/5)y & + & (1/5)z & = & -4\n\end{array}
$$

Multiplicando por 5 la segunda ecuación y despejando *y* tenemos:  $y = (20 + z) / 3$ 

De la primera ecuación, tenemos  $x = (1/5)(y – 2z)$  de donde sustituyendo el valor de *y* nos queda:  $x = (1/3)(4-z)$ .

En definitiva, el sistema es compatible indeterminado donde, tomando *z* como el parámetro *t*, las soluciones son:

*x* =  $(4-t)/3$ ; *y* =  $(20+t)/3$ ; *z* = *t*; ∀*t* ∈ **R.** 

f)El sistema:

 $x - y + z = 0$  $2x + 3y - 2z = 0$  $4x + y - z = 0$ 

Es homogéneo, por lo que sabemos que es compatible.

Su matrix asociada es: 
$$
\begin{pmatrix} 1 & -1 & 1 & 0 \ 2 & 3 & -2 & 0 \ 4 & 1 & -1 & 0 \end{pmatrix}
$$
 y resolviendo por el

método de Gauss:

$$
\begin{array}{cccccc}\nF_1: & \begin{pmatrix} 1 & -1 & 1 & | & 0 \\ 2 & 3 & -2 & | & 0 \\ 4 & 1 & -1 & | & 0 \end{pmatrix} & F_2: E_2 - 2E_1 \begin{pmatrix} 1 & -1 & 1 & | & 0 \\ 0 & 5 & -4 & | & 0 \\ 0 & 5 & -5 & | & 0 \end{pmatrix} \Leftrightarrow \\
E_3: & \begin{pmatrix} 4 & 1 & -1 & | & 0 \\ 0 & 1 & -1 & | & 0 \\ 0 & 0 & 0 & -5 & | & 0 \end{pmatrix}\n\end{array}
$$

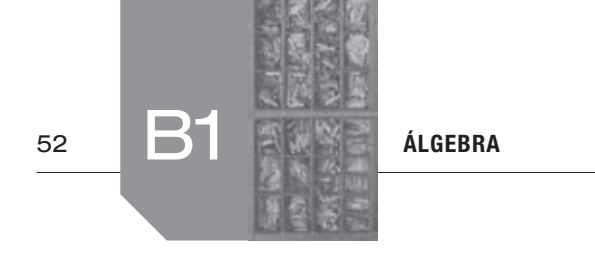

$$
\Leftrightarrow \begin{pmatrix} 1 & -1 & 1 & 0 \\ 0 & 5 & -4 & 0 \\ 0 & 0 & -1 & 0 \end{pmatrix}
$$

De donde un sistema equivalente es:

$$
\begin{array}{rcl}\nx & - & y & + & z & = & 0 \\
5y & - & 4z & = & 0 \\
& & - & z & = & 0\n\end{array}
$$

De la tercera ecuación *z* = 0 , sustituyendo este valor en la segunda tenemos  $y = 0$ , y sustituyendo ambos valores en la primera ecuación  $x = 0$ .

En definitiva, el sistema es compatible determinado y su única solución es la trivial *x* = *y* = *z* = 0 .

# **19. Obtener todas las soluciones del siguiente sistema de ecua**  $x + y + z = -1$

 $\left\{\n \begin{array}{c}\n \text{ciones lineales: } 2x - y + z = 0\n \end{array}\n \right\}$  $-2x + 7y + z = -4$ 

Vamos a utilizar el método de Gauss. Entonces:

$$
E_1: \begin{pmatrix} 1 & 1 & 1 & -1 \\ 2 & -1 & 1 & 0 \\ 3 & 2 & -1 & 1 \end{pmatrix} \xrightarrow{E_2} E_2 - 2E_1 \begin{pmatrix} 1 & 1 & 1 & -1 \\ 0 & -3 & -1 & 2 \\ 0 & 9 & 3 & -6 \end{pmatrix} \Leftrightarrow
$$
  
\n
$$
\Leftrightarrow \begin{pmatrix} 1 & 1 & 1 & -1 \\ 0 & -3 & -1 & 2 \\ 0 & -3 & -1 & 2 \\ 5 & 5 & 5 & -3E_2 \end{pmatrix}
$$
  
\n
$$
E_3: E_3 + 3E_2 \begin{pmatrix} 0 & 0 & 0 & 0 \\ 0 & 0 & 0 & 0 \end{pmatrix}
$$

De donde un sistema equivalente es:

$$
\begin{array}{rcl}\nx + y + z &=& -1 \\
-3y - z &=& 2 \\
0 &=& 0\n\end{array}
$$

Por lo que es un sistema compatible indeterminado. Para resolverlo, de la segunda ecuación obtenemos: *z* = −3*y* − 2.

Sustituyendo este valor en la primera tenemos:  $x = -y - (3y - 2) - 1$ , de donde:  $x = 2y + 1$ .

Tomando como *y* el parámetro *t*, las soluciones del sistema compatible indeterminado son:

$$
x = 2t + 1
$$
;  $y = t$ ;  $z = -3t - 2$ ;  $\forall t \in \mathbb{R}$ .

**20. Resuelve el sistema lineal:**

$$
\begin{aligned}\nx + y + 2z &= 9 \\
2x + 4y - 3z &= 1 \\
3x + 6y - 5z &= 0\n\end{aligned}
$$

 **¿Es posible sustituir el término independiente 9 de la primera ecuación por algún otro número de forma que el sistema obtenido no tenga solución?**

Vamos a resolver por el método de Gauss:

$$
E_2: \begin{bmatrix} 1 & 1 & 2 & 9 \\ 2 & 4 & -3 & 1 \\ 3 & 6 & -5 & 0 \end{bmatrix} E_2: E_2 - 2E_1 \begin{bmatrix} 1 & 1 & 2 & 9 \\ 0 & 2 & -7 & -17 \\ 0 & 3 & -11 & -27 \end{bmatrix} \Leftrightarrow
$$
  
\n
$$
\Leftrightarrow \begin{pmatrix} 1 & 1 & 2 & 9 \\ 0 & 2 & -7 & -17 \\ 0 & 2 & -7 & -17 \\ 5 & 5 & 5 & -\frac{3}{2} \end{pmatrix}
$$
  
\n
$$
E_3: E_3 - \frac{3}{2}E_2 \begin{bmatrix} 0 & 0 & -1/2 & -3/2 \\ 0 & 0 & -1/2 & -3/2 \end{bmatrix}
$$

De donde un sistema equivalente es:

$$
\begin{array}{cccc}\nx & + & y & + & 2z & = & 9 \\
2y & - & 7z & = & -17 \\
& & - & (1/2)z & = & -3/2\n\end{array}
$$

De la tercera ecuación tenemos: *z* = 3.

Sustituyendo este valor en la segunda ecuación se obtiene:  $y = 2$ .

Y de la primera, sustituyendo ambos valores tenemos:  $x = -2 - 2(3) + 9$  es decir,  $x = 1$ .

Por lo tanto, el sistema es compatible determinado, y su solución es: *x* = 1, *y* = 2, *z* = 3.

Por otra parte, nos piden sustituir el término independiente de la primera ecuación para que el sistema sea incompatible. Notar que si *A* es la matriz de coeficientes del sistema, entonces:

$$
|A| = \begin{vmatrix} 1 & 1 & 2 \\ 2 & 4 & -3 \\ 3 & 6 & -5 \end{vmatrix} = (-20 - 9 + 24) - (24 - 10 - 18) =
$$
  
= -5 + 4 = -1 \ne 0

Por lo que  $rg(A) = 3$  y sabemos que cuando el rango de *A* es máximo, el rango de la matriz ampliada coincide con este, es decir que rg( $A'$ ) = rg( $A$ ) = 3 (n.<sup>o</sup> de incógnitas).

En conclusión, para cualquier valor del término independiente de la primera ecuación, el sistema es compatible determinado.

$$
x+y+z=6
$$
\n21. Resuelle ve el sistema lineal:  $x-y-z=-4$ \n
$$
3x + y + z = 8
$$

 **¿Qué tipo de sistema se obtiene al sustituir el término independiente 8 de la última ecuación por cualquier otro número distinto de 8?**

Dado el sistema:

$$
\begin{array}{rcl}\nx + y + z &=& 6 \\
x - y - z &=& -4 \\
3x + y + z &=& 8\n\end{array}
$$

Nos piden resolverlo y luego determinar si es posible y para qué valor, debemos sustituir el término independiente de la tercera ecuación para que el sistema sea incompatible. Para ello, podemos tomar el sistema con un parámetro *a* en esa posición, y resolverlo para  $a = 8$  y luego determinar si hay algún valor de *a* para el que el sistema sea incompatible.

Tomemos entonces el sistema:

$$
\begin{array}{rcl}\nx + y + z &=& 6 \\
x - y - z &=& -4 \\
3x + y + z &=& a\n\end{array}
$$

Y utilizando el método de Gauss tenemos:

$$
E_1: \begin{pmatrix} 1 & 1 & 1 & 6 \\ 1 & -1 & -1 & -4 \\ 5 & 3 & 1 & 1 & 0 \end{pmatrix} \xrightarrow{E_2} E_2 - E_1 \begin{pmatrix} 1 & 1 & 1 & 6 \\ 0 & -2 & -2 & -10 \\ 0 & -2 & -2 & -18 \end{pmatrix} \Leftrightarrow
$$
  
\n
$$
\Leftrightarrow \begin{pmatrix} 1 & 1 & 1 & 6 \\ 0 & -2 & -2 & -10 \\ 0 & -2 & -2 & -10 \\ 5 & 5 & 5 & -5 \end{pmatrix}
$$
  
\n
$$
E_3: E_3 - E_2 \begin{pmatrix} 0 & 0 & 0 & 0 \\ 0 & 0 & 0 & 0 & 0 \\ 0 & 0 & 0 & 0 & 0 \end{pmatrix} a - 8
$$

De donde un sistema equivalente es:

$$
\begin{array}{rcl}\nx + y + z &=& 6 \\
- 2y - 2z &=& -10 \\
0 &=& a - 18\n\end{array}
$$

En el sistema original teníamos  $a = 8$ , de donde la tercera ecuación es  $0 = 0$ , y en este caso, el sistema es compatible indeterminado. Despejando *y* de la segunda ecuación en función de *z* tenemos:

*y* = 5 − *z*

Sustituyendo este valor en la primera ecuación y despejando *x* tenemos  $x = 6 - (5 - z) - z$  de donde:  $x = 1$ 

En conclusión, tomando *z* como el parámetro *t*, las soluciones son:

*x* = 1; *y* = 5 − *t*; *z* = *t*;  $\forall t \in \mathbb{R}$ .

Por otra parte, notar que el sistema equivalente obtenido no es compatible si *a* ≠ 8 , ya que en este caso no se cumpliría la tercera ecuación.

# **22. Se consideran las matrices:**

氝

$$
A = \begin{pmatrix} 0 & 1 \\ -3 & 1 \\ 2 & 1 \end{pmatrix} \text{ y } B = \begin{pmatrix} 1 & 3 & 2 \\ 0 & 1 & -4 \end{pmatrix}.
$$

 **a) Calcular** *A · B* **y** *B · A***.**

 **b) Discutir si existe solución del sistema**

$$
A \cdot B \cdot \begin{pmatrix} x \\ y \\ z \end{pmatrix} = \begin{pmatrix} 2 \\ 5 \\ 0 \end{pmatrix}.
$$
 En caso afirmativo, resolverlo utilizan-

 **do el método de Gauss.**

a) 
$$
A \cdot B = \begin{pmatrix} 0 & 1 \\ -3 & 1 \\ 2 & 1 \end{pmatrix} \cdot \begin{pmatrix} 1 & 3 & 2 \\ 0 & 1 & -4 \end{pmatrix} = \begin{pmatrix} 0 & 1 & -4 \\ -3 & -8 & -10 \\ 2 & 7 & 0 \end{pmatrix}
$$
  
 $B \cdot A = \begin{pmatrix} 1 & 3 & 2 \\ 0 & 1 & -4 \end{pmatrix} \cdot \begin{pmatrix} 0 & 1 \\ -3 & 1 \\ 2 & 1 \end{pmatrix} = \begin{pmatrix} -5 & 6 \\ -11 & -3 \end{pmatrix}$ 

b) La ecuación matricial: 
$$
A \cdot B \cdot \begin{pmatrix} x \\ y \\ z \end{pmatrix} = \begin{pmatrix} 2 \\ 5 \\ 0 \end{pmatrix}
$$
es:

$$
\begin{pmatrix} 0 & 1 & -4 \ -3 & -8 & -10 \ 2 & 7 & 0 \end{pmatrix} \cdot \begin{pmatrix} x \ y \ z \end{pmatrix} = \begin{pmatrix} 2 \ 5 \ 0 \end{pmatrix}
$$

De donde tenemos el sistema de ecuaciones:

$$
\begin{array}{rcl}\ny & - & 4z & = & 2 \\
-3x & - & 8y & - & 10z & = & 5 \\
2x & + & 7y & = & 0\n\end{array}
$$

Nos piden resolverlo por el método de Gauss, de donde:

 $\sim$ 

$$
\begin{array}{ccc|c}\nF_1: & 0 & 1 & -4 & 2 \\
F_2: & -3 & -8 & -10 & 5 \\
F_3: & 2 & 7 & 0 & 0\n\end{array}
$$

Para tener un elemento adecuado en el pivote, intercambiamos la primera y la segunda columnas, quedando:

$$
E_1: \begin{pmatrix} 1 & 0 & -4 & |2 \\ -8 & -3 & -10 & |5 \\ 7 & 2 & 0 & |0 \end{pmatrix} E_2: E_2 + 8E_1 \begin{pmatrix} 1 & 0 & -4 & |2 \\ 0 & -3 & -42 & |21 \\ 0 & 2 & 28 & |-14 \end{pmatrix} \Leftrightarrow
$$
  
\n
$$
\Leftrightarrow \qquad \Leftrightarrow \qquad \begin{pmatrix} 1 & 0 & -4 & |2 \\ 0 & -3 & -42 & |21 \\ 0 & -3 & -42 & |21 \\ 0 & 0 & 0 & |0 \end{pmatrix}
$$
  
\n
$$
E_3: E_3 + (2/3)E_2 \begin{pmatrix} 0 & 0 & 0 & |0 \end{pmatrix}
$$

Por lo que un sistema equivalente, recordando que hemos realizado un cambio en las matrices entre las variables *x* e *y*, es:

$$
\begin{array}{rcl}\ny & - & 4z & = & 2 \\
- & 3x & - & 42z & = & 21 \\
& & 0 & = & 0\n\end{array}
$$

De la segunda ecuación: *x* = −7 − 14*z* 

Y de la primera:  $y = 2 + 4z$ 

En conclusión, el sistema es compatible indeterminado con soluciones:

$$
x = -7 - 14z
$$
;  $y = 2 + 4z$ ;  $z = z$ ;  $\forall z \in \mathbb{R}$ .

**23. Dado el sistema lineal de ecuaciones, dependiente del parámetro real** *a***:**

$$
\begin{cases}\nx + ay + z = 1 \\
2y + az = 2 \\
x + y + z = 1\n\end{cases}
$$

- **a) Discutir el sistema para los distintos valores de** *a.*
- **b)** Resolver el sistema para  $a = 3$  y  $a = 1$ .

Y nos piden:

a)Discutir el sistema para distintos valores de *a*. Para utilizar el método de Gauss intercambiamos la primera y la tercera ecuación, ya que en la tercera no aparece el parámetro, quedando:

$$
\begin{bmatrix} 0 & 1 & -4 \ -3 & -8 & -10 \ 2 & 7 & 0 \end{bmatrix} \cdot \begin{bmatrix} x \ y \ z \end{bmatrix} = \begin{bmatrix} 2 \ 5 \ 0 \end{bmatrix}
$$

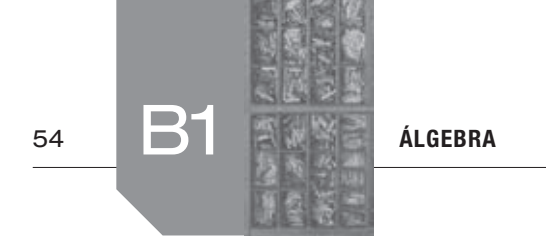

$$
\begin{array}{ccc} E_1: \begin{pmatrix} 1 & 1 & 1 & 1 \\ 0 & 2 & a & 2 \\ 0 & 1 & a & 1 \end{pmatrix} \\ E_3: \begin{pmatrix} 1 & 1 & 1 & 1 \\ 1 & a & 1 & 1 \end{pmatrix} & E_3: E_3 - E_1 \begin{pmatrix} 1 & 1 & 1 & 1 & 1 \\ 0 & 2 & a & 2 \\ 0 & a & 1 & 0 & 0 \end{pmatrix} \end{array}
$$

Por lo que el sistema equivalente es:

$$
\begin{array}{rcl}\nx + & y + & z &= 1 \\
2y + az &= 2 \\
(a-1)y &= 0\n\end{array}
$$

Por lo tanto, mirando la tercera ecuación:

• Si  $a = 1$  la tercera ecuación queda de la forma  $0 = 0$ , y el sistema es entonces:

$$
\begin{array}{rcl}\nx & + & y & + & z & = & 1 \\
& & 2y & + & z & = & 2\n\end{array}
$$

Donde las variables *x* e *y* se pueden poner en función de *z*, por lo que el sistema es compatible indeterminado.

- •Si *a* ≠ 1 en la tercera ecuación *y* = 0 , quedando el sistema:
	- $x + z = 1$  $az = 2$

Donde:

- –Si *a* = 0 la segunda ecuación quedaría de la forma  $0 = 2$ , por lo que el sistema es incompatible.
- –Si *a* ≠ 0 entonces *z* = 2 / *a* y, sustituyendo este valor en la primera ecuación, tendríamos que  $x = 1 - (2 / a)$ .

Por lo tanto, el sistema es compatible determinado, con solución: *x* = 1 − (2 / *a*); *y* = 0; *z* = 2 / *a* para toda  $a \in \mathbb{R}$  con  $a \neq 0$ .

En conclusión:

- •Si *a* = 1 el sistema es compatible indeterminado.
- Si  $a = 0$  el sistema es incompatible.
- •Si *a* ≠ 1 y *a* ≠ 0 el sistema es compatible determinado.
- b) Nos piden resolver para:
	- •El caso *a* = 3 . Aquí el sistema es compatible determinado, donde ya teníamos perfilada su solución, que es:  $x = 1 / 3$ ;  $y = 0$ ;  $z = 2 / 3$ .
	- El caso de  $a = 1$ . Ahora el sistema es compatible indeterminado de la forma:

 $x + y + z = 1$  $2y + z = 2$ 

De la segunda ecuación: *z* = 2 − 2*y*.

Y sustituyendo este valor en la primera ecuación tenemos  $x = 1 - y - (2 - 2y)$  de donde:  $x = -1 + y$ .

En conclusión, tomando *y* como el parámetro *t*, las soluciones son:  $x = -1 + t$ ;  $y = t$ ;  $z = 2 - 2t$ ; ∀ $t \in \mathbb{R}$ .

**24. Discutir según los valores del parámetro** *m* **el sistema de ecuaciones lineales:**

$$
mx - y - z = 3
$$
  
x + 2y + z = 1  
x - 3y - z = 2

La matriz del sistema es:

$$
E_1: \begin{pmatrix} m & -1 & -1 \ 1 & 2 & 1 \ 5 & 1 & -3 & -1 \ 6 & 1 & -3 & -1 \ \end{pmatrix}
$$

Para tener un pivote adecuado, intercambiamos la primera y la tercera columna (que luego tenemos que tener en cuenta) y aplicamos el método de Gauss:

$$
E_1: \begin{pmatrix} -1 & -1 & m \ 1 & 2 & 1 \ 2 & 1 & 2 \end{pmatrix} \Leftrightarrow \begin{pmatrix} -1 & -3 & 1 \ 1 & 2 & 1 \ 1 & 2 & 1 \end{pmatrix} \Leftrightarrow
$$
  
\n
$$
E_3: \begin{pmatrix} -1 & -3 & 1 \ -1 & -3 & 1 \ 2 & 2 & 1 \end{pmatrix} E_3: E_1 \Leftrightarrow E_3 \begin{pmatrix} -1 & -3 & 1 \ -1 & -1 & m \end{pmatrix} \Leftrightarrow
$$
  
\n
$$
E_2: E_2 + E_1 \begin{pmatrix} -1 & -3 & 1 \ 0 & -1 & 2 \ 5 & 2 & 2 \end{pmatrix} \Leftrightarrow \begin{pmatrix} -1 & -3 & 1 \ 0 & -1 & 2 \ 0 & 0 & 2 \end{pmatrix} \Leftrightarrow \begin{pmatrix} -1 & -3 & 1 \ 0 & -1 & 2 \ 0 & 0 & m+3 \end{pmatrix}
$$

Por lo que un sistema equivalente (teniendo en cuenta el cambio de las columnas realizado) es:

$$
\begin{array}{rcl}\n-2 & - & 3y & + & x & = & 2 \\
& & - & y & + & 2x & = & 3 \\
& & & (m+3)x & = & 7\n\end{array}
$$

Por lo tanto, mirando la tercera ecuación:

- •Si *m* = −3 la tercera ecuación queda de la forma 0 = 7 por lo que el sistema es incompatible.
- •Si *m* ≠ −3 es posible despejar *x* en la tercera ecuación, y el resto de variables de forma ascendente. Notar también que en este caso, la última matriz obtenida mediante Gauss es escalonada sin ninguna fila de ceros. Por lo tanto, el sistema es compatible determinado.

En conclusión:

- •Si *m* = −3 el sistema es incompatible.
- •Si *m* ≠ −3 el sistema es compatible determinado.
- **25. Hallar el valor del parámetro** *a* **para el cual el siguiente sistema homogéneo tiene infinitas soluciones, y resolverlo en ese caso:**

$$
x + y - 6z = 0
$$
  
\n
$$
3x - y + az = 0
$$
  
\n
$$
x - 2y + 6z = 0
$$

El sistema es homogéneo, por lo que es siempre compatible.

Veamos cuándo es indeterminado y resolvamos en este caso. Utilizando el método de Gauss:

$$
\begin{array}{ccc}\nE_1: \begin{pmatrix} 1 & 1 & -6 \ 3 & -1 & a \ 5 & 5 & 1 \end{pmatrix} & \bigoplus_{1 \leq j \leq k} \begin{pmatrix} 1 & 1 & -6 \ 3 & -1 & a \ 0 & 0 & 0 \end{pmatrix} & \bigoplus_{1 \leq j \leq k} \begin{pmatrix} 1 & 1 & -6 \ 1 & -2 & 6 \ 3 & -1 & a \end{pmatrix} & \bigoplus \\
E_3: E_2 \leftrightarrow E_3 \end{array}
$$

 $A$ LGEBRA  $\overline{\mathbb{R}}$   $\overline{\mathbb{R}}$   $\overline{\mathbb{S}}$   $\overline{\mathbb{S}}$   $\overline{\mathbb{S}}$  55

 $\Leftrightarrow$   $\begin{pmatrix} 1 & 1 & -6 & 0 \\ 0 & 2 & 12 & 0 \end{pmatrix}$  $\frac{1}{2}$  :  $E_2 - E_1$  0 -3 12 0  $\Leftrightarrow$ <br>
∴  $E_3 - 3E_1$  0 -4  $a + 18$  0  $\begin{pmatrix} 1 & 1 & -6 & 0 \\ 0 & 2 & 12 & 0 \end{pmatrix}$  $\frac{2}{3}$  :  $E_3 - (4/3)E_2$  0 −3 12 0<br> $\frac{1}{3}$  + 2 0  $3 \cdot 53 - 551$ 1 1  $-6$  0 :  $E_2 - E_1$  | 0 -3 12 | 0 :  $E_3 - 3E_1$  | 0  $-4$   $a + 18$  | 0 1 1  $-6$  0  $0 -3 12 0$  $E_3 : E_3 - (4/3)E_2 \begin{pmatrix} 0 & 0 & a+2 \end{pmatrix}$  $E_2 : E_2 - E$  $E_3$ :  $E_3$  – 3 $E_1$  | 0 – 4 *a* 

Entonces el sistema equivalente es:

 $x + y - 6z = 0$  $-3y + 12z = 0$  $(a + 2)z = 0$ 

Por lo tanto, mirando la tercera ecuación:

- •Si *a* ≠ −2 de la tercera ecuación tenemos que *z* = 0 , por lo que de la segunda tenemos  $y = 0$  y de la primera  $x = 0$ . El sistema es compatible determinado con solución única  $x = v = z = 0$
- •Si *a* = −2 en la tercera ecuación tenemos 0 = 0 para cualquier valor de *z*. En este caso el sistema es:
	- $x + y 6z = 0$  $-3y + 12z = 0$

De donde, en la segunda ecuación tenemos *y* = 4*z* , y sustituyendo en la primera tenemos  $x = 2z$ .

En conclusión, tomando *z* como el parámetro *t*, las soluciones *son:*  $x = 2t$ ;  $y = 4t$ ;  $z = t$ ;  $\forall t \in \mathbb{R}$ , y el valor pedido para que el sistema tenga infinitas soluciones es *a* = −2.

**26. Sea un número** *A* **de tres cifras. La suma de las tres cifras de**  *A* **es 18. La diferencia entre la cifra de las decenas y la cifra de las unidades es 1. La suma de la cifra de las unidades de**  *A* **y la cifra de las centenas de** *A* **es el doble que la cifra de sus decenas. Determinar el número** *A.*

Sea *A* el número de tres cifras, donde *x* son sus centenas, *y* sus decenas y *z* sus unidades cumpliendo:

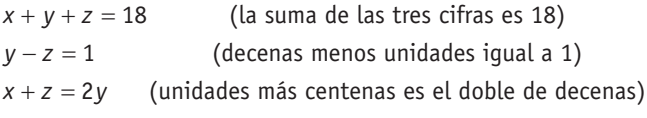

Reordenando las variables, tenemos que resolver el sistema de ecuaciones:

 $x + y + z = 18$  $y - z = 1$  $x - 2y + z = 0$ 

Utilizando el método de Gauss tenemos:

$$
\begin{array}{ccc}\nE_1: \begin{pmatrix} 1 & 1 & 1 & |18 \\ 0 & 1 & -1 & | & 1 \\ \nE_2: \begin{pmatrix} 1 & -2 & 1 & | & 0 \\ 1 & -2 & 1 & | & 0 \end{pmatrix} E_3 : E_3 - E_1 \begin{pmatrix} 1 & 1 & 1 & | & 18 \\ 0 & 1 & -1 & | & 1 \\ 0 & -3 & 0 & | & -18 \end{pmatrix}\n\end{array}
$$

Por lo que un sistema equivalente es:

 $x + y + z = 18$  $y - z = 1$  $-3y = -18$  $3y = -18$ *y*

De manera que, de la tercera ecuación  $y = 6$ , sustituyendo este valor en la segunda tenemos *z* = 5 , y sustituyendo ambos en la primera  $x = 7$ .

En conclusión el número buscado es *A* = 756.

### **27. Un comercio tiene un total de 270 unidades de productos de tres tipos:** *A, B* **y** *C.* **Del tipo** *A* **tiene 30 unidades menos que de la totalidad de** *B* **más** *C* **y del tipo** *C* **tiene el 35 % de la suma de** *A* **más** *B.* **¿Cuántos productos de cada tipo hay en el comercio?**

Sea:

*x* ≡ número de unidades del producto del tipo *A* en el comercio.

*y* ≡ número de unidades del producto del tipo *B* en el comercio.

*z* ≡ número de unidades del producto del tipo *C* en el comercio.

Y nos dicen que:

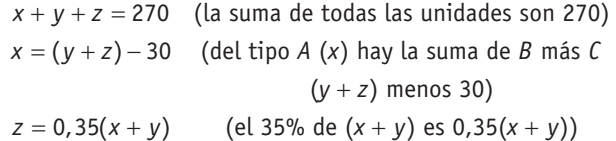

Reordenando las variables y multiplicando por 100 la tercera ecuación, tenemos que resolver el sistema de ecuaciones:

$$
\begin{aligned}\nx + y + z &= 270 \\
x - y - z &= -30 \\
\hline\n-35x - 35y + 100z &= 0\n\end{aligned}
$$

Utilizando el método de Gauss tenemos:

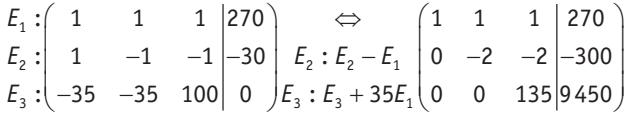

Por lo que un sistema equivalente es:

$$
x + y + z = 270
$$
  
\n
$$
-2y - 2z = -300
$$
  
\n
$$
135z = 9450
$$

De manera que, de la tercera ecuación *z* = 70, sustituyendo este valor en la segunda tenemos *y* = 80 , y sustituyendo ambos valores en la primera obtenemos  $x = 120$ .

En conclusión, en el comercio tenemos 120 unidades del tipo *A*, 80 unidades del tipo *B* y 70 unidades de tipo *C*.

**28. Una familia dispone de 80 euros mensuales para realizar la compra en una carnicería. El primer mes compran 10 kg de carne de pollo, 6 kg de carne de cerdo y 3 kg de carne de ternera y les sobran 3,1 euros. El siguiente mes adquieren 10 kg** 

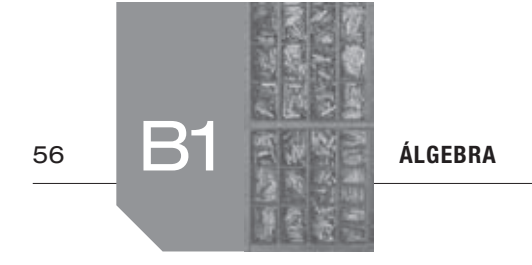

**de carne de pollo, 7 kg de carne de cerdo y 2 kg de carne de ternera, y les sobran 5,1 euros. El tercer mes compran 11 kg de carne de pollo, 6 kg de carne de cerdo y 2 kg de carne de ternera, abonando un total de 72 euros y 30 céntimos. Suponiendo que no ha variado el precio de la carne en estos meses, ¿cuánto cuesta el kilo de carne de pollo, de cerdo y de ternera?**

Llamamos:

 $x \equiv$  precio del kilo de pollo.

*y* ≡ precio del kilo de cerdo.

*z* ≡ precio del kilo de ternera.

Y nos dicen que:

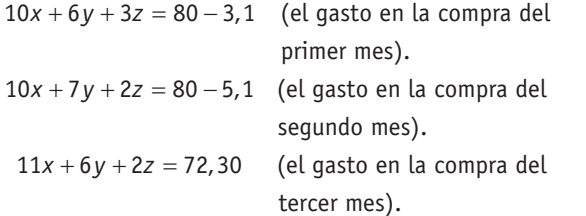

Multiplicando por 10 todas las ecuaciones, tenemos que resolver el sistema de ecuaciones:

 $100x + 60y + 30z = 769$  $100x + 70y + 20z = 749$  $110x + 60y + 20z = 723$ 

Por reducción, restando la primera ecuación con la segunda tenemos  $-10y + 10z = 20$ , de donde  $-y + z = 2$  por lo que:

*y* = *z* − 2

Restando la primera ecuación con la tercera tenemos  $-10x + 10z = 46$ , de donde:  $x = (10z - 46) / 10$ 

Ahora sustituyendo estos valores de *y* y *x* en la primera ecuación tenemos:

 $100[(10z - 46) / 10] + 60(z - 2) + 30z = 769$ 

De donde:  $z = 7,1$  por lo que entonces  $x = 2,5$  e  $y = 5,1$ .

En conclusión, el precio del kilo de carne de pollo cuesta 2,5 €, el de carne de cerdo 5,1 € y el de ternera 7,1 €.

**29. Un videoclub está especializado en películas de tres tipos:**   $\overline{PAD}$ **infantiles, oeste americano y terror. Se sabe que: (a) El 60% de las películas infantiles más el 50% de las del oeste representan el 30% del total de las películas. (b) El 20% de las infantiles más el 60% de las del oeste más el 60% de las de terror representan la mitad del total de películas. (c) Hay 100 películas más del oeste que infantiles. Halla el número de películas de cada tipo.**

Llamamos:

- *x* ≡ número de películas infantiles.
- *y* ≡ número de películas del oeste americano.
- *z* ≡ número de películas de terror.

Y nos dicen que:

 $0, 6x + 0.5y = 0.3(x + y + z)$  (el 60% de x es 0,6x).  $2x + 0, 6y + 0, 6z =$   $(x + y + z)$  $= (x + y + z) / 2$  $0, 2x + 0, 6y + 0, 6z =$   $(x + y + z \text{ es el total de películas})$ 

 $y = x +$ 

100 (el número de películas del oeste 100 (el número de películas del oeste es el de infantiles más 100) es el de infantiles más 100)

Multiplicando por 10 las dos primeras ecuaciones y ordenando las variables, nos piden resolver el sistema de ecuaciones:

$$
3x + 2y - 3z = 0
$$
  

$$
-3x + y + z = 0
$$
  

$$
-x + y = 100
$$

Utilizando el método de Gauss tenemos:

$$
E_1: \begin{pmatrix} 3 & 2 & -3 & 0 \\ -3 & 1 & 1 & 0 \\ 5 & 1 & 1 & 0 \end{pmatrix} \xrightarrow{E_2: E_2 + E_1} \begin{pmatrix} 3 & 2 & -3 & 0 \\ 0 & 3 & -2 & 0 \\ 0 & 5 & 3 & -1 \end{pmatrix} \Leftrightarrow
$$
  
\n
$$
E_3: \begin{pmatrix} 3 & 2 & -3 & 0 \\ -1 & 1 & 0 & 100 \end{pmatrix} \Leftrightarrow \begin{pmatrix} 3 & 2 & -3 & 0 \\ 0 & 3 & -2 & 0 \\ 0 & 3 & -2 & 0 \\ 0 & 0 & 1 & 9 & 100 \end{pmatrix}
$$
  
\n
$$
E_3: E_3 - (5/9)E_2 \begin{pmatrix} 0 & 0 & 1 & 9 & 100 \\ 0 & 0 & 1 & 9 & 100 \end{pmatrix}
$$

Por lo que un sistema equivalente es:

$$
3x + 2y - 3z = 0\n3y - 2z = 0\n(1 / 9)z = 100
$$

De manera que, de la tercera ecuación *z* = 900, sustituyendo este valor en la segunda tenemos *y* = 600 , y sustituyendo ambos valores en la primera obtenemos *x* = 500 .

En conclusión, tenemos 500 películas infantiles, 600 del oeste americano y 900 de terror.

**30. Tres constructoras invierten en la compra de terrenos de la siguiente forma: la primera invirtió medio millón de euros en terreno urbano, 250000 euros en terreno industrial y 250000 euros en terreno rústico. La segunda invirtió 125000, 250000 y 125000 euros en terreno urbano, industrial y rústico, respectivamente, y la tercera, 100000, 100000 y 200000 euros en estos mismos tipos de terreno, respectivamente. Transcurrido un año venden estos terrenos. La rentabilidad que obtiene la primera constructora es del 13,75%, la de la segunda del 11,25% y, finalmente, la de la tercera es del 10%. Determina la rentabilidad de cada uno de los tipos de terreno por separado.**

Veamos cómo interpretar la rentabilidad. Si un bien vale *v* € y tiene una rentabilidad en tanto por ciento de *r%* en un periodo determinado, entonces su valor al final del periodo es:

$$
v\left(1+\frac{r}{100}\right)
$$

Si solo queremos saber la rentabilidad conseguida sobre el valor *v* con rentabilidad *r*% entonces este valor en € es de:

 $v\left(\frac{r}{100}\right)$ 

Sea *x* la rentabilidad, en tanto por ciento, de los terrenos de tipo urbano, *y* la rentabilidad en tanto por ciento de los terrenos

de tipo industrial y *z* la rentabilidad en tanto por ciento de los terrenos de tipo rústico.

De la información que nos dan en el problema, podemos construir la siguiente tabla:

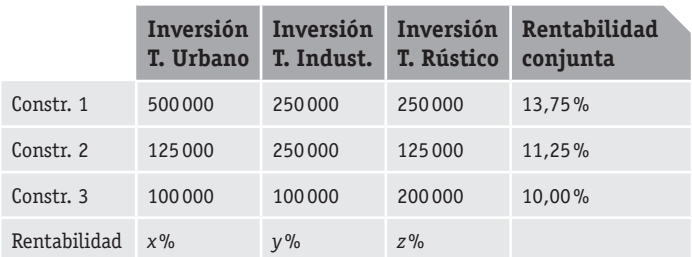

#### De manera que:

Para la primera constructora, la cantidad que invirtió en cada tipo de terreno aplicándole su rentabilidad correspondiente se convierte en el total que invirtió entre los tres tipo de terreno aplicándole la rentabilidad conjunta. Es decir:

$$
500\,000\left(\frac{x}{100}\right) + 250\,000\left(\frac{y}{100}\right) + 250\,000\left(\frac{z}{100}\right) =
$$
  
=  $(500\,000 + 250\,000 + 250\,000)\left(\frac{13,75}{100}\right)$ 

Y así para las otras dos, donde tenemos para la segunda empresa:

$$
125\,000\left(\frac{x}{100}\right) + 250\,000\left(\frac{y}{100}\right) + 125\,000\left(\frac{z}{100}\right) =
$$
  
=  $(125\,000 + 250\,000 + 125\,000)\left(\frac{11,25}{100}\right)$ 

Y para la tercera:

$$
100\,000\left(\frac{x}{100}\right) + 100\,000\left(\frac{y}{100}\right) + 200\,000\left(\frac{z}{100}\right) =
$$
  
=  $(100\,000 + 100\,000 + 200\,000)\left(\frac{10}{100}\right)$ 

Así, el sistema a resolver es:

 $5000x + 2500y + 2500z = 137500$  $1250x + 2500y + 1250z = 56250$  $1000x + 1000y + 2000z = 40000$ 

Dividiendo por 100 la primera ecuación, por 10 la segunda y por 1000 la tercera tenemos el sistema:

$$
50x + 25y + 25z = 1375
$$
  

$$
125x + 250y + 125z = 5625
$$
  

$$
x + y + 2z = 40
$$

Y ahora dividiendo por 25 la primera ecuación y por 125 la segunda ecuación tenemos:

 $2x + y + z = 55$  $x + 2y + z = 45$  $x + y + 2z = 40$ 

Utilizando el método de Gauss tenemos:

$$
E_1: \begin{pmatrix} 2 & 1 & 1 & 55 \\ E_2: \begin{pmatrix} 1 & 2 & 1 & 45 \\ 1 & 2 & 1 & 45 \\ 1 & 1 & 2 & 40 \end{pmatrix} & \Leftrightarrow E_2 \begin{pmatrix} 1 & 2 & 1 & 45 \\ 2 & 1 & 1 & 55 \\ 1 & 1 & 2 & 40 \end{pmatrix} \Leftrightarrow
$$
  
\n
$$
\Leftrightarrow \qquad E_3: E_2 - 2E_1 \begin{pmatrix} 1 & 2 & 1 & 45 \\ 0 & -3 & -1 & -35 \\ 0 & -1 & 1 & -5 \end{pmatrix} \Leftrightarrow
$$
  
\n
$$
E_3: E_3 - E_1 \begin{pmatrix} 1 & 2 & 1 & 45 \\ 0 & -3 & -1 & -35 \\ 0 & -3 & -1 & -35 \\ 0 & 0 & 4 & 3 & 20 & 3 \end{pmatrix}
$$

Por lo que el sistema equivalente es:

$$
x + 2y + z = 45
$$
  
-3y - z = -35  
(4 / 3)z = 20 / 3

De manera que, de la tercera ecuación *z* = 5 , sustituyendo este valor en la segunda tenemos *y* = 10 , y sustituyendo ambos valores en la primera obtenemos  $x = 20$ .

En conclusión, la rentabilidad del terreno urbano es del 20%, la del terreno industrial del 10% y la del terreno rústico del 5%.

**31. En una tienda por comprar 2 chaquetas y una blusa nos cobran 200 euros. Si volvemos a la tienda y compramos una chaqueta, un pantalón y devolvemos la blusa nos cobran 100 euros. Si hacemos una tercera visita a la tienda y compramos 5 chaquetas, un pantalón y una blusa, ¿cuánto nos cobrarían?**

 *Nota:* **Puede ser de interés obtener el precio de los pantalones y blusas en función del de las chaquetas.**

Llamamos:

- *x* ≡ precio de la chaqueta en €.
- *y* ≡ precio de la blusa en €*.*
- *z* ≡ precio del pantalón en €.

Y nos dicen que:

(lo comprado la primera vez). (lo comprado la segunda vez).  $x + y =$  $x - y + z =$ 

Si llamamos *a* a lo pagado la tercera vez entonces tendríamos

$$
5x + y + z = a \quad (1)
$$

Y nos piden el valor de *a*.

Vamos a resolver el sistema de ecuaciones:

$$
2x + y = 200
$$

$$
x - y + z = 100
$$

Para lo que utilizaremos la información de la *nota* que nos dan. Es decir, pondremos *y* y *z* en función de *x*.

De la primera ecuación tenemos: *y* = 200 − 2*x* 

Y sustituyendo este valor en la segunda ecuación obtenemos  $z = 100 + (200 - 2x) - x$  de donde:

$$
z=300-3x
$$

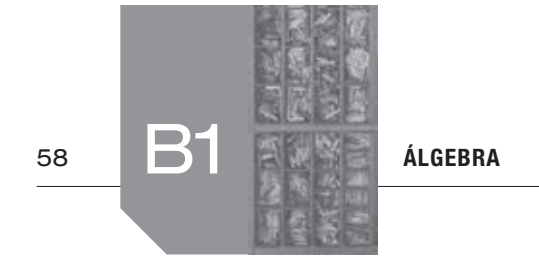

Utilizando la ecuación (1) tenemos que:

 $a = 5x + y + z = 5x + (200 - 2x) + (300 - 3x)$ 

de donde: *a* = 500

En conclusión, a la tercera vez nos cobrarían 500 €.

**32. Una marca comercializa tres ingredientes** *A, B* **y** *C* **en la elaboración de tres tipos de pizzas** *P***1,** *P***2 y** *P***3. La pizza** *P***1 se elabora con 1 unidad de** *A,* **2 de** *B* **y 2 de** *C;* **la**  *P***2 se elabora con 2 unidades de** *A,* **1 de** *B* **y 1 de** *C;* **y la**  *P***3 se elabora con 2 unidades de** *A,* **1 de** *B* **y 2 de** *C.* **El precio de venta al público es de 4,80 € por la** *P***1, 4,10 € por la** *P***2 y 4,90 € por la** *P***3. Sabiendo que el margen comercial (beneficio) es de 1,60 € en cada una, encontrar cuánto le cuesta cada unidad de** *A, B* **y** *C* **a la marca comercial.**

Llamamos *x* lo que cuesta, en €, la unidad del ingrediente *A, y* lo que cuesta, en €, la unidad del ingrediente *B* y *z* lo que cuesta, en €, la unidad del ingrediente *C.*

Sabiendo que el beneficio es el ingreso menos el coste, o lo que es lo mismo el coste es ingreso menos beneficio, que el coste es unidades por precio y la información que nos dan en el problema, podemos construir la siguiente tabla:

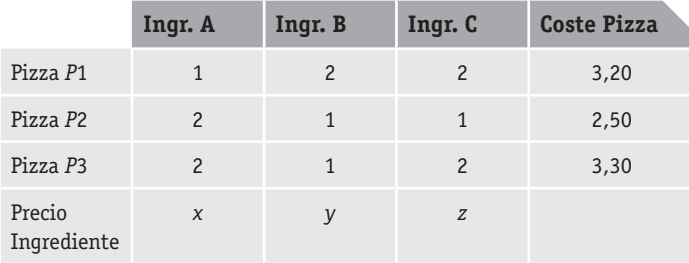

### Es decir:

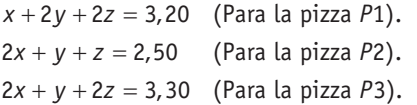

Multiplicando por 10 todas las ecuaciones, tenemos que resolver el sistema de ecuaciones:

 $10x + 20y + 20z = 32$  $20x + 10y + 10z = 25$  $20x + 10y + 20z = 33$ 

Por reducción, restando la segunda ecuación con la tercera tenemos -10*z* = -8 de donde:

 $z = 8/10$ 

Multiplicando por –2 la segunda ecuación y sumando con la primera tenemos -30x = -18 de donde:

 $x = 18/30$ 

Ahora, sustituyendo estos valores en la primera ecuación, por ejemplo, y despejando *y* tenemos:

$$
y = [32 - 20(8/20) - 10(18/30)] / 20
$$
de donde:  

$$
y = 0.5
$$

En conclusión, la unidad de ingrediente *A* le cuesta 0,6 €, 0,5 € la unidad de tipo *B* y la de tipo *C* le cuesta 0,8 €.

**33. Un fabricante produce tres artículos diferentes** *A, B* **y** *C,* **cada uno de los cuales precisa para su elaboración de tres materias primas** *M***1,** *M***2 y** *M***3. En la siguiente tabla se representa el número de unidades de cada materia prima que se requiere para elaborar una unidad de cada producto:**

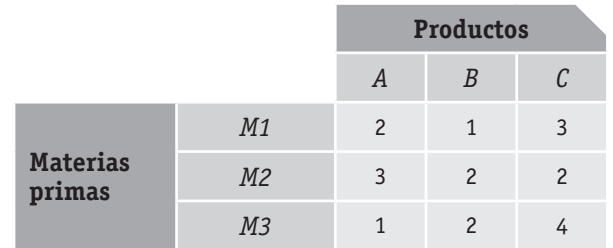

 **Dispone de 50 unidades de** *M***1, 70 unidades de** *M***2 y 40 unidades de** *M***3.**

- **a) Determinar las cantidades de artículos** *A, B* **y** *C* **que produce dicho fabricante.**
- **b) Si los precios de venta de cada artículo son, respectivamente, 500, 600 y 1 000 euros y si gasta en cada unidad de materia prima 50, 70 y 60 euros, respectivamente, determinar el beneficio total que consigue con la venta de toda la producción obtenida (utilizando todos los recursos disponibles).**

Sea *T* la matriz de materias primas que se requieren para cada tipo de artículo, donde la primera columna es el número de unidades de materia prima de tipos *M*1, *M*2 y *M*3, respectivamente, para fabricar el artículo de tipo *A,* la segunda columna hace referencia al artículo de tipo *B* y la tercera columna al artículo de tipo *C.* Entonces:

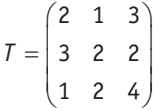

Por otro lado, denotemos por *U* a la matriz de unidades de materia prima de las que se disponen, donde cada fila hace referencia a las materias *M*1, *M*2 y *M*3, respectivamente. Entonces:

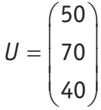

Entonces:

- a)Las cantidades de cada artículo que se producen las vamos a recoger en la matriz *C*, siendo:
	- *x*  $C = y$ *z*  $=\begin{pmatrix} x \\ y \\ z \end{pmatrix}$

Donde *x* son las unidades del artículo *A* que se producen, *y* las unidades del artículo *B* y *z* las unidades del artículo *C* que se producen.

Si realizamos el producto de matrices *T* ⋅ *C*, la primera fila de ésta nos da las unidades de materia prima de tipo *M*1 necesarias para fabricar los *x* artículos de tipo *A, y* artículos de tipo *B* y *z* artículos de tipo *C,* la segunda fila *T* ⋅ *C* lo mismo para *M*2 y la tercera fila *T* ⋅ *C* lo mismo para *M*3.

Ahora, como *U* son las unidades disponibles de cada clase de materia prima, se debe cumplir que:

$$
T\cdot C=U
$$

De donde tenemos que resolver el sistema de ecuaciones:

 $2x + y + 3z = 50$  $3x + 2y + 2z = 70$  $x + 2y + 4z = 40$ 

Por el método de Gauss tenemos:

$$
E_1: \begin{pmatrix} 2 & 1 & 3 & 50 \\ 2 & 3 & 2 & 2 & 70 \\ 3 & 2 & 2 & 70 & 70 \\ 4 & 2 & 4 & 40 & 70 \\ 5 & 5 & 5 & 72 & 70 \\ 6 & 6 & 6 & 7 & 72 & 70 \\ 7 & 7 & 7 & 7 & 72 & 70 \\ 7 & 7 & 7 & 7 & 72 & 70 \\ 8 & 7 & 7 & 7 & 72 & 70 \\ 9 & 7 & 7 & 7 & 72 & 70 \\ 10 & 7 & 7 & 7 & 72 & 72 & 70 \\ 11 & 7 & 7 & 7 & 7 & 72 & 72 \\ 12 & 7 & 7 & 7 & 7 & 72 & 72 \\ 13 & 7 & 7 & 7 & 7 & 72 & 72 \\ 14 & 7 & 7 & 7 & 7 & 72 & 72 \\ 15 & 7 & 7 & 7 & 7 & 72 & 72 \\ 16 & 7 & 7 & 7 & 7 & 72 & 72 \\ 17 & 7 & 7 & 7 & 7 & 72 & 72 \\ 18 & 7 & 7 & 7 & 7 & 72 & 72 \\ 19 & 7 & 7 & 7 & 7 & 72 & 72 \\ 10 & 7 & 7 & 7 & 7 & 72 & 72 \\ 11 & 7 & 7 & 7 & 7 & 72 & 72 \\ 13 & 7 & 7 & 7 & 7 & 72 & 72 \\ 14 & 7 & 7 & 7 & 7 & 72 & 72 \\ 15 & 7 & 7 & 7 & 7 & 72 & 72 \\ 16 & 7 & 7 & 7 & 7 & 72 & 72 \\ 17 & 7 & 7 & 7 & 7 & 72 & 72 \\ 18 & 7 & 7 & 7 & 7 & 72 & 72 \\ 19 & 7 & 7 & 7 & 7 & 72 & 72 \\ 10 & 7 & 7 & 7 & 7 & 72 & 72 \\ 17 & 7 & 7 & 7 & 7 & 72 & 72 \\ 18 & 7 & 7 & 7 & 7 & 72 & 72 \\ 19 & 7 & 7 & 7 & 7 & 72 & 72 \\ 10 & 7 & 7 & 7 & 7 &
$$

Por lo que un sistema equivalente es:

$$
x + 2y + 4z = 40
$$
  
-4y - 10z = -50  
(-10 / 4)z = -30 / 4

De manera que, de la tercera ecuación *z* = 3, sustituyendo este valor en la segunda tenemos *y* = 5, y sustituyendo ambos valores en la primera obtenemos  $x = 18$ . Por lo que:

$$
\mathcal{C} = \begin{pmatrix} 18 \\ 5 \\ 3 \end{pmatrix}
$$

En conclusión, el fabricante produce 18 unidades de *A,* 5 unidades de *B* y 3 unidades de *C.*

b) El beneficio se calcula como ingresos menos gastos, entonces:

Ya que los ingresos es el precio de venta en €, que recogemos en la matriz fila  $P = (500, 600, 1000)$  por las cantidades vendidas, que nos dicen que coinciden con las producidas por lo que están en *C,* el ingreso es *P* ⋅ *C* , que es:

$$
P \cdot C = (500 \quad 600 \quad 1000) \cdot \begin{pmatrix} 18 \\ 5 \\ 3 \end{pmatrix} =
$$
  
= 9000 + 3000 + 3000 = 15000

Es decir, el ingreso por ventas es de 15000 €.

Por otra parte, el gasto por producir las cantidades de *C* es el producto de los precios en € de las materias primas, que

denotamos por  $P' = (50 \quad 70 \quad 60)$ , por las cantidades utilizadas para la producción de las materias primas *M*1, *M*2 y *M*3 (que se recogen en la matriz *U*), que es:

$$
P' \cdot U = (50 \quad 70 \quad 60) \cdot \begin{pmatrix} 50 \\ 70 \\ 40 \end{pmatrix} = 2500 + 4900 + 2400 = 9800
$$

Es decir, el gasto de producción es de 9 800 €.

En conclusión, el beneficio conseguido (ingresos menos gastos) es de 5 200 €.

 $\sqrt{2}$   $\approx$   $\sqrt{3}$ 

# **34. Calcule el determinante de las siguientes matrices:**

$$
A = \begin{pmatrix} 1 & 2 \\ 2 & 5 \end{pmatrix} \qquad B = \begin{pmatrix} 1 & -2 & 3 \\ 5 & 0 & 6 \\ 3 & -6 & 9 \end{pmatrix}
$$
  

$$
A = \begin{vmatrix} 1 & 2 \\ 2 & 5 \end{vmatrix} = 5 - 4 = 1
$$
  

$$
B = \begin{vmatrix} 1 & -2 & 3 \\ 5 & 0 & 6 \\ 3 & -6 & 9 \end{vmatrix} = (0 - 36 - 90) - (0 - 90 - 36) = 0
$$

## **35. Aplica la regla de Sarrus para hallar el valor de los siguientes determinantes:**

a) 
$$
\begin{vmatrix} -4 & 0 & 1 \\ -1 & 0 & -1 \\ 3 & 4 & -2 \end{vmatrix}
$$
 b)  $\begin{vmatrix} 2 & -1 & 0 \\ -1 & 1 & 3 \\ 7 & 3 & 4 \end{vmatrix}$  c)  $\begin{vmatrix} 4 & 0 & 0 \\ 0 & -3 & 0 \\ 0 & 0 & -1 \end{vmatrix}$   
\na)  $\begin{vmatrix} -4 & 0 & 1 \\ -1 & 0 & -1 \\ 3 & 4 & -2 \end{vmatrix} = (-4) - (+16) = -20$   
\nb)  $\begin{vmatrix} 2 & -1 & 0 \\ -1 & 1 & 3 \\ 7 & 3 & 4 \end{vmatrix} = (8 - 21) - (4 + 18) = -13 - 22 = -35$ 

c)En este caso nos piden calcular el determinante de una matriz diagonal, por lo que su valor es el producto de los elementos de su diagonal principal, es decir:

$$
\begin{vmatrix} 4 & 0 & 0 \\ 0 & -3 & 0 \\ 0 & 0 & -1 \end{vmatrix} = (4)(-3)(-1) = 12
$$

**36.** Sabiendo que  $\begin{vmatrix} a & b \\ c & d \end{vmatrix} = 10$  , calcula el valor de los siguientes

 **determinantes sin desarrollarlos:**

- a)  $\begin{vmatrix} 10a & b/4 \\ 10c & d/4 \end{vmatrix}$  $\begin{vmatrix} a & b & 4 \\ c & d & 4 \end{vmatrix}$  **b**)  $\begin{vmatrix} a+3b & -b \\ c+3d & -b \end{vmatrix}$  $+3d$  –  $3b -2$  $3d -2$  $\begin{vmatrix} a+3b & -2b \\ c+3d & -2d \end{vmatrix}$  c) **1 1 0 4 0** *a c b d*
	- a)Utilizando dos veces la propiedad 5 de los determinantes tenemos:

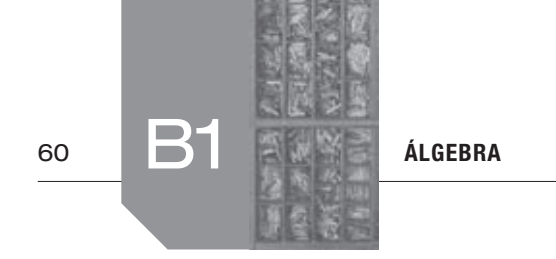

$$
\begin{vmatrix} 10a & b \end{vmatrix} \begin{vmatrix} 4 \\ 4 \end{vmatrix} = 10 \begin{vmatrix} a & b \end{vmatrix} \begin{vmatrix} 4 \\ c & d \end{vmatrix} = (10)(1/4) \begin{vmatrix} a & b \\ c & d \end{vmatrix} =
$$
  
= (10 / 4)(10) = 25

b)Utilizando la propiedad 7 y después la propiedad 5 y 4 de los determinantes tenemos:

$$
\begin{vmatrix} a+3b & -2b \ c+3d & -2d \end{vmatrix} = \begin{vmatrix} a & -2b \ c & -2d \end{vmatrix} + \begin{vmatrix} 3b & -2b \ 3d & -2d \end{vmatrix} = -2 \begin{vmatrix} a & b \ c & d \end{vmatrix} + 0 =
$$
  
= -2(10) = -20

c)Desarrollando por la última fila y aplicando la propiedad 1 de los determinantes tenemos:

$$
\begin{vmatrix} a & 1 & c \\ b & 1 & d \\ 0 & 4 & 0 \end{vmatrix} = -4 \begin{vmatrix} a & c \\ b & d \end{vmatrix} = -4(10) = -40
$$

**37. Calcula sin desarrollarlo y aplicando las propiedades de los**

determinantes el valor de 
$$
\begin{vmatrix} ab & 1/c & c \\ bc & 1/a & a \\ ca & 1/b & b \end{vmatrix}
$$

Suponemos que  $a \neq 0$ ,  $b \neq 0$  y  $c \neq 0$ , para que dicho determinante esté bien definido. Entonces, si en los tres primeros pasos multiplicamos (y dividimos fuera del determinante) en cada fila por el coeficiente que hace la unidad en la segunda columna, después utilizamos la propiedad 5 de los determinantes y por último la propiedad 4 tenemos:

**.**

$$
\begin{vmatrix} ab & 1/c & c \\ bc & 1/a & a \\ ca & 1/b & b \end{vmatrix} = (1/c) \begin{vmatrix} abc & 1 & c^2 \\ bc & 1/a & a \\ ca & 1/b & b \end{vmatrix} = (1/c)(1/a) \begin{vmatrix} abc & 1 & c^2 \\ ac & 1/b & b \end{vmatrix} = (1/c)(1/a)(1/b) \begin{vmatrix} abc & 1 & c^2 \\ abc & 1 & a^2 \\ abc & 1 & b^2 \end{vmatrix} = (1/c)(1/a)(1/b) \begin{vmatrix} abc & 1 & c^2 \\ bca & 1 & b^2 \end{vmatrix} = \frac{1}{cab}(abc) \begin{vmatrix} 1 & 1 & c^2 \\ 1 & 1 & a^2 \\ 1 & 1 & b^2 \end{vmatrix} = 0
$$

**38. Calcula, mediante el método del pivote, el valor de los siguientes determinantes de orden 4:**

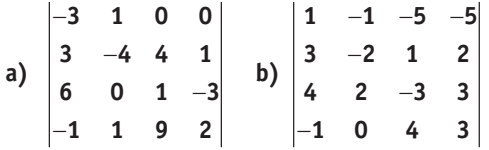

a)Desarrollamos por la primera fila, que contiene dos ceros, y después en el primer determinante por la segunda fila y en el segundo determinante por la primera, tenemos:

$$
\begin{vmatrix}\n-3 & 1 & 0 & 0 \\
3 & -4 & 4 & 1 \\
6 & 0 & 1 & -3 \\
-1 & 1 & 9 & 2\n\end{vmatrix} = (-3)\begin{vmatrix}-4 & 4 & 1 \\
0 & 1 & -3 \\
1 & 9 & 2\n\end{vmatrix} - (1)\begin{vmatrix}3 & 4 & 1 \\
6 & 1 & -3 \\
-1 & 9 & 2\n\end{vmatrix} = -3\left[(1)\begin{vmatrix}-4 & 1 \\
1 & 2\n\end{vmatrix} - (-3)\begin{vmatrix}-4 & 4 \\
1 & 9\n\end{vmatrix}\right] - (-3)\left[-4\begin{vmatrix}-4 & 1 \\
1 & 9\n\end{vmatrix}\right] - (-3)\left[-1\begin{vmatrix}-4 & 1 \\
1 & 9\n\end{vmatrix}\right] = -3[(-8-1) - (-3)(-36-4)] - (-3)(-36-4)] - (-3)(-36-4) = -3[-9-120] - [87-36+55] = 387-106 = 281
$$

b)Desarrollamos por la cuarta fila, que contiene un cero, y después por la primera fila en ambos determinantes, tenemos:

$$
\begin{vmatrix} 1 & -1 & -5 & -5 \ 3 & -2 & 1 & 2 \ 4 & 2 & -3 & 3 \ -1 & 0 & 4 & 3 \ \end{vmatrix} =
$$
  
\n
$$
= -(-1)\begin{vmatrix} -1 & -5 & -5 \ -2 & 1 & 2 \ 2 & -3 & 3 \ \end{vmatrix} - (-4)\begin{vmatrix} 1 & -1 & -5 \ 3 & -2 & 2 \ 4 & 2 & 3 \ \end{vmatrix} + (3)\begin{vmatrix} 1 & -1 & -5 \ 3 & -2 & 1 \ 4 & 2 & -3 \ \end{vmatrix} =
$$
  
\n
$$
= \begin{bmatrix} (-1)\begin{vmatrix} 1 & 2 \ -3 & 3 \ \end{vmatrix} - (-5)\begin{vmatrix} -2 & 2 \ 2 & 3 \ \end{vmatrix} + (-5)\begin{vmatrix} -2 & 1 \ 4 & 2 \ \end{vmatrix} -
$$
  
\n
$$
+3\begin{bmatrix} (1)\begin{vmatrix} -2 & 1 \ 2 & -3 \ \end{vmatrix} - (-1)\begin{vmatrix} 3 & 2 \ 4 & 3 \ \end{vmatrix} + (-5)\begin{vmatrix} 3 & -2 \ 4 & 2 \ \end{vmatrix} +
$$
  
\n
$$
+3\begin{bmatrix} (1)\begin{vmatrix} -2 & 1 \ 2 & -3 \ \end{vmatrix} - (-1)\begin{vmatrix} 3 & 1 \ 4 & -3 \ \end{vmatrix} + (-5)\begin{vmatrix} 3 & -2 \ 4 & 2 \ \end{vmatrix} =
$$
  
\n
$$
= [-(3+6) + 5(-6-4) - 5(6-2)] -
$$
  
\n
$$
-4[(-6-4) + (9-8) - 5(6+8)] +
$$
  
\n
$$
+3[(6-2) + (-9-4) - 5(6+8) =
$$
  
\n
$$
= [-9-50-20] - 4[-10+1-70] + 3[4-13-70] =
$$
  
\n
$$
= -79 + 316 - 237 = 0
$$

**39. Halla, mediante determinantes, el rango de las siguientes matrices:**

$$
A = \begin{pmatrix} -1 & 3 & 4 \\ 0 & 2 & 5 \\ -2 & 8 & 13 \end{pmatrix} \quad B = \begin{pmatrix} -2 & 1 & 4 & 3 & 0 \\ 5 & -1 & -10 & -3 & 4 \\ 1 & 3 & -2 & 9 & 1 \end{pmatrix}
$$
  
Para la matrix  $A = \begin{pmatrix} -1 & 3 & 4 \\ 0 & 2 & 5 \\ 1 & 3 & -2 & 9 \end{pmatrix}$ , to *mando su primer a y sec*

Para la matriz 02 5  $=\begin{pmatrix} -1 & 3 & 4 \\ 0 & 2 & 5 \\ -2 & 8 & 13 \end{pmatrix}$ *A* gunda

filas y columnas, tenemos:

$$
\begin{vmatrix} -1 & 3 \\ 0 & 2 \end{vmatrix} = -2 \neq 0
$$

Por lo que  $rg(A) \geq 2$ .

Además, como: 
$$
|A| = \begin{vmatrix} -1 & 3 & 4 \\ 0 & 2 & 5 \\ -2 & 8 & 13 \end{vmatrix} = (-26 - 30) - (-16 - 40) = 0
$$

En conclusión, el rango de *A* es 2.

Para la matrix 
$$
B = \begin{pmatrix} -2 & 1 & 4 & 3 & 0 \\ 5 & -1 & -10 & -3 & 4 \\ 1 & 3 & -2 & 9 & 1 \end{pmatrix}
$$
.

Tomando su primera y segunda filas y columnas, tenemos:

$$
\begin{vmatrix} -2 & 1 \\ 5 & -1 \end{vmatrix} = 2 - 5 = -3 \neq 0
$$

Por lo que rg  $(B) \ge 2$ . Orlando y calculando por el método de Sarrus con una columna más tenemos:

•Si orlamos con la tercera columna:

$$
\begin{vmatrix} -2 & 1 & 4 \ 5 & -1 & -10 \ 1 & 3 & -2 \ \end{vmatrix} = (-4 - 10 + 60) - (-4 - 10 + 60) = 0
$$

•Si orlamos con la cuarta columna:

$$
\begin{vmatrix} -2 & 1 & 3 \ 5 & -1 & -3 \ 1 & 3 & 9 \ \end{vmatrix} = (18 - 3 + 45) - (-3 + 45 + 18) = 0
$$

•Si orlamos con la quinta columna:

$$
\begin{vmatrix} -2 & 1 & 0 \ 5 & -1 & 4 \ 1 & 3 & 1 \ \end{vmatrix} = (2+4) - (-24+5) \neq 0
$$

Por lo que rg  $(B) \ge 3$ . Como el máximo de *B* es 3 (por tener 3 filas y 5 columnas) podemos decir que rg  $(B) = 3$ .

## **40. Estudia el rango de las siguientes matrices según el valor del parámetro** *k***:**

$$
A = \begin{pmatrix} -7 & k \\ -k & 7 \end{pmatrix} \qquad B = \begin{pmatrix} 1 & -1 & k \\ 0 & 1 & k+1 \\ -1 & k & 1 \end{pmatrix}
$$

Para  $A = \begin{pmatrix} -7 \\ 7 \end{pmatrix}$ 7 *A* =  $\begin{pmatrix} -7 & k \ -k & 7 \end{pmatrix}$  sabemos que rg (*A*) ≥ 1, ya que tiene un

menor de orden 1 distinto de cero (por ejemplo, el formado por la primera fila y la primera columna). Además, como:

$$
|A| = \begin{vmatrix} -7 & k \\ -k & 7 \end{vmatrix} = -49 + k^2
$$

es cierto que el único valor de *k* que anula el determinante de *A* es  $k = 7$ .

Entonces podemos concluir que:

•Si *k* = 7 entonces *A* no tiene un menor de orden 2 distinto de cero, por lo que rg  $(A) = 1$ .

•Si *k* ≠ 7 entonces *A* tiene un menor de orden 2 distinto de cero, por lo que  $rg(A) = 2$ .

Para la matrix 
$$
B = \begin{pmatrix} 1 & -1 & k \\ 0 & 1 & k+1 \\ -1 & k & 1 \end{pmatrix}
$$
, tomando su primera y se-

gunda filas y primera y segunda columnas tenemos:

$$
\begin{vmatrix} 1 & -1 \\ 0 & 1 \end{vmatrix} = 1 \neq 0 \text{ por lo que rg } (B) \ge 2.
$$

Orlando con la tercera fila y columna tenemos el determinante de *B*, donde, desarrollando por la primera columna:

$$
\begin{vmatrix} 1 & -1 & k \ 0 & 1 & k+1 \ -1 & k & 1 \ \end{vmatrix} = (1)[1 - k(k+1)] - (1)[-(k+1) - k] =
$$
  
=  $[1 - k^2 - k] - [-2k - 1] = -k^2 + k + 2$ 

De donde  $-k^2 + k + 2 = 0$  para los casos donde  $k = −1$  o  $k = 2$ . En definitiva:

- •Si *k* = −1 o *k* = 2 entonces *B* no tiene un menor de orden 3 distinto de cero, pero sí un menor de orden 2 no nulo, por lo que  $rg(B) = 2$ .
- •Si *k* ≠ −1 y *k* ≠ 2 entonces *B* tiene un menor de orden 3 distinto de cero, que es  $|B|$ , por lo que rg  $(B) = 3$ .

# **41. Se considera el sistema de ecuaciones lineales:**

$$
\frac{3}{2}x - \frac{1}{4}y = 0
$$

$$
x - \frac{1}{2}y = -2
$$

- a) Expresarlo en la forma matricial  $A \cdot X = B$ .
- **b) Resolverlo matricialmente.**
- a) La forma matricial del sistema es  $A \cdot X = B$  donde:

$$
A = \begin{pmatrix} 3/2 & -1/4 \\ 1 & -1/2 \end{pmatrix} \quad X = \begin{pmatrix} x \\ y \end{pmatrix} \quad B = \begin{pmatrix} 0 \\ -2 \end{pmatrix}
$$

Es decir,

$$
\begin{pmatrix} 3/2 & -1/4 \ 1 & -1/2 \end{pmatrix} \cdot \begin{pmatrix} x \ y \end{pmatrix} = \begin{pmatrix} 0 \ -2 \end{pmatrix}
$$

b) De la ecuación matricial  $A \cdot X = B$ , tenemos que:  $X = A^{-1} \cdot B$ .

Calculamos la inversa de *A* mediante  $A^{-1} = \frac{1}{|A|} [adj(A)]^t$ .

$$
|A| = \begin{vmatrix} 3/2 & -1/4 \\ 1 & -1/2 \end{vmatrix} = -3/4 + 1/4 = -2/4 = -1/2
$$
  
\n
$$
[adj(A)]^t = \begin{pmatrix} -1/2 & -1 \\ 1/4 & 3/2 \end{pmatrix}^t = \begin{pmatrix} -1/2 & 1/4 \\ -1 & 3/2 \end{pmatrix}
$$

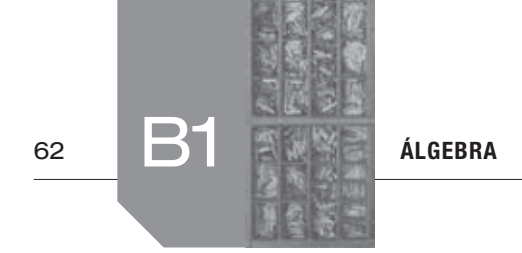

Entonces:

$$
A^{-1} = \frac{1}{-1/2} \begin{pmatrix} -1/2 & 1/4 \\ -1 & 3/2 \end{pmatrix} = -2 \begin{pmatrix} -1/2 & 1/4 \\ -1 & 3/2 \end{pmatrix} =
$$

$$
= \begin{pmatrix} 1 & -1/2 \\ 2 & -3 \end{pmatrix}
$$

En definitiva:

$$
X = A^{-1} \cdot B = \begin{pmatrix} 1 & -1/2 \\ 2 & -3 \end{pmatrix} \cdot \begin{pmatrix} 0 \\ -2 \end{pmatrix} = \begin{pmatrix} 1 \\ 6 \end{pmatrix}
$$

Por lo que la solución del sistema es *x* = 1 e *y* = 6.

- **42. Tres familias van a una pizzería. La primera familia toma 1**
- **pizza grande, 2 medianas y 4 pequeñas, la segunda familia toma 1 grande y 1 pequeña, y la tercera familia, 1 mediana y 2 pequeñas.**
	- **a) Sea** *A* **una matriz «3 × 3» que expresa el número de pizzas grandes, medianas y pequeñas que toma cada familia. Calcule** *A***–1.**
	- **b) Si la primera, la segunda y la tercera familia han gastado en total en pizzas 51,50; 15,90 y 21 euros, respectivamente, calcule el precio de una pizza grande, el de una pizza mediana y el de una pizza pequeña.**
	- a)Si *A* es la matriz de número de pizzas de los tres tipos (columnas) para las tres familias (filas) tenemos que:

$$
A = \begin{pmatrix} 1 & 2 & 4 \\ 1 & 0 & 1 \\ 0 & 1 & 2 \end{pmatrix}
$$

Donde para la inversa de *A*, mediante  $A^{-1} = \frac{1}{|A|} [adj(A)]^t$ ,

tenemos que:

$$
|A| = \begin{vmatrix} 1 & 2 & 4 \\ 1 & 0 & 1 \\ 0 & 1 & 2 \end{vmatrix} = (4) - (4 + 1) = -1
$$

y

$$
[adj(A)]t = \begin{pmatrix} -1 & -2 & 1 \\ 0 & 2 & -1 \\ 2 & 3 & -2 \end{pmatrix}^{t} = \begin{pmatrix} -1 & 0 & 2 \\ -2 & 2 & 3 \\ 1 & -1 & -2 \end{pmatrix}
$$

Entonces:

$$
A^{-1} = \frac{1}{-1} \begin{pmatrix} -1 & 0 & 2 \\ -2 & 2 & 3 \\ 1 & -1 & -2 \end{pmatrix} = \begin{pmatrix} 1 & 0 & -2 \\ 2 & -2 & -3 \\ -1 & 1 & 2 \end{pmatrix}
$$

b)Si denotamos por *G* a la matriz de gastos por familias tenemos que:

$$
G = \begin{pmatrix} 51,50 \\ 15,90 \\ 21,00 \end{pmatrix}
$$

Y si denotamos por *P* a la matriz de precios en €:

$$
P = \begin{pmatrix} x \\ y \\ z \end{pmatrix}
$$

donde *x* es el precio en € de la pizza grande, *y* el precio en € de la mediana y *z* el precio en € de la pequeña, es cierto que:  $A \cdot P = G$ 

$$
De donde: P = A^{-1} \cdot G
$$

Por lo que:

$$
P = A^{-1} \cdot G = \begin{pmatrix} 1 & 0 & -2 \\ 2 & -2 & -3 \\ -1 & 1 & 2 \end{pmatrix} \cdot \begin{pmatrix} 51,50 \\ 15,90 \\ 21,00 \end{pmatrix} = \begin{pmatrix} 9,5 \\ 8,2 \\ 6,4 \end{pmatrix}
$$

En conclusión, 9,50 € es el precio de la pizza grande, 8,20 € es el precio de la pizza mediana y 6,40 € es el precio de la pizza pequeña.

**43. Resuelve por la regla de Cramer los siguientes sistemas de ecuaciones lineales:**

a) 
$$
\begin{cases} 2x - 3y = 1 \\ x + 4y = 6 \end{cases}
$$
 b) 
$$
\begin{cases} x - 3y + z = 8 \\ 2x - y + 5z = 11 \\ -y + z = 3 \end{cases}
$$

a)El sistema:

$$
2x-3y=1
$$
  

$$
x+4y=6
$$

Es de Cramer si su matriz de coeficientes, que vamos a denotar por *A*, tiene determinante distinto de cero. Como

$$
|A| = \begin{vmatrix} 2 & -3 \\ 1 & 4 \end{vmatrix} = 8 + 3 = 11 \neq 0
$$

sabemos que el sistema sí es de Cramer. Entonces utilizando la regla de Cramer tenemos:

$$
x = \frac{\begin{vmatrix} 1 & -3 \\ 6 & 4 \end{vmatrix}}{\begin{vmatrix} A \end{vmatrix}} = \frac{4+18}{11} = 2
$$

$$
y = \frac{\begin{vmatrix} 2 & 1 \\ 1 & 6 \end{vmatrix}}{\begin{vmatrix} A \end{vmatrix}} = \frac{12-1}{11} = 1
$$

Por lo que la solución del sistema es *x* = 2 e *y* = 1.

b)Para el sistema:

$$
x-3y + z = 8
$$
  
2x - y + 5z = 11  
-y + z = 3

Siendo *A* su matriz de coeficientes, tenemos por la regla de Sarrus que:

$$
|A| = \begin{vmatrix} 1 & -3 & 1 \\ 2 & -1 & 5 \\ 0 & -1 & 1 \end{vmatrix} = (-1 - 2) - (-6 - 5) = 8
$$

Por lo que el sistema es de Cramer, ya que  $|A| \neq 0$ . Entonces utilizando la regla de Cramer tenemos:

$$
x = \frac{\begin{vmatrix} 8 & -3 & 1 \\ 11 & -1 & 5 \\ 3 & -1 & 1 \end{vmatrix}}{\begin{vmatrix} 4 \end{vmatrix}} = \frac{(-8 - 45 - 11) - (-3 - 33 - 40)}{8} =
$$
  
=  $\frac{-64 + 76}{8} = 12 / 8 = 6 / 4$   

$$
y = \frac{\begin{vmatrix} 1 & 8 & 1 \\ 2 & 11 & 5 \\ 14 & 15 & 10 \end{vmatrix}}{\begin{vmatrix} 4 \end{vmatrix}} = \frac{(11 + 6) - (15 + 16)}{8} = \frac{17 - 31}{8} =
$$
  
= -14 / 8 = -7 / 4  

$$
\begin{vmatrix} 1 & -3 & 8 \\ 2 & -1 & 11 \\ 2 & -1 & 11 \\ 14 & 14 & 14 \end{vmatrix} = \frac{(-3 - 16) - (-18 - 11)}{8} =
$$
  
=  $\frac{-19 + 29}{8} = 10 / 8 = 5 / 4$ 

Por lo que la solución del sistema es: *x* = 6/4; *y* = –7/4;  $z = 5/4$ .

# **44. Se considera el sistema:**

$$
x + y = 1
$$
  
\n
$$
my + z = 0
$$
  
\n
$$
x + (1+m)y + mz = m+1
$$

 **a) Discute el sistema según los diferentes valores del parámetro** *m.*

### **b) Resuelve el sistema para** *m* **= 0.**

a)Utilizamos para la discusión el rango de la matriz de coeficientes y la matriz ampliada, que son respectivamente:

$$
A = \begin{pmatrix} 1 & 1 & 0 \\ 0 & m & 1 \\ 1 & 1+m & m \end{pmatrix} A' = \begin{pmatrix} 1 & 1 & 0 & 1 \\ 0 & m & 1 & 0 \\ 1 & 1+m & m & m+1 \end{pmatrix}
$$

Estudiamos primero el rango de *A*. Su menor (donde no aparece el parámetro) formado por la primera y segunda filas y primera y tercera columnas es:

$$
\begin{vmatrix} 1 & 0 \\ 0 & 1 \end{vmatrix} = 1 \neq 0 \text{ entonces } rg (A) \ge 2.
$$

Además, como:

$$
|A| = \begin{vmatrix} 1 & 1 & 0 \\ 0 & m & 1 \\ 1 & 1+m & m \end{vmatrix} = (m^2 + 1) - (m+1) = m^2 - m = m(m-1)
$$

Ocurre que:

- Si  $m = 0$  o  $m = 1$  entonces  $|A| = 0$ , por lo que rg  $(A) = 2$ .
- Si  $m \neq 0$  y  $m \neq 1$  entonces  $|A| \neq 0$ , por lo que rg  $(A) = 3$ .

Estudiamos ahora el rango de la ampliada. Notar que el rango de *A*' es como máximo 3, al tener solo tres filas, y además sabemos que rg  $(A') \ge$  rg  $(A)$ . Por otro lado, no podemos construir un menor de orden 3 que no contenga al parámetro.

En el caso en el que  $m \neq 0$  y  $m \neq 1$  entonces  $|A| \neq 0$  por lo que rg  $(A') =$  rg  $(A) = 3$ . Veamos los casos donde esto no ocurre:

• Tomamos *m* = 0 y orlamos con la cuarta columna de *A*' el menor de orden dos que teníamos distinto de cero tenemos:

$$
\begin{vmatrix} 1 & 0 & 1 \\ 0 & 1 & 0 \\ 1 & 0 & 1 \end{vmatrix} = (1) - (1) = 0
$$

 Por lo que todos los menores de orden 3 son nulos. Por lo tanto en este caso rg  $(A') = 2$ .

• Tomamos *m* = 1 y orlamos con la cuarta columna de *A*' el menor de orden dos que teníamos distinto de cero tenemos:

$$
\begin{vmatrix} 1 & 0 & 1 \\ 0 & 1 & 0 \\ 1 & 1 & 2 \end{vmatrix} = (2) - (1) = 1
$$

 Por lo que este menor en *A*' de orden tres es no nulo, y en consecuencia rg  $(A') = 3$ .

En conclusión:

- Si  $m = 0$  entonces  $rq(A) = 2 = rq(A')$  por lo que el sistema es compatible indeterminado, por ser el número de incógnitas 3.
- Si  $m = 1$  entonces  $rq(A) = 2 < 3 = rq(A')$  por lo que el sistema es incompatible.
- Si  $m \neq 0$  y  $m \neq 1$  entonces  $\text{rg}(A) = 3 = \text{rg}(A')$  e igual al número de incógnitas por lo que el sistema es compatible determinado.
- b) Para  $m = 0$  el sistema es:

$$
\begin{aligned}\nx + y &= 1 \\
z &= 0 \\
x + y &= 1\n\end{aligned}
$$

Resolviendo se obtiene:  $z = 0$  y  $x = 1 - y$ . Luego el sistema es compatible indeterminado.

En conclusión, tomando *y* como el parámetro *t*, las soluciones son:

$$
x = 1-t
$$
;  $y = t$ ;  $z = 0$ ;  $\forall t \in \mathbb{R}$ .

### **45. Se considera el sistema lineal:**

 $x - y + z = 2$  $2x + y + 3z = 2$  $5x + y + mz = 6$ 

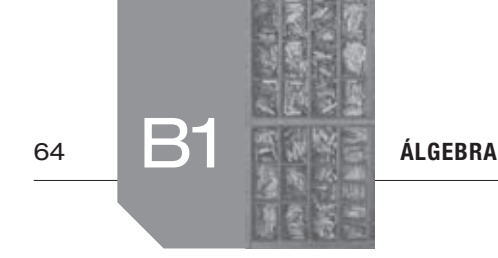

 **a) Estudia, mediante el teorema de Rouché, su compatibilidad según los valores del parámetro** *m* **.**

#### **b)** Resuelve por la regla de Cramer para  $m = -1$ .

a) Utilicemos para la discusión el rango de la matriz de coeficientes y la matriz ampliada que son, respectivamente:

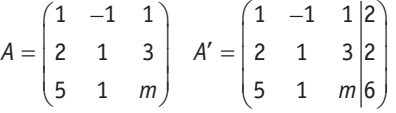

Estudiamos primero el rango de *A*. Su menor (donde no aparece el parámetro) formado por la primera y segunda filas y

columns: 
$$
\begin{vmatrix} 1 & -1 \\ 2 & 1 \end{vmatrix}
$$
 = 1 + 2 = 3 ≠ 0 entonces rg (*A*) ≥ 2.

Además como:

$$
|A| = \begin{vmatrix} 1 & -1 & 1 \\ 2 & 1 & 3 \\ 5 & 1 & m \end{vmatrix} = (m - 15 + 2) - (5 + 3 - 2m) =
$$
  
= 3m - 21 = 3(m - 7)

Ocurre que:

- Si  $m = 7$  entonces  $|A| = 0$ , por lo que rg(A) = 2.
- Si  $m \neq 7$  entonces  $|A| \neq 0$ , por lo que rg(A) = 3.

Estudiamos ahora el rango de la ampliada. Notar que el rango de A' es como máximo 3, al tener solo tres filas, y además sabemos que  $rg(A') \ge rg(A)$ .

Partiendo del menor de orden dos no nulo y orlando solo podemos construir dos menores de orden tres, el |A| y el formado al orlar dicho menor con la cuarta columna, que es:

$$
\begin{vmatrix} 1 & -1 & 2 \ 2 & 1 & 2 \ 5 & 1 & 6 \ \end{vmatrix} = (6 - 10 + 4) - (10 + 2 - 12) = 0
$$

Por lo tanto, podemos concluir que rg  $(A') =$  rg $(A)$  independientemente de *m*.

En conclusión:

- Si  $m = 7$  entonces  $rg(A) = 2 = rg(A')$  por lo que el sistema es compatible indeterminado, por ser el número de incógnitas 3.
- Si  $m \neq 7$  entonces rg  $(A) = 3 =$  rg  $(A')$  e igual al número de incógnitas por lo que el sistema es compatible determinado.
- b) Para  $m = -1$  el sistema es:

$$
\begin{aligned}\n &x - y + z = 2 \\
 &2x + y + 3z = 2 \\
 &5x + y - z = 6\n \end{aligned}
$$

compatible determinado.

Por la regla de Cramer tenemos:

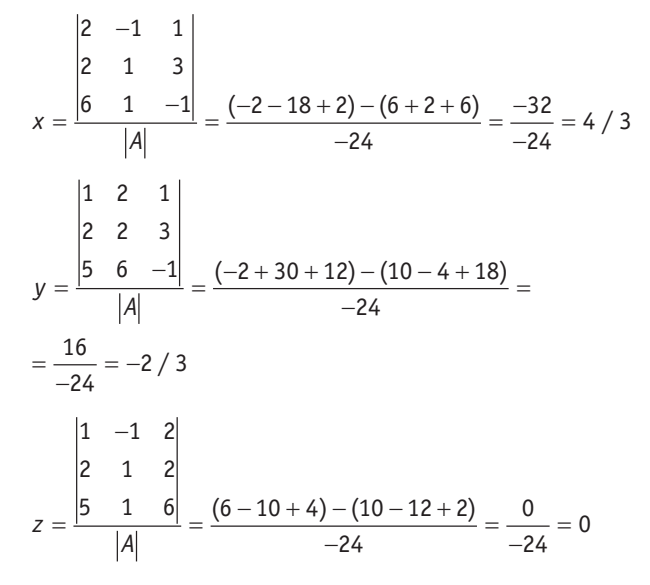

Por lo que la solución del sistema es:

$$
x = \frac{4}{3}
$$
;  $y = -\frac{2}{3}$ ;  $z = 0$ 

#### 46. a) Representa la región definida por las siguientes inecua- $\overline{PAD}$ **ciones y calcula sus vértices:**

$$
x \ge 0, y \ge 0
$$
  
-x + 2y \le 6  
x + y \le 6  
x \le 4

 **b) Calcula el máximo de la función**

$$
F(x, y) = 2x + 2y + 1
$$

## **en la región anterior, e indica dónde se alcanza .**

a) Como  $x \ge 0$ ,  $y \ge 0$ , la región factible está en el primer cuadrante.

Las rectas frontera son:

$$
(1): -x + 2y \le 6
$$
, que pasa por  $(0, 3)$  y  $(2, 4)$ .

 $(2)$ :  $x + y = 6$ , que pasa por  $(0, 6)$  y  $(6, 0)$ .

(3):  $x = 4$ , recta vertical por la abscisa 4.

En los tres casos el origen está en el semiplano solución de cada inecuación.

Por tanto, la región factible es:

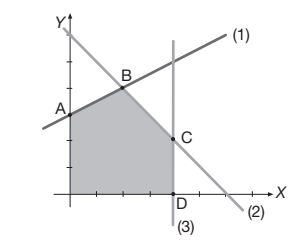

Los vértices son:

$$
A = (0, 3)
$$
  

$$
B = (1) \cap (2) = (2, 4)
$$

 $A$ LGEBRA  $\overline{\mathbb{R}}$   $\overline{\mathbb{R}}$   $\overline{\mathbb{R}}$   $\overline{\mathbb{R}}$   $\overline{\mathbb{S}}$   $\overline{\mathbb{S}}$   $\overline{\mathbb{S}}$   $\overline{\mathbb{S}}$   $\overline{\mathbb{S}}$   $\overline{\mathbb{S}}$   $\overline{\mathbb{S}}$ 

 $C = (2) \cap (3) = (4, 2)$  $D = (4, 0)$ 

b)Hallamos el máximo evaluando la función objetivo  $F(x, y) = 2x + 2y + 1$  en cada uno de los vértices:

 $F(A) = F(0, 3) = 2 \cdot 0 + 2 \cdot 3 + 1 = 7$ 

 $F(B) = F(2, 4) = 2 \cdot 2 + 2 \cdot 4 + 1 = 13$ 

 $F(C) = F(4, 2) = 2 \cdot 4 + 2 \cdot 2 + 1 = 13$ 

$$
F(D) = F(4, 0) = 2 \cdot 4 + 2 \cdot 0 + 1 = 8
$$

Por tanto, el máximo se alcanza en los vértices *B* y *C* y, en consecuencia, en todos los puntos del segmento *BC*, y toma el valor 13.

#### **47 . a) Encuentra los vértices de la región determinada por las**   $\sum_{P \triangle U}$ **inecuaciones siguientes:**

$$
3x + y \le 12
$$
\n
$$
x - 2y \ge -3
$$
\n
$$
y \ge \frac{x}{2} - 2
$$
\n
$$
2x + 3y \ge 1
$$

 **b) Calcula los puntos de la región anterior donde la función**

$$
f(x) = 3x - 2y
$$

 **alcanza los valores máximo y mínimo, y determina estos valores .**

- a)En primer lugar dibujamos las rectas frontera, que son:
	- (1)  $3x + y = 12$ , pasa por  $(2, 6)$  y  $(4, 0)$ .
	- (2) *x* − 2*y* = −3, pasa por (1, 2) y (3, 3).
	- (3)  $y = \frac{1}{2} 2$ *y* =  $\frac{x}{2}$  − 2, pasa por (0, − 2) y (2, − 1) −
	- (4)  $2x + 3y = 1$ , pasa por  $(2, -1)$  y  $(-1, 1)$ .

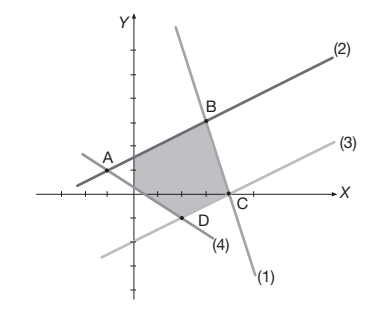

Teniendo en cuenta que el punto (0, 0) pertenece al semiplano solución de la inecuación dada en los tres primeros casos la región factible para el sistema es la dada por la figura anterior. Calculamos ahora los vértices haciendo intersecciones de las rectas frontera que los definen, y se tiene:

$$
A = (4) \cap (2) = (-1, 1); B = (1) \cap (2) = (3, 3);
$$
  
\n
$$
C = (1) \cap (3) = (4, 0) \text{ y } D = (3) \cap (4) = (2, -1).
$$

b)Evaluamos la función *f*(*x*, *y*) en los vértices de la región factible:

$$
f(A) = f(-1, 1) = -5
$$
  
\n
$$
f(B) = f(3, 3) = 3
$$
  
\n
$$
f(C) = f(4, 0) = 12
$$
  
\n
$$
f(D) = f(2, -1) = 8
$$

Por tanto:

- El mínimo se alcanza en  $A(-1, 1)$  y vale  $-5$ .
- •El máximo se alcanza en *C*(4, 0) y vale 12.

48. a) Representa el recinto definido por las inecuaciones: **0** ≤ *y* ≤ 4*x*, *y* ≤ *x* + 3, *y* + 2*x* − 12 ≤ 0

- **b)** Halla los valores máximo y mínimo de la función  $F(x, y) =$ **=** *y* **− 2x en el recinto anterior .**
- a)Dibujamos las rectas frontera, teniendo en cuenta que *y* ≥ 0, y que por tanto el recinto pedido tiene como cota inferior el eje OX (*y* = 0).

(1) :  $y = 4x$  pasa por (0, 0) y (1, 4).

 $(2)$ :  $y = x + 3$  pasa por  $(0, 3)$  y  $(1, 4)$ .

 $(3)$  :  $y + 2x - 12 = 0$  pasa por  $(5, 2)$  y  $(4, 4)$ .

El semiplano solución para *y* ≤ 4*x* es el semiplano derecho de los que define la recta (1).

En los otros dos casos, el origen (0, 0) pertenece a los semiplanos respectivos. Entonces, el recinto pedido es el que aparece en la siguiente figura.

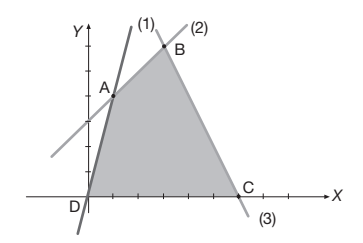

b)Los vértices del recinto anterior son:

 $D = (0, 0), A = (1) \cap (2) = (1, 4)$ 

 $B = (2) \cap (3) = (3, 6)$ ,  $C = (6, 0)$ .

Evaluando  $F(x, y) = y - 2x$  en estos puntos resulta:

 $F(D) = 0$  $F(A) = F(1, 4) = 4 - 2 \cdot 1 = 2$  $F(B) = F(3, 6) = 6 - 2 \cdot 3 = 0$  $F(C) = F(6, 0) = 0 - 2 \cdot 6 = -12$ 

Por tanto:

El valor mínimo es  $-12$  y se alcanza para  $x = 6$ ,  $y = 0$ .

El valor máximo es 2 y se alcanza para  $x = 1$ ,  $y = 4$ .

**49 . En una tienda de artículos deportivos se pueden adquirir, entre otros productos, raquetas de bádminton y raquetas de**  tenis. El beneficio por la venta de cada raqueta es de 20 y 25 euros, respectivamente. Por cuestiones de estrategia comer**cial, se decide vender al día, como máximo, 6 raquetas de** 

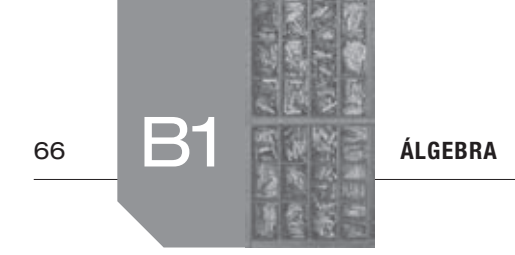

**bádminton y 5 de tenis . Considerando que el número total de raquetas vendidas no puede ser mayor que 7, se pide:**

- **1) Representa la región factible .**
- **2) Halla el número de raquetas que debe venderse de cada**  clase para que el beneficio sea máximo.
- **3) Calcula ese beneficio máximo.**
- Variables: *x* ≡ n.º de raquetas de bádminton, *y* ≡ n.º de raquetas de tenis, *x, y* enteros.
- •Restricciones:

 $x, y \ge 0$  $x \leq 6$  <sup>≤</sup> 5 *y*  $x + y \le 7$ 

- Función objetivo:  $F(x, y) = 20x + 25y$ , a maximizar.
- 1)Región factible: limitada por las rectas *x* = 6, *y* = 5, *x + y =* 7, donde (0, 0) pertenece al semiplano solución en todos los casos. Entonces, la región factible es la que aparece en la siguente figura:

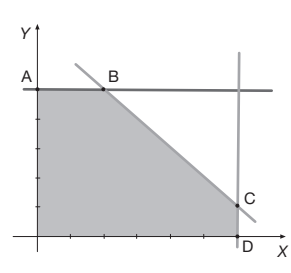

2)Es fácil comprobar que los vértices de la región factible son  $A=(0, 5), B=(2, 5), C=(6, 1), D=(6, 0).$ 

Si evaluamos *F*(*x, y*) en estos vértices:

 $F(A) = 125 \epsilon$ ,  $F(B) = 165 \epsilon$ ,  $F(C) = 145 \epsilon$ ,  $F(D) = 120 \epsilon$ 

Por tanto, el beneficio es máximo vendiendo 2 raquetas de bádminton y 5 de tenis.

3) El beneficio máximo es:

 $F(2, 5) = 2 \cdot 20 + 5 \cdot 25 = 165$  €.

- **50 . Un establecimiento de electrodomésticos decide ofrecer a sus**   $\overrightarrow{P_{A\cup}}$  clientes habituales lavadoras a 200 euros la unidad y frigorífi**cos a 250 euros la unidad . Para atender esta oferta, se dispone**  de 10 lavadoras y 7 frigoríficos. Considerando que el doble del **número de lavadoras que se vendan más el triple del número**  de frigoríficos no puede ser mayor que 29, se pide:
	- **1) Representa la región factible .**
	- **2) Determina cuántas unidades de cada uno de los electro**domésticos citados deben venderse para que el beneficio sea máximo, y calcula ese beneficio máximo.
	- Variables:  $x = n$ .<sup>o</sup> de lavadoras,  $y = n$ .<sup>o</sup> de frigoríficos, *x*, *y* enteros.
	- •Restricciones:
- $x, y \ge 0$  |  $x \leq 10$  $y \le 7$  $2x + 3y \leq 29$
- Función objetivo:  $F(x, y) = 200x + 250y$ , a maximizar.
- 1)Las rectas frontera para la región factible son:

(1)  $x = 10$ , recta vertical de abscisa 10.

(2) *y* = 7, recta horizontal de ordenada 7.

(3) 2*x +* 3*y =* 29, pasa por (1, 9) y por (13, 1).

La región está en el primer cuadrante, y (0, 0) pertenece al semiplano solución en todas las restricciones.

La región factible es la que aparece en la siguiente figura.

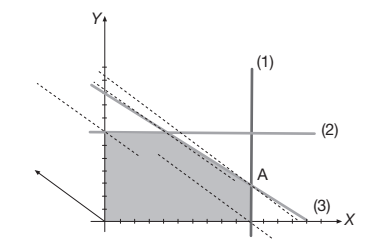

2) Resolvemos el problema de manera gráfica:

Las rectas de nivel de la función objetivo tienen la dirección del vector (–250, 200), y por tanto, de  $\vec{v} = (-5, 4)$ .

En la Figura aparece *v* y las rectas de nivel por los vértices de la región factible, y la recta cuya intersección con  $x = 0$ tiene ordenada mayor pasa por  $A = (1) \cap (3)$ .

 $A(10, 3) \Rightarrow$  Para obtener un beneficio máximo, se deben vender 10 lavadoras y 3 frigoríficos.

El beneficio máximo es:

 $F(10, 3) = 200 \cdot 10 + 250 \cdot 3 = 2750 \in$ 

**51 . Una fábrica de conservas recibe el encargo de preparar dos**   $\overrightarrow{P_{PAU}}$  tipos de lotes de fruta en almíbar. Dispone para ello de 7500 **botes de melocotón, 6 000 botes de piña y 6 000 botes de pera . Los lotes de tipo** *A* **están formados por 2 botes de melocotón, 2 botes de piña y 2 botes de pera y se venden a 20 euros . Los de tipo** *B* **están formados por 3 botes de meloco**tón, 2 botes de piña y 1 bote de pera y se venden a 25 euros.

 **Plantea y resuelve el problema de programación lineal que nos proporciona el número de lotes de cada tipo que debe producir la fábrica para que los ingresos sean máximos .** 

- •Variables: *x* ≡ n.º de lotes de tipo A; *y* ≡ n.º de lotes de tipo B.
- •Datos:

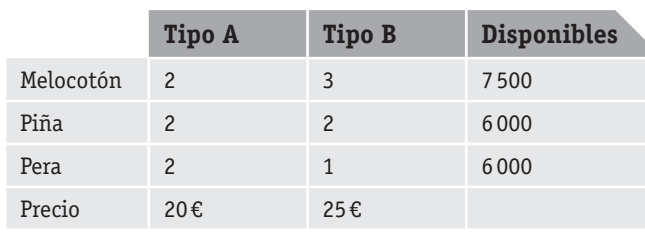

•Restricciones:

 $x \geq 0, y \geq 0$  $2x + 3y \le 7500$  $2x + 2y \le 6000$  $2x + y \le 6000$ x, y enteros

 $\begin{matrix} \end{matrix}$ 

- Función objetivo:  $f(x, y) = 20x + 25y$ , a maximizar.
- •Región factible:

Representamos las rectas frontera en el primer cuadrante:

- (1)  $2x + 3y = 7500$  pasa por (0, 2500) y (3000, 500).
- (2)  $2x + 2y = 6000$  pasa por (0, 3 000) y (3 000, 0).
- (3)  $2x + y = 6000$  pasa por (1000, 4000) y (3000, 0).

En los tres casos, el punto (0, 0) está en el semiplano solución de las inecuaciones.

Por tanto, la región factible es:

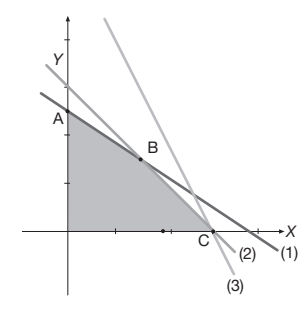

Los vértices son  $A = (0, 2500)$ ,  $B = (1) \cap (2) = (1500, 1500)$  $y \; C = (3000, 0)$ 

En todos los casos, *x* e *y* son enteros.

Evaluando la función objetivo en los vértices:

 $F(A) = 20 \cdot 0 + 25 \cdot 2500 = 62500 \in$  $F(B) = 20.1500 + 25.1500 = 67500 \text{ E}$  $F(C) = 20 \cdot 3000 + 25 \cdot 0 = 60000 \in$ 

Por tanto, los ingresos máximos son 67 500 €, y se obtienen fabricando 1 500 lotes de tipo A y 1 500 lotes de tipo B.

**52 . Una explotación maderera dedicada a la plantación y recolección de pinos y eucaliptos decide repoblar uno de sus montes . Según un estudio de los técnicos, para que sea rentable la explotación se han de plantar entre 2 y 15 hectáreas**  de pinos y entre 6 y 25 hectáreas de eucaliptos. Además, el **coste por hectárea de pinos es de 500 euros y el coste por hectárea de eucaliptos es de 300 euros, contando con un presupuesto máximo de 12 000 euros para la explotación del proyecto . Tras la cosecha de madera los ingresos obtenidos son de 2 200 euros por cada hectárea de pinos y de 1 500 euros por cada hectárea de eucaliptos .**

 **¿Cuántas hectáreas de pinos y de eucaliptos se deberán re**poblar para obtener un beneficio máximo? ¿A cuánto asciende dicho beneficio?

- **a) Exprésese la función objetivo y las restricciones del problema .**
- b) Represéntese gráficamente la región factible y calcúlen**se los vértices de la misma .**
- **c) Resuélvase el problema .**
- a)Las variables son: *x* ≡ n.º de hectáreas de pinos; *y* ≡ nº de hectáreas de eucaliptos.

Las restricciones son:

 $\begin{cases} 2 \leq x \leq 15 \\ 6 \leq x \leq 25 \end{cases}$  $\big\{6 \leq y \leq 25$  $\left[500x + 300y \le 12000\right]$ 

La función objetivo es la función:

 $Beneficio = Inqresso - Costes.$ 

Para cada hectárea de pinos el beneficio es de:  $2200 - 500 = 1700 \text{€}.$ 

Para cada hectárea de eucaliptos el beneficio es de:  $1500 - 300 = 1200 \text{ } \in \text{ }$ 

Por tanto la función objetivo, a maximizar, es:  $F(x, y) = 1700x + 1200y$ 

b) La región factible viene dada por la siguiente figura, donde la recta frontera (3) es la de ecuación:

 $500x + 300y \le 12000$ 

que pasa por (0, 40) y (15, 15).

Calculamos los vértices:

$$
A = (2, 6) \quad B = (1) \cap (4) = (2, 25) \quad C = (3) \cap (4) = (9, 25) \quad D = (15, 15) \quad E = (15, 6)
$$

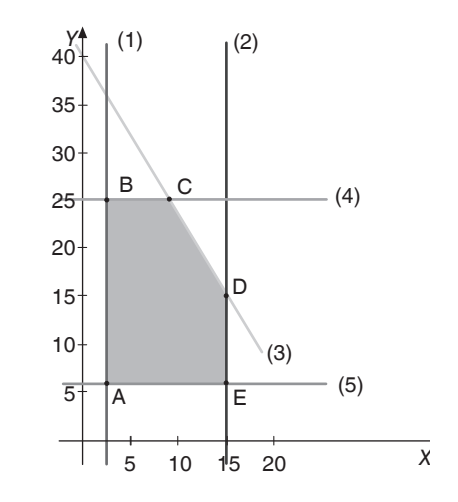

c)Para resolver el problema, hacemos:

 $F(A) = 1700 \cdot 2 + 1200 \cdot 6 = 10600 \text{ } \in$  $F(B) = 1700 \cdot 2 + 1200 \cdot 25 = 33400$  €  $F(C) = 1700 \cdot 9 + 1200 \cdot 25 = 45300$  €  $F(D) = 1700 \cdot 15 + 1200 \cdot 15 = 43500$  €  $F(E) = 1700 \cdot 15 + 1200 \cdot 6 = 32700$  €

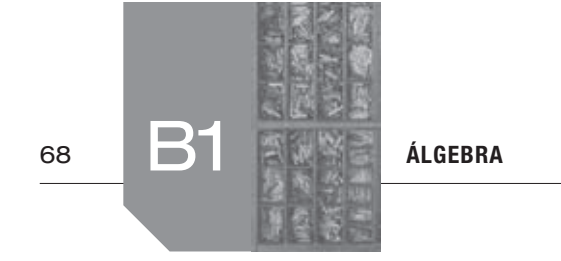

Para obtener un beneficio máximo deben repoblarse 9 hectáreas de pinos y 25 de eucaliptos, siendo este beneficio de 45300 €.

- **53. Un agricultor dispone de 9 hectáreas para sembrar dos pro-**
- **ductos** *A* **y** *B.* **Para el producto** *A* **desea destinar como mucho 8 hectáreas. Por cada hectárea sembrada con** *A* **y** *B* **se obtiene respectivamente un beneficio de 150 y 100 euros.**
	- **a) Si se quiere que la superficie correspondiente a** *B* **no sea mayor que la mitad que ocupará** *A,* **plantea y resuelve un problema de programación lineal que permita averiguar el número de hectáreas que se han de dedicar a cada producto para maximizar el beneficio total.**
	- **b) ¿Cuál es la solución si el beneficio por hectárea es de 125 euros independientemente de que esté sembrada con** *A* **o**  *B* **y no se tiene en cuenta la restricción del apartado a)?**
	- a)El conjunto total de restricciones para las variables:
		- *x* ≡ n.º de hectáreas de *A.*
		- *y* ≡ n.º de hectáreas de *B.*

Las restricciones son:

 $x + y \leq 9$  $\begin{cases} x \leq 8 \end{cases}$  $y \leq \frac{x}{2}$  $y \leq \frac{x}{2}$ 

Siendo la función beneficio total (a maximizar):

 $F(x, y) = 150x + 100y$ 

La región factible para este problema se obtiene a partir de las rectas frontera:

- $(1)$ :  $x + y = 9$ , que pasa por  $(9, 0)$  y  $(0, 9)$ .
- $(2)$  :  $x = 8$ , recta vertical de abscisa 8.
- (3) :  $y = \frac{x}{2}$  recta que pasa por el origen y por (2, 1).

Teniendo en cuenta los semiplanos solución para cada una de las restricciones, se tiene que la región factible es la que aparece coloreada en la siguiente figura.

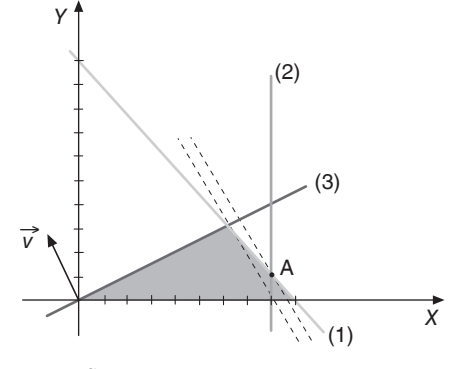

Resolvemos gráficamente:

Las rectas de nivel para la función objetivo tienen la dirección Las rectas de nivel para la funcion objetivo tienen la direc<br>del vector *v* = (−100, 150), y por tanto de *v*′ = (−2, 3) .

En la Figura aparecen dichas rectas por los vértices de la región factible.

El máximo para *F* se alcanza en el vértice cuya recta tiene intersección con el eje *Y* de ordenada mayor, es decir,  $A = (1) \cap (2)$ .

Por tanto, *A* = (8, 1) y se deben plantar 8 hectáreas del producto *A* y una hectárea del producto *B* para maximizar el beneficio.

b) La función objetivo pasa a ser  $G(x, y) = 125x + 125y$ 

Las restricciones son: 9 8 *x y x*  $\begin{cases} x + y \leq \\ y \leq 9 \end{cases}$  $\left\lfloor x \right\rfloor$ 

La situación se describe entonces en la siguiente figura.

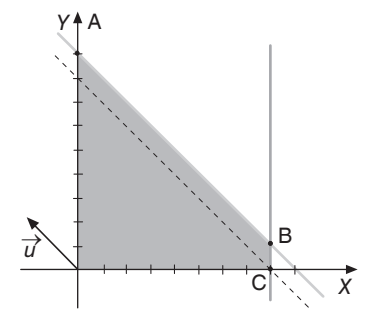

El vector que da ahora la dirección de las rectas de nivel de *G*(*x*, *y*) es  $\vec{u} = (-125, 125)$ , y por tanto  $\vec{u}' = (-1, 1)$ .

Evaluando las rectas de nivel en los vértices de la región factible, el máximo se alcanza para *A* y para *B*, por tanto en todos los puntos del segmento *AB* , y la solución es múltiple.

**54. Un veterinario recomienda que, para que un perro Yorkshire terrier lleve una dieta correcta, necesita ingerir al día al menos 23 unidades de hidratos de carbono (HC), 12 de proteínas (P) y 8 de grasas (G). En el mercado existen bolsas de dos marcas, MASCO y PERRY, cuyo contenido en unidades de estos dos nutrientes y precio en euros se indica en la tabla siguiente:**

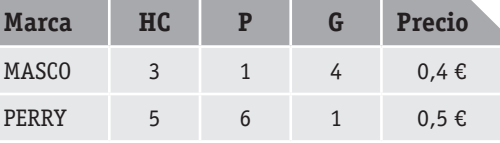

**¿Cuántas bolsas de cada una de las dos marcas se deben dar a un perro de esta raza al día para conseguir cubrir sus necesidades dietéticas con el mínimo coste posible?**

- •Variables:
	- *x* ≡ n.º de bolsas marca MASCO;
	- *y* ≡ n.º de bolsas marca PERRY.

*x*, *y* enteros.

•Datos y Restricciones: A partir de los datos de la tabla, las restricciones son:

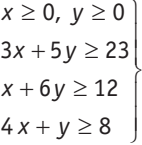

- La función objetivo es  $f(x, y) = 0, 4x + 0.5y$  (a minimizar). La región factible está en el primer cuadrante, con rectas frontera:
- $(1)$ :  $3x + 5y = 23$  pasa por  $(1, 4)$  y  $(6, 1)$
- $(2)$ :  $x + 6y = 12$  pasa por  $(0, 2)$  y  $(6, 1)$
- $(3)$ :  $4x + y = 8$  pasa por  $(0, 8)$  y  $(2, 0)$

El origen no pertenece al semiplano solución en ninguno de los casos. Por tanto, la región factible es la que aparece en la siguiente figura.

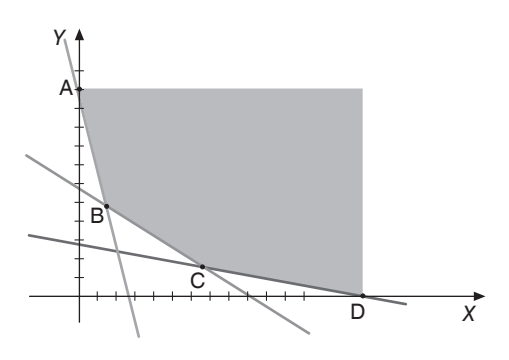

Resolvemos analíticamente. Los vértices de la región factible son:

$$
A = (0, 8); B = (3) \cap (1) = (1, 4); C = (1) \cap (2) = (6, 1);
$$

*D* = (12,0), todos enteros.

Evaluando *f*(*x*, *y*) en estos vértices:

$$
f(A) = f(0, 8) = 0, 4 \cdot 0 + 0, 5 \cdot 8 = 4 \in
$$
  

$$
f(B) = f(1, 4) = 0, 4 \cdot 1 + 0, 5 \cdot 4 = 2, 4 \in
$$
  

$$
f(C) = f(6, 1) = 0, 4 \cdot 6 + 0, 5 \cdot 1 = 2, 9 \in
$$
  

$$
f(D) = f(12, 0) = 0, 4 \cdot 12 + 0, 5 \cdot 0 = 4, 8 \in
$$

El mínimo coste se alcanza dando al perro 1 bolsa marca MASCO y 4 bolsas marca PERRY.

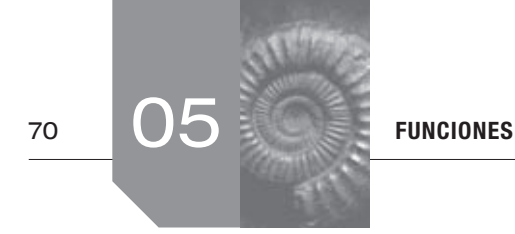

# $\blacksquare$  Sigue practicando

1. Representa gráficamente la función

$$
f(x) = \begin{cases} -x^2 + 4 & \text{si } x \le -1 \\ |x - 2| & \text{si } x > -1 \end{cases}
$$
  

$$
f(x) = \begin{cases} -x^2 + 4 & \text{si } x \le -1 \\ |x - 2| & \text{si } x > -1 \end{cases} = \begin{cases} -x^2 + 4 & \text{si } x \le -1 \\ -x + 2 & \text{si } -1 < x < 2 \\ x - 2 & \text{si } x \ge 2 \end{cases}
$$

- **2 . Cierto artículo se vende a un precio u otro según la cantidad comprada, de acuerdo con los siguientes datos:**
	- **A 10 euros el kg, si 0** ≤ *x* < **5,**
	- **A 9 euros el kg, si 5** ≤ *x* < **10,**
	- **A 7 euros el kg, si 10** ≤ *x* < **20,**
	- **A 5 euros el kg, si 20** ≤ *x*

 **Donde** *x* **es el peso en kilogramos de la cantidad comprada .**

- **a) Escribir la función que representa el precio del artículo .**
- **b)** Hacer su representación gráfica.

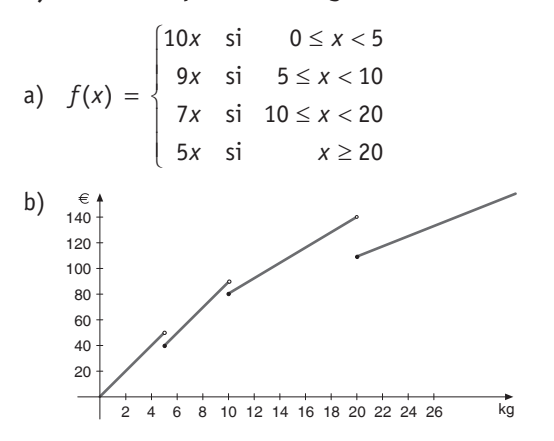

 **3 . Para cerrar una vidriera se ha de colocar un cristal cuya superfi cie está limitada por las funciones** 

$$
y = 2 e y = -(x - 2)^2 + 6.
$$

- **a) Dibujar el cristal .**
- **b)** Si *x* e *y* se miden en decímetros, ¿qué superficie tiene?

a) 
$$
y = -(x-2)^2 + 6
$$
;  $y = -(x^2 - 4x + 4) + 6$ ;  $y = -x^2 + 4x + 2$   
Como  $a = -1 < 0$  la función es cóncava hacia abajo.

$$
x_v = \frac{-b}{2a} = \frac{-4}{-2} = 2
$$

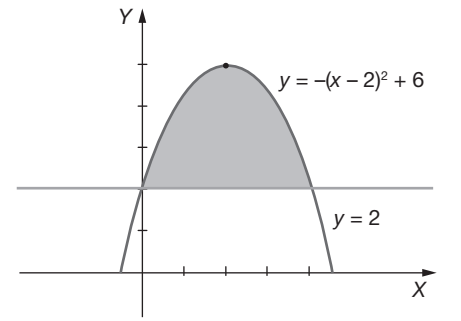

b)La solución a este apartado podrás obtenerla una vez estudiada la unidad 9. No obstante, es la siguiente:

$$
S = \int_0^4 (-x^2 + 4x + 2 - 2) dx = \int_0^4 (-x^2 + 4x) dx =
$$
  
=  $\left[ \frac{-x^3}{3} + 2x^2 \right]_0^4 = \frac{-64}{3} + 32 - 0 = \frac{96 - 64}{3} = \frac{32}{3} \text{ dm}^2$ 

 **4 . Una discoteca abre sus puertas a las 10 de la noche sin ningún cliente y las cierra cuando se han marchado todos . Se supone que la función que representa el número de clientes (***N***) en función del número de horas que lleva abierta,** *t,* **es:**

$$
N(t) = 80t - 10t^2
$$

 **a) Determina a qué hora el número de clientes es máximo; ¿cuántos clientes hay en ese momento?**

### **b) ¿A qué hora cerrará la discoteca?**

a) La función  $N(t)$  es una función cuadrática cuya gráfica es una parábola cóncava hacia abajo  $(a < 0)$ , luego el máximo está en el vértice:

$$
x_v = \frac{-80}{-20} = 4
$$

Así, el máximo número de clientes se da a las 4 horas de estar abierta, es decir, a las **2 de la mañana**.

b)La discoteca cerrará cuando el número de clientes sea cero, luego:

$$
80t - 10t^2 = 0 \implies (80 - 10t)t = 0 \implies \begin{cases} t = 0\\ t = 8 \end{cases}
$$

Después de 8 horas de estar abierta no hay clientes, por lo tanto cierra a las **6 de la mañana**.

- **5. a)** Determine *a* **y** *b* en la ecuación de la parábola  $y = ax^2 + bx + 5$ **sabiendo que esta tiene un máximo en el punto (2, 9) .**
- **b**) Dada la función  $f(x) = a(x 1)^2 + bx$  calcule *a* y *b* para que la gráfica de esta función pase por el punto de coor**denadas (1, 2) y tenga un extremo relativo en el punto de abscisa** *x* **= 2 .**
	- a) La parábola  $y = ax^2 + bx + 5$  tiene un máximo en el punto (2, 9) como está definida en todos los números reales, el máximo está situado en el vértice, luego

$$
x_{v} = \frac{-b}{2a} = 2 \Rightarrow -b = 4a
$$

Además,  $f(2) = 9$ ; por tanto  $4a + 2b + 5 = 9$ Resolviendo el sistema:

$$
\begin{aligned}\n4a + b &= 0 \\
4a + 2b &= 4\n\end{aligned}\n\Rightarrow\n\begin{cases}\nb = 4 \\
a = -1\n\end{cases}
$$

b)  $f(x) = a(x-1)^2 + bx = a(x^2 - 2x + 1) + bx =$  $= ax^2 + (b - 2a)x + a$ 

Para que la gráfica pase por el punto (1, 2):

$$
f(1) = 2 \Rightarrow a(1-1)^2 + b = 2 \Rightarrow b = 2
$$

Para que tenga un extremo relativo en *x* = 2 :

$$
x_{v} = \frac{-b + 2a}{2a} = 2 \rightarrow -b + 2a = 4a \rightarrow -b = 2a
$$

Como  $b = 2 \rightarrow -2 = 2a \rightarrow -1 = a$ 

# $\blacksquare$  Actividades propuestas

- **1. Sean las funciones**  $f(x) = \sqrt{x}$  $y g(x) = x 1$ **.** 
	- **a) Encuentra algún punto que no esté en el dom** *f***.**
	- **b) ¿Existe algún valor de** *x* **que esté en el dom** *f* **y en el dom** *g* **y sin embargo no esté en el dominio de** *f***/***g***?**
	- a) Como dom  $f = [0, +\infty)$  no pertenecen al dominio de *f* cualquier número negativo. Por ejemplo *x* = − 2 .
- b) Como dom  $f = [0, +\infty);$  Dom  $g = \mathbf{R}$  y el dom  $\frac{f}{g} = [0, 1) \cup$  $\bigcup (1, +\infty)$  ese punto es  $x = 1$ .
	- **2. Dadas las funciones**  $f(x) = \frac{1}{x}$  **y**  $g(x) = x^2 + 3$ **, calcula:** 
		- **a) (***g* o *f***)(***x***)**
		- b)  $(f \circ g)(x)$
		- **c) ¿Se verifica que (***g* o *f***)(***x***) = (***f* o *g***)(***x***)?**

a) 
$$
(g \circ f)(x) = g(f(x)) = g\left(\frac{1}{x}\right) = \left(\frac{1}{x}\right)^2 + 3 = \frac{1}{x^2} + 3
$$

b) 
$$
(f \circ g)(x) = f(g(x)) = f(x^2 + 3) = \frac{1}{x^2 + 3}
$$

c)No

**3. Sea la función**  $f(x) = \sqrt{x} + 1$ .

- **a) Calcula su inversa.**
- **b) Comprueba que realmente es la función inversa.**

a) 
$$
y = \sqrt{x} + 1 \rightarrow y - 1 = \sqrt{x} \rightarrow (y - 1)^2 = x
$$
  
Por tanto,  
 $f^{-1}(x) = (x - 1)^2 = x^2 - 2x + 1$ 

b) 
$$
(f^{-1} \circ f)(x) = f^{-1}(f(x)) = f^{-1}(\sqrt{x} + 1) = (\sqrt{x} + \cancel{x} - \cancel{x})^2 = x
$$

- **4. La función** *v***(***x***) = 3***x* **+ 2 relaciona el número de ventanas de cada vivienda de una urbanización con el número del sector**  en el que se encuentra, mientras que  $p(v) = 30(v^2 - 5v + 6)$ **relaciona el coste de la carpintería, en euros, con el número de ventanas de cada casa.**
	- **a) ¿Cuánto costaron las ventanas de una casa del sector 2 de la urbanización?**
	- **b) Calcula la función que relaciona el coste de la carpintería de una casa con el sector de la urbanización al que pertenece.**
	- a) Tenemos que hacer  $(p \circ v)(x)$  y evaluar para  $x = 2$ .

Entonces:

$$
(p \circ v)(x) = 30[(3x + 2)^{2} - 5(3x + 2) + 6] = 30(9x^{2} - 3x)
$$

Para  $x = 2$ :

 $(p \circ v)(2) = 30(9 \cdot 4 - 3 \cdot 2) = 30 \cdot 30 = 900 \in$ 

Otra forma de resolver el apartado a) es:

 $v(2) = 8$  ventanas tiene cada casa del sector 2  $p(8) = 30 \cdot (8^2 - 58 + 6) = 30 \cdot 30 = 900 \text{ } \in \text{ costaron }$  las ventanas de cada casa del sector 2.

b) 
$$
(p \circ v)(x) = p(v(x)) = p(3x + 2) =
$$
  
= 30[(3x + 2)<sup>2</sup> - 5(3x + 2) + 6] = 270x<sup>2</sup> - 90x

**5. ¿Existe alguna función que no tenga puntos de corte con ninguno de los ejes? Pon tres ejemplos.**

Sí, por ejemplo:

$$
f(x) = \frac{1}{x}, g(x) = 3, \forall x \in [1, +\infty), h(x) = 2^{x}.
$$

**6. Calcula los puntos de corte con los ejes de las siguientes funciones:**

a) 
$$
f(x) = \frac{x^2 - 4}{x}
$$
  
b)  $g(x) = x^3 - 6x^2 + 11x - 6$   
c)  $h(x) = e^x$ 

a) Cortes con el eje  $X (y = 0)$ :

$$
\frac{x^2 - 4}{x} = 0; \ x^2 - 4 = 0; \ x = \pm 2, \text{ luego los puntos de corte}
$$
  
con el eje X son (2, 0) y (-2, 0)

No corta al eje *Y* pues  $0 \notin \text{Dom } f$ .

b) Cortes con el eje  $X(y = 0)$ :

 $x^3 - 6x^2 + 11x - 6 = 0 \Rightarrow (x - 1)(x - 2)(x - 3) = 0$ 

Luego los puntos de corte con el eje *X* son:

- (1, 0), (2, 0) y (3, 0)
- Cortes con el eje  $Y$  ( $x = 0$ ):

−6 = *y* , luego (0, 6) − es el corte del eje *Y.*

c) Cortes con el eje  $X(y = 0)$ :

 $0 = e^{x}$   $(\cancel{\exists} x \in \mathbf{R} / e^{x} = 0)$ 

Luego, no corta al eje *X*.

Cortes con el eje  $Y$  ( $x = 0$ ):

 $y = e^0 = 1$ , luego  $h(x)$  corta al eje *Y* en el punto (0, 1).

- **7 . Pon un ejemplo de función para cada uno de los siguientes apartados:**
	- **a) Acotada superiormente por** *y* **= 3 .**
	- **b)** Con dominio en R excepto en  $x = -3$ .
	- **c) Cuyo recorrido sea (–2, 2) .**
	- **d) Estrictamente creciente en R .**

a) 
$$
y = -x^2 + 3
$$

b) 
$$
y = \frac{1}{x+3}
$$
  
\nc)  $y = \begin{cases} -2 & \text{si} & x \le -2 \\ x & \text{si} & -2 < x < 2 \\ 2 & \text{si} & x \ge 2 \end{cases}$   
\nd)  $y = x$ 

 **8 . Representa una función que cumpla estas condiciones:**

- dom  $f = R$ , im  $f = [-2, +\infty)$ .
- **• Puntos de corte con los ejes: (0, 2), (1, 0), (3, 0), (5, 0) y (7, 0) .**
- **• Crecimiento: (2, 4) (6, +**∞)**; decrecimiento: (–**∞**, 2) (4, 6) .**
- **• Máximo en (4, 1); mínimos en (2, –2) y (6, –1) .**

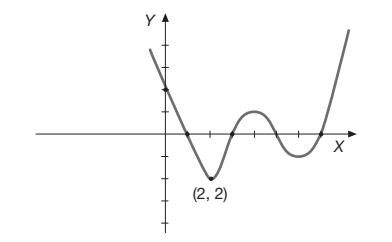

9. Determina el dominio, recorrido, puntos de corte con los **ejes de coordenadas, máximos y mínimos absolutos y relativos e intervalos de crecimiento y decrecimiento de la siguiente función:**

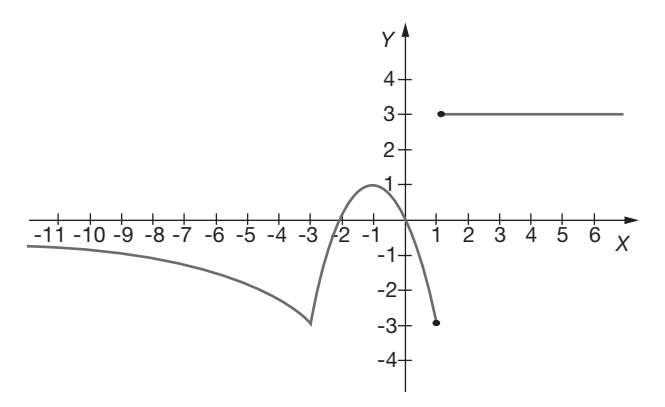

 $Dom f = R - \{1\}$ Recorrido: [-3, 1] U {3} Puntos de corte con los ejes:  $(-2, 0)$ ,  $(0, 0)$ Máximo relativo:  $(-1, 1)$ Mínimo relativo:  $(-3, -3)$ Máximo absoluto: 3 Mínimo absoluto: −3 Creciente:  $(-3, -1)$ Decreciente:  $(-\infty, -3) \cup (-1, 1)$ Constante:  $(1, +\infty)$ 

10. La gráfica siguiente representa el consumo de gasolina, en **miles de litros, en función del tiempo, en meses, a lo largo de 2005 de cierta empresa de transportes . Determina su expresión analítica .**

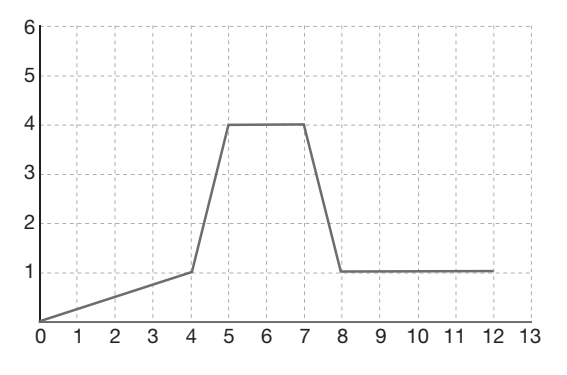

Se trata de una función definida a trozos, calculemos la expresión analítica de cada trozo.

- •Si 0 ≤ *x* ≤ 4 la recta pasa por (0, 0) y (4, 1), luego su ex presión es  $y = \frac{1}{4}x$ .
- •Si 4 < *x* ≤ 5 la recta pasa por (4, 1) y por (5, 4) luego te nemos el sistema  $\begin{cases} 1 = 4 \end{cases}$  $4 = 5$ *m n*  $\begin{cases} 1 = 4m + n \\ 4 = 5m + n \end{cases}$

Aplicando el método de reducción: 3 = *m*, –11 = *n*

Por tanto:  $y = 3x - 11$ 

- •Si 5 < *x* ≤ 7 la función es una constante *y* = 4 .
- •Si 7 < *x* ≤ 8 la recta tendrá pendiente *m* = −3 luego como pasa por  $(8, 1)$  *y* =  $-3x + n$ , 1 =  $-24 + n$ , 25 = *n*  $lueqo y = -3x + 25$ .
- Si  $8 < x \le 12$  la función es constante  $y = 1$ , luego:

```
f(x) = \{\left|\frac{1}{4}x\right| si 0 \le x \le 4\downarrow3x - 11 si 4 < x \le 54 si 5 < x \le\downarrow\begin{cases} -3x + 25 & \text{si} \quad 7 < x \leq 12 \end{cases}4
            4 si 5 < x \le 7
```
- **11.** Sean las funciones  $f(x) = x^2 4x + 6$  y  $g(x) = 2x x^2$ .
	- **a) Determine, para cada una de ellas, los puntos de corte con los ejes, el vértice y la curvatura . Represéntelas grá**ficamente.
	- **b) Determine el valor de** *x* **para el que se hace mínima la**  función  $h(x) = f(x) - g(x)$ .

a) 
$$
f(x) = x^2 - 4x + 6
$$

Puntos de corte con los ejes:

• 
$$
x^2 - 4x + 6 = 0
$$
  $\rightarrow$   $x = \frac{4 \pm \sqrt{16 - 24}}{2}$  luego no corta

eje *X.*

•corta al eje *Y* en (0, 6)

Vértice:

$$
\left.\begin{array}{l}\nx_v = \frac{-b}{2a} = \frac{4}{2} = 2 \\
y_v = 4 - 4 \cdot 2 + 6 = 2\n\end{array}\right\} \rightarrow v = (2, 2)
$$

Como el coeficiente de  $x^2$  es positivo en cóncava hacia arriba.

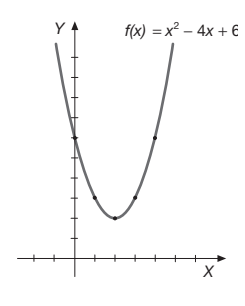

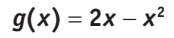

Puntos de corte con los ejes:

• Si  $x = 0 \implies 2x - x^2 = 0$   $(2 - x)x = 0$   $\begin{cases} x = 0 \\ x = 1 \end{cases}$  $x = 0 \implies 2x - x^2 = 0$   $(2 - x)x = 0$   $\begin{cases} x = 0 \\ x = 2 \end{cases}$ 

Luego corta los ejes en (0, 0) y (2, 0)

• Vértice:

$$
x_{v} = \frac{-b}{2a} = \frac{-2}{-2} = 1
$$
  
\n
$$
y_{v} = 2 - 1 = 1
$$
 (1, 1) es el vértice.

Como el coeficiente de x<sup>2</sup> es negativo la parábola es cóncava hacia abajo.

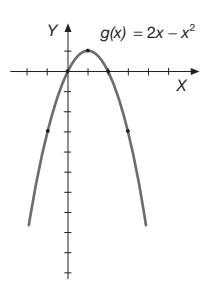

b)  $h(x) = f(x) - q(x) = (x^2 - 4x + 6) - (2x - x^2) = 2x^2 - 6x + 6$ Como es una parábola cóncava hacia arriba el mínimo está en la coordenada *x* del vértice, luego:

$$
x_v = \frac{6}{4} = \frac{3}{2}
$$

- **12 . Se ha observado que, para velocidades comprendidas entre 25 y 175 km/h, el consumo en litros de gasolina de un vehículo cada 100 km, realizados a la velocidad constante de** *x* **km/h, se puede aproximar por la función** *C***(***x***) = 7,5 – 0,05***x* **+ + 0,00025***x***<sup>2</sup> .**
	- **a) ¿A qué velocidad se obtiene el consumo mínimo? ¿Cuál es dicho consumo mínimo?**
	- **b) Realizar un estudio del crecimiento y decrecimiento de la función** *C***(***x***) en el intervalo [25, 175] y determinar las velocidades que corresponden al consumo máximo .**
	- a)Como la función que relaciona el consumo de gasolina con la velocidad es una función cuadrática de coeficiente principal positiva, su gráfica es una parábola cóncava hacia arriba, luego el consumo mínimo está en el vértice.

Cálculo del vértice:

$$
x_v = \frac{0.05}{2(0.00025)} = 100
$$
  

$$
C(100) = 7.5 - 5 + 2.5 = 5
$$

A 100 km/h el consumo es mínimo y es de 5 litros.

b)El consumo es decreciente en (25, 100) y creciente en (100, 175).

Como el consumo mínimo está en el punto medio del intervalo y la parábola es cóncava hacia arriba, el consumo máximo está en los extremos, por tanto, en las velocidades de 25 km/h y 175 km/h.

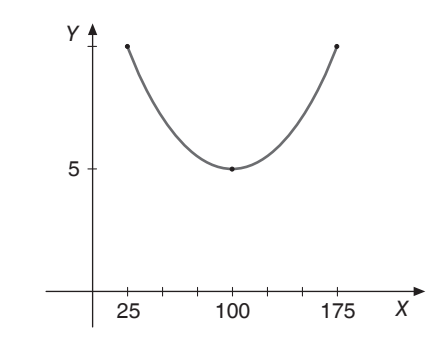

13. El beneficio, en millones de euros, de una empresa en fun**ción del tiempo** *t,* **en años, viene dado por la función:**

$$
f(t) = -t^2 + 12t - 31, 4 \le t \le 7
$$

- a) Represente la gráfica de la función f.
- **b)** ¿Para qué valor de *t* alcanza la empresa su beneficio **máximo y a cuánto asciende?**
- c) ¿Para qué valor de *t* alcanza la empresa su beneficio mí**nimo y cuál es este?**

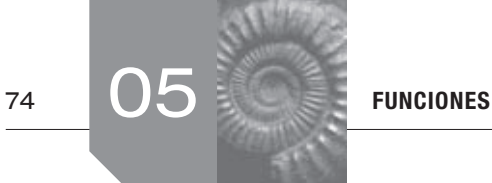

a)La gráfica de *f*(*t*) es un trozo de parábola cóncava hacia abajo con el vértice en:

$$
\begin{aligned}\n x_v &= \frac{-12}{-2} = 6 \\
 y_v &= -36 + 72 - 31 = 5\n \end{aligned}\n \Rightarrow v = (6, 5)
$$

El valor de *f* en los extremos es:

$$
f(4) = -16 + 48 - 31 = 1
$$

$$
f(7) = -49 + 84 - 31 = 4
$$

Por tanto:

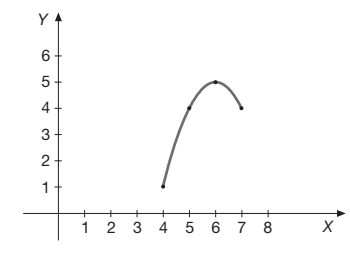

- b)La empresa alcanza el beneficio máximo en *t* = 6 y asciende a 5 millones de euros.
- c)El beneficio mínimo es para *t* = 4 y asciende a 1 millón de euros.
- **14. Una empresa ha estimado que al cabo de 10 años de funcionamiento el balance de sus ingresos y gastos (en miles de euros), en función de los años transcurridos ha sido el siguiente:**

 $\bf{I}$  **Ingresos:**  $I(t) = -2t^2 + 48t$ ,  $0 \le t \le 10$ 

 **Gastos:** *G***(***t***) =** *t***<sup>2</sup> – 12***t* **+ 130, 0 ≤** *t* **≤ 10**

 **Se pide, justificando las respuestas:**

- **a) Los gastos iniciales de la empresa.**
- **b) Los ingresos a los 3 años de funcionamiento.**
- **c) Los beneficios netos en función del número de años transcurridos.**
- **d) ¿En qué año fueron máximos dichos beneficios?**
- **e) ¿Cuál fue el valor de esos beneficios máximos?**
- a)  $G(0) = 130$ , luego los gastos iniciales son de 130 000 €.
- b)  $I(3) = -2 \cdot 3^2 + 48 \cdot 3 = 126$ , los ingresos a los tres años son de 126 000 €.
- c)  $B(t) = I(t) G(t) = -2t^2 + 48t (t^2 12t + 130)$  $B(t) = -3t^2 + 60t - 130$   $0 \le t \le 10$
- d)Como su gráfica es una parábola cóncava hacia abajo el máximo está en el vértice:

$$
x_{v} = \frac{-60}{-6} = 10
$$
, en el décimo año.

e)  $B(10) = -3(10)^2 + 60(10) - 130 = 170$ , luego 170000 €.

**15. Una feria ganadera permanece abierta al público desde las 10 hasta las 20 horas. Se ha comprobado que el número de visitantes diarios queda determinado, como función de la hora del día, a través de la expresión:**

$$
N(t) = -20(A-t)^2 + B, \quad 10 \leq t \leq 20
$$

 **Sabiendo que a las 17 horas se alcanza el número máximo de 1 500 visitantes, se pide:**

- **a) Determinar las constantes** *A* **y** *B***. Justificar la respuesta.**
- **b) Representar la función obtenida.**
- a)Como la curva es una parábola y nos dan el máximo de ella, podemos hacer uso de la fórmula del vértice.

$$
N(t) = -20(A-t)^2 + B = -20(A^2 + t^2 - 2At) + B =
$$

$$
= -20t^2 + 40At + B - 20A^2
$$

$$
x_{v} = \frac{-40A}{-40} = A = 17
$$

Sustituyendo en *N*(*t*) obtenemos el valor de *B*:

$$
N(17) = -20(A-17) + B = -20(17-17) + B = 1500
$$
  
B = 1500

b) 
$$
N(t) = -20(17-t)^2 + 1500
$$

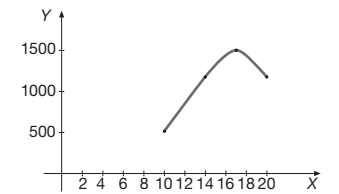

$$
N(10) = -20(17 - 10)^2 + 1500 = 520
$$
  

$$
N(20) = -20(17 - 20)^2 + 1500 = 1320
$$

#### **16. Representa gráficamente la función:**

$$
f(x) = \begin{cases} x^2 + 1 & \text{si } -\infty < x \le 1 \\ \frac{2}{x} & \text{si } 1 < x < 4 \\ 2 & \text{si } 4 \le x < +\infty \end{cases}
$$

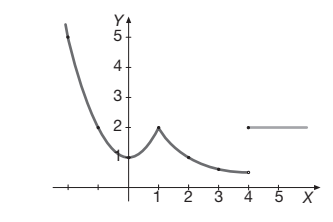

**17. Representa de forma aproximada las siguientes funciones:**

a) 
$$
f(x) = 2^{x+1}
$$
 b)  $g(x) = \left(\frac{1}{5}\right)^{2x}$ 

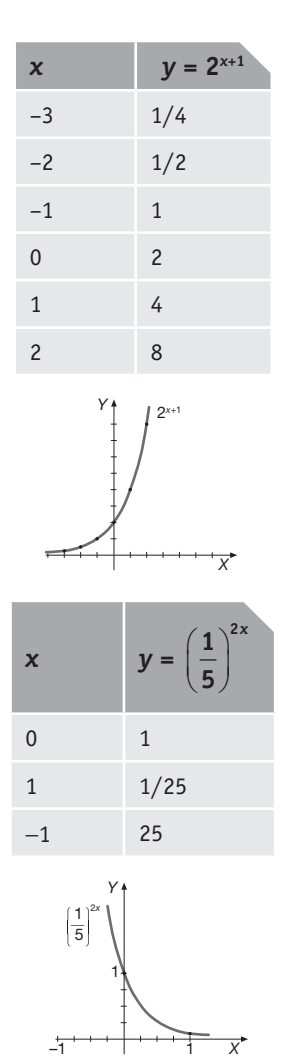

- **18. El número de ratones que hay en un laboratorio crece**  ${\bf s}$  **egún la función**  $f(x) = 4 + 8^{\frac{x+1}{3}}$  (siendo *x* los meses y  $f(x)$ **el número de ratones).**
	- **a) ¿Cuántos ratones había en el momento inicial?**
	- **b) ¿Y al cabo de 2 meses?**
	- **c) Calcula cuánto tiempo tardarán en tener 68 ratones.**
	- a) En el momento inicial  $x = 0$  por tanto:

$$
f(0) = 4 + 8^{\frac{0+1}{3}} = 4 + \sqrt[3]{8} = 4 + 2 = 6
$$
 ratones

b) Al cabo de 2 meses  $x = 2$ , luego:

 $f(2) = 4 + 8^{\frac{2+1}{3}} = 4 + 8 = 12$  ratones habría al cabo de dos meses.

c) Queremos calcular el valor de *x* tal que  $f(x) = 68$ , luego:

$$
4 + 8^{\frac{x+1}{3}} = 68 \Rightarrow 8^{\frac{x+1}{3}} = 64 \Rightarrow 8^{\frac{x+1}{3}} = 8^2
$$
  
 $\frac{x+1}{3} = 2$ ;  $x+1 = 6 \Rightarrow x = 5$  meses deben transcurrir para

3 que haya 68 ratones. **19. Representa gráficamente las siguientes funciones y exprésalas como una función definida a trozos.**

a) 
$$
y = |x - 5|
$$
  
\nb)  $y = |6 - 2x|$   
\nc)  $y = |x^2 - 9|$   
\na)  $y = |x - 5| = \begin{cases} -x + 5, & \text{si } x < 5 \\ x - 5, & \text{si } x \ge 5 \end{cases}$   
\nb)  $y = |6 - 2x| = \begin{cases} 6 - 2x, & \text{si } x \le 3 \\ 2x - 6, & \text{si } x > 3 \end{cases}$   
\n $y = |6 - 2x| = \begin{cases} 6 - 2x, & \text{si } x \le 3 \\ 2x - 6, & \text{si } x > 3 \end{cases}$ 

c)  $y = |x^2 - 9| \implies x^2 - 9 \ge 0 \implies (x + 3)(x - 3) \ge 0 \implies$ 

las soluciones de esta inecuación es el conjunto ( $-\infty$ ,  $-3$ )  $\cup$  (3,  $+\infty$ ) ya que para valores de *x* pertenecientes a esa región de **R**, el signo de los factores  $(x - 3)$  *y*  $(x + 3)$ coinciden. Por tanto:

$$
y = |x^{2} - 9| = \begin{cases} x^{2} - 9 & \text{si } x \le -3 \\ -(x^{2} - 9) & \text{si } -3 < x < 3 \Rightarrow \\ x^{2} - 9 & \text{si } x \ge 3 \end{cases}
$$
  
\n
$$
\Rightarrow y = |x^{2} - 9| = \begin{cases} x^{2} - 9 & \text{si } x \le -3 \\ -x^{2} + 9 & \text{si } -3 < x < 3 \\ x^{2} - 9 & \text{si } x \ge 3 \end{cases}
$$

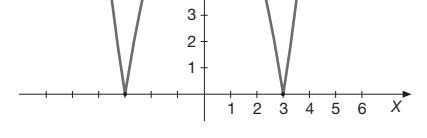

**20. Representa gráficamente el recinto limitado por la curva**   $\overrightarrow{P_{PA}U}$   $\overrightarrow{x}$   $\cdot$   $\overrightarrow{y}$  = 4, el eje *OX* y las rectas  $x = 2$  y  $x = 4$ .

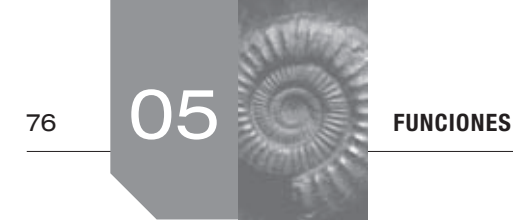

$$
x \cdot y = 4 \Leftrightarrow y = \frac{4}{x}
$$
 que se trata de una hipérbola.  
 $y = \frac{y}{x}$ 

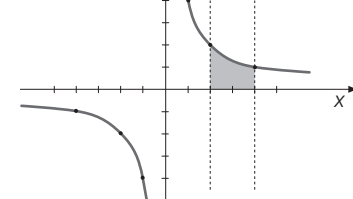

**21 . El precio en euros,** *P***, de un producto depende del número de días,** *x***, transcurridos desde que dicho producto se puso en venta . La función que relaciona** *x* **y** *P* **es:** 

$$
P(x) = \frac{x^2}{3} + 20x + 375
$$

- a) Determinar si la función tiene máximo. Razonar la res**puesta .**
- **b) Si el producto se retira del mercado porque el precio es nulo, ¿cuándo ocurre esto?**
- **c) Estudiar el crecimiento y el decrecimiento de la función .**
- a)La función que relaciona *x* y *P* es una función cuadrática cuyo coeficiente principal (el número que multiplica a x<sup>2</sup>) es negativo, al ser  $-\frac{1}{2}$

3 − – . Por consiguiente, su gráfica es una

parábola con las ramas hacia abajo. Por tanto, dicha función posee un máximo que es, precisamente, el vértice de la parábola.

b)El producto se retira del mercado cuando el precio es nulo, es decir, cuando  $P(x) = 0$ .

Luego  $\frac{x^2}{3} + 20x + 375 = 0$  $\frac{x^2}{2}$  + 20x + 375 = 0, o lo que es lo mismo:  $x^2 - 60x - 1125 = 0$ .

Resolviendo la ecuación obtenemos como soluciones: *x* = 75 y *x* = −15 . Evidentemente desechamos la solución negativa ya que carece de sentido. Por tanto, este producto se retirará del mercado a los 75 días.

c)Según el apartado a), la función será creciente desde que el producto se pone en el mercado hasta el máximo (el vértice) y decreciente desde ese día hasta que se retira del mercado.

Debemos, por tanto, calcular el vértice para averiguar el precio máximo:

$$
x_{v} = \frac{-b}{2a} = \frac{60}{2} = 30
$$

El precio máximo se alcanzará cuando hayan transcurrido 30 días de la puesta en el mercado del producto. Por lo tanto, la función será creciente desde que el producto entra en el mercado (*x* = 0) hasta el día 30 y decreciente desde el día 30 hasta el 75 que se retira del mercado. Es decir, es creciente en el intervalo (0, 30) y decreciente en (30, 75).

- **22 . Suponiendo que el rendimiento (***R***) en % de un estudiante**   $\overrightarrow{PA}$  en una hora de examen viene dado por  $R(t) = 300t(1-t)$ , siendo  $0 \le t \le 1$  (tiempo en horas).
	- **1 . Representar gráfi camente la función** *R***(***t***) .**
	- 2. Indicar cuándo aumenta y disminuye el rendimiento y **cuándo se hace cero .**
	- **3 . ¿Cuándo es máximo el rendimiento y cuál es?**
	- 1. Si operamos con la ecuación de la función:

$$
R(t) = 300t(1-t) = 300t - 300t^2
$$

Se trata, por tanto, de representar una función cuadrática. Su gráfica será una parábola con las ramas hacia abajo al tener el coeficiente principal negativo.

Calculamos el vértice: 
$$
x_v = \frac{-b}{2a} = \frac{-300}{-600} = \frac{1}{2}
$$
.

Por consiguiente, el vértice se encuentra en el punto  $(0,5; f(0, 5)) = (0,5; 75)$ 

Dando valores y considerando la simetría de la parábola tenemos que pasa por los puntos (0, 0) y (1, 0). Por tanto, la gráfica es:

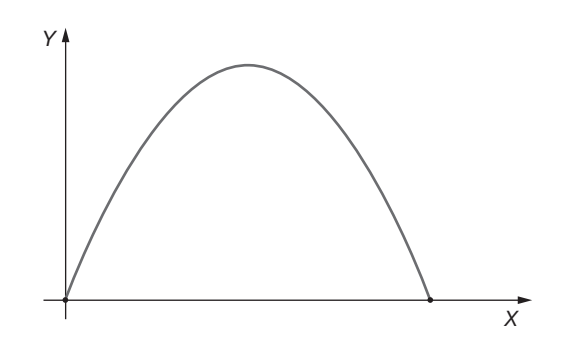

2. A la vista de la gráfica, el rendimiento crece desde que comienza el examen hasta la media hora de celebración de la prueba, es decir, durante los primeros 30 minutos; a partir de ese momento y hasta el final del examen (durante la segunda media hora), el rendimiento disminuye.

El rendimiento se hace cero cuando  $R(t) = 0$ , y eso ocurre cuando  $t = 0$  y cuando  $t = 1$ , es decir, al principio y al final del examen.

3. Según los cálculos realizados en el apartado 1 del ejercicio, y como el máximo se alcanza en el vértice:

$$
x_v = \frac{-b}{2a} = \frac{-300}{-600} = \frac{1}{2}
$$

Por tanto, el rendimiento máximo se alcanza a la media hora de haber comenzado el examen y es del 75 %.

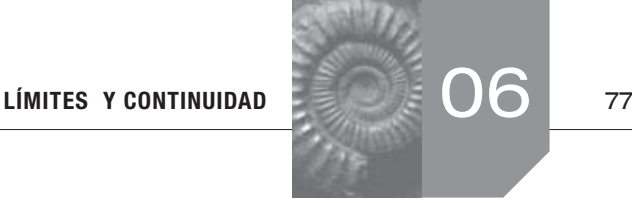

### Sigue practicando

**1. Construye una función que verifique simultáneamente:**

- **es discontinua en**  $x = 3$  **y**  $x = 5$ .
- **no es derivable en**  $x = 1$ ,  $x = 3$  **y**  $x = 5$ .
- $\bullet$  **tiene una asíntota vertical en**  $x = 3$ **.**
- **• tiene una asíntota horizontal en** *y* = **1.**

Con los datos aportados en el enunciado del ejercicio, una función que los verifica es:

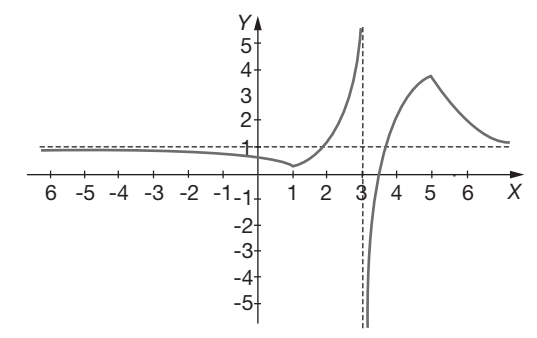

**2. Estudia la continuidad en el intervalo** [−**3, 3**] **de la función** 

$$
f(x) = \begin{cases} 3x + 10, & -3 \leq x < -2 \\ x^2, & -2 < x \leq 1 \\ \frac{x + 3}{2}, & 1 \leq x \leq 3 \end{cases}
$$

Las funciones parciales que forman *f*(*x*) son continuas en todo **R** por ser polinómicas.

Estudiemos la continuidad de *f* en los puntos donde cambia de definición:

• En 
$$
x = -2
$$
:

$$
f(-2) = 4
$$
  
\n
$$
\lim_{x \to -2^{-}} f(x) = \lim_{x \to -2^{-}} (3x + 10) = 4
$$
  
\n
$$
\lim_{x \to -2^{+}} f(x) = \lim_{x \to -2^{+}} x^{2} = 4
$$

Luego  $f$  es continua en  $x = -2$ .

• En  $x = 1$  :

$$
f(1) = 2
$$
  
\n
$$
\lim_{x \to 1^{-}} f(x) = \lim_{x \to 1^{-}} x^{2} = 1
$$
  
\n
$$
\lim_{x \to 1^{+}} f(x) = \lim_{x \to 1^{+}} (x + 3) / 2 = 2
$$

Como  $\lim_{x \to 1^-} f(x) \neq \lim_{x \to 1^+} f(x)$  la función no es continua en  $x = 1$ .

Luego  $f(x)$  es continua en:  $[-3, 1] \cup (1, 3]$ 

**3. La temperatura (en ºC) de un objeto viene dada por la fun-** $\textbf{ción} \ \ f(t) = 10 \cdot \frac{2t^2 + 3t + 1}{t^2 + 2t + 1}$  $f(t) = 10 \cdot \frac{2t^2 + 3t + 4}{t^2 + 2t + 5}$ , donde *t* es el tiempo en horas. **Calcula la temperatura inicial, la temperatura 5 horas más**  **tarde y la que puede alcanzar el objeto si se deja transcurrir mucho tiempo.**

$$
f(t) = 10 \frac{2t^2 + 3t + 4}{t^2 + 2t + 5}
$$

*t* = tiempo (horas)

$$
f(t) = \text{temperature } ({}^{\circ}C)
$$

Temperatura inicial:  $t = f(0) = 8$ , luego 8 °C

Temperatura 5 horas más tarde:

$$
f(5) = 10\frac{2,5^2 + 3,5 + 4}{5^2 + 2,5 + 5} = \frac{690}{40} = 17,25
$$

Luego 17,25 °C es la temperatura 5 horas más tarde.

$$
\lim_{t \to \infty} 10 \frac{2t^2 + 3t + 4}{t^2 + 2t + 5} = \frac{\infty}{\infty} = \lim_{t \to \infty} 10 \frac{2 + \frac{3}{t} + \frac{4}{t^2}}{1 + \frac{2}{t} + \frac{5}{t^2}} = 10 \cdot 2 = 20
$$

Luego la temperatura que puede alcanzar el objeto si se deja transcurrir mucho tiempo es de 20 ºC.

**4. a) Determina el valor de** *a* **para que la siguiente función sea continua en** *x* = −**1 :** 

$$
f(x) = \begin{cases} 3x + a, & x < -1 \\ ax + 2, & -1 \leq x < 1 \\ \frac{2x - 11}{x - 3}, & x > 1 \end{cases}
$$

 $\sqrt{ }$ 

b)

- **b) Estudia la continuidad de la función anterior en el caso**   $a = 0$ .
- a)Para que *f* sea continua en *x* = −1 imponemos que:

$$
\lim_{x \to -1^{-}} f(x) = \lim_{x \to -1^{+}} f(x) = f(-1)
$$
\n
$$
\lim_{x \to -1^{-}} f(x) = \lim_{x \to -1^{-}} (3x + a) = -3 + a
$$
\n
$$
\lim_{x \to -1^{+}} f(x) = \lim_{x \to -1^{+}} (ax + 2) = -a + 2
$$
\n
$$
f(-1) = -a + 2 \qquad \qquad \text{and} \qquad \text{and} \qquad \text{
$$

•Si *x* < −1, *f*(*x*) es continua por ser una función polinómica.

 $(x-$ 

*x*

 $(x - 3)$ 

- •Si −1 ≤ *x* < 1, *f*(*x*) es continua por ser una función constante.
- Si  $x > 1$ ,  $f(x)$  es continua  $\forall x \in (1, 3) \cup (3, +\infty)$  por ser una función racional cuyo denominador se anula en *x* = 3 .

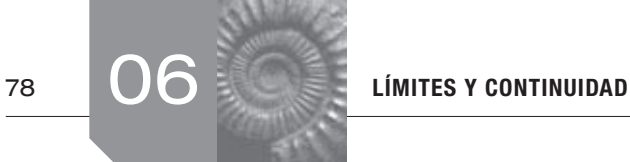

Veamos en los puntos *x* = −1 y *x* = 1 :

• En 
$$
x = -1
$$
  
\n $f(-1) = 2$   
\n $\lim_{x \to -1^{-}} f(x) = \lim_{x \to -1^{-}} 3x = -3$   
\n $\lim_{x \to -1^{+}} f(x) = \lim_{x \to -1^{+}} 2 = 2$ 

Como lím *f*(*x*) ≠ lím *f*(*x*), la función es discontinua lím *f*(*x*), la función es discontinua en *x* = −1 .

 $\mathbf{I}$ 

• En  $x = 1$ 

$$
f(1) = \frac{9}{2}
$$
  
\n
$$
\lim_{x \to 1^{-}} f(x) = \lim_{x \to 1^{-}} 2 = 2
$$
  
\n
$$
\lim_{x \to 1^{+}} f(x) = \lim_{x \to 1^{+}} \frac{2x - 11}{x - 3} = \frac{9}{2}
$$

Como  $\lim_{x \to 1^-} f(x) \neq \lim_{x \to 1^+} f(x)$  la función es discontinua en  $x = 1$ .

Por tanto, *f* es continua  $\forall x \in \mathbb{R} - \{-1, 1, 3\}.$ 

# $\blacksquare$  Actividades propuestas

**1. Dada la gráfica de la siguiente función:**

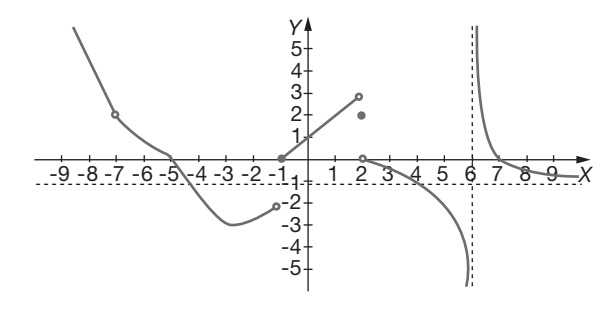

 **a) Calcula el valor de:**

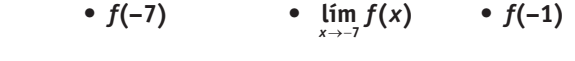

- **•**  $\lim_{x \to -1^{-}} f(x)$  $f(x)$  •  $\lim_{x \to -1^+} f(x)$  $\bullet$   $f(2)$
- $\lim_{x \to 2^{-}} f(x)$  $f(x)$  •  $\lim_{x \to 2^+} f(x)$  $\bullet$   $f(6)$
- $\lim_{x \to 6^{-}} f(x)$  $f(x)$  •  $\lim_{x \to 6^+} f(x)$  $\bullet$   $f(-5)$ **•** *<sup>f</sup>***(0) •** *<sup>f</sup>***(4) •** →∞  $\lim_{x\to\infty} f(x)$ 
	- **b) Indica los puntos de discontinuidad de la función y el tipo de discontinuidad que presenta la función en cada punto.**
	- a)  $f(−7)$  no existe

 $\lim_{x \to -7} f(x) = 2$ 

 $f(-1) = 0$  $\lim_{x \to -1^{-}} f(x) = -2$  $x \rightarrow -1^+$  $\lim_{x \to -1^+} f(x) = 0$  $= 2$  $f(2) = 2$  $\lim_{x \to 2^{-}} f(x) = 3$  $x \rightarrow 2^+$ discontinua  $\lim_{x \to 2^+} f(x) = 0$  $f(6) =$  no existe  $\lim_{x \to 6^{-}} f(x) = -\infty$  $x \rightarrow 6^+$  $\lim_{x \to 6^+} f(x) = +\infty$ *x x*  $f(-5) = 0$  $f(0) = 1$  $f(4) = 4$  $\lim_{x \to -\infty} f(x) = \infty$  $\chi\rightarrow\infty$  $\lim_{x \to \infty} f(x) = -1$ 

> b)En *x* = 7 la función presenta una discontinuidad evitable. En *x* = −1 y en *x* =2 presenta una discontinuidad de salto.

En *x* = 6 presenta una discontinuidad asintótica.

- 2. **a**) Dibuja la gráfica de una función  $y = f(x)$  que cumpla:
	- **• Su dominio es la recta real salvo los puntos –2 y 2.**
	- **• Es continua en todo su dominio y no corta al eje** *X***.**

$$
\lim_{x \to -\infty} f(x) = \lim_{x \to \infty} f(x) = 1
$$
\n
$$
\lim_{x \to -2^{-}} f(x) = +\infty
$$
\n
$$
\lim_{x \to -2^{+}} f(x) = -\infty
$$
\n
$$
\lim_{x \to 2^{-}} f(x) = -\infty
$$
\n
$$
\lim_{x \to 2^{+}} f(x) = +\infty
$$

- **Tiene un máximo relativo en (0, –1). No tiene mínimos.**
- **b) ¿Presenta alguna asíntota esta función?**

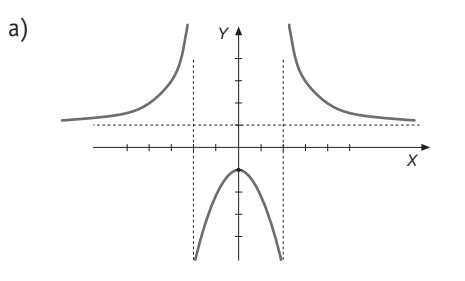

b) Dos verticales  $x = -2$  y  $x = 2$  y una horizontal  $y = 1$ .

- LÍMITES Y CONTINUIDAD **16 79**  $\bigcirc$   $\bigcirc$   $\bigcirc$   $\bigcirc$   $\bigcirc$
- **3. Calcula los siguientes límites o indica cuáles de ellos son indeterminaciones, sabiendo que**

$$
\lim_{\substack{x\to\infty\\x\to x}} f(x) = \infty, \ \lim_{x\to\infty} g(x) = -\infty, \ \lim_{x\to\infty} h(x) = k, \ k \neq 0, y
$$
\n
$$
\lim_{x\to\infty} r(x) = 0.
$$

a) 
$$
\lim_{x \to \infty} (f(x) + g(x))
$$
 g)  $\lim_{x \to \infty} \frac{f(x)}{g(x)}$ 

- **b)**  $\lim_{x \to \infty} (f(x) + h(x))$  **h)**  $\lim_{x \to \infty}$  $\lim_{x\to\infty}$   $\frac{f(x)}{h(x)}$ *f x h x* **c)**  $\lim_{x \to \infty} (f(x) - g(x))$  **i)**  $\lim_{x \to \infty}$  $\lim_{x\to\infty}$   $\left(\frac{h(x)}{k}\right)^{f(x)}$ *h x*
- *x k* **d)**  $\lim_{x \to \infty} (f(x) \cdot g(x))$  **j)**  $\lim_{x \to \infty}$  $\lim_{x\to\infty} f(x)^{g(x)}$
- **e**)  $\lim_{x \to \infty} (f(x) \cdot h(x))$  **k**)  $\lim_{x \to \infty}$  $\lim_{x\to\infty} f(x)^{r(x)}$
- **f)**  $\lim_{x \to \infty} (f(x) \cdot r(x))$  <br>**l)**  $\lim_{x \to \infty}$  $\lim_{x\to\infty} r(x)^{r(x)}$ 
	- a)∞−∞ = indeterminación
	- b)  $\infty + k = \infty$
	- c)∞+∞=∞
	- d)  $\infty (-\infty) = -\infty$

$$
e) \quad \infty \cdot k = \begin{cases} \infty & \text{si } k > 0 \\ -\infty & \text{si } k < 0 \end{cases}
$$

- f)  $\infty \cdot 0$  = indeterminación
- g)  $\frac{\infty}{-\infty}$  = indeterminación

h) 
$$
\frac{\infty}{k} = \begin{cases} \infty & \text{si } k > 0 \\ -\infty & \text{si } k < 0 \end{cases}
$$

i)  $1^\infty$  = indeterminación

$$
j) \quad \infty^{-\infty} = \frac{1}{\infty^{\infty}} = 0
$$

- k)  $\infty$ <sup>o</sup> = indeterminación
- l)  $0^0$  = indeterminación
- 4. Da un ejemplo de una función  $f(x)$ , definida para todo valor real de *x*, que no tenga límite cuando  $x \rightarrow 3$ .  $= \frac{1+0}{\sqrt{2}} = 1$ real de *x,* que no tenga límite cuando  $x \to 3$ .

 $\lim_{x \to 3^{-}} f(x) = \lim_{x \to 3^{-}} 2x = 6$  $\lim_{x \to 3^+} f(x) = \lim_{x \to 3^+} 3 = 3$  $f(x) = \begin{cases} 2x & \text{si} \quad x < 3 \\ 3 & \text{si} \quad x \ge 3 \end{cases}$ 

 $3 \neq 6$ , luego no tiene límite en  $x = 3$ .

**5. Calcula los siguientes límites de funciones racionales:**

a) 
$$
\lim_{x \to \infty} \frac{2x^3 - 2}{3 - x^3}
$$
 d)  $\lim_{x \to 1} \frac{x^2 + 3x - 2}{x + 1}$   
\nb)  $\lim_{x \to \infty} \frac{3x - 2}{x^2 + 1}$  e)  $\lim_{x \to 2} \frac{x^2 - 5x + 6}{x - 2}$   
\nc)  $\lim_{x \to \infty} \frac{2x^2 - 3x}{x - 3}$  f)  $\lim_{x \to 0} \frac{x^2 + 3x}{x}$   
\na)  $\lim_{x \to \infty} \frac{2x^3 - 2}{3 - x^3} = \lim_{x \to \infty} \frac{\frac{2x^3}{3} - \frac{2}{x^3}}{\frac{3}{x^3} - \frac{x^3}{x^3}} = \lim_{x \to \infty} \frac{2 - \frac{2}{x^3}}{\frac{3}{x^3} - 1} = \frac{2}{-1} = -2$   
\nb)  $\lim_{x \to \infty} \frac{3x - 2}{x^2 + 1} = \frac{\infty}{\infty} = \lim_{x \to \infty} \frac{\frac{3}{x} - \frac{2}{x^2}}{1 + \frac{1}{x^2}} = \frac{0}{1} = 0$   
\nc)  $\lim_{x \to \infty} \frac{2x^2 - 3x}{x - 3} = \lim_{x \to \infty} \frac{2x^2 + 3x}{1 + \frac{1}{x^2}} = \lim_{x \to \infty} \frac{2 + \frac{3}{x}}{-\frac{1}{x} - \frac{3}{x^2}} = \frac{2}{0} = -\infty$   
\nd)  $\lim_{x \to \infty} \frac{x^2 + 3x - 2}{x + 1} = \frac{2}{2} = 1$   
\ne)  $\lim_{x \to 2} \frac{x^2 - 5x + 6}{x - 2} = \lim_{x \to 2} \frac{(x - 1)(x - 3)}{(x - 1)} = -1$   
\nf)  $\lim_{x \to 0} \frac{x^2 + 3x}{x} = \lim_{x \to 0} \frac{x(x + 3)}{x} = 3$ 

**6. Calcula los siguientes límites de estas funciones irracionales:**

a) 
$$
\lim_{x \to \infty} \frac{x+1}{\sqrt{x^2 + x}}
$$
 d)  $\lim_{x \to \infty} (x - \sqrt{x^2 - x})$   
b)  $\lim_{x \to 1} \frac{\sqrt{2x - 1} - 1}{x - 1}$  e)  $\lim_{x \to 0} \frac{\sqrt{1 - x} - \sqrt{1 + x}}{x}$ 

c) 
$$
\lim_{x \to 3} \frac{3x - 9}{\sqrt{3x - 3}}
$$
 f)  $\lim_{x \to \infty} (\sqrt{x^2 + 3x} - \sqrt{x^2 - x})$ 

a) 
$$
\lim_{x \to \infty} \frac{x+1}{\sqrt{x^2 + x}} = \frac{\infty}{\infty} = \lim_{x \to \infty} \frac{\frac{x}{x} + \frac{1}{x}}{\sqrt{\frac{x^2}{x^2} + \frac{x}{x^2}}} = \lim_{x \to \infty} \frac{1 + \frac{1}{x}}{\sqrt{1 + \frac{1}{x}}} = \frac{1 + 0}{\sqrt{1 + 0}} = 1
$$

$$
\sqrt{1+0}
$$
\n
$$
\ln \frac{\sqrt{2x-1}-1}{x-1} = \frac{0}{0} = \lim_{x \to 1} \frac{(\sqrt{2x-1}-1)(\sqrt{2x-1}+1)}{(x-1)(\sqrt{2x-1}+1)} = \lim_{x \to 1} \frac{2(x-1)}{(x-1)(\sqrt{2x-1}+1)} = \frac{2}{\sqrt{1+1}} = 1
$$
\nthe en  $x = 3$ .

c) 
$$
\lim_{x \to 3} \frac{3x - 9}{\sqrt{3x - 3}} = \frac{0}{0} = \lim_{x \to 3} \frac{(3x - 9)(\sqrt{3x + 3})}{(\sqrt{3x - 3})(\sqrt{3x + 3})} =
$$

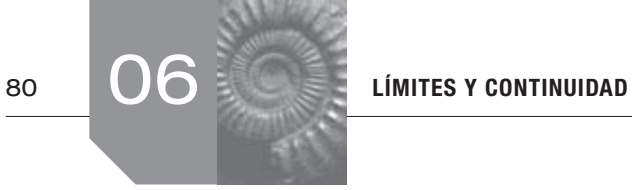

$$
= \lim_{x \to 3} \frac{(3x-9)(\sqrt{3x} + 3)}{(3x-9)} = \sqrt{9} + 3 = 6
$$
  
d) 
$$
\lim_{x \to \infty} (x - \sqrt{x^2 - x}) = \infty - \infty =
$$

$$
= \lim_{x \to \infty} \frac{(x - \sqrt{x^2 - x})(x + \sqrt{x^2 - x})}{x + \sqrt{x^2 - x}} = \lim_{x \to \infty} \frac{x^2 - (x^2 - x)}{x + \sqrt{x^2 - x}}
$$

$$
= \lim_{x \to \infty} \frac{x}{x + \sqrt{x^2 - x}} = \frac{\infty}{\infty} = \lim_{x \to \infty} \frac{\frac{x}{x}}{x + \sqrt{\frac{x^2}{x^2} + \frac{x}{x^2}}} =
$$

$$
= \lim_{x \to \infty} \frac{1}{1 + \sqrt{1 + \frac{1}{x}}} = \frac{1}{1 + \sqrt{1 + \frac{1}{x}}} = \frac{1}{2}
$$
  
e) 
$$
\lim_{x \to 0} \frac{\sqrt{1 - x} - \sqrt{1 + x}}{x} = \frac{0}{0} =
$$

$$
= \lim_{x \to 0} \frac{(\sqrt{1 - x} - \sqrt{1 + x})(\sqrt{1 - x} + \sqrt{1 + x})}{x(\sqrt{1 - x} + \sqrt{1 + x})} =
$$

$$
= \lim_{x \to 0} \frac{(1 - x) - (1 + x)}{x(\sqrt{1 - x} + \sqrt{1 + x})} = \lim_{x \to 0} \frac{-2x}{x(\sqrt{1 - x} + \sqrt{1 + x})} =
$$

$$
= \frac{-2}{2} = -1
$$

f) 
$$
\lim_{x \to \infty} (\sqrt{x^2 + 3x} - \sqrt{x^2 - x}) = \infty - \infty =
$$
\n
$$
= \lim_{x \to \infty} \frac{(\sqrt{x^2 + 3x} - \sqrt{x^2 - x})(\sqrt{x^2 + 3x} + \sqrt{x^2 - x})}{(\sqrt{x^2 + 3x} + \sqrt{x^2 - x})} =
$$
\n
$$
= \lim_{x \to \infty} \frac{4x}{(\sqrt{x^2 + 3x} + \sqrt{x^2 - x})} = \lim_{x \to \infty} \frac{\frac{4x}{\sqrt{x^2 + 3x} + \sqrt{x^2 - x}}}{\sqrt{\frac{x^2}{x^2} + \frac{3x}{x^2} + \sqrt{\frac{x^2}{x^2} - \frac{x}{x^2}}}} =
$$
\n
$$
= \lim_{x \to \infty} \frac{4}{\sqrt{1 + \frac{3}{x} + \sqrt{1 - \frac{1}{x}}}} = \frac{4}{\sqrt{1 + \sqrt{1 - \frac{1}{x}}}} = \frac{4}{\sqrt{1 + \sqrt{1 - \frac{
$$

**7. Calcula los siguientes límites de funciones potenciales exponenciales:**

a) 
$$
\lim_{x \to \infty} \left( \frac{x+2}{x-1} \right)^{3x-1}
$$
 b)  $\lim_{x \to \infty} \left( \frac{2x+1}{3x-2} \right)^{x-7}$   
\na)  $\lim_{x \to \infty} \left( \frac{x+2}{x-1} \right)^{3x-1} = 1^{-\infty}$   
\n
$$
= \lim_{x \to \infty} \left( 1 + \frac{x+2}{x-1} - 1 \right) = \lim_{x \to \infty} \left( 1 + \frac{3}{x-1} \right)^{3x-1} =
$$
\n
$$
= \lim_{x \to \infty} \left( 1 + \frac{1}{\frac{x-1}{3}} \right)^{3x-1} = \lim_{x \to \infty} \left( 1 + \frac{1}{\frac{x-1}{3}} \right)^{\left( \frac{x-1}{3} \right) \cdot \left( \frac{3}{x-1} \right) (3x-1)} =
$$
\n
$$
= e^{\lim_{x \to \infty} \left( \frac{9x-3}{3} \right)} = e^9
$$

b) 
$$
\left(\frac{2x+1}{3x-2}\right)^{x-7} = \left(\frac{2}{3}\right)^{\infty} = 0
$$

**8. Halla el valor de** *a* **para que se cumpla que**  $\lim_{x \to \infty} (\sqrt{x+2ax+4} - x) = 3$ .

$$
\lim_{x \to \infty} (\sqrt{x^2 + 2ax + 4} - x) = (\infty - \infty) = \lim_{x \to \infty} \frac{(x^2 + 2ax + 4) - x^2}{\sqrt{x^2 + 2ax + 4} + x} =
$$
\n
$$
= \lim_{x \to \infty} \frac{2ax + 4}{\sqrt{x^2 + 2ax + 4} + x} = \lim_{x \to \infty} \frac{\frac{2ax}{x} + \frac{4}{x}}{\sqrt{\frac{x^2}{x^2} + \frac{2ax}{x^2} + \frac{4}{x^2} + \frac{x}{x}}} =
$$
\n
$$
= \lim_{x \to \infty} \frac{2a + \frac{4}{x}}{\sqrt{1 + \frac{2a}{x} + \frac{4}{x^2} + 1}} = \frac{2a}{\sqrt{1 + 1}} = \frac{2a}{2}
$$
\nLuego:  $\frac{2a}{2} = a \implies a = 3$ 

**9.** Estudia la continuidad de la función  $y = f(x)$  en el intervalo **[–4, 2], siendo:**

$$
f(x) = \begin{cases} 2 & \text{si } x \le -3 \\ x^2 & \text{si } -3 < x < 1 \\ 1 & \text{si } x \ge 1 \end{cases}
$$

∀x ∈ [-4, -3) U (-3, 1) U (1, 2] la función es continua porque las funciones parciales son polinómicas (cuadráticas y constantes).

• En 
$$
x = -3
$$
:

$$
f(-3) = 2
$$
  
\n
$$
\lim_{x \to -3^{-}} f(x) = \lim_{x \to -3^{-}} 2 = 2
$$
  
\n
$$
\lim_{x \to -3^{+}} f(x) = \lim_{x \to -3^{+}} x^{2} = 9
$$

Como  $\lim_{x \to -3^{-}} f(x) \neq \lim_{x \to -3^{+}} f(x)$ 

*f*(*x*) no es continua en  $x = -3$ .

• En 
$$
x = 1
$$
:  
\n $f(1) = 1$   
\n $\lim_{x \to 1^{-}} f(x) = \lim_{x \to 1^{-}} x^{2} = 1$   
\n $\lim_{x \to 1^{+}} f(x) = \lim_{x \to 1^{+}} 1 = 1$ 

 $+$   $+$   $+$   $+$   $+$   $+$   $+$   $+$   $+$   $+$ 

 $\lim_{x \to 1^+} f(x) = 1$ 

 $\lim_{x \to 1^+} f(x) = \lim_{x \to 1^+} 1 = 1$ 

Luego la función es continua en  $x = 1$ .

J

Por tanto *f* es continua en  $[-4, -3) \cup (-3, 2]$ .

**10. Diga si la función**   $=\begin{cases} \frac{x^3}{4}-8 & \text{si } 0 \leq x \leq \end{cases}$  $\sqrt{x^3}$  si 4 < **3 3**  $B(x) = \begin{cases} \frac{x}{4} - 8 & \text{si } 0 \leq x \leq 4 \end{cases}$ **si 4**  $m(x) = \begin{cases} \frac{x^3}{4} - 8 & \text{si } 0 \leq x \end{cases}$  $x^3$  *si* 4 < *x*  **es conti-**

nua en 
$$
x = 4
$$
.  
\n $f(4) = 16 - 8 = 8$   
\n
$$
\lim_{x \to 4^{-}} f(x) = \lim_{x \to 4^{-}} \frac{x^{3}}{4} - 8 = 8
$$
\n
$$
\lim_{x \to 4^{+}} f(x) = \lim_{x \to 4^{-}} \sqrt{x^{3}} = 8
$$

Como  $f(4) = \lim_{x \to 4^-} f(x) = \lim_{x \to 4^+} f(x)$ , la función es continua en  $x = 4$ .

### **11. Estudia la continuidad de la siguiente función:**  $\overline{PRU}$

$$
f(x) = \begin{cases} -x^2 + 4 & \text{si } x \le -1 \\ |x - 2| & \text{si } x > -1 \end{cases}
$$

$$
f(x) = \begin{cases} -x^2 + 4 & \text{si } x \le -1 \\ -x + 2 & \text{si } -1 < x < 2 \\ x - 2 & \text{si } x \ge 2 \end{cases}
$$

*f*(*x*) es una función continua en: **R** − {-1, 2} pues las funciones parciales son polinómicas. Veamos qué sucede en *x* = −1  $y \; x = 2$ .

• En 
$$
x = -1
$$
:

$$
f(-1) = 3
$$
  
\n
$$
\lim_{x \to -1^{-}} f(x) = \lim_{x \to -1^{-}} (-x^{2} + 4) = 3
$$
  
\n
$$
\lim_{x \to -1^{+}} f(x) = \lim_{x \to -1^{+}} (-x + 2) = 3
$$

Luego, es continua en  $x = -1$ 

• En  $x = 2$ :

$$
f(2) = 0
$$
  
\n
$$
\lim_{x \to 2^{-}} f(x) = \lim_{x \to 2^{-}} (-x + 2) = 0
$$
  
\n
$$
\lim_{x \to 2^{+}} f(x) = \lim_{x \to 2^{+}} (x - 2) = 0
$$

Luego, es continua en  $x = 2$ .

Por tanto la función es continua en todo **R**.

#### **12. Cierto artículo se vende a un precio u otro según la cantidad comprada, de acuerdo con los siguientes datos:**

- **• A 10 euros el kg, si 0 ≤** *x* < **5**
- **• A 9 euros el kg, si 5 ≤** *x* < **10**
- **• A 7 euros el kg, si 10 ≤** *x* < **20**
- **• A 5 euros el kg, si 20 ≤** *x*

 **Donde** *x* **es el peso en kg de la cantidad comprada.**

- **a) Escribir la función que representa el precio del artículo.**
- **b) Estudiar su continuidad.**

a) 
$$
f(x) = \begin{cases} 10x & \text{si} & 0 \le x < 5 \\ 9x & \text{si} & 5 \le x < 10 \\ 7x & \text{si} & 10 \le x < 20 \\ 5x & \text{si} & x \ge 20 \end{cases}
$$

b)Como las funciones parciales son polinómicas *f* es continua en  $[0, 5) \cup (5, 10) \cup (10, 20) \cup (20, \infty)$ .

Veamos qué sucede en los puntos en los que *f* cambia de definición.

\n- \n
$$
x = 5:
$$
\n
$$
f(5) = 45
$$
\n
$$
\lim_{x \to 5^{-}} f(x) = \lim_{x \to 5^{-}} 10x = 50
$$
\n
$$
\lim_{x \to 5^{+}} f(x) = \lim_{x \to 5^{+}} 9x = 45
$$
\n
\n- \n
$$
x = 10:
$$
\n
$$
f(10) = 70
$$
\n
$$
\lim_{x \to 10^{-}} f(x) = \lim_{x \to 10^{-}} 9x = 90
$$
\n
$$
\lim_{x \to 10^{+}} f(x) = \lim_{x \to 10^{-}} 7x = 70
$$
\n
\n
\nIn this, we can use the following equations:\n \n- \n
$$
f(x) = \lim_{x \to 10^{-}} 7x = 70
$$
\n
\n- \n
$$
f(x) = \lim_{x \to 10^{+}} 7x = 70
$$
\n
\n
\n

 $x = 20$ :

 $\lim_{x \to 20^{-}} f(x) = \lim_{x \to 20^{-}} 7x = 140$  *f* no es continua en *x* = 20.  $\lim_{x \to 20^{-}} f(x) = \lim_{x \to 20^{+}} 5x = 100$  $f(20) = 100$ 

Por tanto, *f* es continua en  $\forall x \in [0, \infty) - \{5, 10, 20\}$ , o lo que es lo mismo, en  $[0, 5) \cup (5, 10) \cup (10, 20) \cup (20, +\infty)$ ].

# **13. Dada**

$$
f(x) = \begin{cases} 3 & \text{si } x \le -2 \\ x^2 - x - 2 & \text{si } -2 < x \le 2 \\ -x + 2 & \text{si } x > 2 \end{cases}
$$

- **ii) Representa gráficamente** *f.*
- **ii) Estudia su continuidad.**

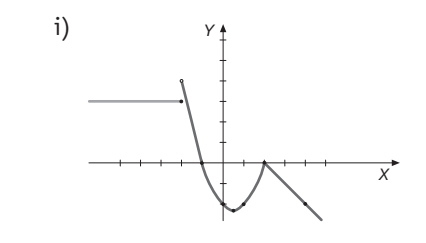

- ii) Gráficamente se observa que es continua en **R** − {−2}. Analíticamente, como las funciones parciales son polinómicas *f* (*x*) es continua en **R** − {−2, 2}, veamos qué sucede en los puntos en los que *f* cambia de definición.
	- $x = -2$ :  $\lim_{x \to -2^{-}} f(x) = \lim_{x \to -2^{-}} 3 = 3$  $\lim_{x \to -2^+} f(x) = \lim_{x \to -2^+} x^2 - x - 2 = 4$  $f(-2) = 3$  $\lim_{x \to -2^+} f(x) = \lim_{x \to -2^+} x^2 - x - 2 = 4$  $\left\{\right. f$  no es continua en  $x = -2$ .

• 
$$
x = 2
$$
:  
\n $f(2) = 0$   
\n $\lim_{x \to 2^{-}} f(x) = \lim_{x \to 2^{-}} x^{2} - x - 2 = 0$   
\n $\lim_{x \to 2^{+}} f(x) = \lim_{x \to 2^{+}} x + 2 = 0$   
\n $f$ es continua en  $x = 2$ 

Por tanto *f* es continua en  $R - \{-2\}$ .

**14. Cada mes, una empresa decide el gasto en publicidad en base a los beneficios que espera obtener dicho mes. Para ello usa la siguiente función, donde** *G* **es el gasto en publicidad (en cientos de euros) y** *x* **los beneficios esperados (en miles de euros):**

$$
G(x) = \begin{cases} 6 + 2x - \frac{x^2}{6} & \text{si } 0 \leq x \leq 9 \\ 3 + \frac{75x + 5400}{10x^2} & \text{si } x > 9 \end{cases}
$$

- **a) ¿Es el gasto en publicidad una función continua del beneficio?**
- **b) Por muchos beneficios que espere y teniendo en cuenta que** *G***(***x***) es decreciente, si** *x* **> 9, ¿el gasto llegará a ser inferior a 4 (cientos de euros)?**
- a) Si  $0 \le x \le 9$ ,  $G(x)$  es una función continua por ser polinómica.
	- •Si *x* ≥ 9 *G*(*x*) es continua pues se trata de una función racional cuyo denominador no se anula en ningún punto  $x \geq 9$ .
	- Si  $x = 9$ :  $G(9) = \frac{21}{2}$  $\rightarrow$ 9<sup>-</sup>  $\qquad$   $x \rightarrow$  $= \lim_{x\to 9} \left(6 + 2x - \frac{x^2}{6}\right) =$  $\lim_{x \to 9^{-}} G(x) = \lim_{x \to 9} \left( 6 + 2x - \frac{x^2}{6} \right) = \frac{21}{2}$  $\lim_{x \to 9^+} G(x) = \lim_{x \to 9^+} \left( 3 + \frac{75x + 5400}{10x^2} \right) = \frac{21}{2}$

Luego el gasto en publicidad es una función continua del beneficio.

b) 
$$
\lim_{x \to \infty} G(x) = \lim_{x \to \infty} \left( 3 + \frac{75x + 5400}{10x^2} \right) = 3
$$

Como el lím  $f(x) = 3$  , el gasto sí puede ser inferior a 400 € pero no a 300 € ya que *G*(*x*) es decreciente si *x* > 9.

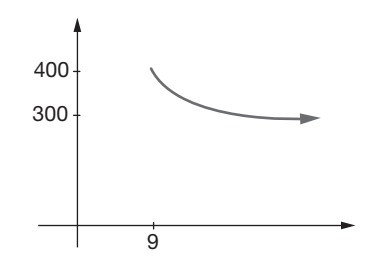

15. Dada la función 
$$
f(x) = \begin{cases} |x+2| & \text{si } x \le -1 \\ k & \text{si } -1 < x < 1 \\ (x-2)^2 & \text{si } x \ge 1 \end{cases}
$$

#### **a) Halla** *k* **para que la gráfica sea continua en** *x* **= −1.**

#### **b) Para ese valor de** *k***, dibuja su gráfica.**

La función que aparece en el enunciado es realmente por definición de «función valor absoluto»:

$$
f(x) = \begin{cases} -x - 2 & \text{si} & x < -2 \\ x + 2 & \text{si} & -2 \le x \le -1 \\ k & \text{si} & -1 < x < 1 \\ (x - 2)^2 & \text{si} & x \ge 1 \end{cases}
$$

a) Para que la gráfica sea continua en el punto *x* = –1, se tiene que cumplir que  $\lim_{x \to -1^{-}} f(x) = \lim_{x \to -1^{+}} f(x) = f(-1)$ , ya que en ese punto *f*(*x*) cambia de definición.

$$
\lim_{x \to -1^{-}} f(x) = \lim_{x \to -1^{-}} (x + 2) = 1
$$

$$
\lim_{x \to -1^+} f(x) = \lim_{x \to -1^+} k = k
$$

$$
f(-1) = -1 + 2 = 1
$$

Entonces  $f(x)$  será continua en  $x = -1$  si  $k = 1$ .

b) Para ese valor de *k*, la función que hay que representar es:

$$
f(x) = \begin{cases} -x - 2 & \text{si } x < -2 \\ x + 2 & \text{si } -2 \le x \le -1 \\ 1 & \text{si } -1 < x < 1 \\ (x - 2)^2 & \text{si } x \ge 1 \end{cases}
$$

Si *x* < 1, los tres trozos de la función son rectas, por tanto debemos tomar dos valores en cada trozo y unir.

Si *x* > 1, hay que representar una parábola:

$$
f(x) = x^2 + 4x + 4
$$
  
Calculamos el vértice:

$$
x_V=\frac{-b}{2a}=\frac{4}{2}=2
$$

Realizando una tabla de valores y utilizando la simetría de la parábola con respecto al eje vertical que pasa por el vértice, obtenemos que pasa por los puntos (2, 0) donde corta al eje *X*, (1, 1), (3, 1), (4, 4).

Con todos estos datos, la gráfica de la función es:

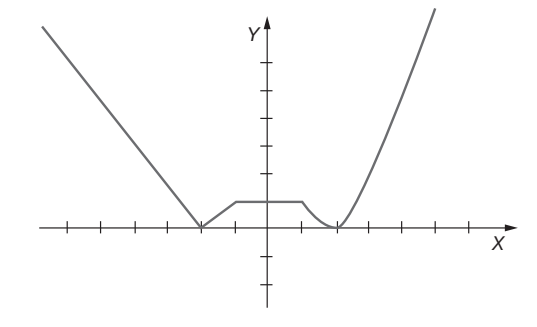

16. Calcula  $a, b, c, y, d$  para que sea continua la función  $f(x)$  y **represéntala gráficamente:**

$$
f(x) = \begin{cases} \frac{1}{2}x & \text{si } x < 2\\ 3x - a & \text{si } 2 \leq x < 3\\ b & \text{si } 3 \leq x < 5\\ -x + c & \text{si } 5 \leq x < 7\\ d & \text{si } 7 \leq x \end{cases}
$$

• Para que  $f$  sea continua en  $x = 2$  imponemos que:  $f(2) = \lim_{x \to 2^{-}} f(x) = \lim_{x \to 2^{+}} f(x)$ 

Luego: 1 =  $\lim_{x \to 2^-} \frac{1}{2}x = \lim_{x \to 2^+} (3x - a)$  → 1 = 6 − *a* → *a* = 5

• Para que  $f$  sea continua en  $x = 3$ :

$$
f(3) = \lim_{x \to 3^{-}} f(x) = \lim_{x \to 3^{+}} f(x)
$$
  
Lucego:  

$$
b = \lim_{x \to 3} (3x - a) = \lim_{x \to 3^{+}} (3x - a)b \to 9 - a = b \to 4 = b
$$

• Para que  $f$  sea continua en  $x = 5$ :

$$
f(5) = \lim_{x \to 5^{-}} f(x) = \lim_{x \to 5^{+}} f(x)
$$
  
Luego: -5 + c =  $\lim_{x \to 5^{-}} b = \lim_{x \to 5^{+}} (-x + c) \to -5 + c = b \to c = 9$ 

• Para que  $f$  sea continua en  $x = 7$ :

$$
f(7) = \lim_{x \to 7^{-}} f(x) = \lim_{x \to 7^{+}} f(x)
$$

Luego:  $d = \lim_{x \to 7^{-}} (-x + c) = \lim_{x \to 7^{+}} d \to -7 + c = d \to 2 = d$ 

Entonces:

$$
f(x) = \begin{cases} \frac{1}{2}x & x < 2 \\ 3x - 5 & 2 \le x < 3 \\ 4 & 3 \le x < 5 \\ -x + 9 & 5 \le x < 7 \\ 2 & x \ge 7 \end{cases}
$$

17. Calcula 
$$
a
$$
 y  $b$  para que la función

$$
f(x) = \begin{cases} x^2 + ax + b & \text{si } x \leq 2 \\ x - 3 & \text{si } x > 2 \end{cases}
$$

 **sea continua y pase por el origen de coordenadas.**

Imponemos que  $f$  sea continua en  $x = 2$ :

$$
\lim_{x \to 2^{-}} f(x) = \lim_{x \to 2^{-}} (x^{2} + ax + b) = 4 + 2a + b
$$
\n
$$
\lim_{x \to 2^{+}} f(x) = \lim_{x \to 2^{+}} (x - 3) = -1
$$

Luego  $4 + 2a + b = -1$ 

Imponemos que *f* pase por el origen de coordenadas, es decir  $f(0) = 0$ 

$$
o2 + a \cdot 0 + b = 0
$$
  
Por tanto:  

$$
2a + b = -5
$$
  

$$
b = 0
$$
  

$$
\left.\begin{array}{c} 2a + b = -5 \\ b = 0 \end{array}\right\} a = \frac{-5}{2}; b = 0
$$

 $b = 0$ 

**18. Halla el valor de** *k* **para que la función**

$$
f(x) = \begin{cases} \frac{x^2 - 1}{x + 1} & \text{si } x \neq -1 \\ k & \text{si } x = -1 \end{cases}
$$

 **sea continua.**

$$
f(x) = \begin{cases} \frac{x^2 - 1}{x + 1} & \text{si } x \neq -1 \\ k & \text{si } x = -1 \end{cases}
$$
  

$$
f(-1) = k
$$
  

$$
\lim_{x \to -1} f(x) = \lim_{x \to -1} \frac{x^2 - 1}{x + 1} = \frac{0}{0} = \lim_{x \to -1} \frac{(x + 1)(x - 1)}{(x + 1)} = -2
$$

Para que *f* sea continua en *x* = −1 y por lo tanto continua en todo **R** imponemos que:

$$
f(-1) = \lim_{x \to -1} f(x)
$$
, luego  $k = -2$ .

**19.** Sea 
$$
f(x) = \begin{cases} e^{x-1} & \text{si } x < 1 \\ (x+a)^2 & \text{si } x \ge 1 \end{cases}
$$

#### **¿Para qué valores del parámetro** *a* **la función es continua?**

Como las funciones parciales son continuas por ser una exponencial y una función polinómica, imponemos que sea continua en  $x = 1$ .

$$
f(1) = (1+a)^2
$$
  
\n
$$
\lim_{x \to 1^{-}} f(x) = \lim_{x \to 1^{-}} e^{x-1} = e^0 = 1
$$
  
\n
$$
\lim_{x \to 1^{+}} f(x) = \lim_{x \to 1^{+}} (x+a)^2 = (1+a)^2 = a^2 + 2a + 1
$$

Por tanto,  $a^2 + 2a + 1 = 1 \Rightarrow a^2 + 2a = 0$ 

$$
\Rightarrow a(a+2) = 0 \begin{cases} a = 0 \\ a = -2 \end{cases}
$$

Si *a* = 0 o *a* = −2 la función es continua en todo **R**.

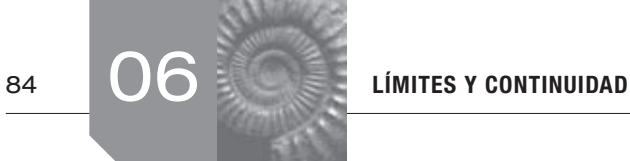

**20. En cierta población el consumo de agua (en m3 ) en función del día, viene dado por:**

$$
C(t) = \begin{cases} \frac{17}{9}t & \text{si } 0 \leq t < 9\\ \alpha t^2 + \beta t + \gamma & \text{si } 9 \leq t < 20\\ 168 - 7t & \text{si } 20 \leq t < 24 \end{cases}
$$

 **Sabiendo que la función es continua y que a las 15 horas se alcanza el máximo consumo de 53 m3 , determina los valores de** α**,** β **y** γ**. Justifica la respuesta.**

Si *C*(*t*) es continua en *t* = 9 entonces:  
\n*C*(9) = 
$$
\lim_{t \to 9^-} C(t) = \lim_{t \to 9^+} C(t)
$$
 por tanto  
\n81α + 9β + γ =  $\lim_{t \to 9^-} \frac{17t}{9} = \lim_{t \to 9^+} (\alpha t^2 + \beta t + \gamma)$   
\n= 81α + 9β + γ = 17  
\nSi *C*(*t*) es continua en *t* = 20 entonces:

$$
\mathcal{C}(20) = \lim_{t\to 20^-}\mathcal{C}(t) = \lim_{t\to 20^+}(\mathcal{C}t)
$$

por tanto,

$$
28 = \lim_{t \to 20^-} (\alpha t^2 + \beta t + \gamma) = \lim_{x \to 20^+} (168 - 7t)
$$

 $\Rightarrow$  28 = 400 $\alpha$  + 20 $\beta$  +  $\gamma$ 

Además *C* (15) = 53 ⇒ 225α + 15β + γ = 53 como es un máximo de una parábola  $(x) = 15$ :

 $-\frac{\beta}{2\alpha}$  = 15  $\Rightarrow$  β = -30 $\alpha$  Así obtenemos el sistema:  $81\alpha + 9\beta + \gamma = 17$  $400\alpha + 20\beta + \gamma = 28$  $225\alpha + 15\beta + \gamma = 53$  $30\alpha + \beta = 0$ J  $β = -30α$ 

 $81\alpha - 270\alpha + \gamma = 17$  $400\alpha - 600\alpha + \gamma = 28$  $-189\alpha + \gamma = 17$  $-200\alpha + \gamma = 28$ 

 $\alpha = -1$  $γ = -172$  $\beta = 30$ 

Comprobamos la ecuación no utilizada:

 $225(-1) + 15(30) - 172 = 53$ 

- **21. Representa la gráfica de** *f***(***x***) =** •*x* **+ 2**•*x***. Estudia la continuidad de** *f***(***x***) y halla los límites de** *f***(***x***) cuando**  *x* **tiende a** ∞ **y a –**∞**.**
	- a)Expresemos *f*(*x*) como una función definida a trozos:

$$
f(x) = \begin{cases} -x - 2 - x \text{ si } x < -2 \\ x + 2 - x \text{ si } x \ge -2 \end{cases}
$$

$$
f(x) = \begin{cases} -2x - 2 \text{ si } x < -2 \\ 2 \text{ si } x \ge -2 \end{cases}
$$

b)  $f(x)$  continua en  $(-\infty, 2)$  y en  $(-2, +\infty)$  por ser respectivamente una función polinómica (continua) y una función constante (continua).

Veamos la continuidad de *f* en *x* = −2:

$$
f(-2) = 2
$$
  
\n
$$
\lim_{x \to -2^{-}} f(x) = \lim_{x \to -2^{-}} (-2x - 2) = 2
$$
  
\n
$$
\lim_{x \to -2^{+}} f(x) = \lim_{x \to -2^{+}} 2 = 2
$$

por tanto *f* es continua en *x* = −2**.**

Luego *f*(*x*) es continua en todo **R**.

c) 
$$
\lim_{x \to -\infty} f(x) = \lim_{x \to -\infty} (-2x - 2) = \infty
$$
  
\n $\lim_{x \to \infty} f(x) = \lim_{x \to \infty} 2 = 2$ 

Gráficamente se pueden observar los apartados b) y c).

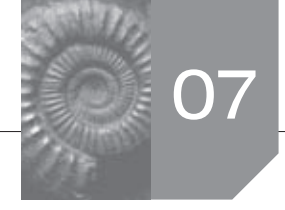

## Sigue practicando

**1.** Dada la función  $f(x) = ax + b + \frac{9}{x}$ , calcular *a* y *b* de manera  **que la gráfica de** *f* **pase por el punto (2, 4) y tenga tangente** 

Por pasar *f* (*x*) por el punto (2, 4):

**horizontal en ese punto.**

$$
f(2) = 4 \implies 2a + b + \frac{9}{2} = 4 \implies 4a + 2b + 9 = 8 \implies 4a + 2b = -1
$$

Por ser la recta tangente horizontal en ese punto,  $f'(2) = 0$ . Como  $f'(x) = a - \frac{9}{x^2} \Rightarrow a - \frac{9}{4} = 0 \Rightarrow a = \frac{9}{4}$ 

Luego, 
$$
4\frac{9}{4} + 2b = -1 \Rightarrow 9 + 2b = -1 \Rightarrow 2b = -10 \Rightarrow b = -5
$$

**2. Escriba la ecuación de la recta tangente a la gráfica de la función** 

$$
m(x) = \begin{cases} \frac{x^3}{4} - 8 & \text{si } 0 \le x \le 4 \\ \sqrt{x^3} & \text{si } 4 < x \end{cases} \text{ en } x = 9.
$$
  

$$
x = m(x) = \sqrt{x^3}
$$
  

$$
m'(x) = \frac{1}{2\sqrt{x^3}} \cdot 3x^2 = \frac{3x^2}{2\sqrt{x^3}}
$$
  
Con lo cual  $m'(9) = \frac{3 \cdot 81}{2 \cdot \sqrt{729}} = \frac{3^5}{2 \cdot 3^3} = \frac{9}{2}$ 

Una vez calculada la pendiente de la recta tangente, calculamos ahora el punto de tangencia:

$$
m(9) = \sqrt{9^3} = \sqrt{729} = 27
$$

Luego el punto en el que la recta es tangente a la gráfica es (9, 27).

Por tanto, la ecuación de la recta tangente es

$$
y - 27 = \frac{9}{2}(x - 9)
$$

Operando con ella obtenemos la ecuación explícita  $2y - 54 = 9x - 81 \implies 2y = 9x - 27$ 

Por tanto:  $y = \frac{9}{2}x - \frac{27}{2}$ 

**3. Un inversor utiliza la siguiente función para reinvertir en bolsa parte del capital que obtiene mensualmente.** *R***(***x***) representa la cantidad reinvertida cuando el capital obtenido es** *x* **(tanto la cantidad como el capital en euros):**

$$
R(x) = \begin{cases} 0 & \text{si } 0 \leq x < 600 \\ 40 + \frac{400 + 56x}{1640 + 0.1x} & \text{si } x \geq 600 \end{cases}
$$

 **a) ¿Es la cantidad reinvertida una función continua del capital obtenido?**

- **b) ¿Decrece alguna vez la cantidad reinvertida al aumentar el capital obtenido? Por muy grande que sea el capital obtenido, ¿puede la cantidad reinvertida superar los 1000 euros?**
- **c) Dibuja la gráfica de la función.**
- a)Las funciones parciales son continuas al tratarse de la función constante 0 y de una función racional que no se anula en  $x \ge 600$ . Por tanto  $R(x)$  es continua, de momento, en  $[0, 600] \cup (600, +\infty]$ . Veamos si es continua en  $x = 600$ .

$$
R(600) = 40 + \frac{400 + 33600}{1640 + 60} = 40 + \frac{34000}{1700} = 60
$$
  

$$
\lim_{x \to 600^{-}} R(x) = \lim_{x \to 600^{-}} 0 = 0
$$
  

$$
\lim_{x \to 600^{+}} R(x) = \lim_{x \to 600^{+}} \left( 40 + \frac{400 + 56x}{1640 + 0.5x} \right) = 60
$$

Como estos valores no coinciden, *R*(*x*) no es continua en  $x = 600$ .

Luego  $R(x)$  es continua en [0, 600)  $\bigcup$  (600, + ∞].

b)En el tramo [0, 600) no decrece al tratarse de función constante  $(R(x) = 0)$ .

Para ver si decrece para *x* > 600 estudiemos el signo de la derivada:

$$
R'(x) = \frac{56(1640 + 0.1x) - (400 + 56x) \cdot 0.1}{(1640 + 0.1)^2} =
$$
  
= 
$$
\frac{91840 + 5.6x - 40 - 5.6x}{(1640 + 0.1)^2} = \frac{91800}{(1640 + 0.1x)^2}
$$

*R'*(*x*) siempre es positiva (si *x* > 600 ) ya que un cociente con numerador positivo  $(91800 > 0)$  y denominador positivo al tratarse de un binomio al cuadrado.

Por tanto, si  $x > 600$  tampoco  $R(x)$  decrece.

Para saber si, por muy grande que sea el capital obtenido, puede la cantidad reinvertida superar los 1000 €, calculamos

$$
\lim_{x\to\infty} R(x) = \lim_{x\to 600} \left( 40 + \frac{400 + 56x}{1640 + 0.1x} \right) =
$$

$$
= \lim_{x \to \infty} \frac{56x}{0.1} = 560 < 1000
$$

Por tanto, nunca puede superar los 1000 €.

c)Aunque la representación gráfica de funciones racionales se trata de forma más exhaustiva en la Unidad siguiente, con los datos que contamos hasta el momento (crecimiento y asíntota horizontal) y una tabla de valores podemos esbozar su gráfica.

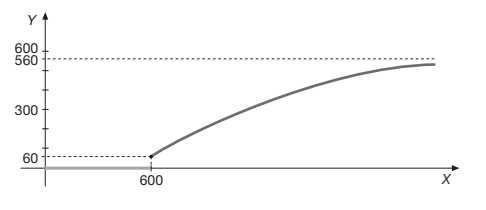

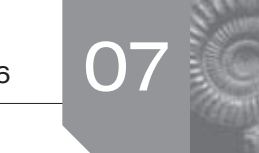

- **4. a) Halle los valores** *a* **y** *b* **para que la gráfica de la función**   $f(x) = ax^3 + 3x^2 - 5x + b$  pase por el punto (1, -3) y **tenga el punto de inflexión en** *x* = −**1.**
	- **b) Halle los intervalos de monotonía y los extremos relativos de la función definida por**  $g(x) = x^3 + 3x^2 + 7$ **.**
	- a) Por pasar  $f(x)$  por  $(1, -3)$ :  $f(1) = -3$ , es decir,  $f(1) = a \cdot 1^3 + 3 \cdot 1^2 5 \cdot 1 + b = -3$ . Por tanto:  $a + b = -1$ .

Como  $f(x)$  tiene un punto de inflexión en  $x = -1$ :  $f''(-1) = 0$ 

 $f'(x) = 3ax^2 + 6x - 5$ ;  $f''(x) = 6ax + 6$ 

Luego  $f''(-1) = 6a(-1) + 6 = 0$ .

Por tanto:  $-6a = -6 \implies a = 1$ 

Si  $a = 1$ , entonces  $1 + b = -1 \Rightarrow b = -2$ 

b)  $g(x) = x^3 - 3x^2 + 7$ 

 $q'(x) = 3x^2 - 6x$ 

Para calcular los posibles extremos resolvemos la ecuación  $g'(x) = 0$ .

$$
3x2 - 6x = 0 \Rightarrow 3x (x - 2) = 0 \Rightarrow \begin{cases} 3x = 0 \Rightarrow x = 0 \\ x - 2 = 0 \Rightarrow x = 2 \end{cases}
$$

Estudiamos el signo de la derivada para calcular la monotonía:

$$
\begin{array}{c|c}\n\hline\ng'(x) & + & - & + \\
\hline\ng(x) & \nearrow & 0 & \searrow & 2\n\end{array}
$$

Luego,  $g(x)$  es creciente en  $(-\infty, 0)$  ∪  $(2, +\infty)$  y es decreciente en (0, 2).

Por tanto, en (0, 7) *g*(*x*) tiene un máximo relativo y en (2, 3) *g*(*x*) presenta un mínimo.

Para comprobarlo, calculamos el signo de *g*′′(*x*) en cada punto.

 $q''(x) = 6x - 6$  $g''(0) = -6 < 0 \Rightarrow$  En (0, 7)  $g(x)$  tiene un máximo.

 $g''(2) = 6 > 0 \Rightarrow$  En (2, 3)  $g(x)$  tiene un mínimo.

- **5. Una empresa de telefonía quiere lanzar al mercado una oferta de tarifa plana de Internet. Se ha realizado un estudio que determina que, si la tarifa fuera de 36 €, podrían conseguirse 4 800 contratos. Sin embargo, por cada euro menos en la tarifa, el número de contratos previsto anteriormente se incrementaría en 150. Se pide:**
	- **a) Expresar el ingreso total previsto como una función de una variable. Explicar el significado de la variable utilizada.**
	- **b) ¿Cuál debería ser la tarifa para que la empresa obtuviera el ingreso máximo? ¿Cuál es este y con cuantos abonados se conseguiría? Justificar que el ingreso obtenido realmente es máximo.**
	- a)Llamamos *x* al número de veces que se aplica el descuento de 1 €. Construímos la siguiente tabla:

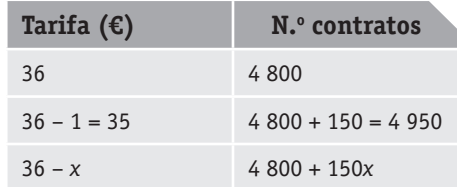

Luego la función que relaciona los ingresos de la empresa de telefonía con el número de veces que aplica el descuento de un euro (y, por lo tanto, con respecto al número de contratos) es  $I(x) = (36 - x) \cdot (4800 + 150x)$ . Operando:

 $I(x) = 172800 + 5400x - 4800x - 150x^2$ 

 $I(x) = -150x^2 + 600x + 172800$ 

b)Para ello calculamos *I'*(*x*) e igualamos a cero:

 $I'(x) = -300x + 600 \Rightarrow -300x + 600 = 0 \Rightarrow x = 2$ 

Debe aplicar 2 veces el descuento de 1 € para conseguir los ingresos máximos, ya que *I*''(*x*) = –300 ⇒ *I*''(2) = –300 < 0 ⇒  $x = 2$  es máximo.

Por tanto, la tarifa que debe aplicar para obtener estos ingresos máximos es 36 – 2 = 34 €.

En este caso, los ingresos máximos son:

 $I(2) = (36 - 2) \cdot (4800 + 150 \cdot 2) = 34 \cdot 5100 = 173400 \in$ 

El número de abonados, en este caso, asciende a:

 $4800 + 150 \cdot 2 = 5100$  contratos.

- **6. Se dispone de una tabla de 4 metros de larga para hacer los tres lados del bastidor de una puerta rectangular de ventilación.**
	- **a) ¿Qué medidas debemos darles a los lados del bastidor para que la ventilación sea máxima?**
	- **b) ¿Qué superficie de ventilación se ha conseguido?**

a)

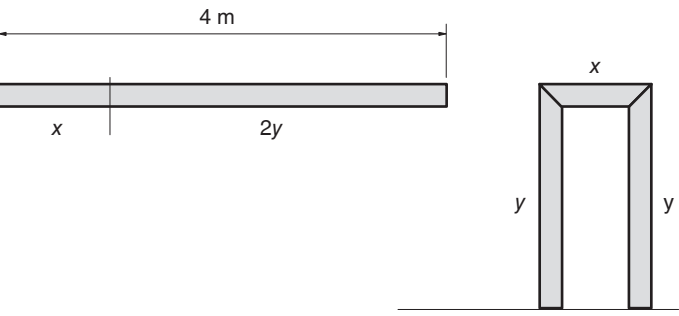

Llamamos *x* al ancho de la puerta e *y* al alto.

La función que queremos optimizar es la superficie, es decir,  $S(x, y) = x \cdot y$ 

Como la tabla mide 4 metros  $\Rightarrow$   $x + 2y = 4$ 

Luego  $x = 4 - 2y$ .

$$
Por tanto: S(y) = (4-2y) \cdot y
$$

 $S'(y) = -4y + 4 \implies -4y + 4 = 0 \implies y = 1$  m

 $S''(v) = -4 \implies S''(1) = -4 < 0 \implies v = 1$  es máximo

 $x = 4 - 2 \cdot 1 = 2$  m

Luego para que la ventilación sea máxima, la puerta debe tener 2 metros de ancho y 1 metro de alto.

b)Con estas medidas, la superficie de la ventilación es de  $S''(2, 1) = 2 \cdot 1 = 2 \text{ m}^2$ 

### $\blacksquare$  Actividades propuestas

**1.** Calcula y simplifica la derivada de  $f(x) = \frac{x+1}{x^2+1}$ .

$$
f'(x) = \frac{x^2 + 1 - 2x(x + 1)}{(x^2 + 1)^2} = \frac{x^2 + 1 - 2x^2 - 2x}{(x^2 + 1)^2} = \frac{-x^2 - 2x + 1}{(x^2 + 1)^2}
$$

**2. Derive las funciones**  $f(x) = \frac{x^3}{4} - 8$ **,**  $g(x) = \sqrt{x^3}$ **,**  $h(x) = x^2 - e^x$ .

$$
f'(x) = \frac{3x^2}{4}
$$

$$
g'(x) = \frac{3x^2}{2\sqrt{x^3}}
$$

$$
h'(x) = 2x - e^x
$$

- **3. Calcula la derivada de las funciones:**
- **a**)  $f(x) = \sqrt{x} \cdot \ln(x^3 + 2x^2 6)$ **b)**  $g(x) = 5^{x^2} + e^x \cdot \text{sen } x$

c) 
$$
h(x) = \cos \frac{2x+3}{2x-3}
$$

d) 
$$
i(x) = \left(\frac{1}{x} - \sqrt{x}\right)^3
$$

**e**)  $j(x) = \text{sen } x^3 \cdot \text{cos}^3 x$ 

a) 
$$
f'(x) = \frac{\ln(x^3 + 2x^2 + 6)}{2\sqrt{x}} + \frac{\sqrt{x}(3x^2 + 4x)}{x^3 + 2x^2 - 6}
$$

b)  $g'(x) = 5^{x^2} \ln 5 \cdot 2x + e^x \cdot \sin x + e^x \cdot \cos x$ 

c) 
$$
h'(x) = -\operatorname{sen} \frac{2x+3}{2x-3} \cdot \left( \frac{2(2x-3)-2(2x+3)}{(2x-3)^2} \right) =
$$
  
\n
$$
= -\operatorname{sen} \frac{2x+3}{2x-3} \cdot \left( \frac{4x-6-4x-6}{(2x-3)^2} \right) = \frac{12}{(2x-3)^2} \operatorname{sen} \left( \frac{2x+3}{2x-3} \right)
$$
\nd)  $i'(x) = 3\left( \frac{1}{x} - \sqrt{x} \right)^2 \cdot \left( -\frac{1}{x^2} - \frac{1}{2\sqrt{x}} \right)$ 

e)  $j'(x) = \cos x^3 \cdot 3x^2 \cdot \cos^3 x + \sin x^3 \cdot 3\cos^2 x$  (-sen x)  $= 3x<sup>2</sup> \cdot cos x<sup>3</sup> \cdot cos<sup>3</sup> x - 3 \cdot sin x<sup>3</sup> \cdot cos<sup>2</sup> x \cdot sen x$ 

**4. Encuentra** *f'* **(2) donde** *f'* **es la derivada de la función** *f* **dada** *p***<sub>AU</sub> <b>por**  $f(x) = 4x - x^2 + \frac{2}{x^3}$   $(x \neq 0)$ .

$$
f'(x) = 4 - 2x - \frac{6}{x^4} \Rightarrow f'(2) = 4 - 4 - \frac{6}{16} = -\frac{3}{8}
$$

**5. Si** *f'* **es la derivada de la función dada por**

$$
f(x) = x^2 + \frac{1}{x^2} - 53x + 150 \quad (x \neq 0),
$$

**calcula** *f*′**( 0,5)** −**.**

$$
f'(x) = 2x - \frac{2}{x^3} - 53
$$
  

$$
f'(-0,5) = 2(-0,5) - \frac{2}{(-0,5)^3} - 53 = -1 + \frac{2}{0,125} - 53 = -38
$$

**6. Encuentra** *f'* **(2) donde** *f'* **es la derivada de la función** *f* **dada** *por* $f(x) = \frac{4}{x^2} + 8x - x^2 - 12$  $(x \ne 0)$ **.** 

$$
f'(x) = -\frac{8}{x^3} + 8 - 2x \implies f'(2) = -1 + 8 - 4 = 3
$$

**7. Hallar la ecuación de la recta tangente a la gráfica de**  $\overrightarrow{P_{A\cup}}$   $f(x) = e^{2-x}$  en el punto donde esta corta al eje de ordena**das.**

 $f(x)$  corta al eje *Y* cuando  $x = 0$ , por tanto (0, e<sup>2</sup>); luego el punto de tangencia es  $(0, e^2)$ .

La pendiente de la recta tangente es 
$$
f'(0)
$$
. Así  
 $f'(x) = -e^{2-x} \Rightarrow f'(0) = -e^2$ 

Por tanto, la ecuación de la recta tangente es:

$$
y - e2 = -e2(x - 0) \Rightarrow y = -e2x + e2
$$

**8. Dada la función**  $f(x) = x^2 - 5x + 8$ .<br> **En qué nunto de la gráfica la tax** 

- **a) ¿En qué punto de la gráfica la tangente es paralela al eje de abscisas?**
- **b) Hallar la ecuación de la recta tangente a** *f***(***x***) en el pun-** $P(2, 0)$ .

Para dibujar la parábola calculamos el vértice de *f*(*x*):

$$
x_v = \frac{5}{2}
$$
  
\n
$$
y_v = \left(\frac{5}{2}\right)^2 - 5\left(\frac{5}{2}\right) + 8 = \frac{25}{4} - \frac{25}{4} + 8 = -\frac{25}{4} + 8 = -\frac{25}{4} + \frac{32}{4} = \frac{7}{4}
$$
  
\nEl vértice está en el punto  $\left(\frac{5}{2}, \frac{7}{4}\right)$ .

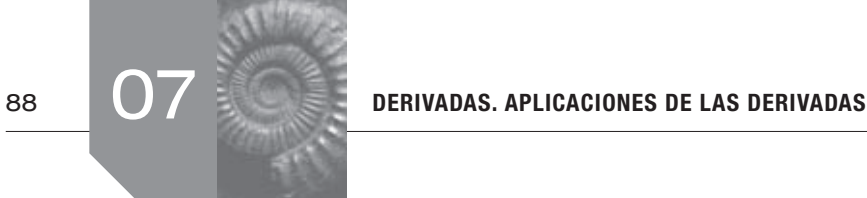

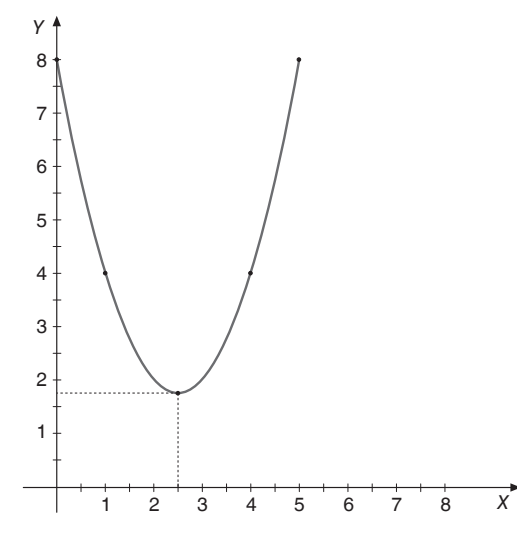

a) La ecuación de la bisectriz del 1.<sup>er</sup> y 3.<sup>er</sup> cuadrante es  $y = x$ y en su pendiente es 1.

Como  $f(x) = x^2 - 5x + 8$  la pendiente de la recta tangente debe ser uno, luego 2*x* − 5 = 1 ⇒ *x* = 3

Luego el punto en el que la gráfica es paralela a la bisectriz del primer y tercer cuadrante es el  $(3, f(3)) = (3, 2)$ .

- b)El punto (2, 0) no pertenece a la gráfica de *f*(*x*), por tanto no se puede calcular la recta tangente.
- **9. Halla los valores de** *a, b* **y c para que la curva**  $f(x) = ax^2 bx + c$ **<br>** $\overline{PA}$  **pase por el punto (1, 3) y sea tangente en el origen de copase por el punto (1, 3) y sea tangente en el origen de coordenadas a la bisectriz del primer cuadrante.**

Impronemos que 
$$
f(x)
$$
 pase por (1, 3)  $\Rightarrow$   $f(1) = 3$ 

 $\Rightarrow$   $a+b+c=3$ 

Imponemos que el punto (0, 0) sea un punto de su gráfica, es decir:  $f(0) = 0 \Rightarrow c = 0$ 

Para que su tangente en (0, 0) sea *y* = *x*:

$$
f'(0) = 1
$$
 como  $f'(x) = 20x^2 + b \Rightarrow$   
 $f'(0) = b = 1$  por tanto como  $a + b + c = 3$   
 $\Rightarrow a + 1 + 0 = 3 \Rightarrow a = 2$ 

**10. Halla los valores de** *a, b, c* **y** *d* **en la función**   $\overrightarrow{PA}$   $y = ax^3 + bx^2 + cx + d$  sabiendo que su tangente en el pun**to (1, 1) es la recta**  $y = -x + 2$  y que tiene un extremo en **el punto (0, 2).**

 $y = ax^3 + bx^2 + cx + d$   $\implies$   $y' = 3ax^2 + 2bx + c$ 

La tangente en *x* = 1 tiene pendiente −1, luego:

$$
y'(1) = -1 \implies 3a + 2b + c = -1
$$

Imponemos que pase por  $(1, 1)$  luego:  $f(1) = 1$ 

$$
a+b+c+d=1
$$

Como tiene un extremo en  $x = 0$ ,  $f'(0) = 0$ ; luego  $c = 0$ .

Imponemos que pase por  $(0, 2)$ , luego  $f(0) = 2 \rightarrow d = 2$ .

Sustituimos estos valores *c* , y *d* en las dos primeras ecuaciones y obtenemos:

 $3a + 2b = -1$  $a+b+2=1$   $a+b=-1$  $3a + 2b = -1$ 

Resolviendo el sistema:  $a = 1$  ;  $b = -2$ 

**11. ¿Qué se puede decir de la gráfica de una función** *f* (*x* ) **si se sabe que** *f*'(1) = 0, *f*''(1) < 0, *f*'(3) = 0 y *f*''(3) > 0?

Como  $f'(1) = 0$  y  $f''(1) < 0$  la gráfica de la función  $f$  presenta un máximo relativo en  $x = 1$ . Como  $f'(3) = 0$  y  $f''(3) > 0$ ,  $f(x)$  presenta un mínimo relativo en  $x = 3$ .

**12. Determinar** *a* **y** *b* **para que la función**

$$
f(x) = x^2 + 2ax + b
$$

 **tenga un mínimo en el punto (–1, 2).**

Imponemos que pase por (-1, 2), luego  $f(-1) = 2$ , es decir:  $(-1)^2 + 2a(-1) + b = 2$ 

 $1 - 2a + b = 2 \implies -2a + b = 1$ 

Para que *f* presente un mínimo en  $x = -1 \implies f'(-1) = 0$  Como  $f'(x) = 2x + 2a \implies f'(1) = -2 + 2a = 0 \implies 2a = 2 \implies a = 1$ , por tanto,  $b = 3$ .

**13. Se considera la función real de variable real definida por**   $f(x) = x^3 - 9x$ . Se pide calcular sus máximos y mínimos re**lativos, si existen.**

$$
f'(x) = 3x^2 - 9 \implies 3x^2 - 9 = 0 \implies x^2 = \pm\sqrt{3}
$$

 $f''(x) = 6x$ 

 $f''(-\sqrt{3})$  < 0, la función *f* tiene un máximo en  $(-\sqrt{3}, 6\sqrt{3})$ .

$$
f''(\sqrt{3}) > 0
$$
, la función  $f$  presenta un mínimo en  $(\sqrt{3}, -6\sqrt{3})$ .

- **14. Una empresa de compra y venta de automóviles ha realizado un estudio sobre sus beneficios/pérdidas, en miles de euros, a lo largo de los últimos 10 años y ha comprobado que se ajustan a la función**  $F(t) = t^3 - 18t^2 + 81t - 3$  0  $\le t \le 10$ . **Se pide, justificando la respuesta:**
	- **a) ¿En qué años se producen los valores máximo y mínimo de dicha función?**
	- **b) Determinar sus periodos de crecimiento y de decrecimiento.**
	- **c) ¿Cuáles son sus beneficios máximos?**

<sup>2</sup> *Ft t t* ′( ) 3 36 81 = − + ⇒ <sup>2</sup> 3 36 81 0 *t* − *t* + =

- **d) ¿Qué resultados obtuvo la empresa en el último año del estudio?**
- a)El máximo y el mínimo absoluto de *F*(*t*) se encuentra en los extremos relativos o en los extremos del intervalo.

$$
t'(t) = 3t^2 - 36t + 81 \Rightarrow 3t^2 - 36t + 81 = 0
$$
  
\n
$$
\Rightarrow t^2 - 12t + 27 = 0
$$
  
\n
$$
t = \frac{12 \pm \sqrt{144 - 108}}{2} = \frac{12 \pm \sqrt{36}}{2} = \frac{12 \pm 6}{2} \left\{ t = 3 \right\}
$$

 $F''(t) = 6t - 36$ 

 $F''(9) = 54 - 36 > 0 \Rightarrow t = 9$  mínimo relativo de  $F(t)$  $F''(3) = 18 - 36 < 0 \implies t = 3$  máximo relativo de  $F(t)$ 

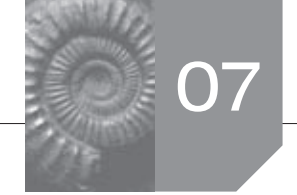

 $F(0) = -3$   $F(3) = 105$   $F(9) = -3$   $F(10) = 7$ 

Por tanto, el valor mínimo en el estudio a lo largo de estos últimos 10 años se da al inicio del estudio y a los 9 años.

El valor máximo se alcanza a los 3 años de comenzar con el estudio.

b)Para determinar los períodos de crecimiento y decrecimiento estudiamos el signo de  $F'(t)$ .

$$
\begin{array}{c|c}\n f'(x) & + & - & + \\
 \hline\n f(x) & \nearrow & 3 & \searrow & 9\n \end{array}
$$

Luego crece desde el comienzo del estudio hasta el tercer año y en el último año es decir  $(0, 3) \cup (9, 10)$ .

Y decrece desde el tercer año hasta el noveno, es decir en (3, 9).

- c) Como  $F(3) = 105$  el beneficio máximo es de 105000 €.
- d) Como  $F(10) = 7$  el beneficio en el último año del estudio es de 7000 €.
- **15. Un vendedor de pólizas de seguros tiene un sueldo fijo men-**
- **sual de 1000 euros, más una comisión que viene dada por la función** − **<sup>3</sup> 17 0,0025** *x x* **, donde** *x* **representa el número de pólizas vendidas. Si un vendedor tiene mensualmente un gasto general de 200 euros, más otro de 5 euros por póliza contratada, calcular el número de pólizas que debe contratar mensualmente para que su ganancia sea máxima. ¿A cuánto asciende dicha ganancia?**

$$
I(x) = 1000 + 17x - 0,0025x^{3}
$$
  
\n
$$
G(x) = 200 + 5x
$$
  
\n
$$
B(x) = I(x) - G(x) = 1000 + 17x - 0,0025x^{3} - 200 - 5x =
$$
  
\n
$$
= 0,0025x^{3} + 12x + 800
$$
  
\n
$$
B'(x) = -0,0075x^{2} + 12 \implies 0,0075x^{2} + 12 = 0 \implies
$$

$$
\Rightarrow x^2 = \frac{12}{0,0075} = 1600
$$

Por tanto,  $x = \pm 40$  ( $x = -40$  no es el dominio de  $B(x)$ )

 $B''(x) = -0,015x$ 

$$
B''(40) = -0,015 \cdot 40 < 0
$$

En *x* = 40 *B*(*x*) tiene un máximo relativo y absoluto ya que a partir de él la función es decreciente. Luego para que el beneficio sea máximo debe vender 40 pólizas.

Las ganancias ascienden a:

 $B(40) = -160 + 410 + 800 = 1120 \in$ 

**16. El número de vehículos que ha pasado cierto día por el peaje de una autopista viene representado por:**

$$
N(t)=\begin{cases}\left(\frac{t-3}{3}\right)^2 & 0\leq t\leq 9\\10-\left(\frac{t-15}{3}\right)^2 & 9 < t \leq 24\end{cases}.
$$

 **Donde** *N* **indica el número de vehículos y** *t* **representa el tiempo transcurrido (en horas) desde las 0:00 horas.**

- **a) ¿Entre qué horas aumentó el número de vehículos que pasaban por el peaje? ¿Entre qué horas disminuyó?**
- **b) ¿A qué hora pasó el mayor número de vehículos? ¿Cuántos fueron?**
- a)Estudiamos los intervalos de crecimiento y decrecimiento de *N*(*t*), por ello calculamos la función derivada.

*N*(*t*) es continua por ser una función definida a trozos cuyas funciones parciales son continuas  $y$  en  $t = 9$ 

$$
N(t) = \lim_{t \to 9^{-}} = N(t) = \lim_{t \to 9^{-}} N(t) = 6
$$

Como las funciones parciales son derivables:

$$
N'(t) = \begin{cases} \frac{2}{3} \left( \frac{t-3}{3} \right) & 0 < t < 9 \\ -\frac{2}{3} \left( \frac{t-15}{3} \right) & 9 < t < 24 \end{cases}
$$
\nwhere  $N' = (9) = N'_+ \cdot (9) = \frac{4}{3}$ 

Por tanto derivable en  $t = 9$ .

 $N'(t) = 0 \implies t = 3$ ,  $t = 15$ , estudiamos los signos de  $N'(t)$ en

$$
\begin{array}{c|cccc}\nN'(x) & - & + & - \\
\hline\n0 & 3 & 15 & 24\n\end{array}
$$

Por tanto, *N*(*t*) es creciente en (3, 15) y decreciente en  $(0, 3)$  $\cup$  (15, 24). Luego el número de vehículos aumentó de las 03:00 horas hasta las 15:00 horas y disminuyó de 00:00 horas hasta las 03:00 horas y de las 15:00 horas a las 24:00 horas.

b)El máximo absoluto está entre los máximos relativos de la función o en los extremos del intervalo.

Así calculamos:

 $N(15) = 10$   $N(0) = 3$   $N(24) = 1$ 

El mayor número de vehículos pasó a las 15:00 horas y pasaron 10 vehículos.

**17. Los beneficios anuales** *B***(***x***), en miles de euros, previstos**   $\overline{PAU}$ **por una empresa para los próximos años vienen dados por la siguiente función, donde** *x* **representa el número de años a** *x***.**

partir del actual: 
$$
B(x) = \frac{25x}{x^2 + 16}
$$
.

- **a) ¿Cuántos años han de transcurrir para que la empresa obtenga el máximo beneficio y cuál es el valor de dicho beneficio? Justifica que es máximo.**
- **b) ¿Puede esta empresa tener pérdidas algún año? ¿Por qué?**
- a)Para calcular los años que han de transcurrir para que la empresa obtenga el máximo beneficio, igualamos la derivada de *B*(*x*) a cero, es decir:

$$
B'(x) = \frac{25(x^2+16)-2x\cdot 25x}{(x^2+16)^2} = \frac{25(16-x^2)}{(x^2+16)^2} = 0 \Rightarrow
$$

 $16 - x^2 = 0$ 

 $x = 4$  ( $x = -4$  no es coherente con el enunciado) luego en  $x = 4$  tenemos un punto crítico. Para ver si es un máximo estudiamos el crecimiento de la función a la izquierda y a la derecha de  $x = 4$ 

$$
\begin{array}{c|c}\nB'(x) & + & - \\
\hline\n & 4 & \diagdown\n\end{array}
$$

Luego en *x* = 4, *B*(*x*) presenta un máximo, por tanto han de transcurrir cuatro años para que la empresa obtenga el máximo beneficio.

El valor de dicho beneficio es  $B(4) = \frac{25 \cdot 4}{16 + 16} = 3,125$  miles de €.

b) No, porque si  $x \ge 0$ , entonces  $B(x) \ge 0$ , es decir, la función beneficio nunca es negativa; por tanto, no puede tener pérdidas.

**18>La función de coste total de producción de** *x* **unidades de un**

 $\overline{P_{A\cup}}$  determinado producto es  $C(x) = \frac{1}{6}x^2 + 5x + 150$ . Se define

la función de coste medio por unidad como  $\overline{C}(x) = \frac{C(x)}{x}$ .

 **¿A qué nivel de producción será mínimo el coste medio por unidad?**

 $\overline{C}(x) = \frac{C(x)}{x} = \frac{1}{6}x + 5 + \frac{150}{x}$  para calcular el mínimo derivamos e igualamos a cero:

$$
\overline{C}'(x) = \frac{1}{6} - \frac{150}{x^2} = 0 \implies \frac{1}{6} = \frac{150}{x^2} \implies x^2 = 900 \implies x = 30
$$

Desechamos *x* = −30 porque carece de sentido.

Veamos que en *x* = 30 la función presenta un mínimo

$$
\overline{C}''(x) = \frac{300}{x^3} \Rightarrow \overline{C}''(30) > 0
$$

Por tanto, el coste medio por unidad es mínimo si se producen 30 unidades del producto.

#### **19.** Se considera la función  $f(x) = (x^2 + a) \cdot e^{ax}$  siendo *a* un pa**rámetro real.**

- **a) Razone a qué es igual el dominio de** *f***(***x***).**
- **b) Determine el valor de** *a* **para que la gráfica de** *f***(***x***) pase por el punto (0, −4).**
- **c) Para** *a* = −**2 , determine los intervalos de crecimiento y de decrecimiento de** *f***(***x***). ¿Existen máximos y mínimos relativos de** *f***(***x***)? En caso afirmativo, decir dónde se alcanzan y su valor.**

a)  $f(x) = (x^2 + a)e^{ax}$ ,  $a \in \mathbb{R}$ 

Dom*f* = **R** por ser el producto de una función polinómica y una exponencial, cuyos dominios son todos los reales y una exponencial, cuyos dominios son todos los reales.

- b) Para que  $f(x)$  pase por  $(0, -4)$  imponemos su  $f(0) = -4$ , es decir,  $(0^0 + a)e^0 = -4$  ⇒  $a = -4$
- c) Si  $a = -2$ ,  $f(x) = (x^2 2) \cdot e^{-2x}$

Para determinar los máximos y mínimos y los intervalos de crecimiento calculamos la derivada e igualamos a cero.

$$
f'(x) = 2xe^{-2x} + (x^2 - 2)e^{-2x}(-2) =
$$
  
=  $e^{-2x}(-2x^2 + 2x + 4) = 0$  como  $e^{-2x} \neq 0$   $\forall x \in \mathbb{R}$   
 $\Rightarrow -2x^2 + 2x + 4 = 0 \Rightarrow -x^2 + x + 2 = 0$   
 $x = \frac{-1 \pm \sqrt{1 + 8}}{-2} = \frac{-1 \pm 3}{-2} \begin{cases} 2 \\ -1 \end{cases}$ 

Estudiamos el signo de  $f'(x)$ 

$$
\begin{array}{c|c}\n f'(x) & - & + & - \\
\hline\nf(x) & -1 & 2\n\end{array}
$$

Luego en  $(-\infty, -1)$   $\cup$   $(2, +\infty)$  la función es decreciente y en (-1, 2) es creciente. Así podemos concluir que en *x* = −1 la función presenta un mínimo relativo y su valor es  $f(-1) = -e^2$  y en *x* = 2 la función presenta un máximo relativo cuyo valor es  $f(2) = 2e^{-4}$ .

Es decir en  $(-1, -e^2)$  mínimo relativo y en  $(2, 2e^{-4})$  máximo relativo.

- **20. Se sabe que la función de beneficios de una empresa es de**   $\overrightarrow{P_{A}U}$  la forma  $B(x) = ax + b\sqrt{x}$ , siendo *x* el número de unidades **producidas y** *a, b* **parámetros reales.**
	- **a) Calcule, si existen, los valores de los parámetros** *a* **y** *b* **para que una producción de** *x* = **100 proporcione un beneficio de 50 unidades monetarias y que además sea el máximo que se puede obtener.**
	- **b) Para** *a* = −**1 y** *b* = **16 , calcule las cantidades que se han de producir para que el beneficio aumente o disminuya (intervalos de crecimiento y decrecimiento) y los puntos de inflexión de** *B***(***x***), si existen.**
	- a) Imponemos que  $B(100) = 50$ , por tanto,  $100a + 10b = 50$ . Imponemos que  $B'(100) = 0$ :

$$
B'(x) = a + \frac{b}{2\sqrt{x}} \implies B'(100) = a + \frac{b}{20} = 0
$$

Resolvemos el sistema

$$
\begin{aligned}\n100a + 10b &= 50 \\
a + b &= 0\n\end{aligned}\n\Rightarrow\n\begin{aligned}\n10a + b &= 5 \\
a &= -\frac{b}{20}\n\end{aligned}\n\Rightarrow\n\begin{aligned}\n10a + b &= 5 \\
\Rightarrow a &= -\frac{b}{20}\n\end{aligned}\n\Rightarrow\n\begin{aligned}\n10a + b &= 5 \\
\Rightarrow b &= 10 \Rightarrow b = 10 \Rightarrow a = -\frac{1}{2}\n\end{aligned}
$$

b) 
$$
a = 1
$$
,  $b = 16 \implies B(x) = -x + 16\sqrt{x}$ 

$$
B'(x) = -1 + \frac{16}{2\sqrt{x}} = 0
$$
,  $\frac{8}{\sqrt{x}} = 1$ ,  $8 = \sqrt{x}$   $\implies x = 64$ 

Para estudiar los intervalos de crecimiento y de decrecimiento estudiamos el signo de  $B'(x)$ .

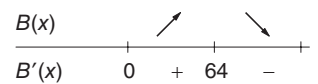

El beneficio aumenta si el número de unidades producidas es menor de 64 y disminuye si el número de unidades producidas es mayor que 64.

Para calcular los puntos de inflexión, calculamos la segunda derivada o igualamos a cero:

$$
B''(x) = -\frac{8\frac{1}{2\sqrt{x}}}{x} = \frac{-4}{x\sqrt{x}} = 0
$$

Como la ecuación no tiene solución, *B*(*x*) no tiene punto de inflexión.

#### **21. Una empresa alquila coches por semana a 400 clientes por**

**un precio de 350 € cada coche. Si por cada 20 € que aumenta el precio de alquiler pierde 10 clientes, ¿qué precio puede poner para que la ganancia sea máxima?**

Sea *x* el número de veces que aumenta el precio en 20 €.

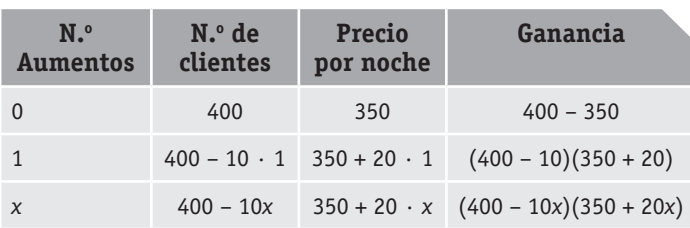

Por tanto la función beneficios es:

$$
B(x) = (400 - 10x)(350 + 20x)
$$

 $B(x) = 140000 + 8000x - 3500x - 200x^2$ 

$$
B(x) = -200x^2 + 4500x + 140000
$$

Para obtener el máximo igualamos la derivada a cero:

$$
B'(x) = -400x + 4500 = 0 \Rightarrow x = \frac{4500}{400} = 11,25
$$

 $B''(11,25) = -400 < 0 \implies$  en  $x = 11,25$  *B(x)* presenta un máximo relativo y absoluto pues *B*(*x*) es una función cuadrática cuya gráfica es una parábola.

El precio que debe poner para que la ganancia sea máxima es  $350 + 20 \cdot 11,25 = 575 \text{ } \in .$ 

#### **22. Hallar dos números cuya suma sea 20 sabiendo que su producto es máximo.**

Llamamos *x* e *y* respectivamente a cada número.

Condición:  $x + y = 20 \implies y = 20 - x$ 

Función a optimizar: *P* = *x* ⋅ *y*

Sustituimos el valor de  $y: P = x(20 - x) = -x^2 + 20x$ 

 $P'(x) = -2x + 20 \implies -2x + 20 = 0 \implies x = 10$ 

*P*"(10) = −2 < 0 ⇒ en *x* = 10 la función *P* presenta un máximo relativo y absoluto (función cuadrática)

Si  $x = 10 \Rightarrow y = 20 - 10 = 10 \Rightarrow y = 10$ .

**23. Descomponer el número 45 en dos sumandos tales que la suma del doble del cuadrado del primero más siete veces el cuadrado del segundo sea mínima.**

Llamamos *x* a un sumando e *y* al otro.

Condición:  $x + y = 45 \implies y = 45 - x$ 

Función a optimizar:  $f(x, y) = 2x^2 + 7y^2$ 

Sustituimos:

$$
f(x) = 2x2 + 7(45 - x)2 = 2x2+7(2025 + x2 - 90x) =
$$
  
= 9x<sup>2</sup> - 630x + 14175

Para calcular el máximo igualamos la derivada a cero:

$$
f'(x) = 18x - 630 = 0 \Rightarrow 18x = 630 \Rightarrow x = 35
$$

 $f''(35) = 18 > 0$   $\Rightarrow x = 35$  es un mínimo relativo y como *f*(*x*) es una función cuadrática también es el mínimo absoluto.

Si  $x = 35$  ⇒  $y = 45 - 35$  ⇒  $y = 10$ 

- **24. Se quiere fabricar una caja de madera sin tapa con una ca-**
- **pacidad de 2m3 . Por razones de portabilidad en el transporte de la misma, el largo de la caja ha de ser doble que el ancho. Además, la madera para construir la base cuesta 12 euros por metro cuadrado, mientras que la madera para construir las caras laterales cuesta 8 euros por metro cuadrado. Hallar las dimensiones de la caja para que el coste sea mínimo. Calcular dicho coste mínimo.**

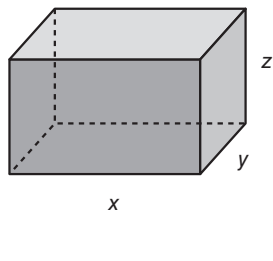

$$
Conditiones: \begin{cases} x \cdot y \cdot z = 2 \\ x = 2y \end{cases}
$$

Función a optimizar:  $C = 12 \cdot x \cdot y + 8(2xz + 2yz)$ 

$$
\Rightarrow C = 12xy + 16xz + 16yz
$$

Sustituimos las condiciones en la función objetivo.

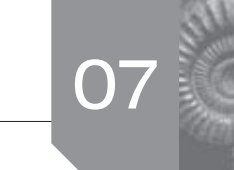

Como 
$$
x = 2y
$$
, sustituimos en la 1.<sup>a</sup> condición:

$$
2y \cdot y \cdot z = 2 \implies 2y^2 z = 2 \implies z = \frac{1}{y^2}
$$

Por tanto:

$$
C = 24y^2 + 32y\frac{1}{y^2} + 16y\frac{1}{y^2} = 24y^2 + \frac{48}{y}
$$

Para obtener el mínimo calculamos la derivada e igualamos a cero:

$$
C'(y) = 48y - \frac{48}{y^2} = 0 \implies 48y^3 - 48 = 0 \implies y^3 = 1 \implies y = 1
$$

Comprobamos que es un mínimo:

$$
C''(y) = 48 + \frac{96}{y^3} \Rightarrow C''(1) > 0
$$

En *y* = 1 la función *C* presenta un mínimo relativo y absoluto. Por tanto, *y* = 1, *x* = 2, *z* = 1

El coste de la caja es  $C(1) = 24 + 48 = 72$  €.

- **25. Se quiere fabricar una caja de volumen máximo que sea el doble de larga que de ancha en la que, además, la suma del ancho más el largo más el alto sea un metro.**
	- **a) ¿Qué medidas debe tener la caja?**
	- **b) ¿Qué volumen tendrá?**

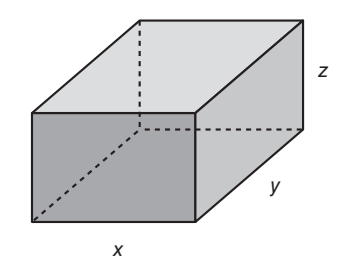

Condiciones:  $\left(x + y + z\right)$  $y = 2x$ *x y z*

Función a optimizar: *V* = *x* ∙ *y* ∙ *z*

a)Sustituimos las condiciones en la función objetivo:  $y = 2x \Rightarrow x + 2x + z = 1 \Rightarrow 3x + z = 1 \Rightarrow z = 1 - 3x$ 

1

$$
V = x \cdot 2x \cdot (1 - 3x) = 2x^2 - 6x^3
$$

Para calcular el máximo igualamos la derivada a cero:

$$
V'(x) = 4x - 18x^2 = 0 \implies x(4 - 18x) = 0 \implies \begin{cases} x = 0 \\ x = \frac{2}{9} \end{cases}
$$

Veamos que  $x = \frac{2}{9}$  es un máximo de la función *V*:

$$
V''(x) = 4 - 36x \Rightarrow V''\left(\frac{2}{9}\right) = 4 - 36\left(\frac{2}{9}\right) < 0
$$

Luego en  $x = \frac{2}{9}$  la función  $V(x)$  tiene un máximo relativo y absoluto.

Así las dimensiones de la caja son:

$$
x = \frac{2}{9}
$$
 m;  $y = \frac{4}{9}$  m;  $z = 1 - \frac{6}{9} = \frac{1}{3}$  m

b) El volumen máxima es: 
$$
V = \frac{2}{9} \cdot \frac{4}{9} \cdot \frac{1}{3} = \frac{8}{243}
$$
 m<sup>3</sup>

**26. La suma de tres números positivos es 60. El primero, el doble del segundo y el tercero suman 120. Halla los números que cumplen estas condiciones de manera que su producto sea máximo.**

Llamamos *x* al primer número, *y* al segundo número y *z* al tercero.

$$
Conditiones: \begin{cases} x+y+z=60\\ x+2y+z=120 \end{cases}
$$

Restando:  $y = 60$ 

Por tanto, tenemos como condiciones que:  $\left(x + z\right)$ 60 0 *y x z*

La función a optimizar es:  $P = x \cdot y \cdot z = -60x^2$ 

Para calcular el máximo igualamos la derivada a cero:

 $P' = -120x = 0 \Rightarrow x = 0 \Rightarrow (z = 0)$ 

Además, *P*"(0) = −120 < 0, luego en *x* = 0 la función *P* tiene un máximo relativo y absoluto.

Por tanto, concluimos que este problema no tiene solución, pues se piden 3 números positivos y *x* = *z* = 0 .

**27. Hallar las dimensiones de los lados de un triángulo rectángulo de 10 metros de hipotenusa, para que su área sea máxima. ¿Cuál será dicha área?**

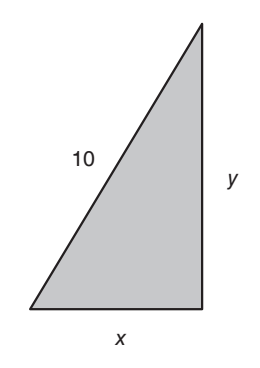

Condition: 
$$
x^2 + y^2 = 100
$$
 ⇒  $y = \sqrt{100 - x^2}$ 

Función a optimizar:  $A = \frac{xy}{2}$ 

Sustituimos la condición en la función objetivo:

$$
A = \frac{x\sqrt{100 - x^2}}{2} = \frac{1}{2}\sqrt{100x^2 - x^4}
$$

Para calcular el máximo igualamos la derivada a cero:

$$
A'(x) = \frac{1}{2} \frac{200x - 4x^3}{2\sqrt{100x^2 - x^4}} = \frac{50x - x^3}{\sqrt{100x^2 - x^4}} \Rightarrow x(50 - x^2) = 0
$$

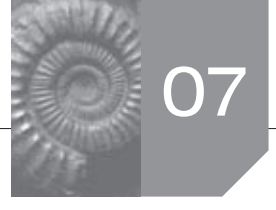

Como *x* no puede ser negativo ni 0, entonces  $x = \sqrt{50}$ .

Comprobamos que es un máximo estudiando el signo de la derivada (crecimiento y decrecimiento):

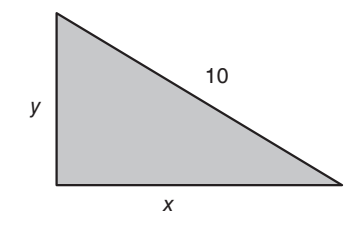

Con esto queda:  $x = y = \sqrt{50}$  m = 7,07 m.

**28. Una piedra preciosa pesa 10 gramos. Se conoce que el valor de una piedra preciosa es proporcional al cuadrado de su peso y que el valor de la que tenemos es de 1200 euros. Si accidentalmente se cae y se parte en dos trozos, ¿cuál es el peso de cada trozo que nos produce la máxima pérdida económica?**

Llamemos valor de la piedra preciosa *V* y al peso *P*. Como el valor es proporcional al cuadrado de su peso, se cumple que  $V = K \cdot P^2$ , donde *K* es la constante de proporcionalidad.

Se sabe que si una piedra pesa 10 gramos, entonces vale 1200€.

Por tanto:

 $1 200 = K(10)^2 \implies 1200 = K \cdot 100 \implies K = 12$ 

Así se cumple que:  $V = 12P^2$ 

Para que al romperse la piedra se produzca una pérdida máxima, el valor de cada trozo de piedra debe ser mínimo, es decir:

 $V = 12P_1^2 + 12P_2^2$  (donde 12 $P_1$  y 12 $P_2$  es el valor de cada trozo) debe ser mínimo y tenemos como condición que  $P_1 + P_2 = 10$ (pues el peso de los dos trozos es el peso inicial de la piedra). Despejando  $P_2 = 10 - P_1$  y sustituimos a la función objetivo:

$$
V = 12P_1^2 + 12(10 - P_1)^2 = 12(P_1^2 + 100P_1^2 - 20P_1) =
$$
  
= 12(2P\_1^2 - 20P\_1 + 100) = 24(P\_1^2 - 10P\_1 + 50)

Para calcular el mínimo igualamos la derivada a cero:

 $V' = 24(2P_1 - 10) = 0 \Rightarrow 2p_1 - 10 = 0 \Rightarrow P_1 = 5$ 

Como  $V''(5) = 48 > 0 \Rightarrow P_1 = 5$  es un mínimo relativo y absoluto y como  $P_1 = 5 \implies P_2 = 0$ 

Luego para que la pérdida sea máxima la piedra ha de partirse en dos trozos de 5 gramos cada uno.

#### **29. El número de visitantes que acuden a una exposición fotográfica**

- **durante las dos semanas de duración de la misma ha variado según la función:**  $N(t) = -t^3 + 24t^2 - 117t + 570$ , 1≤t ≤ 14, **donde** *t* **representa el día. Se pide, justificando la respuesta:**
	- **a) ¿Cuántos visitantes hubo el día de la inauguración? ¿Y el día de la clausura?**
	- **b) ¿Qué día tuvo lugar la asistencia máxima de visitantes? ¿Qué día tuvo lugar la asistencia mínima de visitantes?**

#### **c) ¿Cuáles fueron los valores máximo y mínimo de visitantes?**

a)El día de la inauguración asistieron:

$$
N(1) = -1^3 + 24 \cdot 1^2 - 117 \cdot 1 + 570 = 476
$$
 visitantes, mien-

tras que el día de la clausura hubo:

 $N(14) = -14^3 + 24 \cdot 14^2 - 117 \cdot 14 + 570 =$ = -2744 + 4704 - 1638 + 570 = 892 visitantes.

b)Como nos piden calcular el máximo y mínimo absoluto, para calcular los días de máxima y mínima asistencia debemos obtener los extremos relativos de la función y comparar el

$$
N'(t) = -3t^2 + 48t - 117, -3t^2 + 48t - 117 = 0
$$

Las soluciones de esta ecuación son *t* = 3 y *t* = 13.

Calculamos la segunda derivada para dilucidar cuál de los dos extremos es el máximo y cual el mínimo:

valor de la función en esos puntos con los extremos del do-

 $N''(t) = -6t + 48$ 

minio.

Como  $N''(3) > 0$ , en el punto  $t = 3$  hay un mínimo relativo.

Como *N''*(13) < 0, en el punto *t* = 13 hay un máximo relativo.

Calculamos el valor de la función en los extremos relativos y comparamos:

$$
N(3) = -8 + 216 - 351 + 570 = 427
$$
 visitantes

 $N(13) = -2197 + 4056 - 1521 + 570 = 908$  visitantes

Por tanto, el día que tuvo lugar la asistencia máxima fue el día 13, mientras que el de menor asistencia fue el día 3.

- c)Para calcular los valores máximo y mínimo basta con calcular el valor de la función en 3 y 13. Por tanto, el valor máximo de visitantes fue de *N*(3) = 427 personas mientras que el valor mínimo de personas que visitaron la exposición fue *N*(13) = 908 visitantes.
- **30. Supongamos que tenemos un alambre de longitud** *a* **y lo queremos dividir en dos partes que van a servir de base a sendos rectángulos. En uno de los rectángulos su altura es el doble de su base y en el otro su altura es el triple de su base. Determinar el punto por el cual debemos cortar el alambre para que la suma de las áreas de los dos rectángulos sea mínima.**

Queremos construir sendos rectángulos con las dimensiones siguientes:

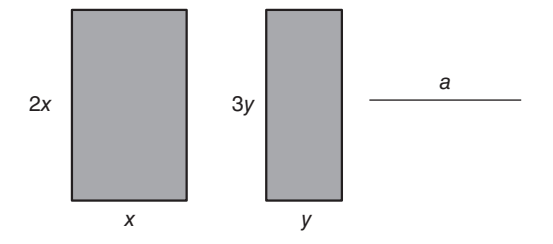

La función que debemos optimizar es la de la suma de las áreas, es decir, hay que calcular el mínimo a  $f(x, y) = 3x^2 + 2y^2$ .

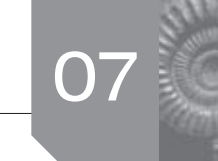

La relación existente entre las dos variables es:  $x + y = a$ , *y = a − x*, sustituyendo en la función:

$$
f(x) = 3x2 + 2(a - x)2 = 3x2 + 2(a2 + x2 - 2ax) =
$$
  
= 3x<sup>2</sup> + 2a<sup>2</sup> + 2x<sup>2</sup> - 4ax

Operando, la función que hay que optimizar es:

 $f(x)= 5x^2 - 4ax + 2a^2$ .

Calculamos *f*'(*x*) = 10*x* − 4*a* e igualamos a cero para calcular el mínimo:

$$
10x-4a=0 \Rightarrow x=\frac{2a}{5}.
$$

$$
Por tanto, \ \ y = a - \frac{2a}{5} = \frac{3a}{5}.
$$

Además, nos aseguramos que  $x = \frac{2a}{5}$  $x = \frac{2a}{5}$  es un mínimo ya que  $f''(x) = 10 \text{ y } f''\left(\frac{2a}{5}\right) = 10 > 0.$ 

En resumen, debemos cortar el alambre de longitud *a* en dos partes cuyas longitudes deben ser  $\frac{2e}{5}$  $\frac{a}{a}$  y  $\frac{3}{a}$ 5 *<sup>a</sup>* ; de esa manera nos aseguramos que la suma de las áreas de los rectángulos con las características pedidas es mínima.

### Sigue practicando

**1.** La gráfica de la función  $f(x) = ax^3 + bx^2 + c$  satisface las **siguientes condiciones:**

- **• Pasa por el punto (0, 0).**
- **• Tiene un máximo local en el punto (1, 2).**

 **Se pide: obtener el valor de los coeficientes** *a, b* **y** *c.*

Si *f* pasa por  $(0, 0) \Rightarrow f(0) = 0 \Rightarrow$ 

$$
a\cdot 0^3+b\cdot 0^2+c=0 \Longrightarrow c=0
$$

*f*(*x*) tiene un máximo local en el punto (1, 2), luego pasa por (1, 2), es decir,

 $f(1) = 2 \Rightarrow a \cdot 1 + b \cdot 1 + c = 2 \Rightarrow a + b = 2$ 

Como (1, 2) es máximo  $\implies f'(1) = 0 \implies 3a \cdot 1^2 + 2b \cdot 1 = 0$ 

Resolvemos el sistema de ecuaciones:  $\begin{cases} a + b = 2 \\ 2 - 2b \end{cases}$  $3a + 2b = 0$ *a b*  $\begin{cases} a+b=2 \\ 3a+2b=1 \end{cases}$ 

Por sustitución: *a* = 2 − *b*

$$
3(2-b) + 2b = 0 \implies 6 - 3b + 2b = 0 \implies b = 6 \text{ y } a = -4
$$

**2. Dada la función**  $f(x) = \frac{x}{x+1}$ , se pide:

- **a) Calcular su dominio y asíntotas.**
- **b) Determinar los intervalos de crecimiento y decrecimiento.**
- **c) Hacer su representación gráfica aproximada.**
- a)  $\text{dom } f = \mathbf{R} \{-1\}$

Asíntotas verticales:

$$
\lim_{x\to -1}\frac{x}{x+1}=\frac{-1}{0}
$$

Calculemos los límites laterales:

$$
\lim_{x \to -1^{-}} \frac{x}{x+1} = \frac{-1}{0^{-}} = +\infty
$$
\n
$$
\lim_{x \to -1^{+}} \frac{x}{x+1} = \frac{-1}{0^{+}} = -\infty
$$
\n
$$
\left| x = -1 \right|
$$

es una asíntota vertical de *f*(*x*).

Como el grado del numerador coincide con el del denominador,  $f(x)$  tiene asíntota horizontal  $\Rightarrow$  no tiene asíntota oblicua.

$$
\lim_{x \to \infty} \frac{x}{x+1} = 1 \implies y = 1 \text{ asintota horizontal de } f(x).
$$

b) 
$$
f'(x) = \frac{x+1-x}{(x+1)^2} = \frac{1}{(x+1)^2} > 0 \quad \forall x \in \text{dom } f \implies
$$

*f*(*x*) es creciente en su dominio, es decir, creciente en:  $R - \{-1\} = (-\infty, -1) \cup (-1, +\infty)$ 

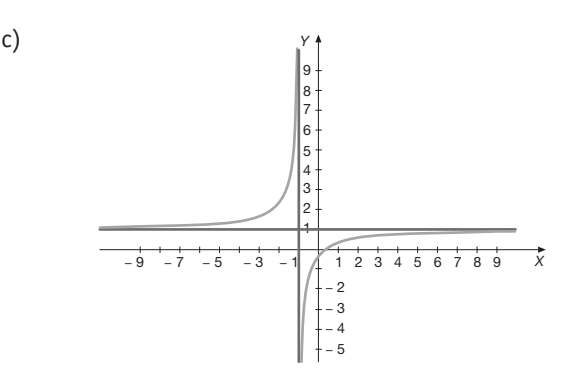

3. Sea 
$$
f(x) = \frac{x^2 - 6x + 5}{x - 3}
$$
. Determinar:

- **a) Dominio de definición.**
- **b) Asíntotas, si existen.**
- **c) Intervalos de crecimiento y de decrecimiento de la función, así como sus máximos y mínimos, si es que existen.**
- a) dom  $f(x) = \mathbf{R} \{3\}$  (por ser una función racional cuyo denominador se anula en  $x = 3$ ).  $\sim$  +  $\sim$  +  $\sim$ 
	- b)Asíntotas verticales:

$$
\lim_{x \to 3} \frac{x^2 - 6x + 5}{x - 3} = \frac{-4}{0}
$$

Calculemos los límites laterales:

$$
\lim_{x \to 3^{-}} \frac{x^2 - 6x + 5}{x - 3} = \frac{-4}{0^{-}} = +\infty
$$
\n
$$
\lim_{x \to 3^{+}} \frac{x^2 - 6x + 5}{x - 3} = \frac{-4}{0^{+}} = -\infty
$$
\n
$$
\left| \frac{3x^2 - 6x}{x - 3} \right| = -\infty
$$
\n
$$
\Rightarrow x = 3 \text{ es una asíntota ver-
$$

Como el grado del numerador excede en uno al denominador ⇒ tiene asíntota oblicua ⇒ no tiene asíntotas horizontales.

Dividimos:  $\frac{(x^2-6x+5)}{6}$  $(x - 3)$  $x^2 - 6x$ *x*  $\frac{(x-6x+5)}{(x-3)}$  ⇒  $y = x-3$  es una asíntota oblicua de  $f(x)$ .

c) 
$$
f'(x) = \frac{(2x-6)(x-3) - (x^2 - 6x + 5)}{(x-3)^2} =
$$
  
\n
$$
= \frac{2x^2 - 6x - 6x + 18 - x^2 + 6x - 5}{(x-3)^2} = \frac{x^2 - 6x + 13}{(x-3)^2}
$$
\n
$$
f'(x) = 0 \implies x^2 - 6x + 13 = 0
$$
\n
$$
\implies x = \frac{6 \pm \sqrt{36 - 52}}{2} \implies f'(x) = 0 \text{ no tiene solution real.}
$$

Como ∀x ∈ **R**  $-$  {3}  $\cdot$  x<sup>2</sup>  $-$  6x + 13 > 0 y y = (x - 3)<sup>2</sup> > 0

 $\Rightarrow$   $f'(x) > 0 \forall x \in \mathbb{R} - \{3\} \Rightarrow f(x)$  es creciente en su dominio ⇒ No tiene máximos ni mínimos relativos.

**4.** Se considera la curva de ecuación  $y = \frac{x^3}{x^2 + 1}$  $^{2}$  + 1  $y = \frac{x^3}{x^2 + 1}$ . Se pide:

 **a) Hallar la ecuación de la recta tangente a dicha curva en el punto de abscisa** *x* **= 1.**

#### **b) Hallar las asíntotas de la curva.**

a)La ecuación de la recta tangente pedida es:  $y - f(1) = f'(1) \cdot (x - 1)$ 

$$
f(1)=\frac{1}{2}
$$

$$
f'(x) = \frac{3x^2(x^2+1)-2x\cdot x^3}{(x^2+1)^2} = \frac{x^4+3x^2}{(x^2+1)^2} \Rightarrow f'(1) = \frac{4}{4} = 1
$$

Luego la tangente a la curva en el punto de abscisa  $x = 1$ es:

$$
y - \frac{1}{2} = 1(x - 1) \Leftrightarrow y = x - \frac{1}{2} \Leftrightarrow 2x - 2y - 1 = 0
$$

b) Como  $x^2 + 1$  no se anula para ningún valor real de  $x \Rightarrow \alpha$ curva no tiene asíntotas verticales.

Como el grado del numerador excede en uno al del denominador, la curva presenta una asíntota oblicua y, por lo tanto, ninguna horizontal.

Calculémosla:

 $(x<sup>3</sup>) / (x<sup>2</sup> + 1) = x$ 

Como el cociente de la división es *x*, la recta  $y = x$  es asíntota oblicua de la curva.

### $\blacksquare$  Actividades propuestas

**1. a) Derive las siguientes funciones:**

$$
f(x) = 2\sqrt{x} - \ln x
$$
,  $g(x) = \frac{6 - x^5}{x^6}$ ,  $h(x) = e^{x^3}$ 

 **b) Razone a qué es igual el dominio y calcule los valores de**  *x***, si existen, para los que** *f***(***x***) alcanza máximo o mínimo relativo.**

a) 
$$
f'(x) = 2\frac{1}{2\sqrt{x}} - \frac{1}{x} = \frac{1}{\sqrt{x}} - \frac{1}{x}
$$
  

$$
g'(x) = \frac{-5^4 \cdot x^6 - 6x^5(6 - x^5)}{x^{12}} = \frac{-5x^{10} - 36x^5 + 6x^{10}}{x^{12}} = \frac{x^{10} - 36x^5}{x^{12}} = \frac{x^{10} - 36x^5}{x^7}
$$
  

$$
h'(x) = e^{x^3} \cdot 3x^2
$$

b) dom  $f(x) = (0, +\infty)$ (ya que dom  $\sqrt{x} = [(0, \infty)$  y dom  $\ln x = (0, +\infty)]$ )

Dom  $q(x) = \mathbf{R} - \{0\}$  (por ser una función racional cuyo denominador se anula en  $x = 0$ ).

dom  $h(x) = \mathbf{R}$  (pues  $h(x)$  es una función exponencial)

Para calcular los máximos y mínimos relativos igualamos la derivada a cero.

$$
f'(x) = 0 \Rightarrow \frac{1}{\sqrt{x}} - \frac{1}{x} = 0 \Rightarrow \frac{x - \sqrt{x}}{x\sqrt{x}} = 0 \Rightarrow x - \sqrt{x} = 0
$$

$$
x = \sqrt{x} \Rightarrow x^2 - x = 0 \Rightarrow x(x - 1) = 0 \begin{cases} x = 0\\ x = 1 \end{cases}
$$

Desechamos la solución pues no pertenece al dominio de *f*(*x*).

En  $x = 1$   $f(x)$  presenta un mínimo relativo, ya que:

$$
\begin{array}{c|c}\n f'(x) & - & + \\
\hline\n f(x) & \smile 1\n \end{array}
$$

**2.** ¿Cuál es el dominio de la función  $f(x) = \frac{\ln x}{x^2 - 4}$ ?

Sea  $q(x) = \ln x \Rightarrow$  dom  $q = (0, +\infty)$ 

Sea  $h(x) = x^2 - 4 \Rightarrow$  dom  $h = \mathbf{R}$ 

Como *f*(*x*) es un cociente, calculamos los puntos que anulan el denominador:  $x^2 - 4 = 0 \implies x = \pm 2$ Luego dom  $f = (0, 2) \cup (2, +\infty)$ 

#### **3. Dada la función**  $y = x^3 - 9x^2 + 24x + 3$ . Calcula los máximos **y mínimos locales y justifica que lo son.**

$$
f'(x) = 3x^2 - 18x + 24; \quad f'(x) = 0 \Rightarrow x^2 - 6x + 8 = 0
$$

$$
\Rightarrow x = \frac{6 \pm \sqrt{36 - 32}}{2} = \frac{6 \pm 2}{2} \begin{cases} 4\\ 2 \end{cases}
$$

Los posibles extremos están en  $x = 2$  y  $x = 4$ .

$$
f''(x)=6x-18
$$

 $f''(2) = 12 - 18 = -6 < 0 \Rightarrow (2, f(2)) = (2, 23) \Rightarrow$ 

la función *f*(*x*) presenta un máximo relativo.

 $f'(4) = 24 - 18 = 6 > 0 \Rightarrow (4, f(4)) = (4, 19) \Rightarrow$ 

la función *f* (*x*) presenta un mínimo relativo.

#### **4. Dada la función**  $y = x^3 + x^2 - 5x + 3$ , se pide:

- **a) Su dominio y puntos de corte con los ejes coordenados.**
- **b) Intervalos de crecimiento y de decrecimiento.**
- **c) Máximos y mínimos locales.**
- **d) Representación gráfica a partir de la información de los apartados anteriores.**
- a) dom  $f = \mathbf{R}$  por ser una función polinómica.

$$
f(x) = 0 \implies x^3 + x^2 - 5x + 3 = 0
$$

Descomponemos utilizando la regla de Ruffini:

 $(x-1)^2$   $(x+3) = 0 \implies$  Corta al eje *X* en los puntos (1, 0)  $y (-3, 0)$ .

Corte con el eje *Y*:  $x = 0 \implies y = 3$ . Luego corta al eje *Y* en (0, 3).

b) 
$$
f'(x) = 3x^2 + 2x - 5
$$
;  $f'(x) \Rightarrow 3x^2 + 2x - 5 = 0$ 

$$
x = \frac{-2 \pm \sqrt{4 + 60}}{6} = \frac{-2 \pm 8}{6} \begin{cases} -5/3 \\ 1 \end{cases}
$$

Por tanto,

*f'*(*x*)+ - + *f*(*x*) –5/3 1

Por tanto  $f(x)$  es creciente en  $\left(-\infty, \frac{-5}{3}\right) \cup (1, +\infty)$  y decreciente en  $\left(\frac{-5}{3}, 1\right)$ .

c)Según los resultados del apartado b) *f*(*x*) presenta un máximo relativo en  $\left(\frac{-5}{3}, \frac{256}{27}\right)$ y un mínimo relativo en el punto (1, 0).

d)

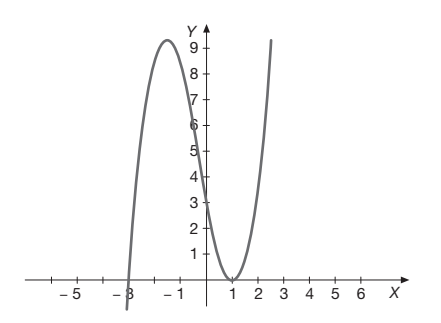

- **5. Dada la función**  $g(x) = x^2 x^4$ **:**
- **a) Obtén la ecuación de la recta tangente en el punto (1, 0).**
	- **b) Calcula sus extremos (máximos y mínimos), puntos de inflexión e intervalos de crecimiento y decrecimiento.**
	- **c) Represéntala gráficamente.**
	- a)  $g'(x) = 2x 4x^3$  ;  $g'(1) = -2$

Por tanto la pendiente de la recta tangente a *g*(*x*) en (1, 0) es −2.

Entonces:  $y = -2(x - 1) \Rightarrow y = -2x + 2$ 

b)•Cálculo de los extremos:

$$
g'(x) = 0 \Rightarrow 2x - 4x^3 = 0
$$

$$
x(2 - 4x^2) = 0 \begin{cases} x = 0\\ x = \pm \sqrt{\frac{1}{2}} \end{cases}
$$

En *x* = 0, *x* =  $\frac{1}{\sqrt{2}}$ , *x* =  $-\frac{1}{\sqrt{2}}$  están los posibles extremos de la función *g*(*x*).

$$
g''(x) = 2 - 12x^2
$$

 $g''(0) = 2 > 0 \Rightarrow$ en  $(0, 0)$   $g(x)$  presenta un mínimo relativo.

 $g''\bigg(\frac{1}{\sqrt{2}}\bigg)$ = 2 – 6 < 0  $\Rightarrow$   $\bigg(\frac{1}{\sqrt{2}},\frac{1}{4}\bigg)g(x)$  presenta un máximo relativo.

 $g''\left(-\frac{1}{\sqrt{2}}\right)$  = 2 − 6 < 0  $\Rightarrow$   $\left(-\frac{1}{\sqrt{2}},\frac{1}{4}\right)$ g(x) presenta un máximo relativo.

•Cálculo de los puntos de inflexión:

$$
g''(x) = 2 - 12x^2 = 0; \frac{1}{6} = x^2; x = \pm \frac{1}{\sqrt{6}}
$$
  

$$
g'''(x)\left(\frac{1}{\sqrt{6}}\right) = -\frac{24}{\sqrt{6}} \neq 0
$$
  
Como  $g'''(x) = -24x$  y  $g'''\left(\frac{-1}{\sqrt{6}}\right) = \frac{24}{\sqrt{6}} \neq 0 \Rightarrow$   
en  $\left(\frac{1}{\sqrt{6}}, \frac{5}{36}\right)$  y en  $\left(-\frac{1}{\sqrt{6}}, \frac{5}{36}\right)$ 

*g* (*x*) presenta sendos puntos de inflexión.

•Intervalos de crecimiento y decrecimiento:

$$
\frac{f'(x) + \cdots + \cdots + \cdots}{f(x) \nearrow -1/\sqrt{2}} \searrow 0 \nearrow 1/\sqrt{2} \searrow
$$
\nluego  $f(x)$  crece en  $\left(-\infty, -\frac{1}{\sqrt{2}}\right) \cup \left(0, \frac{1}{\sqrt{2}}\right)$ 

\ny decrease en  $\left(-\frac{1}{\sqrt{2}}, 0\right) \cup \left(\frac{1}{\sqrt{2}}, +\infty\right)$ .

c)

*Y* − 2,5 − 1,5 − 0,5 0,5 1 1,5 2 2,5 *X*

**6.** Para la función  $f(x) = x^3 - 2x^2 + x$ , hallar: cortes con los ejes, **máximos, mínimos y puntos de inflexión, crecimiento y decrecimiento, concavidad y convexidad y gráfica.**

• Cortes con eje X (y = 0): 
$$
x^3 - 2x^2 + x = 0 \Rightarrow
$$
  
\n $\Rightarrow x(x^2 - 2x + 1) = 0$   
\n $\Rightarrow x(x - 1)^2 = 0 \begin{cases} x = 0 \Rightarrow (0, f(0)) = (0, 0) \\ x = 1 \Rightarrow (1, f(1)) = (1, 0) \end{cases}$ 

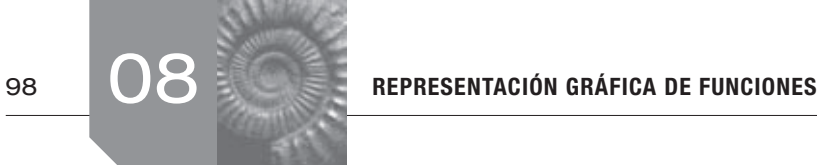

- **Corte con el eje** *Y*  $(x = 0)$  **:**  $f(0) = 0 \implies (0, 0)$
- •Cálculo de extremos:

$$
f'(x) = 3x^2 - 4x + 1 = 0 \implies x = \frac{4 \pm \sqrt{16 - 12}}{6} = \frac{4 \pm 2}{6}
$$

- $\Rightarrow$   $x = 1$  y  $x = \frac{1}{2}$  $x = \frac{1}{3}$  son posibles extremos.
- •Cálculo de la monotonía:

*f'*(*x*)+ - + *f*(*x*) 1/3 1

Por tanto,  $f(x)$  es creciente en  $\left(-\infty, \frac{1}{3}\right) \cup (1, +\infty)$  y decreciente en el intervalo  $\left(\frac{1}{3}, 1\right)$ .

A partir de aquí concluimos que *f* presenta un máximo relativo en

$$
\left(\frac{1}{3}, f(1/3)\right) = \left(\frac{1}{3}, \frac{4}{27}\right)
$$
 y un mínimo relativo en  $(1, f(1)) = (1, 0)$ 

•Convexidad, concavidad:

$$
f''(x) = 6x - 4 = 0 \implies x = \frac{2}{3}
$$
  

$$
\frac{f'(x)}{f(x)} = \frac{+}{(x - 2)^2}
$$

Luego *f* (*x*) es convexa en  $\left(-\infty, \frac{2}{3}\right)$  y cóncava en  $\left(\frac{2}{3}, +\infty\right)$ y, por lo tanto, hay un punto de inflexión en  $\left(\frac{2}{3},\frac{2}{27}\right)$ .

•La representación gráfica es:

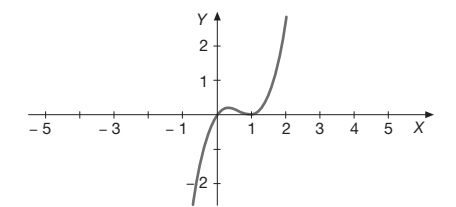

**7. Un dirigente de cierto partido político afirma que dimitirá si el porcentaje de votantes al partido no alcanza el 20%. Se estima que el porcentaje de participación en la consulta será al menos el 40% y que el porcentaje de votantes al partido dependerá del porcentaje de participación según esta función (***P* **indica el porcentaje de votantes y** *x* **el de participación):**

$$
P(x) = -0.00025x^3 + 0.045x^2 - 2.4x + 50
$$

 **(40** ≤ *x* ≤ **100)**

- **a) Indica cuándo crece el porcentaje de votantes al partido y cuándo decrece. Según la función, ¿es posible que el dirigente no tenga que dimitir?**
- **b) Dibuja la gráfica de la función.**

a)  $P'(x) = 0,00075x^2 + 0,09x - 2,4$ 

$$
x=\frac{-0.09\pm\sqrt{0.0081-0.0072}}{-0.0015}=\frac{-0.09\pm0.03}{-0.0015}\Rightarrow
$$

 $x = 80$  y  $x = 40$  son los extremos relativos.

$$
\begin{array}{c|c}\nP'(x) & + & - \\
\hline\nP(x) & \nearrow & 80 \searrow 100\n\end{array}
$$

El porcentaje de votantes al partido crece en el intervalo (40, 80) y decrece en el (80, 100). Es decir, crece cuando el índice de participación se sitúa entre el 40% y el 80% y decrece cuando el porcentaje de participación fluctúa entre el 80% y el 100%.

Según los resultados obtenidos, el dirigente tendrá que dimitir, pues el máximo porcentaje de votantes lo alcanzará con un 80% de participación y asciende al 18% (ya que el punto (80, 18) es máximo).

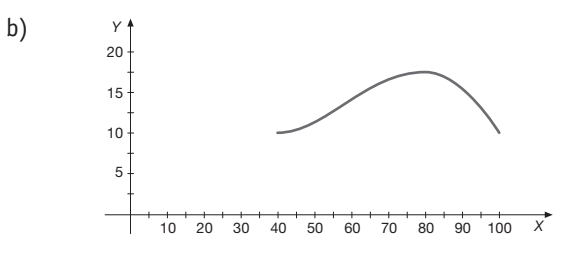

**8. Construye una función que verifique simultáneamente:**

• Es discontinua en  $x = 3$   $y = 5$ .

- No es derivable en  $x = 1$ ,  $x = 3$   $y = x = 5$ .
- **• Tiene una asíntota vertical en** *x* **= 3.**
- **• Tiene una asíntota horizontal en** *y* **= 1.**

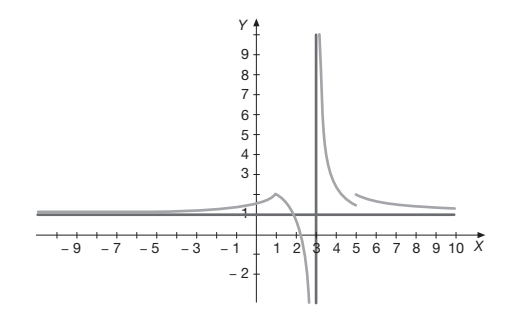

- **9. El índice de popularidad de cierto gobernante era de 2,5 puntos cuando inició su mandato. A los 50 días alcanzó el**  霝 **máximo índice de popularidad con 7,2 puntos. Sabiendo que durante los primeros 100 días de su mandato dicho índice fue cambiando de acuerdo con la expresión:** *I***(***t***) =** *At***<sup>2</sup> +** *Bt* **+ +** *C***, 0 ≤** *t* **≤ 100, se pide:**
	- **a) Determinar las constantes** *A, B* **y** *C.* **Justificar la respuesta.**
	- **b) Representar la función obtenida.**
	- a)  $I(0) = 2, 5 \implies A \cdot 0^2 + B \cdot 0 + C = 2,5 \implies C = 2,5$

Resolvemos el sistema:  $\begin{cases} 2500A + 50B = 4.7 \\ 100A + B = 0 \end{cases}$  $A + 50B$  $\begin{cases} 2500A + 50B = \ 100A + B = 0 \end{cases}$ 

Por sustitución:

 $= 4,7$ 

$$
B = -100A \Rightarrow 2500A + 50(-100A) = 4,7
$$
  
\n
$$
\Rightarrow 2500A - 5000A = 4,7 \Rightarrow -2500A = 4,7 \Rightarrow
$$
  
\n
$$
A = -0,00188
$$

Luego 
$$
B = -100 \cdot (-0,00188) = 0,188 = B
$$

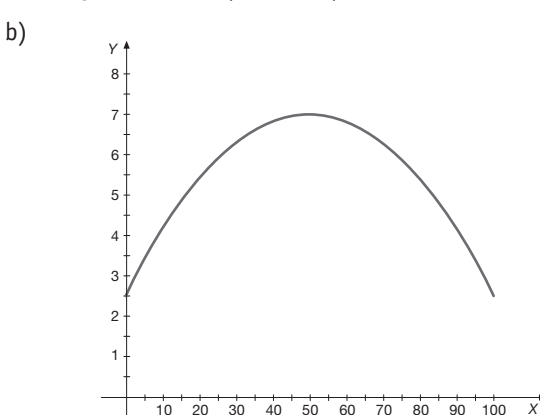

10. Dada la función 
$$
f(x) = \frac{6x^2 - x^4}{8}
$$
, se pide:

- **a) Calcular su dominio.**
- **b) Determinar las asíntotas y los cortes con los ejes.**
- **c) Determinar máximos, mínimos e intervalos de crecimiento y decrecimiento.**

*X* 40 50 60 70 80 90 100

- **d) Hacer su representación gráfica aproximada.**
- a) dom  $f = \mathbf{R}$  por ser una función polinómica.
- b)•No posee asíntotas por ser una función polinómica.
	- •Corte con ejes:

$$
f(x) = 6x2 - x4 = 0 \Rightarrow x2(6 - x2) = 0
$$
  
\Rightarrow x = 0; x =  $\sqrt{6}$ ; x =  $-\sqrt{6}$ 

Por tanto corta al eje *X* en ( $\sqrt{6}$ , 0), ( $-\sqrt{6}$ , 0) y a los dos ejes en (0, 0).

c) 
$$
f'(x) = \frac{1}{8}(12x - 4x^3)
$$
;  $f'(x) = 0 \Rightarrow \frac{3x - x^3}{2} = 0$   
 $\Rightarrow 3x - x^3 = 0 \Rightarrow x(3 - x^2) = 0$ 
$$
\begin{cases} x = 0 \\ x = \sqrt{3} \\ x = -\sqrt{3} \end{cases}
$$

Estudiamos el signo de  $f'(x)$ :

$$
\begin{array}{c|c|c|c|c|c|c|c|c} \hline f'(x) & + & - & + & - \\ \hline \hline f(x) & \nearrow & \sqrt{3} & \searrow & 0 & \nearrow & \sqrt{3} & \searrow \\ \hline \end{array}
$$

Por tanto, *f*(*x*) presenta un mínimo relativo en el punto (0, 0) y en  $\left(\sqrt{3}, \frac{9}{3}\right)$   $\left(-\sqrt{3}, \frac{9}{3}\right)$  posee dos máximos relativos. Además *f*(*x*) es creciente en ( $-\infty$ ,  $-\sqrt{3}$ )  $\cup$  (0,  $\sqrt{3}$ ) y decre-

creciente a  $(-\sqrt{3}, 0) \cup (\sqrt{3}, +\infty)$ .

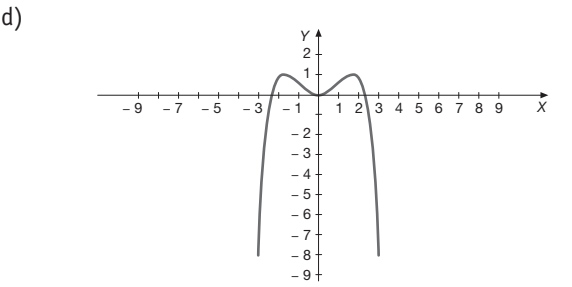

**11. Se considera la función**

$$
f(x)=\frac{3x^2+24}{x+1}
$$

- **a) Calcula los máximos y mínimos de** *f***(***x***).**
- **b) Estudia el crecimiento y decrecimiento de la función en el intervalo (0, 5).**

a) 
$$
f'(x) = \frac{6x(x+1) - (3x^2 + 24)}{(x+1)^2} = \frac{3x^2 + 6x - 24}{(x+1)^2}
$$
;  
 $f'(x) = 0 \implies x^2 + 2x - 8 = 0$ ;  $x = \frac{-2 \pm \sqrt{4+32}}{2} = \frac{2 \pm 6}{2} \begin{cases} -4 \\ +2 \end{cases}$ 

Estudiamos el signo de  $f'(x)$ :

$$
\begin{array}{c|c|c|c|c|c|c|c|c} f'(x) & + & - & - & + \\ \hline \end{array}
$$

Luego en (-4, -24)  $f(x)$  presenta un máximo relativo y en (2, 12) presenta un mínimo relativo.

b) 
$$
\begin{array}{c|ccccc}\n & & & & & & & & + & & \\
\hline\nf(x) & & 0 & & 2 & & 5 & \\
\hline\n\end{array}
$$

 $f(x)$  es decreciente en  $(0, 2)$  y creciente en  $(2, 5)$ .

**12.** Dada la función definida por  $f(x) = \frac{(x-3)^2}{x+3}$ :

- **a) Determinar las asíntotas de la función.**
- **b) Calcular sus máximos y mínimos y determinar sus intervalos de crecimiento.**
- a)Asíntotas verticales:

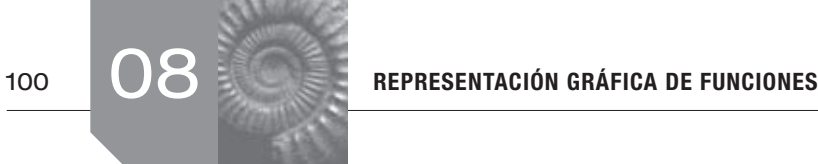

$$
\lim_{x \to -3} \frac{(x-3)^2}{x+3} = \frac{81}{0}
$$

Calculamos los límites laterales.

$$
\lim_{x \to -3^{-}} \frac{(x-3)^2}{(x+3)} = \frac{81}{0^{-}} = -\infty
$$
\n
$$
\lim_{x \to -3^{+}} \frac{(x-3)^2}{(x+3)} = \frac{81}{0^{+}} = +\infty
$$

*f*(*x*) tiene una asíntota vertical en  $x = -3$ .

Como el grado del numerador excede en 1 al grado del denominador, *f*(*x*) presenta asíntota oblicua y no tiene asíntotas horizontales.

Dividimos:  $\frac{(x^2-6x+9)}{(x-2)}$  $(x + 3)$  $x^2 - 6x$ *x*  $-6x +$  $\frac{(3x+3)}{x+3}$  ⇒  $y = x-9$  es asíntota oblicua.

b) 
$$
f'(x) = \frac{2(x-3)(x+3) - (x-3)^2}{(x+3)^2} = \frac{(x-3)(2x+6-x+3)}{(x+3)^2} =
$$
  
 $f'(x) = \frac{(x-3)(x+9)}{(x+3)^2} \Rightarrow f'(x) = 0 \Rightarrow (x-3)(x+9) = 0$   
 $\Rightarrow x = 3, \quad x = -9$ 

Estudiamos el signo de  $f'(x)$ :

$$
\begin{array}{ccccccccc}\n f'(x) & + & & - & & + & \\
 & & & & & & & \\
 \hline\n f(x) & \nearrow & -9 & \diagdown & 3 & \nearrow & & \\
 \end{array}
$$

Luego en el punto  $(-9, -24)$  la función presenta un máximo relativo y en el punto (3, 0) presenta un mínimo relativo.

Intervalos de crecimiento:

*f*(*x*) es creciente en (-∞, -9) $\bigcup$ (3, +∞) y es decreciente en  $(-9, -3) \cup (3, 3)$ .

**<u>13.** Dada la función  $f(x) = x^2 - \frac{2}{x}$ :</u>

- **a) Determina los intervalos de crecimiento y decrecimiento, así como los máximos y mínimos.**
- **b) Calcula su dominio, asíntotas y puntos de inflexión.**
- **c) Represéntala gráficamente.**

a) 
$$
f'(x) = 2x + \frac{2}{x^2}
$$
  
 $f'(x) = 0 \Rightarrow 2x + \frac{2}{x^2} = 0 \Rightarrow$   
 $2x^3 + 2 = 0 \Rightarrow x^3 = -1 \Rightarrow x = -1$ 

Estudiamos el signo de  $f'(x)$ :

$$
\begin{array}{c|c}\n f'(x) & - & + & + \\
 \hline\n f(x) & -1 & / 0 & \nearrow\n\end{array}
$$

Por tanto,  $f(x)$  crece en  $(-1, 0) \cup (0, +\infty)$  es decreciente en  $(-\infty, -1)$ .

Presenta un mínimo relativo en (−1, 3). b)  ${\rm dom} f = {\bf R} - \{0\}$ 

$$
f(x) = x^{2} - \frac{2}{x} = \left(\frac{x^{3} - 2}{x}\right)
$$
  

$$
\lim_{x \to 0^{-}} f(x) = \lim_{x \to 0^{-}} \frac{x^{3} - 2}{x} = +\infty
$$
  

$$
\lim_{x \to 0^{+}} f(x) = \lim_{x \to 0^{+}} \frac{x^{3} - 2}{x} = -\infty
$$

Entonces la recta  $x = 0$  es una asíntota vertical de  $f(x)$ .

lím  $\frac{x^3 - 2}{x}$  = +∞ ⇒  $f'(x)$  no tiene asíntotas horizontales. Tampoco tiene asíntotas oblicuas pues el grado del numerador excede en 2 al denominador.

$$
f''(x) = 2 - \frac{4}{x^3};
$$
  
\n
$$
f''(x) = 0 \Rightarrow 2 - \frac{4}{x^3} = 0 \Rightarrow
$$
  
\n
$$
\Rightarrow 2x^3 - 4 = 0 \Rightarrow x^3 = 2 \Rightarrow x = \sqrt[3]{2}
$$

 $f'''(x) = \frac{12}{x^4} \Rightarrow f'''(\sqrt[3]{2}) \neq 0 \Rightarrow f(x)$  tiene un punto de inflexión en  $({\sqrt[3]{2}}, f({\sqrt[3]{2}})) = ({\sqrt[3]{2}}, 0)$ .

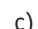

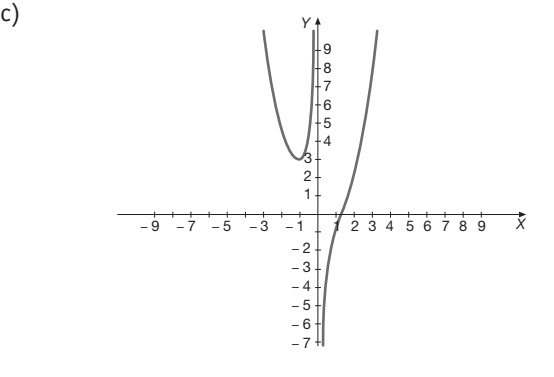

**14. Dada la función**  $f(x) = \frac{x^2 - 2x + 2}{x - 1}$ , se pide:

- **a) Calcular su dominio, asíntotas, cortes con los ejes y el signo de la función.**
- **b) Determinar los extremos relativos indicando los intervalos de crecimiento y decrecimiento.**
- **c) Hacer su representación gráfica aproximada.**
- a)  $\text{dom } f = \mathbf{R} \{1\}$

$$
\lim_{x \to 1^{-}} \frac{x^2 - 2x + 2}{x - 1} = -\infty
$$
\n
$$
\lim_{x \to 1^{+}} \frac{x^2 - 2x + 2}{x - 1} = +\infty
$$

La recta  $x = 1$  es una asíntota vertical de  $f(x)$ .

Como el grado del numerador supera en uno al del denominador, *f*(*x*) tiene una asíntota oblicua.

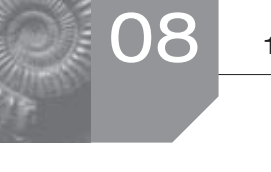

Para calcularla dividimos (en este caso podemos utilizar Ruffini):

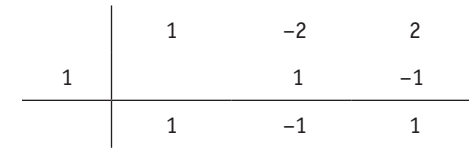

Como el cociente es *x* − 1, la asíntota oblicua es la recta *y* = *x* − 1.

Corte con el eje *X*:

$$
\frac{x^2 - 2x + 2}{x - 1} = 0 \Rightarrow x^2 - 2x + 2 = 0 \Rightarrow x = \frac{2 \pm \sqrt{4 - 8}}{2} =
$$

$$
= \frac{2 \pm \sqrt{-4}}{2}
$$

$$
\Rightarrow f(x) \text{ no corta al eje } X.
$$

Corte con el eje Y (x = 0): 
$$
f(0) = \frac{2}{-1} = -2
$$

 $\Rightarrow$  *f*(*x*) corta al eje *Y* en el punto (0, -2).

$$
f(x) \xrightarrow{\qquad + \qquad - \qquad - \qquad}
$$

*f* es negativa en  $(-\infty, 1)$  y positiva en  $(1, +\infty)$ .

b) 
$$
f'(x) = \frac{(2x-2) \cdot (x-1) - (x^2 - 2x + 2)}{(x-1)^2} = \frac{x^2 - 2x}{(x-1)^2}
$$

 $f'(x) \Rightarrow 0 \Rightarrow x^2 - 2x = 0 \Rightarrow x(x-2) = 0 \Rightarrow x = 0$ 

 $y \times z = 2$  son posibles extremos relativos.

$$
\begin{array}{c|c}\n f'(x) & + & - & - & + \\
 f(x) & \nearrow & 0 & \searrow 1 & \searrow 2\n \end{array}
$$

Por tanto, *f*(*x*) presenta un máximo relativo en el punto  $(0, f(0)) = (0, -2)$  *y* un mínimo relativo en el punto  $(2, f(2)) = (2, +2)$ 

*f*(*x*) es creciente en (-∞, 0)  $\bigcup$  (2, +∞) y decreciente en  $(0, 1) \cup (1, 2)$ .

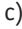

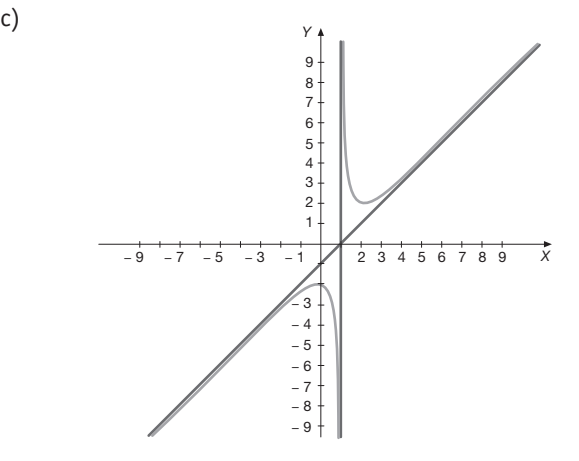

**<u>15.</u> Dada la función**  $f(x) = \frac{10x}{x^2 + 4}$ **:** 

- **a) Determina sus asíntotas, máximos, mínimos y puntos de inflexión.**
- **b) Halla sus intervalos de crecimiento y decrecimiento.**

#### **c) Represéntala gráficamente.**

a) Como la ecuación  $x^2 + 4 = 0$  no tiene solución va que no existe número real tal que  $x^2 = -4 \implies f(x)$  no tiene asíntotas verticales.

 $\lim_{x \to \pm \infty} \frac{10x}{x^2 + 4} = 0$ *x*  $\lim_{x \to \infty} \frac{10x}{x^2 + 4} = 0 \Rightarrow$  la recta *y* = 0 (el eje *X*) es asíntota horizontal de *f*(*x*).

Además, como el grado del denominador es mayor que el del numerador ⇒ el eje *X* es asíntota de *f*(*x*).

Como *f* es racional y tiene una asíntota horizontal, no tiene asíntotas oblicuas.

$$
f'(x) = \frac{10 \cdot (x^2 + 4) - 2x \cdot 10x}{(x^2 + 4)^2} = \frac{10x^2 + 40 - 20x^2}{(x^2 + 4)^2} = \frac{-10x^2 + 40}{(x^2 + 4)^2}
$$

 $f'(x) = 0 \implies -10x^2 + 40 = 0 \implies x^2 = 4 \implies x = 2$  y  $x = -2$ son los posibles extremos relativos.

$$
f''(x) = \frac{-20x(x^2+4)^2 - (-10x^2+40) \cdot 2(x^2+4) \cdot 2x}{(x^2+4)^4} = \frac{20x^3 - 240x}{(x^2+4)^3}
$$

En  $f''(2) = \frac{160 - 480}{8^3} < 0 \Rightarrow (2, f(2)) = \left(2, \frac{5}{2}\right)$  hay un má-

ximo.

$$
f''(-2) = \frac{-160 + 480}{8^3} > 0 \Rightarrow \text{En } (-2, f(-2)) = \left(-2, \frac{-5}{2}\right)
$$

hay un mínimo.

$$
f''(x) = 0 \Rightarrow 20x^3 - 240x = 0 \Rightarrow 20x \cdot (x^2 - 12) = 0
$$
  

$$
\Rightarrow \begin{cases} x = 0 \\ x = \pm \sqrt{12} = \pm 2\sqrt{3} \end{cases}
$$
  

$$
\frac{f'(x) - 1}{f(x) - 2\sqrt{3} + 1} = \frac{1}{f'(x) - 2\sqrt{3} + 1}
$$

Como la función cambia de curvatura en los puntos anteriormente calculados, entonces el  $(0, f(0))$ ,  $(-2\sqrt{3}, f(-2\sqrt{3}))$ y  $(2\sqrt{3}, f(2\sqrt{3}))$  son los puntos de inflexión de  $f(x)$ , es decir, los puntos de inflexión son:

$$
(0, 0), \left(-2\sqrt{3}, \frac{-5\sqrt{3}}{4}\right), \left(2\sqrt{3}, \frac{5\sqrt{3}}{4}\right)
$$

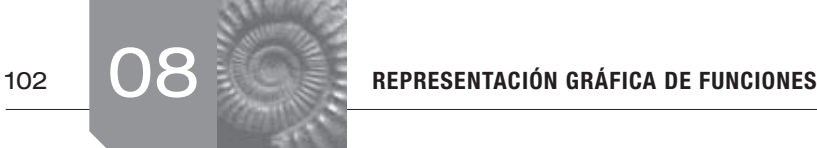

b)Calculamos el signo de la derivada:

*f'*(*x*)- + *f*(*x*) –2 2

Por tanto, *f* es creciente en el intervalo (-2, 2) y decreciente en  $(-\infty, -2) \cup (2, +\infty)$ .

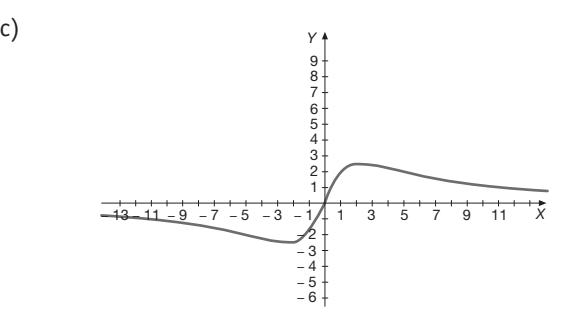

**16.** Dada la función  $f(x) = \frac{2x}{x^2 + 1}$ , se pide:

- **a) Dominio y puntos de corte con los ejes coordenados.**
- **b) Ecuación de sus asíntotas.**
- **c) Intervalos de crecimiento y decrecimiento.**
- **d) Máximos y mínimos relativos.**
- **e) Utiliza toda la información anterior para representarla gráficamente.**
- a) dom  $f(x) = \mathbf{R}$  ya que  $x^2 + 1 = 0$  no tiene solución real.

Cortes con eje  $X (y = 0): \frac{2x}{x^2 + 1} = 0 \Rightarrow 2x = 0 \Rightarrow x = 0$  $\frac{2x}{x^2+1} = 0 \Rightarrow 2x = 0 \Rightarrow x = 0$ 

Luego corta al eje *X* en (0, 0), y por lo tanto, también al eje *Y*.

- b)  $\lim_{x \to \pm \infty} \frac{2x}{x^2 + 1} = 0$ *x* lím  $\frac{2x}{x^2+1} = 0 \Rightarrow$  la recta *y* = 0 es una asíntota horizon
	- tal de  $f(x)$ .

Como  $f(x)$  es racional, el eje  $X(y = 0)$  es asíntota horizontal ya que el grado del numerador es menor que el del denominador.

Como es racional y tiene una horizontal, no posee asíntota oblicua.

No tiene asíntota vertical.

c) 
$$
f'(x) = \frac{2(x^2 + 1) - 2x \cdot 2x}{(x^2 + 1)^2} = \frac{-2x^2 + 2}{(x^2 + 1)^2}
$$
  
 $f'(x) = 0 \implies -2x^2 + 2 = 0 \implies x^2 = 1 \implies x = 1$ 

y *x* = −1 son posibles extremos relativos.

*f'*(*x*)- + *f*(*x*) –1 1

*f*(*x*) es decreciente en (−∞, − 1)∪(1, + ∞) y creciente en el intervalo  $(-1, 1)$ .

d) *f* tiene un mínimo en (-1, -1) y un máximo en (1, 1).

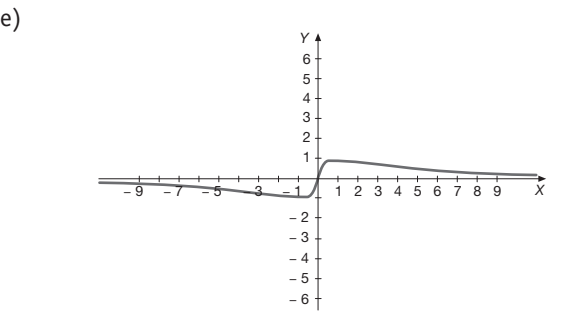

**17. Se considera la función real de variable real:**

$$
f(x)=\frac{x^2}{x^2-9}
$$

- **a) Hallar sus asíntotas.**
- **b) Calcular sus máximos y sus mínimos relativos, si existen.**
- a)Calculamos las asíntotas verticales:

$$
\lim_{x \to 3} \frac{x^2}{x^2 - 9} = \frac{9}{0}
$$

Calculamos los laterales:

$$
\lim_{x \to 3^{-}} \frac{x^{2}}{(x-3)(x+3)} = \frac{9}{0^{-}} = -\infty
$$
\n
$$
\lim_{x \to 3^{+}} \frac{x^{2}}{(x-3)(x+3)} = \frac{9}{0^{+}} = +\infty
$$

 $\Rightarrow$  *x* = 3 asíntota vertical de  $f(x)$ .

$$
\lim_{x \to -3} \frac{x^2}{x^2 - 9} = \frac{9}{0}
$$

Calculamos los laterales

$$
\lim_{x \to -3^{-}} \frac{x^2}{(x-3)(x+3)} = \frac{9}{0^{+}} = +\infty
$$
\n
$$
\lim_{x \to -3^{+}} \frac{x^2}{(x-3)(x+3)} = \frac{9}{0^{-}} = -\infty
$$

*x* = −3 asíntota vertical de *f*(*x*).

Como el grado del numerador coincide con el del denominador tiene asíntota horizontal y no tiene asíntota oblicua:

$$
\lim_{x \to \infty} \frac{x^2}{x^2 - 9} = 1 \implies y = 1 \text{ asíntota horizontal de } f.
$$

b) 
$$
f'(x) = \frac{2x(x^2 - 9) - x^2 \cdot 2x}{(x^2 - 9)^2} = \frac{-18x}{(x^2 - 9)^2}
$$
;  $f'(x) = 0$   
\n $\Rightarrow -18x = 0 \Rightarrow x = 0$ 

Estudiamos los signos de la derivada:

$$
\begin{array}{c|c}\n f'(x) & + & - \\
 \hline\n f(x) -3 & 0 & 3\n \end{array}
$$

En (0, 0) la función presenta un máximo relativo.

**18.** Dada la función  $f(x) = \frac{x}{x^2 - 1}$ , se pide:

- **a) Hallar el dominio y las asíntotas.**
- **b) Hallar los intervalos de crecimiento y decrecimiento.**
- **c) Hacer una representación gráfica aproximada.**

a) dom 
$$
f = \mathbf{R} - \{-1, 1\}
$$

Asíntotas verticales:

$$
\lim_{x \to -1^{-}} \frac{x}{x^2 - 1} = -\infty
$$
\n
$$
\lim_{x \to -1^{+}} \frac{x}{x^2 - 1} = +\infty
$$
\n
$$
\lim_{x \to 1^{-}} \frac{x}{x^2 - 1} = -\infty
$$
\n
$$
\lim_{x \to 1^{-}} \frac{x}{x^2 - 1} = +\infty
$$
\n
$$
\lim_{x \to 1^{+}} \frac{x}{x^2 - 1} = +\infty
$$
\n
$$
x = 1
$$
 as *in* not a vertical

Como el grado del numerador es menor que el grado del denominador, tiene asíntota horizontal en

$$
y = 0
$$
 (pues  $\lim_{x \to \pm \infty} \frac{x}{x^2 - 1} = 0$ ). Entonces no tiene oblicua.

b) 
$$
f'(x) = \frac{x^2 - 1 - 2x \cdot x}{(x^2 - 1)^2} = \frac{-x^2 - 1}{(x^2 - 1)^2}
$$
;  $f'(x) = 0 \Rightarrow$ 

 $-x^2 - 1 = 0 \Rightarrow x^2 = -1$  no tiene solución real.

No tiene máximos relativos ni mínimos relativos. Estudiamos el signo de la derivada:

$$
\begin{array}{cccc}\nf'(x) & - & - & - \\
\hline\nf(x) & -1 & 1\n\end{array}
$$

Por tanto, 
$$
f(x)
$$
 es decreciente en:  
 $(-\infty, -1)$  ∪  $(-1, 1)$  ∪  $(1, +\infty)$  = **R** –  $\{-1, 1\}$ 

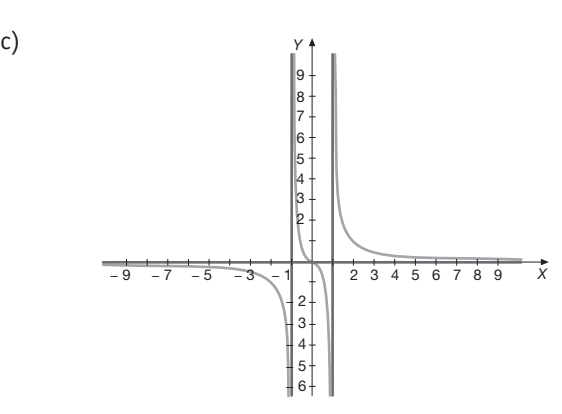

**19. Dada la función real de variable real definida por**

$$
f(x) = \frac{x^2 - x}{x^2 - 3x + 2}
$$
:

- **a) Especificar su dominio de definición.**
- **b) Estudiar su continuidad.**
- **c) Calcular sus asíntotas, si las hubiera.**
- a)  $\text{dom } f = \mathbb{R} \{1, 2\}$  pues en  $x = 1$  y  $x = 2$  se anula el denominador.
- b)*f*(*x*) es continua en **R** − {1, 2} por ser una función racional. Estudiemos las discontinuidades:
	- $x = 1$  :

$$
\lim_{x \to 1} \frac{x^2 - x}{x^2 - 3x + 2} = \frac{0}{0} = \lim_{x \to 1} \frac{x(x - 1)}{(x - 1)(x - 2)} = \frac{-1}{2}
$$

En *x* = 1 la función presenta una discontinuidad evitable.

•  $x = 2$  : 2  $\lim_{x\to 2} \frac{x^2 - x}{x^2 - 3x + 2} = \frac{2}{0}$  $x^2 - x$  $\lim_{x \to 2} \frac{x^2 - x}{x^2 - 3x + 2}$  =

Calculamos los límites laterales:

$$
\lim_{x \to 2^{-}} f(x) = -\infty
$$
\n
$$
\lim_{x \to 2^{+}} f(x) = +\infty
$$

En *x* = 2 la función presenta una discontinuidad asintótica.

c)Asíntotas verticales:

Como  $\lim_{x \to 2^-} f(x) = -\infty$  y  $\lim_{x \to 2^+} f(x) = +\infty$ , la función tiene una asíntota vertical en *x* = 2 .

Como el grado del numerador coincide con el grado del denominador, tiene asíntota horizontal y no tiene asíntota oblicua:

$$
\lim_{x \to \infty} \frac{x^2 - x}{x^2 - 3x + 2} = 1 \implies y = 1 \text{ asintota horizontal.}
$$

**20.** Dada  $f(x) = \frac{1}{x^2 - 2x - 3}$ , calcule, cuando existan:

- **a) Las asíntotas verticales y las horizontales.**
- **b) Los intervalos de crecimiento y decrecimiento.**
- **c) Los máximos relativos y los mínimos relativos.**

$$
f(x) = \frac{1}{x^2 - 2x - 3} = \frac{1}{(x+1)(x-3)}
$$

a)Asíntotas verticales:

$$
\lim_{x \to -1^{-}} \frac{x}{(x+1)(x-3)} = \frac{1}{0^{+}} = +\infty
$$
\n
$$
\lim_{x \to -1^{+}} \frac{x}{(x+1)(x-3)} = \frac{1}{0^{-}} = -\infty
$$

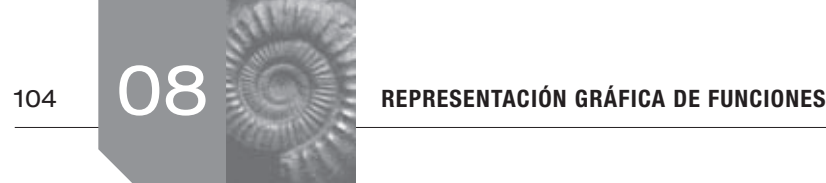

*x* = −1 es una asíntota vertical de *f*(*x*).

$$
\lim_{x \to 3^{-}} \frac{x}{(x+1)(x-3)} = \frac{1}{0^{-}} = -\infty
$$
\n
$$
\lim_{x \to 3^{+}} \frac{x}{(x+1)(x-3)} = \frac{1}{0^{+}} = +\infty
$$

*x* = 3 es una asíntota vertical de *f.*

Como el grado del denominador es menor que el del denominador  $\Rightarrow$  *y* = 0 es una asíntota horizontal pues

$$
\lim_{x\to\pm\infty}\frac{1}{x^2-2x+3}=0
$$

No tiene asíntota oblicua.

b) 
$$
f'(x) = \frac{-2x+2}{(x^2-2x-3)^2}
$$
;  $f'(x) = 0 \Rightarrow -2x+2 = 0$ 

⇒ *x* = 1 estudiamos el signo de la derivada

$$
\begin{array}{ccccccccc}\n f'(x) & + & & + & & - & & - \\
 f(x) & & -1 & & 1 & & 3 & \end{array}
$$

Luego *f* es creciente en (-∞, -1)  $\bigcup$  (-1, 1) y decreciente en  $(1, 3) \cup (3, +\infty)$ .

c)*f*(*x*) presenta un máximo relativo en el punto  $(1, f(1)) = \left(1, -\frac{1}{4}\right).$ 

**<u>21</u>. Dada la función**  $f(x) = \frac{x+1}{2-x}$ **, se pide:** 

- **a) Calcular su dominio.**
- **b) Calcular sus asíntotas.**
- **c) Determinar los máximos, mínimos, intervalos de crecimiento y decrecimiento.**
- **d) Hacer su representación gráfica adecuada.**
- a)  $\text{dom } f = \mathbf{R} \{2\}$
- b)  $\lim_{x \to 2^{-}} \frac{x+1}{2-x}$  $\lim_{x \to 2^+} \frac{x+1}{2-x}$ *x*  $\lim_{x \to 2^-} \frac{x+1}{2-x} = +\infty$ *x*  $\lim_{x \to 2^+} \frac{x+1}{2-x} = -\infty$

La recta *x* = 2 es una asíntota vertical de la función.

Como el grado del numerador coincide con el del denominador *f* tiene una asíntota horizontal y no tiene oblicua.

Dicha asíntota es: 
$$
\lim_{x \to \pm \infty} \frac{x+1}{2-x} = -1 \implies y = -1
$$

c) 
$$
f'(x) = \frac{2 - x + x + 1}{(2 - x)^2} = \frac{3}{(2 - x)^2}
$$

Como  $f'(x)$  no se anula para ningún valor de  $x$ ,  $f$  no posee extremos relativos.

$$
\begin{array}{ccc}\nf'(x) & + & + \\
\hline\nf(x) & & 2\n\end{array}
$$

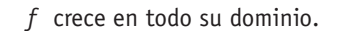

d)

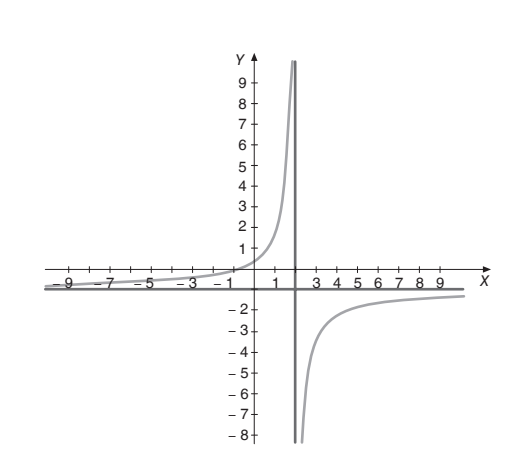

**22. Dada la función**  $f(x) = \frac{x^2 + 4}{2x - 3}$ , se pide:

- **a) Su dominio y puntos de corte con los ejes coordenados.**
- **b) Ecuación de sus asíntotas verticales y horizontales.**
- **c) Intervalos de crecimiento y decrecimiento.**
- **d) Máximos y mínimos locales.**
- **e) Representación gráfica a partir de los apartados anteriores.**
- a) dom  $f = \mathbf{R} \left\{\frac{3}{2}\right\}$

Corte con eje *X* (*y* = 0):  $\frac{x^2 + 4}{2x - 3} = 0 \Rightarrow x^2 + 4 = 0$ 

Esta ecuación no tiene solución real entonces *f* no corta al eje *X*.

Corte con eje *Y* (*x* = 0): 
$$
f(0) = -\frac{4}{3}
$$

f corta al eje Y en el punto 
$$
\left(0, -\frac{4}{3}\right)
$$

b) 
$$
\lim_{x \to \frac{3}{2}} \frac{x^2 + 4}{2x - 3} = -\infty
$$

$$
\lim_{x \to \frac{3}{2}} \frac{x^2 + 4}{2x - 3} = +\infty
$$

*f* presenta una asíntota vertical en la recta  $x = \frac{3}{2}$ .

Como el grado del numerador excede en uno al del denominador, *f* tiene una asíntota oblicua y, por lo tanto, no tiene asíntotas horizontales.

c) 
$$
f'(x) = \frac{2x(2x-3)-2(x^2+4)}{(2x-3)^2} = \frac{2x^2-6x-8}{(2x-3)^2}
$$

$$
f'(x) = \frac{2x^2 - 6x - 8}{(2x - 3)^2} = 0 \implies x^2 - 3x - 4 = 0
$$

$$
x = \frac{3 \pm \sqrt{9 + 16}}{2} = \frac{3 \pm 5}{2} \begin{cases} x = 4\\ x = -1 \end{cases}
$$

estos puntos son los posibles extremos de *f.*

$$
\begin{array}{c|c|c|c|c|c|c|c|c} \hline f'(x) & + & - & - & + \\ \hline f(x) & & -1 & 3/2 & 4 & \nearrow \end{array}
$$

Por lo tanto,  $f(x)$  es creciente en  $(-\infty, -1) \cup (4, +\infty)$  y decreciente en  $\left(-1, \frac{3}{2}\right) \cup \left(\frac{3}{2}, 4\right)$ .

d)A la vista del apartado anterior, *f* presenta un máximo relativo en el punto  $(-1, f(-1)) = (-1, -1)$  y un mínimo relativo en el punto  $(4, f(4)) = (4, 4)$ .

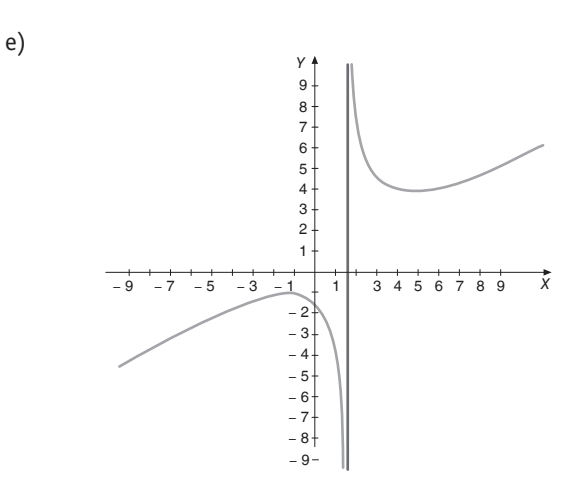

**23.** Sea la función  $f(x) = \frac{x^3 - 1}{x^2 - 1}$  $f(x) = \frac{x^3 - 27}{x^2 - 9}$ . Determine:

- **1. El dominio de definición.**
- **2. Las asíntotas si existen.**
- **3. El o los intervalos de crecimiento y de decrecimiento de la función, así como sus máximos y mínimos.**
- 1.  $\text{dom } f = \mathbf{R} \{-3, 3\}$

2. 
$$
\lim_{x \to -3} \frac{x^3 - 27}{x^2 - 9} = \lim_{x \to -3} \frac{(x - 3)(x^2 + 3x + 9)}{(x - 3)(x + 3)} = \begin{cases} \lim_{x \to -3} f(x) = -\infty \\ \lim_{x \to -3} f(x) = +\infty \end{cases}
$$

La recta  $x = 3$  es una asíntota vertical de  $f(x)$ .

$$
\lim_{x \to -3} \frac{x^3 - 27}{x^2 - 9} = \frac{0}{0} = \lim_{x \to 3} \frac{(x - 3)(x^2 + 3x + 9)}{(x - 3)(x + 3)} = \frac{9}{2}
$$

En *x* = 3 no hay asíntota vertical. En ese punto *f* posee una discontinuidad evitable.

Como el grado del numerador excede en uno al del denominador, *f*(*x*) tiene una asíntota oblicua y, por lo tanto, no tiene horizontal. Dicha asíntota es:

$$
\frac{(x^3-27)}{(x^2-9)}=x \implies \text{la recta } y=x \text{ es una asíntota de } f(x).
$$

3. 
$$
f'(x) = \frac{3x^2(x^2 - 9) - 2x(x^3 - 27)}{(x^2 - 9)^2} = \frac{x^4 - 27x^2 + 54x}{(x^2 - 9)^2}
$$

$$
x^4 - 27x^2 + 54x = 0 \Rightarrow x(x - 3)^2(x + 6) = 0 \Rightarrow \begin{cases} x = 0\\ x = 3\\ x = -6 \end{cases}
$$

Desechamos  $x = 3$  pues ahí  $f(x)$  no es continua. Los posibles extremos son  $x = 0$  y  $x = -6$ .

+ - - + + –6 –3 0 3 *f'*(*x*) *f*(*x*)

*f* es creciente en (-∞, -6) = (0, 3)  $\cup$  (3, + ∞) y decreciente en  $(-6, -3) \cup (-3, 0)$ .

Por tanto, *f* presenta un máximo relativo en el punto (-6, f(-6)) = (-6, 9) y un mínimo relativo en el punto  $(-6, f(0)) = (0, 3)$ .

**24.** Representa  $f(x) = \frac{x^2}{(x-1)^2}$  realizando un estudio previo en

 **el que se trate, al menos, el dominio, los puntos de corte con los ejes, la monotonía, los extremos relativos, la curvatura y las asíntotas.**

Para calcular el dominio, imponemos que el denominador se anula:  $(x - 1)^2 = 0 \Rightarrow x = 1$ 

Por lo tanto, dom  $f = \mathbf{R} - \{1\}$ 

Puntos de corte con el eje *X* (*y* = 0):

$$
\frac{x^2}{(x-1)^2} = 0 \Rightarrow x^2 = 0 \Rightarrow x = 0 \Rightarrow f(x)
$$

*f*(*x*) corta al eje *X* en el punto (0, 0). Por lo tanto, también corta en ese mismo punto (origen de coordenadas) al eje *Y*.

Estudiemos su monotonía:

$$
f'(x) = \frac{2x(x-1)^2 - x^2 \cdot 2(x-1)}{(x-1)^4} = \frac{2x(x-1) - 2x^2}{(x-1)^3} =
$$
  
= 
$$
\frac{2x^2 - 2x - 2x^2}{(x-1)^3} \Rightarrow f'(x) = \frac{-2x}{(x-1)^3}
$$
  

$$
f'(x) = 0 \Rightarrow \frac{-2x}{(x-1)^3} = 0 \Rightarrow -2x = 0 \Rightarrow
$$

En *x* = 0 hay un extremo relativo.

*f'*(*x*)- + *f*(*x*) 0 1

*f*(*x*) es decreciente en ( $-\infty$ , 0) ∪ (1,  $+\infty$ ) y creciente en el intervelo (0, 1). Por lo tanto, el punto (0, 0) es un mínimo relativo de *f*(*x*).

Estudiemos su curvatura:

$$
f''(x) = \frac{-2(x-1)^3 - 2x \cdot 3(x-1)^2}{(x-1)^6} = \frac{-2(x-1) + 6x}{(x-1)^4} =
$$
  
= 
$$
\frac{-2x + 2 + 6x}{(x-1)^4} \Rightarrow f''(x) = \frac{4x + 2}{(x-1)^4}
$$
  

$$
f''(x) = 0 \Rightarrow 4x + 2 = 0 \Rightarrow x = \frac{1}{2}
$$

Luego en  $\left(-\frac{1}{2}, f\left(-\frac{1}{2}\right)\right) = (-0.5; 0.5) f(x)$  posee un punto de inflexión.

$$
\begin{array}{ccccccccc}\nf'(x) & - & 0 & + & 1 & + \\
\hline\nf(x) & \cup & \cap & \cup & \n\end{array}
$$

Asíntotas de *f*(*x*):

$$
\lim_{x \to \infty} \frac{x^2}{(x-1)^2} = \lim_{x \to \infty} \frac{x^2}{x^2 - 2x + 1} = 1
$$

La recta  $x = 1$  es una asíntota vertical de  $f(x)$ .

$$
\lim_{x \to 1} \frac{x^2}{(x-1)^2} = \frac{1}{0} = +\infty
$$

La recta  $x = 1$  es una asíntota vertical de  $f(x)$ .

Con todos estos datos, la gráfica de *f*(*x*) es:

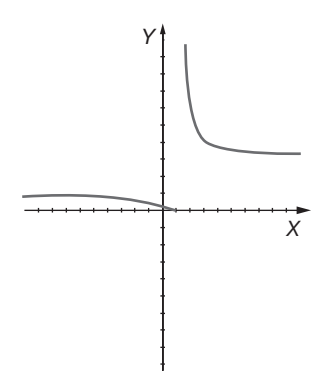

**25.** Se considera  $f(x) = \frac{x^2}{a - bx}$ , *a* y *b* parámetros reales.

- a) Determine los valores de  $a$  y  $b$  para los que  $f(2) = -4$ **y la recta tangente a la gráfica de** *f***(***x***) en** *x* **= 6 es horizontal.**
- **b)** Para  $a = 1$  y  $b = -1$ :
	- **b1) Razone cuál es el dominio de** *f***(***x***) y la existencia de asíntotas verticales.**
	- **b2) Determinar los intervalos de concavidad y convexidad y los puntos de inflexión de** *f***(***x***).**

a) 
$$
f'(2) = -4 \Rightarrow \frac{4}{a-2b} = -4 \Rightarrow -4(a-2b) = 4 \Rightarrow 2b-a=1
$$

$$
f'(x) = \frac{2x(a - bx) + bx^2}{(a - bx)^2} = \frac{-bx^2 + 2ax}{(a - bx)^2}
$$
  

$$
f'(6) = 0 \implies -36b + 12a = 0 \implies -3b + a = 0
$$
  
Resolvemos el sistema 
$$
\begin{cases} 2b - a = 1 \\ -3b + a = 0 \end{cases}
$$

Por reducción: sumando las 2 ecuaciones:

$$
b=-1 \implies a=3b=-3 \implies a=-3
$$

b) 
$$
a = 1, b = -1 \implies f(x) = \frac{x^2}{1+x}
$$

b1) dom 
$$
f = \mathbf{R} - \{-1\}
$$
  
\n
$$
\lim_{x \to -1^{-}} \frac{x^{2}}{1+x} = -\infty
$$
\n
$$
\lim_{x \to -1^{+}} \frac{x^{2}}{1+x} = +\infty
$$

La recta *x* = −1 es una asíntota vertical de la función *f*(*x*).

b2) 
$$
f'(x) = \frac{x^2 + 2x}{(x+1)^2}
$$
  $\Rightarrow$   

$$
f''(x) = \frac{(2x+2)(x+1)^2 - 2(x+1)(x^2+2x)}{(x+1)^4} = \frac{2}{(x+1)^3}
$$

Como  $f''(x)$  no se anula nunca,  $f(x)$  no tiene puntos inflexión.

$$
\begin{array}{ccccc}\n f''(x) & - & + \\
\hline\nf(x) & \bigcap & -1 & \bigcup\n\end{array}
$$

 $f(x)$  es convexa en  $(-\infty, -1)$  y cóncava en  $(-1, +\infty)$ .

**26. En una región, un río tiene la forma de la curva**  $\overrightarrow{p_{A\cup}}$  *y* =  $\frac{1}{4}x^3 - x^2 + x$  y es cortada por un camino según el eje *OX.*

 **Hacer un esquema de la posición del río y del camino, calculando para la curva el corte con los ejes coordenados, extremos relativos e intervalos de crecimiento.**

Puntos de corte con los ejes coordenados:

Eje 
$$
X \Rightarrow \frac{1}{4}x^3 - x^2 + x = 0
$$
. 6acamos factor común a x:  

$$
x\left(\frac{1}{4}x^2 - x + 1\right) = 0 \quad \begin{cases} x = 0 \\ \frac{1}{4}x^2 - x + 1 = 0 \implies x = 2 \end{cases}
$$

Por tanto, los puntos de corte con el eje *X* son (0, 0) y (2, 0).

Eje 
$$
Y \Rightarrow y = 0
$$

Intervalos de crecimiento:

$$
y' = \frac{3}{4}x^2 - 2x + 1
$$
  
\n
$$
y' = 0 \implies \frac{3}{4}x^2 - 2x + 1 = 0 \begin{cases} x = 2 \\ x = \frac{2}{3} \end{cases}
$$
  
\n
$$
f(x) \text{ es creciente en } \left(-\infty, \frac{2}{3}\right) \cup (2, +\infty).
$$

 $f(x)$  es decreciente en  $\left(\frac{2}{3}, 2\right)$ .

pues al calcular los extremos:

$$
y'' = \frac{3}{2} \cdot x - 2
$$
  
y''(2) > 0 (2, f(2)) es minimo  

$$
y''\left(\frac{2}{3}\right) < 0 \left(\frac{2}{3}, f\left(\frac{2}{3}\right)\right)
$$
es máximo

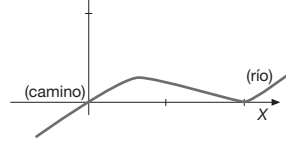

**27. Dada la curva**  $y = \frac{2x-1}{x+1}$ **1**  $y = \frac{2x-1}{x+1}$ , calcular:

- **a) Los puntos de corte con los ejes coordenados.**
- **b) Las asíntotas.**
- **c) Hacer una representación gráfica de la misma.**
- a) Puntos de corte con el eje  $X(y = 0)$

$$
\frac{2x-1}{x+1} = 0 \quad \Rightarrow \quad 2x-1 = 0 \quad \Rightarrow \quad x = \frac{1}{2}
$$

 $f(x)$  corta al eje *X* en el punto  $\left(\frac{1}{2}, 0\right)$ .

Puntos de corte con el eje  $Y(x = 0)$ 

$$
y=\frac{-1}{1} \quad \Rightarrow y=-1
$$

*f*(*x*) corta al eje *Y* en el punto  $(0, -1)$ .

b) Calculamos el dominio e imponemos que el denominador se anule:  $x + 1 = 0$   $\implies$   $x = -1$ 

Por lo tanto, dom  $f = \mathbf{R} - \{-1\}$ .

Asíntotas verticales:

$$
\lim_{x \to -1^{-}} \frac{2x - 1}{x + 1} = +\infty
$$
\n
$$
\lim_{x \to -1^{+}} \frac{2x - 1}{x + 1} = -\infty
$$

*f*(*x*) presenta una asíntota vertical en la recta *x* = −1 .

Asíntotas horizontales:

Como el grado del numerador es igual al del denominador, *f*  tiene asíntota horizontal en la recta *y* = 2 ya que  $\lim_{x \to \infty} \frac{2x - 1}{x - 1} = 2$  $\frac{2x-1}{x-1}$  = 2.

Al tener asíntota horizontal no tiene asíntota oblicua.

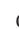

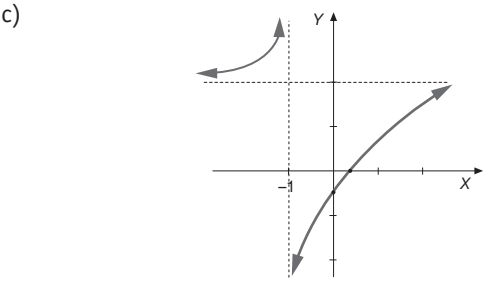

# Sigue practicando

#### **1 . Calcula las siguientes integrales:**

a) 
$$
\int \left(\frac{x-2}{\sqrt{x}}\right) dx
$$
; b)  $\int \frac{\text{sen } 2x}{\cos 2x} dx$ ; c)  $\int x \cdot \sqrt{4-x^2} dx$   
\na)  $\int \frac{x-2}{\sqrt{x}} dx = \int \frac{x}{\sqrt{x}} dx - \int \frac{2}{\sqrt{x}} dx = \int \sqrt{x} dx - \int \frac{2}{\sqrt{x}} dx =$   
\n $= \frac{x^{3/2}}{3/2} - 4\sqrt{x} + C = \frac{2\sqrt{x^3}}{3} - 4\sqrt{x} + C$   
\nb)  $\int \frac{\text{sen } 2x}{\cos 2x} dx = \frac{-\ln|\cos 2x|}{2} + C$   
\nc)  $\int x \cdot \sqrt{4-x^2} dx = \int x \cdot (4-x^2)^{1/2} dx = \frac{(4-x^2)^{3/2}}{-3} + C$ 

**2 . Hallar el área de la región acotada del plano limitada por la gráfi ca de la función**

$$
g\left(x\right)=-x^3+3x,
$$

#### **el eje** *OX* **y la recta** *x* = **1 .**

Nos apoyaremos en la representación gráfica de la función para facilitar la resolución del problema.

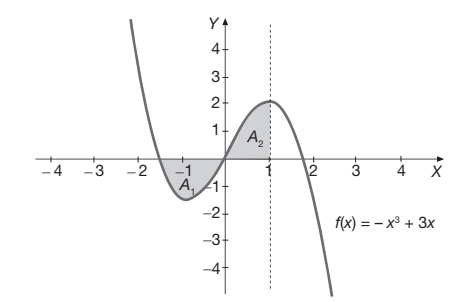

Para calcular el área encerrada entre la función, el eje *X* y la recta *x* = 1 debemos dividir el intervalo en regiones de signos constantes y poder así calcular las áreas por separado a través de la integral definida.

Los puntos de corte con el eje *X* son  $x = -\sqrt{3}$ ,  $x = 0$  y  $x = \sqrt{3}$ .

Como el área que nos piden es la comprendida entre la función, el eje *X* y la recta *x* = 1, estudiamos el signo de la función en los intervalos siguientes:

$$
(-\sqrt{3},0) \rightarrow
$$
 para  $x = -1 \Rightarrow f(-1) = -(-1)^3 + 3(-1) = -2 < 0$ 

$$
Por tanto: f(x) < 0 \,\forall x \in (-\sqrt{3},0)
$$

 $(0, 1) \rightarrow$  para  $x = 0.5 \Rightarrow f(0.5) = -(0.5)^3 + 3(0.5) = 1,375 > 0$ Por tanto:  $f(x) > 0 \,\forall x \in (0, 1)$ 

Como  $f(x) < 0$  en el intervalo (- $\sqrt{3}$ , 0) el área encerrada coin-<br>cidirá con  $A_1 = -\int_{-\sqrt{3}}^0 (-x^3 + 3x) dx$ .

$$
A_1 = -\int_{-\sqrt{3}}^0 (-x^3 + 3x) dx = -\left[ \frac{-x^4}{4} + \frac{3x^2}{2} \right]_{-\sqrt{3}}^0 =
$$
  
= 
$$
-\left[ \frac{-0^4}{4} + \frac{3 \cdot 0^2}{2} \right] + \left[ \frac{-(-\sqrt{3})^4}{4} + \frac{3 \cdot (-\sqrt{3})^2}{2} \right] = \frac{9}{4} u^2
$$

Como  $f(x) > 0$  en el intervalo (0, 1) el área encerrada coincidirá con  $A_2 = \int_0^1 (-x^3 + 3x) dx$ 

$$
A_2 = \int_0^1 (-x^3 + 3x) \, dx = \left[ \frac{-x^4}{4} + \frac{3x^2}{2} \right]_0^1 =
$$
\n
$$
= \left[ \frac{-(1)^4}{4} + \frac{3 \cdot (1)^2}{2} \right] - \left[ \frac{-0^4}{4} + \frac{3 \cdot 0^2}{2} \right] = \frac{5}{4} u^2
$$

$$
\text{Por tanto: } A = A_1 + A_2 = \frac{9}{4} u^2 + \frac{5}{4} u^2 = \frac{14}{4} u^2 = \frac{7}{2} u^2
$$

- **3.** Sea la función  $f(x) = \begin{cases} (x+2)^2 4, & \text{si } x < -1 \end{cases}$  $\left[-(x-2)^2+4 \right]$  si  $x \ge$ **2**  $f(x) = \begin{cases} (x+2)^2 - 4, & \text{si } x < 0 \\ -(x-2)^2 + 4 & \text{si } x \ge 0 \end{cases}$ 
	- a) Representa gráficamente la función
	- **b)** Calcula el área de la región limitada por la gráfica de la **función y el eje de abscisas cuando** *x* **varía entre –4 y 4 .**
	- a) Se trata de una función definida a trozos y en cada una de las regiones viene dada por una función cuadrática cuya representación gráfica es una parábola. Para representarlas basta con realizar una tabla de valores que incluya el vértice y puntos a ambos lados del mismo en cada una de las regiones.

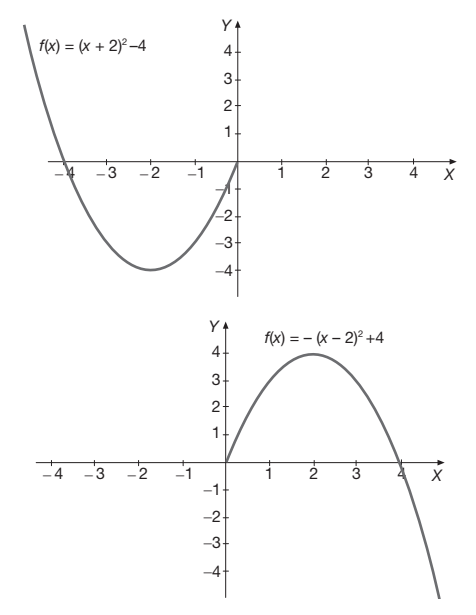

Por tanto la gráfica de la función dada será:

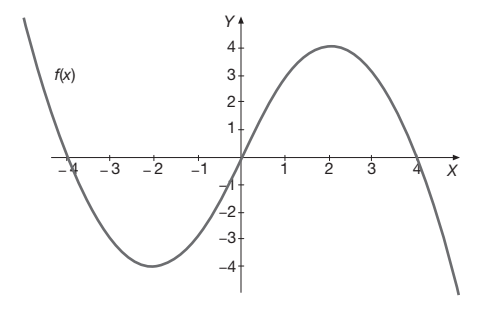

b)La región de la que debemos calcular el área es la sombreada en la figura:
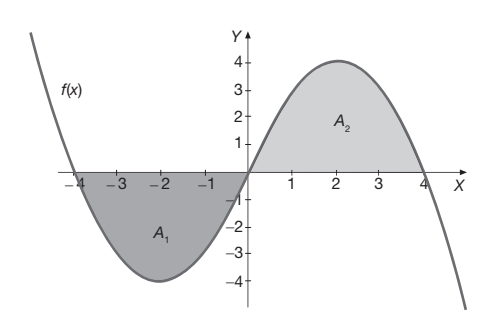

Estudiando el signo de la función en cada uno de los trozos en los que está definida se obtiene de forma sencilla que  $f(x) < 0$ en(-4, 0) y  $f(x) > 0$ en(0, 4), por tanto podemos decir que:

$$
A_1 = -\int_{-4}^{0} f(x) \, dx \, y \, A_2 = \int_{0}^{4} f(x) \, dx, \text{ por lo que:}
$$
\n
$$
A = A_1 + A_2 = -\int_{-4}^{0} f(x) \, dx + \int_{0}^{4} f(x) \, dx
$$

Calculamos cada una de las integrales definidas por separado:

$$
A_1 = -\int_{-4}^{0} f(x) dx = -\int_{-4}^{0} (x^2 + 4x) dx = -\left[\frac{x^3}{3} + 2x^2\right]_{-4}^{0} =
$$
  

$$
= -\left[\frac{0^3}{3} + 2 \cdot 0^2\right] + \left[\frac{(-4)^3}{3} + 2 \times (-4)^2\right] = \frac{32}{3}u^2
$$
  

$$
A_2 = \int_{0}^{4} f(x) dx = \int_{-4}^{0} (-x^2 + 4x) dx = \left[\frac{-x^3}{3} + 2x^2\right]_{0}^{4} =
$$
  

$$
= \left[\frac{-4^3}{3} + 2 \cdot 4^2\right] - \left[\frac{-0^3}{3} + 2 \cdot 0^2\right] = \frac{32}{3}u^2
$$

Por tanto:

$$
A = A_1 + A_2 = -\int_{-4}^{0} f(x) \, dx + \int_{0}^{4} f(x) \, dx =
$$
\n
$$
= \frac{32}{3} u^2 + \frac{32}{3} u^2 = \frac{64}{3} u^2
$$

 **4 . Se considera la parábola** *p* **(***x***) = –0,5***x***<sup>2</sup> + 1,5***x* **y sea** *s* **(***x***) la línea poligonal que se obtiene uniendo los puntos (0, 0), (1, 1) y (2, 1) por segmentos de recta . Representa el recinto limitado por la parábola y la poligonal y calcula su área .**

La línea poligonal viene definida por dos rectas que se calculan de forma muy fácil:  $f(x) = x \cdot y \cdot g(x) = 1$ 

Representamos gráficamente las funciones que intervienen en el problema, esto nos servirá de apoyo a la resolución del problema.

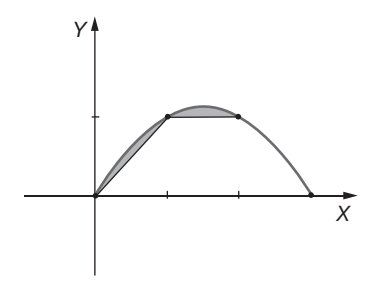

El área buscada será la suma de las dos áreas:  $A = A_1 + A_2$ 

Vamos a calcularlas por separado; primero calculamos A<sub>1</sub>. Igualamos  $p(x)$  y  $f(x)$  para calcular sus puntos de corte:

$$
p(x) = f(x) \Rightarrow -0,5x^2 + 1,5x = x \Rightarrow
$$
  

$$
\Rightarrow -0,5x^2 + 0,5x = 0 \Rightarrow \begin{cases} x_1 = 0\\ x_2 = 1 \end{cases}
$$

Calculamos el valor de ambas funciones en un punto intermedio para ver cuál de las dos es mayor:

$$
\begin{aligned}\np\left(0,1\right) &= -0,5 \cdot (0,1)^2 + 1,5 \cdot 0,1 = 0,145 \\
f\left(0,1\right) &= 0,1\n\end{aligned}\n\right\} \Rightarrow p\left(x\right) > f\left(x\right)
$$
\nPor tanto,  $A_1 = \int_0^1 \left(-0,5x^2 + 1,5x - x\right) \, dx = \int_0^1 \left(\frac{-x^2}{2} + \frac{x}{2}\right) \, dx$ 

Calculamos  $A_2$ . Igualamos  $p(x)$  y  $g(x)$  para calcular sus puntos de corte

$$
p(x) = g(x) \Rightarrow -0.5x^2 + 1.5x = 1 \Rightarrow \begin{cases} x_1 = 1 \\ x_2 = 2 \end{cases}
$$

Calculamos el valor de ambas funciones en un punto intermedio para ver cuál de las dos es mayor:

$$
\begin{aligned}\np(1,5) &= -0, 5 \cdot (1,5)^2 + 1, 5 \cdot 1, 5 = 1,125 \\
f(1,5) &= 1\n\end{aligned}\n\right\} \Rightarrow p(x) > g(x)
$$

Por tanto:

$$
A_2 = \int_1^2 (-0.5x^2 + 1.5x - 1) \ dx = \int_1^2 \left( \frac{-x^2}{2} + \frac{3 \cdot x}{2} - 1 \right) dx
$$

Por lo que el área pedida será:

$$
A = A_1 + A_2 =
$$
\n
$$
= \int_0^1 (-0.5x^2 + 1.5x - x) dx + \int_1^2 (-0.5x^2 + 1.5x - 1) dx =
$$
\n
$$
= \int_0^1 \left( \frac{-x^2}{2} + \frac{x}{2} \right) dx + \int_1^2 \left( \frac{-x^2}{2} + \frac{3 \cdot x}{2} - 1 \right) dx
$$
\n
$$
A_1 = \int_0^1 \left( \frac{-x^2}{2} + \frac{x}{2} \right) dx = \left[ \frac{-x^3}{6} + \frac{x^2}{4} \right]_0^1 =
$$
\n
$$
= \left[ \frac{-1^3}{6} + \frac{1^2}{4} \right] - \left[ \frac{-0^3}{6} + \frac{0^2}{4} \right] = \frac{1}{12} u^2
$$
\n
$$
A_2 = \int_1^2 \left( \frac{-x^2}{2} + \frac{3 \cdot x}{2} - 1 \right) dx = \left[ \frac{-x^3}{6} + \frac{3 \cdot x^2}{4} - x \right]_1^2 =
$$
\n
$$
= \left[ \frac{-2^3}{6} + \frac{3 \cdot 2^2}{4} - 2 \right] - \left[ \frac{-1^3}{6} + \frac{3 \cdot 1^2}{4} - 1 \right] = \frac{1}{12} u^2
$$
\n
$$
\Rightarrow A = A_1 + A_2 = \frac{1}{12} u^2 + \frac{1}{12} u^2 = \frac{2}{12} u^2 = \frac{1}{6} u^2
$$

## $\blacksquare$  Actividades propuestas

1. Calcula las siguientes integrales sencillas.

a) 
$$
\int 13 dx
$$
 b)  $\int 0 dx$ 

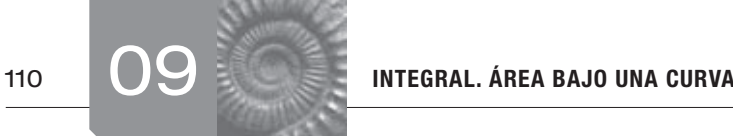

- **c)**  $\int 315x^{1512} dx$  **f)**  $\int \frac{-5}{\sqrt{1-5}} dx$ *dx x*  **d)** ∫ **sen 2***x dx* **g)**   $\int \frac{2}{x+3} dx$
- **e**)  $\int 2^{3x} dx$  **h**)  $\int \frac{\text{sen}}{\text{cos}x} dx$ **cos** *<sup>x</sup> dx x*
- a)  $\int 13 dx = 13x + C$
- b)  $\int$  0  $dx = C$
- c)  $\int 315x^{1512} dx = \frac{315x^{1513}}{1513} + C$
- d)  $\int \text{sen } 2x \, dx = -\frac{\cos 2x}{2} + C$
- e)  $\int 2^{3x} dx = \frac{2^{3x}}{3 \cdot \ln 2} +$ *x*  $dx = \frac{2^{3x}}{2+2} + C$
- f)  $\int \frac{-5}{\sqrt{1-x}} dx = 10\sqrt{1-x} + C$
- g)  $\int \frac{2}{x+3} dx = 2 \cdot \ln|x+3| + C$
- h)  $\int \frac{\text{sen } x}{\text{cos } x} dx = -\ln|\text{cos } x| + C$
- **2. Calcula las siguientes integrales separando los distintos sumandos:**
- a)  $\int \left(3x \frac{1}{x} + \cos x\right) dx$ **b)**  $\int (e^x - 3x^7) dx$ **c)**  $\int \left(5 + \frac{1}{2\sqrt{x}}\right)$ *dx x* a)  $\int \left(3x - \frac{1}{x} + \cos x\right) dx = \frac{3x^2}{2} - \ln|x| + \sin x + C$ b)  $\int (e^{x} - 3x^{7}) dx = \int e^{x} dx - \int 3x^{7} dx = e^{x} - \frac{3x^{8}}{8} + C$ c)  $\int \left(5 + \frac{1}{2\sqrt{x}}\right) dx = \int 5 dx + \int \frac{1}{2\sqrt{x}} dx = 5x + \sqrt{x} + C$
- **3. Calcula las siguientes integrales inmediatas:**
	- **a**)  $\int (4-3x)^7 dx$
- **b)**  $\int \frac{2}{3x+4} dx$ a)  $\int (4 - 3x)^7 dx = \frac{(4 - 3x)^8}{-3 \cdot 8} + C = \frac{(4 - 3x)^8}{-24} + C$

Se trata de una integral del tipo:

$$
\int f'(x) \cdot [f(x)]^n dx = \frac{[f(x)]^{n+1}}{n+1} + C \text{ donde } f(x) = 4 - 3x.
$$
  
b) 
$$
\int \frac{2}{3x+4} dx = \frac{2 \cdot \ln|3x+4|}{3} + C
$$

Se trata de una integral del tipo  $\int \frac{f'(x)}{f(x)} dx = \ln |f(x)| + C$ 

donde  $f(x) = 3x + 4$ .

c) 
$$
\int \frac{2}{1+x^2} dx = 2 \cdot \arctan x + C
$$

**4.** Dada la función  $f(x) = x^3 - 81x^2$ 

- **a) Si** *f*′ **representa la derivada de** *f***, encontrar una primiti***va F* **de**  $f$  **verificando que**  $F(4) = f'(54)$ **.** 
	- **b) Dibuja la función** *f***. Halla el área limitada por la curva y el eje** *X* **entre** *x* = −**4 y** *x* = **4.**
	- a) Calculamos primero la integral inmediata de  $f(x) = x^3 81x^2$ :

$$
F(x) = \int (x^3 - 81x^2) \ dx = \frac{x^4}{4} - 27x^3 + C
$$

Calculamos ahora la derivada:  $f'(x) = 3x^2 - 162x$ 

Para determinar la primitiva que se nos pide utilizamos que debe cumplir que  $F(4) = f'(54)$ .

$$
F(4) = \frac{4^{4}}{4} - 27 \cdot 4^{3} + C = -1664 + C
$$
  

$$
f'(54) = 3 \cdot 54^{2} - 162 \cdot 54 = 0
$$
  

$$
\Rightarrow -1664 + C = 0 \Rightarrow C = 1664
$$

b) En este caso la representación gráfica de la función  $f(x) = x^3 - 81x^2$ , aunque se trata de una función polinómica de grado 3, resulta poco laboriosa por los coeficientes que intervienen, por tanto será de especial importancia las escalas de los dos ejes. La representación gráfica será pues:

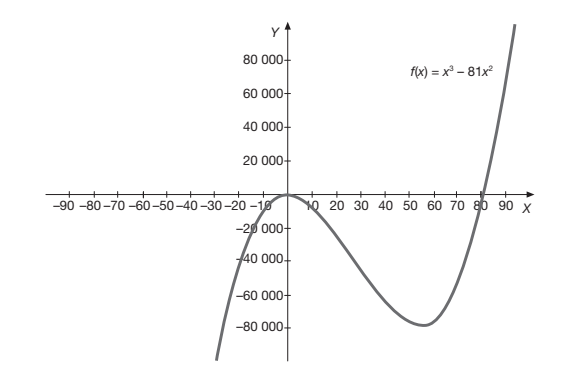

Para el cálculo del área consideramos como apoyo la gráfica de la función en el intervalo que nos indican.

111

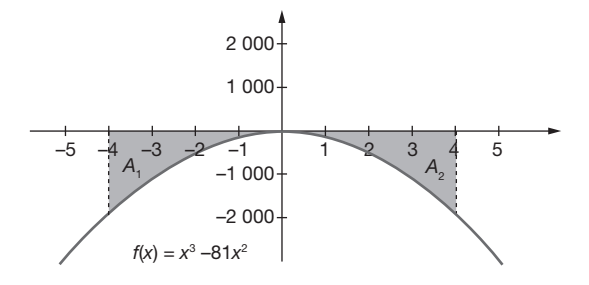

Estudiamos el signo de la función  $f(x) = x^3 - 81x^2$  en el intervalo (−4, 4).

$$
f(x) = x^3 - 81x^2 = 0 \implies x^2(x - 81) \implies \begin{cases} x_1 = 0 \\ x_2 = 0 \\ x_3 = 81 \end{cases}
$$

Solo nos interesan las raíces que estén entre –4 y 4, en este caso  $x = 0$ :

 $(-4, 0) \Rightarrow f(-1) = -82 < 0 \Rightarrow f(x) < 0$  en  $(-4, 0)$  $(0, 4) \Rightarrow f(-1) = -80 < 0 \Rightarrow f(x) < 0$  en  $(0, 4)$ 

Como *f* (x) < 0 en el intervalo (−4, 0) el área coincidirá con

$$
A_1 = -\int_{-4}^{0} (x^3 - 81x^2) dx = -\left[\frac{x^4}{4} - 27x^3\right]_{-4}^{0} = 1792 \text{ u}^2
$$
  

$$
A_2 = -\int_{0}^{4} (x^3 - 81x^2) dx = -\left[\frac{x^4}{4} - 27x^3\right]_{0}^{4} =
$$
  

$$
= -\left[\frac{4^4}{4} - 27 \cdot 4^3\right] + \left[\frac{0^4}{4} - 27 \cdot 0^3\right] = 1664 \text{ u}^2
$$

Por tanto:

 $A = A_1 + A_2 = 1792 \text{ u}^2 + 1664 \text{ u}^2 = 3456 \text{ u}^2$ 

#### **5. Calcula una primitiva de la función**  $f(x) = 3x^2 - 4x + 5$  **que pase por el punto (1, 6) .**

Calculamos primero la integral indefinida de la función dada:

$$
\int (3x^2 - 4x + 5) \ dx = x^3 - 2x^2 + 5x + C
$$

Para determinar la primitiva que se nos pide utilizamos que debe pasar por el punto (1, 6), esto significa que cuando  $x = 1$  la primitiva debe tomar el valor 6. Por tanto:

 $6 = 1^3 - 2 \cdot 1^2 + 5 \cdot 1 + C = 4 + C \implies C = 2$ 

La primitiva buscada es:  $F(x) = x^3 - 2x^2 + 5x + 2$ 

## **6 . Determinar la función** *f* **(***x***), defi nida para** *x* > 0 **, que verifi -**  $F^{A \cup B}$  **ca**  $f'(x) - \frac{1}{x} - 1 = 0$  **y**  $f(1) = 2$ .

Calculemos primero *f*(*x*). Debe cumplir que:

$$
f'(x) - \frac{1}{x} - 1 = 0 \implies f'(x) = 1 + \frac{1}{x}
$$

Por tanto, la función buscada es la integral indefinida siguiente:

$$
f(x) = \int \left(1 + \frac{1}{x}\right) dx = x + \ln|x| + C
$$

Para determinar el valor de C utilizamos que  $f(x) = 2$ Por tanto,  $f(1) = 2 \implies 2 = 1 + \ln 1 + C = 1 + C \implies C = 1$ Por tanto, la función buscada es:  $f(x) = x + \ln |x| + 1$ 

 **7. Utilizando el cambio de variable**  $t^3 = x^2 - 1$ **, calcular**  $\int x \cdot \sqrt[3]{x^2 - 1} \, dx$ .

$$
t^{3} = x^{2} - 1 \Rightarrow \begin{cases} 3t^{2} \, dt = 2x \, dx \Rightarrow \frac{3t^{2} \, dt}{2} = x \, dx \\ t^{3} + 1 = x^{2} \end{cases} \Rightarrow \int x \cdot \sqrt[3]{x^{2} - 1} \, dx = \int \frac{\sqrt[3]{t^{3}} \cdot 3t^{2}}{2} \, dt = \int \frac{3t^{3}}{2} \, dt = \frac{3 \cdot t^{4}}{2 \cdot 4} + C = \frac{3 \cdot t^{4}}{8} + C
$$

Deshacemos el cambio de variable:

$$
\int x \cdot \sqrt[3]{x^2 - 1} \ dx = \frac{3 \cdot (x^2 - 1)^{4/3}}{8} + C
$$

**8.** Calcula la integral siguiente  $I = \int (x^2 - 1) \cdot e^{-2x} dx$ .

$$
u = (x^{2} - 1) \Rightarrow du = 2x \cdot dx
$$
  
\n
$$
dv = e^{-2x} \cdot dx \Rightarrow v = \frac{e^{-2x}}{2}
$$
  
\n
$$
= (x^{2} - 1) \cdot \frac{e^{-2x}}{2} - \int \frac{e^{-2x}}{2} \cdot 2x \cdot dx =
$$
  
\n
$$
= (x^{2} - 1) \cdot \frac{e^{-2x}}{2} + \int e^{-2x} \cdot x \cdot dx
$$

Repetimos el método con la nueva integral

$$
u = x \Rightarrow du = dx
$$
  
\n
$$
dv = e^{-2x} \cdot dx \Rightarrow v = \frac{e^{-2x}}{2} \Rightarrow \int e^{-2x} \cdot x \cdot dx =
$$
  
\n
$$
= x \cdot \left(\frac{e^{-2x}}{-2}\right) - \int \frac{e^{-2x}}{-2} \cdot dx =
$$
  
\n
$$
= x \cdot \left(\frac{e^{-2x}}{-2}\right) + \int \frac{e^{-2x}}{2} \cdot dx = x \cdot \left(\frac{e^{-2x}}{2}\right) - \frac{e^{-2x}}{4} + C
$$

Con lo que:

$$
\int (x^2 - 1) \cdot e^{-2x} \cdot dx = (x^2 - 1) \cdot \frac{e^{-2x}}{2} + x \cdot \left(\frac{e^{-2x}}{2}\right) - \frac{e^{-2x}}{4} + C
$$

**9.** Dada la función  $f(x) =\begin{cases} -x^2+4 & \text{si } x \leq -1\\ -\frac{1}{2} & \text{si } x > 0 \end{cases}$  $\left|\left|x-2\right|$  si  $x>$ −  $x^2 + 4$  si  $x \le -1$  $f(x) = \begin{cases} -x^2 + 4 & \text{si } x \leq -1 \\ |x-2| & \text{si } x > -1 \end{cases}$ , calcula el área

del recinto limitado por la gráfica de *f* y el eje de abscisas.

El apoyo de la representación gráfica siempre va a sernos de mucha utilidad.

Para calcular el área encerrada entre la función y el eje *X* debemos dividir el intervalo en regiones de signo constante y poder así calcular las áreas por separado a través de la integral definida.

Los puntos de corte con el eje *X* son  $x = -2$  y  $x = 2$ .

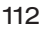

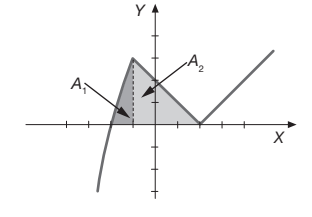

Veamos qué signo tiene *f*(x) en este intervalo. Como es continua basta con calcular el signo en un punto intermedio:

$$
f(0) = |0 - 2| = 2 > 0 \Rightarrow f(x) > 0 \text{ en } (-2, 2)
$$

Calculamos el área en cada uno de los trozos en los que está definida nuestra función:

$$
A_1 = \int_{-2}^{-1} (-x^2 + 4) dx = \left[ -\frac{x^3}{3} + 4x \right]_{-2}^{-1} =
$$
  
=  $\left[ -\frac{(-1)^3}{3} + 4 \cdot (-1) \right] - \left[ -\frac{(-2)^3}{3} + 4 \cdot (-2) \right] =$   
=  $\left[ \frac{1}{3} - 4 \right] - \left[ \frac{8}{3} - 8 \right] = \frac{5}{3} u^2$ 

En el segundo trozo, en el intervalo que estamos estudiando la función vale  $f(x) = |x - 2| = -x + 2$ , ya que en este intervalo *x* − 2 sería negativo. Por tanto:

$$
A_2 = \int_{-1}^{2} (-x + 2) dx = \left[ -\frac{x^2}{2} + 2x \right]_{-1}^{2} =
$$
  
=  $\left[ -\frac{2^2}{2} + 2 \cdot 2 \right] - \left[ -\frac{(-1)^2}{2} + 2 \cdot (-1) \right] =$   
=  $\left[ -\frac{2}{2} + 4 \right] - \left[ -\frac{1}{2} - 2 \right] = \frac{11}{2} u^2$ 

Por lo que el área pedida será:

$$
A = A_1 + A_2 = \frac{5}{3} u^2 + \frac{11}{2} u^2 = \frac{43}{6} u^2
$$

10. Dada la función  $f(x) = \left\{-x^2\right\}$  $\overline{PAD}$ 

 $\begin{cases} x & \text{si } x \leq -1 \end{cases}$  $f(x) = \left\{ -x^2 \right. \qquad \text{si } -1 < x < 1$  , calcula el  $x^2-4x$  si  $x \ge 1$ 

 **área del recinto limitado por el eje** *OX,* **la gráfi ca de** *f* **y las**  rectas  $x = 1$   $y$   $x = 3$ .

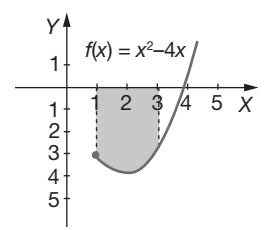

El área pedida se encuentra únicamente en la tercera región de nuestra función, lo que simplifica bastante el problema.

Calculamos los puntos de corte con el eje *X* igualando la función a 0 y obtenemos:

$$
f(x) = x^2 - 4x = 0 \implies x(x - 4) = 0 \implies \begin{cases} x_1 = 0 \\ x_2 = 4 \end{cases}
$$

Podemos prescindir de ambos valores ya que ninguno se encuentra en nuestra región.

$$
(1, 3) \rightarrow \text{para } x = 2 \Rightarrow f(2) = (2)^2 - 4 \cdot 2 = -4 < 0 \Rightarrow
$$
\n
$$
\Rightarrow f(x) < 0, \forall x \in (1, 3)
$$

Por tanto, como la función en ese intervalo es definida negativa, para calcular el área pedida basta con calcular:

$$
A = -\int_1^3 (x^2 - 4x) \, dx = -\left[\frac{x^3}{3} - 2x^2\right]_1^3 =
$$
\n
$$
= -\left[\frac{3^3}{3} - 2 \cdot 3^2\right] + \left[\frac{1^3}{3} - 2 \cdot 1^2\right] = \frac{22}{3}u^2
$$

#### **11 . Dibuja la función** *f* **(***x***) = 8***x* **–** *x***<sup>2</sup> – 12 y calcula el área limitada por la curva y el eje** *X* **entre**  $x = −1$  **y**  $x = 2$ **.**

Para representar esta función basta con tener en cuenta que al ser una función polinómica de segundo grado su representación será una parábola y se hará tomando valores a ambos lados de la abscisa del vértice.

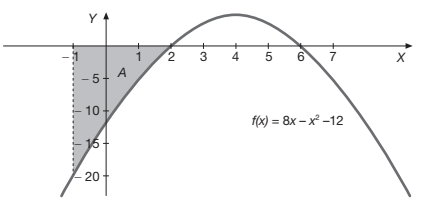

Para calcular el área encerrada entre la función y el eje *X* debemos primero calcular el signo de *f*(*x*), para dividir el intervalo en regiones de signo constante y poder así calcular las áreas por separado a través de la integral definida.

Como *f*(*x*) es continua en [–1, 2], para estudiar el signo, calculamos los puntos de corte de la función  $f(x) = 8x - x^2 - 12$ con el eje *X* (sólo nos interesarán los que estén entre –1 y 2) y separamos intervalos:

$$
f(x) = 8x - x^2 - 12 = 0 \Rightarrow \begin{cases} x = 2 \\ x = 6 \end{cases}
$$

Como ambas raíces están fuera de la región del problema, solo nos interesa saber el signo entre −1 y 2.

$$
(-1, 2) \rightarrow \text{para } x = 0 \Rightarrow f(0) = -12 < 0 \Rightarrow
$$
\n
$$
\Rightarrow f(x) < 0, \forall x \in (-1, 2)
$$

Por lo tanto, podemos decir que el área pedida es:

$$
A = -\int_{-1}^{2} (8x - x^2 - 12) dx = -\left[ 4x^2 - \frac{x^3}{3} - 12x \right]_{-1}^{2} =
$$
  
=  $-\left[ 4 \cdot 2^2 - \frac{2^3}{3} - 12 \cdot 2 \right] + \left[ 4 \cdot (-1)^2 - \frac{(-1)^3}{3} - 12 \cdot (-1) \right] =$   
=  $\frac{32}{3} + \frac{49}{3} = \frac{81}{3} \text{ u}^2 = 27 \text{ u}^2$ 

- **a) Calcula el valor de** *a* **para que la recta tangente a la función en el punto**  $x = 3$  corte al eje  $\theta$ *X* en el punto  $x = 5$ .
	- **b) Calcula, además, el área de la región limitada por dicha tangente, el eje** *OX* **y la función** *f* **(***x***), para el valor de** *a* **obtenido anteriormente .**
	- a)Con los contenidos expuestos en la Unidad 7 se calcula el valor de *a* que verifica las condiciones dadas:

 $f(x) = -ax^2 + 5x - 4 \implies f'(x) = -2ax + 5$ 

Por tanto la pendiente de la recta tangente (*m*) en *x* = 3 será:

 $m = f'(3) = -2a^3 + 5 = -6a + 5$ 

Por tanto la ecuación de la recta tangente es:

 $y - (-9a + 11) = (6a + 5) \cdot (x - 3)$ 

Como pasa por el punto (5, 0) entonces:

$$
0 - (-9a + 11) = (-6a + 5) \cdot (5 - 3)
$$
  

$$
9a - 11 = -12a + 10 \Rightarrow a = 1
$$

Nuestra función es  $f(x) = -x^2 + 5x - 4$ 

Y la recta tangente será *y* = −*x* + 5

b)El área buscada es el área encerrada bajo la tangente (entre  $x = 3$  y  $x = 5$ )  $A<sub>1</sub>$  menos el área encerrada (entre  $x = 3$  $x = 4$  )  $A_2$ .

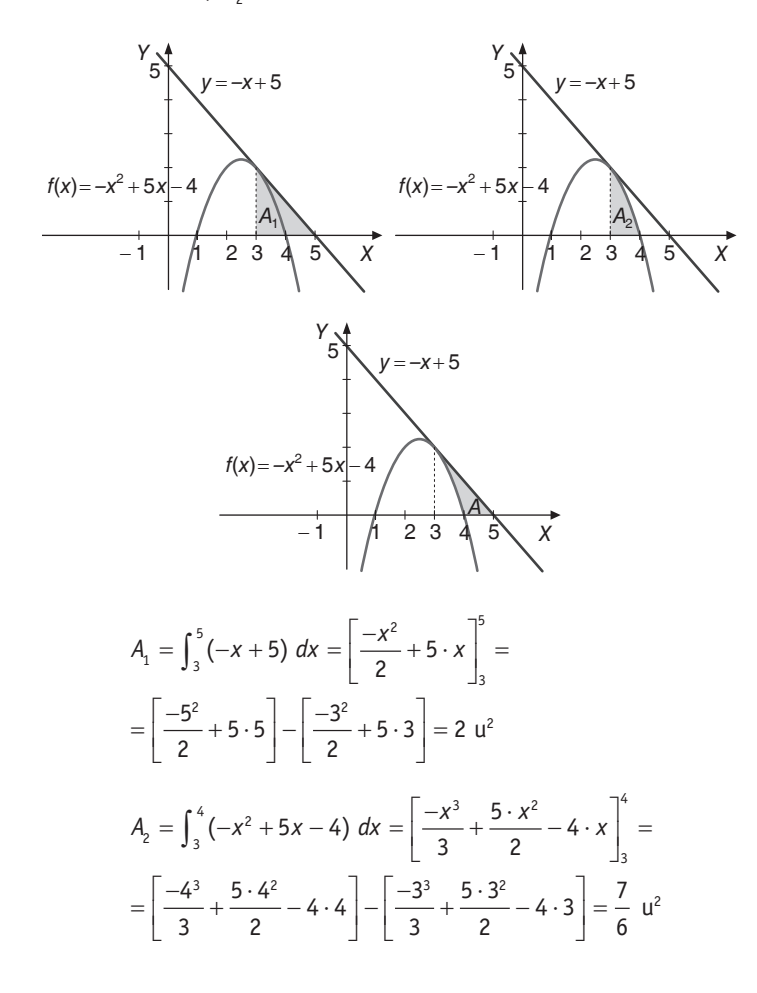

Con lo que se obtiene que el área pedida será:

$$
A = A_1 - A_2 = 2 \ u^2 - \frac{7}{6} \ u^2 = \frac{5}{6} \ u^2
$$

**13.** Dada la función  $f(x) = \begin{cases} x^2 - x - 2 & \text{si } -2 < x < 2 \end{cases}$  $\begin{cases} 3 & \text{si } x \le -2 \end{cases}$  $\begin{cases} -x + 2 & \text{si } x \geq 2 \end{cases}$  $-x + 2$  $5i - 2 < x < 2$ , calcu-

la el área del recinto limitado por la gráfica de *f* y el eje de **abscisas .**

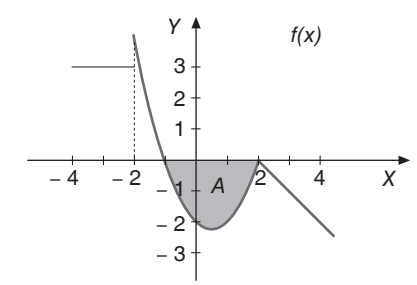

Los únicos puntos de corte de la función con el eje *X* son *x* = −1 y *x* = 2, como ambos se encuentran en la segunda región de nuestra función y, teniendo en cuenta que la función en ese intervalo es definida negativa, para calcular el área pedida basta con calcular:

$$
A = -\int_{-1}^{2} (x^2 - x - 2) dx = -\left[\frac{x^3}{3} - \frac{x^2}{2} - 2 \cdot x\right]_{-1}^{2} =
$$
  
= 
$$
-\left[\frac{2^3}{3} - \frac{2^2}{2} - 2 \cdot 2\right] + \left[\frac{(-1)^3}{3} - \frac{(-1)^2}{2} - 2 \cdot (-1)\right] = \frac{27}{6} \text{ u}^2
$$

14. Calcular el área del recinto limitado por la gráfica de la fun*ción*  $f(x) = x^2 - 2x$ *, el eje OX y las rectas*  $x = -1$  *y*  $x = 4$ *.* 

Calculamos los puntos de corte con el eje *X* igualando la función a 0 y obtenemos:

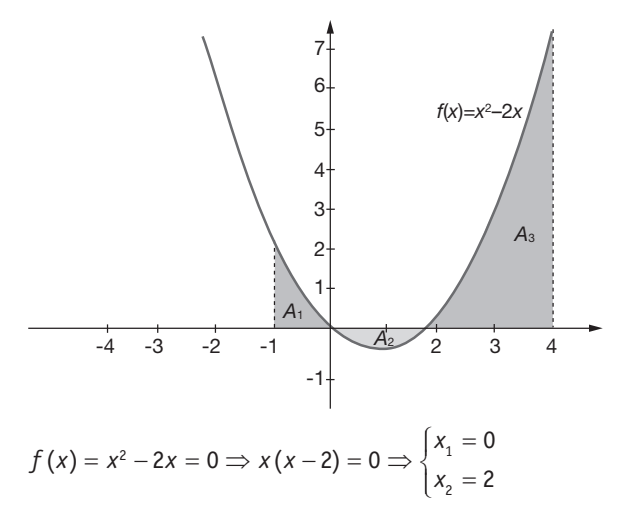

Estudiamos el signo de la función en los intervalos que hemos encontrado.

 $(-1, 2) \rightarrow$  para  $x = -0.5 \Rightarrow f(-0.5) = (0.5)^2 - 2 \cdot (0.5) =$  $(0, 2) \rightarrow$  para  $x = 1 \Rightarrow f(1) = 1^2 - 2 \cdot 1 =$  $= 1,25 > 0 \Rightarrow f(x) > 0 \forall x \in (-1, 0)$ 

 $(2, 4) \rightarrow$  para  $x = 3 \Rightarrow f(3) = 3^2 - 2 \cdot 3 = 3$  $= -1 < 0 \Rightarrow f(x) < 0 \; \forall x \in (0, 2)$  $= 3 > 0 \Rightarrow f(x) > 0 \forall x \in (2, 4)$ 

 $\mathcal{L} = \{ \mathcal{L} \mid \mathcal{L} \in \mathcal{L} \}$ 

− → =− ⇒ − = − ⋅ =

Por lo tanto, podemos decir que el área de la primera región  $(A_1)$  donde  $f(x)$  es positiva va a ser  $A_1 = -\int_{-1}^{0} (x^2 - 2x) dx$ ; el área de la segunda región, en la que *f* (*x*) es negativa es  $A_2 = \int_0^2 (x^2 - 2x) dx$  y el área de la tercera región donde  $f(x)$  es positiva será  $A_2 = \int_2^4 (x^2 - 2x) dx$ 

Por lo que el área pedida será:

$$
A = A_1 + A_2 + A_3 = \int_{-1}^{0} (x^2 - 2x) dx + \int_{0}^{2} (x^2 - 2x) dx +
$$
  
\n
$$
+ \int_{2}^{4} (x^2 - 2x) dx
$$
  
\n
$$
A_1 = \int_{-1}^{0} (x^2 - 2x) dx = \left[ \frac{x^3}{3} - x^2 \right]_{-1}^{0} =
$$
  
\n
$$
= \left[ \frac{0^3}{3} - 0^2 \right] - \left[ \frac{(-1)^3}{3} - (-1)^2 \right] = \frac{4}{3} u^2
$$
  
\n
$$
A_2 = \int_{0}^{2} (x^2 - 2x) dx = - \left[ \frac{x^3}{3} - x^2 \right]_{0}^{2} =
$$
  
\n
$$
= - \left[ \frac{2^3}{3} - 2^2 \right] + \left[ \frac{0^3}{3} - 0^2 \right] = \frac{4}{3} u^2
$$
  
\n
$$
A_3 = \int_{2}^{4} (x^2 - 2x) dx = \left[ \frac{x^3}{3} - x^2 \right]_{2}^{4} =
$$
  
\n
$$
= \left[ \frac{4^3}{3} - 4^2 \right] - \left[ \frac{2^3}{3} - 2^2 \right] = \frac{20}{3} u^2
$$
  
\n
$$
\Rightarrow A = A_1 + A_2 + A_3 = \frac{4}{3} u^2 + \frac{4}{3} u^2 + \frac{20}{3} u^2 = \frac{28}{3} u^2
$$

15. Dada la función  $f(x) = \begin{cases} 1 & x \end{cases}$  $\begin{cases} 2x+8 & \text{si } x \leq - \end{cases}$  $\mathsf{p}=\left\{\left. \begin{array}{ll} x^2-2 \end{array} \right. \quad \textsf{si} \;\;-3 < x < 2$  , calcula el  $\begin{cases} 2x-2 & \text{si } x \geq 0 \end{cases}$  $f(x) = \frac{1}{2}x^2 - 2$  si  $-3 < x < 2$  $2x + 8$  si  $x \le -3$  $\sin x \geq 2$ *x x x x*

 **área del recinto limitado por el eje** *OX,* **la gráfi ca de** *f* **y las**  rectas  $x = 0$   $y$   $x = 1$ .

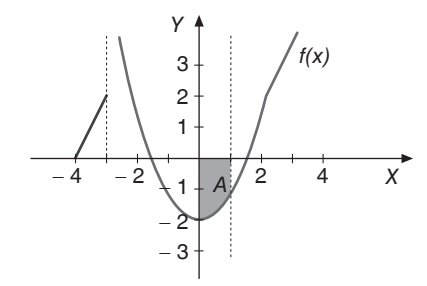

Los únicos puntos de corte de la función con el eje *X* son  $x_1 = -\sqrt{2}$  y  $x_2 = \sqrt{2}$ , como ambos se encuentran en la segunda región de nuestra función y, teniendo en cuenta que la función en ese intervalo es definida negativa, para calcular el área pedida basta con calcular:

$$
A = -\int_0^1 (x^2 - 2) \, dx = -\left[\frac{x^3}{3} - 2 \cdot x\right]_0^1 = -\left[\frac{1^3}{3} - 2 \cdot 1\right] + \left[\frac{0^3}{3} - 2 \cdot 0\right] = \frac{5}{3} \cdot 12
$$

 **16.** Se considera la función real de variable real  $f(x) = x^3 - 9x$ . **Calcular el área del recinto plano acotado limitado por la gráfi ca de la función** *f* **y el eje** *OX.*

Calculamos los puntos de corte con el eje *X* igualando la función a 0 y obtenemos:

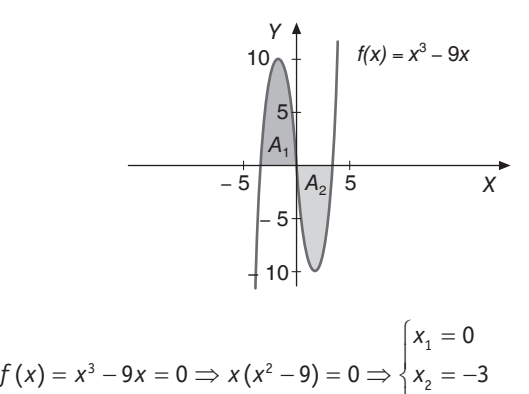

3 3 *x*  $\Big| x_3 =$ 

El recinto plano está comprendido entre *x* = −3 y *x* = 3.

Estudiamos el signo de *f*(*x*) entre el −3 y el 3; los intervalos de signo constante serán pues:

$$
(-3, 0) \rightarrow
$$
 para  $x = -1 \Rightarrow f(-1) = (-1)^3 - 9 \cdot (-1) = 8 > 0$   
\n $\Rightarrow f(x) > 0, \forall x \in (-3, 0)$   
\n $(0, 3) \rightarrow$  para  $x = 1 \Rightarrow f(1) = 1^3 - 9 \cdot 1 = -8 < 0$ 

$$
\Rightarrow f(x) < 0, \ \forall x \in (0, 3)
$$

Por lo tanto, podemos decir que el área de la primera región  $(A_1)$ , donde  $f(x)$  es positiva va a ser  $A_1 = \int_{-3}^{0} (x^3 - 9x) dx$ ; y el área de la segunda región, en la que *f*(*x*) es negativa es  $A_2 = -\int_0^3 (x^3 - 9x) dx$ 

Por lo que el área pedida será:

$$
A = A_1 + A_2 = \int_{-3}^{0} (x^3 - 9x) \ dx - \int_{0}^{3} (x^3 - 9x) \ dx
$$

Calculamos la integral indefinida de esta función:

$$
\int (x^3 - 9x) \ dx = \frac{x^4}{4} - \frac{9 \cdot x^2}{2} + C \ .
$$

Por consiguiente las áreas serán:

$$
A_1 = \int_{-3}^{0} (x^3 - 9x) dx = \left[ \frac{x^4}{4} - \frac{9 \cdot x^2}{2} \right]_{-3}^{0} =
$$
  
=  $\left[ \frac{0^4}{4} - \frac{9 \cdot 0^2}{2} \right] - \left[ \frac{(-3)^4}{4} - \frac{9 \cdot (-3)^2}{2} \right] = \frac{81}{4} \quad u^2 = 20,25 \quad u^2$ 

$$
A_2 = -\int_0^3 (x^3 - 9x) dx = -\left[\frac{x^4}{4} - \frac{9 \cdot x^2}{2}\right]_0^3 =
$$
  
=  $-\left[\frac{3^4}{4} - \frac{9 \cdot 3^2}{2}\right] + \left[\frac{0^4}{4} - \frac{9 \cdot 0^2}{2}\right] = \frac{81}{4} u^2 = 20.25 u^2$ 

Por lo que el área pedida será:

$$
A = A_1 + A_2 = \left(\frac{81}{4} + \frac{81}{4}\right) u^2 = \frac{162}{4} u^2 = 40.5 u^2
$$

### **17.** La curva  $y = \frac{4}{x+4}$ , el eje *OX,* el eje *OY* y la recta  $x = 4$  **limitan una superfi cie** *S.* **Calcular el área de** *S.*

Primero observamos que el eje *OY* es la recta *x* = 0 .

Como la función es definida positiva en el intervalo que estamos estudiando, es decir, desde  $x = 0$  a  $x = 4$ , el área pedida se calcula de la siguiente forma:

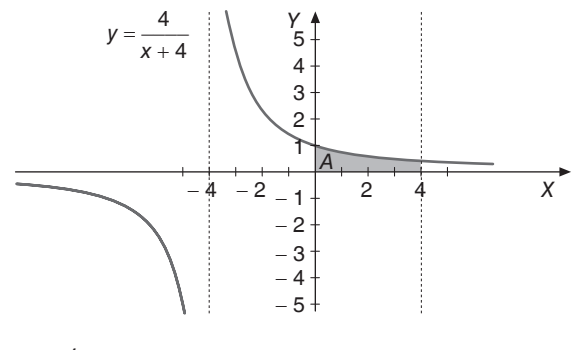

$$
A=\int_0^4\frac{4}{x+4}~dx
$$

Siguiendo el procedimiento habitual calculamos una primitiva de la función dada:

$$
\int \frac{4}{x+4} \, dx = 4 \cdot \ln(x+4) + C
$$

Considerando  $C = 0$ , nuestra primitiva será:  $F(x) = 4 \cdot \ln(x + 4)$ Aplicando la regla de Barrow obtenemos que:

$$
A = \int_0^4 \frac{4}{x+4} dx = [4 \cdot \ln(x+4)]_0^4 =
$$
  
=  $[4 \cdot \ln(4+4)] - [4 \cdot \ln(0+4)] =$   
=  $4 \cdot (\ln 8 - \ln 4) = 4\ln(8/4) = 4\ln(2) \approx 2,7726 \text{ u}^2$ 

## **18 . Dibujar el recinto encerrado por la función**

$$
y = x^3 - 6x^2 + 8x
$$

### **y el eje** *OX* **. Calcular el área de dicho recinto .**

Para representar esta función basta con tener en cuenta que es una función polinómica de tercer grado cuya gráfica nos resulta familiar.

Se calculan los puntos de corte con el eje *X* igualando la función a 0 y encontrando sus raíces:

$$
x^3 - 6x^2 + 8x = 0 \implies x \cdot (x^2 - 6x + 8) = 0
$$

Por tanto las raíces serán:

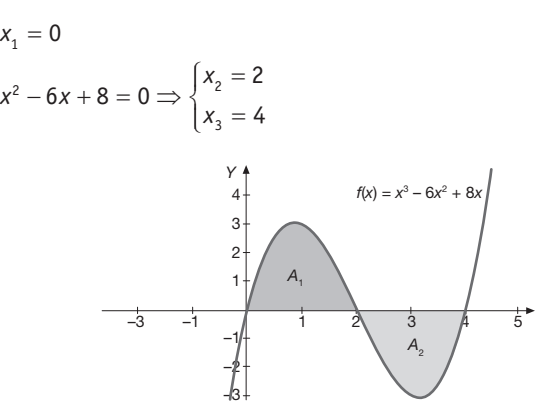

Estudiando el signo de la función en el intervalo (0, 2) obtenemos que:

$$
f(x) > 0, \forall x \in (0, 2) \text{ y } f(x) < 0, \forall x \in (2, 4)
$$

Por tanto, el área total será la suma de las dos áreas sombreadas en la figura.

Siguiendo el procedimiento que hemos empleado en problemas anteriores se obtienen:

$$
A_1 = \int_0^2 (x^3 - 6x^2 + 8x) dx = \left[ \frac{x^4}{4} - 2x^3 + 4x^2 \right]_0^2 =
$$
  
=  $\left[ \frac{2^4}{4} - 2 \cdot 2^3 + 4 \cdot 2^2 \right] - \left[ \frac{0^4}{4} - 2 \cdot 0^3 + 4 \cdot 0^2 \right] = 4 \text{ u}^2$   

$$
A_2 = -\int_2^4 (x^3 - 6x^2 + 8x) dx = -\left[ \frac{x^4}{4} - 2x^3 + 4x^2 \right]_2^4 =
$$
  
=  $-\left[ \frac{4^4}{4} - 2 \cdot 4^3 + 4 \cdot 4^2 \right] + \left[ \frac{2^4}{4} - 2 \cdot 2^3 + 4 \cdot 2^2 \right] = 4 \text{ u}^2$ 

Por lo que el área pedida será:

$$
A = A_1 + A_2 = 4 \ u^2 + 4 \ u^2 = 8 \ u^2
$$

#### **19. Dibuja la función**  $f(x) = x^2 - 53x + 150$  **y calcula el área**  $\overrightarrow{PA}$  limitada por la curva y el eje *X* entre  $x = 2$  y  $x = 4$ .

Para representar esta función basta con tener en cuenta que al ser una función polinómica de segundo grado su representación será una parábola y se hará tomando valores a ambos lados de la abscisa del vértice. El único obstáculo es que los números obtenidos serán grandes, pero se soluciona modificando la escala de los ejes.

Los puntos de corte de esta función con el eje *X* se calculan sin más que aplicar la fórmula general para una ecuación de segundo grado:  $x = 3$  y  $x = 50$ . Nos va a interesar solo  $x = 3$ , que es el que se encuentra en el intervalo que nos define el área limitada.

Estudiando el signo de la función en el intervalo (2, 4) obtenemos que:

*f* (*x*) > 0,  $\forall$ *x* ∈ (2, 3) y *f* (*x*) < 0,  $\forall$ *x* ∈ (3, 4), por tanto el área total será la suma de las dos áreas sombreadas en la figura.

Siguiendo el procedimiento que hemos empleado en problemas anteriores se obtienen:

116 **09 INTEGRAL. ÁREA BAJO UNA CURVA** 

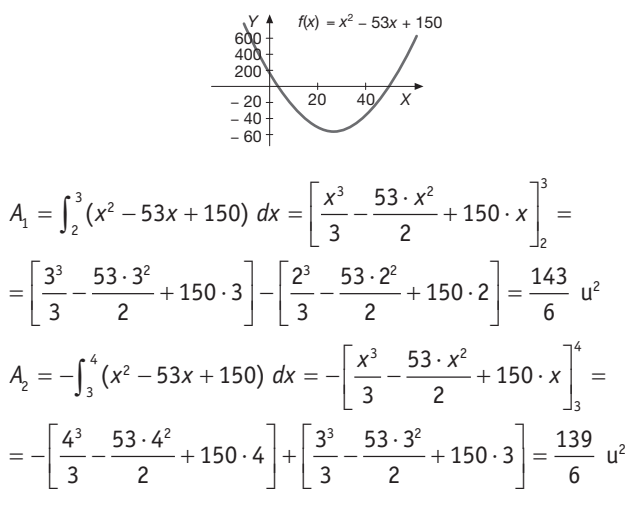

Por lo que el área pedida será:

$$
A = A_1 + A_2 = \left(\frac{143}{6} + \frac{139}{6}\right) u^2 = \frac{282}{6} u^2 = 47 u^2
$$

 **20 . Hallar el área encerrada por la curva** *xy* = **4 , el eje** *OX* **y las rectas**  $x = 2$  **y**  $x = 4$ .

Para comenzar pondremos la función dada en su forma explícita:  $y = \frac{4}{x}$ 

Esta función es definida positiva en el intervalo (2, 4) por lo tanto el área será:  $A = \int_{2}^{4} \frac{4}{x} dx$ 

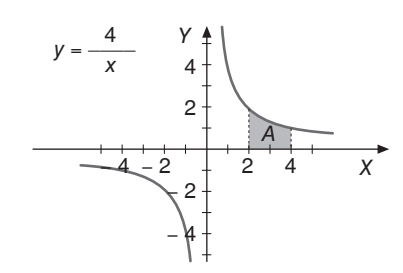

Calculamos una primitiva de la función dada:

$$
\int \frac{4}{x} \, dx = 4 \cdot \ln|x| + C
$$

Considerando *C* = 0, nuestra primitiva será:  $F(x) = 4 \cdot \ln x$ Aplicando la regla de Barrow obtenemos que:

$$
A = \int_{2}^{4} \frac{4}{x} dx = [4 \cdot \ln |x|]_{2}^{4} = [4 \cdot \ln 4] - [4 \cdot \ln 2] =
$$
  
= 4 \cdot (\ln 4 - \ln 2) = 4\ln(4 / 2) = 4\ln(2) \approx 2,7726 u<sup>2</sup>

**21 . Calcular el área del recinto limitado por las curvas** *y* = **4** *x*  $\overrightarrow{PAU}$  **e**  $y = \frac{x^3}{\sqrt{3}}$ **2**  $y = \frac{x^3}{\sqrt{2}}$ .

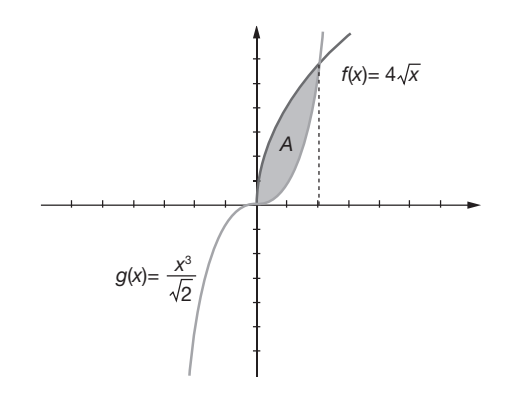

Para mayor claridad vamos a llamar *f* a la primera función y *g* a la segunda.

Vamos a calcular el área de dicho recinto, para ello debemos calcular los puntos de corte de ambas funciones y estudiar el signo de  $f(x) - g(x)$ .

Igualamos ambas funciones para calcular sus puntos de corte:

$$
f(x) = g(x) \Rightarrow 4\sqrt{x} = \frac{x^3}{\sqrt{2}} \Rightarrow 16x = \frac{x^6}{2} \Rightarrow 32x - x^6 = 0
$$

$$
\Rightarrow x(32 - x^5) = 0 \Rightarrow \begin{cases} x_1 = 0\\ x_2 = 2 \end{cases}
$$

Consideramos un punto entre  $x_1 = 0$  y  $x_2 = 2$ , por ejemplo *x* = 1 , para ver cuál de las dos funciones es mayor.

$$
\begin{aligned}\nf(1) &= 4\sqrt{1} = 4 \\
g(2) &= \frac{1^3}{\sqrt{2}} = \frac{1}{\sqrt{2}}\n\end{aligned}\n\right\} \Rightarrow f(x) > g(x) \text{ en toda la región que esta-}
$$

mos estudiando.

Por tanto,  $A = \int_0^2 (f(x) - g(x)) dx$ ; así pues:

$$
A = \int_0^2 \left[ (4\sqrt{x}) - \left(\frac{x^3}{\sqrt{2}}\right) \right] dx = \left[ \frac{8\sqrt{x^3}}{3} - \frac{x^4}{4\sqrt{2}} \right]_0^2 =
$$
  
= 
$$
\left[ \frac{8\sqrt{2^3}}{3} - \frac{2^4}{4\sqrt{2}} \right] - \left[ \frac{8\sqrt{0^3}}{3} - \frac{0^4}{4\sqrt{2}} \right] = \frac{8\sqrt{8}}{3} - \frac{4}{\sqrt{2}} \approx 4,7140 \text{ u}^2
$$

**22 . Para cerrar una vidriera se ha de colocar un cristal cuya superfi cie está limitada por las funciones**  $y = 2$  **e**  $y = -(x - 2)^2 + 6$ .

- **a) Dibujar el cristal .**
- **b)** Si *x* e *y* se miden en centímetros, ¿qué superficie tiene?
- a)Se trata de representar dos funciones sencillas: una recta (la llamaremos *f*(*x*)) y una parábola cóncava hacia abajo (la llamaremos  $q(x)$ ). Su representación gráfica es la siguiente:

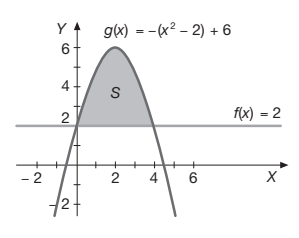

b) A la vista de la figura, el área del cristal se calcula con la integral definida entre 0 y 4 de  $g(x) - f(x)$ , ya que  $g(x)$  es mayor que *f*(*x*) en el intervalo que estamos estudiando. Así pues:

$$
A = \int_0^4 (- (x - 2)^2 + 6 - 2) dx =
$$
  
=  $\int_0^4 (-x^2 + 4x) dx = \left[ \frac{-x^3}{3} + 2x^2 \right]_0^4 =$   
=  $\left[ \frac{-4^3}{3} + 2 \cdot 4^2 \right] - \left[ \frac{-0^3}{3} + 2 \cdot 0^2 \right] = \frac{32}{3}$  cm<sup>2</sup>

La superficie del cristal es de  $\frac{32}{3}$  cm<sup>2</sup>, es decir, aproximadamente  $10,67$  cm<sup>2</sup>.

23. Calcular el área limitada por la gráfica de las funciones  $f(x) = x^2 + 1$  y g  $(x) = 2x + 1$ .

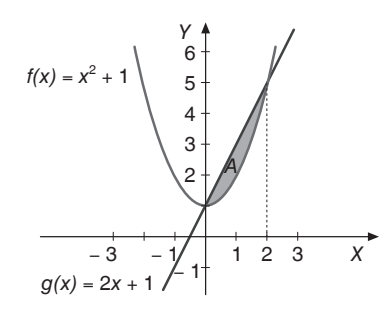

(El apoyo de la representación gráfica siempre va a sernos de mucha utilidad.)

Igualamos ambas funciones para calcular sus puntos de corte:  $f(x) = g(x) \Rightarrow x^2 + 1 = 2x + 1 \Rightarrow x^2 - 2x = 0 \Rightarrow x_1 = 0 \text{ y } x_2 = 2$ 

Consideramos un punto entre  $x_1 = 0$  y  $x_2 = 2$ , por ejemplo  $x = 1$ para ver cuál de las dos funciones es mayor.

 $f(1) = 1^2 + 1 = 2$ <br>*g*(1) = 2·1+1 = 3  $\Rightarrow$  *g*(*x*) > *f*(*x*) en toda la región que es- $\frac{25}{P40}$ .  $y = -x + 2$ .  $=\begin{bmatrix} 1^2+1=2 \ 2\cdot 1+1=3 \end{bmatrix}$   $\Rightarrow$   $g(x) > f(x)$  en toda la región que es-

tamos estudiando.

Por tanto, 
$$
A = \int_{0}^{2} (g(x) - f(x)) \, dx
$$
; así pues:

\n
$$
A = \int_{0}^{2} \left[ (2x + 1) - (x^{2} + 1) \right] \, dx = \int_{0}^{2} (2x - x^{2}) \, dx = \left[ x^{2} - \frac{x^{3}}{3} \right]_{0}^{2} = \left[ 2^{2} - \frac{2^{3}}{3} \right] - \left[ 0^{2} - \frac{0^{3}}{3} \right] = \frac{4}{3} \, u^{2}
$$

<u>2</u>4. Sea la función  $f(x) = \frac{x^3 - 1}{x^2 - 1}$  $f(x) = \frac{x^3 - 27}{x^2 - 9}$ , determine el área encerrada

 **por: la función** *f* **(***x***), la recta** *x* = **4 , la recta** *x* = **6 y la fun-**  $\operatorname{ción} \quad g(x) = \frac{9}{x+3}.$ 

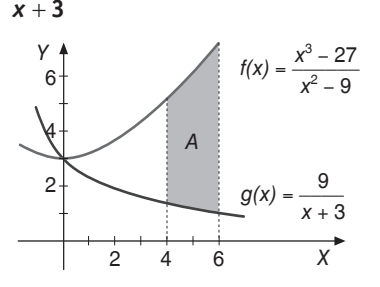

Vamos primero a calcular los puntos de corte de ambas funciones para ver si necesitamos separar la región en varias subregiones:

$$
f(x) = g(x) \Rightarrow \frac{x^3 - 27}{x^2 - 9} = \frac{9}{x + 3}
$$

Operando queda:

$$
\frac{x^3-27}{x^2-9}-\frac{9}{x+3}=0 \Longrightarrow \frac{x^3-27}{x^2-9}-\frac{9\cdot(x-3)}{x^2-9}=0 \Longrightarrow \frac{x^3-9x}{x^2-9}=0
$$

De donde se obtiene que la única solución de la ecuación es  $x = 0$ , ya que las otras dos posibles soluciones del numerador,  $x = 3$  *y*  $x = -3$ , anulan al denominador.

Como nuestra región está comprendida entre 4 y 6, este punto de corte no nos afecta.

Para ver cuál de las dos funciones es mayor consideramos un punto entre 4 y 6, por ejemplo  $x = 5$ :

$$
\begin{aligned}\nf(5) &= \frac{5^3 - 27}{5^2 - 9} = \frac{98}{16} \\
g(5) &= \frac{9}{5 + 3} = \frac{9}{8}\n\end{aligned}\n\right\} \Rightarrow f(x) > g(x) \text{ en toda la región que }
$$

estamos estudiando.

Y por tanto el área buscada es:  $A = \int_{4}^{6} (f(x) - g(x)) dx$ 

$$
A = \int_{4}^{6} \left[ \frac{x^{3} - 27}{x^{2} - 9} - \frac{9}{x + 3} \right] dx = \int_{4}^{6} \left[ \frac{x^{3} - 9x}{x^{2} - 9} \right] dx =
$$
  
= 
$$
\int_{4}^{6} \left[ \frac{x \cdot (x^{2} - 9)}{x^{2} - 9} \right] dx = \int_{4}^{6} x \ dx =
$$
  
= 
$$
\left[ \frac{x^{2}}{2} \right]_{4}^{6} = \left[ \frac{6^{2}}{2} \right] - \left[ \frac{4^{2}}{2} \right] = 10 \text{ u}^{2}
$$

**25. Hallar el área limitada por las curvas**  $y = -x^2 + x + 2$  **e** 

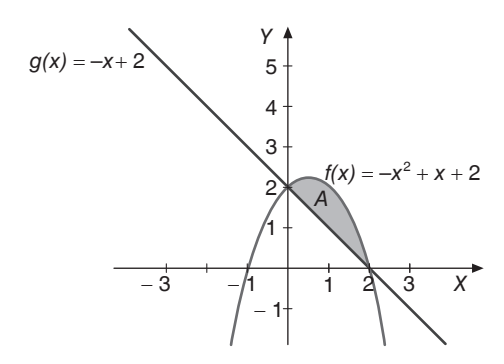

Calculamos los puntos de corte de ambas funciones.

$$
f(x) = g(x) \Rightarrow -x^2 + x + 2 = -x + 2
$$
  
\n
$$
\Rightarrow -x^2 + 2x = 0 \Rightarrow x_1 = 0 \text{ y } x_2 = 2
$$

Consideramos un punto entre  $x_1 = 0$  y  $x_2 = 2$ , por ejemplo  $x = 1$ , para ver cuál de las dos funciones es mayor.

$$
f(1) = -1^2 + 1 + 2 = 2
$$
  
 $g(1) = -1 + 2 = 1$   $\Rightarrow$   $f(x) > g(x)$  en toda la región que

estamos estudiando.

Por tanto, 
$$
A = \int_{0}^{2} (f(x) - g(x)) \, dx
$$
; así pues:

\n
$$
A = \int_{0}^{2} [(-x^{2} + x + 2) - (-x + 2)] \, dx =
$$
\n
$$
= \int_{0}^{2} (-x^{2} + 2x) \, dx = \left[ \frac{-x^{3}}{3} + x^{2} \right]_{0}^{2} =
$$
\n
$$
= \left[ \frac{-2^{3}}{3} + 2^{2} \right] - \left[ \frac{-0^{3}}{3} + 0^{2} \right] = \frac{4}{3} \, u^{2}
$$

 **26 . Se considera la curva de ecuación cartesiana** *f* **(***x***) =** *x***<sup>2</sup> + 8***x* **. Cal-** $\overrightarrow{PAV}$  cular el área del recinto plano acotado limitado por las gráficas **de la curva dada y de la recta de ecuación cartesiana** *y* = *x* + **8 .**

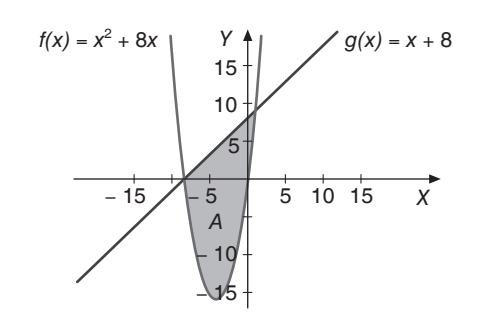

Igualamos ambas funciones para calcular sus puntos de corte

$$
f(x) = g(x) \Rightarrow x^2 + 8x = x + 8 \Rightarrow
$$
  
\Rightarrow x^2 + 7x - 8 = 0 \Rightarrow x\_1 = -8 y x\_2 = 1

Consideramos un punto entre  $x_1 = -8$  y  $x_2 = 1$ , por ejemplo  $x = 0$ , para ver cuál de las dos funciones es mayor.

 $\left\{ \begin{aligned} f\left(0\right) = 0^2 + 8 \cdot 0 = 0 \ g\left(0\right) = 0 + 8 = 8 \end{aligned} \right\} \Rightarrow g\left(x\right) > f\left(x\right)$  $\left.\begin{aligned} &= 0^2 + 8\cdot 0 = 0\ &= 0+8 = 8 \end{aligned} \right\} \Rightarrow g(x) > f(x)$  en toda la región que

estamos estudiando.

Por tanto, 
$$
A = \int_{-8}^{1} (g(x) - f(x)) \, dx
$$
; así pues:

\n
$$
A = \int_{-8}^{1} [(x + 8) - (x^{2} + 8x)] \, dx =
$$
\n
$$
= \int_{-8}^{1} (-x^{2} - 7x + 8) \, dx = \left[ \frac{-x^{3}}{3} - \frac{7 \cdot x^{2}}{2} + 8 \cdot x \right]_{-8}^{1} =
$$
\n
$$
= \left[ \frac{-1^{3}}{3} - \frac{7 \cdot 1^{2}}{2} + 8 \cdot 1 \right] - \left[ \frac{-(-8)^{3}}{3} - \frac{7 \cdot (-8)^{2}}{2} + 8 \cdot (-8) \right] =
$$
\n
$$
= \left[ \frac{25}{6} \right] - \left[ \frac{-704}{6} \right] = \frac{729}{6} \quad u^{2} = 121.5 \ u^{2}
$$

 **27 . Representar gráfi camente la región acotada limitada por las gráfi cas de las funciones**

$$
f(x) = \frac{5}{4}x^2, \ \ g(x) = \frac{1}{2}(5x + 20), \ \ h(x) = \frac{1}{2}(-5x + 20)
$$

#### **y obtener su área .**

Se trata de representar tres funciones sencillas: dos rectas y una parábola cóncava hacia arriba. Su representación gráfica es la siguiente:

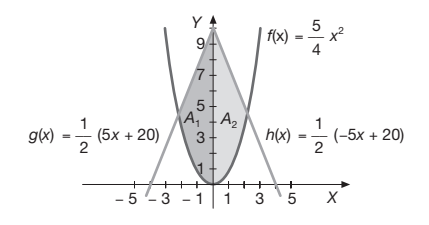

A la vista de la figura, el área buscada se calcula con la suma de dos integrales definidas que van a dar el mismo resultado pero que son independientes una de la otra.

Por una parte 
$$
A_1 = \int_{-2}^{0} [g(x) - f(x)] dx
$$
 y por otra  

$$
A_2 = \int_{0}^{2} [h(x) - f(x)] dx
$$

Calculemos dichas integrales:

*A* =

$$
A_1 = \int_{-2}^{1} \left[ \frac{1}{2} (5x + 20) - \frac{5}{4} x^2 \right] dx = \int_{-2}^{0} \left[ \frac{5x}{2} + 10 - \frac{5}{4} x^2 \right] dx =
$$
\n
$$
= \left[ \frac{5 \cdot x^2}{4} + 10 \cdot x - \frac{5 \cdot x^3}{12} \right]_{-2}^{0} =
$$
\n
$$
= \left[ \frac{5 \cdot 0^2}{4} + 10 \cdot 0 - \frac{5 \cdot 0^3}{12} \right] - \left[ \frac{5 \cdot (-2)^2}{4} + 10 \cdot (-2) - \frac{5 \cdot (-2)^3}{12} \right]
$$

$$
A_1 = 0
$$
\n
$$
= \left[\frac{5 \cdot 0^2}{4} + 10 \cdot 0 - \frac{5 \cdot 0^3}{12}\right] - \left[\frac{5 \cdot (-2)^2}{4} + 10 \cdot (-2) - \frac{5 \cdot (-2)^3}{12}\right] =
$$
\n
$$
= \frac{140}{12} \quad u^2 \approx 11,67 \quad u^2
$$
\n
$$
A_2 = \int_0^2 \left[\frac{1}{2}(-5x + 20) - \frac{5}{4}x^2\right] \, dx =
$$
\n
$$
= \int_0^2 \left[\frac{-5x}{2} + 10 - \frac{5}{4}x^2\right] \, dx =
$$
\n
$$
= \left[\frac{-5 \cdot x^2}{4} + 10 \cdot x - \frac{5 \cdot x^3}{12}\right]_0^0 =
$$
\n
$$
= \left[\frac{-5 \cdot 2^2}{4} + 10 \cdot 2 - \frac{5 \cdot 2^3}{12}\right] - \left[\frac{-5 \cdot 0^2}{4} + 10 \cdot 0 - \frac{5 \cdot 0^3}{12}\right]
$$
\n
$$
A_2 = \left[\frac{-5 \cdot 2^2}{4} + 10 \cdot 2 - \frac{5 \cdot 2^3}{12}\right] - \left[\frac{-5 \cdot 0^2}{4} + 10 \cdot 0 - \frac{5 \cdot 0^3}{12}\right] =
$$
\n
$$
= \frac{140}{12} u^2 \approx 11,67 \quad u^2
$$

Por tanto el área buscada es:

$$
A = A_1 + A_2 = \frac{140}{12} u^2 + \frac{140}{12} u^2 = \frac{280}{12} u^2 \approx 23,33 u^2
$$

28. Representar gráficamente la región acotada limitada por las **gráfi cas de las funciones**

$$
f(x) = 9 - x^2, g(x) = 3 + x
$$

 **y obtener su área .**

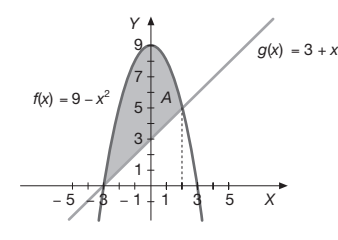

Se trata de representar dos funciones sencillas: una parábola cóncava hacia abajo *f*(*x*) y una recta *g*(*x*). Su representación gráfica es la del gráfico.

Para calcular el área comprendida entre ambas, igualamos ambas funciones para calcular sus puntos de corte.

$$
f(x) = g(x) \Rightarrow 9 - x^2 = 3 + x \Rightarrow
$$
  
\Rightarrow -x^2 - x + 6 = 0 \Rightarrow x\_1 = -3 y x\_2 = 2

Consideramos un punto entre  $x_1 = -3$  y  $x_2 = 2$ , por ejemplo  $x = 0$ para ver cuál de las dos funciones es mayor.

$$
f(0) = 9 - 0^2 = 9
$$
  
\n $g(0) = 3 + 0 = 3$   $\Rightarrow$   $f(x) > g(x)$  en toda la región que es-

tamos estudiando.

Por tanto, 
$$
A = \int_{-3}^{2} (f(x) - g(x)) \, dx
$$
; así pues:

\n
$$
A = \int_{-3}^{2} [(9 - x^{2}) - (3 + x)] \, dx =
$$
\n
$$
= \int_{-3}^{2} (-x^{2} - x + 6) \, dx = \left[ \frac{-x^{3}}{3} - \frac{x^{2}}{2} + 6x \right]_{-3}^{2} =
$$
\n
$$
= \left[ \frac{-2^{3}}{3} - \frac{2^{2}}{2} + 6 \cdot 2 \right] - \left[ \frac{-(-3)^{3}}{3} - \frac{(-3)^{2}}{2} + 6 \cdot (-3) \right] =
$$
\n
$$
= \frac{125}{6} \, u^{2}
$$

**29 . ii) Dar dos funciones cuya derivada sea**  $\sum_{P \triangle U}$ 

$$
f(x) = \frac{1}{x+1} + e^{2x}
$$

 **tales que en el punto** *x* = **0 una tenga doble valor que la otra .**

- **ii)** Dibujar el recinto comprendido entre  $f(x) = x^2 1$  y *g* **(***x***) = 2 –** *x***<sup>2</sup> y hallar su área .**
	- i) Calculamos primero la integral indefinida de la función dada:

$$
\int \left(\frac{1}{x+1} + e^{2x}\right) dx = \ln(x+1) + \frac{e^{2x}}{2} + C
$$

Consideramos dos primitivas:

$$
F_1(x) = \ln|x + 1| + \frac{e^{2x}}{2} + C_1 y
$$
  

$$
F_2(x) = \ln|x + 1| + \frac{e^{2x}}{2} + C_2
$$

Calculamos el valor de ambas en el punto  $x = 0$  e imponemos la condición que nos dan.

$$
F_1(x) = \ln |x + 1| + \frac{e^{2x}}{2} + C_1 =
$$
  
\n
$$
= \ln(0 + 1) + \frac{e^{20}}{2} + C_1 = 0 + \frac{1}{2} + C_1 = \frac{1}{2} + C_1
$$
  
\n
$$
F_2(x) = \ln |x + 1| + \frac{e^{2x}}{2} + C_2 =
$$
  
\n
$$
= \ln(0 + 1) + \frac{e^{20}}{2} + C_2 = 0 + \frac{1}{2} + C_2 = \frac{1}{2} + C_2
$$
  
\n
$$
\Rightarrow \frac{1}{2} + C_2 = 2 \cdot \left(\frac{1}{2} + C_1\right) \Rightarrow C_2 = \frac{1}{2} + 2 \cdot C_1
$$

Por tanto, dándole a C<sub>1</sub> el valor 0, obtenemos dos posibles funciones:

$$
F_1(x) = \ln|x + 1| + \frac{e^{2x}}{2} \quad y \quad F_2(x) = \ln|x + 1| + \frac{e^{2x}}{2} + \frac{1}{2}
$$

ii) La representación gráfica es sencilla: se trata de dos parábolas que se representan con una tabla de valores centrada en la abscisa del vértice.

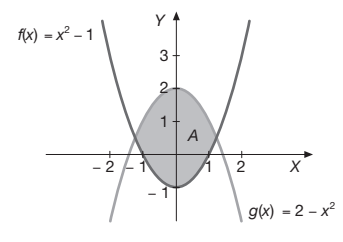

Igualamos ambas funciones para calcular sus puntos de corte

$$
f(x) = g(x) \Rightarrow x^2 - 1 = 2 - x^2 \Rightarrow 2x^2 = 3 \Rightarrow x_1 = -\sqrt{\frac{3}{2}} y x_2 = \sqrt{\frac{3}{2}}
$$

Consideramos un punto entre  $x_1 = -\sqrt{\frac{3}{2}} y x_2 = \sqrt{\frac{3}{2}}$ , por ejemplo *x* = 0, para ver cuál de las dos funciones es mayor.

 $\overline{c}$  $\left\{\n \begin{aligned}\n f(0) &= 0^2 - 1 = -1 \\
 g(0) &= 2 - 0^2 = 2\n \end{aligned}\n \right\}\n \Rightarrow g(x) > f(x)$  $=\begin{pmatrix} 1 & -2 \\ 2 & -0 \\ 2 & -2 \end{pmatrix} \Rightarrow g(x) > f(x)$  en toda la región que estamos estudiando.

Por tanto, 
$$
A = \int_{-\sqrt{3/2}}^{\sqrt{3/2}} (g(x) - f(x)) dx
$$
; así pues:

$$
A = \int_{-\sqrt{3/2}}^{\sqrt{3/2}} [(2 - x^2) - (x^2 - 1)] dx = \int_{-\sqrt{3/2}}^{\sqrt{3/2}} (-2x^2 + 3) dx =
$$
  

$$
\left[ \frac{-2 \cdot x^3}{3} + 3 \cdot x \right]_{-\sqrt{3/2}}^{\sqrt{3/2}} = \frac{64}{3} u^2
$$
  

$$
A = \left[ \frac{-2 \cdot (\sqrt{3/2})^3}{3} + 3 \cdot \sqrt{3/2} \right] -
$$
  

$$
- \left[ \frac{-2 \cdot (-\sqrt{3/2})^3}{3} + 3 \cdot (-\sqrt{3/2}) \right] =
$$
  

$$
= 2 \left[ \frac{-2 \cdot (\sqrt{3/2})^3}{3} + 3 \cdot \sqrt{3/2} \right] \approx 4,899 u^2
$$

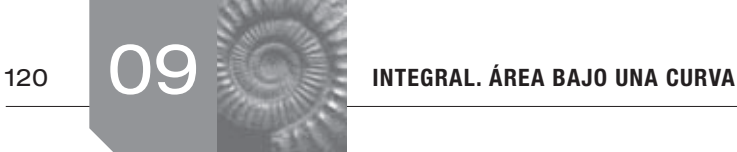

### **30. Hallar el área limitada por las curvas**  $y = x^2 - 4$  **<b>e**  $y = 4 - x^2$ .

Igualamos ambas funciones para calcular sus puntos de corte

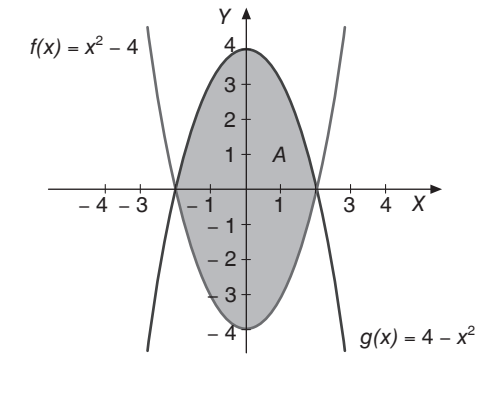

$$
f(x) = g(x) \Rightarrow x^2 - 4 = 4 - x^2 \Rightarrow 2x^2 = 8 \Rightarrow
$$
  
\Rightarrow x^2 = 4 \Rightarrow x\_1 = -2 y x\_2 = 2

Consideramos un punto entre  $x_1 = -2$  y  $x_2 = 2$ , por ejemplo *x* = 0, para ver cuál de las dos funciones es mayor.

2  $\left\{ \begin{aligned} f\left(0\right) & = 0^2 - 4 = -4 \ g\left(0\right) & = 4 - 0^2 = 4 \end{aligned} \right\} \Rightarrow g\left(x\right) > f\left(x\right)$  $=\begin{pmatrix} 1 & -6 & -4 \\ 0 & -4 & -6 \\ 0 & 4 & -6 \end{pmatrix}$   $\Rightarrow$   $g(x) > f(x)$  en toda la región que es-

tamos estudiando.

Por tanto,  $A = \int_{-2}^{2} (g(x) - f(x)) dx$ ; así pues:

$$
A = \int_{-2}^{2} [(4 - x^2) - (x^2 - 4)] dx =
$$
  

$$
\int_{-2}^{2} (-2x^2 + 8) dx = \left[ \frac{-2 \cdot x^3}{3} + 8 \cdot x \right]_{-2}^{2} =
$$
  

$$
= \left[ \frac{-2 \cdot 2^3}{3} + 8 \cdot 2 \right] - \left[ \frac{-2 \cdot (-2)^3}{3} + 8 \cdot (-2) \right] = \frac{64}{3} u^2
$$

**31.** Sea la función  $f(x) = \frac{x^2 - 6x + 5}{x - 3}$ , determinar el área ence **rrada por**  $f(x)$ **, la recta**  $x = 5$ , la recta  $x = 9$  y la función

$$
g(x)=-\frac{4}{x-3}.
$$

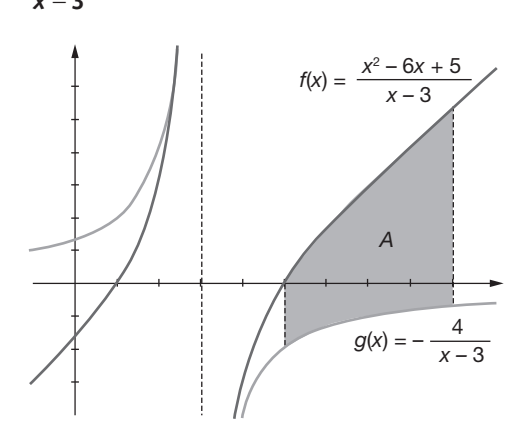

Vamos primero a calcular los puntos de corte de ambas funciones para ver si necesitamos separar la región en varias subregiones.

$$
f(x) = g(x) \Rightarrow \frac{x^2 - 6x + 5}{x - 3} = -\frac{4}{x - 3}
$$

Operando queda:

$$
\frac{x^2 - 6x + 5}{x - 3} + \frac{4}{x - 3} = 0 \Rightarrow \frac{x^2 - 6x + 9}{x - 3} = 0 \Rightarrow x^2 - 6x + 9 = 0
$$

De donde se obtiene que no tiene solución ya que la posible solución del numerador, *x* = 3, anula también al denominador.

Para ver cuál de las dos funciones es mayor consideramos un punto entre 5 y 9, por ejemplo *x* = 6:

$$
\begin{aligned}\nf(6) &= \frac{6^2 - 6 \cdot 6 + 5}{6 - 3} = \frac{5}{3} \\
g(6) &= \frac{-4}{6 - 3} = \frac{-4}{3}\n\end{aligned}\n\right\} \Rightarrow f(x) > g(x) \text{ en toda la región}
$$

que estamos estudiando.

Por lo tanto el área buscada es:

$$
A = \int_{5}^{9} \left[ \frac{x^{2} - 6x + 5}{x - 3} - \frac{-4}{x - 3} \right] dx =
$$
\n
$$
= \int_{5}^{9} \left[ \frac{x^{2} - 6x + 9}{x - 3} \right] dx = \int_{5}^{9} \left[ \frac{(x - 3)^{2}}{x - 3} \right] dx =
$$
\n
$$
= \int_{5}^{9} (x - 3) dx = \left[ \frac{x^{2}}{2} - 3x \right]_{5}^{9} =
$$
\n
$$
= \left[ \frac{9^{2}}{2} - 3 \cdot 9 \right] - \left[ \frac{5^{2}}{2} - 3 \cdot 5 \right] = 16 u^{2}
$$

# $\blacksquare$  Actividades adicionales

 **1 . Escribe la expresión de las rectas que determinan la siguiente región del plano:**

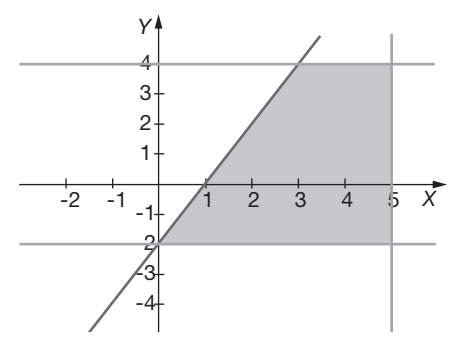

Las rectas que determinan la región del plano son:

*y* = 4, *y* = −2, *x* = 5, *y* = 2*x* − 2

La última recta calculada pasa por los puntos (0, −2) y (1, 0). Luego:

- $y = mx 2$ <br>0 = m 2  $\Rightarrow$  y = 2x 2  $y = mx - 2$ <br>  $0 = m - 2$   $\Rightarrow$   $y = 2x - 2$
- **2 . Cierto artículo se vende a un precio u otro según la cantidad comprada, de acuerdo con los siguientes datos:**
	- **A 100 euros el kilo, si 0** ≤ *x* < **5**
	- **A 90 euros el kilo, si 5 ≤** *x* **< 10**
	- **A 75 euros el kilo, si 10 ≤** *x* **< 20**
	- **A 55 euros el kilo, si 20** ≤ *x*

 **Donde** *x* **representa el peso en kilos . Escribir la función que representa la ganancia obtenida por el vendedor, represen**tarla gráficamente y estudiar su continuidad.

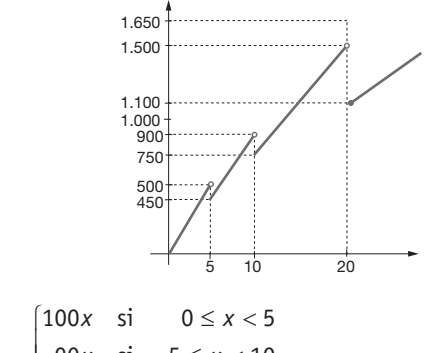

$$
f(x) = \begin{cases} 90x & \text{si} & 5 \leq x < 10 \\ 75x & \text{si} & 10 \leq x < 20 \\ 55x & \text{si} & 20 \leq x \end{cases}
$$

Tal como puede observarse en la gráfica,  $f(x)$  es continua en todo su dominio, excepto en aquellos puntos donde *f* cambia de definición.

Es decir, *f* es continua en:

 $(0, 5) \cup (5, 10) \cup (10, 20) \cup (20, +\infty)$ .

Analíticamente, *f* es continua en todo su dominio excepto en:

 $x = 5$ ,  $x = 10$  y  $x = 20$ , ya que las funciones parciales lo son.

- En  $x = 5$ :  $5^ x \rightarrow 5$  $5^+$   $x \rightarrow 5$ lím  $f(x) =$ lím 100 $x = 500$  $\lim_{x \to 5} f(x) = \lim_{x \to 5} 90x = 450$  500  $\neq 450$ *x* →5<sup>-</sup>  $\rightarrow$  *x*  $x \rightarrow 5^+$   $\rightarrow$   $\rightarrow$  $f(x) =$  lím 100*x*  $f(x) =$  lím 90x −  $+$  +  $+$   $+$   $+$   $+$   $+$   $+$   $+$   $+$   $+$  $\rightarrow 5^ x \rightarrow$  $\rightarrow 5^+$   $x \rightarrow$ =  $\lim_{x\to 5}$  100x = 500<br>
=  $\lim_{x\to 5^+}$  90x = 450  $\Big\}$  500 ≠
- En  $x = 10$  $\lim_{x \to 10} f(x) = \lim_{x \to 10} 90x = 900 \neq \lim_{x \to 10^+} 75x = 750$
- En  $x = 20$ lím *f*(*x*) = lím 75*x* = 1500 ≠ lím *f*(*x*) = lím 55*x* = 1100<br>*x*→20<sup>-</sup>
- **3. Dada la función**  $f(x) = \frac{x^2 4}{x^2 + x 4}$  $f(x) = \frac{x^2 - 4}{x^2 + x - 6}$
- **a)** Calcula  $\lim_{x \to -\infty} f(x)$  y  $\lim_{x \to \infty} f(x)$ .
	- **b) Estudia la continuidad, indicando los tipos de discontinuidad .**
	- **c) Calcula las asíntotas horizontales y verticales, si existen .**

*Nota:* **Las asíntotas verticales de una función racional se encuentran en los puntos que anulan el denominador .**

a) 
$$
\lim_{x \to \infty} \frac{x^2 - 4}{x^2 + x - 6} = \frac{\infty}{\infty} = \lim_{x \to \infty} \frac{1 - \frac{4}{x^2}}{1 + \frac{1}{x} - \frac{6}{x^2}} = 1
$$
  

$$
\lim_{x \to \infty} \frac{x^2 - 4}{x^2 + x - 6} = \frac{\infty}{\infty} = 1 \implies (y = 1 \text{ asintota ho})
$$

- ⇒ (*y* = 1 asíntota horizontal)
- b)Como *f* es una función racional, es continua en **R** menos en los puntos que anulan el denominador.

$$
x = \frac{-1 \pm \sqrt{1+24}}{2} = \frac{1 \pm 5}{2} = \begin{cases} x_1 = -3 \\ x_2 = 2 \end{cases}
$$

Luego *f* es continua en **R** − {-3, 2}.

Veamos el tipo de discontinuidad que presenta:

• En  $x = 2$ :

 $x^2 + x - 6 = 0$ 

$$
\lim_{x \to 2} \frac{x^2 - 4}{x^2 - x - 6} = \frac{0}{0} = \lim_{x \to 2} \frac{(x - 2)(x + 2)}{(x - 2)(x + 2)} = \frac{4}{5}
$$

Luego, en *x* = 2 *f* presenta una discontinuidad evitable.

• En  $x = -3$ :

$$
\lim_{x \to -3} f(x) = \lim_{x \to -3} \frac{x^2 - 4}{x^2 + x - 6} = \lim_{x \to -3} \frac{x - 2}{x + 3} = \frac{-1}{0}
$$
\n
$$
\lim_{x \to -3^{-}} f(x) = \frac{-1}{0} = -\infty, \lim_{x \to -3^{+}} f(x) = \frac{-1}{0^{+}} = -\infty
$$

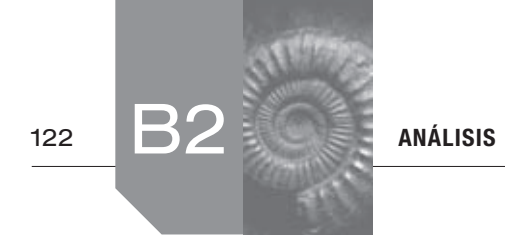

Luego, en *x* = −3 *f*(*x*) presenta una discontinuidad asíntótica (salto infinito).

- c)*f*(*x*) tiene una asíntota horizontal de ecuación *y* = 1 (pues lím  $f(x) = \lim_{x \to \infty} f(x) = 1$ ) y una asíntota vertical de ecuación *x* = −3.
- 4. **Calcular**  $a, b, c, y, d$  **para que sea continua la función**  $f(x)$  y **representarla gráficamente.**

 $\left|\frac{1}{2}x\right|$  si x < **2**  $=\begin{cases} 3x-a & \text{si } 2 \leq x < 3 \\ b & \text{si } 3 \leq x < 5 \end{cases}$  $\begin{vmatrix} -x + c & \text{si} & 5 \leq x < 7 \\ 4 & \text{si} & 7 \leq x \end{vmatrix}$  ≤ **si 7** *d x*  $\frac{1}{2}x$  **si**  $x < 2$  $f(x) = \begin{cases} b & \text{si } 3 \leq x < 5 \end{cases}$ 

*f* es continua en los intervalos:

 $(-\infty, 2) \cup (2, 3) \cup (3, 5) \cup (5, 7) \cup (7, +\infty)$  para cualquier valor real de los parámetros *a*, *b*, *c* y *d*.

• Impongamos la continuidad en  $x = 2$ :

$$
\lim_{\substack{x \to 2^{-} \\ x \to 2^{+}}} f(x) = \lim_{\substack{x \to 2 \\ x \to 2^{+}}} \frac{1}{2}x = 1
$$
\n
$$
\lim_{\substack{x \to 2^{+} \\ x \to 2^{-}}} f(x) = \lim_{x \to 2} (3x - a) = 6 - a
$$
\n
$$
\Rightarrow 6 - a = 1 \Rightarrow a = 5
$$

• Para que  $f$  sea continua en  $x = 3$ :

$$
\lim_{\substack{x \to 3^{-} \\ x \to 3^{+}}} f(x) = \lim_{\substack{x \to 3 \\ x \to 3}} (3x - 5) = 4
$$
\n
$$
\lim_{\substack{x \to 3^{+} \\ x \to 3}} f(x) = \lim_{\substack{x \to 3}} b = b
$$
\n
$$
\implies 4 = b \implies b = 4
$$

•  $f(x)$  también debe ser continua en  $x = 5$ , luego:

 $\lim_{x \to 5^{-}} f(x) = \lim_{x \to 5} 4 = 4$  $\lim_{x\to 5^+} f(x) = \lim_{x\to 5} (-x + c) = -5 + c$   $\Rightarrow$   $-5 + c = 4 \Rightarrow c = 9$  $(5) = -5$  $\lim_{x \to 5^+} f(x) = \lim_{x \to 5} (-x + c) = -5 + c$   $\Rightarrow$   $-5 + c = 4 \Rightarrow c$  $f(5) = -5 + c$  $\lim_{\substack{\to \infty \to 5^{-} \\ \to 5^{-}}} f(x) = \lim_{x \to 5} (-x + c) = -5 + c$  $= -5 + c$ 

• Como  $f(x)$  también es continua en  $x = 7$ :

$$
\begin{array}{l}\n\lim_{x \to T} f(x) = \lim_{x \to T} (-x + 9) = 2 \\
\lim_{x \to T} f(x) = \lim_{x \to T} d = d \\
f(7) = d\n\end{array}\n\Rightarrow d = 2
$$

Luego, la función pedida es:

$$
f(x) = \begin{cases} \frac{1}{2}x & \text{si } x < 2\\ 3x - 5 & \text{si } 2 \le x < 3\\ 4 & \text{si } 3 \le x < 5\\ -x + 9 & \text{si } 5 \le x < 7\\ 2 & \text{si } x \ge 7 \end{cases}
$$

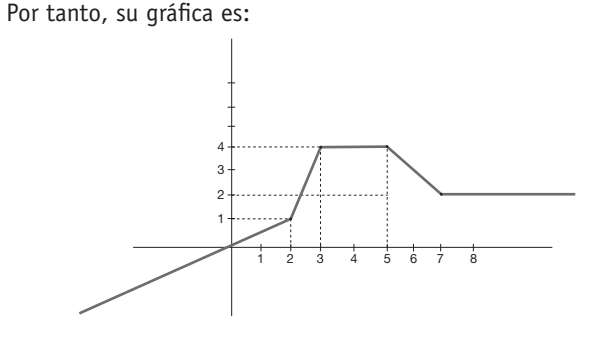

**5. Dada la función**

$$
f(x) = \begin{cases} x^2 + 3x + 2 & \text{si } x \le 0 \\ 2 & \text{si } 0 < x \le 1 \\ x^2 - 4x + 5 & \text{si } x > 1 \end{cases}
$$

#### **Estudiar su continuidad y derivabilidad en todo R.**

*f* es continua y derivable en **R** − {0,1} ya que, las funciones parciales, son continuas y derivables al ser polinómicas.

• Estudiemos la continuidad en  $x = 0$ .

$$
\begin{array}{l}\n\lim_{x \to 0^{-}} f(x) = \lim_{x \to 0} (x^2 + 3x + 2) = 2 \\
\lim_{x \to 0^{+}} f(x) = \lim_{x \to 0} 2 \\
f(0) = 2\n\end{array}
$$

 $f$  es continua en  $x = 0$ .

**•** Estudiemos la continuidad en  $x = 1$ .

$$
\lim_{x \to 1^{-}} f(x) = \lim_{x \to 1} 2 = 2
$$
\n
$$
\lim_{x \to 1^{+}} f(x) = \lim_{x \to 1} (x^{2} - 4x + 5) = 2
$$
\n
$$
f(1) = 2
$$

 $f$  es continua en  $x = 1$ 

Estudiemos la derivabilidad de  $f(x)$  en  $x = 0$  y  $x = 1$ , para ello calculamos *f*′(*x*),

$$
f'(x) = \begin{cases} 2x + 3 & \text{si } x < 0 \\ 0 & \text{si } 0 < x < 1 \\ 2x - 4 & \text{si } x > 1 \end{cases}
$$

• Derivabilidad en  $x = 0$ :

$$
f'_{-}(0) = 2 \cdot 0 + 3 = 3
$$
  

$$
f'_{+}(0) = 0
$$

Como son  $\neq \Rightarrow f$  no es derivable en  $x = 0$ .

• Derivabilidad en  $x = 1$ :

$$
\begin{aligned}\n f_-'(1) &= 0 \\
 f_+'(1) &= 2 \cdot 1 - 4 = -2\n \end{aligned}\n \Rightarrow 0 \neq -2
$$

 $\Rightarrow$  *f* no es derivable en *x* = 1

Luego, *f*(*x*) es continua en todo **R** y derivable en **R** − {0, 1} = (-∞, 0)  $\cup$  (0, 1)  $\cup$  (1, + ∞).

**6. ¿Qué se puede decir de la gráfica de una función** *g***(***x***) si se**   $\overline{P_{PA}U}$  sabe que  $g(0) = 0$  y  $g'(0) = 0$ ?

Como  $q(0) = 0 \implies$  la gráfica de la función  $q(x)$  pasa por el  $(0, 0)$ , es decir, por el origen de coordenadas.

Como  $q'(0) = 0 \implies$  la recta tangente a la gráfica de la función en  $x = 0$  es horizontal (tiene pendiente igual a cero).

Luego, en *x* = 0, la función *g*(*x*) alcanza un máximo relativo, un mínimo relativo o un punto de inflexión.

**7.** Sea la función  $f(x) = \begin{cases} 2^x & \text{si } x < 7 \\ 2 & \text{si } x \end{cases}$  $\frac{2}{x}$  si x ≥  $2^x$  **si**  $x < 1$  $f(x) = \begin{cases} \frac{2}{x} & \text{si } x \ge 1. \end{cases}$ 

- **a) Estudie la continuidad y la derivabilidad de** *f.*
- **b) Calcule sus asíntotas.**
- **c) Determine la ecuación de la recta tangente a la gráfica de**  *f* **en el punto de abscisa** *x* **= 2.**
- a)Las funciones parciales son continuas y derivables en los intervalos donde están definidas.

• Veamos si 
$$
f
$$
 es continua en  $x = 1$ :

$$
f(1) = 2
$$
  
\n
$$
\lim_{x \to 1^{-}} f(x) = \lim_{x \to 1^{-}} 2^{x} = 2
$$
  
\n
$$
\lim_{x \to 1^{+}} f(x) = \lim_{x \to 1^{+}} \frac{2}{x} = 2
$$

 $1^+$   $\longrightarrow$   $x \rightarrow 1$ 

 $\rightarrow 1^+$   $x \rightarrow$ 

 $x \rightarrow 1^+$   $x \rightarrow x$ 

Como estos tres valores coinciden, *f*(*x*) es continua en  $x = 1$  y, por lo tanto, en todo **R**.

•Veamos si *f* es derivable en *x* = 1 (en **R** − {1} lo es):

$$
f'(x) = \begin{cases} 2^x \cdot \ln 2 & \text{si } x < 1 \\ \frac{-2}{x^2} & \text{si } x > 1 \end{cases} \implies \frac{f'(1) = 2^1 \cdot \ln 2 = 2 \ln 2}{f'_+(1) = \frac{-2}{1} = -2}
$$

Como esos valores no coinciden ⇒ *f* no es derivable en  $x = 1$ 

⇒ *f* es derivable en **R** − {1}.

b)No tiene asíntotas verticales por ser continua en **R**.

$$
\lim_{x \to +\infty} f(x) = \lim_{x \to \infty} \frac{2}{x} = 0
$$
\n
$$
\lim_{x \to -\infty} f(x) = \lim_{x \to -\infty} 2^{x} = 0
$$

⇒ La recta *y* = 0 (eje *X*) es una asíntota horizontal de *f*(*x*). Por tanto, *f*(*x*) no tiene asíntotas oblicuas.

c)La ecuación de la recta tangente a la gráfica de *f* en el punto de abscisa *x* = 2 será:

$$
y-f(2)=f'(2)\cdot(x-2)
$$

Calculamos  $f(2) = \frac{2}{2} = 1$ 

Calculamos 
$$
f'(x) = \frac{-2}{x^2}
$$
 (en un entorno de  $x = 2$ ).

Luego 
$$
f'(2) = \frac{-2}{4} = -\frac{1}{2}
$$

Por tanto, la recta tangente es:

$$
y-1=\frac{-1}{2}\cdot(x-2) \ \ \text{6} \ \ x+2y-4=0 \ .
$$

**8. El beneficio, en millones de euros, de una empresa en función del tiempo** *t,* **en años, viene dado por la función:**

$$
f(t) = -t^2 + 12t - 31, \qquad 4 \leq t \leq 7
$$

- **a) Represente la gráfica de la función** *f.*
- **b) ¿Para qué valor de** *t* **alcanza la empresa su beneficio máximo y a cuánto asciende?**
- **c) ¿Para qué valor de** *t* **alcanza la empresa su beneficio mínimo y cuál es este?**

a) 
$$
x_v = \frac{-12}{-2} = 6
$$

b)  $f'(t) = -2t + 12 \implies -2t + 12 = 0 \implies t = 6$ 

Luego el beneficio es máximo en el 6.º año (*t* = 6) y asciende a  $f(6) = 5$  millones de euros.

- c) Calculamos  $f(4) = 1$ ,  $f(7) = 4$  y comparamos. Por tanto, esta empresa alcanza el mínimo beneficio en el 4º año (*t* = 4) y asciende a 1 millón de euros.
- **9. Sea** *S***(***x***) la función que nos da el número de solicitudes para comprar acciones de una determinada empresa en función de los días,** *x,* **que dichas acciones llevan en el mercado bursátil:**  $S(x) = -x^2 + 45x + 900$ . Calcular:
	- **a) El periodo en el que dichas solicitudes aumentan.**
	- **b) ¿Alcanza algún valor máximo o mínimo relativo la función? Razona la respuesta.**
	- **c) ¿Cuántos días transcurren para que no haya solicitudes de compra?**
	- a) *S*(*x*) aumenta (es creciente) si:

$$
S'(x) > 0
$$
  
\n
$$
\Rightarrow -2x + 45 > 0 \Rightarrow x < \frac{45}{2} \Rightarrow x < 22, 5 \Rightarrow x \in (0; 22, 5)
$$

Por tanto, aumenta desde el principio hasta el mediodía del vigésimosegundo día.

b)  $S'(x) = -2x + 45 = 0 \implies x = 22.5$  $S''(22,5) = -2 < 0$ 

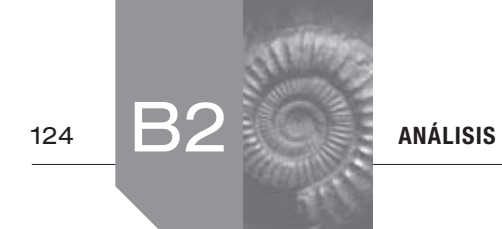

Por tanto, en *x* = 22,5 la función *S*(*x*) presenta un máximo relativo.

c)  $-x^2 + 45x + 900 = 0 \Rightarrow x^2 - 45x - 900 = 0$ 

Luego,

$$
x = \frac{45 \pm \sqrt{2025 + 3600}}{2} = \frac{45 \pm \sqrt{5625}}{2} = \frac{45 \pm 75}{2} \cdot \frac{x = 60}{x = -15}
$$

La solución *x* = −15 la desechamos pues no tiene sentido.

Por tanto, deben transcurrir 60 días para que no haya solicitudes de compra.

- **10. La concentración de ozono contaminante, en microgramos**
- **por metro cúbico, en una ciudad viene dada por la función**   $C(x) = 90 + 15x + 0.6x^2$ , donde *x* es el tiempo transcurrido **desde 1 de enero de 1990 contado en años.**
	- **a) ¿Hasta qué año está creciendo la concentración de ozono?**
	- **b) ¿Cuál es la concentración máxima de ozono que se alcanza en esa ciudad?**

a) 
$$
C'(x) = 15 - 1, 2x = 0 \Rightarrow x = \frac{15}{1,2} = 12,5
$$

Estudiamos el crecimiento viendo el signo de la derivada:

$$
\frac{C'(x)}{C(x)} \rightarrow +
$$

Por tanto, la concentración de ozono contaminante crece durante 12,5 años a partir del 1 de enero de 1990, es decir, hasta el 30 de junio de 2002.

b) La concentración de ozono contaminante máxima es de:

 $C(12,5) = 90 + 15 \cdot 12,5 - 0,6 \cdot 12,5^2 =$ 

= 183,75 microgramos por cada metro cúbico.

- **11. Una multinacional ha estimado que anualmente sus ingresos**
- **en euros vienen dados por la función**  $I(x) = 28x^2 + 36000x$ , **mientras que sus gastos (también en euros) pueden calcularse, en este caso, mediante la función**  $G(x) = 44x^2 + 12000x + 700000$ , donde *x* representa la **cantidad de unidades vendidas. Determinar:**
	- **a) La función que define el beneficio anual en euros.**
	- **b) La cantidad de unidades que deben ser vendidas para que el beneficio sea máximo. Justificar que es máximo.**
	- **c) El beneficio máximo.**

a) 
$$
B(x) = I(x) - G(x) =
$$
  
=  $(28x^2 + 36000x) - (44x^2 + 12000 + 700000) =$   
=  $-16x^2 + 24000x - 700000 = B(x)$ 

b)Para calcular el beneficio máximo derivamos la función de los beneficios e igualamos a cero:

$$
B'(x) = -32x + 24000 = 0 \Rightarrow x = \frac{24000}{32} = 750
$$

*B*<sup> $''$ </sup>(750) = −32 < 0 ⇒ *x* = 750 es máximo relativo.

c)El beneficio máximo asciende a:

 $B(750) = -16 \cdot 750^2 + 24000 \cdot 750 - 700000 = 8300000 \in$ 

**12. En una determinada empresa se fabrican** *x* **unidades de un producto, y la función de beneficio viene dada por**  $B(x) = -x^2 + 12x - 20$ .

- **a) Calcula el número de unidades producidas** *x* **que deben fabricarse para que no haya ni beneficios ni pérdidas.**
- **b) Calcula el número de unidades que deben fabricarse para que el beneficio sea máximo. ¿A cuánto asciende ese beneficio máximo?**
- a)Para que no haya ganancias ni pérdidas los beneficios deben ser nulos, es decir:  $B(x) = 0$ .

Luego:

$$
B(x) = 0 \implies -x^2 + 12x - 20 = 0 \implies
$$
  
\n
$$
\implies x = \frac{-12 \pm \sqrt{144 - 80}}{-2} = \frac{-12 \pm \sqrt{64}}{-2} \implies
$$
  
\n
$$
\implies x = \frac{-12 \pm 8}{-2} \begin{cases} x_1 = 2 \\ x_2 = 10 \end{cases}
$$

Para que no haya ganancias ni pérdidas deben fabricarse 2 u 8 unidades.

b)El beneficio será máximo cuando *B'*(*x*) = 0.

Luego:

 $B'(x) = -2x + 12 = 0 \implies x = 6$ 

Como 
$$
B''(x) = -2 \Rightarrow B''(6) < 0 \Rightarrow x = 6
$$
 es máxima.

Para que el beneficio sea máximo deben producirse 6 unidades.

En ese caso, el beneficio máximo asciende a:

 $B(6) = -36 + 72 - 20 = 16$  unidades monetarias.

- **13. Un restaurante abre a las 8 de la noche y cierra cuando to-** $\overrightarrow{P_{A\cup}}$  dos los clientes se han ido. La función  $C(t) = 60t - 10t^2$ **representa el número de clientes que hay en el restaurante en función del número de horas** *t* **que lleva abierto el restaurante. Se pide:**
	- **a) Determinar el número máximo de clientes que van una determinada noche al restaurante. Justificar que es un máximo.**
	- **b) Si deseamos ir al restaurante cuando haya al menos 50 personas y no hay más de 80, ¿entre qué horas tendríamos que ir?**

a) 
$$
C'(t) = -20t + 60 \Rightarrow -20t + 60 = 0 \Rightarrow t = 3
$$

 $C''(t) = -20 \Rightarrow C''(3) = -20 < 0 \Rightarrow t = 3$  Máximo.

El número de clientes fue máximo a las 3 horas de abrir el restaurante es decir, a las 11 de la noche. Asciende a:

$$
C(3) = 60 \cdot 3 - 10 \cdot 9 = 180 - 90 = 90 \text{ clients.}
$$

b)  $50 \le 60t - 10t^2 \le 80$ 

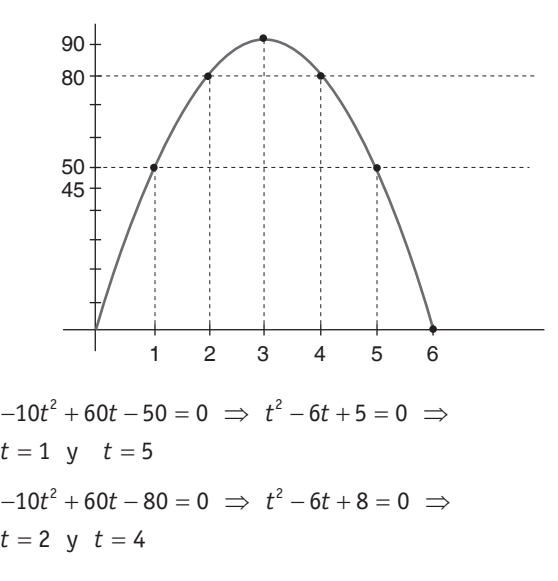

Como se puede observar en la gráfica, para asegurarnos que haya, al menos, 50 personas y no haya más de 80, habría que ir entre la 1.ª y 2.ª hora (entre las 10 y las 11) o entre la 4.ª y 5.ª hora desde que se abre el restaurante (entre las 12 y la 1).

**14. La relación funcional entre la superficie de un cuadro y su**   $\overrightarrow{PA}$  base viene dada por  $S = 150x - x^2$ , siendo *x* la base en cm.

- **1. ¿Cuál es la superficie del cuadro que tiene una base de 25 cm?**
- **2. ¿Qué dimensión ha de tener la base de un cuadro para tener una superficie máxima?**
- **3. ¿Cuál es esa superficie máxima?**
- 1.  $S(25) = 150 \cdot 25 (25)^2 = 3125$  cm<sup>2</sup>
- 2.Para obtener el máximo, derivamos la función e igualamos a cero.

 $S' = 150 - 2x = 0 \Rightarrow 2x = 150 \Rightarrow x = 75$  cm de base.

*S*<sup> $''$ </sup> = −2 < 0  $\Rightarrow$  En *x* = 75 la función *S*(*x*) presenta un máximo relativo.

Por tanto, la base de un cuadro, para tener una superficie máxima debe medir 75 cm.

3.La superficie máxima es:

 $S(75) = 150 \cdot 75 - 75^2 = 11250 - 5625 = 5625$  cm<sup>2</sup>

- **15. El valor (en millones de euros) de cierta empresa a lo largo de sus 5 años de funcionamiento viene dado por la expresión:**  $B(t) = 10 - (t - 3)^2$ , 0 ≤  $t$  ≤ 5. Determinar:
	- **a) ¿En qué años alcanzó dicha empresa sus valores máximo y mínimo?**
	- **b) ¿Cuáles fueron dichos valores máximo y mínimo? Justificar la respuesta.**

a) 
$$
B'(t) = -2(t-3) = -2t + 6 = 0 \Rightarrow t = 3
$$

 $B''(t) = -2 \implies B''(3) < 0 \implies t = 3$  máximo

Durante el 3.<sup>er</sup> año alcanzó su máximo valor.

 $B(0) = 10 - 9 = 1$  millón de euros.

 $B(5) = 10 - (2)^2 = 10 - 4 = 6$  millones de euros.

Entonces, si *t* = 0, al inicio de su funcionamiento la empresa alcanzó su máximo valor.

b)  $B(3) = 10 - (3 - 3)^2 = 10$  millones de euros de valor máximo.

 $B(1) = 10 - 9 = 1$  millón de euros de valor mínimo.

- **16. Un comercio abre sus puertas a las nueve de la mañana y las cierra cuando se han marchado todos. La función que representa el número de clientes, dependiendo del número de horas que lleva abierto, es**  $C(h) = −h^2 + 8h$ **. El gasto por cliente decrece a medida que van pasando las horas desde la**  apertura y sigue la función  $g(h) = 300 - 25h$ .
	- **a) ¿En qué hora se produce la mayor afluencia de clientes?**
	- **b) ¿Cuánto gasta el último cliente?**
	- **c) ¿Cuándo hay mayor recaudación, en la cuarta o en la quinta hora?**

a) 
$$
C(h) = -h^2 + 8h \Rightarrow C'(h) = -2h + 8 = 0 \Rightarrow h = 4
$$

Luego la mayor afluencia de público se alcanza a las 4 horas de abrir el comercio, es decir, a las 13:00 horas.

(Es un máximo ya que  $C''(h) = -2 \implies C''(4) = -2 < 0$ ).

b) La función del gasto relacionado con la hora es *g*(*h*) = 300 − − 25 h.

Como el comercio cierra cuando se han marchado todos,

$$
C(h) = 0 \Rightarrow -h^2 + 8h = 0 \Rightarrow \begin{cases} h = 0 \\ -h + 8 = 0 \Rightarrow h = 8 \end{cases}
$$

Luego el comercio cierra a las 8 horas después de haber abierto. Por tanto, el último cliente gasta:

 $g(8) = 300 - 25 \cdot 8 = 100 \in$ 

c)La recaudación es el producto de lo que gasta cada cliente por el número de clientes.

$$
r(h) = C(h) \cdot g(h) = (-h^2 + 8h) \cdot (300 - 25h) = 25h^2 + 2400h
$$
  
r(4) = 3200 \t\t\t
$$
r(5) = 2625 \t\t\epsilon
$$

Hay mayor recaudación durante la cuarta hora.

- **17. La altura en metros,** *H,* **que alcanza una pelota lanzada verticalmente hacia arriba, viene dada en función del tiempo en**  segundos por la expresión:  $H(t) = 20t - t^2$ .
	- **1) ¿Qué altura habrá alcanzado a los tres segundos?**
	- **2) ¿En qué momentos alcanzará 32 m de altura?**
	- **3) ¿Cuál es la altura máxima que alcanza? ¿Dónde?**
	- 1)  $H(3) = 20 \cdot 3 2 \cdot 3^2 = 60 18 = 42$  metros.

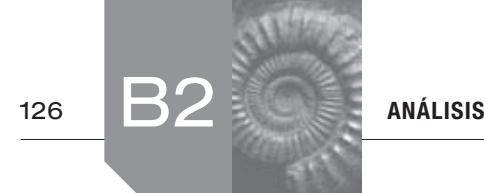

2) 
$$
20t - 2t^2 = 32 \Rightarrow -2t^2 + 20t - 32 = 0 \Rightarrow t^2 - 10t + 16 = 0
$$

$$
\Rightarrow t = \frac{10 \pm \sqrt{100 - 64}}{2} = \frac{10 \pm 6}{2} \left( \frac{t}{t} \right) = 8
$$

La pelota alcanza 32 metros de altura a los 2 segundos (cuando va subiendo) y a los 8 segundos (cuando va bajando).

3) 
$$
H'(t) = -4t + 20 = 0 \Rightarrow 4t = 20 \Rightarrow t = 5
$$

 $H''(t) = -4 \Rightarrow H''(5) < 0 \Rightarrow t = 5$  es máximo.

Entonces, la altura máxima la alcanza a los 5 segundos.

 $H(5) = 100 - 50 = 50.$ 

Por tanto, la altura máxima que alcanza la pelota es de 50 metros.

18. Se compra un equipo industrial en 1990  $(x = 0)$  y se sabe **que genera unos ingresos de**

$$
R(x) = 6\ 125 - \frac{125}{4}x^2
$$
 (miles de euros anuales)

*x* **años después de comprado. Al mismo tiempo, los costes de funcionamiento y mantenimiento son**  $C(x) = 2000 + 10x^2$ **miles de euros.**

- **a) Representa las gráficas de las funciones** *R***(***x***) y** *C* **(***x***).**
- **b) ¿Durante cuántos años fue rentable el equipo?**
- **c) ¿En qué año el beneficio fue máximo y a cuánto ascendió el mismo?**

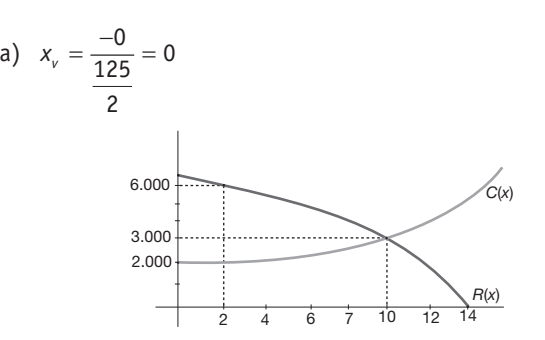

b)Tal y como se ve en el apartado a) hasta los 10 años. Analíticamente:

La máquina será rentable cuando  $R(x) \ge C(x)$ 

$$
6125 - \frac{125}{4}x^2 = 2000 + 10x^2 \implies
$$
  

$$
\implies 24500 - 125x^2 = 8000 + 40x^2 \implies
$$
  

$$
\implies 165x^2 = 16500 \implies x^2 = 100 \implies \begin{cases} x = 10\\ x = -10 \end{cases}
$$

(*x* = −10 la desechamos porque carece de sentido)

A los 10 años se igualan los ingresos con los gastos de mantenimiento de la máquina. Por tanto, la máquina fue rentable durante 10 años.

c)El beneficio se obtiene de restar a los ingresos los gastos de funcionamiento, es decir:

 $B(x) = R(x) - C(x)$ 

$$
B(x) = \left(6125 - \frac{125}{4}x^2\right) - \left(2000 + 10x^2\right) =
$$
  
= 6125 -  $\frac{125}{4}x^2 - 2000 - 10x^2 = \frac{-165}{4}x^2 + 4125$ 

La función que nos relaciona el beneficio generado por la máquina en función de los años de funcionamiento es:

$$
B(x) = \frac{-165}{4}x^2 + 4125
$$
  

$$
B'(x) = 0 \implies B'(x) = \frac{-165}{2}x \implies \frac{-165}{2}x = 0 \implies x = 0
$$

$$
B''(x) = \frac{-165}{2} \Rightarrow B''(0) < 0 \Rightarrow x = 0 \text{ m\'aximo.}
$$

Entonces, el beneficio fue máximo el año que se compró el equipo.

**19. El grado de estrés (puntuado de 0 a 100) durante las ocho horas de trabajo de cierto agente de bolsa viene dado a través de la función:**

$$
f(t) = \frac{-2t(t-10)}{5} \qquad 0 \leq t \leq 8
$$

- **a) ¿En qué instante de su jornada de trabajo el grado de estrés es máximo? Justificar la respuesta.**
- **b) Representar la función anterior.**

a) 
$$
f'(t) = \frac{-2(t-10) - 2t}{2}
$$
  $0 \le t \le 8$   
\n $\Rightarrow f'(t) = 0 \Rightarrow \frac{-2t + 20 - 2t}{5} = 0 \Rightarrow -4t + 20 = 0 \Rightarrow t = 5$ 

 $f''(t) = -4 \Rightarrow f''(5) = -4 < 0 \Rightarrow$  A las 5 horas de iniciar la jornada el grado de estrés es máximo.

b)

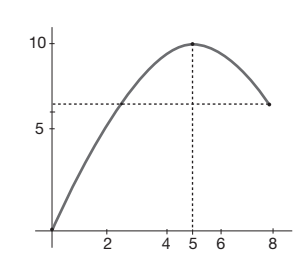

- **20. La función de coste total de producción de** *x* **unidades de un**  $\Rightarrow$  determinado producto es  $C(x) = \frac{x^3}{100} + 8x + 20$ .
- **a) Se define la función coste medio por unidad como**  $Q(x) = \frac{C(x)}{x}$ . ¿Cuántas unidades « $x_0$ » es necesario pro **ducir para que sea mínimo el coste medio por unidad?**
	- **b)** ¿Qué relación existe entre  $Q(x_0)$  y  $C'(x_0)$ ?
	- a)  $Q(x) = \frac{C(x)}{x} = \frac{x^2}{100} + 8 + \frac{20}{x}$  es la función que relaciona el

coste medio por unidad con el número de unidades producidas.

Para calcular el mínimo de *Q*(*x*) derivamos e igualamos a cero:

$$
Q'(x) = \frac{x}{50} - \frac{20}{x^2} = 0 \Rightarrow x^3 = 1\,000 \Rightarrow x = 10
$$

Calculamos

 $Q''(x) = \frac{1}{50} + \frac{40}{x^3} \Rightarrow Q''(10) = \frac{1}{50} + \frac{40}{10^3} > 0 \Rightarrow x = 10$  es un mínimo relativo de *Q*(*x*).

Por tanto, para obtener un coste medio mínimo, hay que producir 10 unidades.

b)  $Q(10) = 11$ 

Por otra parte,  $C'(x) = \frac{3}{100}x^2 + 8 \Rightarrow C'(10) = 11$ 

Por tanto, *Q*(10) y *C'*(10) coinciden.

- **21. Una compañía de autobuses interurbanos ha comprobado que el número de viajeros (***N***) diarios depende del precio**  del billete (*p*) según la expresión:  $N(p) = 300 - 6p$ .
	- **1. Dar la expresión que nos proporciona los ingresos diarios (***I***) de esa compañía en función del precio del billete.**
	- **2. ¿Qué ingreso diario se obtiene si el precio del billete es de 15 euros?**
	- **3. ¿Cuál es el precio del billete que hace máximos los ingresos diarios?**
	- **4. ¿Cuáles son esos ingresos máximos?**
	- 1.Los ingresos diarios se obtienen multiplicando el número de viajeros diarios por el precio del billete:

 $I(p) = (300 - 6p) \cdot p = 300p - 6p^2$ 

- 2.  $I(15) = 300 \cdot 15 6 \cdot 15^2 = 3150 \text{ } \epsilon$ .
- 3.Derivamos *I*(*p*) e igualamos a cero:

$$
I'(p) = 300 - 12p = 0 \Rightarrow p = 25
$$

Como  $I''(p) = -12 \implies I''(25) = -12 < 0 \implies p = 25$  es máximo.

Los ingresos máximos se alcanzan cuando el precio del billete es de 25 euros.

- 4. En este caso, los ingresos máximos son:<br> $I(25) = 300 \cdot 25 6 \cdot 25^2 = 3750$  €.
- **22. Un profesor ha comprobado que el grado de atención (puntuado de 0 a 100) que le prestan sus alumnos durante los 40 minutos de duración de su clase sigue la función**   $F(t) = \alpha t (\beta - t)$   $0 \le t \le 40$ .

 **Sabiendo que a los 20 minutos de comenzar la clase le prestan la máxima atención, es decir, el grado de atención es 100, se pide:**

- **a) Determinar, justificando la respuesta,** α **y** β**.**
- **b) Representar la función obtenida.**

a)*F* (*t*) presenta un máximo en el punto (20, 100), luego  $F'(20) = 0.$ 

Como *F*(*t*) pasa por (20, 100) ⇒ *F*(20) = 100  $F'(t) = \alpha \beta - 2\alpha t$ Con todo ello:

$$
\begin{cases}\nF'(20) = 0 \\
F(20) = 100\n\end{cases} \Rightarrow\n\begin{cases}\n\alpha\beta - 2\alpha \cdot 20 = 0 \\
\alpha\beta \cdot 20 - \alpha400 = 100\n\end{cases}
$$

Resolviendo el sistema, obtenemos que:

$$
\alpha = \frac{1}{4} \ y \ \beta = 40
$$

b) Para la función  $F(t) = 10t - \frac{1}{4}t^2$ , su gráfica es una parábola cuyo vértice es (20, 100).

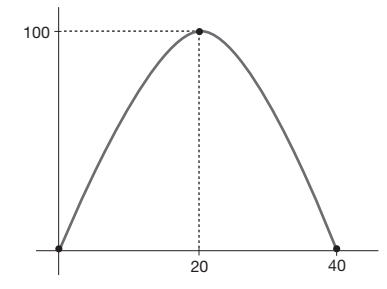

23. Sabemos que la función  $f(x) = ax^2 + bx$  tiene un máximo en **el punto (3, 8).**

- **a) Halla los valores de «***a***» y «***b***».**
- **b) Para dichos valores, calcula la ecuación de la recta tangente a** *f* **(***x***) en el punto de abscisa 0.**
- a)*f*(*x*) tiene máximo en (3, 8).

Por tanto:  $f'(3) = 0$  y  $f(3) = 8$ , es decir: Como  $f'(x) = 2ax + b$ :

$$
\begin{cases} 8 = a \cdot 3^2 + b \cdot 3 \\ 0 = 2a \cdot 3 + b \end{cases} \Rightarrow \begin{cases} 9a + 3b = 8 \\ 6a + b = 0 \Rightarrow b = -6a \end{cases}
$$

Luego: 
$$
9a - 18a = 8 \Rightarrow -9a = 8 \Rightarrow a = \frac{-8}{9} \Rightarrow b = \frac{16}{3}
$$

b) La función es:  $f(x) = \frac{-8}{9}x^2 + \frac{16}{3}x^3$ 

Calculamos:  $f'(x) = \frac{-16}{9}x + \frac{16}{3} \Rightarrow f'(0) = \frac{16}{3}$ 

Luego la pendiente de la recta tangente es  $\frac{6}{3}$ .

Como *f*(0) = 0, la ecuación de la recta tangente a *f*(*x*) en el punto de abscisa  $x = 0$  es:

$$
y - f(0) = f'(0)(x - 0) \Rightarrow y = \frac{16}{3}x
$$

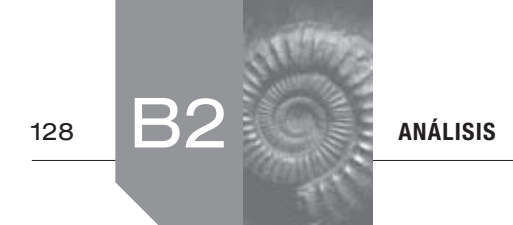

**24. Una enfermedad se propaga de manera que después de** *t* **semanas ha afectado a** *N***(***t***) cientos de personas, donde** 

$$
N(t) = \begin{cases} 5 - t^2 (t - 6) & \text{para } 0 \le t \le 6 \\ -\frac{5}{4} (t - 10) & \text{para } 6 < t \le 10 \end{cases}
$$

- **a) Estudiar el crecimiento y decrecimiento de** *N***(***t***). Calcular el máximo de personas afectadas y la semana en la que se presenta ese máximo. Calcular también la semana en la que se presenta el punto de inflexión en el número de personas afectadas.**
- **b) ¿A partir de qué semana la enfermedad afecta a 250 personas como máximo?**
- a)  $N(t)$  es continua en  $(0, 6) \cup (6, 10)$  pues las funciones parciales lo son. Además también es continua en *t* = 6 pues coinciden en ese punto los límites laterales.

Calculamos su derivada:

$$
N'(t) = \begin{cases} -3t^2 + 12t & \text{para} & 0 < t < 6 \\ \frac{-5}{4} & \text{para} & 6 < t < 10 \end{cases}
$$
  

$$
-3t^2 + 12t = 0 \Rightarrow t \cdot (-3t + 12) = 0 \Rightarrow \begin{cases} t = 0 \\ t = 4 \end{cases}
$$
  

$$
\frac{N'(t)}{N(t)} = \frac{1}{\sqrt{1 + \frac{1}{\sqrt{1 + \frac{1}{\sqrt{
$$

Por tanto, el número de personas enfermas aumenta hasta la 4.ª semana, momento en el que comenzó a decrecer hasta la 10.ª semana.

El máximo se alcanza cuando  $t = 4 \implies$ 

$$
N(4) = 5 - 16(-2) = 37
$$
 persons.

El punto de inflexión se alcanza cuando  $N''(t) = 0$ .

Calculamos  $N''(t)$ :

$$
N''(t) = \begin{cases} -6t + 12 & \text{para} & 0 < t < 6 \\ 0 & \text{para} & 6 < t < 10 \end{cases}
$$
  
-6t + 12 = 0  $\implies$  t = 2

$$
\begin{array}{c|c}\nN''(t) & + & - \\
\hline\nN(t) & 0 & \cup & 2 \quad \cap \quad 6\n\end{array}
$$

El punto de inflexión se alcanza durante la 2.ª semana.

b)Nos piden calcular el valor de *t* tal que *N*(*t*) = 2,5.

$$
\frac{-5}{4}(t-10) = 2,5 \implies -5t+50 = 10 \implies t = 8
$$

A partir de la 8.ª semana, el número de personas afectadas por la enfermedad es menor que 250.

**25. Una cadena de televisión ha presentado un nuevo programa para la franja de las 11 a las 15 horas. El** *share* **o porcentaje de audiencia de la primera emisión vino dado por la siguiente función:**

$$
S(t) = -t^3 + 36t^2 - 420t + 1596 \qquad 11 \le t \le 15,
$$

 **donde** *S***(***t***) representa el** *share* **en el tiempo** *t,* **en horas. Para que el programa siga emitiéndose el** *share* **ha tenido que alcanzar en algún momento el 30 %.**

- **a) Indica cuándo creció el** *share* **y cuándo decreció. ¿El programa seguirá emitiéndose?**
- **b) Dibuja la gráfica del** *share.*
- a)Para estudiar el crecimiento, trabajamos con el signo de la 1.ª derivada:

$$
S'(t) = -3t^2 + 72t - 420
$$
  
\n
$$
S'(t) = 0
$$
  
\n
$$
t^2 - 24t + 140 = 0
$$
  
\n
$$
t = \frac{+24 \pm \sqrt{576 - 560}}{0} = \frac{+24 \pm 4}{2}
$$

 $t = 14$  y  $t = 10$ 

Desechamos *t* = 10 pues 10 ∉ (11, 15).

$$
\begin{array}{c|c}\nS'(t) & + & - \\
\hline\nS(t) & 11 & \nearrow & 14 \\
\end{array}\n\qquad \qquad \begin{array}{c}\n\diagdown \\
\diagdown \\
15\n\end{array}
$$

El *share* creció desde las 11 horas hasta las 14 horas y disminuyó desde las 14 hasta las 15 horas.

Por tanto, si *t* = 14 la función alcanza el máximo.

Pero  $S(14) = 28 < 30 \Rightarrow$  El programa no seguirá emitiéndose.

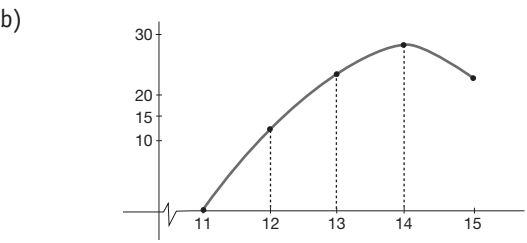

**26. Los beneficios (en millones de euros por año) estimados para una empresa se ajustan a la siguiente función:**

*B***(x) =**  $\frac{5x}{x^2+4}$  $x \ge 0$  **donde** *B* **representa los beneficios de la empresa y** *x* **los años desde el momento de su constitución** 

 $(x = 0)$ .

- **a) Determina los intervalos de crecimiento y decrecimiento de** *B***(***x***). ¿Qué información nos da sobre la evolución de los beneficios a lo largo del tiempo?**
- **b) ¿Al cabo de cuánto tiempo obtiene la empresa el máximo beneficio? ¿Cuál es ese beneficio máximo?**
- a)Para determinar el crecimiento, estudiamos el signo de la derivada.

$$
B'(x) = \frac{5(x^2 + 4) - 5x \cdot 2x}{(x^2 + 4)^2} = \frac{5x^2 + 20 - 10x^2}{(x^2 + 4)^2} = \frac{-5x^2 + 20}{(x^2 + 4)^2} = -5x^2 + 20 = 0 \implies x^2 = 4 \implies x \pm 2
$$
  

$$
B'(x) + \frac{B'(x)}{B(x) - 0} + \frac{1}{2}
$$

Los beneficios crecen durante los 2 primeros años y luego disminuyen indefinidamente.

b)Como *B*(*x*) es creciente para valores menores que 2 y decreciente posteriormente, el beneficio máximo lo alcanza la empresa a los 2 años de su constitución.

El beneficio máximo estimado es:

$$
B(x) = \frac{10}{8} = \frac{5}{2} = 2.5
$$

Por tanto, el beneficio máximo estimado asciende a 2,5 millones de euros.

**27. Hallar los valores de** *a* **y de** *b* **para que la función**   $\sum_{P \triangle U}$   $f(x) = ax^3 + bx^2 + x + 1$  tenga un máximo en el punto  $x = 1$ **y un mínimo en el punto** *x* **= 2.**

 $f'(x) = 3ax^2 + 2bx + 1$ 

Para que  $f(x)$  tenga extremos en  $x = 1$  y  $x = 2$ , entonces:

$$
f'(1) = f'(2) = 0
$$

 $f'(1) = 3a + 2b + 1 = 0$  $f'(2) = 12a + 4b + 1 = 0$ 

Resolvemos el sistema de ecuaciones:

$$
\begin{cases} 12a + 4b = -1 \quad (\text{reducción}) \quad \int 12a + 4b = -1 \\ 3a + 2b = -1 \quad \Rightarrow \quad \int 6a + 4b = -2 \end{cases}
$$

 $6a = 1 \Rightarrow a = \frac{1}{6}$ 

Sustituyendo:

$$
\frac{3}{6} + 2b = -1 \Rightarrow 2b = -1 - \frac{1}{2} \Rightarrow 2b = \frac{-3}{2} \Rightarrow b = \frac{-3}{4}
$$

Por tanto,  $f(x) = \frac{1}{6}x^3 - \frac{3}{4}x^2 + x + 1$  y  $f'(x) = -\frac{1}{2}x^2 - \frac{3}{2}x + 1$ 

$$
\begin{array}{ccccccccc}\n f'(x) & + & & & & & & & + & & \\
\hline\nf(x) & \nearrow & & 1 & \searrow & 2 & \nearrow & & & \\
\end{array}
$$

Para esos valores de *a* y de *b*, la función *f*(*x*) tiene un máximo en *x* = 1 y un mínimo en *x* = 2.

**28. La función**  $y = x^3 + ax^2 + bx + c$  pasa por el punto (-0, 1) y **tiene un máximo en el punto (0, 4). Halla:**

- **iii) La función.**
- **iii) El mínimo.**
- **iii) El punto de inflexión.**

Como pasa por (−1, 0) entonces, −1 + *a* − *b* + *c* = 0 Como tiene un máximo en (0, 4) entonces, pasa por (0, 4)  $\Rightarrow$  $c = 4$ 

 $y' = 3x^2 + 2ax + b \implies 3 \cdot 0^2 + 2a \cdot 0 + b = 0 \implies b = 0$ 

Por tanto,  $-1 + a - 0 + 4 = 0 \implies a = -3$ 

**i**) La función es:  $y = x^3 - 3x^2 + 4$ 

**ii**)  $v' = 3x^2 - 6x$ 

Igualamos la derivada a cero para calcular sus extremos:

$$
3x^2 - 6x = 0 \Rightarrow x(3x - 6) = 0 \Rightarrow x = 0
$$

$$
3x-6=0 \Longrightarrow x=2
$$

Calculamos *y*′′ para distinguir el mínimo del máximo:

 $y'' = 6x - 6 \Rightarrow y''(0) = -6 < 0 \Rightarrow x = 0$  es máximo.  $y''(2) = 12 - 6 > 0 \Rightarrow x = 2$  es mínimo.

La curva *y* presenta un mínimo en el punto  $(2, f(2)) =$  $= (2, 0).$ 

**iii**)  $y'' = 0 \Rightarrow 6x - 6 = 0 \Rightarrow x = 1$ 

El punto de inflexión es:  $(1, f(1)) = (1, 2)$ 

- **29. a) Halle los valores de los parámetro** *a* **y** *b* **para que la fun-** $\text{ción } f(x) = x^3 + ax^2 + b \text{ tenga un extremo relative en el}$ **punto (**−**2, 3).**
	- **b) Halle la ecuación de la recta tangente a la curva**   $y = x^3 - 4x + 2$  en su punto de inflexión.
	- a)Para que *f*(*x*) tenga un extremo relativo en (−2, 3) tiene que ocurrir que  $f'(-2) = 0$ .

Además, como *f*(*x*) tiene que pasar por el punto (−2, 3) se debe cumplir que *f*(−2) = 3. Por tanto:

$$
\begin{cases} f'(-2) = 0\\ f(-2) = 3 \end{cases}
$$

$$
Como f'(x) = 3x^2 + 2ax \Rightarrow \begin{cases} 12 - 4a = 0 \\ -8 + 4a + b = 3 \end{cases}
$$

Despejando *a* de la 1.ª ecuación obtenemos que: *a* = 3

Sustituyendo en la 2.ª: −8 + 12 *b* = 3 ⇒ *b* = −1

b) La ecuación de la recta tangente a  $f(x)$  en el punto  $(a \cdot f(a))$ es:

$$
y - f(a) = f'(a)(x - a)
$$

Calculemos el punto de inflexión:

$$
f(x) = x3 - 4x + 2 \Rightarrow f'(x) = 3x2 - 4 \Rightarrow f''(x) = 6x
$$
  

$$
f''(x) = 0 \Rightarrow 6x = 0 \Rightarrow x = 0 \Rightarrow f(0) = 2
$$

El punto de inflexión es (0, 2).

Por otra parte:  $f'(0) = -4$ 

Luego, la ecuación de la recta tangente en el punto de inflexión (0, 2) es  $y - 2 = -4(x - 0)$ .

Operando, la ecuación explícita es *y* = −4*x* + 2.

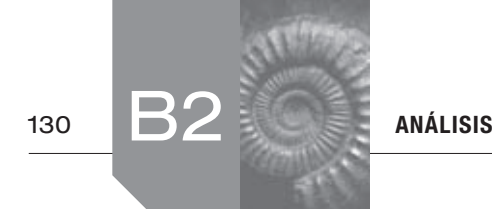

 $\int v^2 = 2$  ci v

30. Sea 
$$
f(x) = \begin{cases} x^2 - 2 & \text{si } x < 0 \\ \frac{2x - 1}{x + a} & \text{si } x \ge 0 \end{cases}
$$
.

- **a) ¿Existe algún valor del parámetro** *a* **para el que** *f* **(***x***) sea continua en** *x* **= 0?**
- **b)** Para  $a = \frac{1}{2}$  calcule los intervalos de crecimiento, decre **cimiento, concavidad y convexidad de** *f* **(***x***).**
- **c)** Para  $a = 2$  compruebe si  $x = \frac{1}{2}$  es asíntota vertical de  $f(x)$ .
	- a) Para que  $f(x)$  sea continua en  $x = 0$  debe ocurrir que:  $f(0) = \lim_{x \to 0^{-}} f(x) = \lim_{x \to 0^{+}} f(x)$

$$
f(0) = -\frac{1}{a}
$$
  
\n
$$
\lim_{x \to 0^{-}} f(x) = \lim_{x \to 0^{-}} (x^{2} - 2) = -2 \left\{ -\frac{1}{a} = -2 \implies a = \frac{1}{2} \right\}
$$
  
\n
$$
\lim_{x \to 0^{+}} f(x) = \lim_{x \to 0^{+}} \frac{2x - 1}{x + a} = -\frac{1}{a}
$$

Para que  $f(x)$  sea continua en  $x = 0$  *a* debe valer  $\frac{1}{2}$ .

b) Si 
$$
a = \frac{1}{2} \Rightarrow f(x) = \begin{cases} x^2 - 2 & \text{si } x < 0 \\ \frac{2x - 1}{x + \frac{1}{2}} & \text{si } x \ge 0 \end{cases}
$$
  

$$
f'(x) = \begin{cases} 2x & \text{si } x < 0 \\ \frac{2}{(x + \frac{1}{2})^2} & \text{si } x > 0 \end{cases}
$$
 $f'_{-}(0) \neq f'_{+}(0)$ 

 $f(x)$  no es derivable en  $x = 0$ .

Estudiamos el signo de *f*′(*x*) en los intervalos (−∞, 0) y (0, +∞) pues las funciones parciales de *f*′(*x*) no se anulan en ningún punto.

$$
\begin{array}{c|c}\n f'(x) & \searrow & \nearrow \\
\hline\nf(x) & - & 0 & +\n\end{array}
$$

*f*(*x*) decrece en (−∞, 0) y crece en (0, +∞).

$$
f''(x) = \begin{cases} 2 & \text{si } x < 0 \\ \frac{-4}{(x + \frac{1}{2})^3} & \text{si } x > 0 \end{cases}
$$

Para estudiar la concavidad y convexidad estudian el signo de  $f''(x)$ .

$$
\begin{array}{c|cc}\n f''(x) & + & - \\
\hline\nf(x) & \bigcup & 0 & \bigcap\n\end{array}
$$

*f*(*x*) es cóncava hacia arriba o cóncava en (−∞, 0) y cóncava hacia abajo o convexa en (0, +∞).

c) Si 
$$
a = 2 \Rightarrow f(x) = \begin{cases} x^2 - 2 & \text{si } x < 0 \\ \frac{2x - 1}{x + 2} & \text{si } x > 0 \end{cases}
$$
  

$$
\lim_{x \to \frac{1}{2}} f(x) = \lim_{x \to \frac{1}{2}} \frac{2x - 1}{x + 2} = \frac{0}{\frac{1}{2} + 2} = 0
$$

Luego 
$$
x = \frac{1}{2}
$$
 no es una asíntota vertical de  $f(x)$ .

**31.** Se considera  $f(x) = a \cdot \ln x + x^3$ , siendo *a* un parámetro **real.**

- **a) Escriba el dominio de definición de** *f* **(***x***).**
- **b) Compruebe si hay algún valor de** *a* **para el que** *f* **(***x***) tiene punto de inflexión en** *x* **= 1.**
- **c) Para** *a* **= –3 calcule los intervalos de crecimiento y decrecimiento y los máximos y los mínimos de la función**   $f(x)$ .
- **d)** Para  $a = 1$  calcule  $\lim_{x \to \infty} f(x)$  y  $\lim_{x \to 0} f(x)$ .
	- a)  $\text{dom } f = (0, +\infty)$

b) 
$$
f'(x) = a \frac{1}{x} + 3x^2
$$

 $f''(x) = \frac{-a}{x^2} + 6x$  para que *f* tenga un punto de inflexión en  $x = 1 \implies f''(1) = 0 \implies -a + 6 = 0 \implies a = 6$ 

Luego si *a* = 6 la función *f* presenta un punto de inflexión en  $x = 1$  pues  $f''(1) = 0$  y  $f'''(1) \neq 0$ .

c) 
$$
f(x) = 3 \ln x + x^3
$$

$$
f'(x) = \frac{-3}{x} + 3x^2,
$$
  

$$
f'(x) = 0 \Rightarrow \frac{-3}{x} + 3x^2 = 0 \Rightarrow 3x^3 - 3 = 0 \Rightarrow x^3 = 1 \Rightarrow x = 1
$$

Estudiamos el signo de *f'*:

$$
\begin{array}{c|c}\n f'(x) & - & + \\
\hline\n f(x) & 0 & \diagdown 1\n \end{array}
$$

Luego  $f(x)$  crece en  $(1, +\infty)$  y decrece en  $(0, 1)$ . Por tanto, en *x* = 1 *f*(*x*) tiene un mínimo relativo.

d) Si 
$$
a = 1 \Rightarrow f(x) = \ln x + x^3
$$
  
\n
$$
\lim_{x \to \infty} (x^3 + \ln x) = \infty
$$
\n
$$
\lim_{x \to 0} (\ln x + x^3) = -\infty + 0 = -\infty
$$

32. Sea 
$$
f(x) = \begin{cases} x^3 - 3x + 2 & \text{si } x < 3 \\ \frac{10}{a - x} & \text{si } x \ge 3 \end{cases}
$$

- **a) Calcular los valores del parámetro** *a* **para los que** *f* **(***x***) es continua en** *x* **= 3.**
- **b) Para** *a* **= 0 calcular los intervalos de crecimiento y decre**cimiento de  $f(x)$ .
- **c) Para** *a* **= 4 calcular las asíntotas verticales y horizontales de** *f* **(***x***).**

a) 
$$
\lim_{x \to 3^{-}} f(x) = \lim_{x \to 3} (x^{3} - 3x + 2) = 27 - 9 + 2 = 20
$$

$$
\lim_{x \to 3^{+}} f(x) = \lim_{x \to 3} \frac{10}{a - x} = \frac{10}{a - 3}
$$

$$
f(3) = \frac{10}{a - 3}
$$

Para que *f* sea continua en *x* = 3:

 $\mathbf b$ 

$$
20 = \frac{10}{a-3} \Rightarrow 20a - 60 = 10 \Rightarrow 20a = 70 \Rightarrow a = \frac{7}{2}
$$
  
\n
$$
5i \quad a = 0 \Rightarrow f(x) = \begin{cases} x^3 - 3x + 2 & \text{si } x < 3 \\ \frac{10}{-x} & \text{si } x \ge 3 \end{cases}
$$
  
\n
$$
f'(x) = \begin{cases} 3x^2 - 3 & \text{si } x < 3 \\ \frac{10}{x^2} & \text{si } x \ge 3 \end{cases} \Rightarrow 3x^2 - 3 = 0 \Rightarrow x = \pm 1
$$
  
\n
$$
f'(x) + \cdots + \cdots + \cdots
$$

Por tanto, *f* es creciente en  $(-\infty, -1) \cup (1, 3) \cup (3, +\infty)$  y decreciente en el intervalo (−1, 1).

*f*(*x*)  $\neq$  -1 \, 1  $\neq$  3

c) Si 
$$
a = 4 \Rightarrow f(x) = \begin{cases} x^3 - 3x + 2 & \text{si } x < 3 \\ \frac{10}{4 - x} & \text{si } x \ge 3 \end{cases}
$$

La 1.ª función parcial no posee asíntota al ser polinómica. Veamos las asíntotas de la 2.ª función parcial:

•Asíntotas verticales:

$$
\lim_{x \to 4^-} \frac{10}{4 - x} = +\infty
$$
  

$$
\lim_{x \to 4^+} \frac{10}{4 - x} = -\infty
$$

Entonces, *f*(*x*) presenta una asíntota vertical en la recta  $x = 4$ .

•Asíntotas horizontales:

 $\lim_{x \to +\infty} f(x) = \lim_{x \to +\infty} \frac{10}{4 - x} = 0 \implies f(x)$  presenta una asíntota horizontal en la recta *y* = 0.

<u>**33>Se considera**  $f(x) = \frac{x^2}{a - bx}$ **,** *a* **y** *b* **parámetros reales.**</u>

- a) Determine los valores de *a* y *b* para los que  $f(2) = -4$  y **la recta tangente a la gráfica de** *f* **(***x***) en** *x* **= 6 es horizontal.**
- **b)** Para  $a = 1$  y  $b = -1$ :
	- **b1) Razone cuál es el dominio de** *f* **(***x***) y la existencia de asíntotas verticales.**
	- **b2) Determinar los intervalos de concavidad y convexidad y los puntos de inflexión de** *f* **(***x***).**

a) 
$$
f(x) = \frac{x^2}{a - bx}
$$
  
\n $f(2) = -4 \Rightarrow \frac{4}{a - 2b} = -4 \Rightarrow -4(a - 2b) = 4 \Rightarrow 2b - a = 1$   
\n $f'(x) = \frac{2x(a - bx) + bx^2}{(a - bx)^2} = \frac{-bx^2 + 2ax}{(a - bx)^2}$   
\n $f'(6) = 0 \Rightarrow -36b + 12a = 0 \Rightarrow -3b + a = 0$   
\nResolvemos el sistema: 
$$
\begin{cases} 2b - a = 1 \\ -3b + a = 0 \end{cases}
$$

Por reducción, sumando las 2 ecuaciones:

$$
-b = 1 \Rightarrow b = -1
$$
  
\n
$$
a = 3b = -3 \Rightarrow a = -3
$$
  
\n
$$
a = 1, b = -1: \Rightarrow f(x) = \frac{x^2}{1 + x}
$$
  
\n
$$
b = 1, b = -1: \Rightarrow f(x) = \frac{x^2}{1 + x}
$$
  
\n
$$
b = 1, b = -1: \Rightarrow f(x) = \frac{x^2}{1 + x}
$$
  
\n
$$
\lim_{x \to -1^{-}} \frac{x^2}{1 + x} = +\infty
$$

 $\lim_{x \to -1^+}$  1

La recta *x* = −1 es una asíntota vertical de la función *f*(*x*).

b2) 
$$
f'(x) = \frac{x^2 + 2x}{(x+1)^2} \Rightarrow
$$

$$
f''(x) = \frac{(2x+2)(x+1)^2 - 2(x+1)(x^2+2x)}{(x+1)^4} \frac{2}{(x+1)^3}
$$

Como  $f''(x)$  no se anula nunca  $\Rightarrow f(x)$  no tiene puntos inflexión.

$$
\begin{array}{cc}\n f''(x) & - & + \\
\hline\nf(x) & \bigcap & -1 & \bigcup\n\end{array}
$$

*f*(*x*) es convexa en (−∞, −1) y cóncava en (−1, +∞).

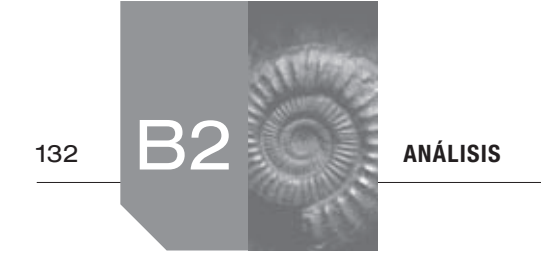

34. Sabiendo que la gráfica de la derivada de la función es **la parábola con vértice en (0, −1) que pasa por los puntos (−1, 0) y (1, 0), estudiar razonadamente el crecimiento, la concavidad, los máximos, los mínimos y los puntos de infl exión de** *f.*

La gráfica de  $f'(x)$  es una parábola, y como tal, queda determinada por tres puntos:

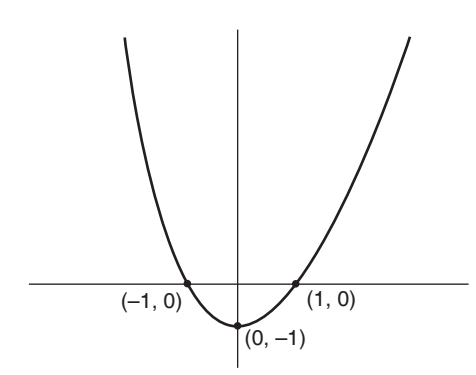

Por tanto,  $f(x)$  es creciente en  $(-\infty, -1) \cup (1, +\infty)$  ya que en esa región *f* '(x) es positiva.

Además, *f*(*x*) es decreciente en el intervalo (−1, 1) pues en ese intervalo *f* '(x) es negativa.

*f*(*x*) tiene un máximo relativo en *x* = −1 y un mínimo en *x* = 1.

 $f'(x)$  tiene un mínimo cuando  $x = 0$ , luego  $f(x)$  tiene un punto de inflexión ahí.

Si  $x > 0 \Rightarrow f'(x)$  decreciente  $\Rightarrow f''(x)$  negativa  $\Rightarrow f(x)$  cóncava hacia arriba (o cóncava).

Si  $x > 0 \Rightarrow f'(x)$  creciente  $\Rightarrow f''(x)$  positiva  $\Rightarrow f(x)$  cóncava hacia arriba o cóncava.

#### **35 . Descomponga el número 81 en dos sumandos positivos de**   $\sum_{PAP}$ **manera que el producto del primer sumando por el cuadrado del segundo sea máximo .**

Sea *x* uno de los sumandos e *y* el otro.

Como suman  $81 \Rightarrow x + y = 81 \Rightarrow y = 81 - x$ 

Hay que optimizar la función  $f(x, y) = x \cdot y^2$ 

Como tiene 2 variables, sustituimos:  $f(x) = x \cdot (81 - x)^2$ 

 $f'(x) = (81 - x)^2 + x \cdot 2(81 - x)(-1) =$  $=(81-x)\cdot ((81-x)-2x)=(81-x)\cdot (81-3x)=0$ 

Luego  $81 - x = 0 \Rightarrow x = 81 \Rightarrow y = 0$ 

Desechamos estas soluciones, pues *y* no es positiva.

 $81 - 3x = 0 \Rightarrow x = 27$ Si  $x = 27 \implies y = 81 - 27 = 54$  $f''(x) = -(81 - 3x) - 3(81 - x) =$  $= -81 + 3x - 243 + 3x = 6x - 234$ 

 $f''(27) = 162 - 324 < 0 \Rightarrow x = 27$  es máximo.

Por tanto, los sumandos positivos que hacen que el producto del primero por el cuadrado del segundo sea máximo son 27 y 54.

- **36 . Se dispone de una barra de hierro de 10 metros para construir una portería, de manera que la portería tenga la máxi**ma superficie interior posible.
	- **a) ¿Qué longitud deben tener los postes y el larguero?**
	- **b)** ¿Qué superficie máxima interior tiene la portería?

Llamamos *x* al ancho de la portería e *y* a su altura.

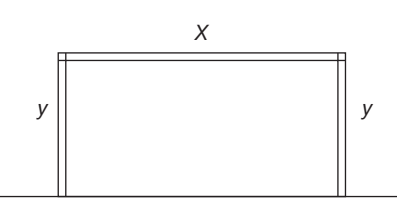

a) La función a optimizar es  $S(xy) = x \cdot y$ .

Como la barra mide 10 metros  $\Rightarrow$   $x + 2y = 10 \Rightarrow x = 10 - 2y$ . Sustituyendo:  $S(y) = (10 - 2y) \cdot y = 10y - 2y^2$  $S'(y) = 10 - 4y = 0 \implies 10 = 4y \implies y = 2.5$  metros

$$
S''(y) = -4 \Rightarrow S''(2,5) < 0 \Rightarrow y = 2,5 \text{ es máximo}
$$

*x* = 10 − 5 = 5 metros

- b) Por tanto, para que la superficie interior de la portería sea máxima, el larguero debe medir 10 metros y los postes 2,5 metros de longitud cada uno. En este caso, la superficie asciende a  $10 \cdot 2,5 = 25$  m<sup>2</sup>.
- **37 . Se quiere imprimir un cartel anunciador rectangular que**  debe contener 18 cm<sup>2</sup> de texto impreso (también rectan**gular) . Los márgenes superior e inferior deben ser de 2 cm**  cada uno, mientras que los laterales deben ser de 1 cm. **Calcular las dimensiones del cartel para que el gasto de pa**pel sea mínimo y justificar que dicho gasto es realmente **mínimo .**

 $x =$ ancho del papel.

*y* = largo del papel.

$$
f(x,y)=x\cdot y
$$

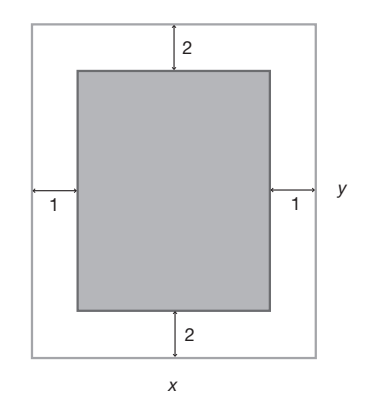

Como la superficie de texto impreso es de 18 cm<sup>2</sup> entonces:

$$
(x-2) \cdot (y-4) = 18 \Rightarrow xy - 4x - 2y + 8 = 18 \Rightarrow
$$

$$
\Rightarrow x \cdot (y-4) = 10 + 2y \Rightarrow x = \frac{10+2y}{y-4}
$$

Luego, 
$$
f(y) = \frac{10 + 2y}{y - 4} \cdot y = \frac{10y + 2y^2}{y - 4}
$$
  
\n
$$
f'(y) = \frac{(10 + 4y)(y - 4) - (10y + 2y^2)}{(y - 4)^2} =
$$
\n
$$
= \frac{10y - 40 + 4y^2 - 16y - 10y - 2y^2}{(y - 4)^2} \Rightarrow
$$
\n
$$
\Rightarrow f'(y) = \frac{2y^2 - 16y - 40}{(y - 4)^2} = 0 \Rightarrow y^2 - 8y - 20 = 0 \Rightarrow
$$
\n
$$
\Rightarrow y = \frac{8 \pm \sqrt{64 + 80}}{2} \Rightarrow
$$
\n
$$
\Rightarrow y = \frac{8 \pm 12}{2} \left[ \frac{y - 10}{y - 2} \right]
$$

(Desechamos la segunda solución por ser longitud negativa.)

$$
\frac{f'(y)}{f(y)} = \frac{+}{10} \implies y = 10
$$

 $\Rightarrow$  *y* = 10 es mínimo;  $x = \frac{30}{6} = 5$  cm.

Luego, para que el gasto de papel sea mínimo, el papel debe medir 10 cm de alto y 5 de ancho.

### **38 . Se considera la función real de variable real defi nida por**   $\sum_{P \triangle U}$

$$
f(x) = \sqrt{\frac{x^2-4}{x^2-1}}
$$

#### a) Determinar su dominio de definición.

#### **b) Obtener sus asíntotas .**

a)El dominio de la función son los valores de *x* para lo que

$$
\frac{x^2-4}{x^2-1} \ge 0 \Rightarrow \frac{(x+2)(x-2)}{(x+1)(x-1)} \ge 0
$$

Dividimos **R** en intervalos cuyos extremos son los puntos donde se anulan los factores.

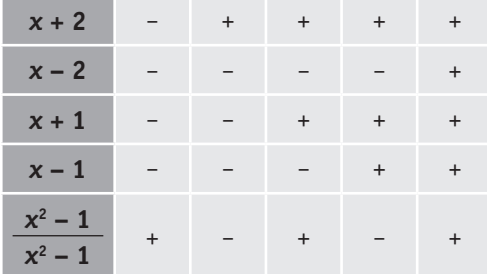

Por tanto, el dom  $f(x) = (-\infty, -2) \cup (-1, 1) \cup (2, +\infty)$ 

Nota: Debemos quitar del dominio los puntos *x* = −1 y *x* = 1, pues anulan el denominador.

b)•Asíntotas verticales:

$$
\lim_{x \to 1^{-}} \sqrt{\frac{x^2 - 4}{x^2 - 1}} = +\infty
$$

No existe  $\lim_{x \to -1^-} f(x)$  pues  $-1^- \notin \text{dom } f(x)$ .

$$
\lim_{x \to 1^-} \sqrt{\frac{x^2 - 4}{x^2 - 1}} = +\infty
$$

No existe  $\lim_{x \to 1^+} f(x)$  pues  $1^+ \in \text{dom } f(x)$ .

*x f*(*x*) posee dos asíntotas verticales en las rectas *x* = −1  $y \times 1$ .

•Asíntotas horizontales:

$$
\lim_{x\to\infty}\sqrt{\frac{x^2-4}{x^2-1}}=1
$$

La recta  $y = 1$  es una asíntota horizontal de  $f(x)$ .

**39.** Se considera la función  $f(x) = \frac{2x}{x+5}$ 

- **a) Razonar a qué es igual el dominio de** *f* **(***x***) .**
- **b) Determinar los intervalos de crecimiento y de decreci**miento de  $f(x)$ .
- **c) Determinar los intervalos de concavidad y convexidad y**  los puntos de inflexión.
- **d) Determinar los valores de** *a* **y** *b* **para que la ecuación de**  la recta tangente a la gráfica de  $f(x)$  en el punto  $x = -3$ sea  $y = ax + b$ .
- a) dom  $f = \mathbf{R} \{-5\}$  pues si  $x = -5$  se anula el denominador.
- b) Para estudiar el crecimiento de *f* (*x*), calculamos su derivada:

$$
f'(x) = \frac{2(x+5)-2x}{(x+5)^2} = \frac{5}{(x+5)^2} > 0
$$

Como  $f'(x)$  es siempre positiva  $\Rightarrow f(x)$  es creciente en todo su dominio, en  $(-\infty, -5) \cup (-5, +\infty)$ .

c) Calculamos 
$$
f''(x) = \frac{-20}{(x+5)^3}
$$

$$
\frac{f''(x)}{f(x)} + - -
$$

*f*(*x*) es cóncava hacia arriba en (−∞, −5) y cóncava hacia abajo en (−5, +∞).

*f*(*x*) no tiene puntos de inflexión, pues  $f''(x) \neq 0$ , en todo el dominio.

d) La ecuación de la recta tangente a *f*(*x*) es (−3, *f*(−3)) es:

$$
y - f(-3) = f'(-3)(x + 3).
$$

Calculamos  $f(-3) = \frac{-6}{2} = -3$  y  $f'(-3) = \frac{10}{2^2} = \frac{5}{2}$ 

Entonces la ecuación de la recta tangente es:

$$
y + 3 = \frac{5}{2}(x + 3) \Rightarrow y = \frac{5}{2}x + \frac{9}{2}
$$
  
Como  $y = ax + b \Rightarrow a = \frac{5}{2}y b = \frac{9}{2}$ 

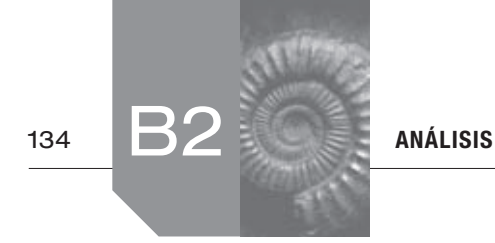

2 () *a fx xe* =− ⇒ = ⋅ ⇒ **40. Hallar el dominio de definición, los máximos y los mínimos**   $\Rightarrow x$ **y** los puntos de inflexión de la función *y* = *x* + √1 − *x* .  $\Rightarrow$   $\Rightarrow$  *x* =  $\Rightarrow$ 

Calculamos el dominio:

$$
y = x + \sqrt{1 - x}
$$
  
\n
$$
1 - x \ge 0
$$
  
\n
$$
x \le +1
$$
  
\ndom 
$$
y = \{x \in \mathbb{R} : 1 - x \ge 0\} = (-\infty, 1]
$$

Los máximos y mínimos son los puntos donde *y'* = 0:

$$
y' = 1 + \frac{-1}{2\sqrt{1 - x}} = 1 - \frac{1}{2\sqrt{1 - x}}
$$
  
\n
$$
1 - \frac{1}{2\sqrt{1 - x}} = 0 \Rightarrow \frac{1}{2\sqrt{1 - x}} = 1 \Rightarrow 1 = 2\sqrt{1 - x} \Rightarrow
$$
  
\n
$$
\Rightarrow 1 = 4(1 - x) \Rightarrow 4 - 4x = 1 \Rightarrow x = \frac{3}{4}
$$
  
\n
$$
y'' = -\frac{-\cancel{2}}{4(1 - x)} = \frac{-1}{4(1 - x)\sqrt{1 - x}} \Rightarrow y''(\cancel{3}/4) = \frac{-1}{1\sqrt{12}} < 0
$$

Entonces en  $x = \frac{3}{4}$  la curva tiene un máximo.

$$
y\left(\frac{3}{4}\right) = \frac{3}{4} + \sqrt{\frac{1}{4}} = \frac{3}{4} + \frac{1}{2} = \frac{5}{4}
$$
  
Entonces en  $\left(\frac{3}{4}, \frac{5}{3}\right) f(x)$  presenta un máxima relativo.

Como  $y'' \neq 0$  para cualquier valor de  $x \Rightarrow y$  no tiene puntos de inflexión.

- **41. Sea**  $f(x) = x \cdot e^{-ax}$ , con *a* **un parámetro real.**<br>
<u><u>PAU</u> a) Calcular los valores del parámetro *a* para *c*</u>
	- **a) Calcular los valores del parámetro** *a* **para que** *f* **(***x***) tenga un máximo o un mínimo en** *x* **= 3. Para esos valores del parámetro decir si** *x* **= 3 es máximo o mínimo.**
	- **b) Para** *a* **= –2 escribir los intervalos de crecimiento, decrecimiento, concavidad y convexidad de** *f* **(***x***).**
	- a)Para obtener los extremos igualamos su derivada a cero.

$$
f'(x) = e^{-ax} - axe^{-ax} = e^{-ax} \cdot (1 - ax)
$$
  
\n
$$
f'(3) = 0 \Rightarrow e^{-a3} \cdot (1 - a3) = 0.
$$
  
\nComo  $e^{-ax} \neq 0$  para cualquier valor de  $a \Rightarrow$   
\n
$$
1 - a \cdot 3 = 0 \Rightarrow a = \frac{1}{3}
$$
  
\n
$$
f(x) = x \cdot e^{-x/3} \Rightarrow f'(x) = e^{-x/3} \left(1 - \frac{x}{3}\right)
$$
  
\n
$$
f''(x) = -\frac{1}{3}e^{-x/3} \left(1 - \frac{x}{3}\right) + e^{-x/3} \left(-\frac{1}{3}\right) = -\frac{1}{3}e^{-x/3} \cdot \left(2 - \frac{x}{3}\right)
$$
  
\nLuego,  $f''(3) = -\frac{1}{3}e^{-1}(2 - 1) = -\frac{1}{3} < 0 \Rightarrow$  en  $x = 3$ , y para  
\n
$$
a = \frac{1}{3} \Rightarrow f(x)
$$
 presenta un máximo.

s **minimos**  
\n
$$
\Rightarrow x = \frac{-1}{2}
$$
\n
$$
\Rightarrow x = \frac{-1}{2}
$$

$$
\begin{array}{ccc}\nf'(x) & - & + \\
\hline\nf(x) & \searrow & -\frac{1}{2} \nearrow\n\end{array}
$$

*f*(*x*) es decreciente en ( $-\infty$ ,  $-1/2$ ) y creciente en

$$
(-1/2,+\infty)
$$

Calculamos:  $f''(x) = 2e^{2x}(2 + 2x) \Rightarrow 2 \cdot e^{2x}(2 + 2x) = 0 \Rightarrow$  $\Rightarrow$  2 + 2x = 0  $\Rightarrow$  x = -1

$$
\begin{array}{cccc}\nf''(x) & - & + \\
\hline\nf(x) & \bigcap & -1 & \bigcup\n\end{array}
$$

En el intervalo (−∞, −1) *f*(*x*) es cóncava hacia abajo y en (−1, +∞) es cóncava hacia arriba.

42. Dada la curva 
$$
y = \frac{x}{x^2 - 1}
$$
, se pide:

- **a) Dominio y asíntotas.**
- **b) Simetrías y cortes con los ejes.**
- **c) Intervalos de crecimiento y decrecimiento.**
- **d) Máximos y mínimos, si los hay.**
- **e) Una representación aproximada de la misma.**
- a)  $x^2 1 = 0 \implies x = 1 / x = -1 \implies$  dom  $y = \mathbf{R} \{-1, 1\}$  pues en los puntos *x* = −1 y *x* = 1 se anula el denominador.

Veamos si en estos puntos hay asíntotas verticales:

$$
\lim_{x \to -1} \frac{x}{x^2 - 1} = \frac{-1}{0^+} = -\infty
$$
\n
$$
\lim_{x \to -1^+} \frac{x}{x^2 - 1} = \frac{-1}{0^-} = +\infty
$$

La recta *x* = −1 es una asíntota vertical de *f*(*x*).

$$
\lim_{x \to 1^{-}} \frac{x}{x^{2} - 1} = \frac{1}{0^{-}} = -\infty
$$
\n
$$
\lim_{x \to 1^{+}} \frac{x}{x^{2} - 1} = \frac{1}{0^{+}} = +\infty
$$

La recta  $x = 1$  es una asíntota vertical de  $f(x)$ .

 $\lim_{x\to\infty}\frac{x}{x^2-1}=0$ *i*m  $\frac{x}{x^2-1}$  = 0  $\Rightarrow$  La recta *y* = 0 es una asíntota horizontal de la función.

b)  $f(-x) = \frac{-x}{(-x)^2 - 1} = -\frac{x}{x^2 - 1} = -f(x) \implies f(x)$  es una función par, luego es simétrica respecto del eje *Y.*

Cortes con eje  $X (y = 0)$ :

$$
\frac{x}{x^2-1} = 0 \Rightarrow x = 0 \Rightarrow f(x) \text{ corta al eje } X \text{ en } (0, 0).
$$

ANÁLISIS  $\left[\begin{array}{cc} \frac{1}{2} & \frac{1}{2} \\ \frac{1}{2} & \frac{1}{2} \end{array}\right]$   $\left[\begin{array}{cc} B2 & \frac{1}{2} \\ \frac{1}{2} & \frac{1}{2} \end{array}\right]$ 

Como pasa por el origen de coordenadas, también corta al eje *Y* en ese punto.

c) 
$$
y' = \frac{x^2 - 1 - x(2x)}{(x^2 - 1)^2} = \frac{-x^2 - 1}{(x^2 - 1)^2} < 0 \implies y
$$
 siempre es decre-

ciente.

- d)  $-x^2 1 \neq 0 \Rightarrow y$  no tiene extremos relativos.
- e)Con todos estos datos, su gráfica aproximada es:

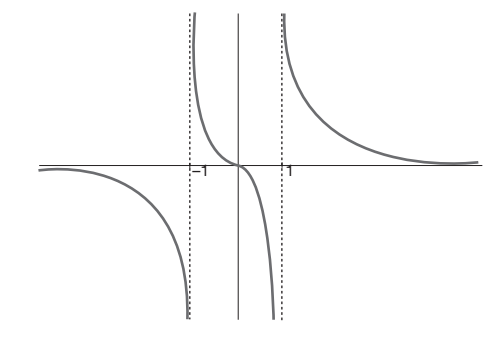

**43. Sea la función:**  $\frac{1}{PAV}$ 

$$
f(x)=\frac{(x-1)(x-2)}{x^2}
$$

- **a) Calcula la ecuación de la recta tangente a la curva en**   $x = -3$ .
- **b) Calcula sus asíntotas, máximos, mínimos y puntos de inflexión.**
- **c) Represéntala gráficamente.**
- a)La ecuación de la recta tangente a *f*(*x*) en *x* = −3 será:

$$
y - f(-3) = f'(-3)(x + 3)
$$

$$
f(-3) = \frac{(-4)(-5)}{2} = \frac{20}{2}
$$

$$
f'(x) = \frac{(2x-3)x^2 - 2x(x^2 - 3x + 2)}{x^4} = \frac{3x-4}{x^3} \Rightarrow f'(-3) = \frac{13}{27}
$$

La recta tangente en *x* = −3 es:

$$
y-\frac{20}{9}=\frac{13}{27}(x+3)
$$

b)•Asíntotas verticales:

$$
\lim_{x \to 0^{-}} \frac{(x-1)(x-2)}{x^2} = \lim_{x \to 0^{+}} \frac{(x-1)(x-2)}{x^2} = \frac{2}{0^{+}} = +\infty
$$

 $f(x)$  presenta una asíntota vertical en  $x = 0$ .

•Asíntotas horizontales:

$$
\lim_{x \to \infty} \frac{(x-1)(x-2)}{x^2} = \lim_{x \to \infty} \frac{x^2 - 3x + 2}{x^2} = 1
$$

La recta *y* = 1 es una asíntota horizontal de *f*(*x*).

Calculamos los máximos, mínimos y puntos de inflexión:

$$
f'(x) = 0 \Longrightarrow \frac{3x - 4}{x^3} = 0 \Longrightarrow 3x - 4 = 0 \Longrightarrow x = \frac{4}{3}
$$

$$
\begin{array}{c|c}\n f'(x) & + & - & + \\
\hline\n f(x) & 0 & 4/3\n \end{array}
$$

*f*(*x*) presenta un máximo relativo en el punto:

$$
\left(\frac{4}{3}, f(4/3)\right) = \left(\frac{4}{3}, \frac{-1}{8}\right)
$$
  

$$
f''(x) = \frac{3x^3 - 3x^2(3x - 4)}{x^6} = \frac{-6x + 12}{x^4} = 0 \Rightarrow
$$
  

$$
\Rightarrow -6x + 12 = 0 \Rightarrow x = 2
$$

 $f(x)$  tiene un punto de inflexión en  $(2, f(x)) = (2, 0)$ .

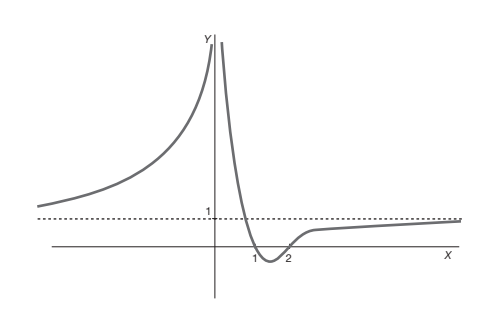

44. Dada la curva 
$$
y = \frac{1}{x-1}
$$
 se pide:

 **a) Dominio y asíntotas.**

c)

 $\sum_{P \wedge U}$ 

- **b) Simetrías y cortes con los ejes.**
- **c) Intervalos de crecimiento y decrecimiento.**
- **d) Máximos y mínimos, si los hay.**
- **e) Una representación aproximada de la curva.**
- a) dom  $y = \mathbf{R} \{1\}$  ya que si  $x = 1$  el denominador se anula. Asíntotas verticales:

$$
\lim_{x \to 1^{-}} \frac{1}{x - 1} = \frac{1}{0^{-}} = -\infty
$$
\n
$$
\lim_{x \to 1^{+}} \frac{1}{x - 1} = \frac{1}{0^{+}} = +\infty
$$

Entonces la recta *x* = 1 es una asíntota vertical de la curva. Asíntotas horizontales:

$$
\lim_{x\to\infty}\frac{1}{x-1}=0
$$

Entonces la recta  $y = 0$  es una asíntota horizontal de la curva *y*.

b)  $f(-x) = \frac{1}{(-x) - 1} = \frac{1}{-x - 1}$ 

Como  $f(-x) \neq f(x)$  y  $f(-x) \neq -f(x) \Rightarrow f(x)$  no presenta simetrías.

Corte con eje  $X(y = 0)$ :

$$
\frac{1}{x-1} = 0 \implies \text{no tiene solution} \implies y \text{ no corta al eje } X.
$$

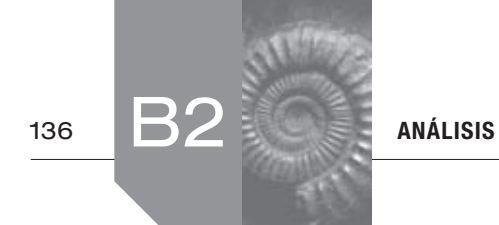

Corte con eje  $Y(x = 0)$ :

- *f*(0) = −1 ⇒ *y* corta al eje *Y* en el punto (0, −1).
- c)Para el crecimiento estudiamos el signo de la derivada:

$$
y' = \frac{-1}{(x-1)^2} < 0 \implies y \text{ es decreciente en todo su dominio.}
$$

d)  $y' = \frac{1}{(x-1)^2} = 0$ 

Como esta ecuación no tiene solución ⇒ *y* no posee extremos relativos.

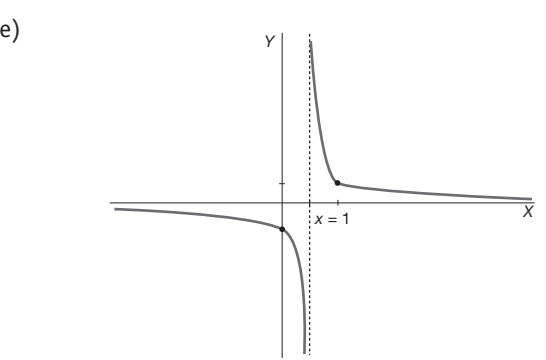

**45. Encontrar la función cuya segunda derivada es la constante 2, y cuya gráfica presenta un mínimo en el punto (1, 2).**

$$
f''(2) = 2 \Rightarrow f'(x) \cdot 2 \, dx = 2x + C
$$
  
\n
$$
p'(1) = 0 \Rightarrow 2 \cdot 1 + C = 0 \Rightarrow C = -2
$$
  
\n
$$
f(x) = \int (2x - 2) \, dx = x^2 - 2x + C'
$$
. 
$$
p'(1) = 2 \Rightarrow C = 1^2 - 2 \cdot 1 + C' = 2 \Rightarrow C' = 3
$$
  
\n
$$
p'(2) = 2 \Rightarrow 2 \cdot 1 + C' = 2 \Rightarrow C' = 3
$$
  
\n
$$
p'(3) = x^2 - 2x + 3
$$

**46. Calcula las siguientes integrales:**

$$
i) \int \frac{x^3 + 5x^2 - 3x + 2}{\sqrt{x}} dx
$$
  
ii) 
$$
\int \frac{3dx}{\sqrt{6x + 1}}
$$

$$
\int \sqrt{6x+1}
$$

**iii)**  $\int x \text{ } \sin x^2 dx$ 

i) 
$$
\int \frac{x^3 + 5x^2 - 3x + 2}{\sqrt{x}} dx = \int \frac{x^3 + 5x^2 - 3x + 2}{x^{2/2}} dx =
$$
  
\n
$$
= \int (x^{2/2} + 5x^{2/2} - 3x^{2/2} + 2x^{2/2}) dx =
$$
  
\n
$$
= \frac{x^{2/2}}{7/2} + \frac{5x^{2/2}}{5/2} - \frac{3x^{2/2}}{3/2} + \frac{2x^{2/2}}{1/2} + C =
$$
  
\n
$$
= \frac{2}{7} \sqrt{x^7} + 2\sqrt{x^5} - 2\sqrt{x^3} + 4\sqrt{x} + C =
$$
  
\n
$$
= \frac{2}{7} x^3 \sqrt{x} + 2x^2 \sqrt{x} - 2x \sqrt{x} + 4\sqrt{x} + C =
$$
  
\n
$$
= \left(\frac{2}{7} x^3 + 2x^2 - 2x + 4\right) \sqrt{x} + C
$$

ii) 
$$
\int \frac{3}{\sqrt{6x+1}} dx = \int 3(6x+1)^{-\frac{1}{2}} dx = \frac{1}{2} \int 6(6x+1)^{-\frac{1}{2}} dx =
$$

$$
= \frac{1}{2} \frac{(6x+1)^{\frac{1}{2}}}{\frac{1}{2}} + C = \sqrt{6x+1} + C
$$
  
iii) 
$$
\int x \operatorname{sen} x^2 dx = \frac{-\cos x^2}{2} + C
$$

**47. Calcular la integral definida** 

$$
\int_{-1}^{1} (|x|+x+1) \ dx
$$

*Nota:* La notación  $|x|$  representa el valor absoluto de *x*.

$$
Como \t |x| = \begin{cases} -x & \text{si} & x < 0 \\ x & \text{si} & x \ge 0 \end{cases}
$$

Entonces:

$$
x| + x + 1 = \begin{cases} -x + x + 1 & \text{si } x < 0 \\ x + x + 1 & \text{si } x \ge 0 \end{cases} \Rightarrow \begin{cases} 1 & \text{si } x < 0 \\ 2x + 1 & \text{si } x \ge 0 \end{cases}
$$

Luego,

$$
\int_{-1}^{1} (|x| + x + 1) dx = \int_{-1}^{0} dx + \int_{0}^{1} (2x + 1) dx = [x]_{-1}^{0} + [x^{2} + x]_{0}^{1} =
$$
  
= 1 + (2 - 0) = 3

**48. Dada la función** 

$$
f(x) = \begin{cases} x^2 + 3x + 2 & \text{si } x \le 0 \\ 2 & \text{si } 0 < x \le 1 \\ x^2 - 4x + 5 & \text{si } x > 1 \end{cases}
$$

- **1) Representa gráficamente** *f.*
- 2) Estudia su continuidad en los puntos  $x = 0$   $y = x = 1$ .
- **3) Calcula el área del recinto limitado por la gráfica de** *f,* **los ejes de coordenadas y la recta** *x* **= 2.**
- 1)Es una función definida a trozos:

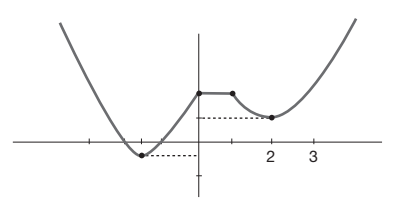

2)  $x = 0$ :

$$
\lim_{x \to 0^{-}} f(x) = \lim_{x \to 0^{-}} (x^{2} + 3x + 2) = 2
$$
\n
$$
\lim_{x \to 0^{+}} f(x) = \lim_{x \to 0^{+}} 2 = 2
$$
\n
$$
f(0) = 2
$$
\nComo estos 3 valores coinciden,  $f(x)$  es continua en  $x = 0$ .

\n
$$
x = 1:
$$
\n
$$
\lim_{x \to 0^{+}} f(x) = \lim_{x \to 0^{+}} 2 = 2
$$

$$
\lim_{x \to 1^{-}} f(x) = \lim_{x \to 1^{-}} 2 = 2
$$
\n
$$
\lim_{x \to 1^{+}} f(x) = \lim_{x \to 1^{+}} (x^{2} - 4x + 5) = 2
$$
\n
$$
f(1) = 2
$$

Nuevamente, vuelven a coincidir estos 3 valores entonces  $f(x)$  es continua en  $x = 1$ .

3) El área pedida es:

$$
\int_0^1 2 \, dx + \int_1^2 (x^2 - 4x + 5) \, dx = \left[ 2x \right]_0^1 + \left[ \frac{x^3}{3} - 2x^2 + 5x \right]_1^2 = 2 + \left( \frac{8}{3} - 8 + 10 - \frac{1}{3} + 2 - 5 \right) = 2 + \frac{7}{3} - 1 = \frac{7}{3} + 1 = \frac{10}{3}
$$
 unidades de superficie.

#### **49 . Dada la función**

 $\overrightarrow{PAU}$ 

$$
f(x) = \begin{cases} -x^2 - 2x & \text{si } x \le 0 \\ -1 + 2x & \text{si } 0 < x \le 1 \\ -x^2 + 2x & \text{si } x > 1 \end{cases}
$$

- 1) Represéntala gráficamente.
- **2)** Estudia su continuidad en los puntos  $x = 0$   $y = 1$ .
- **3)** Calcula el área del recinto limitado por la gráfica de *f*, y **las rectas**  $x = 1/2$  $y = x = 3/2$ **.**
- 1) Es una función definida a trozos cuyas parciales son trozos de parábola y un trozo de recta.

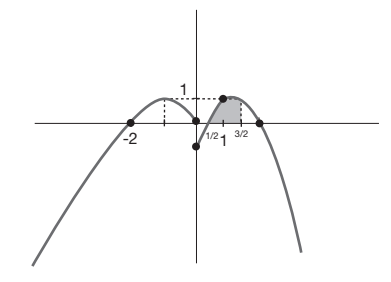

- 2)Para estudiar la continuidad en cada punto, calculamos el valor de *f*(*x*) en el punto y los límites laterales.
	- $x = 0$ :

$$
\lim_{x \to 0^{-}} f(x) = \lim_{x \to 0^{-}} (-x^{2} - 2x) = 0
$$
\n
$$
\lim_{x \to 0^{+}} f(x) = \lim_{x \to 0^{+}} (-1 + 2x) = -1
$$
\n
$$
f(0) = 0
$$

Como los límites laterales no coinciden, *f*(*x*) presenta en  $x = 0$  una discontinuidad.

$$
\bullet \quad x=1:
$$

$$
\lim_{x \to 1^-} f(x) = \lim_{x \to 1^+} (-1 + 2x) = 1
$$
\n
$$
\lim_{x \to 1^+} f(x) = \lim_{x \to 1^+} (-x^2 + 2x) = 1
$$
\n
$$
f(x) = 1
$$

Como estos tres valores coinciden, *f*(*x*) es continua en el punto  $x = 1$ .

3) El área pedida es la región sombreada en la figura anterior. Por tanto:

$$
A = \int_{\frac{1}{2}}^{1} (-1 + 2x) \, dx + \int_{1}^{\frac{3}{2}} (-x^2 + 2x) \, dx =
$$
\n
$$
= \left[ -x + x^2 \right]_{\frac{1}{2}}^{1} + \left[ -\frac{x^2}{3} + x^2 \right]_{1}^{\frac{3}{2}} =
$$
\n
$$
= (-1 + 1) - \left( -\frac{1}{2} + \frac{1}{4} \right) + \left( -\frac{9}{8} + \frac{9}{4} \right) - \left( -\frac{1}{3} + 1 \right) = \frac{1}{4} + \frac{9}{8} - \frac{2}{3} =
$$
\n
$$
= \frac{17}{24} u^2
$$

 **50 . La parte superior de una pared de 2 metros de base tiene una forma parabólica determinada por la expresión**  − + + **<sup>2</sup> 0,5 1** *x x* **, donde** *x* **mide la longitud en metros desde**  la parte izquierda de la pared. Calcular la superficie de dicha **pared utilizando una integral .**

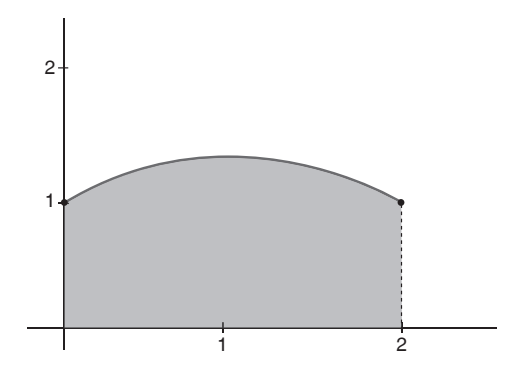

La superficie de la pared es la zona sombreada.

$$
A = \int_0^2 (-0.5x^2 + x + 1) dx = \left[ \frac{-0.5x^3}{3} + \frac{x^2}{2} + x \right]_0^2 = \frac{-4}{3} + 2 + 2 = \frac{8}{3}u^2
$$

- **51 . En una pared azul de 8 metros de altura, se quiere pin-** $\overrightarrow{PAV}$  tar de blanco la figura que encierran las funciones  $f(x) = -x^2 + 3x + 4$  y  $g(x) = 2x^2 - 3x + 4$ , ambas definidas en metros.
	- **a) ¿Cuántos metros cuadrados hay que pintar de blanco?**
	- **b) Si la pared tiene 23 metros de longitud y se quiere re**petir esa figura dejando 5 metros entre figura y figura, ¿cuánto costaría pintar las figuras si cada metro de blan**co cuesta 2 euros?**
	- a)Para calcular los puntos de corte entre *f*(*x*) y *g*(*x*) resolvemos  $f(x) = g(x)$ .

$$
-x2 + 3x + A = 2x2 - 3x + A
$$
  
\n
$$
3x2 + 6x = 0
$$
  
\n
$$
x(3x + 6) = 0 \begin{cases} x = 0 \\ x = 2 \end{cases}
$$

Por tanto, los puntos de corte son: (0, 4) y (2, 6)

Para calcular los metros que hay que pintar calculamos el área:

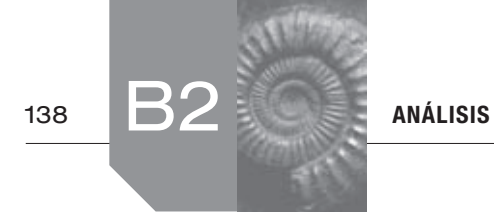

$$
\int_0^2 \left[ -x^2 + 3x + 4 \right] - (2x^2 - 3x + 4) \, dx = \int_0^2 \left( -3x^2 + 6x \right) dx =
$$
\n
$$
= \left[ -x^3 + 3x^2 \right]_0^2 = (-8 + 12) - (0) = 4 \text{ m}^2 \text{ ha de pintar de }.
$$
\nblanco.

b) Como la figura tiene 2 m de ancho y hay que añadir 5 m que hay entre figura y figura, necesitamos 7 m para cada figura. Luego hay que pintar 4 figuras, como cada figura tiene 4  $m<sup>2</sup>$ entonces 4  $\times$  4 = 16 m<sup>2</sup> debemos pintar, por tanto 16  $\times$  2 =  $= 32 \epsilon$  cuesta pintarlas.

# **52 . Dibuja la región limitada por las parábolas**

 $y = x^2 - 4x + 4$  **e**  $y = -x^2 + 2x + 4$ 

 **Calcula el área de la región limitada por dichas curvas .**

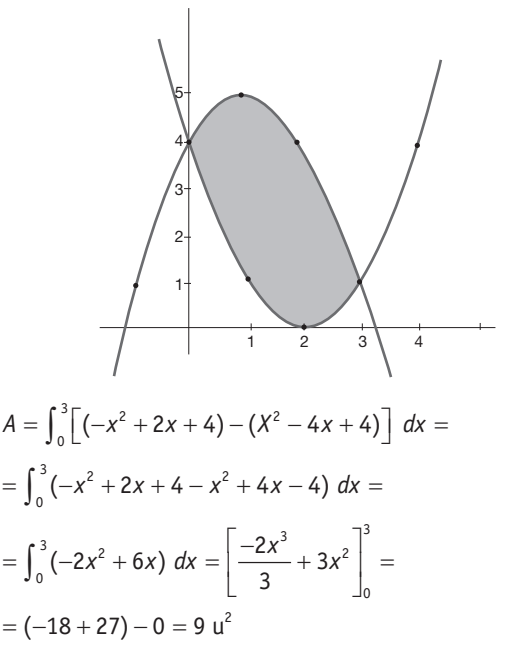

El área encerrada entre las dos curvas mide 9 unidades de superficie.

#### **53. Hallar el área comprendida entre las dos parábolas**  $y = x^2$ **e**  $y = -2x^2 + 3$ .

Calculamos los puntos de corte de ambas parábolas resolviendo:

$$
x^{2} = -2x^{2} + 3 \Rightarrow 3x^{2} - 3 = 0 \Rightarrow 3(x^{2} - 1) = 0 \begin{cases} x = 1 \\ x = -1 \end{cases}
$$

Por tanto, se cortan en los puntos  $(1, 1)$  y  $(1, -1)$ .

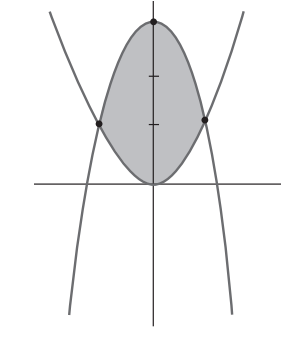

El área comprendida será:

$$
A = \int_{-1}^{1} \left[ (-2x^2 + 3) - x^2 \right] dx = \int_{-1}^{1} (-3x^2 + 3) dx =
$$
  
=  $\left[ -x^3 + 3x \right]_{-1}^{1} = (-1 + 3) - (1 - 3) = 2 - (-2) = 4$  u<sup>2</sup>

54. Representar gráficamente y hallar el área del recinto (fini- $\overline{PAU}$ **to)** limitado por la curva  $y = 2 - x^2$  y las bisectrices de los **cuadrantes primero y segundo .**

El vértice está en el punto (0, 2).

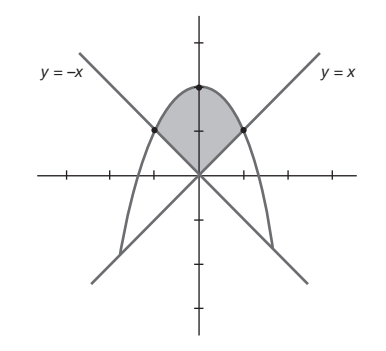

El área del recinto es:

$$
A = \int_{-1}^{0} (2 - x^2) - (-x) \, dx + \int_{0}^{1} (2 - x^2) - x \, dx =
$$
\n
$$
= \int_{-1}^{0} (-x^2 + x + 2) \, dx + \int_{0}^{1} (-x^2 - x + 2) \, dx =
$$
\n
$$
= \left[ \frac{-x^3}{3} + \frac{x^2}{2} + 2x \right]_{-1}^{0} + \left[ \frac{-x^3}{3} - \frac{x^2}{2} + 2x \right]_{0}^{1} =
$$
\n
$$
= 0 - \left( \frac{1}{3} + \frac{1}{2} - 2 \right) + \left( -\frac{1}{3} - \frac{1}{2} + 2 \right) - 0 =
$$
\n
$$
= -\frac{2}{3} - 1 + 4 = \frac{7}{3} u^2
$$

55. Dibujar el recinto engendrado por las funciones  $y = x - 1$ ,  $y = 2(x-1)$ ;  $y = (x-1)^2$ .

 **Calcular el área de dicho recinto .**

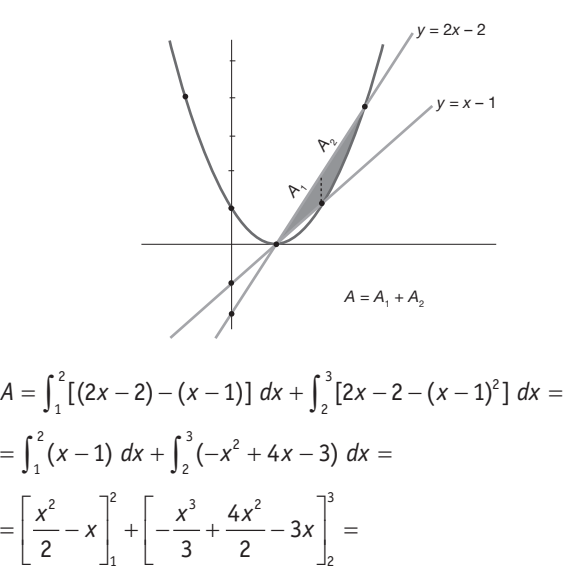

ANÁLISIS  $\left[\frac{s}{2}\right]$   $\left[\frac{1}{2}\right]$  139

$$
= \left[ (2-2) - \left( \frac{1}{2} - 1 \right) \right] + \left[ (-\cancel{9} + \cancel{18} - \cancel{9}) - \left( -\frac{8}{3} + 8 - 6 \right) \right] =
$$
  
=  $\frac{1}{2} + \frac{2}{3} = \frac{7}{6} u^2$ 

 $\frac{56}{201}$ . Sea la función  $f(x) = \frac{x^2 + 1}{x}$ . Determinar:

- 1. Dominio de definición.
- 2. Asíntotas, si existen.
- **3 . Intervalos de crecimiento y decrecimiento de la función, así como sus máximos y sus mínimos .**
- 4. Área encerrada por:  $f(x)$ , la recta  $x = 5$  y la función  $g(x) = \frac{1}{x}$ .
	- 1.  $\text{dom } f = \mathbf{R} \{0\}$  ya que  $x = 0$  es el único número real para el que se anula el denominador.
	- 2.Asíntotas verticales:

$$
\lim_{x \to 0^{-}} f(x) = \lim_{x \to 0^{-}} \frac{x^2 + 1}{x} = \frac{1}{0^{-}} = -\infty
$$
\n
$$
\lim_{x \to 0^{+}} f(x) = \lim_{x \to 0^{+}} \frac{x^2 + 1}{x} = \frac{1}{0^{+}} = +\infty
$$

La recta  $x = 0$  es una asíntota vertical de  $f(x)$ .

Asíntotas oblicuas:

Descomponemos  $x^2 + 1$  por Ruffini:

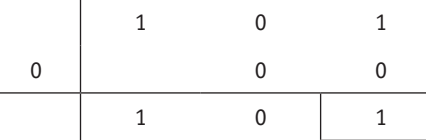

La recta  $y = x$  es una asíntota oblicua de  $f(x)$ .

3.Para calcular los intervalos de crecimiento estudiamos el signo de la derivada:

$$
f'(x) = \frac{2x \cdot x - (x^2 + 1)}{x^2} = \frac{x^2 - 1}{x^2} \Rightarrow x^2 - 1 = 0 \Rightarrow x = \pm 1
$$
  

$$
\frac{f'(x) + \cdots + f(x) - \cdots + f(x) - \cd
$$

*f*(*x*) crece en  $(-\infty, -1) \cup (1, +\infty)$  y decrece en  $(-1, 0) \cup (0, 1)$ .

*f*(*x*) presenta un máximo en el punto  $(-1, f(-1)) = (-1, -2)$ y un mínimo en  $(1, f(1)) = (1, 2)$ .

4. El área pedida es la región sombreada:

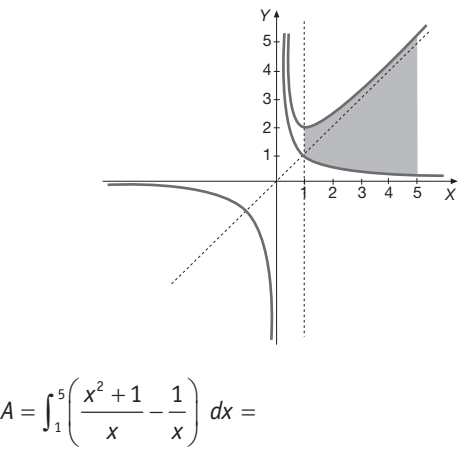

$$
= \int_{1}^{5} \frac{x^{2} + 1 - 1}{x} dx = \int_{1}^{5} \frac{x^{2}}{x} dx =
$$

$$
= \int_{1}^{5} x dx = \left[ \frac{x^{2}}{x} \right]_{1}^{5} = \frac{25}{2} - \frac{1}{2} = \frac{24}{2} = 12 \text{ u}^{2}
$$

1

**57. Calcule el área del recinto limitado por las curvas**  $y = \sqrt{2}x$  $\overline{PAV}$  **e**  $y = \frac{x^2}{2}$ **2**  $y = \frac{x^2}{x}$ .

Para calcular los puntos de corte, igualamos las dos ecuaciones:

$$
\frac{x^2}{2} = \sqrt{2x} \implies \frac{x^4}{4} = 2x
$$
  

$$
\implies x^4 - 8x = 0 \iff x(x^3 - 8) = 0 \implies \begin{cases} x = 0\\ x^3 = 8 \implies x = \sqrt{8} = 2 \end{cases}
$$

El área pedida es la región sombreada:

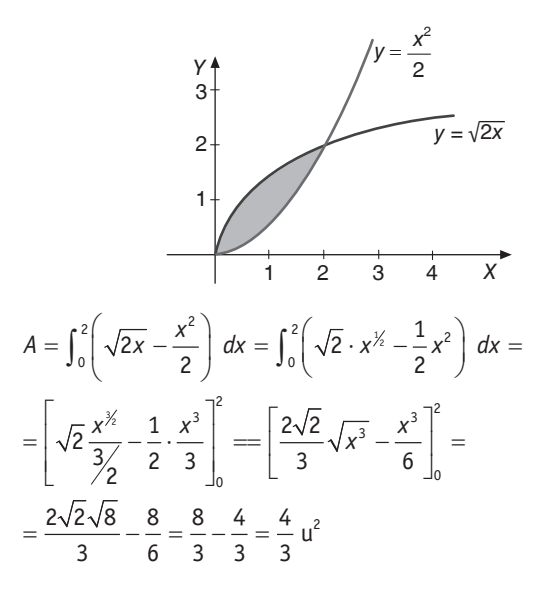

**58 . a) Encuentra la primitiva de la función**

$$
f(x) = 27 - x^3 + 3e^{2x-1}
$$

 **que en el 1 valga 26,75 .**

**b)** Dibuja la función  $f(x) = 27 - x^3$  y calcula el área limi**tada por la curva y el eje** *X* **entre**  $x = 3$  **y**  $x = 5$ **.** 

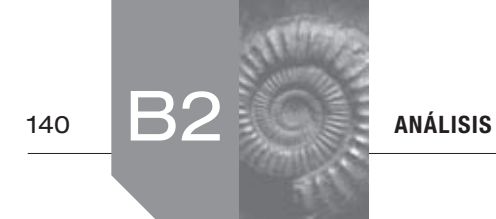

a) 
$$
I(x) = \int (27 - x^3 + 3e^{2x-1}) dx = 27x - \frac{x^4}{4} + \frac{3}{2}e^{2x-1} + C
$$

Para obtener la primitiva que vale 26,75 en *x* = 1 despejamos *C* al sustituir *x* por el valor 1 en la igualdad  $I(x) = 26,75$ .

$$
27 - \frac{1}{4} + \frac{3}{2}e + C = 26,75
$$

$$
C = -\frac{3}{2}e
$$

Por tanto la primitiva pedida es:

$$
y = 27x - \frac{x^4}{4} + \frac{3}{2}e^{2x-1} - \frac{3}{2}e^{2x-1}
$$

b) dom  $f = \mathbf{R}$ 

Puntos de cortes:

- Eje *y*:  $x = 0 \Rightarrow y = 27 \Rightarrow (0, 27)$
- Eje *x*:  $y = 0 \Rightarrow x^3 = 27 \Rightarrow x = 3 \Rightarrow (3, 0)$

Máximos, míninos y puntos de inflexión:  
\n
$$
f'(x) = -3x^2
$$
;  $f''(x) = 0 \Rightarrow -3x^2 = 0 \Rightarrow x = 0$   
\n $f''(x) = -6x$   
\n $f'''(x) = -6$   
\n $f'''(0) = 0$   
\n $f'''(0) \neq 0$ }  $\Rightarrow$  (0, 27) punto de inflexión.

Como  $f'(x) = -3x^2 < 0$  ∀ $x \pm 0$  ⇒ la función es decreciente, como en (0, 27) hay un punto de inflexión y la función pasa de ser cóncava a convexa, pues:

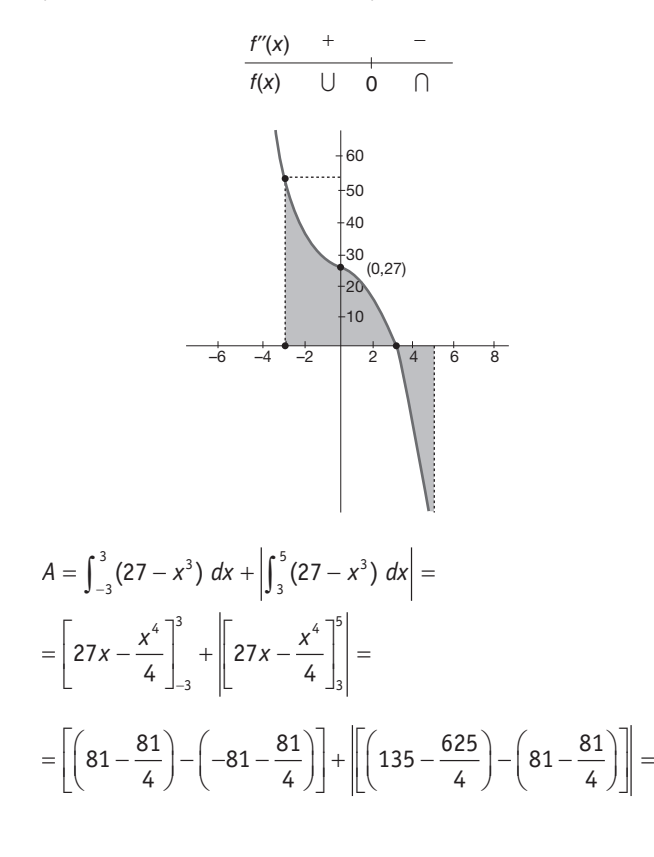

$$
=162+\left[\!\left\lceil 54-\frac{544}{4}\right\rceil \!\right]=162+82=244\;u^2
$$

<sup>3</sup> <sup>5</sup> <sup>4</sup> <sup>4</sup>

*x x* 

**59. Hacer la representación gráfica y calcular el área de la región**  $\overline{PA}$  **de vértices**  $O(0, 0)$ **,**  $A(1, 0)$ **,**  $B(2, 1)$  **y**  $C(0, 2)$  **en la que de vértices** *O***(0, 0) ,** *A***(1, 0) ,** *B***(2, 1) y** *C* **(0, 2) en la que los lados** *OA, OC* **y** *BC* **son segmentos rectilíneos y el** *AB* **es un arco de la curva** *y* = *x* − **1 .**

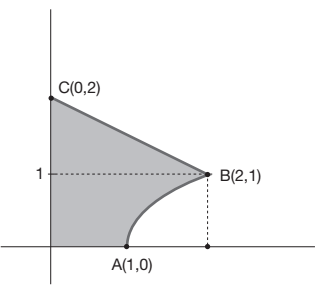

Calculamos la recta que pasa por *B* y por *C*:

$$
y = ax + b
$$
  
Como pasa por  $C \implies b = 2$ 

Como  $y = ax + 2$  pasa por  $B \implies 1 = 2a + 2 \implies a = \frac{-1}{2}$ 

Por tanto, la recta que pasa por *B* y *C* es:  $y = \frac{-1}{2}x + 2$ 

El área pedida es la región sombreada:

$$
A = \int_0^2 \left( \frac{-1}{2} x + 2 \right) dx - \int_1^2 \sqrt{x - 1} dx =
$$
  
=  $\left[ \frac{-x^2}{4} + 2x \right]_0^2 - \left[ \frac{2}{3} \sqrt{(x - 1)^3} \right]_1^2 = -1 + 4 - \left( \frac{2}{3} - 0 \right) =$   
=  $3 - \frac{2}{3} = \frac{7}{3} u^2$ 

60. Hacer la representación gráfica y calcular el área de la región  $\overrightarrow{PA}$  (finita) limitada por las líneas de las funciones  $y = \sqrt{x}$ ,  $y = x^2$ .

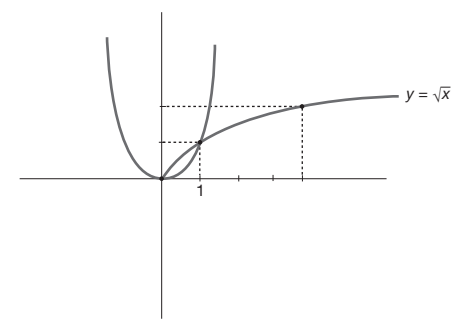

Como las funciones se cortan en (0, 0) y en (1, 1) pues:

 $x^{2} = \sqrt{x} \Rightarrow x^{4} = x \Rightarrow x^{4} - x = 0 \Rightarrow x(x^{3} - 1) = 0 \quad x = 0 \quad x = 1$ para calcular el área de la región que comprenden calculamos la integral:

$$
\int_0^1 (\sqrt{x} - x^2) \ dx = \left[ \frac{2}{3} \sqrt{x^3} - \frac{x^3}{3} \right]_0^1 = \frac{2}{3} - \frac{1}{3} = \frac{1}{3} \quad u^2
$$

- **61. Se considera la función**  $f(x) = x^3 + ax^2 + bx + 2$ , con *a* **y**
- *b* **parámetros reales . ¿Existen valores de** *a* **y** *b* **para los que**   $f(x)$  tenga un máximo en  $x = 1$  y un mínimo en  $x = -1$ ? De**terminar los valores de** *a* **y** *b* **para que**  $f(x)$  **tenga un punto de infl exión en (2, 1) .**

 **Para**  $a = b = -2$ , calcular  $\int_{1}^{2} f(x) dx$ 

a) 
$$
f'(x) = 3x^2 + 2ax + b
$$

Máximo en  $x = 1 \implies f'(1) = 0 \implies 3 + 2a + b = 0$ Mínimo en *x* = −1  $\Rightarrow$   $f'(-1) = 0$   $\Rightarrow$  3 - 2*a* + *b* = 0

Resolvemos el sistema: *a* = 0 y *b* = −3

Luego:  $f(x) = x^3 - 3x + 2$ 

Veamos si en *x* = 1 hay un máximo y en *x* = −1 hay un mínimo:

 $f'(x) = 3x^2 - 3$ 

 $f''(x) = 6x \implies f''(1) = 6 > 0$  en  $x = 1$   $f(x)$  tiene un mínimo.

 $f''(-1) = -6 < 0$  en  $x = -1$   $f(x)$  tiene un máximo.

Luego no existen valores *a* y *b* para que *f*(*x*) tenga un máximo en *x* = 1 y un mínimo en *x* = −1.

b)  $f'(x) = 3x^2 + 2ax + b$ 

$$
f''(x)=6x+2a
$$

Para que  $f$  tenga un punto de inflexión en  $x = 2$ 

$$
f''(2) = 0 \Rightarrow 12 + 2a = 0 \Rightarrow 2a = -12 \Rightarrow a = -6
$$

Para que pase por el punto 
$$
(2, 1)
$$
:  $f(2) = 1$ 

 $8 + 4a + 2b + 2 = 0$ 

 $4a + 2b + 10 = 0$ 

 $\text{Como } a = -6: -24 + 2b + 10 = 0 \implies 2b - 14 = 0 \implies b = 7$ 

c) 
$$
\int_{1}^{2} (x^{3} - 2x^{2} - 2x + 2) dx = \left[ \frac{x^{4}}{4} - \frac{2x^{3}}{3} - \frac{2x^{2}}{2} + 2x \right]_{1}^{2} =
$$

$$
= \left( 4 - \frac{16}{3} - 4 + 4 \right) - \left( \frac{1}{4} - \frac{2}{3} - 1 + 2 \right) = \frac{-4}{3} - \frac{7}{12} = \frac{-55}{12} u^{2}
$$

**62. a)** Dada la función  $f(x) = \frac{a}{x} + 3x^2 - x^3$ , encuentra *a* para  $\overrightarrow{a}$  **que si** *f*′ **es la derivada de** *f,* **entonces**  $f'(-1) = -10$ **.** 

**b)** Dibuja la función  $f(x) = 3x^2 - x^3$ . Encuentra el área li**mitada por la curva y el eje**  $X$  **entre**  $x = -1$  $y = x = 2$ **.** 

a) 
$$
f(x) = \frac{a}{x} + 3x^2 - x^3 \Rightarrow f'(x) = \frac{-a}{x^2} + 6x - 3x^2
$$
  
\nSi  $f'(-1) = -10 \Rightarrow \frac{-a}{-1^2} + 6(-1) - 3(-1)^2 = -10 \Rightarrow$   
\n $\Rightarrow -a - 6 - 3 = -10 \Rightarrow a = 1$ 

b)  $f(x) = 3x^2 - x^3$  $f'(x) = 6x - 3x^2$  $f'(x) = 0 \Rightarrow 6x - 3x^2 = 0 \Rightarrow 3x (2 - x) = 0 \Rightarrow \begin{cases} x = 0 \\ x = 2 \end{cases}$ 

Luego:

 $f''(0) = 6 > 0 \Rightarrow (0, 0)$  mínimo. *f"*(2) = −6 < 0 ⇒ (2, 4) máximo.

$$
\begin{array}{c|cc}\n f'(x) & - & + & - \\
\hline\nf(x) & 0 & 2\n\end{array}
$$

 $(-\infty, 0) \cup (2, +\infty)$  decreciente y (0, 2) creciente.

$$
\begin{array}{ccc}\nf'(x) & + & - \\
\hline\nf(x) & \cup & 1 & \cap\n\end{array}
$$

$$
f''(x) = 0 \Rightarrow 6 - 6x = 0 \Rightarrow x = 1
$$
  

$$
f'''(x) = 6 > 0 \Rightarrow \text{ en } x = 1 \text{ hay un punto de inflexión.}
$$

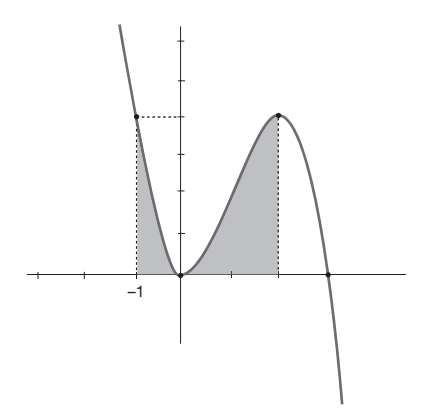

La curva corta a los ejes en (0, 0) y en (3, 0).

$$
A = \int_{-1}^{2} (3x^2 - x^3) dx = x^3 - \frac{x^4}{4} \Big]_{-1}^{2} = (8 - 4) - \left( -1 - \frac{1}{4} \right) =
$$
  
= 4 + \frac{5}{4} = \frac{21}{4} u<sup>2</sup>

63. Un alfombra de flores lleva 21 rosas por cada 4 decímetros  $\overrightarrow{P_{PAU}}$  cuadrados de superficie. Se quiere rellenar de rosas una parte de la alfombra cuya gráfica está limitada por las funciones

$$
y = -x^2 + 4x + 3 \quad e \quad y = 3
$$

 **Si se mide en metros:**

- **a) Representar la parte de la alfombra .**
- **b) Calcular el área de la parte de la alfombra .**
- **c) Si cada rosa cuesta 0,3 , ¿cuánto cuesta rellenar esa parte de la alfombra?**
- a) Representamos las dos funciones, para ello se calcula la orientación, el vértice y se crea una tabla de valores de la parábola. En cuanto a *y* = 3 es la recta horizontal que corta al eje *Y* en (0, 3).

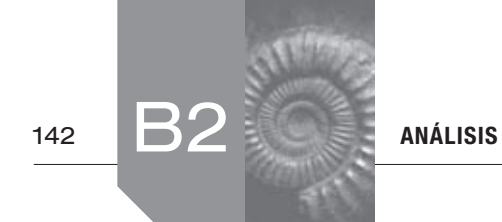

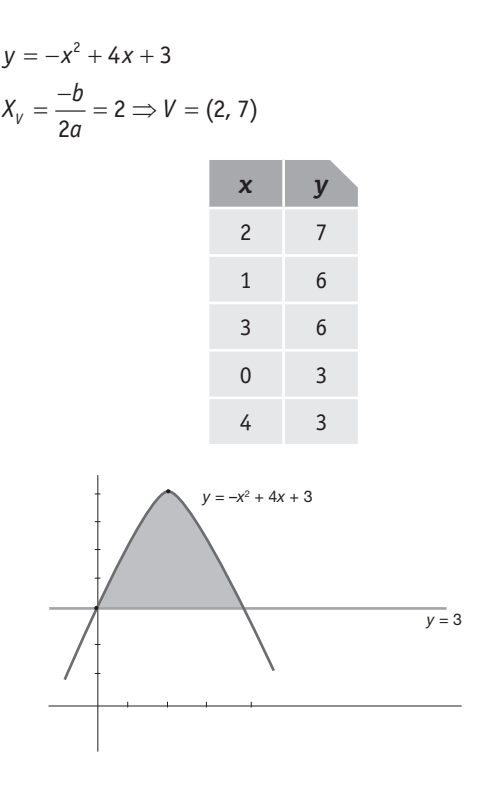

La parte de la alfombra que se desea rellenar de rosas es la que aparece sombreada en la figura.

b) Como los puntos de corte de ambas funciones son el (0, 3) y el (4, 3), y teniendo en cuenta las gráficas, el área será:

$$
A = \int_0^4 \left[ \left( -x^2 + 4x + 3 \right) - 3 \right] dx = \int_0^4 \left( -x^2 + 4x \right) dx =
$$
  
= 
$$
\left[ \frac{-x^3}{3} + 2x^2 \right]_4^0 = \frac{-64}{3} + 32 = \frac{32}{3} \text{ m}^2
$$

Mide la parte de la alfombra que hay que cubrir de rosas:

$$
\frac{32}{2} \text{ m}^2 = \frac{3200}{3} \text{ dm}^2 = 1066, \hat{6} \text{ dm}^2.
$$

Como por cada 4 dm<sup>2</sup> van 21 rosas:

 $1\ 066, \hat{6}$ :  $4 = 266, \hat{6} \Rightarrow 266, \hat{6} \cdot 21 = 5\ 600$  rosas caben en la alfombra.

Como cada rosa cuesta 0,30 €, entonces rellenar de flores esta parte de la alfombra cuesta  $0,30.5600 = 1680$  €.

## Sigue practicando

**1. Sabiendo que**<br> $\frac{1}{pA}$  **1.**  $\frac{1}{pA}$  **1.**  $\frac{1}{pA}$  **1.**  $\frac{1}{pA}$ 

 *P***(***Ac* I *Bc* **) = 0,55,** *P***(***A***) = 0,4 y** *P***(***B***) = 0,35,**

### **¿son independientes** *A* **y** *B***?**

Sabiendo que *A* y *B* son independientes si:

 $P(A \cap B) = P(A) \cdot P(B)$ 

Para aplicar esta definición tenemos que conocer  $P(A \cap B)$ . Para ello aplicando las Leyes de Morgan:

$$
P(A^c \cap B^c) = P((A \cup B)^c) = 0.55
$$
  
\n
$$
P((A \cap B)^c) = 1 - P(A \cup B) = 0.55 \Rightarrow 1 - 0.55 = P(A \cup B)
$$
  
\n
$$
0.45 = P(A \cup B)
$$
  
\n
$$
P(A \cup B) = P(A) + P(B) - P(A \cap B)
$$
  
\n
$$
0.45 = 0.4 + 0.35 - P(A \cap B)
$$
  
\n
$$
0.45 = 0.75 - P(A \cap B)
$$
  
\n
$$
P(A \cap B) = 0.75 - 0.45 = 0.30
$$
  
\nEntonces:  
\n
$$
P(A) \cdot P(B) = 0.4 \cdot 0.35 = 0.14
$$

 $P(A \cap B) = 0,30$ 

Luego no coinciden, por tanto no son independientes.

**2. De dos tiradores se sabe que uno de ellos hace dos dianas de cada tres disparos y el otro consigue tres dianas de cada cuatro disparos. Si los dos disparan simultáneamente, calcular:**

- **a) La probabilidad de que los dos acierten.**
- **b) La probabilidad de que uno acierte y el otro no.**
- **c) La probabilidad de que ninguno de los dos acierte.**
- **d) La probabilidad de que alguno acierte.**

Denominamos:

 $P(A) = P$ (el primer tirador haga diana) =  $\frac{2}{3} \Rightarrow P(A^c) = \frac{1}{3}$ 

 $P(B) = P$  (el segundo tirador haga diana) =  $\frac{3}{4} \Rightarrow P(B^c) = \frac{1}{4}$ 

*A* y *B* son sucesos independientes.

a) 
$$
P = (A \cap B) = P(A) \cdot P(B) = \frac{2}{3} \cdot \frac{3}{4} = \frac{1}{2}
$$

b) Si uno de los tiradores acierta y el otro no puede ser  $A \cap B^c$ o  $A^c \cap B$  siendo incompatibles.

$$
P((A \cap B)^c) \cup (A^c \cup B) = P(A \cap B^c) + (A^c \cup B) =
$$
  
=  $\frac{2}{3} \cdot \frac{1}{4} + \frac{1}{3} \cdot \frac{3}{4} = \frac{5}{12}$ 

c) Ninguno de los dos acierta es  $A^c \cap B^c$ 

$$
P(A^c \cap B^c) = \frac{1}{3} \cdot \frac{1}{4} = \frac{1}{12}
$$

d) Alguno acierta es  $A \cup B$ .

Como *A* y *B* no son compatibles, sino que pueden ocurrir ambos:  $P(A \cup B) = P(A) + P(B) - P(A \cap B) = \frac{2}{3} + \frac{3}{4} - \frac{1}{2} = \frac{11}{12}$ 

**3. Se sabe que, dado** *A,* **la probabilidad de que ocurra** *B* **es 0,3, es decir,** *P***(***B***/***A***) = 0,3. ¿Cuánto vale la probabilidad de que, dado** *A,* **no ocurra** *B***:** *P***(***Bc* **/***A***)?**

Los dos sucesos  $P(B \mid A)$  y  $P(B^c \mid A)$  son complementarios.

Entonces:  $P(B^c / A) = 1 - (B / A) = 1 - 0,3 = 0,7$ 

**4. En una joyería hay dos alarmas. La probabilidad de que se active la primera es 1/3, de que se active la segunda es 2/5 y de que se activen las dos a la vez es 1/15. ¿Cuál es la probabilidad de que se active alguna de las dos? ¿Y de que no se active ninguna de ellas?**

Sea  $A_1 = \{$ activar alarma primera},  $P(A_1) = \frac{1}{3}$ 

$$
\text{ Sea } A_{2} = \{\text{activar alarma segunda}\}, P(A_{2}) = \frac{2}{5}
$$

$$
P(A_1 \cap A_2) = \frac{1}{15}
$$

*P* (activa alguna de las dos) =  $P(A_1 \cup A_2) = P(A_1 \cup A_2) = P(A_1) + P(A_2) - P(A_1 \cap A_2)$ 

$$
P(A_1 \cup A_2) = \frac{1}{3} + \frac{2}{5} - \frac{1}{15} = \frac{5+6-1}{15} = \frac{10}{5} = \frac{2}{3}
$$

*P* (no se activa ninguna) 
$$
1 - P(A \cup B) = 1 - \frac{2}{3} = \frac{1}{3}
$$

5. Sean *A* **y** *B* dos sucesos tales que  $P(A \cup B) = 0.9$ ;  $P(A<sup>c</sup>) = 0,4$ , donde  $A<sup>c</sup>$  denota el suceso contrario o complementario del suceso A, y  $P(A \cap B) = 0,2$ . Calcula las proba**bilidades siguientes:**  $P(B)$ ,  $P(A/B)$ ,  $P(A \cap B^c)$   $\vee$   $P(A^c \cup B^c)$ .

Para calcular 
$$
P(B)
$$
:

$$
P(A \cup B) = P(A) + P(B) - P(A \cap B)
$$

Conocemos 
$$
P(A^c) = 0, 4 \Rightarrow P(A) = 0, 6
$$

$$
0,9 = 0,6 + P(B) - 0,2 \Rightarrow 0,9 - 0,6 + 0,2 = P(B) \Rightarrow 0,5 = P(B)
$$

$$
P(A \mid B) = \frac{P(A \cap B)}{P(B)} = \frac{0.2}{0.5} = 0.4
$$

$$
P(A \cap B^{c}) = P(A) - P(A \cap B) = 0, 6 - 0, 2 = 0, 4
$$

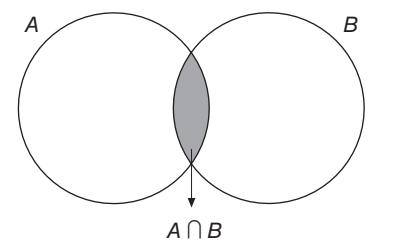

$$
P(A^{c} \cup B^{c}) = P((A \cap B)^{c}) = 1 - P(A \cap B) = 1 - 0, 2 = 0, 8
$$

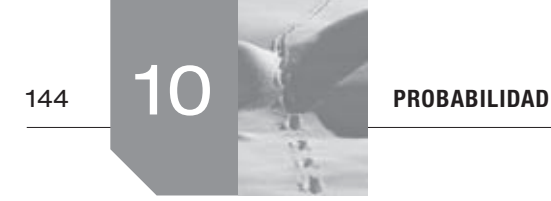

- **6. María y Laura idean el siguiente juego: cada una lanza un dado. Si en los dos dados sale el mismo número, gana Laura; si la suma de ambos es 7, gana María; y en cualquier otro caso hay empate.**
	- **a) Calcule la probabilidad de que gane Laura, asociado al experimento.**

 **b) Probabilidad de que gane María.**

El espacio muestral *E* está compuesto de 36 sucesos elementales:

 $E = \{(1, 1), (1, 2), (1, 3), (1, 4), (1, 5), (1, 6), (2, 1) \ldots \}$ 

 $(6, 5)$ ,  $(6, 6)$ }

Casos favorables a Laura:

 $\{(1, 1), (2, 2), (3, 3), (4, 4), (5, 5), (6, 6)\}$ 

Casos favorables a María:

 $\{(1, 6), (6, 7), (3, 4), (4, 3), (2, 5), (5, 2)\}\$ 

Está claro que ambas tienen la misma probabilidad de ganar y 1

$$
es \frac{1}{6}.
$$

Utilizando la regla de Laplace por tratarse de casos equiprobables:

$$
P \text{ (que game Laura)} = \frac{6}{36} = \frac{1}{6}
$$

$$
P \text{ (que game María)} = \frac{6}{36} = \frac{1}{6}
$$

- **7. Una caja con una docena de huevos contiene dos de ellos rotos. Se extraen al azar sin reemplazamiento (sin devolverlos después y de manera consecutiva) cuatro huevos.**
	- **a) Calcular la probabilidad de extraer los cuatro huevos en buen estado.**
	- **b) Calcular la probabilidad de extraer, entre los cuatro huevos, exactamente un huevo roto.**

Sea *R* el suceso extraer huevo roto y  $R^c$  extraer huevo no roto.

a)Representamos el problema mediante un diagrama en árbol.

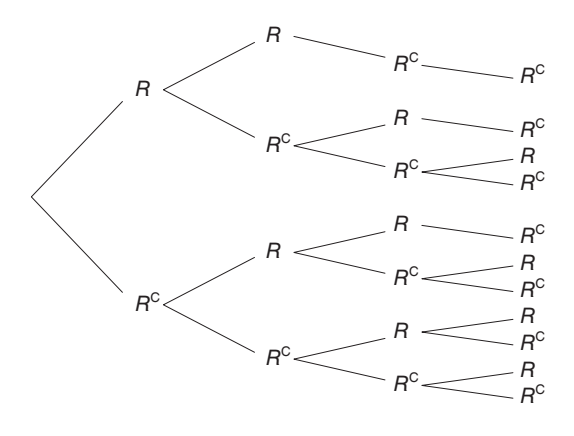

Solo la última rama tiene los cuatro huevos en buen estado. Su probabilidad es:

$$
P(R^{c}R^{c}R^{c}) = \frac{10}{12} \cdot \frac{9}{11} \cdot \frac{8}{10} \cdot \frac{7}{9} = \frac{14}{33}
$$
  
10) P (sólo un huevo R) = 4 \cdot \frac{10}{12} \cdot \frac{9}{11} \cdot \frac{8}{10} \cdot \frac{2}{9} = 15

8. Se lanzan dos dados *A* y *B* con las caras numeradas del 1 al 
$$
\overline{PA}
$$
 6. *z*Cuál es la probabilidad de que la suma de los puntos sea múltiplo de 4?

Siempre que sea posible, por su cantidad, es conveniente representar el espacio muestral del experimento.

Experimento: «Lanzamiento de dos dados»:

$$
E = \{(1, 1), (1, 2), (1, 3), (1, 4), (1, 5), (1, 6), (2, 1), (2, 2), (2, 3), \ldots, (6, 4), (6, 5), (6, 6)\}
$$

El espacio muestral *E* contiene 36 elementos.

El suceso «suma de puntos obtenidos sea 4» está formado por los siguientes elementos del espacio muestral.

$$
\{4\} \equiv \{\text{sumar 4}\} = \{(1, 3), (3, 1), (2, 2)\} \Rightarrow 3 \text{ casos}
$$

$$
\{8\} \equiv \{\text{sumar 8}\} = \{(2, 6), (6, 2)\} \Rightarrow 2 \text{ casos}
$$

$$
\{12\} \equiv \{\text{sumar 12}\} \{(6, 6)\} \Rightarrow 1 \text{ caso}
$$

$$
\text{La suma total son 6 casos}
$$

$$
P(\dot{4}) = P
$$
 (sumar 4) + P (sumar 8) + P (sumar 12) =  $\frac{6}{36} = \frac{1}{6}$ 

Nota: 4. significa matemáticamente ser múltiplo de 4.

- **9. En un aula de dibujo hay 40 sillas, 30 con respaldo y 10 sin él. Entre las sillas sin respaldo hay 3 nuevas y entre las sillas con respaldo hay 7 nuevas.**
	- **a) Tomada una silla al azar, ¿cuál es la probabilidad de que sea nueva?**
	- **b) Si se coge una silla que no es nueva, ¿cuál es la probabilidad de que no tenga respaldo?**

Podemos formar la siguiente tabla de contingencia:

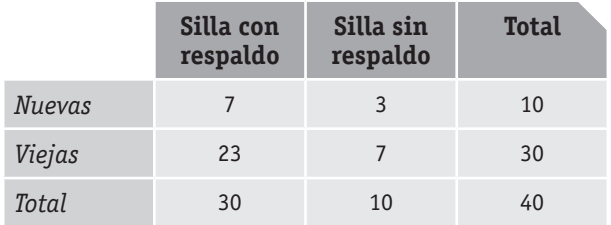

Los datos redondeados son los que deducimos del enunciado. Utilizando la regla de Laplace:

$$
P = \frac{10}{40} = \frac{1}{4}
$$

$$
P =
$$
(tenga respaldo/no es nueva) =  $\frac{7}{30}$
- **10. En una comunidad de vecinos el 30 % tienen vídeo y DVD. El 50 % tienen vídeo y no DVD. Finalmente, de los que tienen DVD el 75 % tienen vídeo.**
	- **a) ¿Qué porcentaje de vecinos tienen vídeo?**
	- **b) Entre los vecinos que tienen vídeo, ¿qué porcentaje tienen DVD?**
	- **c) ¿Qué porcentaje de vecinos tienen DVD?**

Este tipo de situaciones es conveniente plantearlas utilizando diagramas.

Inicialmente tenemos:

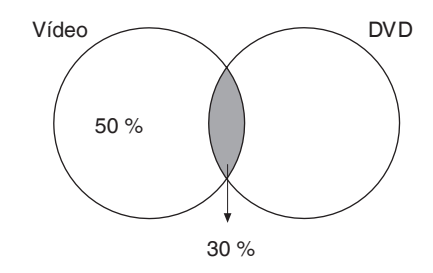

Traducimos la frase «Finalmente de los que tienen DVD el 75 % tienen vídeo»: 75 % $x = 30$  %

$$
x =
$$
 *exv*ecinos que tienen DVD $\gg$   $\frac{75 \cdot x}{100} = 30$ 

 $x = 40$  % tienen DVD.

Sabemos ahora que:

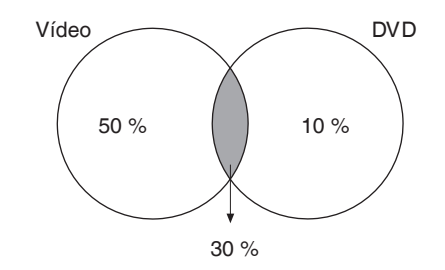

Entonces:

a)Tienen vídeo el 80 % de la comunidad.

b) 
$$
\frac{x \cdot 80}{100} = 30 \rightarrow x = \frac{3000}{80} = 37.5\%
$$

c)40 % tienen DVD.

- **11. Los pianistas de Isla Sordina se forman en tres conservatorios,** *C***1,** *C***2 y** *C***3, que forman al 40 %, 35 % y 25 % de los pianistas, respectivamente. Los porcentajes de pianistas virtuosos que producen estos conservatorios son del 5 %, 3 % y 4 %, respectivamente. Se selecciona un pianista al azar.**
	- **a) Calcular la probabilidad de que sea virtuoso.**
	- **b) El pianista resulta ser virtuoso. Calcular la probabilidad de que se haya formado en el primer conservatorio (***C***1).**

Este tipo de problemas es conveniente plantearlo mediante un diagrama en árbol.

Denominamos  $C_1$ ,  $C_2$  y  $C_3$  a los sucesos consistentes en seleccionar a un pianista formado en cada uno de los tres conservatorios respectivamente.

Denominamos *V* al suceso consistente en seleccionar un pianista virtuoso y por tanto V<sup>c</sup> será el suceso consistente en seleccionar un pianista que no sea virtuoso.

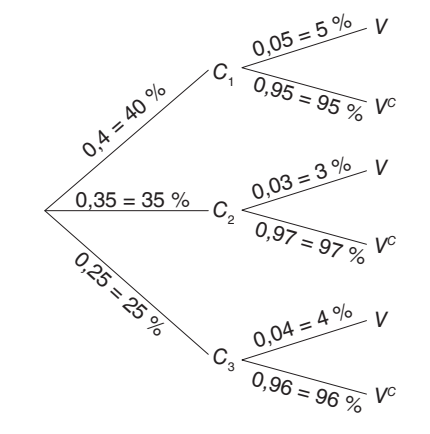

Por el teorema de la probabilidad total:

- a)  $P(V) = P(C_1) \cdot P(V/C_1) + P(C_2) \cdot P(V/C_2) + P(C_3) \cdot P(V/C_3) =$  $= 0, 4 \cdot 0, 05 + 0, 35 \cdot 0, 03 + 0, 25 \cdot 0, 04 =$  $= 0,02 + 0,0105 + 0,01 = 0,0405$
- b)Utilizando el teorema de Bayes:

$$
P(C_1 / U) = \frac{P(C_1 \cap U)}{P(V)} = \frac{P(C_1) \cdot P(V / C_1)}{P(V)} = \frac{0.4 \cdot 0.05}{0.0405} = \frac{0.02}{0.0405} = 0.49
$$

# $\blacksquare$  Actividades propuestas

**1.> Blanca y Alfredo escriben, al azar, una vocal cada uno en papeles distintos.**

- **a) Determina el espacio muestral asociado al experimento.**
- **b) Calcula la probabilidad de que no escriban la misma vocal.**
- a)El espacio muestral es:

$$
E = \{(a, a), (a, e), (a, i), (a, o), (a, i), (a, o), (a, u), (e, a), (e, e), (e, i), (e, o), (e, u), (i, a), (i, e), (i, i), (i, o), (a, i), (i, u), (o, a), (o, e), (o, i), (o, o), (o, u), (u, a), (u, e), (u, i), (u, o), (u, u)\}\
$$

El espacio muestral tiene 25 elementos.

b)Como los sucesos elementales del espacio muestral son equiprobables, podemos aplicar la regla de Laplace:

P (no escribir la misma vocal) = 
$$
\frac{20}{25} = \frac{4}{5}
$$

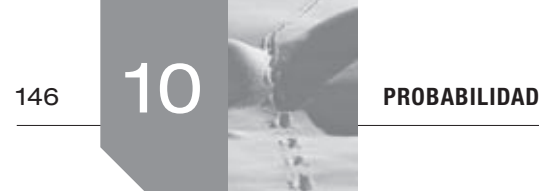

- **2. En una clase hay 12 alumnos y 16 alumnas. El profesor saca consecutivamente a 4 diferentes, a la pizarra. Se pide hallar:**
	- **1. ¿Cuál es la probabilidad de que todos sean alumnas?**
	- **2. Siendo la primera alumna, ¿cuál es la probabilidad de que sean alternativamente una alumna y un alumno?**
	- **3. ¿Cuál es la probabilidad de que sean dos alumnas y dos alumnos?**

Sea *A* el suceso ser alumna y *O* el suceso ser alumno:

- 1.  $P(AAAA) = \frac{16}{28} \cdot \frac{15}{17} \cdot \frac{14}{26} \cdot \frac{13}{25} = \frac{4}{45}$
- 2.Se refiere al número *AOAO* conocida la primera *A*:

 $P(AOAO) = \frac{12}{27} \cdot \frac{15}{26} \cdot \frac{11}{25} = \frac{22}{195}$ 

3.Se refiere a los sucesos:

*AAOO AOAO AOOA OOAA OAOA OAAO*

Todas ellas tienen la misma probabilidad.

$$
P
$$
 (dos A y dos 0) =  $6 \cdot \frac{16}{28} \cdot \frac{15}{27} \cdot \frac{12}{26} \cdot \frac{11}{25} = 6 \cdot \frac{88}{1365} = \frac{176}{455}$ 

**3. Se dispone de tres monedas. La primera de ellas está trucada de forma que la probabilidad de obtener cara es 0,4. La segunda moneda tiene dos cruces y la tercera también está trucada de modo que la probabilidad de obtener cara es 0,6.**

 **Se pide:**

- **1.º) Escribir el espacio muestral correspondiente al lanzamiento de estas tres monedas sucesivamente, y en el orden indicado.**
- **2.º) Probabilidad de que se obtengan exactamente dos cruces.**
- **3.º) Probabilidad del suceso A = «(cara, cruz, cara)».**
- **4.º) Probabilidad de obtener, al menos, una cara.**

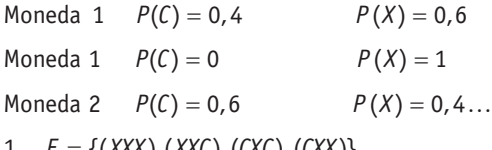

- 1.  $E = \{(XXX), (XX), (CXL), (CXX)\}$
- 2.  $P = (XXC) = 0.6 \cdot 1 \cdot 0.6 = 0.36$

$$
P = (CXX) = 0, 4 \cdot 1 \cdot 0, 4 = 0, 16
$$

$$
P(2 \text{ cruces exactamente}) = 0.36 + 0.16 = 0.52
$$

- 3.  $P(CXC) = 0, 4 \cdot 1 \cdot 0, 6 = 0,24$
- 4. *P* (al menos una cara) =  $P(XXC) + P(CXC) + P(CXX) =$  $= 0,36 + 0,24 + 0,116 = 0,76$

Este apartado se puede realizar por paso al suceso contrario:

*P* (al menos una cara) =  $1 - P$  (ninguna cara) =  $= 1 - (0, 6 \cdot 1 \cdot 0, 4) = 1 - 0,24 = 0,76$ 

- **4. Un dado está cargado de forma que la probabilidad de obtener 6 puntos es 1/2 y que las probabilidades de obtener cada una de las otras caras son iguales. Se lanza el dado, calcular la probabilidad de los siguientes sucesos:**
	- **a) Se obtiene un dos.**
	- **b) No se obtiene un tres.**
	- **c) Se obtiene un número par.**
	- **d) Se obtiene un número impar.**

Primero necesitamos conocer cuál es la probabilidad de obtener 1, 2, 3, 4, 5 puntos.

$$
P(6)=\frac{1}{2}
$$

$$
P(E) = 1 \Rightarrow P(1) + P(2) + P(3) + P(4) + P(5) = \frac{1}{2}
$$

Todas han de ser iguales, entonces:

$$
5P = \frac{1}{2} \qquad P = \frac{1}{10}
$$

Entonces:  $P(1) = P(2) = P(3) = P(4) = P(5) = \frac{1}{10}$ 

a) 
$$
P(2) = \frac{1}{10}
$$

b) 
$$
P(3^c) = 1 - P(3) = 1 - \frac{1}{10} = \frac{9}{10}
$$

c) 
$$
P(\text{par}) = P(2) + P(4) + P(6) = \frac{1}{10} + \frac{1}{10} + \frac{1}{2} = \frac{7}{10}
$$

d) 
$$
P(\text{impar}) = 1 - P(\text{par}) = 1 - \frac{7}{10} = \frac{3}{10}
$$

- **5. Un dado está trucado de forma que la probabilidad de obtener las distintas caras es proporcional al cuadrado del núme-***<u>R*</u> ro que estas tienen.
	- **i) ¿Cuál es la probabilidad de obtener un cinco en un lanzamiento?**
	- **ii) ¿Cuál es la probabilidad de que la suma de las puntuaciones de dos lanzamientos sea 7?**

Según el enunciado:

$$
P(1) = p
$$
  
\n
$$
P(2) = 22 p = 4p
$$
  
\n
$$
P(3) = 32 p = 9p
$$
  
\n
$$
P(4) = 42 p = 16p
$$
  
\n
$$
P(5) = 52 p = 25p
$$
  
\n
$$
P(6) = 62 p = 36p
$$

i)Para conocer la *P*(5) debemos concretar el valor de *p*.

Para ello aplicamos el hecho de que la suma de todas las probabilidades debe ser 1 .

$$
p + 4p + 9p + 16p + 25p + 36p = 91p
$$

$$
91p = 1 \quad \rightarrow \quad P = \frac{1}{91}
$$
\n
$$
P(5) = 25p = 25 \cdot \frac{1}{91} = \frac{25}{91}
$$

**ii**)  $P$  (Suma 7) = ((1, 6), (6, 1), (3, 4), (4, 3), (2, 5), (5, 2)) Todos son casos incompatibles, entonces:

$$
P(Suma 7) = \frac{1}{91} \cdot \frac{36}{91} + \frac{36}{91} \cdot \frac{1}{91} + \frac{9}{91} \cdot \frac{16}{91} + \frac{16}{91} \cdot \frac{9}{91} + \frac{4}{91} \cdot \frac{25}{91} + \frac{25}{91} \cdot \frac{4}{91} = \frac{560}{8281}
$$

**6. Dos sucesos tienen la misma probabilidad igual a 0,5. La**   $PAU$ **probabilidad de que ocurra uno de los sucesos sabiendo que ha ocurrido el otro es igual a 0,3. ¿Cuál es la probabilidad de que no ocurra ninguno de los sucesos?**

Sean los sucesos *A* y *B* tales que, utilizando los datos del enunciado:

 $P(A) = 0.5$ 

 $P(B) = 0.5$ 

 $P(A / B) = 0,3$ 

Nos pide el problema:

$$
P(A \cup B) = P(A) + P(B) - P(A \cap B) = 0.5 + 0.5 - 0.3 = 0.7
$$

 $P$ (no ocurra ninguno) = 1 –  $P$ (ocurra alguno)

 $P((A \cup B)^c) = 1 - P(A \cup B) = 1 - 0,7 = 0,3$ 

Nos puede ayudar el siguiente gráfico:

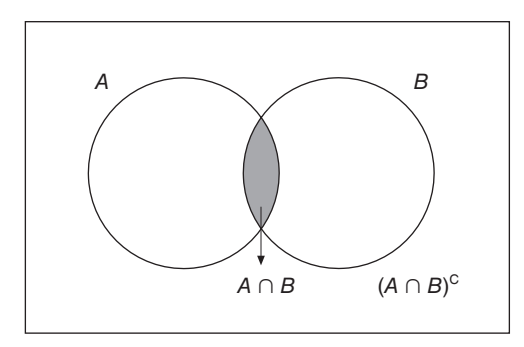

**7. El director de un supermercado ha calculado que la probabilidad de que un cliente compre pan es 0,7, la de que compre chocolate es 0,5 y la de que compre ambas cosas es 0,4. ¿Cuál es la probabilidad de que compre pan o chocolate?**

*P =* comprar pan

*C =* comprar chocolate

$$
P(P) = 0,7
$$
  
 
$$
P(C) = 0,5
$$
  
 
$$
P(P \cap C) = 0,4
$$

 $P$ (compra pan o chocolate) =  $P(P \cup C) = P(P) + P(C) - P(P \cap C)$  $P(P \cup C) = 0.7 + 0.5 - 0.4 = 0.8$ 

- **8. En un experimento aleatorio se consideran los sucesos** *A* **y**  *B.* **La probabilidad de que no se verifique** *A* **es 0,1. La probabilidad de que no se verifique** *B* **es 0,4. La probabilidad de que no se verifique** *A* **ni** *B* **es 0,04. Hallar la probabilidad de que:**
	- **1.º) Se verifique el suceso** *A* **o se verifique el suceso** *B.*
	- **2.º) Se verifique el suceso** *A* **y se verifique el suceso** *B.* **¿Son independientes los sucesos** *A* **y** *B***?**

Tenemos que:  $P(A^c) = 0, 1 \implies P(A) = 1 - 0, 1 = 0, 9$ 

$$
P(B^c) = 0, 4 \implies P(B) = 1 - 0, 1 = 0, 6
$$

 $P((A \cup B)^c) = 0,04$ 

1º)Nos piden que se verifique el suceso *A* o el *B*, es decir:  $P(A \cup B)$ .

$$
P(A \cup B) = 1 - P((A \cup B)^c) = 1 - 0.04 = 0.96
$$

2°) Nos piden que calculemos  $P(A \cup B)$ .

$$
P(A \cup B) = P(A) + P(B) - P(A \cap B)
$$
  
0,96 = 0,9 + 0,6 - P(A \cap B)  

$$
P(A \cap B) = 0,9 + 0,6 - 0,96 = 0,54
$$

Para que *A* y *B* sean independientes:

 $P(A \cap B) = P(A) \cdot P(B)$ 

$$
P(A \cap B) = 0.54 \rightarrow P(A) \cdot P(B) = 0.9 \cdot 0.6 = 0.54
$$

Los sucesos son independientes.

- **9. En un experimento aleatorio, la probabilidad de un suceso** *A* **es dos veces la probabilidad de otro suceso** *B,* **y la suma de la probabilidad de** *A* **y la probabilidad del suceso contrario de** *B* **es 1,3. Se sabe, además, que la probabilidad de la intersección de** *A* **y** *B* **es 0,18. Calcular la probabilidad de que:**
	- **1.º) Se verifique el suceso** *A* **o se verifique el suceso** *B.*
	- **2.º) Se verifique el suceso contrario de** *A* **o se verifique el suceso contrario de** *B.*
	- **3.º) ¿Son independientes los sucesos** *A* **y** *B***?**

El enunciado nos dice:

 $P(A) = 2P(B)$ 

 $P(A) + P(B^{c}) = 1,3$ 

 $P(A \cap B) = 0,18$ 

1º)La conjunción «o» nos indica unión de sucesos:

 $P(A \cup B) = P(A) + P(B) - P(A \cap B)$ .

Como  $P(A \cap B) = 0,18 \neq 0$  indica que *A* y *B* no son incompatibles.

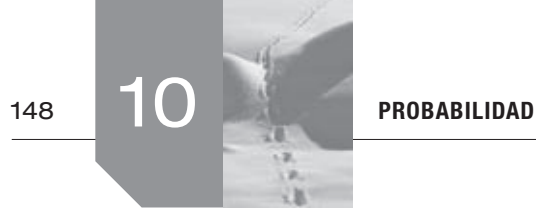

$$
P(A) + P(Bc) = 1, 3 \Rightarrow P(A) + 1 - P(B) = 1, 3
$$
  
Como  $P(A) = 2P(B)$   
 $2P(B) + 1 - P(B) = 1, 3$   
 $P(B) = 0, 3 \Rightarrow P(A) = 0, 6$   
Entonces:  
 $P(A \cup B) = 0, 6 + 0, 3 - 0, 18 = 0, 72$ 

2°) Nos piden  $P(A^c \cup B^c)$ . Utilizando las leyes de Morgan:

$$
P(A^c \cup B^c) = P((A \cap B)^c) = 1 - P(A \cap B) = 1 - 0,18 = 0,82
$$

- 3<sup>o</sup>) Dos sucesos son independientes si  $P(A \cap B) = P(A) \cdot P(B)$ . Como  $P(A \cap B) = 0,18$  y  $P(A) \cdot P(B) = 0,6 \cdot 0,3 = 0,18$ Los sucesos *A* y *B* son independientes.
- **10. En una ciudad se publican dos periódicos, el periódico** *A* **y el periódico** *B.* **La probabilidad de que una persona lea el periódico** *A* **es 0,1, la probabilidad de que una persona lea el periódico** *B* **es 0,1 y la probabilidad de que lea ambos es 0,02.**
	- **1. Calcular la probabilidad de que una persona no lea ningún periódico.**
	- **2. Calcular la probabilidad de que una persona lea solo un periódico.**

Representamos la situación del enunciado mediante un diagrama.

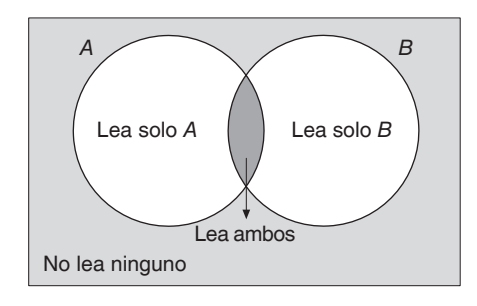

- 1<sup>o</sup>)  $P((A \cup B)^c) = 1 P(A \cup B) = 1 0,18 = 0,82$  $P(A \cup B) = P(A) + P(B) - P(A \cap B) = 0, 1 + 0, 1 - 0, 02 =$  $= 0,18$ 
	- 2º)*P* (lea solo un periódico) =  $= 1 - P$  (lea solo *A* «o» lea solo B) =

$$
= P((A \cap B^{c}) \cup (B \cap A^{c})) = P(A \cup B) - P(A \cap B) =
$$
  
= 0,18 - 0,02 = 0,16

- **11. Según cierto estudio, el 40 % de los hogares europeos tiene contratado el acceso a Internet, el 33 % tiene contratada la televisión por cable, y el 20 % dispone de ambos servicios. Se selecciona un hogar europeo al azar.**
	- **a) ¿Cuál es la probabilidad de que solo tenga contratada la televisión por cable?**
	- **b) ¿Cuál es la probabilidad de que no tenga contratado ninguno de los dos servicios?**

Sea *I* el suceso «tener contratado acceso a Internet».

 $P(I) = 0,4$ 

Sea *TV* el suceso «tener contratada televisión por cable».

 $P(TV) = 0,33$ 

 $P(I \cap TV) = 0,2$ 

Para plantear y resolver el problema nos puede ayudar el siguiente diagrama:

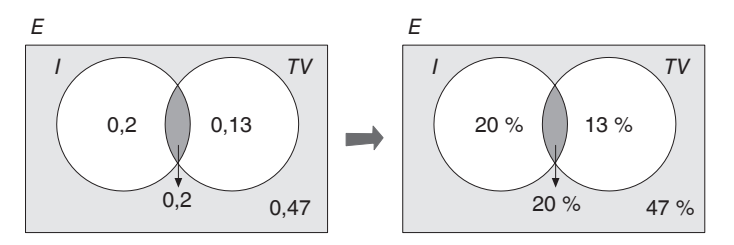

a) 
$$
P(TV - I) = P(TV \cap I^c) = 0.13
$$

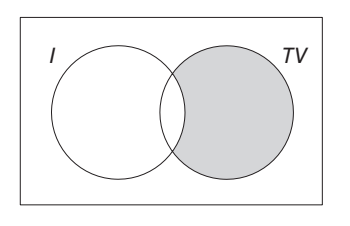

b)  $P((I \cup TV)^{c}) = I - P(I \cup TV) = 1 - 0.53 = 0.47$  $P(I \cup TV) = P(I) + P(TV) - P(I \cap TV) =$  $= 0, 4 + 0, 33 - 0, 20 = 0,53$ 

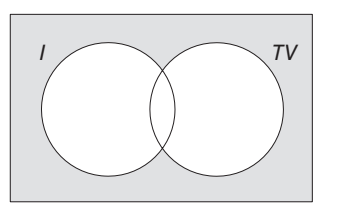

- **12. Una caja contiene 7 tarjetas de la misma forma y tamaño: 4 de color amarillo y 3 de color rojo. Se extrae de ella al azar una tarjeta, se anota su color y sin devolverla a la caja extraemos de esta una segunda tarjeta. Se pide:**
	- **1.º) Escribir el espacio muestral.**
	- **2.º) Hallar la probabilidad de cada uno de los sucesos elementales del espacio muestral.**

Llamamos *A* al suceso «sacar carta amarilla».

Llamamos *R* al suceso «sacar tarjeta roja».

Se trata de un problema de extracciones sin reemplazamiento.

1º)El conjunto de posibles resultados es el espacio muestral:

 $E = \{AA, AR, RA, RR\}$ 

Aunque es muy sencillo podemos utilizar el diagrama en árbol para su confección:

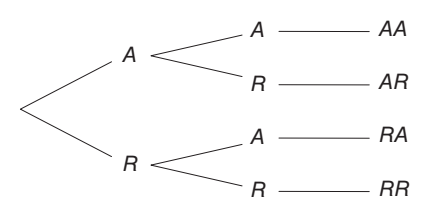

- 2º)Para el cálculo de las probabilidades podemos:
	- •Utilizar el diagrama en árbol:

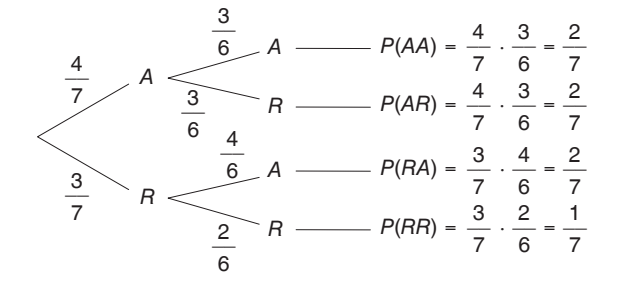

• Podemos utilizar:  $P(A \cap B) = P(A) \cdot P(B \mid A)$ 

$$
P(AA) = P(A) \cdot P(B \mid A) = \frac{4}{7} \cdot \frac{3}{6} = \frac{2}{7}
$$
  

$$
P(AR) = P(A) \cdot P(R \mid A) = \frac{4}{7} \cdot \frac{3}{6} = \frac{2}{7}
$$
  

$$
P(RA) = P(R) \cdot P(A \mid R) = \frac{3}{7} \cdot \frac{4}{6} = \frac{2}{7}
$$
  

$$
P(RR) = P(R) \cdot P(R \mid R) = \frac{3}{7} \cdot \frac{2}{6} = \frac{1}{7}
$$

- **13. En un centro de secundaria, aprueban Biología 4 de cada 5 alumnos, las Matemáticas las aprueban 2 de cada 3 alumnos y 3 de cada 5 alumnos aprueban la Lengua. Elegido al azar un alumno matriculado de esas asignaturas en ese centro, calcula la probabilidad de que:**
	- **1) Suspenda esas tres asignaturas.**
	- **2) Suspenda solo una de ellas.**

Sean:

*B* el suceso «aprobar Biología» 
$$
\equiv P(B) = \frac{4}{5}
$$

$$
B^c
$$
 el suceso «suspender Biología»  $\equiv P(B^c) = \frac{1}{5}$ 

*M* el suceso «aprobar Matemáticas» =  $P(M) = \frac{2}{3}$ 

*M*<sup>∈</sup> el suceso «suspender Matemáticas» ≡  $P(M^c) = \frac{1}{3}$ 

*L* el suceso «aprobar Lengua»  $\equiv P(L) = \frac{3}{5}$ 

$$
L^{c} \text{ el suceso «suspender Lengua»} \equiv P(L^{c}) = \frac{2}{5}
$$

Podemos utilizar el diagrama en árbol siguiente:

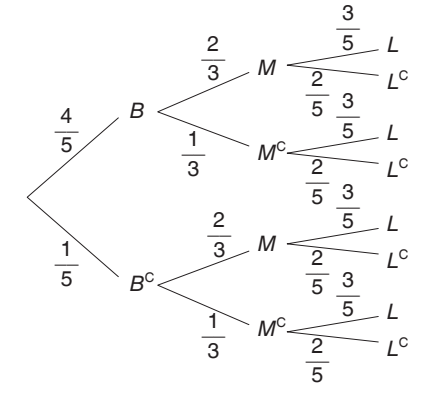

*P* (suspender las tres) =  $P(B^cM^cL^c) = \frac{1}{5} \cdot \frac{1}{3} \cdot \frac{2}{5} = \frac{2}{75}$ 

- *P* (suspender solo una) =  $P(BML^c) + P(BML^c) + P(B^cML)$  =
- 4 2 2 4 1 3 1 2 3 16 12 6 34  $=$  $\frac{1}{5}$ ,  $\frac{1}{3}$ ,  $\frac{1}{5}$ ,  $\frac{1}{5}$ ,  $\frac{1}{3}$ ,  $\frac{1}{5}$ ,  $\frac{1}{5}$ ,  $\frac{1}{5}$ ,  $\frac{1}{5}$ ,  $\frac{1}{5}$ ,  $\frac{1}{5}$ ,  $\frac{1}{5}$ ,  $\frac{1}{7}$ ,  $\frac{1}{7}$ ,  $\frac{1}{7}$ ,  $\frac{1}{7}$ ,  $\frac{1}{7}$ ,  $\frac{1}{7}$ ,  $\frac{1}{7}$ ,  $\frac{1}{7}$
- **14. De una baraja española de 40 cartas se retiran los oros y los ases. De las 27 cartas que quedan se extraen dos cartas al azar (sin devolver la primera). Calcula la probabilidad de los siguientes sucesos:**
	- **a) Ambas son del mismo palo.**
	- **b) Al menos una es una figura.**
	- **c) Únicamente la segunda carta es una figura.**

Se trata de un problema de extracción sin reemplazamiento. Tras la retirada de los oros y los ases nos quedan tres palos (copas, espadas y bastos) y 9 cartas de cada palo.

- Sea *C* el suceso «ser carta de copas».
- Sea *E* el suceso «ser carta de espadas».
- Sea *B* el suceso «ser carta de bastos».
- a)Podemos utilizar el diagrama de árbol:

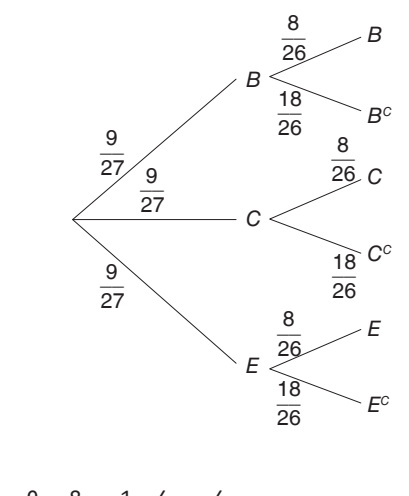

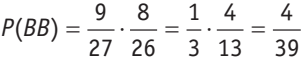

150 10 PROBABILIDAD

$$
P(CC) = \frac{9}{27} \cdot \frac{8}{26} = \frac{1}{3} \cdot \frac{4}{13} = \frac{4}{39}
$$

$$
P(EE) = \frac{9}{27} \cdot \frac{8}{26} = \frac{1}{3} \cdot \frac{4}{13} = \frac{4}{39}
$$

*P* (ambos son del mismo palo) =  $3 \cdot \frac{4}{39} = \frac{4}{13}$ 

Sea *F* el suceso «ser figura».

*P* (al menos una es figura) = 1 − *P* (ninguna es figura)  $= 1 - P(F^cF^c) = 1 - \frac{18}{27} \cdot \frac{17}{26} = 1 - \frac{17}{13} = \frac{22}{39}$ 

La palabra «al menos» significa que una es figura o que las dos son figura, se suele resolver por «paso al contrario».

c)  $P(F \ 2F) = P(1^{\frac{a}{2}} F^c) \cdot P(2^{\frac{a}{2}} F / 1^{\frac{a}{2}} FC) =$ 

$$
=\frac{18}{27}\cdot\frac{9}{26}=\frac{3}{13}
$$

Se puede utilizar también el siguiente diagrama en árbol:

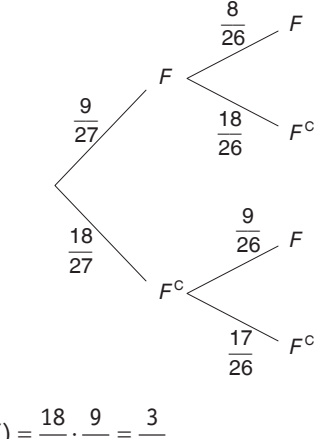

$$
P(1^{\circ}F^{\circ}\cdot2^{\circ}F)=\frac{18}{27}\cdot\frac{9}{26}=\frac{3}{13}
$$

- **15. Un estudio revela que el 10 % de los oyentes de radio sintoniza a diario las cadenas Music y Rhythm, que un 35 % sintoniza a diario Music y que el 55 % de los oyentes no escucha ninguna de las dos emisoras. Obtén:**
	- **a) La probabilidad de que un oyente elegido al azar sintonice la cadena Rhythm.**
	- **b) La probabilidad de que un oyente elegido al azar sintonice la cadena Rhythm pero no la Music.**
	- **c) La probabilidad de que un oyente, del que sabemos que escucha Rhythm, escuche Music.**
	- Si *R* es el suceso «sintoniza cadena Rhythm»
	- Si *M* es el suceso «sintoniza cadena Music»

 $P(M \cap R) = 0,10$ 

$$
P(M)=0,35
$$

 $P(\text{no} \text{ escucha} \text{ ninquna} \text{ música}) = P((M \cup R)^c) = 1 - P(M \cup R) =$  $= 0.55$ 

a)Nos piden *P* (*R*)

Podemos despejar  $P(M \cup R) = 1 - 0,55 = 0,45$ Como  $P(M \cup R) = P(M) + P(R) - P(M \cap R)$  $0,45 = 0,35 + P(R) - 0,10$ Despejamos  $P(R) = 0,45 - 0,35 + 0,10 = 0,20$ 

b)Podemos representar la situación mediante el diagrama:

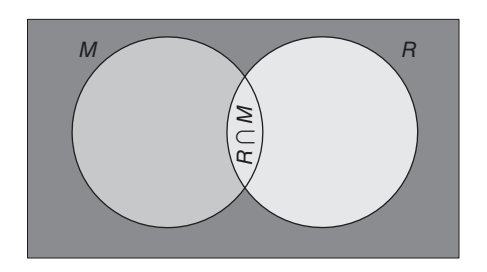

$$
P(R - M) = P(R \cap M^c) = P(R) - P(R \cap M) = 0,20 - 0,10 = 0,10
$$

c) 
$$
P(M/P) = \frac{P(M \cap R)}{P(R)} = \frac{0.10}{0.20} = 0.50
$$

En el gráfico algunos resultados pueden verse directamente.

**16. A un alumno le lleva en coche a la facultad el 80 % de las veces un amigo. Cuando le lleva en coche llega tarde el 20 % de los días. Cuando el amigo no le lleva, el alumno llega temprano a clase el 10 % de los días. Determinar:**

- **1. La probabilidad de que llegue pronto a clase y le haya llevado un amigo.**
- **2. La probabilidad de que llegue tarde a clase.**
- **3. Ha llegado pronto a clase. ¿Cuál es la probabilidad de que no le haya llevado un amigo?**

Definimos los siguientes sucesos que aparecen en el problema

- $C \equiv \kappa$ Ir en coche con amigo»
- $C^c$  ≡ «No ir en coche con amigo»
- *T* ≡ «Llegar tarde»
- $T^c$  ≡ «No llegar tarde»

0,80  
C  
0,80  
0,80  

$$
T^c
$$
  
0,80  
 $T^c$   
0,20  
 $T^c$   
0,10  
 $T^c$ 

- 1.  $P(C \cap T^c) = 0,80 \cdot 0,80 = 0,64$
- 2.  $P(T) = P(C) \cdot P(T / C) + P(C^{c}) \cdot P(T / C^{c}) =$

 $= 0.80 \cdot 0.20 + 0.20 \cdot 0.90 = 0.16 + 0.18 = 0.34$ 

Utilizando el diagrama en árbol sería sumar los resultados de las probabilidades de las dos ramas que conducen a *T*.

3. 
$$
P(C^c / T^c) = \frac{P(C^2 \cap T^c)}{P(T^c)} = \frac{0,20 \cdot 0,10}{0,66} = 0,03
$$
  
Si  $P(T) = 0,34 \implies P(T^c) = 1 - P(T) = 1 - 0,34 = 0,66$ 

- **17. En el último pedido de una fábrica de coches, el 7,5 % de**
- **los coches tiene cierre centralizado y llantas de aleación. El 67,5 % de los coches tienen cierre centralizado y no tienen llantas de aleación. El 87,5 % de los coches no tiene llantas de aleación.**
	- **a) ¿Qué porcentaje de coches tiene cierre centralizado?**
	- **b) Entre los coches con cierre centralizado, ¿qué porcentaje tiene llantas de aleación?**
	- **c) ¿Qué probabilidad hay de que un coche no tenga ni cierre centralizado ni llantas de aleación?**

Podemos resolver el problema planteando un diagrama:

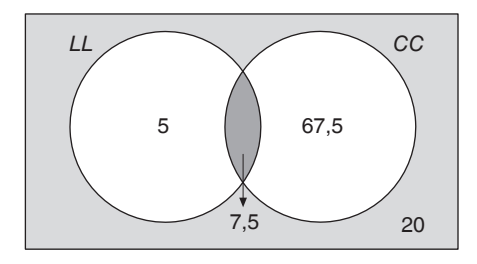

Sean: *CC* «tener cierre centralizado»

*LL* «tener llantas de aleación»

 $87,5\% - 67,5\% = 20\%$ 

100 % - 87,5 % = 12,5 % tienen llantas de aleación.

12,5 %  $-7.5$  % = 5 % solo tienen llantas de aleación. También podemos plantear una tabla de contingencia:

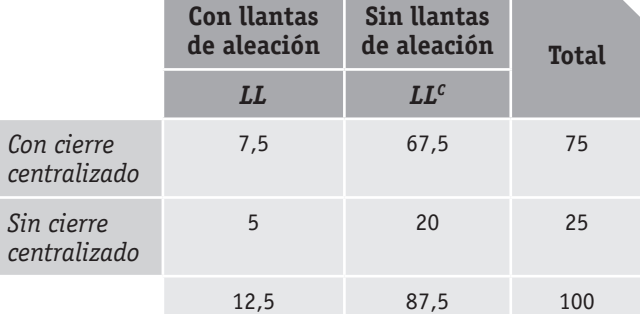

- a)  $P(CC) = 75 \%$
- b)  $P(LL / CC) = \frac{7.5}{75} = 0.1 \Rightarrow 10\%$
- c)  $P(LL^c \cap CC^c) = 0,20 = 20 \%$
- **18. Los gerentes de unos grandes almacenes han comprobado que el 40 % de los clientes paga sus compras con tarjetas de crédito y el 60 % restante lo hace en efectivo. Ahora bien, si**

**el importe de la compra es superior a 100 euros, la probabilidad de pagar con tarjeta pasa a ser 0,6. Si además sabemos que en el 30 % de las compras el importe es superior a 100 euros, calcular:**

- **• Probabilidad de que un importe sea superior a 100 euros y abonado con tarjeta.**
- **• Probabilidad de que un importe sea superior a 100 euros, sabiendo que fue abonado en efectivo.**

Colocamos los datos que nos ofrece el problema en forma de diagrama de árbol utilizando:

- > 100 ⇒≡ «compras con importe superior a 100 €»
- < 100 ⇒≡ «compras con importe inferior a 100 €»
- $T \equiv$  «compra pagada con tarjeta de crédito»
- $T^c$  ≡ «compra pagada en efectivo»

0,7 
$$
\times
$$
 100  
\n0,8  $\tau$   
\n0,3  $\times$  100  
\n0,6  $\tau$   
\n0,4  $\tau$   
\n0,6  $\tau$   
\n0,4  $\tau$   
\n0,6  $\tau$ 

a)  $P(>100 \cap T) = P(>100) \cdot P(T/>100) = 0,3 \cdot 0,6 = 0,18$ 

b) 
$$
P(>100/T^{c}) = P \frac{(+ 100 \cap T^{c})}{P(T^{c})} =
$$
  

$$
= \frac{0.3 \cdot 0.4}{P(>100) \cdot P(T^{c}/>100) + P(< 100) \cdot P(T^{c}/<100)}
$$

$$
\frac{0.12}{0.3 \cdot 0.4 + 0.7 \cdot 0.6} = \frac{0.12}{0.12 + 0.42} = \frac{0.12}{0.54} = 0.22
$$

- **19. Juan es el responsable de un aula de informática en una empresa y no se puede confiar en él, pues la probabilidad de que olvide hacer el mantenimiento de un ordenador en ausencia del jefe es 2/3. Si Juan le hace el mantenimiento a un ordenador, este tiene la misma probabilidad de estropearse que de funcionar correctamente, pero si no le hace el mantenimiento solo hay una probabilidad de 0,25 de funcionar correctamente.**
	- **1) ¿Cuál es la probabilidad de que un ordenador funcione correctamente a la vuelta del jefe?**
	- **2) A su regreso, el jefe se encuentra un ordenador averiado. ¿Cuál es la probabilidad de que Juan no le hiciera el mantenimiento?**

Denominamos:

*M* al suceso  $=$  «Juan hace el mantenimiento»

 $M<sup>c</sup>$  al suceso  $\equiv$  «Juan no hace el mantenimiento»

*F* al suceso  $\equiv$  «El ordenador funciona correctamente»

y por tanto,

 $F<sup>c</sup>$  es el suceso  $\equiv$  «El ordenador no funciona correctamente»

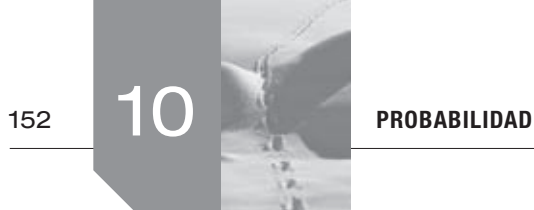

Podemos representar el problema mediante un diagrama de árbol:

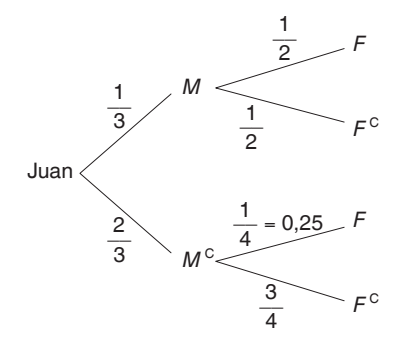

1)Podemos aplicar el teorema de la probabilidad total o simplemente utilizar las probabilidades de las ramas del árbol que nos conducen al suceso *F* y sumar los resultados.

$$
P(F) = P(M) \cdot P(F / M) + P(M^{c}) \cdot P(F / M^{c}) =
$$

11 21 1 1 2 1  $=\frac{1}{3} \cdot \frac{1}{2} + \frac{1}{3} \cdot \frac{1}{4} = \frac{1}{6} + \frac{1}{6} = \frac{1}{6} = \frac{1}{3}$ 

2)Podemos aplicar el teorema de Bayes o utilizar la probabilidad de la rama correspondiente:

$$
P(F^{c} / M^{c}) = \frac{P(M^{c} \cap F^{c})}{P(M^{c})} = \frac{\frac{2}{3} \cdot \frac{3}{4}}{\frac{2}{3}} = \frac{3}{4}
$$

- **20. Un ordenador personal está contaminado por un virus y tiene cargados dos programas antivirus que actúan independientemente uno de otro. El programa** *P***<sup>1</sup> detecta la presencia del virus con una probabilidad de 0,9 y el programa** *P***<sup>2</sup> detecta el virus con una probabilidad de 0,8.**
	- **a) ¿Cuál es la probabilidad de que el virus no sea detectado por ninguno de los dos programas antivirus?**
	- **b) ¿Cuál es la probabilidad de que un virus que ha sido detectado por el programa** *P***<sup>1</sup> sea detectado también por el programa** *P***<sup>2</sup> ?**

$$
P(P_1) = 0, 9 \Rightarrow P(P_1^c) = 0, 1
$$
  
\n
$$
P(P_2) = 0, 8 \Rightarrow P(P_2^c) = 0, 2
$$
  
\n
$$
P_1 y P_2 \text{ son success independence}
$$
  
\na) 
$$
P(P_1^c \cap P_2^c) = 0, 1 \cdot 0, 2 = 0, 02
$$
  
\nb) 
$$
P(P_2 / P_1) = \frac{P(P_1 \cap P_2)}{P_1} = \frac{0, 9 \cdot 0, 8}{0, 9} = 0, 8
$$

**21. Una persona cuida de su jardín pero es bastante distraída y**   $\overrightarrow{PAV}$  se olvida de regarlo a veces. La probabilidad de que se olvi**de de regar el jardín es 2/3. El jardín no está en muy buenas condiciones, así que si se le riega tiene la misma probabilidad de progresar que de estropearse, pero la probabilidad de que progrese si no se le riega es de 0,25. Si el jardín se ha estropeado, ¿cuál es la probabilidad de que la persona olvidara regarlo?** 

Nombramos los sucesos que aparecen en el enunciado.

Sea  $R \equiv$  «regar el jardín» y, por tanto,  $R^c \equiv$  «olvidar regar el jardín»

Sea  $P =$  progresar el jardín y, por tanto,  $P^c =$  «no progresar el jardín»

Lo más sencillo es representar la situación mediante un diagrama de árbol:

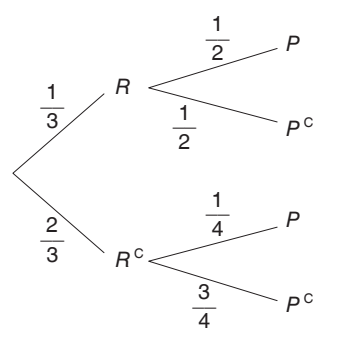

Sabiendo que el jardín se ha estropeado, nos piden la probabilidad de que haya olvidado regarlo. En esta situación debemos utilizar el teorema de Bayes:

$$
P(R^{c}/P) = \frac{P(R^{c}) \cdot P(P/R^{c})}{P(P)} = \frac{\frac{2}{3} \cdot \frac{1}{4}}{\frac{2}{3}} = \frac{1}{4}
$$

Por el teorema de la probabilidad Total:

$$
P(R^{c}/P^{c}) = \frac{p(P^{c} \cap R^{c})}{P(P^{c})} = \frac{\frac{3}{4} \cdot \frac{3}{4}}{\frac{2}{3} \cdot \frac{3}{4} + \frac{1}{3} \cdot \frac{1}{3}} = \frac{\frac{1}{2}}{\frac{1}{2} + \frac{1}{6}} = \frac{\frac{1}{2}}{\frac{4}{6}} = \frac{3}{4}
$$

## Sigue practicando

**1. El 20 % de los españoles lee ensayos. Al elegir 3 al azar y representar por** *X* **el número de los que leen ensayos es evidente que** *X* **puede tomar los valores 0, 1, 2 o 3.**

 **Calcular las probabilidades de que**  $X = 0$ **,**  $X = 1$ **,**  $X = 2$  **y** *X* **= 3.**

 **Calcular la media y la varianza de** *X.*

Sean:

 $P(L) = 0, 2 \implies L = \kappa$ Leer ensayos»

 $P(L) = 0,8 \Rightarrow L = \kappa$ No leer ensayos»

 $P(X = 0) = 0, 8 \cdot 0, 8 \cdot 0, 8 = 0,512$  $P(X = 1) = 3 \cdot 0, 8 \cdot 0, 2 \cdot 0, 8 = 0,384$  $P(X = 2) = 3 \cdot 0, 2 \cdot 0, 2 \cdot 0.8 = 0,096$  $P(X = 3) = 0, 2 \cdot 0, 2 \cdot 0, 2 = 0,008$  $\mu = 0.0, 512 + 1.0, 384 + 2.0, 096 + 3.0, 008 =$  $= 0 + 0,384 + 0,192 + 0,024 = 0,6$  $\sigma^2 = 0^2 \cdot 0.512 + 1^2 \cdot 0.384 + 2^2 \cdot 0.0096 + 3^2 \cdot 0.008 - 0.6^2 =$  $= 0,84 - 0,6^2 = 0,84 - 0,36 = 0,48$ 

- **2. Un tratamiento contra el cáncer produce mejoría en el 80 % de los enfermos a los que se les aplica. Se suministra a 5 enfermos. Se pide:**
	- i) Calcula la probabilidad de que los 5 pacientes mejo**ren.**
	- **iii) Calcula la probabilidad de que, al menos, tres no experimenten mejoría.**
	- **iii) ¿Cuántos pacientes se espera que mejoren?**

 $X = \kappa n$ .º enfermos que experimentan mejoría»,  $X \sim B(5, 0, 8)$ 

*n* = «n.º pacientes a los que se les suministra el tratamiento».

*P =* «probabilidad de mejoría».

$$
\begin{pmatrix} 5 \end{pmatrix}
$$

 $Si P = 0.8 \implies Q = 1 - P = 1 - 0.8 = 0.2$ 

i) 
$$
P(X = 5) = {5 \choose 5} \cdot 0.8^5 \cdot 0.2^0 = 1 \cdot 0.8^5 \cdot 1 = 0.3277
$$

ii)  $P$ (al menos tres no mejoren) =  $P$ (1 o 2 mejoren) =

$$
= P(X < 3) = P(X = 1) + P(X = 2) + P(X = 0) =
$$
  
=  $\binom{5}{1} \cdot 0.8^1 \cdot 0.2^4 + \binom{5}{2} \cdot 0.8^2 \cdot 0.2^3 + \binom{5}{0} \cdot 0.8^0 \cdot 0.2^5 =$ 

 $= 0,0064 + 0,0512 + 0,00030 = 0,0579$ 

- iii)  $E[X] = \mu = n \cdot p = 5 \cdot 0, 8 = 4$  pacientes.
- **3. El jugador (de baloncesto)** *A* **encesta un 60 % de los tiros libres que lanza, mientras que el** *B* **encesta el 70 %. Si cada uno de ellos hace 300 lanzamientos, ¿qué es más probable: que** *A* **consiga más de 193 canastas o que** *B* **consiga menos de 196?**

Consideremos:

*X* = «n.º de canastas que encesta *A*».

 $p_A =$ «probabilidad de encestar» = 0,6.

 $q_A = 1 - p_A = 1 - 0,6 = 0,4$ 

 $n = 300$  lanzamientos.

 $X \sim B(300; 0, 6)$ 

 $P(X > 193)$ 

Como  $n \ge 30$ ,  $n \cdot p_A \ge 5$  y  $n \cdot q_A \ge 5$  aproximamos la binomial por una normal.

 $X' \sim N(300 \cdot 0.6; \sqrt{300 \cdot 0.6 \cdot 0.4}) = N(180; 8.94)$ 

Tipificamos y aplicamos la corrección de continuidad:

 $P(X > 193) = P(X' > 193,5) =$ 

$$
= P\left(Z > \frac{193, 5 - 180}{8, 49}\right) = P(Z > 1, 59) =
$$

 $=1-P(Z < 1,59) = 1-0.9441 = 0.0559$ 

Consideremos también:

*Y* = «n.º de canastas que encesta *B*»

 $p_{\scriptscriptstyle R}$  = «probabilidad de encestar» = 0,7

$$
q_{\scriptscriptstyle B}=1-p_{\scriptscriptstyle B}=0,3
$$

*n* = 300 lanzamientos

*Y* ~ *B*(300; 0, 7)

 $P(Y > 196)$ 

Como  $n \ge 30$ ,  $n \cdot P_B \ge 5$  y  $n \cdot Q_B \ge 5$  aproximamos la binomial por una normal

 $Y' \sim N(300 \cdot 0.7; \sqrt{300 \cdot 0.7 \cdot 0.3}) = N(210; 7,94)$ 

Tipificamos y aplicamos la corrección de continuidad:

$$
P(Y < 196) = P(Y' < 195, 5) =
$$

$$
=P\left(Z<\frac{195,5-210}{7,94}\right)=P(Z<-1,83)=
$$

 $=1-P(Z < 1,83) = 1-0,9664 = 0,0336$ 

Concluimos que:

Es más probable que el jugador *A* consiga más de 193 canastas.

# $\blacksquare$  Actividades propuestas

- **1. Se lanzan dos dados y se anota la mayor de las puntuaciones obtenidas.**
	- **a) ¿Cuál es la distribución de probabilidad?**
	- **b) Calcula la media y la desviación típica.**
	- a)*X* = mayor de las puntuaciones obtenidas.

*X* toma los valores =  $\{1, 2, 3, 4, 5, 6\}$ 

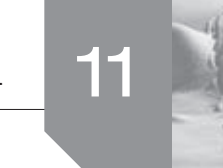

$$
P(X = 1) = \frac{1}{36}; \quad \frac{\text{caras favorables}}{\text{caras posibles}} = \frac{1}{36}
$$

Casos favorables =  $\{(1, 1)\}$ 

$$
P(X = 2) = \frac{1}{12}; \quad \frac{\text{caras favorables}}{\text{caras posibles}} = \frac{3}{36} = \frac{1}{12}
$$

Casos favorables =  $\{(1, 2), (2, 1), (2, 2)\}\$ 

$$
P(X = 3) = \frac{5}{36}; \quad \frac{\text{caras favorables}}{\text{caras posibles}} = \frac{5}{36}
$$

Casos favorables =  $\{(1, 3), (3, 1), (2, 3), (3, 2), (3, 3)\}\$ 

$$
P(X = 4) = \frac{7}{36}; \quad \frac{\text{caras favorables}}{\text{caras posibles}} = \frac{7}{36}
$$

Casos favorables =  $\{(1, 4), (4, 1), (2, 4), (4, 2), (3, 4),\}$  $(4, 3), (4, 4)$ 

$$
P(X = 5) = \frac{1}{4}; \quad \frac{\text{caras favorables}}{\text{caras posibles}} = \frac{9}{36} = \frac{1}{4}
$$

Casos favorables = { $(1,5)$ ,  $(5,1)$ ,  $(2,5)$ ,  $(5,2)$ ,  $(3,5)$ ,  $(5,3)$ , (4,5), (5,4), (5,5)} (4,5), (5,4), (5,5)}

$$
P(X = 6) = \frac{11}{36}
$$
;   
  $\frac{\text{caras favorables}}{\text{caras posibles}} = \frac{11}{36}$ 

Casos favorables = { $(1, 6)$ ,  $(6, 1)$ ,  $(2, 6)$ ,  $(6, 2)$ ,  $(3, 6)$ , (6, 3), (4, 6), (6, 4), (5, 6), (6, 5), (6, 6)}

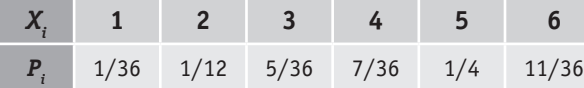

b) 
$$
\mu = \sum x_i p_i = 1 \cdot \frac{1}{36} + 2 \cdot \frac{1}{12} + 3 \cdot \frac{5}{36} + 4 \cdot \frac{7}{36} + 5 \cdot \frac{1}{4} + 6 \cdot \frac{11}{36} =
$$

$$
= \frac{1}{36} + \frac{1}{6} + \frac{5}{12} + \frac{7}{9} + \frac{5}{4} + \frac{11}{6} = \frac{161}{36} = 4,47
$$

Sea la varianza:

$$
\sigma = \sum x_i^2 p_i - \mu^2 =
$$
  
=  $\left( 1^2 \cdot \frac{1}{36} + 2^2 \cdot \frac{1}{12} + 3^2 \cdot \frac{5}{36} + 4^2 \cdot \frac{7}{36} + 5^2 \cdot \frac{1}{4} + 6^2 \cdot \frac{11}{36} \right) -$   
-  $\left( \frac{161}{36} \right)^2 = \frac{791}{36} - \frac{25921}{1296} = 1,97$ 

Entonces la desviación típica es:

$$
\sigma=\sqrt{1,97}=1,40
$$

**2. Completa la tabla de probabilidades correspondiente a una v. a. discreta y calcula sus parámetros**

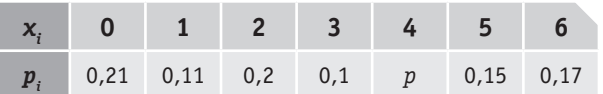

$$
\sum p_i = 1
$$
  
\n
$$
\sum p_i = 0.21 + 0.11 + 0.2 + 0.1 + p + 0.15 + 0.17 = 1
$$
  
\n
$$
0.94 + p = 1
$$
  
\n
$$
p = 0.06
$$
  
\n
$$
E[X] = \mu = \sum x_i p_i = 0.021 + 1.01 + 2.02 + 3.01 + 4.006 + 5.015 + 6.017 = 0 + 0.11 + 0.4 + 0.3 + 0.24 + 0.75 + 1.02 = 2.82
$$
  
\n
$$
V[X] = \sigma^2 = \sum x_i^2 p_i - E[X]^2 = 0^2.021 + 1^2.011 + 2^2.02 + 3^2.01 + 4^2.006 + 5^2.015 + 6^2.017 - 2.82^2 = 0 + 0.11 + 0.8 + 0.9 + 0.96 + 3.75 + 6.12 - 7.95 = 12.64 + 7.95 = 4.69
$$

**3. La ley de probabilidad de una variable aleatoria discreta es:**

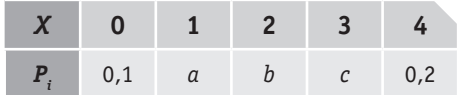

Sabiendo que  $P(X \le 2) = 0.7$  y  $P(X \ge 2) = 0.75$ 

- **a) Hallar la esperanza matemática y su desviación típica.**
- **b) Obtener la función de distribución.**
- a)  $P(X \le 2) = P(X = 0) + P(X = 1) + P(X = 2) =$  $= 0, 1 + a + b = 0,7$  $P(X \ge 2) = P(X = 2) + P(X = 3) + P(X = 4) =$  $= b + c + 0, 2 = 0, 75$  $\sum_{i=1}^{5} P(X = x_i) = 1 \implies 0, 1 + a + b + c + 0, 2 = 1$ 1 *i* =

Resolvemos el sistema de ecuaciones:

$$
\begin{cases}\n0, 1 + a + b = 0, 7 \\
b + c + 0, 2 = 0, 75 \\
0, 1 + a + b + c + 0, 2 = 1\n\end{cases}\n\Rightarrow\n\begin{cases}\na = 0, 15 \\
b = 0, 45 \\
c = 0, 1\n\end{cases}
$$
\n
$$
E[X] = \mu = \sum x_i p_i =
$$
\n
$$
= 0 \cdot 0, 1 + 1 \cdot 0, 15 + 2 \cdot 0, 45 + 3 \cdot 0, 1 + 4 \cdot 0, 2 =
$$
\n
$$
= 0 + 0, 15 + 0, 9 + 0, 3 + 0, 8 = 2, 15
$$
\n
$$
V[X] = \sigma^2 = \sum x_i^2 p_i - E[X]^2 =
$$
\n
$$
= 0^2 \cdot 0, 1 + 1^2 \cdot 0, 15 + 2^2 \cdot 0, 45 + 3^2 \cdot 0, 1 + 4^2 \cdot 0, 2 - 2, 15^2 =
$$
\n
$$
= 0 + 0, 15 + 1, 8 + 0, 9 + 3, 2 - 4, 62 = 6, 05 - 4, 62 = 1, 43
$$

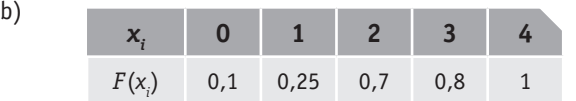

**4. La función de densidad de una variable aleatoria continua** *X* **es** 

$$
f(x) = \begin{cases} 0 & \text{si } x < 0 \\ k(x^2 - 3x) & \text{si } 0 \le x \le 3 \\ 0 & \text{si } x > 3 \end{cases}
$$

- **a) Calcula el valor de** *k* **para que** *f* **(***x***) sea función de densidad.**
- **b) Determina la función de distribución** *F* **(***x***).**
- **c)** Representa gráficamente  $f(x)$  y  $F(x)$ .

a) 
$$
\int_0^3 K(x^2 - 3x) dx = \int_0^3 kx^2 dx - \int_0^3 k3x dx =
$$
  
\n
$$
= \left[ K \frac{x^3}{3} \right]_0^3 - 3 \left[ K \frac{x^2}{2} \right]_0^3 = \left[ \left( \frac{K \cdot 27}{3} \right) - 0 \right] - \left[ \left( \frac{3K \cdot 9}{2} \right) - 0 \right] =
$$
  
\n
$$
= 9K - \frac{27K}{2} = \frac{18K - 27K}{2} = 1
$$
  
\n
$$
18K - 27K = 2; -9K = 2; K = \frac{-2}{9}
$$

b)  
\n
$$
F(x) = \begin{cases}\n0 \text{ si } x < 0 \\
\int_0^x K(t^2 - 3t) dt & 0 \le x \le 3 \implies \\
1 \text{ si } x > 3\n\end{cases}
$$
\n
$$
F(x) = \begin{cases}\n0 & x < 0 \\
\frac{-2x^3}{27} + \frac{x^2}{3} & 0 \le x \le 3 \\
1 & x > 3\n\end{cases}
$$
\nc)  
\n
$$
F(x) = \begin{cases}\n0 & x < 0 \\
\frac{-2x^2}{9} + \frac{2x}{3} & 0 \le x \le 3\n\end{cases}
$$

$$
\left| \begin{array}{cc} 0 & x > 3 \\ \frac{-2x^2}{9} + \frac{2x}{3} & \text{es un fragmento de parábola con vértice en} \end{array} \right|
$$

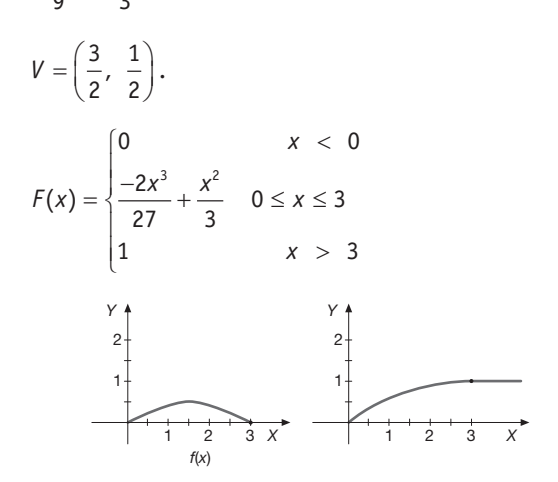

**5. Estudiar si la siguiente función es de densidad para una variable continua** *X:*

$$
f(x) = \begin{cases} \frac{15 - x}{98} & \text{si } x \in [1, 15] \\ 0 & \text{si } x \notin [1, 15] \end{cases}
$$

- **a) En caso afirmativo, encontrar su función de distribución y** utilizar esta para calcular  $P(X \le 5)$  y  $P(X \ge 10)$ .
- **b) Hallar su media, varianza y desviación típica.**

Para que *f*(*x*) sea función de densidad debe cumplir: La función  $f(x) \geq 0$ ,  $\forall x$  del intervalo. El área total bajo la curva es 1.

$$
\int_{1}^{15} \frac{15 - x}{98} dx = 1 \Longrightarrow \left[ \frac{15x}{98} - \frac{x^2}{196} \right]_{1}^{15} = \frac{225}{96} - \frac{29}{196} = \frac{196}{196} = 1
$$

Entonces, sí es función de densidad.

a) 
$$
F(x) = \begin{cases} 0 & \text{si } x < 1 \\ \int_{1}^{x} \frac{15-t}{98} dt & x \in [1; 1,5] \\ 1 & \text{si } x > 1,5 \end{cases}
$$
  
\n
$$
F(x) = \begin{cases} 0 & x < 1 \\ \frac{15x}{98} - \frac{x^2}{196} & x \in [1; 1,5] \\ 1 & x > 1,5 \end{cases}
$$
  
\n
$$
P(X \le 5) = \int_{1}^{5} \frac{15-t}{98} dt = \left[ \frac{15t}{98} - \frac{t^2}{196} \right]_{1}^{5} =
$$
  
\n
$$
= \left[ \frac{75}{98} - \frac{25}{196} \right] - \left[ \frac{15}{98} - \frac{1}{196} \right] = \frac{125}{196} - \frac{29}{196} = \frac{96}{196} = \frac{24}{49}
$$
  
\n
$$
P(X \ge 10) = \int_{10}^{15} \frac{15-t}{98} dt = \left[ \frac{15t}{98} - \frac{t^2}{196} \right]_{10}^{15} =
$$
  
\n
$$
= \left( \frac{225}{98} - \frac{225}{196} \right) - \left( \frac{150}{98} - \frac{100}{196} \right) = \left( \frac{225}{196} \right) - \left( \frac{50}{196} \right) = \frac{25}{196}
$$
  
\nb) 
$$
E[x] = \mu = \int_{1}^{15} x \left( \frac{15-x}{98} \right) dx = \frac{1}{98} \int_{1}^{15} (15x - x^2) dx =
$$
  
\n
$$
= \frac{1}{98} \left[ \frac{15x^2}{2} - \frac{x^3}{3} \right]_{1}^{15} = \frac{1}{98} \left( \frac{3375}{2} - \frac{3375}{3} - \frac{15}{2} + \frac{1}{3} \right) =
$$
  
\n
$$
= \frac{1}{98} \left( 555 + \frac{1}{3} \right) = \frac{17}{3
$$

$$
98\left(12\right) - 3\left(15 - x\right) = 3
$$
\n
$$
\sigma^2 = \int_1^{15} x^2 \left(\frac{15 - x}{98}\right) dx - \left(\frac{17}{3}\right)^2 = \int_1^{15} \frac{15x^2 - x^3}{98} dx -
$$
\n
$$
-\left(\frac{17}{3}\right)^2 = \frac{1}{98} \left[\frac{15x^3}{3} - \frac{x^4}{4}\right]_1^{15} - \left(\frac{17}{3}\right)^2 =
$$
\n
$$
= \frac{1}{98} \left(16875 - \frac{50625}{4} - 5 + \frac{1}{4}\right) - \left(\frac{17}{3}\right)^2 = 43 - \frac{289}{9} = \frac{98}{9}
$$
\n
$$
\sigma = \sqrt{\frac{98}{9}} = \frac{\sqrt{98}}{3} = \frac{7\sqrt{2}}{3}
$$

**6. El número de kilogramos diarios de cierto producto que se vende por kilos es una variable aleatoria continua con función de densidad**

$$
f(x) = \begin{cases} \frac{1}{9000} x^2 & \text{si } 0 \leq x \leq 30 \\ 0 & \text{en otro caso} \end{cases}
$$

 **Si compramos el kilo a 36 € y lo vendemos a 60 €:**

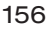

 **a) ¿Qué porcentaje de días ganaremos más de 240 €?**

### **b) ¿Qué media diaria de beneficios se espera obtener?**

 *Nota:* **el precio del kilo ha sido transformado a euros; por ser un problema PAU del año 1998, aparecía en pesetas.**

Si *f*(*x*) es la función de la densidad, la función de distribución es:

$$
F(x) = \begin{cases} \int_0^x \frac{1}{9000} t^2 dt & 0 \le x \le 30 \\ 0 & \text{en otro caso.} \end{cases} = \begin{cases} \frac{1}{27000} x^3 & 0 \le x \le 30 \\ 0 & \text{en otro caso.} \end{cases}
$$

a)Si compra a 36 € y vende a 60 € gana 24 € por kilo. Para ganar 240 € debe vender en el día más de 10 kg.

$$
P(X > 10) = 1 - P(X < 10) = 1 - F(10) = 1 - \frac{1}{27000}10^3 =
$$
  
= 1 -  $\frac{1000}{27000} = \frac{27 - 1}{27} = \frac{26}{27} = 0.9629$ 

Aproximadamente, el 96,3 % de los días gana más de 240 €.

b) 
$$
\mu = \int_0^\infty xf(x) dx = \int_0^{30} x \cdot \frac{1}{9000} x^2 dx = \int_0^{30} \frac{x^3}{9000} dx =
$$
  

$$
= \left[ \frac{x^4}{36000} \right]_0^{30} = \frac{30^4}{36000} = 22.5 \text{ kg se venden de media diarios}
$$

Como gana 10 € por kg, entonces gana 225 € diarios de media.

## **7. Se sabe que 2 de cada 8 habitantes de una ciudad utiliza el transporte público para ir a su trabajo. Se hace una encuesta a 140 de esos ciudadanos. Determinar:**

- **a) Número esperado de ciudadanos que no van a su trabajo en transporte público.**
- **b) Probabilidad de que el número de ciudadanos que van al trabajo en transporte público esté entre 30 y 45.**
- $X = n$ .º de habitantes que utilizan transporte público.
- $n = n$ .º de ciudadanos encuestados  $n = 140$ .

*p* = probabilidad de utilizar transporte público.

$$
p = \frac{2}{8} = 0.25 \quad \rightarrow \quad q = 1 - p = 0.75
$$

 $X \sim B(140; 0, 25)$ 

a)  $E[X] = \mu = np = 140 \cdot 0,25 = 35$ 

Se espera que 35 ciudadanos vayan a su trabajo en transporte público. Entonces se espera que 105 ciudadanos no utilicen transporte público.

b) 
$$
P(30 \leq X \leq 45)
$$

Como  $np = 35 \ge 5$  y  $nq = 105 \ge 5$ , entonces *X* puede ser aproximada por *X'* ~ *N*(*np*,  $\sqrt{npq}$ ) = *N*(35;5,12)

Introducimos la corrección por la transformación de una variable discreta en continua:  $P(30 \le X \le 45) =$  $= P(29, 5 \le X' \le 45, 5)$ 

Tipificamos la variable *X* ':

$$
P\left(\frac{29.5-35}{5,12} \le Z \le \frac{45.5-35}{5,12}\right) = P(-1,07 \le Z \le 2,05) =
$$
  
= P(Z \le 2,05) - P(Z \le -1,07) = P(Z \le 2,05) - 1 + P(Z \le 1,07) =  
= 0,9798 - 1 + 0,8375 = 0,8375

**8. Un estudio de un fabricante de televisores indica que la duración media de un televisor es de 10 años, con una desviación típica de 0,7 años.**

 **Suponiendo que la duración media de los televisores sigue una distribución normal:**

- **a) Calcula la probabilidad de que un televisor dure más de 9 años.**
- **b) Calcula la probabilidad de que un televisor dure entre 9 y 11 años.**
- a) *X* = Duración media de los televisores *X* ∼ *N*(10;0,7)

$$
P(X > 9) = 1 - P(X < 9) = 1 - P\left(Z < \frac{9 - 10}{0.7}\right) =
$$
  
= 1 - P(Z < -1.42) = 1 - (1 - P(Z < 1.42)) =  
= P(Z < 1.42) = 0.9222

b)

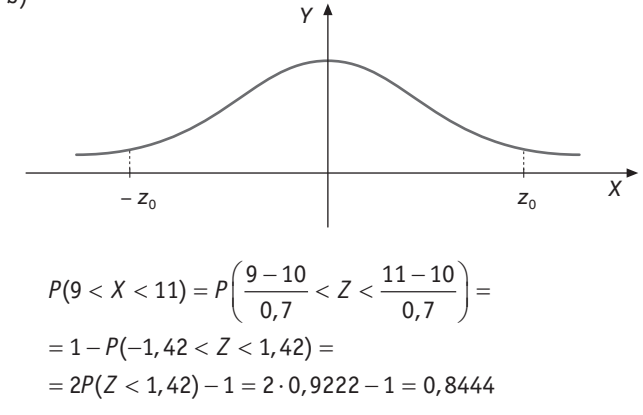

- **9. En un examen, al que se presentaron 2 000 estudiantes, las puntuaciones se distribuyeron normalmente, con media 72 y desviación típica 9.**
	- **a) ¿Cuántos estudiantes obtuvieron una puntuación entre 60 y 80?**
	- **b) Si el 10 % superior de los alumnos recibió la calificación de sobresaliente, ¿qué puntuación mínima habrá que tener para recibir tal calificación?**
	- a)  $X =$  puntuaciones en un examen.

*X* ∼ *N*(72,9)

$$
P(60 < X < 80) = P(X < 80) - P(X < 60) =
$$
\n
$$
= P\left(Z < \frac{80 - 72}{9}\right) - P\left(Z < \frac{60 - 72}{9}\right) =
$$
\n
$$
= P(Z < 0,88) - P(Z < -1,33) =
$$
\n
$$
= P(Z < 0,88) - (1 - P(Z < 1,33)) =
$$
\n
$$
= 0,8106 - 1 + 0,9082 = 0,7188
$$

b) 
$$
P(X \le x_0) = 90\% \implies P(X \le x_0) = 0.9
$$

$$
P\left(z \le \frac{x_0 - 72}{9}\right) \Rightarrow z_0 = \frac{x_0 - 72}{9} = 1,28 \Rightarrow x_0 = 83,52
$$

A partir de 84 puntos se retiran el 10 % de los alumnos, es decir, a partir de 84 puntos se califica con sobresaliente.

- **10. Cierto tipo de batería dura un promedio de tres años, con una desviación típica de 0,5 años. Suponiendo que la duración de las baterías es una variable normal:**
	- **a) ¿Qué porcentajes de las baterías se espera que duren entre 2 y 4 años?**
	- **b) Si una batería lleva funcionando tres años, ¿cuál es la probabilidad de que dure menos de 4,5 años?**

*X* = Duración de cierto tipo de batería.

$$
X \sim N(3;0,5)
$$

a) 
$$
P(2 < X < 4)
$$

Tipificamos:

$$
P\left(\frac{2-3}{0.5} < Z < \frac{4-3}{0.5}\right) = P(-2 < Z < 2) = R\left(\frac{2}{0.5} - \frac{10}{0.5}\right) = \frac{4-3}{0.5} = \frac{4-3}{0.5} =
$$

El 95 % de las baterías duran entre 2 y 4 años.

b)La pregunta se refiere a una probabilidad condicionada.

Recuerda: 
$$
P(A \mid B) = \frac{P(A \cap B)}{P(B)}
$$

\n
$$
P(X < 4, 5 \mid X > 3) = \frac{P(3 < X < 4, 5)}{P(X < 3)} = \frac{P(X < 4, 5) - P(X < 3)}{P(X < 3)} = \frac{P(X < 3)}{P(X < 3)}
$$

Tipificamos:

$$
\frac{P\left(Z < \frac{4,5-3}{0,5}\right) - P\left(Z < \frac{3-3}{0,5}\right)}{P\left(Z < \frac{3-3}{0,5}\right)} = \frac{P(Z < 3) - P(Z < 0)}{P(Z < 0)} = \frac{0,9987 - 0,5}{0,5} = 0,9974
$$

La probabilidad de que dure menos de 4,5 años si lleva funcionando 3 años es de 99,74 %.

**11. Si el 20 % de las piezas producidas por una máquina son defectuosas, ¿cuál es la probabilidad de que, entre cuatro piezas elegidas al azar, a lo sumo 2 sean defectuosas?**

*X* = número de piezas defectuosas

$$
p =
$$
probabilidad de pieza defectuosa = 0,2

n = número de piezas elegidas = 4  
\n
$$
X \sim B(4; 0, 2)
$$
  
\n $P(X \le 2) = P(X = 0) + P(X = 1) + P(X = 2) =$   
\n $= {4 \choose 0} \cdot 0, 2^0 \cdot 0, 8^4 + {4 \choose 1} \cdot 0, 2^1 \cdot 0, 8^3 + {4 \choose 2} \cdot 0, 2^2 \cdot 0, 8^2 =$   
\n= 0, 8<sup>4</sup> + 4 \cdot 0, 2 \cdot 0, 8<sup>3</sup> + 6 \cdot 0, 2<sup>2</sup> \cdot 0, 8<sup>2</sup> =  
\n= 0, 4096 + 0, 4096 + 0, 1536 = 0, 9728

**12. En un examen de matemáticas en el que se ha evaluado de 0 a 20 puntos, el 67 % de los estudiantes ha obtenido una puntuación igual o menor que 12,2 y el 9 % ha obtenido puntuación superior a 16,7. Suponiendo que la distribución de las puntuaciones sea normal, calcule su media y su desviación típica.**

*X* = Puntuación obtenida en un examen de matemáticas.

5 de 4,5 anos?  
\n7(a.  
\n
$$
P(X < 12,2) = 0,67 \Rightarrow P\left(Z < \frac{12,2-\mu}{\sigma}\right) = 0,67 \Rightarrow
$$
  
\n $\Rightarrow z_0 = \frac{12,2-\mu}{\sigma} = 0,44$   
\n $P(X > 16,7) = 0,09 \Rightarrow P\left(Z > \frac{16,7-\mu}{\sigma}\right) = 0,09 \Rightarrow$   
\n $\Rightarrow 1 - P\left(Z < \frac{16,7-\mu}{\sigma}\right) = 0,09 \Rightarrow P\left(Z < \frac{16,7-\mu}{\sigma}\right) = 0,91 \Rightarrow$   
\n $\Rightarrow 2 - (1-P(Z < 2)) = \Rightarrow z_1 = \frac{16,7-\mu}{\sigma} = 1,34$ 

Entonces:

*X*  $\frac{1}{2}$  $\frac{1}{2}$  *\frac{1}{* 

$$
\frac{12,2-\mu}{\sigma} = 0,44
$$
\n
$$
\frac{16,7-\mu}{\sigma} = 1,34
$$
\n
$$
\Rightarrow \frac{16,7-\mu}{\sigma} = 1,34
$$
\n
$$
\left.\frac{16,7-\mu}{\sigma} = 1,34\sigma + \mu\right\} \Rightarrow \frac{\sigma = 5}{\mu = 10}
$$

- **13. Se ha aplicado un test de fluidez verbal a 500 alumnos de primero de ESO de un centro de secundaria. Se supone que las puntuaciones obtenidas se distribuyen según una Normal de media 80 y desviación típica 12. Se pide:** 
	- **a) ¿Qué puntuación separa el 25 % de los alumnos con mayor fluidez verbal?**
	- **b) ¿A partir de qué puntuación se encuentra el 25 % de los alumnos con mayor fluidez verbal?**
	- $X =$  puntuaciones obtenidas en el test de fluidez verbal.

 $X \sim N(80, 12)$ 

a) Se pide encontrar el valor de  $x_0$  tal que  $P(X < x_0) = 0.25$ . Tipificando la variable:

$$
P\left(Z < \frac{x_0 - 80}{12}\right) = 0,25 \quad \to \quad z_0 = \frac{x_0 - 80}{12}
$$

Utilizamos de modo inverso la tabla de distribución normal  $N(0,1)$  y obtenemos que  $z_0$  debe ser un valor negativo, pero:

$$
P(Z < -z_0) = P(Z > z_0) = 1 - P(Z < z_0) = 0.25.
$$
\nEntonces,

$$
P(Z < -z_0) = 1 - 0,25 = 0,75 \implies z_0 = 0,67 \implies z_0 = -0,67
$$

Entonces,

$$
-0,67 = \frac{x_0 - 80}{12} \Rightarrow x_0 = 71,96
$$
  
b)  $P(X \le x_0) = 0,75 \Rightarrow P\left(Z \le \frac{x_0 - 80}{12}\right) = 0,75 \Rightarrow$   

$$
z_0 = \frac{x_0 - 80}{12} = 0,67 \Rightarrow x_0 = 88,04
$$

**14. Una persona que desea encontrar trabajo se presenta a dos entrevistas en las empresas A y B. En la entrevista de la empresa A obtiene una puntuación de 9, con una media de puntuación de 7 para la totalidad de los candidatos y una varianza de 4. En la entrevista de la empresa B obtiene una puntuación de 8, con una media de puntuación de 6 para la totalidad de los candidatos y una desviación típica de 1,5. ¿En qué entrevista ha obtenido esa persona una mejor puntuación relativa?**

Por los datos del problema, se supone que la variable «puntuación de los candidatos» se distribuye normalmente en ambas empresas.

$$
X \sim N(7,\sqrt{4}) = N(7,2) ; Y \sim N(6;1,5)
$$

Para contestar en qué caso ha obtenido mejor puntuación, vemos en qué caso hay mayor probabilidad debajo del valor correspondiente.

$$
P(X < 9) = P\left(Z < \frac{9-7}{2}\right) = P(Z < 1) = 0,8413
$$
\n
$$
P(Y < 8) = P\left(Z < \frac{8-6}{1,5}\right) = P(Z < 1,33) = 0,9082
$$

En la empresa A, está situado sobre un 84,13 % de los candidatos. En la empresa B, está situado sobre un 90,82 % de los candidatos. Luego está mejor situado en la empresa B.

### **15. Tiramos una moneda perfecta 100 veces. Hacemos la predicción de que saldrán un número de caras comprendido entre 44 y 56. Calcula la probabilidad de no acertar.**

 $X = n$ .º de caras obtenido en el lanzamiento 100 veces de una moneda.

 $X \sim B(100, 05)$ 

Como *n* ≥ 30, puede aproximarse mediante una variable *X*' con distribución normal de media.

$$
\mu = n \cdot p = 100 \cdot 0, 5 = 50
$$
  
\n
$$
\sigma = \sqrt{npq} = \sqrt{100 \cdot 0, 5 \cdot 0, 5} = 5
$$
  
\n
$$
X' \sim N(50, 5)
$$

Se pide la probabilidad contraria al suceso:

 $P(44 \le X \le 56) =$ 

Aproximamos la variable discreta a una continua:

$$
= P(43,5 < X' < 56,5) =
$$
\nTipifications,

$$
= P\left(\frac{43,5-50}{5} < Z < \frac{56,5-50}{5}\right) = P(-1,3 < Z < 1,3) =
$$
\n
$$
= P(Z < 1,3) - P(Z < -1,3) = P(Z < 1,3) - (1 - P(Z < 1,3)) =
$$
\n
$$
= 2P(Z < 1,3) - 1 = 2 \cdot 0,9032 - 1 = 1,8064 - 1 = 0,8064
$$

Luego la probabilidad de no acertar será:  $1 - 0,8064 = 0,1936$ 

**16. El 90 % de los miembros de un club pasan sus vacaciones en la playa. Calcule una aproximación, obtenida utilizando la tabla normal, de la probabilidad de que, de un grupo de 60 miembros, 50 o menos vayan a ir a la playa a pasar sus vacaciones.**

 $X = n$ .<sup>o</sup> de miembros del club que pasan sus vacaciones en la playa.

 $n = 60 \rightarrow n.^{\circ}$  de miembros del grupo.

 $p = 0,9 \rightarrow$  Probabilidad de que un miembro del club pase sus vacaciones en la playa.

$$
X \sim B(60;0,9)
$$

Si  $p = 0,9 \implies q = 1 - p = 0,1$ 

El problema nos indica que aproximemos la variable por una normal. Luego definimos:

$$
X' \sim N(np, \sqrt{npq}) = N(54; 2, 32)
$$

 $P(X \le 50) =$ 

Realizamos el ajuste de continuidad:

 $= P(X' \le 50, 5) =$ 

Tipificamos:

$$
= P\left(Z \le \frac{50, 5-54}{2, 32}\right) = P(Z \le -1, 51) = 1 - P(Z \le 1, 51) =
$$
  
= 1 - 0,9345 = 0,0655

- **17. Se conoce, por estudios previos, que la proporción de reses que enfermarán después de suministrarles una determinada vacuna es del 2 %. Una granja tiene 600 reses que son vacunadas.**
	- I) Determina el número esperado de reses que no enfer**marán.**
	- **III) Halla la probabilidad de que el número de reses que enferman sea, como máximo, 20.**
	- **III) Determina la probabilidad de que el número de reses que no enferman sea, como mínimo, 590.**
	- *X* = n.º de reses que enfermarán después de la vacuna.

 $p =$  probabilidad de enfermar,  $p = 0.02$ 

 $n = n$ .º de reses de la granja,  $n = 600$ 

 $X \sim B(600; 0, 02)$ 

**I**)  $E[X] = np = 600 \cdot 0,002 = 12$  reses enfermarán Entonces:  $600 - 12 = 588$  no enfermarán.

II) 
$$
P(X \le 20) = P(X' \le 20, 5) = P\left(Z \le \frac{20, 5 - 12}{3, 43}\right) =
$$

Como *n* es muy grande *X* se puede aproximar por *X* ' con  $X' \sim N(np, \sqrt{npq}) = N(12; 3, 43)$ 

Por tanto,  $P(Z \le 2,48) = 0.9934$ 

III)Si el número de reses que no enferman es como mínimo 590, quiere decir que, como máximo, enferman 10 reses.

$$
P(X \le 10) = P(X' \le 10, 5) = P\left(Z \le \frac{10, 5 - 12}{3, 43}\right) = P(Z \le -0, 44) = 1 - P(Z \le 0, 44) = 1 - 0,6700 = 0,33
$$

**18. La probabilidad de que deje de fumar un paciente, que se ha sometido a un régimen médico riguroso, es de 0,8. Se eligen 100 pacientes, que se han sometido a dicho régimen, ¿cuál es la probabilidad de que hayan dejado de fumar entre 74 y 85 pacientes, ambos inclusive?**

 $X = n$ .º de pacientes que dejan de fumar.

*p* = probabilidad de dejar de fumar.

 $p = 0.8 \rightarrow q = 1 - p = 0.2$ 

*n* = n.º de pacientes que se han sometido a dicho régimen.

 $n = 100$ 

 $X \sim B(100; 0, 8)$ 

*X* puede ser aproximada mediante una distribución normal *X'*.

$$
X' \sim N(n p, \sqrt{n p q}) = N(100 \cdot 0, 8; \sqrt{100 \cdot 0, 8 \cdot 0, 2}) = N(80, 4)
$$

Para aproximar una distribución binomial, que es discreta, por una distribución normal que es continua, es necesario introducir el factor de corrección ±0,5 .

$$
P(74 \le X \le 85) = P(73, 5 \le X \le 85, 5) =
$$
\n
$$
= P\left(\frac{73, 5 - 80}{4} \le Z \le \frac{85, 5 - 80}{4}\right) = P(-1, 62 \le Z \le 1, 37) =
$$
\n
$$
= P(Z \le 1, 37) - P(Z \le -1, 62) =
$$
\n
$$
= P(Z \le 1, 37) - (1 - P(Z \le 1, 62)) =
$$
\n
$$
= 0,9147 - 1 + 0,9474 = 0,8621
$$

**19. Un alumno hace un examen tipo test que consta de 4 preguntas. Cada una de las preguntas tiene tres posibles respuestas, de las cuales solo una es correcta. Si un alumno aprueba contestando correctamente a dos o más preguntas, obtener de forma razonada la probabilidad de que apruebe si responde al azar a cada una de las preguntas.**

 $X = n$ .<sup>o</sup> de preguntas contestadas correctamente.

*p* = probabilidad de contestar correctamente.

$$
p=\frac{1}{3}; q=1-\frac{1}{3}=\frac{2}{3}
$$

 $n = n$ .º de preguntas del examen = 4.

$$
X \sim B(n, p) = B\left(4, \frac{1}{3}\right)
$$
  
\n
$$
P(aprobar) = P(X \ge 2) = 1 - [P(X < 2)] =
$$
  
\n
$$
= 1 - [P(X = 0) + P(X) = 1)] = 1 - \left[\frac{16}{81} + \frac{32}{81}\right] = 1 - \frac{48}{81}
$$
  
\n
$$
= 1 - \left[\frac{16}{81} + \frac{32}{81}\right] = 1 - \frac{48}{81} = \frac{81 - 48}{81} = \frac{33}{81} = \frac{11}{27} = 0, 4
$$

Observa que:

$$
P(X = 0) = {4 \choose 0} \left(\frac{1}{3}\right)^0 \left(\frac{2}{3}\right)^4 = 1 \cdot 1 \cdot \frac{16}{81} = \frac{16}{81}
$$
  

$$
P(X = 1) = {4 \choose 1} \left(\frac{1}{3}\right)^1 \left(\frac{2}{3}\right)^3 = 4 \cdot \frac{1}{3} \cdot \frac{8}{27} = \frac{32}{81}
$$

**20. Si el 20 % de las tartas elaboradas en una fábrica tienen tra-** $\overline{PAD}$ **zas de nueces, ¿cuál es la probabilidad de que, entre 4 tartas elegidas al azar, a lo sumo 2 contengan trazas de nueces?**

*X* = número de tartas con trazas de nueces

 $p =$  probabilidad de tarta con trazas de nueces  $= 0.2$ 

$$
n =
$$
 número de tartas elegidas = 4

$$
X \sim B(4; 0, 2)
$$
  
\n
$$
P(X \le 2) = P(X = 0) + P(X = 1) + P(X = 2) =
$$
  
\n
$$
= {4 \choose 0} \cdot 0, 2^0 \cdot 0, 8^4 + {4 \choose 1} \cdot 0, 2^1 \cdot 0, 8^3 + {4 \choose 2} \cdot 0, 2^2 \cdot 0, 8^2 =
$$
  
\n
$$
= 0, 8^4 + 4 \cdot 0, 2 \cdot 0, 8^3 + 6 \cdot 0, 2^2 \cdot 0, 8^2 =
$$
  
\n
$$
= 0, 4096 + 0, 4096 + 0, 1536 = 0, 9728
$$

**21. En un dado trucado, la probabilidad de sacar un 6 es doble**   $\sum_{P \triangle \cup}$ **que la de cualquiera de los restantes valores. Se lanza el dado 20 veces. ¿Cuál es la probabilidad de que salga 6 más de 15 veces?**

$$
p(1) = p(2) = p(3) = p(4) = p(5) = p
$$
  
\n
$$
p(6) = 2p
$$
  
\n
$$
5p + 2p = 1 \rightarrow 7p = 1 \rightarrow p = \frac{1}{7}
$$
  
\n
$$
p(1) = p(2) = p(3) = p(4) = p(5) = \frac{1}{7}
$$
  
\n
$$
p(6) = 2 \cdot \frac{1}{7} = \frac{2}{7}
$$

 $X = n$ .º de caras «6» obtenidas en 20 lanzamientos.

Se puede considerar:  $X \sim B(20, \frac{2}{7})$ 

 $P(X > 15) = P(X = 16) + P(X = 17) + P(X = 18) + P(X = 19) + P(X = 19)$  $+P(X = 20)$ . Estos cálculos son complicados y largos.

Aproximamos la binomial por una normal:

 $X' \sim N(np, \sqrt{npq}) = N(5, 71; 2, 02)$ 

Esta aproximación es correcta porque  $np = 5.71 \ge 5$  y  $nq = 14,28 \ge 5$ 

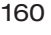

$$
P(X > 15) = P(X' > 15, 5) =
$$
\n
$$
= P\left(Z > \frac{15, 5 - 5, 71}{2, 02}\right) = P(Z > 4, 84) =
$$
\n
$$
= 1 - P(Z \le 4, 84) = 1 - 1 = 0
$$

Observa que en realidad el suceso no sería imposible, pero su probabilidad es muy pequeña.

**22. En una cierta prueba, el 35 por ciento de la población examinada obtuvo una nota superior a 6, el 25 por ciento entre 4 y 6, y el 40 por ciento inferior a 4. Suponiendo que las notas siguen una distribución normal, hállese la nota media y la desviación típica. ¿Qué porcentaje de la población tiene una nota que se diferencia de la media en menos de dos unidades?**

 $P(X > 6) = 0,35$  $P(4 \le X \le 6) = 0,25$  $P(X < 4) = 0,4$ 

Si *X* sigue una distribución *N*(μ, σ) entonces *Z* sigue una dis-<br>tribución *N*(0. 1) tribución *N*(0, 1)

Como:

$$
P(4 \le X \le 6) = P(X \le 6) - P(X < 4) = 0,25
$$
\n
$$
P(X \le 6) - 0,4 = 0,25; P(X \le 6) = 0,25 + 0,4 = 0,65
$$
\n
$$
P(X \le 6) = P\left(Z \le \frac{6-\mu}{\sigma}\right) = 0,65
$$

Estudiando en la tabla de manera inversa:  $\frac{6 - \mu}{\sigma} = 0.39$ 

$$
P(X < 4) = P(X \le 4) = P\left(Z \le \frac{4-\mu}{\sigma}\right) = 0, 4; \frac{4-\mu}{\sigma} = -0, 25
$$

Planteamos un sistema de ecuaciones para encontrar µ *y* σ:

$$
\begin{array}{c|c}\n\frac{6-\mu}{\sigma} = 0.39 & 6-\mu = 0.39\sigma & 0.39\sigma - \mu = -6 \\
\frac{4-\mu}{\sigma} = 0.25 & 4-\mu = 0.25\sigma & 0.25\sigma - \mu = -4\n\end{array}
$$
\n  
\n
$$
\begin{array}{c}\n\mu + 0.39\sigma = 6 \\
\mu + 0.25\sigma = 4 & -0.640 = -2\n\end{array}
$$
\n
$$
\sigma = 3.13 \text{ entonces } \mu = 4.79
$$

Por tanto, *X* sigue una distribución *N*(4,79; 3,13)

$$
4,79-2 = 2,79
$$
  
 
$$
4,79+2 = 6,79
$$
  
 
$$
P(2,79 \le X \le 6,79) = P(X \le 6,79) - P(X \le 2,79)
$$
  
 
$$
1,79-2 = 6,79-1,79-19
$$
  
 
$$
1,79-2 = 6,79-19-19
$$

$$
\frac{6,79-4,79}{3,13} = 0,638
$$
  

$$
\frac{2,79-4,79}{3,13} = 0,638
$$

3, 13<br>*P*(*Z* ≤ 0,638) – *P*(*Z* ≤ −0,638) =  $P(Z \le 0,638) - (1 - P(Z \le 0,638)) =$ Ĭ,  $P(Z \le 0,638) - P(Z \le$ 

 $= P(Z \le 0.638) - 1 = 2 \cdot 0.7357 - 1 = 0.4714$ 

El porcentaje es de 47,14 %.

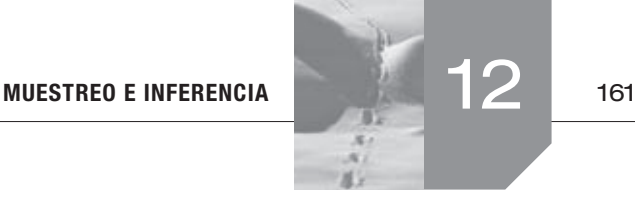

# Sigue practicando

**1. En un gran supermercado se ha obtenido que el número medio de toneladas descargadas diariamente en los últimos 100 días ha sido igual a 10. Determine el intervalo, con un nivel de confianza del 95 %, en el que estará la media si la desviación típica es igual a 6. Explique los pasos realizados para obtener el resultado.**

Seleccionada una muestra de tamaño *n* = 100 se observa que la media muestral es  $\bar{x} = 10$ .

Se considera la variable  $\overline{X}$  = número medio de toneladas descargadas diariamente en las muestras de tamaño *n* = 100.

Se observa que  $\overline{X} \sim N(10, 6/\sqrt{100})$  porque el enunciado afirma que la desviación típica es  $\sigma = 6$ 

Tenemos que calcular un intervalo de confianza tal que:

$$
1-\alpha=0,95\Rightarrow 1-0,95=\alpha\Rightarrow 0,05=\alpha\Rightarrow 0,025=\frac{\alpha}{2}
$$

El valor crítico 
$$
z_{\alpha/2}
$$
 tal que  $P(Z < z_{\alpha/2}) = 0.975$  es  $z_{\alpha/2} = 1.96$ .

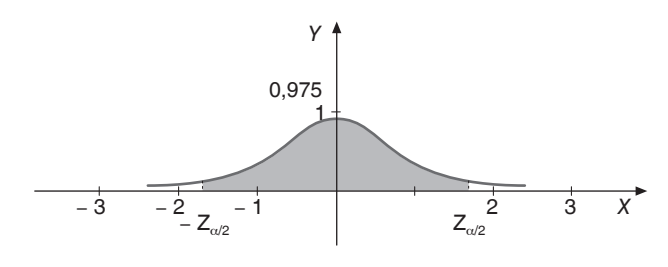

El intervalo de confianza pedido para la media es:

$$
\left(\overline{x} - z_{\alpha/2} \cdot \frac{\sigma}{\sqrt{n}}; \overline{x} + z_{\alpha/2} \cdot \frac{\sigma}{\sqrt{n}}\right) =
$$
\n
$$
\left(10 - 1,96 \cdot \frac{6}{\sqrt{100}}; 10 + 1,96 \cdot \frac{6}{\sqrt{100}}\right) = (8,824;11,176)
$$

**2. El peso de los niños varones a las diez semanas de vida se distribuye según una Normal con desviación típica de 87 g. ¿Cuántos datos son suficientes para estimar, con una confianza del 95 %, el peso medio de esa población con un error no superior a 15 g?**

Sea *X* = peso de los niños varones a las diez semanas de vida.

$$
X \sim N(\mu, 87)
$$

Para entornos  $\mu$  con  $1 - \alpha = 0.95$  *y*  $E = z_{\alpha/2} \cdot \frac{\sigma}{\sqrt{n}} = 15$  debe-

mos calcular *n*.

Si 1 −  $\alpha$  = 0,95  $\alpha$ , el valor crítico correspondiente es  $\overline{z}_{\alpha/2}^{}=1,96$  . Entonces:

$$
15 = 1,96 \cdot \frac{87}{\sqrt{n}} \quad \rightarrow \quad 7,65 = \frac{87}{\sqrt{n}} \quad \rightarrow \quad n = 129,23
$$

Luego para que *E* > 15, *n* ≥ 130 niños.

- **3. En el juzgado de una determinada ciudad se presentaron en el año 2005 un total de 5 500 denuncias. Se seleccionó una muestra aleatoria de un 5 % de ellas. Entre las denuncias seleccionadas se determinó que 55 habían sido producidas por violencia doméstica. Determinar, justificando la respuesta:**
	- **a) La estimación puntual que podríamos dar para el porcentaje de denuncias por violencia doméstica en esa ciudad en el año 2005.**
	- **b) El error máximo que cometeríamos con dicha estimación puntual con un nivel de confianza del 99 %.**
	- a)Población = 5500 denuncias presentadas en el juzgado de una determinada ciudad en el año 2005.

El tamaño de la muestra es:

5 % de 5500 =  $0.05 \cdot 5500 = 275$  denuncias

De las *n* = 275 denuncias de la muestra, 55 tienen por causa la violencia doméstica.

La proporción de denuncias por violencia doméstica es:

$$
\hat{p} = \frac{55}{275} = 0, 2 \implies \hat{p} = 20\%
$$

 $\hat{p}$  es el estimador de  $p =$  porcentaje de denuncias por violencia doméstica en la población.

b) 
$$
E = z_{\alpha/2} \cdot \sqrt{\frac{\hat{p}(1-\hat{p})}{n}}
$$
 para  $1-\alpha = 0.99$   
Si  $\hat{p} = 0.2 \Rightarrow 1-\hat{p} = \hat{q} = 0.8$   
Si  $1-\alpha = 0.99 \Rightarrow \alpha = 0.01 \Rightarrow \frac{\alpha}{2} = 0.005$ 

Entonces: 
$$
z_{\alpha/2} = 2,58
$$
. Por tanto:

<sup>⋅</sup> =⋅ = 0,2 0,8 2,58 0,062 275 *E Y X* 99 % − 2,58 0,5 % 0,5 % − 2,58

Quiere decir que el verdadero valor del porcentaje de denuncias por violencia doméstica pertenece al intervalo:

 $(0, 2 - 0, 062; 0, 2 + 0, 062) = (0, 14; 0, 26)$  con una confianza del 99 %.

**4. Se desea determinar el porcentaje de jóvenes entre 14 y 19 años que necesitan llevar gafas en cierto instituto. ¿Qué tamaño de muestra debemos escoger para que, al tomar el porcentaje muestral como aproximador del porcentaje poblacional, cometamos un error máximo del 10%, con un nivel de confianza del 95%?**

El error máximo admisible para  $1 - \alpha = 0.95$  debe ser 0,1.

El error en una estimación de las proporciones es:

$$
E = z_{\alpha/2} \sqrt{\frac{\hat{p}(1-\hat{p})}{n}}
$$

El valor crítico *z*<sub>α/</sub> para 1 – α = 0,95 es *z*<sub>α/</sub> = *z*<sub>0,025</sub> = 1,96

$$
0, 1 = 1,96 \cdot \sqrt{\frac{\hat{p}(1-\hat{p})}{n}} \implies 0,051 = \sqrt{\frac{\hat{p}(1-\hat{p})}{n}} \implies
$$
  

$$
\implies 0,0026 = \frac{\hat{p}(1-\hat{p})}{n}
$$

Luego: *n* >  $\frac{\hat{p}(1-\hat{p})}{0,0026}$ 

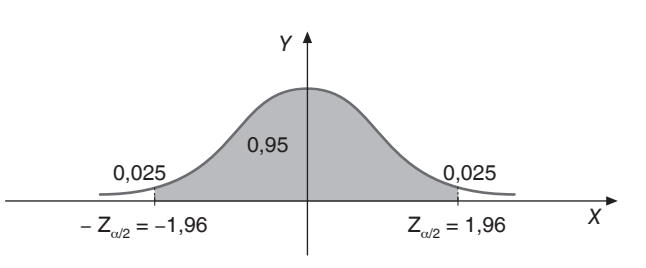

## $\blacksquare$  Actividades propuestas

- **1.** En cierta cadena de centros comerciales trabajan 150 per-<br>all sonas en el departamento de personal, 450 en el departa**sonas en el departamento de personal, 450 en el departamento de ventas, 200 en el departamento de contabilidad y 100 en el departamento de atención al cliente. Con objeto de realizar una encuesta laboral, se quiere seleccionar una muestra de 180 trabajadores.**
	- **a) ¿Qué tipo de muestreo debemos utilizar para la selección de la muestra si queremos que incluya trabajadores de los cuatro departamentos mencionados?**
	- **b) ¿Qué numero de trabajadores tendríamos que seleccionar de cada departamento atendiendo a un criterio de proporcionalidad?**

 **Justificar las respuestas.**

- a)Lo que procede es realizar un muestreo aleatorio estratificado. Como la diferencia en el tamaño de los diferentes departamentos puede ser significativa, desde 150 personas el departamento de personal a 450 en el departamento de ventas, entonces lo más correcto será utilizar un muestreo simple estratificado de afijación proporcional
- b)Hay que repartir proporcionalmente 180 entre 150, 450, 200 y 100 que son el número de trabajadores en los diferentes departamentos.

180  $\frac{180}{900} = \frac{x}{150} = \frac{y}{450} = \frac{z}{200} = \frac{t}{100}$ 

180  $\frac{180}{900} = \frac{x}{150}$   $\rightarrow$   $x = 30$  trabajadores del departamento de personal.

180  $\frac{180}{900} = \frac{y}{450}$  → y = 90 trabajadores del departamento de ventas

180  $\frac{1}{900} - \frac{1}{200}$  $\rightarrow$  *z* = 40 trabajadores del departamento de contabilidad.

180  $\frac{1}{900} - \frac{1}{100}$  $\frac{t}{t}$  →  $t = 20$  trabajadores del departamento de atención al cliente.

**2. Se supone que las alumnas universitarias de una determinada ciudad sigue una determinada distribución Nomal de media 1,65 m y desviación típica 10 cm. Se toma una muestra al azar de 100 de esas alumnas y se calcula su media. ¿Cuál es la probabilidad de que esa media sea mayor de 1,66 m?** 

Sea la variable:

 $X =$  altura de los alumnos de una ciudad

$$
X \to N(165, 10)
$$

 $i$ Cuidado con las unidades, deben ser iguales para μ y σ! Sea:

*X* ≡ media de las muestras de tamaño 100

$$
\overline{X} \rightarrow N\left(165, \frac{10}{\sqrt{100}}\right) = N(165, 1)
$$

Nos pide el problema calcular  $P(\bar{X} > 166)$ :

Tipificamos  $\overline{X}$ :

$$
\begin{aligned} P\left(Z > \frac{166 - 165}{1}\right) = P(Z > 1) = 1 - P(Z < 1) = 1 - 0,8413 = 0,1587 \end{aligned}
$$

$$
P(\overline{X} > 166) = 0,1587
$$

- **3. La duración de las baterías de un determinado modelo de teléfono tiene una distribución normal de media 34,5 horas y desviación típica 6,9 horas. Se toma una muestra aleatoria simple de 36 teléfonos móviles.**
	- **a) ¿Cuál es la probabilidad de que la duración media de las baterías de la muestra esté comprendida entre 32 y 33,5 horas?**
	- **b) ¿Y de que sea mayor de 38 horas?**

 $X =$  duración de las baterías de un determinado modelo de teléfono.

 $X \sim N(34, 5; 6, 9)$ 

Se toma una muestra simple de tamaño *n* = 36.

 $\overline{X}$  = duración media de las baterías de un determinado modelo de teléfono en las muestras de tamaño *n* > 36.

$$
\overline{X} \sim N\left(34, 5; \frac{6, 9}{\sqrt{36}}\right) = (34, 5; 1, 15)
$$

a) 
$$
P(32 < X < 33,5) =
$$

Tipificamos:

$$
=P\bigg(\frac{32-34,5}{1,15}
$$

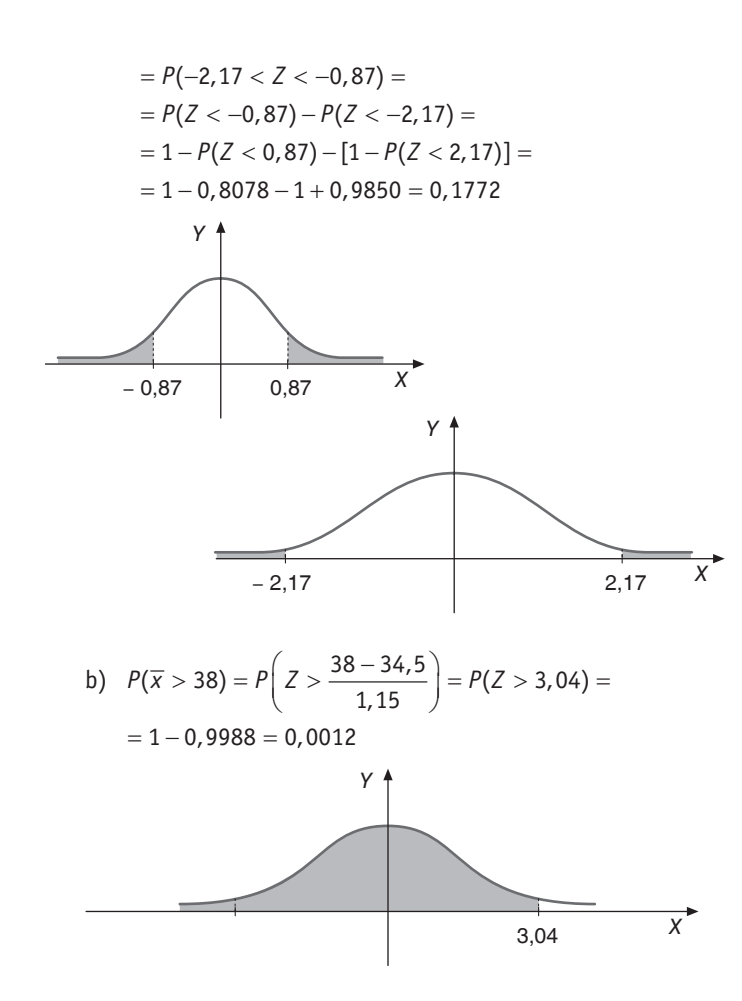

**4. En cierta población humana, la media muestral** *X* **de una característica se distribuye mediante una distribución Normal.** La probabilidad de que  $\overline{X}$  sea menor o igual que 75 es 0,58 **y la de que** *X* **sea mayor que 80 es 0,04. Hallar la media y la desviación típica de** *X***. (Tamaño muestral** *n* **= 100.)**

$$
\overline{X} \Rightarrow N\left(\mu_1, \frac{\sigma}{\sqrt{n}}\right)
$$
  
\n
$$
\mu_{\overline{x}} = \mu
$$
  
\n
$$
P(\overline{X} \le 75) = 0,58
$$
  
\n
$$
P\left(Z \le \frac{75 - \mu_{\overline{x}}}{\frac{\sigma}{\sqrt{n}}}\right) = 0,58
$$

Utilizamos la tabla de la normal *N* (0,1) en sentido inverso y vemos que el valor de z<sub>o</sub> correspondiente a una probabilidad de 0,58 es aproximadamente 0,20:

$$
P(Z < 0,20) = 0,58 \Rightarrow \frac{75 - \mu_{\overline{x}}}{\frac{6}{\sqrt{n}}} = 0,20
$$

Utilizamos el otro dato que ofrece el problema:

$$
P(X > 80) = 0,04
$$
  

$$
P\left(Z > \frac{80 - \mu_{\overline{x}}}{\frac{\sigma}{\sqrt{n}}}\right) = 0,04 \Rightarrow P\left(z > \frac{80 - \mu_{\overline{x}}}{\frac{\sigma}{\sqrt{n}}}\right) = 0,96
$$

Luego igual que anteriormente:

$$
\frac{80 - \mu_{\overline{x}}}{\frac{\sigma}{\sqrt{n}}} = 1.75
$$

Resolvemos el sistema

$$
\frac{75 - \mu_{\overline{x}}}{\frac{\sigma}{\sqrt{n}}} = 1,20
$$
  

$$
\frac{75 - \mu_{\overline{x}}}{\frac{\sigma}{\sqrt{n}}} = 1,75
$$

 $\mu_{\overline{x}} = 74.35 =$  Media poblacional = Media muestral  $σ/$ 3,22 Desviación típica muestral

$$
\sqrt{n}
$$
 = 3,22 = Desvraction tipica mustral

**5. Uno de los principales fabricantes de bombillas vende bombillas con una vida media de 7,2 meses y con una desviación típica de 0,8 meses, mientras que otro fabricante las vende con una vida media de 6,7 meses y con una desviación típica de 0,7 meses. Determina la probabilidad de que una muestra aleatoria de 34 bombillas del primer fabricante ofrezca una vida media de al menos un mes más que una muestra de 40 bombillas del segundo fabricante.**

Ordenamos los datos que nos ofrece el problema.

Para la variable  $X =$  vida media del fabricante 1:

 $\mu_r = 7.2$  meses;  $\sigma_r = 0.8$  meses;  $n_1 = 34$  bombillas

Para la variable *Y* = vida media de las bombillas del fabricante 2:

 $\mu_v = 6.7$  meses;  $\sigma_v = 0.7$  meses;  $n_2 = 40$  bombillas

Definimos la variable diferencia de medias *X* − *Y* que sabemos sigue una distribución;

$$
N\left(\mu_x - \mu_y, \sqrt{\frac{{\sigma_x}^2}{n_1} + \frac{{\sigma_y}^2}{n_2}}\right)
$$

que concretando en nuestro problema es:

$$
N\left(7,2-6,7;\sqrt{\frac{(0,8)^2}{34}+\frac{(0,72)^2}{40}}\right)=(0,5;0,17)
$$

Queremos saber  $P(X - Y \leq 1)$ .

Tipificamos para pasar a  $N(0,1)$ :

$$
P\left(\overline{Z} \ge \frac{1-0.5}{0.17}\right) = P(Z \le 2.94) = 1 - P(Z < 2.94) = 1 - 0.9984 = 0.0016
$$

- **6. Se desea hacer un estudio de mercado para conocer el precio medio de los libros de texto. Para ello se selecciona una muestra aleatoria cogiendo 121 libros de texto, encontrando que tienen un precio medio de 23 euros. Si sabemos que los precios de los libros de texto siguen una distribución Normal con desviación típica de 5 euros:**
	- **a) Encontrar un intervalo de confianza al 98,8 % para el precio medio de los libros de texto.**
	- **b) Interpretar el significado del intervalo obtenido.**

a)  $X \equiv$  Precio de los libros de texto,  $X \sim N(\mu, 5)$ ,  $\mu$  es desconocida.

Tamaño de la muestra relacionada  $n = 121 \rightarrow$  Media muestral  $\overline{x}$  = 23  $\epsilon$ .

Intervalo de confianza para la media poblacional:

$$
\left(\overline{x} - z_{\alpha/2} \cdot \frac{\sigma}{\sqrt{n}}; \ \overline{x} + z_{\alpha/2} \cdot \frac{\sigma}{\sqrt{n}}\right)
$$

Confianza: 1 − α = 0,98 → α = 0,012 →  $\frac{\alpha}{2}$  = 0,006.

Valor crítico:  $z_{0.006} = 2.51$ .

Por tanto el intervalo será:

$$
\left(23-2,51\cdot\frac{5}{\sqrt{121}};\ 23+2,51\cdot\frac{5}{\sqrt{121}}\right)=(21,86;\ 24,14)
$$

- b)El precio medio de los libros de texto estará en el intervalo (21,86; 24,14) con una probabilidad del 98,8 %.
- **7. La duración de la baterías de cierto teléfono móvil se puede**
- **aproximar por una distribución Normal con una desviación típica de 5 meses. Se toma una muestra aleatoria simple de 10 baterías y se obtienen las siguientes duraciones (en meses):**

 **33, 34, 26, 37, 30, 39, 26, 31, 36, 19**

 **Hallar un intervalo de confianza al 95 % para ese modelo de batería.**

Muestra aleatoria tamaño *n* = 10. Media muestral:

$$
\overline{X} = \frac{33 + 34 + 26 + 37 + 30 + 39 + 26 + 31 + 36 + 19}{10} =
$$
  
= 
$$
\frac{311}{10} = 31.1
$$
 meses

 $\overline{X}$  = medias de duración de las baterías de cierto teléfono móvil para muestras de tamaño *n* = 10.

$$
\overline{x} \sim N(31,1;5/\sqrt{10})
$$

Si 
$$
1 - \alpha = 0.95
$$
, el valor crítico es  $z_{\alpha/2} = z_{0.025} = 1.96$ .

Intervalo de confianza,

$$
\left(\overline{x} - z_{\alpha/2} \cdot \frac{\sigma}{\sqrt{n}}; \ \overline{x} + z_{\alpha/2} \cdot \frac{\sigma}{\sqrt{n}}\right) =
$$
\n
$$
\left(31, 1 - 1, 96 \cdot \frac{5}{\sqrt{10}}; \ 31, 1 + 1, 96 \cdot \frac{5}{\sqrt{10}}\right) = (28; \ 34, 2)
$$

- **8. En una encuesta se pregunta a 10 000 personas cuántos libros leen al año, obteniéndose una media de 5 libros. Se sabe que la población tiene una distribución normal con desviación típica 2.**
	- **a) Hallar un intervalo de confianza al 80 % para la media poblacional.**
	- $\texttt{minimo} \textbf{.} \texttt{a} \texttt{a} \texttt{a} \texttt{a} \texttt{a} \texttt{a} \texttt{b} \texttt{b} \texttt$  **b) Para garantizar un error de estimación de la media poblacional no superior a 0,25 con un nivel de confianza del 95 %, ¿a cuántas personas como mínimo sería necesario entrevistar?**

a)Se elige una muestra de tamaño *n* = 10 000.

 $\bar{x}$  = media muestral = 5 libros

 $\sigma$  = desviación típica poblacional = 2

Intervalo de confianza para una probabilidad de

$$
1 - \alpha = 0,80 \to 1 - 0,80 = 0,2 \to \frac{\alpha}{2} = 0,1 \to z_{\frac{\alpha}{2}} = 1,28
$$

$$
\left(5 - 1,28 \cdot \frac{2}{\sqrt{10000}}; 5 + 1,28 \cdot \frac{2}{\sqrt{10000}}\right) = (4,97; 5,02)
$$

b) Error máximo admitido:  $E = Z_{\alpha/2} \cdot \frac{S}{\sqrt{n}}$  $= Z_{\alpha} \cdot \frac{\sigma}{\tau}$ 

Para un nivel de confianza

$$
1 - \alpha = 0,95 \rightarrow \alpha = 0,05 \rightarrow \frac{\alpha}{2} = 0,025 \rightarrow z_{\frac{\alpha}{2}} = 1,96
$$
  
0,25 = 1,96 \cdot  $\frac{2}{\sqrt{n}}$   $\sqrt{n} = 15,68$   $n = 245,86$ 

Para que *E* < 0,25, *n* ≥ 246 personas de tamaño muestral.

- **9.** Un fabricante de pilas alcalinas sabe que el tiempo de du-<br>  $\overline{P_{PQQ}}$  ración, en horas, de las pilas que fabrica sigue una distri**ración, en horas, de las pilas que fabrica sigue una distribución Normal de media desconocida y varianza 3 600. Con una muestra de su producción, elegida al azar, y un nivel de confianza del 95 % ha obtenido para la media el intervalo de confianza (372,6; 392,2).**
	- **a) Calcule el valor que obtuvo para la media de la muestra y el tamaño muestral utilizado.**
	- **b) ¿Cuál sería el error de su estimación, si hubiese utilizado una muestra de tamaño 225 y un nivel de confianza del 86,9 %?**
	- $X =$  duración de las pilas alcalinas
	- $X \sim N(\mu, \sqrt{3600}) = N(\mu, 60)$
	- a)Dado el intervalo de confianza:

$$
(372,6;\;392,2)=\left(\overline{x}-z_{\frac{\alpha}{2}},\frac{\sigma}{\sqrt{n}};\;\overline{x}+z_{\frac{\alpha}{2}},\frac{\sigma}{\sqrt{n}}\right)
$$

nos piden calcular  $\overline{x}$  y *n* para 1 –  $\alpha$  = 0,95  $\rightarrow$   $z_{\alpha/2}^{\alpha}$  = 1,96 El intervalo de confianza es simétrico respecto a la media muestral. Luego el punto medio del intervalo es *x* .

$$
\overline{x} = \frac{372.6 + 392.2}{2} = 382.4 \text{ horas}
$$

Entonces,

$$
\left(382, 4-1, 96 \cdot \frac{60}{\sqrt{n}}; 382, 4+1, 96 \cdot \frac{60}{\sqrt{n}}\right) = (372, 6; 392, 2)
$$
  

$$
382, 4-1, 96 \cdot \frac{60}{\sqrt{n}} = 372, 6 \rightarrow 9, 8 = 1, 96 \cdot \frac{60}{\sqrt{n}}
$$
  

$$
\sqrt{n} = 1, 96 \cdot \frac{60}{9, 8} \rightarrow \sqrt{n} = 12 \rightarrow n = 144
$$

b) Si  $n = 225$  para  $1 - \alpha = 0.869 \rightarrow \alpha = 0.131 \rightarrow \frac{\alpha}{2} =$ 

$$
E = 1,51 \cdot \frac{60}{\sqrt{225}} \to E = 6,04
$$

- **10. En un periódico se lee la siguiente información: «Se ha tomado una muestra aleatoria de 36 unidades de consumo mensual en teléfono móvil y el intervalo de confianza al 95 % para el consumo medio ha sido [18,22]».**
	- **¿Cuánto fue el consumo medio muestral en teléfono móvil?**
	- **• ¿Cuánto fue la desviación típica?**
	- **¿Cuál sería el intervalo de confianza al 90 % de confianza para el consumo medio?**

Muestra aleatoria *n* = 36

•Intervalo de confianza:

$$
\left(\overline{x} - z_{\alpha/2} \cdot \frac{\sigma}{\sqrt{n}}; \overline{x} + z_{\alpha/2} \cdot \frac{\sigma}{\sqrt{n}}\right) = (18, 22)
$$
  

$$
1 - \alpha = 0,95 \rightarrow \alpha = 0,005 \rightarrow \frac{\alpha}{2} = 0,025 \rightarrow z_{\alpha/2} = 1,96
$$
  

$$
\left(\overline{x} - 1,96 \cdot \frac{\sigma}{\sqrt{36}}; \overline{x} + 1,96 \cdot \frac{\sigma}{\sqrt{36}}\right)
$$

*x* coincide con el punto medio del intervalo

$$
\overline{x} = \frac{18 + 22}{2} = 20
$$
 donde  $\overline{x} = \text{consumo medio muestra}$ 

- $\left(20 1,96 \cdot \frac{\sigma}{\sqrt{36}};\ 20 + 1,96 \cdot \frac{\sigma}{\sqrt{36}}\right)$ 20 – 1,96 $\cdot \frac{\sigma}{6}$  = 18 entonces  $\sigma$  = 6,12 desviación típica
- Intervalo de confianza para  $1 \alpha = 0.90$ . Si  $1 - \alpha = 0.90 \rightarrow \alpha = 0.1 \rightarrow \frac{\alpha}{2} = 0.005 \rightarrow z_{\frac{\alpha}{2}} = 1.65$  $\left(20-1,65\cdot\frac{6,12}{\sqrt{36}};\ 20+1,65\cdot\frac{6,12}{\sqrt{36}}\right) = (18,31;\ 21,68)$
- **11. Se hizo una encuesta aleatoria entre 130 estudiantes universitarios de los cuales 85 eran mujeres, sobre el número de horas que estudian diariamente fuera del aula, obteniéndose una media de 3,4 horas.**
	- **a) Si la desviación típica es de 1,1 horas, obtener un intervalo de confianza, al 98 %, para la media del número de horas que estudian diariamente fuera del aula los estudiantes universitarios.**
	- **b) Obtener un intervalo de confianza al 90 % para la proporción de mujeres entre los estudiantes universitarios.**
	- a)Intervalo de confianza para la media de horas de estudio diarias fuera del aula con un nivel de confianza  $1 - \alpha = 0.98$ .

$$
\left(\overline{x}-z_{\alpha/2}\cdot\frac{\sigma}{\sqrt{n}};\ \overline{x}+z_{\alpha/2}\cdot\frac{\sigma}{\sqrt{n}}\right)=
$$

$$
\left(3, 4-2, 33 \cdot \frac{1,1}{\sqrt{130}}; 3, 4-2, 33 \cdot \frac{1,1}{\sqrt{130}}\right) = (3, 175; 3, 625)
$$
  
Si  $z_{\alpha/2} = 2, 33$  para  $1 - \alpha = 0, 98$  y  $\overline{X} = 3, 4$  σ=1,1

b) Sea  $\hat{p} = \frac{85}{130} = 0,6538 \Rightarrow 65,38 \%$  de mujeres entre las estudiantes universitarias.

Intervalo de confianza para la proporción de la población es:

$$
\left(\hat{p} - z_{\alpha/2} \cdot \sqrt{\frac{\hat{p}(1-\hat{p})}{n}}; \ \hat{p} + z_{\alpha/2} \cdot \sqrt{\frac{\hat{p}(1-\hat{p})}{n}}\right) =
$$
\n
$$
= \begin{pmatrix}\n0,6538 - 1,65 \cdot \sqrt{\frac{0,6538 \cdot 0,3462}{130}}; \\
0,6538 + 1,65 \cdot \sqrt{\frac{0,6538 \cdot 0,3462}{130}}\n\end{pmatrix} =
$$
\n= (0,5849; 0,7226) = (58,49 %, 72,26 %)\n  
\nSee puede probar que  $z_{\alpha/2} = 1,645$  para  $1 - \alpha = 0,90$ .

**12. Preguntadas 100 personas de cierta ciudad, elegidas al azar, si leen el periódico al menos un vez a la semana, solo 40 han contestado que sí. Encuentre un intervalo de confianza, con nivel de confianza del 99 %, para la proporción de personas de esa ciudad que leen el periódico al menos una vez a la semana.**

El intervalo de confianza para la proporción siendo *n* = 100 tamaño muestral.

 $\hat{p} = \frac{40}{100} = 0,4$  = proporción en la muestra que cumplen la ca-

racterística relacionada.

$$
1 - \alpha = 0,99 \rightarrow \alpha = 0,01 \rightarrow \frac{\alpha}{2} = 0,005 \rightarrow z_{\frac{\alpha}{2}} = 2,58
$$
  

$$
\left(0,4 - 2,58 \cdot \sqrt{\frac{0,4 \cdot (1 - 0,4)}{100}}; 0,4 + 2,58 \cdot \sqrt{\frac{0,4 \cdot (1 - 0,4)}{100}}\right) =
$$
  
= (0,274; 0,526)

- **13. A una muestra aleatoria de 300 estudiantes de bachillerato de determinada provincia se les preguntó si utilizaban habitualmente la bicicleta para acudir a su instituto. Sabiendo que se obtuvo 90 respuestas afirmativas, determinar justificando la respuesta:**
	- **a) El intervalo de confianza al 95 % para el porcentaje de estudiantes de bachillerato de esa provincia que utilizan habitualmente la bicicleta para acudir al instituto.**
	- **b) El error máximo que cometeríamos, con una confianza del 95 %, si estimamos que dicho porcentaje es del 30%.**
	- a)Muestra aleatoria de tamaño *n* = 300.

Sea  $\hat{P}$  = porcentaje muestral para la característica a estudiar.

 $\hat{p} = \frac{90}{300} = 0.3 \Rightarrow 30\%$  utiliza habitualmente la bicicleta para acudir al instituto.

166 **12 MUESTREO E INFERENCIA** 

Intervalo de confianza para  $1 - \alpha = 0.95$  para  $\hat{p} =$  porcentaje de estudiantes de bachillerato de esa provincia que utiliza habitualmente la bicicleta.

$$
\left(\hat{p} - z_{\frac{\alpha}{2}} \cdot \sqrt{\frac{p_r(1-p_r)}{n}}; \ \hat{p} + z_{\frac{\alpha}{2}} \cdot \sqrt{\frac{p_r(1-p_r)}{n}}\right) =
$$
\n
$$
= \left(0, 3 - 1, 96 \cdot \sqrt{\frac{0, 3 \cdot 0, 7}{300}}; \ 0, 3 + 1, 96 \cdot \sqrt{\frac{0, 3 \cdot 0, 7}{300}}\right) =
$$
\n= (0, 2481; 0, 3518)

En forma de porcentaje: (24,81 %; 35,18 %)

b) 
$$
E = z_{\alpha/2} \cdot \sqrt{\frac{p_r (1-p_r)}{n}} = 1.96 \cdot \sqrt{\frac{0.3 \cdot 0.7}{300}} = 0.0518
$$

- **14. En una universidad se toma al azar una muestra de 100 alumnos y se encuentra que han suspendido todas las asignaturas 10 alumnos. Se pide hallar:**
	- **a) Con un nivel de confianza del 95 %, un intervalo para estimar el porcentaje de alumnos que aprueba al menos una asignatura.**
	- **b) A la vista del resultado anterior, se pretende repetir la experiencia para conseguir una cota de error del 0,03 con el mismo nivel de confianza del 95 %. ¿Cuántos individuos ha de tener la muestra?**
	- a)El intervalo de confianza para la proporción viene dado por:

$$
\left(\hat{p} - z_{\alpha/2} \sqrt{\frac{\hat{p} \cdot \hat{q}}{n}}, \ \hat{p} + z_{\alpha/2} \sqrt{\frac{\hat{p} \cdot \hat{q}}{n}}\right)
$$
  
\nSi  $n = 100$  entonces  $\hat{p} = \frac{90}{100} = 0.9$ .  
\n $1 - \alpha = 0.95 \rightarrow \alpha = 0.05 \rightarrow \frac{\alpha}{2} = 0.025 \rightarrow z_{\alpha/2} = 1.96$   
\n $\left(0.9 - 1.96 \sqrt{\frac{0.9 \cdot 0.1}{100}}; \ 0.9 + 1.96 \sqrt{\frac{0.9 \cdot 0.1}{100}}\right) = (0.84; 0.96)$ 

Nos pide el intervalo en forma de porcentaje: (84 %; 96 %)

b) 
$$
E = 0.03
$$
  
\n $E = z_{\alpha/2} \cdot \sqrt{\frac{\hat{p} \cdot \hat{q}}{n}} \to 0.03 = 1.96 \sqrt{\frac{0.9 \cdot 0.1}{n}} \to 0.03 =$ 

$$
= 1,96\sqrt{\frac{0,09}{n}} \rightarrow 0,0153 = \sqrt{\frac{0,09}{n}}
$$

Elevando al cuadrado: 0,000234 =  $\frac{0,09}{n}$ 

Donde *n* = 385, necesitamos como mínimo 385 individuos

### **15. En una muestra de 600 personas de una ciudad se observa que 30 son inmigrantes.**

- **a) Determinar el intervalo de confianza de nivel 0,95 para el porcentaje de inmigrantes en la ciudad.**
- **b) Si se quiere estimar el porcentaje de inmigrantes con un error máximo de 0,02, ¿cuál es el tamaño de la muestra que habría que considerar si se usa un nivel de significación del 1%?**

a)Se trata de encontrar un intervalo de confianza para la proporción.

En una muestra aleatoria  $n = 600$  se observa una proporción:

$$
\hat{p} = \frac{30}{600} = 0,05
$$

El intervalo de confianza para la proporción es:

$$
\left(\hat{p} - z_{\frac{\alpha}{2}} \cdot \sqrt{\frac{\hat{p}(1-\hat{p})}{n}}; \ \hat{p} + z_{\frac{\alpha}{2}} \cdot \sqrt{\frac{\hat{p}(1-\hat{p})}{n}}\right) =
$$
\n
$$
= \left(0,05 - 1,96 \cdot \sqrt{\frac{0,05 \cdot 0,95}{600}}; \ 0,05 + 1,96 \cdot \sqrt{\frac{0,05 \cdot 0,95}{600}}\right) =
$$
\n
$$
= (0,0325; 0,0674)
$$

En porcentaje: (3,25 %; 6,74 %).

b)Error máximo admisible:

$$
E = z_{\alpha/2} \cdot \sqrt{\frac{\hat{p}(1-\hat{p})}{n}} \to 0,02 = 2,5 \cdot \sqrt{\frac{0,05 \cdot 0,95}{n}}
$$
  
0,000775 =  $\sqrt{\frac{0,0475}{n}}$ 

Elevamos al cuadrado:

$$
0,00006031 = \frac{0,0475}{n} \rightarrow n = 787,38 \rightarrow n = 790,44
$$

La muestra ha de ser de tamaño *n* ≥ 788 individuos.

**16. Una planta de tratamiento de aguas residuales recibe diariamente el agua de dos pequeñas poblaciones próximas.**

 **Decide estudiar para comparar la calidad de las mismas la concentración de nitratos disueltos. Para ello se extraen dos muestras al azar y se analiza el contenido en nitratos obteniéndose los siguientes resultados expresados en mg/l.**

 **Población A:** 

$$
\bar{x} = 87 \,\text{mg/l}
$$
,  $\sigma_1 = 3.19 \,\text{mg/l}$ ,  $n_1 = 331$ 

 **Población B:** 

 $\bar{y} = 109 \text{ mg/l}$ ,  $\sigma_2 = 4.15 \text{ mg/l}$ ,  $n_2 = 271$ 

 **Determinar un intervalo de confianza para la diferencia de medias con un nivel de confianza del 95%.**

$$
1-\alpha=0,95 \rightarrow z_{\alpha/2} = 1,96
$$

El intervalo de confianza para la diferencia de medias es:

$$
\left(\overline{x}-\overline{y}-z_{\alpha/2}\sqrt{\frac{{\sigma_x}^2}{n_1}+\frac{{\sigma_y}^2}{n_2}},\ \overline{x}-\overline{y}+z_{\alpha/2}\sqrt{\frac{{\sigma_x}^2}{n_1}-\frac{{\sigma_y}^2}{n_2}}\right)
$$

Concretando en los datos de nuestro ejemplo:

$$
\left(109 - 87 - 1,96\sqrt{\frac{3,19^2}{33} + \frac{4,15^2}{27}},\right)
$$
  

$$
109 - 87 + 1,96\sqrt{\frac{3,19^2}{33} - \frac{4,15^2}{27}}\right) = (17,26; 26,74)
$$

Con lo cual se puede decir que un intervalo de confianza para la diferencia de contenidos en nitratos entre una población y otra, está para un nivel de confianza del 95 % entre los  $17,26 \,\text{mg/l}$  y los  $26,74 \,\text{mg/l}$ .

**17. Las calificaciones obtenidas en la 3.ª evaluación en la asignatura de matemáticas aplicadas a las ciencias sociales para dos alumnos de 2.º de bachillerato de las dos clases existentes en el centro son:**

 **Alumno 1 — 2.º Bach. A — 5; 5,2; 5,5; 6,2; 3,9; 6.**

 **Alumno 2 — 2.º Bach. B — 4; 5,3; 6,4; 5,7; 6,6; 7.**

 **Podemos calcular la desviación típica para las calificaciones del alumno 1, que sería** σ**<sup>1</sup> = 0,75, y para las del alumno 2:**   $\sigma$ <sub>2</sub> = 1,79.

 **Determinar el intervalo de confianza para la diferencia de medias con un nivel de confianza del 99%. ¿Qué explicación puedes dar a los resultados obtenidos?**

$$
1-\alpha=0,99 \rightarrow z_{\underset{\gamma_2}{\alpha\gamma}}=2,58
$$

Tenemos que calcular las medias en ambas muestras:

$$
\overline{x} = \frac{5+5, 2+5, 5+6, 2+3, 9+6}{6} = 5, 3
$$
  

$$
\overline{y} = \frac{4+5, 3+6, 4+5, 7+6, 6+7}{6} = 5, 12
$$

El intervalo de confianza para la diferencia de media es:

$$
\left(\overline{x} - \overline{y} - z_{\alpha/2} \sqrt{\frac{{\sigma_x}^2}{n_1} + \frac{{\sigma_y}^2}{n_2}}, \ \overline{x} - \overline{y} + z_{\alpha/2} \sqrt{\frac{{\sigma_x}^2}{n_1} + \frac{{\sigma_y}^2}{n_2}}\right)
$$

Concretando en los datos de nuestro problema:

$$
\left(5,3-5,12-2,58\sqrt{\frac{0,75^2}{6}+\frac{1,79^2}{6}};\right)
$$
  
5,3-5,12+2,58 $\sqrt{\frac{0,75^2}{6}+\frac{1,79^2}{6}}\right)$   
= (5,3-5,12-2,58 $\sqrt{0,09+0,53}$ ; 5,3-5,12+2,58 $\sqrt{0,62}$ ) =  
= (5,3-5,12-2,58\cdot 0,78; 5,3-5,12+2,01) = (-2,4; 2,19)

- **18. Se quiere estimar la media del consumo, en litros de leche por persona al mes. Sabiendo que dicho consumo sigue una normal con desviación típica de 6 litros:**
	- **a) ¿Qué tamaño muestral se necesita para estimar el consumo medio con un error menor de 1 litro y con un nivel de confianza del 96 %?**
- **b) Si la media del consumo mensual de leche por persona fuese igual a 21 litros, hallar la probabilidad de que la media de una muestra de 16 personas sea mayor que 22 litros.**
- a) Sea  $X =$  consumo de leche por persona al mes.

 $X \sim N(\mu, 6)$ 

Error máximo admisible en la estimación de  $\mu$ :

$$
E = Z_{\alpha/2} \cdot \frac{\sigma}{\sqrt{n}} = 1
$$
litro con un nivel de confianza de  
1- $\alpha$  = 0,96

Necesitamos el valor crítico correspondiente a  $1 - \alpha = 0.96$ que es  $z_{\alpha/2} = 2.05$ 

Entonces:  $1 = 2,05 \cdot \frac{1}{\sqrt{n}} \Rightarrow n = 4,20 \Rightarrow n > 5$  personas  $\therefore$  1 = 2,05 *·*  $\frac{1}{\sqrt{n}}$  ⇒ *n* = 4,20 ⇒ *n* > 5 personas s:  $1 = 2,05 \cdot \frac{1}{\sqrt{n}} \Rightarrow n = 4,20 \Rightarrow n > 5$  personas rces:  $1 = 2,05 \cdot \frac{1}{\sqrt{n}} \Rightarrow n = 4,20 \Rightarrow n > 5$  personas

b) Si  $\mu = 21 \Rightarrow \overline{X}$  = media muestral para muestras de tamaño 16.

$$
\overline{X} \sim N (21, 6/\sqrt{16}) = N(21; 1, 5)
$$
  
\n
$$
P (\overline{X} > 22) = P \left( Z > \frac{22 - 21}{1, 5} \right) = P(Z > 0, 66) =
$$
  
\n
$$
= 1 - P(Z < 0, 66) = 1 - 0, 7454 = 0, 2546
$$

**19. En una población, una variable aleatoria sigue una ley Normal de media desconocida y desviación típica 9. ¿De qué tamaño, como mínimo, debe ser la muestra con la cual se estime la media poblacional con un nivel de confianza del 97 % y un error máximo admisible igual a 3?**

$$
X \sim N(\mu, \sigma)
$$

Error máximo admisible:  $E = Z_{\alpha/2} \cdot \frac{\sigma}{\sqrt{n}}$ ,  $Z_{\alpha/2}$ 

$$
1 - \alpha = 0.97 \rightarrow \alpha = 0.03 \rightarrow \frac{\alpha}{2} = 0.015 \rightarrow
$$
  

$$
Z_{0.015} = 2.17
$$

Por tanto,

$$
3 = 2,17 \cdot \frac{9}{\sqrt{n}} \rightarrow \sqrt{n} = 2,17 \cdot \frac{9}{3} \rightarrow \sqrt{n} = 6,51 \rightarrow n = 42,38
$$

Para que el error máximo admisible sea menor que 3 el tamaño de la muestra debe ser *n* ≥ 43.

# ■ Sigue practicando

**1. El nivel medio de protombina en una población normal es de 20 mg/100 ml de plasma con una desviación típica de 4 mg/100 ml. Se toma una muestra de 40 individuos en los que la media es de 18,5 m/100 ml? ¿Es la muestra comparable con la población, con un nivel de significación de 0,05?**

Se trata de un contraste para la media.

**1.**er **pass:** 
$$
H_0 : \mu = 20
$$
   
 $H_1 : \mu \neq 20$ 

Se estudia el nivel de protombina por cada 100 ml de plasma en una población.

**2.º paso:** Como el nivel de protombina sigue una distribución *N*(20, 4), entonces supuestamente  $H_o$ , las medias muestrales siguen una distribución *N* $\left(20, \frac{4}{\sqrt{40}}\right)$ .

**3. er paso:** Zona de aceptación para  $\alpha = 0.05 \rightarrow z_{\alpha/2} = 1.96$ 

$$
\left(\mu - z_{\alpha/2} \cdot \frac{\sigma}{\sqrt{n}}; \ \mu + z_{\alpha/2} \cdot \frac{\sigma}{\sqrt{n}}\right)
$$
  

$$
\left(20 - 1,96 \cdot \frac{4}{\sqrt{40}}; \ 20 + 1,96 \cdot \frac{4}{\sqrt{40}}\right) = (18,76; \ 21,23)
$$

**4.º paso:** Se toma una muestra de 40 unidades (*n* = 40) y se obtiene una media de  $\bar{x} = 18.5$ .

**5.º paso:** Como 18,5 ∉ (18,76; 21,23) no se acepta  $H_0$ .

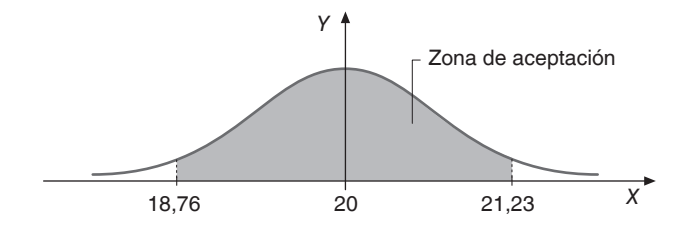

- **2. Tras múltiples observaciones se ha comprobado que el número de pulsaciones de los varones de 20 a 25 años se distribuye normalmente con una media de 72 pulsaciones y una desviación típica igual a 4. Si una muestra de 100 deportistas varones de esa edad da una media de 64 pulsaciones:**
	- **a) ¿Queda el valor de 72 pulsaciones dentro del intervalo de confianza para la media muestral al 95 % de confianza?**
	- **b) ¿Debemos aceptar la hipótesis de que hay diferencia significativa entre el número de pulsaciones de los deportistas y el número de pulsaciones de los varones en general, con un nivel de significación de 0,05?**
	- a) Intervalo de confianza para la media con  $1 \alpha = 0.95$ :

$$
\left(\overline{x} - z_{\alpha/2} \cdot \frac{\sigma}{\sqrt{n}}; \ \overline{x} + z_{\alpha/2} \cdot \frac{\sigma}{\sqrt{n}}\right)
$$
  

$$
\left(64 - 1,96 \cdot \frac{4}{\sqrt{100}}; \ 64 + 1,96 \cdot \frac{4}{\sqrt{100}}\right)
$$
  

$$
z_{\alpha/2} = 1,96 \text{ para } \alpha = 0,05
$$

(63,21; 64,78) Entonces 72  $\notin$  (63,21; 64,78).

b)Podemos plantear el siguiente contraste bilateral para la media:

$$
H_0: \mu = 72
$$
  

$$
H_i: \mu \neq 72
$$

Para la zona de aceptación:

$$
\left(\overline{x} - z_{\alpha/2} \cdot \frac{\sigma}{\sqrt{n}}; \ \overline{x} + z_{\alpha/2} \cdot \frac{\sigma}{\sqrt{n}}\right) =
$$
\n
$$
= \left(72 - 1,96 \cdot \frac{4}{\sqrt{100}}; \ 72 + 1,96 \cdot \frac{4}{\sqrt{100}}\right) = (71,21; \ 72,78)
$$

Como 64  $\notin$  (71,02; 72,98) se considera que no se puede aceptar *H*<sup>0</sup> y sí existe una diferencia significativa entre la muestra y la población.

- **3. El consumo de carne de pollo parece haberse disparado desde que hace unos meses cundió la alarma sobre otros tipos de carne. En cierta carnicería, las ventas diarias de carne de pollo seguían hasta entonces una Normal de media 19 kg y desviación típica 3 kg. En una muestra de 35 días posteriores a la citada alarma, se obtuvo una media de 21 kg de carne de pollo vendidos al día. Suponiendo que las ventas siguen siendo una Normal con la misma desviación típica:**
	- **a) Plantear un test para contrastar que la venta de pollo no ha aumentado, frente a que sí lo ha hecho, como parecen indicar los datos. ¿A qué conclusión se llega con un nivel de significación del 5 %?**
	- **b) Calcula el intervalo de confianza del 95 % para la venta diaria media de carne de pollo después de la alarma.**
	- a)Se trata de un contraste de hipótesis sobre la media.

**1.**<sup>*er*</sup> **pass:** 
$$
\begin{matrix} H_0 : \mu \le 19 \\ H_i : \mu > 19 \end{matrix}
$$
  $\Rightarrow$  Contract unilateral

**2.º paso:** Como la población sigue una distribución *N*(19, 3),

$$
\text{entonces } \overline{x} \sim N\bigg(19, \frac{3}{\sqrt{35}}\bigg).
$$

**3. er paso:** Zona de aceptación:

$$
\left(-\infty;\ \mu+z_\alpha\cdot\frac{\sigma}{\sqrt{n}}\right)=\left(-\infty;\ 19+1,65\cdot\frac{3}{\sqrt{35}}\right)=\left(-\infty;\ 19,83\right)
$$

**4.º paso:** En una muestra de 35 días (*n* = 35) se obtuvo una media  $\bar{x} = 21$ .

**5.º paso:**  $21 \notin (-\infty; 19,83) \Rightarrow \text{No se admite } H_0$ . Entonces se admite que la media ha aumentado.

 $b)$  Intervalo de confianza para la media con  $1 - \alpha = 0.95$ :

$$
\left(\overline{x} - z_{\alpha/2} \cdot \frac{\sigma}{\sqrt{n}}; \ \overline{x} + z_{\alpha/2} \cdot \frac{\sigma}{\sqrt{n}}\right)
$$
  

$$
\left(21 - 1,96 \cdot \frac{3}{\sqrt{35}}; \ 21 + 1,96 \cdot \frac{3}{\sqrt{35}}\right)
$$
  

$$
(20; 22) = (20,01; \ 21,99)
$$
  
donde  $n = 35$  y  $z_{\alpha/2} = 1,96$ .

**4. Según un estudio realizado hace diez años en cierta comunidad autónoma, los habitantes con grupo sanguíneo 0 eran el 20 % del total. En una muestra reciente de 800 individuos de esa comunidad elegidos al azar, 144 tenían el grupo 0. ¿Puede decirse, con un 95 % de confianza, que ha variado la proporción de habitantes con el mencionado grupo sanguíneo? ¿Y con un 99 % de confianza?**

Se trata de un contraste de hipótesis bilateral para la proporción.

**1.**<sup>er</sup> paso:  $\frac{H_0}{H}$ :  $p = 0,2$  $P_i : p \neq 0,2$  $H_0$ :  $p$  $H_i$ :  $p$  $= 0, 2$  $\neq 0,2$  Se trata de un contraste de hipótesis bilateral para la proporción.

**2.º paso:** Para  $\begin{cases} 1 - \alpha = 0.95 \\ \alpha = 0.05 \end{cases} \Rightarrow z_{\alpha/2} = 1.96$  y entonces el intervalo de aceptación es:

$$
\left(p_0 - z_{\alpha/2} \cdot \sqrt{\frac{p_0 \cdot q_0}{n}}; \ p_0 + z_{\alpha/2} \cdot \sqrt{\frac{p_0 \cdot q_0}{n}}\right) =
$$
\n
$$
= \left(0, 2 - 1, 96 \cdot \sqrt{\frac{0, 2 \cdot 0, 8}{800}}; \ 0, 2 + 1, 96 \cdot \sqrt{\frac{0, 2 \cdot 0, 8}{800}}\right) =
$$
\n
$$
= (0, 17; \ 0, 23)
$$

**3. er paso:** En una muestra reciente *n* = 800 se obtiene que:  $\hat{p} = \frac{144}{800} = 0{,}18$ 

**4.º paso:** Como  $0,18 ∈ (0,17; 0,23)$  se acepta que la proporción de habitantes con el grupo sanguíneo O se mantienen con una significación del 5 %.

Si aumentamos el nivel de confianza  $1 - \alpha = 0.99 \Rightarrow \alpha = 0.01$ .

Entonces con  $z_{\alpha/2} = 2.58$  y la zona de aceptación es:

$$
\left(0,2-2,58\cdot\sqrt{\frac{0,2\cdot0,8}{800}};\ 0,2+2,58\cdot\sqrt{\frac{0,2\cdot0,8}{800}}\right)=
$$
  
= (0,16; 0,23)

Entonces  $\hat{p} = 0.18$  continua en la zona de aceptación.

**5. En el año 1990 el 25% de los partos fueron de madres de más de 30 años. Este año se ha tomado una muestra de 120 partos, de los cuales 34 fueron de madres de más de 30 años.**

 **Con un nivel de significación del 10%, ¿se puede aceptar que la proporción de partos de madres de más de 30 años sigue siendo como mucho del 25%, frente a que ha aumentado?**

 **Obtener un intervalo de confianza de la proporción de partos de madres de más de 30 años al 90% de confianza.**

Se trata de un contraste unilateral para la proporción.

**1.**<sup>er</sup> paso:  $\frac{H_0: p \le 0.25}{H_0}$  $> 0.25$  $_0: p \le 0,25$  $i<sub>i</sub>$  :  $p > 0,25$  $H_0$ :  $p$  $H_i$ :  $p > 0.25$  donde *p* es la proporción de partos de

madres de más de 30 años.

**2.° paso:** 
$$
\hat{p} \rightarrow N \left( p_0, \sqrt{\frac{p_0(1-p_0)}{n}} \right)
$$

**3. er paso:** Zona de aceptación:

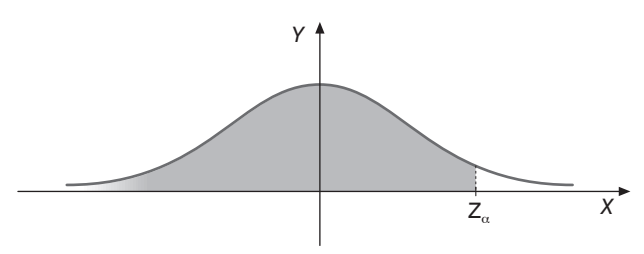

$$
Para \alpha = 0, 1 \Rightarrow z_{\alpha} = 1, 28
$$

$$
\left(-\infty; \ p_0 + z_\alpha \cdot \sqrt{\frac{p_0(1 - p_0)}{n}}\right) =
$$
\n
$$
= \left(-\infty; \ 0, 25 + 1, 28 \cdot \sqrt{\frac{0, 25 \cdot 0, 75}{120}}\right) =
$$
\n
$$
= (-\infty; \ 0, 30)
$$

**4.º paso:** Se ha tomado una muestra de 120 partos y

$$
\hat{p} = \frac{34}{120} = 0,283 \implies 28,3\%
$$

**5º paso:** 0,28 ∈ (-∞; 0,30). Entonces concluimos que sí se puede aceptar que la proporción de madres de más de 30 años sigue siendo como mucho del 25 %.

# $\blacksquare$  Actividades propuestas

**1. El peso medio de una muestra aleatoria de 100 naranjas de una determinada variedad es de 272 g. Se sabe que la desviación típica poblacional es de 20 g. ¿A un nivel de significación de 0,05 hay suficiente evidencia para refutar la afirmación de que el peso medio de la población es de 275 g?**

Se debe realizar un contraste de hipótesis para la media.

**1.**er **pass:** 
$$
\begin{cases} H_0 : \mu = 275 \\ H_i : \mu \neq 275 \end{cases}
$$

**2.° pass:** 
$$
\overline{x} \sim N\left(275; \frac{2}{\sqrt{100}}\right) = N(275; 2)
$$

**3. er paso:** Zona de aceptación de la  $H_0$  para  $\alpha = 0.05$  y  $z_{\alpha/2} = 1,96$  es:

$$
\left(275 - 1,96 \cdot \frac{20}{10}; 275 + 1,96 \cdot \frac{20}{10}\right)
$$
  
= (271,08; 278,92)

**4.º paso:** Seleccionamos una muestra de tamaño *n* = 100 y obtenemos una media  $\bar{x}$  = 272 g.

**5.º paso:** Como 272 ∈ (271,08; 278,92), podemos aceptar como válida *H*<sup>0</sup> . En realidad, respondiendo a la pregunta no podemos refutar la afirmación  $H_0$  :  $\mu$  = 275.

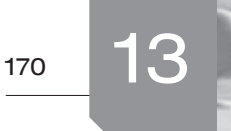

**2. En una determinada población juvenil el peso, en kilos, sigue una distribución normal con una desviación típica de 10 kg. Se extrae una muestra aleatoria de 25 jóvenes cuya media muestral es de 48 kg. Para un nivel de significación del 5% ¿Podemos aceptar la hipótesis de que la media poblacional es de 50 kg?**

Se debe realizar un contraste de hipótesis para la media.

**1.**<sup>er</sup> **pass:** 
$$
\begin{bmatrix} H_0 : \mu = 50 \\ H_i : \mu \neq 50 \end{bmatrix}
$$
 Se trata de un contraste bilateral.

**2.º paso:** La variable peso juvenil sigue una distribución normal con media «supuestamente»  $\mu = 50$  y  $\sigma = 10$ .

Entonces las medias maestrales se distribuyen según:  $\sqrt{u}$ 

$$
V\left(50;\ \frac{10}{\sqrt{25}}\right)
$$

*H*

**3. er paso:** Determinamos la zona de aceptación para el contraste.

$$
\left(\mu - z_{\alpha/2} \cdot \frac{\sigma}{\sqrt{n}}; \ \mu + z_{\alpha/2} \cdot \frac{\sigma}{\sqrt{n}}\right) =
$$
\n
$$
= \left(50 - 1,96 \cdot \frac{10}{\sqrt{25}}; \ 50 + 1,96 \cdot \frac{10}{\sqrt{25}}\right) =
$$
\n= (46,08; 53,92)

para  $\alpha = 0.05$  y  $z_{\alpha/2} = 1.96$ 

**4.º paso:** Se extrae una muestra aleatoria de *n* = 25 y se obtiene una media muestral  $\bar{x} = 48$ .

**5.º paso:** Como 48 ∈ (46,08; 53,92) entonces se puede aceptar la hipótesis de que la media poblacional es 50 kg.

**3. Un establecimiento vende paquetes de carbón para barbacoa de peso teórico 10 kg. Se supone que el peso de los paquetes sigue una distribución normal con desviación típica 1 kg. Para contrastar la citada hipótesis frente a que el peso teórico sea distinto de 10 kg, se escogen al azar paquetes que pesan, en kilos, respectivamente: 8, 10, 9 y 8.**

 **Se desea que la probabilidad de aceptar la hipótesis nula, cuando esta sea cierta, sea 0,95. Se pide:**

 **a) La región crítica del contraste.**

#### **b) ¿Se debe rechazar la hipótesis nula?**

Se trata de un contraste bilateral para la media.

**1.**<sup>er</sup> **pass:** 
$$
H_0 : \mu = 10
$$
  
\n $H_i : \mu \neq 10$   
\n**2.°paso:**  $\overline{x} \rightarrow N\left(\mu; \frac{\sigma}{\sqrt{n}}\right) = N\left(10; \frac{1}{\sqrt{4}}\right) = N(10; 0, 5)$ , supuesta  
\ncierta  $H_0$ .

**3.**<sup>er</sup> paso: Como el contraste es bilateral para  $\alpha = 0.95$  y  $z_{\alpha/2} = 1,96$ , entonces la región de aceptación es:

$$
\left(\mu - z_{\alpha/2} \cdot \frac{\sigma}{\sqrt{n}}; \ \mu + z_{\alpha/2} \cdot \frac{\sigma}{\sqrt{n}}\right) =
$$
  
= (10 - 1,96 \cdot 0,5; 10 + 1,96 \cdot 0,5) =  
= (9,02; 10,98)

**4.º paso:** Selección de una muestra de tamaño *n* = 4 y media  $\overline{x} = \frac{8+10+9+8}{4} = \frac{35}{4} = 8,75$ .

- **5.° paso:** Como 8,75 ∈ (9,02; 10,98) se rechaza *H*<sub>0</sub>.
- a)Región crítica = zona de rechazo

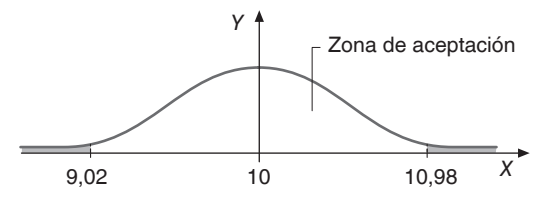

b) Sí, se debe rechazar  $H_0$  por no pertenecer a la zona de aceptación (9,02;10,98).

**4. En una comunidad autónoma se estudia el número medio de hijos por mujer a partir de los datos disponibles en cada municipio. Se supone que este número sigue una distribución normal con desviación típica igual a 0,08. El valor medio de estos datos para 36 municipios resulta ser igual a 1,17 hijos por mujer.**

 **Se desea contrastar, con un nivel de significación de 0,01, si el número medio de hijos por mujer en la comunidad es de 1,25.**

Debemos realizar un contraste de hipótesis bilateral para la media.

$$
\textbf{1.}^{\text{er}} \text{ pass: } \frac{H_0: \mu = 1,25}{H_i: \mu \neq 1,25}
$$

**2.º paso:** Las medias muestrales, supuesta cierta *H*<sub>0</sub> siguen una distribución:

$$
N\left(\mu;\ \frac{\sigma}{\sqrt{n}}\right)=N\left(1,25;\ \frac{0,08}{\sqrt{36}}\right)=N(1,25;\ 0,013).
$$

**3.**<sup>er</sup> paso: Para un nivel de significación  $\alpha = 0.01$ , el valor crítico  $z_{\alpha/2} = 2.58$  y la región de aceptación es:

$$
\left(\mu - z_{\alpha/2} \cdot \frac{\sigma}{\sqrt{n}}; \ \mu + z_{\alpha/2} \cdot \frac{\sigma}{\sqrt{n}}\right) =
$$
\n
$$
= \left(1, 25 - 2, 58 \cdot \frac{0, 08}{6}; \ 1, 25 + 2, 58 \cdot \frac{0, 08}{6}\right) =
$$
\n
$$
= (1, 22; \ 1, 28)
$$

**4.º paso:** Muestra de tamaño  $n = 36$  y media  $\bar{x} = 1,17$ .

**5.º paso:** 1,17 ∉ (1,22; 1,28) luego no es posible aceptar  $H_0$ .

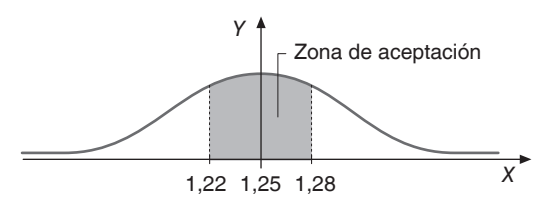

**5. Se sabe que la renta anual de los individuos de una localidad sigue una distribución normal de media desconocida y de** 

**desviación típica 0,24 millones. Se ha observado la renta anual de 16 individuos de esa localidad escogidos al azar, y se ha obtenido un valor medio de 1,6 millones de pesetas.**

 **Contrasta, a un nivel de significación del 5%, si la media de la distribución es de 1,45 millones de pesetas.**

- **a) ¿Cuáles son las hipótesis nula y alternativa del contraste?**
- **b) Determina la forma de la región crítica.**
- **c) ¿Se acepta la hipótesis nula con el nivel de significación indicado?**

a) 
$$
H_0: \mu = 1,45
$$
  
\n $H_i: \mu \neq 1,45$ 

b) Para  $\alpha = 0.05$ ,  $z_{\alpha/2} = 1.96$ .

Zona de aceptación:

$$
\left(\mu - z_{\alpha/2} \cdot \frac{\sigma}{\sqrt{n}}; \ \mu + z_{\alpha/2} \cdot \frac{\sigma}{\sqrt{n}}\right) =
$$
\n
$$
= \left(1, 45 - 1, 96 \cdot \frac{0.24}{\sqrt{16}}; \ 1, 45 + 1, 96 \cdot \frac{0.24}{\sqrt{16}}\right) =
$$
\n
$$
= (1, 33; \ 1, 57)
$$

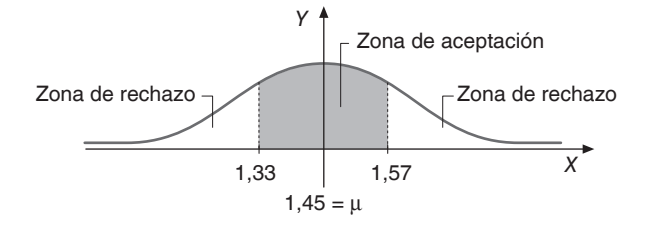

- c) Como la media muestral es  $\bar{x} = 1,6$  y no pertenece a la zona de aceptación entonces no se acepta  $H_0$  para el nivel de significación indicado.
- **6. El control de calidad de una fábrica de pilas y baterías sospecha que hubo defectos en la producción de un modelo de batería para teléfonos móviles, bajando su tiempo de duración. Hasta ahora el tiempo de duración en conversación seguía una normal con media 300 minutos y desviación típica 30 minutos. Sin embargo, en la inspección del último lote producido, antes de enviarlo al mercado, se obtuvo que de una muestra de 60 baterías el tiempo medio de duración en conversación fue de 290 minutos. Suponiendo que este tiempo sigue siendo normal con la misma desviación típica:**
	- **a) Plantear un test para contrastar que la duración no se ha visto afectada frente a que las sospechas del control de calidad son ciertas. Si se concluye que las sospechas son falsas y realmente no lo son, ¿cómo se llama el error cometido?**
	- **b) ¿Se puede concluir que las sospechas del control de calidad son ciertas a un nivel de significación del 2%?**
	- a)Debemos plantear un test unilateral porque:

$$
\textbf{1.}^{\text{er}} \text{ paso: } \frac{H_0 : \mu \geq 300}{H_i : \mu < 300}
$$

**2.º paso:**  $\overline{x} \rightarrow$  Distribución de las medias maestrales.

$$
\overline{x} \sim N\left(300; \frac{30}{\sqrt{60}}\right).
$$
  
**3**<sup>er</sup> **paso:** Zona de aceptación:  $\left(\mu - z_{\alpha/2} \cdot \frac{\sigma}{\sqrt{n}}; +\infty\right)$ 

Para  $\alpha$  determinado se puede concretar  $z_{\alpha}$  y, por tanto, la zona de aceptación.

Sí se concluye que las sospechas «Ha disminuido el tiempo de duración de las baterías» son falsas, es decir, se acepta como verdadero que no ha disminuido la duración. Por tanto, estaríamos aceptando H<sub>0</sub> como verdadero sin serlo realmente. El error cometido sería un error de tipo II.

b) Para  $\alpha = 0.02$ ,  $z_a = 2.05$  y entonces la región de aceptación es:

$$
= \left(300 - 2,05 \cdot \frac{30}{\sqrt{60}}; + \infty\right) = (292,06; + \infty)
$$

Como la media obtenida de la muestra es  $\bar{x} = 290$  y no pertenece al intervalo, entonces se rechaza la hipótesis nula y con una significación del 2 % podemos afirmar que las sospechas son ciertas.

- **7. Un informe de la Asociación de Compañías Aéreas indica que el precio medio de un billete de avión entre Canarias y la península Ibérica es, como máximo, de 120 € con una desviación típica de 40 €. Se toma una muestra de 100 viajeros Canarias-península Ibérica y se obtiene que la media de los precios de sus billetes es de 128 €.**
	- **a) ¿Se puede aceptar, con un nivel de significación igual a 0,1, la afirmación de partida?**
	- **b) ¿Se concluiría lo mismo con un nivel de significación fuera del 1%?**
	- a) **1.**<sup>er</sup> paso:  $\mu_0 : \mu \le 120$  $V_i$  :  $\mu$  > 120 *H H*  $\mu \le 120$   $\Rightarrow$  Se trata de un contraste unilate-<br> $\mu > 120$   $\Rightarrow$ ral para la media.

**2.º paso:**

$$
\overline{x} \sim N\left(\mu; \frac{\sigma}{\sqrt{n}}\right) = N\left(120; \frac{40}{\sqrt{100}}\right) = N\left(120; \frac{40}{10}\right) = N(120; 4)
$$

**3.**<sup>er</sup> paso: Zona de aceptación para  $\alpha = 0, 1 \Rightarrow 1 - \alpha = 0,9$ 

$$
Para \alpha = 0, 1 \rightarrow z_{\alpha} = 1, 28
$$

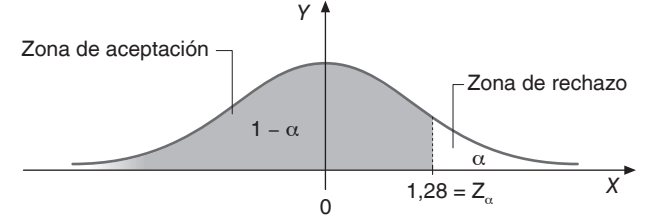

Zona de aceptación:

$$
\left(-\infty; \mu + z_{\alpha} \cdot \frac{\sigma}{\sqrt{n}}\right) = \left(-\infty; 120 + 1,28 \cdot \frac{40}{\sqrt{100}}\right) =
$$
  
=  $\left(-\infty; 125, 12\right)$ 

**4º paso:** Se toma una muestra de *n* = 100 viajeros y se obtiene  $\overline{x} = 128 \epsilon$ .

### **5º paso:**  $\bar{x} = 128 \notin (-\infty; 125, 12)$

Como la media muestral no se encuentra dentro de la zona de aceptación para el nivel de significación elegido, no se puede aceptar la hipótesis elegida como *H*<sub>o</sub>.

b) Si varía  $\alpha$  y  $\alpha = 0.01 \Rightarrow 1 - \alpha = 0.99$ .

Entonces  $z_a = 2,33$ .

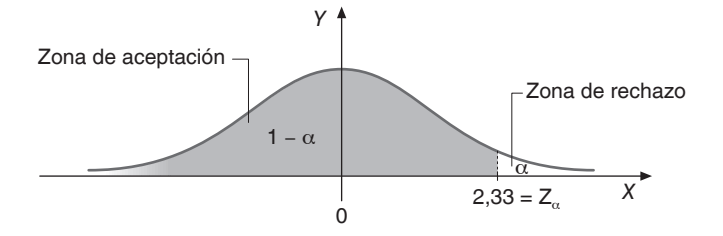

En este caso, la zona de aceptación sería:

$$
\left(-\infty; \mu + z_{\alpha} \cdot \frac{\sigma}{\sqrt{n}}\right) = \left(-\infty; 120 + 2,33 \cdot \frac{40}{\sqrt{100}}\right) =
$$
  
=  $\left(-\infty; 129,32\right)$ 

Como 128 =  $\overline{x}$  pertenece al intervalo ( $-\infty$ ; 129,32), podemos concluir que al reducir el nivel de significación  $α$  sí podemos aceptar la afirmación  $H_{_0}$  inicial.

### **8. Se quiere estimar la media de la nómina mensual que reciben los directivos de las compañías multinacionales que operan en Europa.**

- **a) Si la varianza en la nómina de la población es de 1000 €, ¿cuál es la varianza de la media muestral cuando el tamaño de la muestra es de 100?**
- **b) Si, en las condiciones del apartado anterior, la media muestral es de 4008 €, ¿se rechazaría, con un nivel de confianza del 0,95, la hipótesis de que la nómina media es de 4000 €?**
- a)  $\sigma^2 = 1000 \epsilon^2 \Rightarrow \sigma = \sqrt{1000} \epsilon$

Para la varianza de la media muestral, sabemos que en las condiciones del teorema central del límite,  $\overline{x} \sim N\left(\mu, \frac{\sigma}{\sqrt{n}}\right)$ 

Entonces,

$$
\frac{\sigma}{\sqrt{n}} = \frac{\sqrt{1000}}{\sqrt{100}} = \frac{\sqrt{1000}}{\sqrt{100}} = \sqrt{10}
$$

La varianza muestral es 10.

b)Tenemos que plantear un contraste de hipótesis.

**1.**<sup>*er*</sup> **pass:** 
$$
H_0 : \mu = 400 \epsilon
$$
 | Construct the distance of  $H_i : \mu \neq 400 \epsilon$  | Construct the distance of  $H_i$  and  $\epsilon$  is the distance of  $\epsilon$ .

**2.º paso:** En las condiciones de teorema central del límite y supuesta cierta *H<sub>o</sub>,* 

 $\bar{x} \sim N(4000; \sqrt{10})$ 

**3. er** paso: Para  $1 - \alpha = 0.95 \Rightarrow \alpha = 0.05 \Rightarrow z_{\alpha/2} = 1.96$  la zona de aceptación,

$$
\left(\mu - z_{\alpha/2} \cdot \frac{\sigma}{\sqrt{n}}; \ \mu + z_{\alpha/2} \cdot \frac{\sigma}{\sqrt{n}}\right) =
$$
\n
$$
= (4000 - 1.96 \cdot \sqrt{10}; \ 4000 + 1.96 \cdot \sqrt{10}) =
$$
\n
$$
= (3993.8; \ 4006.2)
$$

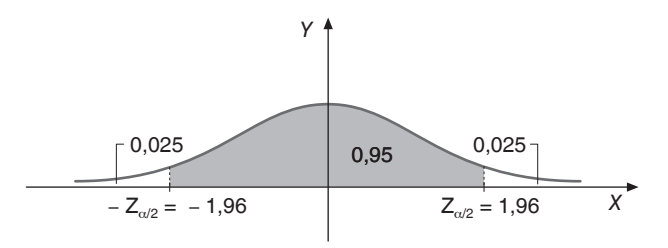

**4.º paso:** La muestra seleccionada para el contraste tiene un tamaño *n* = 100 y  $\bar{x}$  = 4008 €.

4 008 € (3 993,8; 4 006,2),

**5.º paso:** Para un nivel de confianza de  $\alpha = 0.95$  se rechaza la hipótesis de que la nómina media es de 4 000 €.

- **9. En una población escolar se ha comprobado que la estatura sigue un modelo normal de probabilidad. A partir de una muestra de 81 escolares de dicha población se ha calculado una estatura media de 159 cm y una cuasivarianza de 169 cm2 . Teniendo en cuenta esta información:**
	- **a) Determinar el error máximo que cometeríamos, con una confianza de 99%, si estimamos en 159 cm la estatura media de esa población escolar.**
	- **b) ¿Podríamos rechazar, con un nivel de significación del 5%, la hipótesis de que la estatura media en esa población es de 160 cm?**
	- a) Sea  $(c_a)^2$  la cuasi varianza.

$$
(c_{\alpha})^2 = \frac{n}{n-1}\sigma^2
$$
, siendo  $\sigma$  la desviación típica.

Entonces,

$$
169 = \frac{81}{80}\sigma^2 \Rightarrow \sigma^2 = 166,91 \Rightarrow \text{ varianza.}
$$

$$
\sigma = \sqrt{\sigma^2} = \sqrt{166,91} = 12,92 \Rightarrow \text{ desviación típica.}
$$

Error máximo:  $E = z_{\alpha/2} \cdot \frac{0}{\sqrt{n}}$  $= z_{\alpha/2} \cdot \frac{\sigma}{\sqrt{2}}$ 

$$
Para 1-\alpha = 0,99 \Rightarrow \alpha = 0,01 \Rightarrow z_{\alpha/2} = 2,58
$$

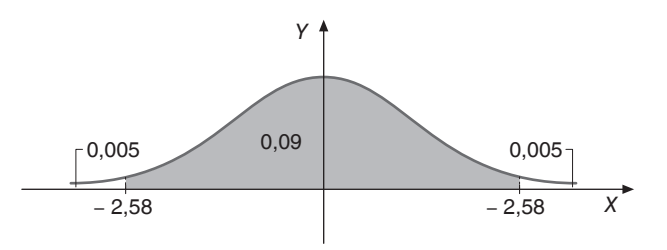

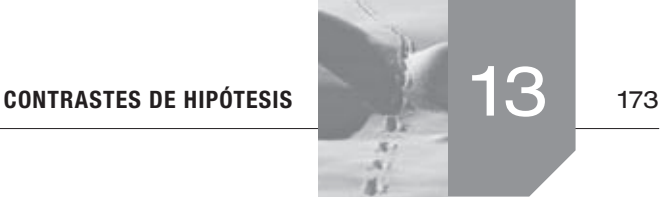

$$
E = 2,58 \cdot \frac{12,92}{\sqrt{81}} = 3,70
$$
  

$$
E = 3,70
$$

b) **1.**<sup>er</sup> paso:  $\frac{H_0}{H_0}$ :  $\mu = 160$  $i<sub>j</sub>: \mu \neq 160$ *H H*  $\mu = 160$  $\mu \neq 160$  Se trata de un contraste bilateral

para la media.

**2.º paso:** Como la población escolar sigue un modelo normal de probabilidad y  $n = 81 \ge 30$  entonces:

$$
\overline{x} \sim N\left(160; \ \frac{12,92}{\sqrt{81}}\right)
$$

**3. er paso:** Para  $\alpha = 0.05 \Rightarrow z_{\alpha/2} = 1.96$  y entonces la zona de aceptación es:

$$
\left(\mu - z_{\alpha/2} \cdot \frac{\sigma}{\sqrt{n}}; \ \mu + z_{\alpha/2} \cdot \frac{\sigma}{\sqrt{n}}\right) =
$$
\n
$$
= \left(160 - 1,96 \cdot \frac{12,92}{\sqrt{81}}; \ 160 + 1,96 \cdot \frac{12,92}{\sqrt{81}}\right) =
$$
\n
$$
= (157,18; \ 162,81)
$$

**4.º paso:** Seleccionada una muestra se obtiene que  $\bar{x} = 159$ .

**5.º paso:** Como 159 ∈ (157,18; 162,81) no podríamos rechazar la hipótesis  $H_0$ , para  $\alpha = 5\%$ .

### **10. Hace 10 años, se hizo un amplio estudio y se concluyó que, como máximo, el 40% de los estudiantes universitarios eran fumadores. Para ver si actualmente se mantienen las mismas conclusiones, se tomó una muestra de 78 estudiantes entre los que 38 eran fumadores.**

 **Con un nivel de significación del 10%, ¿se acepta que el porcentaje de fumadores entre los universitarios es menor o igual que el 40%?**

Se trata de un contraste unilateral para la proporción.

**1. er paso:**

 $H_0: p \le 0, 4$  $H_1 : p > 0, 4$ 

donde *p*: proporción de estudiantes universitarios fumadores.

**2.º paso:** Para  $\alpha = 0, 1 \Rightarrow z_{\alpha} = 1,28$ 

La zona de aceptación es:

$$
\left(-\infty; p_0 + z_\alpha \cdot \sqrt{\frac{p_0 \cdot q}{n}}\right) =
$$
\n
$$
= \left(-\infty; 0, 4 + 1, 28 \cdot \sqrt{\frac{0, 4 \cdot 0, 6}{78}}\right) =
$$
\n
$$
= (-\infty; 0, 47)
$$

**4.º paso:** Se toma una muestra de *n* = 78 estudiantes en la que se obtiene  $\hat{p} = \frac{38}{78} = 0,49$ .

**5.º paso:** 0,49 ∉ (-∞; 0,47)  $\Rightarrow$  Se rechaza  $H_0 \Rightarrow$  Se acepta que el porcentaje de jóvenes fumadores universitarios ha aumentado.

### **11. Al lanzar 5000 veces una moneda al aire salieron 3000 caras. ¿Se puede aceptar, con un nivel de significación del 0,05, que la moneda está trucada?**

Realizamos un contraste de hipótesis para ver si aceptamos que la probabilidad de salir cara es la misma que la de salir cruz: 1

$$
p_{0}=\frac{1}{2}
$$

$$
H_0: p = \frac{1}{2}
$$
  
Contraste bilateral para la proporcion.  

$$
H_1: p \neq \frac{1}{2}
$$

Para  $\alpha = 0.05 \Rightarrow z_{\alpha/2} = 1.96$  la zona de aceptación es:

$$
\left(p_0 - z_{\alpha/2} \cdot \sqrt{\frac{p_0 \cdot q}{n}}; p_0 + z_{\alpha/2} \cdot \sqrt{\frac{p_0 \cdot q}{n}}\right) =
$$
\n
$$
= \left(\frac{1}{2} - 1,96 \cdot \sqrt{\frac{\frac{1}{2} \cdot \frac{1}{2}}{5000}}; \frac{1}{2} + 1,96 \cdot \sqrt{\frac{\frac{1}{2} \cdot \frac{1}{2}}{5000}}\right) =
$$
\n
$$
= (0,49; 0,51)
$$

En la muestra seleccionada  $\hat{p} = \frac{3000}{5000} = \frac{3}{5} = 0, 6$ .

Como 0,6  $\notin$  (0,49; 0,51)  $\Rightarrow$  La moneda está trucada, no se puede aceptar la hipótesis nula.

**12. De una muestra aleatoria de 225 habitantes de una población, hay 18 que hablan alemán. A un nivel de significación de 0,05, ¿hay suficiente evidencia para refutar la afirmación de que al menos el 10% de los habitantes de la población hablan alemán?**

Debemos contrastar la hipótesis de que en una determinada población, si *p* = proporción de habitantes que hablan alemán.

$$
H_0: p \ge 0, 1
$$
  

$$
H_1: p < 0, 1
$$

Para  $\alpha = 0.05 \Rightarrow z_{\alpha/2} = 1.65$ , el intervalo de aceptación es:

$$
\left(p_0 - z_{\alpha/2} \cdot \sqrt{\frac{p_0 \cdot q}{n}}; + \infty\right) =
$$
\n
$$
= \left(0, 1 - 1, 65 \cdot \sqrt{\frac{0, 1 \cdot 0, 9}{225}}; + \infty\right) =
$$
\n
$$
= (0, 07; + \infty)
$$

De la muestra aleatoria seleccionada con *n* = 225, la proporción obtenida es  $\hat{p} = \frac{18}{225} = 0.08$ .

Como  $0,08 \in (0,07; +\infty)$  debemos aceptar la hipótesis de que al menos el 10 % de los habitantes de la población habla alemán y por lo tanto no podemos refutarla.

**13. Hace 10 años la proporción poblacional de personas que leían el periódico LA CIUDAD era del 35%. Para comprobar si dicha proporción se mantiene tomamos una muestra de 225 personas, de las cuales 65 leen LA CIUDAD.**

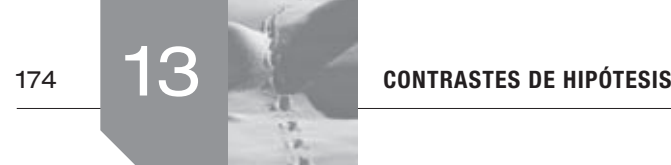

- **a) Si** α **= 0,05, ¿podemos aceptar que la proporción de personas que leen dicho periódico es mayor o igual al 35% frente a que ha disminuido?**
- **b) ¿Se concluiría lo mismo si el nivel de significación es del 1%?**
- a)Debemos plantear un test de hipótesis con:

 $H_0: p \ge 0,35$  $H_1 : p < 0,35$ 

Se trata de un contraste unilateral para la proporción.

Según  $\alpha = 0.05 \Rightarrow 1 - \alpha = 0.95 \Rightarrow z_\alpha = 1.65$ , entonces la zona de aceptación es:

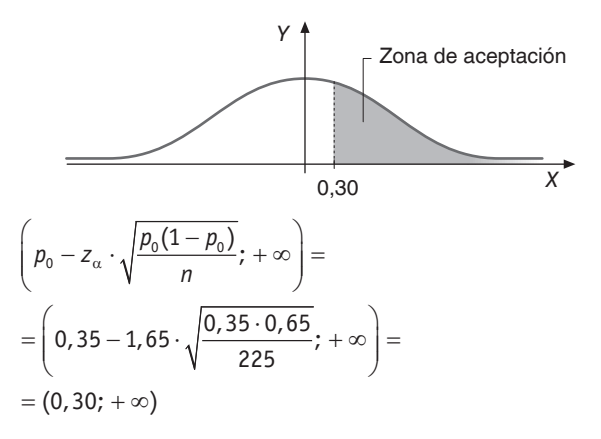

Seleccionada la muestra obtenemos que  $\hat{p} = \frac{65}{225} = 0.29$ 

Como  $0,29 \notin (0,30; +\infty)$ , no podemos aceptar  $H_0$  para  $\alpha$  = 0,05. Luego no podemos aceptar que la proporción de personas que leen el periódico LA CIUDAD haya aumentado.

b) Si  $\alpha = 0.01 \Rightarrow z_{\alpha} = 2.33$  entonces la zona de aceptación:

$$
\Rightarrow \left(0,35-2,33\cdot \sqrt{\frac{0,35\cdot 0,65}{225}};+\infty\right)=
$$
  
= (0,28;+\infty)

Entonces la proporción muestral  $\hat{p} = \frac{65}{225} = 0.29$  sí pertene-

ce a la zona de aceptación y con un nivel de significación del 1% podemos aceptar que la proporción de personas que leen el periódico LA CIUDAD ha aumentado.

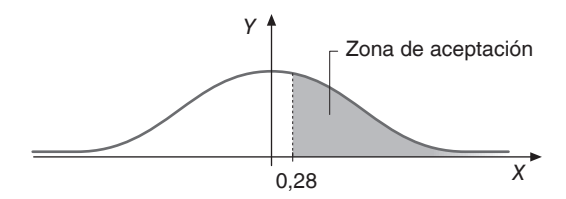

La zona de aceptación ha aumentado al disminuir la exigencia α .

**14. Una fábrica de muebles se encarga también del transporte y montaje de los pedidos de sus clientes. Sin embargo, recibía aproximadamente un 16% de reclamaciones por dicho servicio. En los últimos meses, ha contratado una empresa** 

**especializada. De 250 servicios realizados por la empresa contratada, 30 han tenido reclamación.**

- **a) Plantea un test para contrastar la hipótesis de que con la empresa contratada la situación sigue igual, frente a que, como parece, ha mejorado. ¿A qué conclusión se llega para un nivel de significación del 5%?**
- **b) Calcula un intervalo de confianza del 95% para la proporción de servicios reclamados con la empresa contratada.**
- a)Planteamos el test para contrastar la hipótesis.

$$
H_0: p \ge 0, 16
$$
  

$$
H_1: p < 0, 16
$$

Se trata de un contraste unilateral para la proporción.

Para  $\alpha = 0.05 \Rightarrow z_{\alpha/2} = 1.65$ , la zona de aceptación es:

$$
\left(p_0 - z_\alpha \cdot \sqrt{\frac{p_0(1 - p_0)}{n}}; + \infty\right) =
$$
\n
$$
= \left(0, 16 - 1, 65 \cdot \sqrt{\frac{0, 16 \cdot 0, 84}{250}}; + \infty\right) =
$$
\n
$$
= (0, 12; + \infty)
$$

Seleccionada una muestra de 250 = *n* servicios se obtiene una proporción muestral:  $\hat{p} = \frac{30}{250} = 0,12$ 

Como 0,12  $\notin$  (0,12; + ∞) debemos rechazar la hipótesis nula y aceptar que no han aumentado las reclamaciones.

b)Los intervalos de confianza para la proporción:

$$
\left(\hat{p} - z_{\alpha/2} \sqrt{\frac{\hat{p} - (1 - \hat{p})}{n}}, \ \hat{p} + z_{\alpha/2} \sqrt{\frac{\hat{p} - (1 - \hat{p})}{n}}\right)
$$
  

$$
\left(0, 12 - 1, 96 \sqrt{\frac{0, 12 - 0, 88}{250}}; 0, 12 + 1, 96 \sqrt{\frac{0, 12 - 0, 88}{250}}\right) =
$$
  
= (0, 08; 0, 16)

**15. Para tomar una importante decisión a nivel profesional se desea determinar si existen diferencias significativas fundamentadas entre dos empresas referentes al salario de sus empleados. Se realiza una investigación revisando el salario de 60 trabajadores de la empresa** *A* **y 70 de la empresa** *B***. Se obtiene un salario medio de 30000 euros anuales con una desviación típica de 1000 en el primer grupo y un salario medio de 25000 euros anuales con una desviación típica de 1500 en el segundo grupo. ¿Podríamos decidir a favor de alguna de las dos empresas con un nivel de significación del 1%?**

**1. er paso:**

$$
H_0: \mu_x - \mu_y = 0
$$
  
\n
$$
H_1: \mu_x - \mu_y \neq 0
$$
  
\n
$$
\alpha = 0, 1 \quad Z_{\frac{\alpha}{2}} = 2,58
$$

## **2.º paso:**

No se hace referencia en el enunciado al hecho de que las poblaciones tengan una distribución normal, pero el tamaño de las nuestras en ambos casos es *n* ≥ 30

La diferencia de las medias muestrales se distribuye

$$
N\left(\mu_{1} - \mu_{2}, \sqrt{\frac{\sigma_{1}}{n_{1}} + \frac{\sigma_{2}}{n_{2}}^{2}}\right)
$$

Según lo anterior y subrayando cierta la hipótesis

$$
N\left(0,\ \sqrt{\frac{1000^2}{60}+\frac{1500}{70}}\right)=(0,\ \sqrt{16666,66+32142,8)}=
$$

 $N(0, \sqrt{48809,5} = N(0; 220,92)$ 

**3. er paso:** La zona de aceptación con

 $\alpha = 0, 1 \, y \, z_{\alpha} = 2,58 \, \text{es:}$  $(0 - 2.58 \cdot 220.92; 0 + 2.58 \cdot 220.92) =$  $=(0 - 569, 97; 0 + 569, 97) = (569, 97; 569, 97)$ 2

## **4.º paso:**

Para verificar la hipótesis

 $\mu_1 - \mu_2 = 30000 - 2500 = 5000$ , que no está en la zona de aceptación.

## **5.º paso:**

No se acepta  $H_0$ . Consideramos que existen diferencias significativas según el estudio realizado. Hay diferencias entre las dos empresas.

- **16. Para la ubicación de una nueva biblioteca en una pequeña**
- **ciudad, se decide comparar el número medio de libros prestados por socio en dos bibliotecas de dos barrios diferentes, uno situado en el centro de la ciudad y otro en el extrarradio. Se seleccionan al azar 1000 socios de cada una de ellas y se obtienen los siguientes datos:**

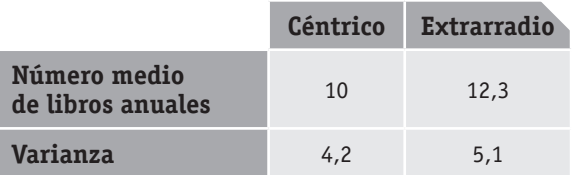

 **¿Hay suficiente evidencia para poder deducir con un nivel de significación de 0,05 que la biblioteca debe ser construida en el centro de la ciudad?**

$$
\mu_x - \mu_y = \mu_x - \mu_y < 0
$$

## **1. er paso**

$$
H_0: \mu_x - \mu_y < 0 \qquad \alpha = 0,05
$$
  

$$
H_1: \mu_x - \mu_y \le 0 \qquad z_\alpha = 1,65
$$

**2.º paso**

$$
\overline{x} - \overline{y} \sim N\left(0, \sqrt{\frac{4, 2^2}{1000} + \frac{5, 12}{1000}}\right) = N(0, \sqrt{0, 017 + 0, 026}) =
$$
  
=  $N(0, \sqrt{0, 043}) = N(0; 0, 207)$ 

**3. er paso:** Zona de aceptación

$$
(-\infty; 0+1, 65 \cdot 0, 207) = (-\infty; 0+0, 3415) = (-\infty; 0, 3415)
$$

**4º paso**

 $\mu_1 - \mu_2 = 10 - 12$ , 3 = −2,3 sí está en la zona de aceptación.

**5.º paso**

Sí se acepta que existen indicios para deducir que la biblioteca debe estar en el centro de la ciudad.

**17. En un hospital se observó que los pacientes abusaban del servicio de urgencias, de forma que un 30% de las consultas podían perfectamente haber esperado a concertar cita con el médico de cabecera, porque no eran realmente urgencias. Puesto que esta situación ralentizaba el servicio, se realizó una campaña intensiva de concienciación. Transcurridos unos meses se ha recogido información de 60 consultas al servicio, de las cuales solo 15 no eran realmente urgencias.**

 **Hay una persona en el hospital que defiende que la campaña no ha mejorado la situación. Plantea un test para contrastar esta hipótesis frente a que sí mejoró. Si se concluye que la situación no ha mejorado y realmente sí lo hizo, ¿cómo se llama el error?**

*p* = proporción de individuos que acuden al servicio de urgencias injustificadamente

$$
H_0: p \ge 0, 3
$$
  

$$
H_1: p < 0, 3
$$

Contraste unilateral para la proporción.

Si se concluye que la situación no ha mejorado, es que *p* es cierta y realmente sí ha mejorado y en la realidad *p* no es cierta; luego estamos aceptando  $H^0_0$  siendo falsa  $\Rightarrow$  Error de tipo II.

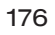

# $\blacksquare$  Actividades adicionales

**1. En un experimento se sabe que**  $P(A) = 0.6$ **,**  $P(B) = 0.3$ **, y**  $\overrightarrow{PA}$   $P(A/B) = 0,1$ . Calcula  $P(A \cup B)$ .

$$
P(A \mid B) = \frac{P(A \cap B)}{P(B)}
$$

 $P(A \cap B) = P(A \mid B) \cdot P(B)$ Entonces,  $P(A \cap B) = 0, 1 \cdot 0, 3 = 0,03$ Ahora:  $P(A \cup B) = P(A) + P(B) - P(A \cap B) =$  $= 0,6 + 0,3 - 0,03 = 0,87$ 

**2. Sean** *A* **y** *B* **dos sucesos aleatorios tales que**

*P* **(A)** =  $\frac{3}{4}$  *P* **(B)** =  $\frac{1}{2}$  *P* ( $\overline{A}^c \cap \overline{B}^c$ ) =  $\frac{1}{2}$  (20

 **Calcular:**  $P(A \cup B)$ ,  $P(A \cdot B)$ ,  $P(A^c \mid B)$ ,  $P(B^c \mid A)$ 

$$
P(A^c \cap B^c) = \frac{1}{20}
$$

Por las leyes de Morgan,  $P(A^c \cap B^c) = P(A \cup B)^c$ Entonces,  $P(A \cup B)^c = \frac{1}{20} \Rightarrow P(A \cup B) = \frac{19}{20}$ Por otro lado,  $P(A \cup B) = P(A) + P(B) - P(A \cap B)$  $P(A \cap B) = P(A) + P(B) - P(A \cup B)$  $P(A \cap B) = \frac{3}{4} + \frac{1}{2} - \frac{19}{20} = \frac{3}{10}$  $P(A \cap B) = \frac{3}{10}$  $P(A^c | B) = \frac{P(A^c \cap B)}{P(B)} = \frac{P(B) - P(A \cap B)}{P(B)} =$  $=\frac{\frac{1}{2} - \frac{3}{10}}{\frac{1}{2} - \frac{3}{10}} = \frac{\frac{2}{10}}{\frac{1}{2} - \frac{4}{10}} = \frac{2}{10}$  $P(A^c / B) = \frac{2}{5}$  $P(B^c \mid A) = \frac{P(B^c \cap A)}{P(A)} = \frac{P(A) - P(B \cap A)}{P(A)} =$  $=\frac{3/4-3/10}{2/4}=\frac{15-6}{2/4}=\frac{9/10}{2/4}=\frac{36}{2}=\frac{18}{2}=\frac{9}{2}=$  $P(B^c \mid A) = \frac{3}{5}$  $\frac{1}{2}$   $\frac{1}{2}$  10 5  $\frac{3}{4}$   $\frac{3}{4}$   $\frac{3}{4}$   $\frac{3}{4}$  60 30 15 5

**3. Pilar y Carmen son aficionadas al tiro con arco. Pilar da en el blanco 3 de cada 5 veces y Carmen da en el blanco 5 de cada 8. Si ambas tiran al blanco a la vez, calcula la probabilidad de los siguientes sucesos:** *A* **= «únicamente Pilar ha dado en el blanco»,** *B* **= «ambas han dado en el blanco»,** *C* **= «al menos una ha dado en el blanco».**

Sea *P* el suceso *P* = Pilar da en el blanco. Sea *C* el suceso *C* = Carmen da en el blanco. Sabemos,

$$
P(P) = \frac{3}{5}
$$
 y  $P(C) = \frac{5}{8}$ 

Nos piden la probabilidad de *B* = ambas han dado en el blanco, eso es  $P(P \cap C)$ .

Como *P* y *C* son sucesos independientes,

$$
P(P \cap C) = P(P) \cdot P(C) = \frac{3}{5} \cdot \frac{5}{8} = \frac{3}{8}
$$

Nos piden la probabilidad de que al menos una ha dado en el blanco  $=$   $C$ 

$$
P(C) = P(P \cup C) = P(P) + P(C) - P(P \cap C) =
$$
  
=  $\frac{3}{5} + \frac{5}{8} - \frac{3}{8} = \frac{24 + 25 - 15}{40} = \frac{34}{40} = \frac{17}{20}$   

$$
P(C) = \frac{17}{20}
$$

Nos piden la probabilidad de que únicamente Pilar ha dado en el blanco:

$$
P(A) = P(P \cap C^c) = P(P) - P(P \cap C) =
$$
  
=  $\frac{3}{5} - \frac{3}{8} = \frac{24 - 15}{40}$  entonces  $P(A) = \frac{9}{40}$ 

- **4. Se propone a Juan y a Pedro la resolución de un problema. Se estima, en función de sus evaluaciones, que la probabilidad de que resuelvan el problema de forma independiente es de 1/3 para Juan y de 1/4 para Pedro.**
	- **a) ¿Cuál es la probabilidad de que el problema no sea resuelto por alguno de los dos?**
	- **b) ¿Cuál es la probabilidad de que no sea resuelto por ninguno?**

Definimos los sucesos:

- *J* ≡ El problema es resuelto por Juan  $P(J) = \frac{1}{3}$ .
- *P* ≡ El problema es resuelto por Pedro  $P(P) = \frac{1}{4}$ .
- a) Por ser sucesos independientes:

$$
P(J \cap P) = P(J) \cdot P(P) = \frac{1}{3} \cdot \frac{1}{4} = \frac{1}{12}.
$$
  
\n
$$
P(\text{no sea resulted por algunos de los dos}) = P((J \cup P)^c)
$$
  
\n
$$
P(J \cup P) = P(J) + P(P) - P(J \cap P) = \frac{1}{3} + \frac{1}{4} - \frac{1}{12} = \frac{4 + 3 - 1}{12} = \frac{6}{12} = \frac{1}{2}
$$
  
\n
$$
P((J \cup P)^c) = 1 - \frac{1}{2} = \frac{1}{2}
$$
  
\n
$$
P((J \cup P)^c) = \frac{1}{2}
$$

b)*P* (no sea resuelto por ninguno):

$$
P(J^c \cap P^c) = P(J^c) \cdot P(P^c) = \frac{2}{3} \cdot \frac{3}{4} = \frac{1}{2}
$$

$$
P(J^c \cap P^c) = \frac{1}{2}
$$

Observa que según las leyes de Morgan también se tiene:

 $P(J^c \cap P^c) = P((J \cup P)^c) = \frac{1}{2}$ 

**5. Se considera el experimento consistente en lanzar una moneda equilibrada y un dado equilibrado. Se pide:**

- **a) Describir el espacio muestral de este experimento.**
- **b) Determinar la probabilidad del suceso «obtener una cara en la moneda y un número par en el dado».**
- a)  $E = \{(c, 1), (c, 2), (c, 3), (c, 4), (c, 5), (c, 6), (x, 1), (x, 2),$  $(x, 3), (x, 4), (x, 5), (x, 6)$
- b)Sea *A* = (obtener una cara en la moneda y un número par en el dado) = {(c, 2), (c, 4), (c, 6)}.
	- $P(A) = \frac{3}{12} = \frac{1}{4}$
- **6. Se considera el experimento «lanzar una moneda tres veces». Sea** *A* **el suceso «obtener al menos una cara» y** *B* **el**  suceso «obtener al menos dos cruces». Calcula  $P(A \cup B)$ .

Escribimos el espacio muestral del experimento:

Se puede utilizar la representación en forma de árbol.

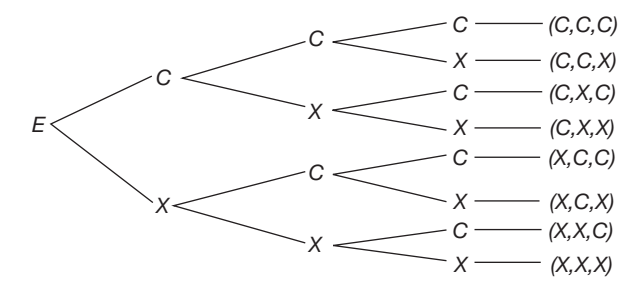

$$
P(A) = \frac{7}{8} \qquad P(B) = \frac{4}{8} = \frac{1}{2}
$$

 $A \cap B = \{0$ btener una cara y dos cruces} =

$$
= \{ (c, x, x); (x, c, x); (x, x, c) \}
$$
  

$$
P(A \cap B) = \frac{3}{8}
$$
  

$$
P(A \cup B) = P(A) + P(B) - P(A \cap B) = \frac{7}{8} + \frac{4}{8} - \frac{3}{8} = 1
$$

$$
P(A \cup B) = 1
$$
 Suceso seguro.

- **7. Sean los sucesos** *A* **y** *B* **independientes. La probabilidad de que ocurra el suceso** *B* **es 0,6. Sabemos también que**  $P(A/B) = 0,3$ .
	- **a) Calcule la probabilidad de que suceda, al menos, uno de los dos sucesos.**
	- **b) Calcule la probabilidad de que ocurra el suceso A pero no el B.**

$$
P(B) = 0, 6
$$
 y  $P(A / B) = 0, 3$ 

a) 
$$
P(A/B) = \frac{P(A \cap B)}{P(B)}
$$

Como *A* y *B* son sucesos independientes:  $P(A \mid B) = P(A)$  $P(A) = 0.3$ 

También por ser independientes:

 $P(A \cap B) = P(A) \cdot P(B) \Rightarrow P(A \cap B) = 0, 3 \cdot 0, 6 = 0,18$ Entonces,

 $P(A \cup B) = P(A) + P(B) - P(A \cap B)$  $P(A \cup B) = 0, 3 + 0, 6 - 0, 18 = 0,72$  $P(A \cup B) = 0,72$ 

b)  $P(A \cap B^c) = P(A) \cdot P(B^c) \implies P(A \cap B) = 0, 3 \cdot 0, 4 = 0, 12$  $P(A \cap B^{c}) = 0,12$ 

Si *A* y *B* son independientes también lo son *A* y *B*<sup>c</sup> .

Recuerda que:  $P(B^c) = 1 - P(B) = 1 - 0,6 = 0,4$ 

**8. Sean** *A* **y** *B* dos sucesos tales que *P*  $(A \cup B) = 0,9$ ,  $P(A^c) = 0,4$ **donde** *Ac*  **denota el suceso contrario o complementario del suceso** *A,* **y** *P***(***A***) denota el suceso contrario o complemen**tario del suceso *A*, y *P*(*A* · *B*) = 0,2. Calcula las probabilida**des siguientes:**  $P(B)$ ,  $P(A/B)$ ,  $P(A \cdot B^c)$   $\vee$   $P(A^c \cup B)$ .

$$
P(A \cup B) = 0,9 \quad P(A^{c}) = 0,4 \quad P(A \cap B) = 0,2
$$
  
\n
$$
P(B) \Rightarrow \text{Si } P(A^{c}) = 0,4 \Rightarrow P(A) = 0,6
$$
  
\n
$$
P(A \cup B) = P(A) + P(B) - P(A \cap B)
$$
  
\n
$$
0,9 = 0,6 + P(B) - 0,2 \Rightarrow 0,9 + 0,2 - 0,6 = P(B)
$$
  
\n
$$
P(B) = 0,5
$$
  
\n
$$
P(A \cap B) = \frac{P(A \cap B)}{P(B)} = \frac{0,2}{0,5} = \frac{2}{5} = 0,4
$$
  
\n
$$
P(A \cap B) = 0,4
$$

 $P(A \cap B^c) = P(A) - P(A \cap B) \Rightarrow$ 

 $\Rightarrow$   $P(A \cap B^c) = 0,6 - 0,2 = 0,4$  $P(A \cap B^c) = 0,4$ 

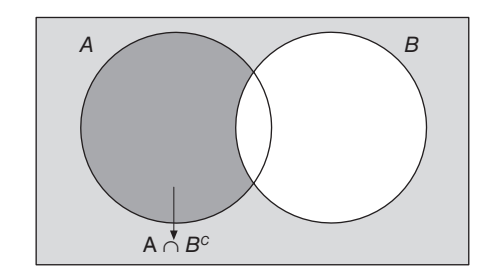

$$
P(Ac \cup Bc) = P((A \cap B)c) = 1 - 0, 2 = 0, 8
$$
  

$$
P(Ac \cup Bc) = 0, 8
$$

**9. Una investigación de mercado de 800 personas revela los siguientes datos sobre la capacidad de recordar un anuncio televisivo de un producto concreto y la adquisición de dicho producto:**

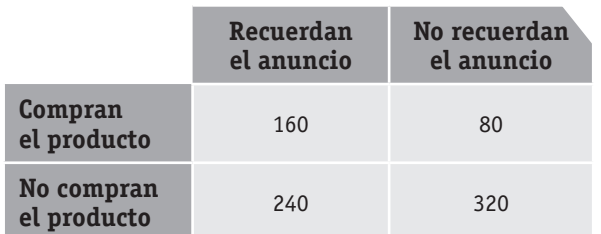

- **a) Calcula la probabilidad de que una persona recuerde el anuncio o que compre el producto.**
- **b) Si una persona recuerda el anuncio del producto, ¿qué probabilidad hay de que lo compre?**
- **c) ¿El hecho de comprar el producto depende, o no, de recordar el anuncio? Justifica la respuesta.**

Definimos los sucesos:

- $R \equiv$  recordar el anuncio.
- $P \equiv$  comprar el producto.

Completamos la tabla de contingencia con los sucesos *R*:

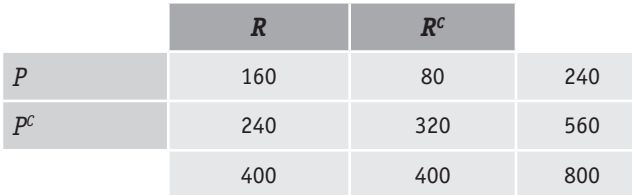

a) 
$$
P(R \cup P) = P(R) + P(P) - P(R \cap P) =
$$

$$
=\frac{400}{800}+\frac{240}{800}-\frac{160}{800}=\frac{480}{800}=\frac{3}{5}
$$

b) 
$$
P(P/R) = \frac{160}{400} = \frac{2}{5}
$$

c)*R* y *P* son independientes si se cumple que  $P(R) \cdot P(P) = P(R \cap P)$ .

$$
P(R) \cdot P(P) = \frac{400}{800} \cdot \frac{240}{800} = \frac{3}{20}
$$

$$
P(R \cap P) = 160 / 800 = \frac{1}{5}
$$

No son independientes. Luego el hecho de comprar el producto depende, o no, de recordar el anuncio.

NOTA: También se puede comprobar que  $P(P / R) \neq P(R)$ 

- **10. En una ciudad hay tres lugares de ocio (***A, B, C* **) a los que van habitualmente un grupo de amigos. Las probabilidades de ir un día cualquiera a cada uno de ellos son, respectivamente, 0,4; 0,3 y 0,6. Halla la probabilidad de que un día cualquiera dicho grupo:**
	- **a) Solamente vaya a uno de los lugares.**
	- **b) Vaya únicamente a dos de los lugares.**

 $P(A) = 0, 4$   $P(B) = 0, 3$   $P(C) = 0, 6$  y

$$
P(A^c) = 0, 6 \ P(B^c) = 0, 7 \ P(C^c) = 0, 4
$$

a)*P*(Solamente vaya a uno de los lugares) =

$$
= P(A \cap B^{c} \cap C^{c}) + P(A^{c} \cap B \cap C^{c}) + P(A^{c} \cap B^{c} \cap C) =
$$
  
= 0,4 \cdot 0,7 \cdot 0,4 + 0,6 \cdot 0,3 \cdot 0,4 + 0,6 \cdot 0,7 \cdot 0,6 = 0,436

b)*P*(vaya únicamente a dos de los lugares) =

$$
= P(A \cap B \cap C^{c}) + P(A^{c} \cap B \cap C) + P(A \cap B^{c} \cap C) =
$$
  
= 0,4 \cdot 0,3 \cdot 0,4 + 0,6 \cdot 0,3 \cdot 0,6 + 0,4 \cdot 0,7 \cdot 0,6 = 0,324

**11. Una fábrica tiene tres cadenas de producción,** *A, B* **y** *C.* **La cadena** *A* **fabrica el 50 % del total de los coches producidos; la** *B***, el 30 %, y la** *C* **el resto.**

 **La probabilidad de que un coche sea defectuoso es: en la cadena** *A,* **1/2; en la** *B,* **1/4, y en la** *C,* **1/6. Calcule razonadamente:**

- **a) La probabilidad de que un coche sea defectuoso y haya sido fabricado por la cadena** *A.*
- **b) La probabilidad de que un coche sea defectuoso.**
- **c) Si un coche no es defectuoso, ¿cuál es la probabilidad de que haya sido producido por la cadena** *C***?**

Definimos los sucesos:

*D* ≡ Ser defectuoso.

*D*<sup>*c*</sup> ≡ No ser defectuoso,

Utilizamos un diagrama de árbol:

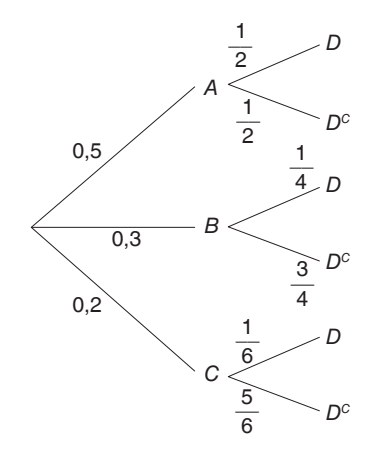

- a)  $P(A \cap D) = 0.5 \cdot \frac{1}{2} = \frac{1}{4} = 0.25$
- b) Teorema de la probabilidad total:

$$
P(D) = P(A \cap D) + P(B \cap D) + P(C \cap D) =
$$
  
= 0,5 \cdot \frac{1}{2} + 0,3 \cdot \frac{1}{4} + 0,2 \cdot \frac{1}{6} = \frac{43}{120}

c)Teorema de Bayes:

$$
P(C / Dc) = \frac{P(C \cap Dc)}{P(Dc)} = \frac{0.2 \cdot \frac{5}{6}}{77/120} = \frac{20}{77}
$$

$$
P(Dc) = 1 - P(D) = 1 - \frac{43}{120} = \frac{77}{120}
$$

**calefactor, antes de ser enviado al mercado para su venta, ha de superar tres controles de calidad:** *C***1,** *C***2 y** *C***3, en ese orden. Si no supera alguno de ellos, es rechazado. Por la experiencia acumulada, se sabe que un 95 % de los calefactores superan** *C***1, que en** *C***2 se rechaza un calefactor con probabilidad 0,02 y que 90 de cada 100 calefactores superan** *C***3. Determinar justificando la respuesta, la probabilidad de que un calefactor elegido al azar en la producción de la empresa sea rechazado.**

Representamos el problema en el siguiente diagrama.

Sea*:*

- $C_1$  ≡ Superar control  $C_1$ .
- $C_1^c$  ≡ Ser rechazado en el control  $C_1$ .
- $C_2$  ≡ Superar control  $C_2$ .
- $C_2^c$  ≡ Ser rechazado en el control  $C_2$ .
- $C_3$  ≡ Superar control  $C_3$ .
- $C_3^c$  ≡ Ser rechazado en el control  $C_3$ .

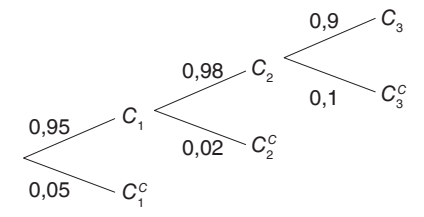

 $P$ (ser rechazado) = 1 – P (superar los tres controles) =

 $=1 - 0.95 \cdot 0.98 \cdot 0.9 = 1 - 0.8379 = 0.1621$ .

**13. El volumen de producción diario en tres fábricas diferentes de una misma empresa es de 1000 unidades en la primera fábrica, 1500 unidades en la segunda y 2500 en la tercera. Por ciertos desajustes, algunas unidades salen defectuosas. En concreto, lo son el 1% de las unidades producidas en las dos primeras fábricas y el 3% de las producidas en la tercera.**

 **a) ¿Qué proporción de unidades son correctas?**

 **b) Si se tiene una unidad defectuosa, ¿cuál es la probabilidad de que haya sido fabricada en la tercera fábrica?**

Definimos los sucesos:

- *A* ≡ ser fabricado en la 1ª fábrica.
- *B* ≡ ser fabricado en la 2ª fábrica.
- *C* ≡ ser fabricado en la 3ª fábrica.

*D* ≡ ser defectuoso.

 $D<sup>C</sup>$  ≡ no ser defectuoso ≡ ser correcta

Representamos la situación en un diagrama en árbol:

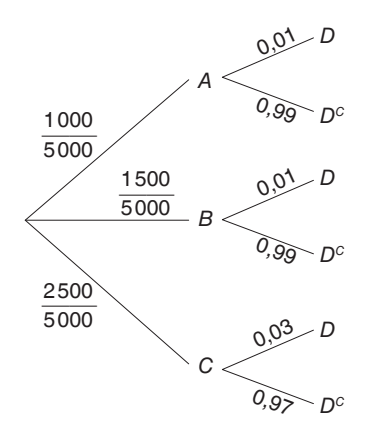

a)Aplicamos el teorema de la Probabilidad total:

$$
P(Dc) = P(A \cap Dc) + P(B \cap Dc) + P(C \cap Dc) =
$$
  
= 
$$
\frac{1000}{5000} \cdot 0.99 + \frac{1500}{5000} \cdot 0.99 + \frac{2500}{5000} \cdot 0.97 = 0.98
$$

$$
P(U) = 1 - P(U^{c}) = 1 - 0,98 = 0,02
$$

b)Aplicamos el teorema de Bayes:

$$
P(C \mid D) = \frac{P(C \cap D)}{P(D)} = \frac{\frac{1}{2} \cdot 0.03}{0.02} = 0.75
$$

- **14. En una clase de segundo de bachillerato compuesta por el 55 % de chicos y el resto de chicas, practica el balonmano el 40 % de los chicos y una de cada cuatro chicas. Si elegimos al azar un alumno de la clase:** 
	- **a) ¿Cuál es la probabilidad de que practique el balonmano?**
	- **b) ¿Cuál es la probabilidad de que practique el balonmano y sea chica?**
	- **c) Si resulta que no practica el balonmano, ¿cuál es la probabilidad de que sea chica?**

Sean los sucesos:

*O* ≡ Ser chico.

*A* ≡ Ser chica.

*B* ≡ Practicar balonmano.

Representamos la situación mediante un diagrama en árbol:

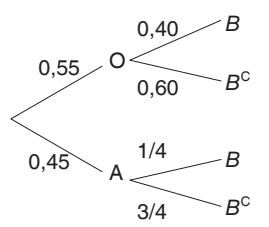

a)Teorema de la Probabilidad Total:

 $P(B) = P(O \cap B) + P(A \cap B) =$  $= 0,55 \cdot 0,40 + 0,45 \cdot \frac{1}{4} = 0,3325$ 

b) 
$$
P(A \cap B) = 0.45 \cdot \frac{1}{4} = 0.1125
$$

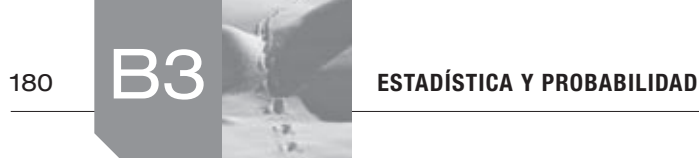

c)Teorema de Bayes:

$$
P(A \mid B^c) = \frac{P(A \cap B^c)}{P(B^c)} = \frac{0.45 \cdot \frac{3}{4}}{0.6675} = 0.5056
$$
  

$$
P(B^c) = 1 - P(B) = 1 - 0.3325 = 0.6675
$$

- **15. Un test para detectar si una persona es portadora del virus de la gripe aviar da positivo en el 96 % de los pacientes que la padecen y da negativo en el 94 % de los pacientes que no la padecen. Si una de cada ciento cuarenta y cinco personas es portadora del virus y una persona se somete al test, calcula:**
	- **a) La probabilidad de que el test dé positivo.**
	- **b) La probabilidad de que sea portadora del virus, si el resultado del test es positivo.**
	- **c) La probabilidad de que el test sea negativo y no sea portadora del virus.**

Definimos los sucesos:

- + ≡ el test da positivo.
- − ≡ el test da negativo.
- $P =$  padecer el virus de la gripe aviar.
- $P^c$  = no padecer el virus de la gripe aviar.

Podemos representar la situación mediante un árbol:

$$
\begin{array}{c|c}\n1 & p \\
\hline\n145 & p\n\end{array}\n\qquad\n\begin{array}{c}\n0.96 \\
\hline\n0.04\n\end{array}\n\qquad -\n\begin{array}{c}\n1.44 \\
\hline\n145 & p^c\n\end{array}\n\qquad\n\begin{array}{c}\n0.06 \\
\hline\n0.94\n\end{array}\n\qquad -\n\end{array}
$$

a)Según el teorema de la probabilidad total:

$$
P(\text{test de positivo}) = P(+) = P(P \cap +) + P(P^c \cap +) =
$$

$$
=\frac{1}{145}0,96+\frac{144}{145}0,06=0,0662
$$

b)Según el teorema de Bayes:

$$
P(P / +) = \frac{P(P \cap +)}{P(+)} = \frac{\frac{1}{145} 0.96}{0.0662} = 0.1
$$

c) 
$$
P(P^c \cap -) = \frac{144}{145} 0.94 = 0.9335
$$

- **16. En un aula de dibujo hay 40 sillas, 30 con respaldo y 10 sin él. Entre las sillas sin respaldo hay 3 nuevas y entre las sillas con respaldo hay 7 nuevas.**
	- **a) Tomada una silla al azar, ¿cuál es la probabilidad de que sea nueva?**
	- **b) Si se coge una silla que no es nueva, ¿cuál es la probabilidad de que no tenga respaldo?**

Sean los sucesos:

*R* ≡ Silla con respaldo.

$$
R^c
$$
 = Silla sin respaldo.

*N* ≡ Silla nueva.

*N*<sup>*c*</sup> ≡ Silla vieja.

Planteamos un diagrama en árbol:

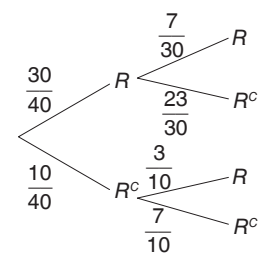

a)Teorema Probabilidad Total:

$$
P(N) = \frac{30}{40} \cdot \frac{7}{30} + \frac{30}{40} \cdot \frac{23}{3} + \frac{10}{40} \cdot \frac{3}{10} = \frac{7}{40} + \frac{3}{40} = \frac{10}{40} = \frac{1}{4}
$$

b) Teorema de Bayes:

$$
P(R^{c} / N^{c}) = \frac{P(R^{c} \cap N^{c})}{P(N^{c})}
$$
  
\n
$$
P(N^{c}) = 1 - P(N) = 1 - \frac{1}{4} = \frac{3}{4}
$$
  
\n
$$
P(R^{c} / N^{c}) = \frac{\frac{10}{40} \cdot \frac{7}{10}}{\frac{3}{4}} = \frac{7}{40} = \frac{7}{40}
$$

- **17. En un IES se va a organizar una excursión que consiste en una semana en la nieve. De los alumnos de Bachillerato van a apuntarse 20 chicas y 25 chicos de un total de 43 chicas y 50 chicos. Si se elige un alumno al azar, calcula la probabilidad de que:**
	- **a) Sea chico y no vaya a la excursión.**
	- **b) Vaya a la excursión sabiendo que es chica.**
	- **c) Sea chica sabiendo que va a la excursión.**
	- **d) ¿Son los sucesos «sea chica» e «ir de excursión» sucesos independientes?**

Sean los sucesos:

- $Q \equiv$  Ser chico.
- $A =$  Ser chica.
- $X =$  Ir a la excursión.
- *Xc* ≡ No ir a la excursión.

Planteamos el diagrama en árbol:

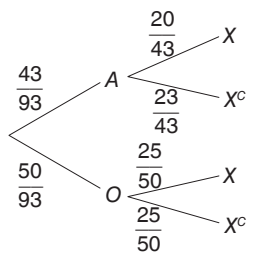
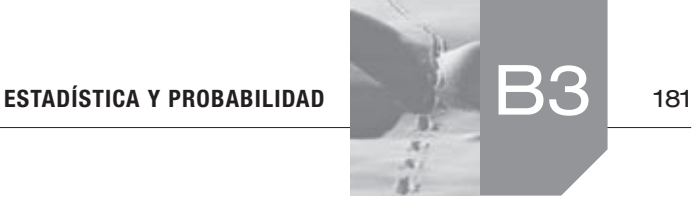

a) 
$$
P(0 \cap X^c) = \frac{50}{93} = \frac{.25}{50} = \frac{25}{93}
$$

b) 
$$
P(X / A) = \frac{20}{43}
$$

c) 
$$
P(A / X) = \frac{P(A \cap X)}{P(X)} =
$$
  
=  $\frac{\frac{43}{93} \cdot \frac{20}{43}}{\frac{43}{93} \cdot \frac{20}{43} + \frac{50}{93} \cdot \frac{25}{50}} = \frac{\frac{20}{93}}{\frac{20}{93} + \frac{25}{93}} = \frac{20}{45} = \frac{4}{9}$ 

d)Para que los sucesos *A* y *X* sean independientes:

$$
P(A) \cdot P(X) = P(A \cap X) \quad \text{or} \quad P(X \neq A) = P(X)
$$
\n
$$
P(A) \cdot P(X) = \frac{43}{93} \cdot \frac{45}{93} = \frac{1935}{8649} = \frac{215}{961}
$$
\n
$$
P(A \cap X) = \frac{43}{93} \cdot \frac{20}{43} = \frac{20}{93}
$$

No son independientes.

**18. La probabilidad de que un cazador novato cobre una pieza es 0,4. Si lo intenta 5 veces, calcula la probabilidad de que cobre una pieza al menos 3 veces.**

$$
See a X = n.^{\circ} de piezas cobradas por un cazador.
$$

$$
p = 0,4 \quad q = 0,6
$$
  
\n
$$
X \sim B(5; 0,4) \quad n = 5
$$
  
\n
$$
P(X \ge 3) = P(X = 3) + P(X = 4) + P(X = 5) =
$$
  
\n
$$
= {5 \choose 3} 0,4^3 \cdot 0,6^2 + {5 \choose 4} 0,4^4 \cdot 0,6^1 + {5 \choose 5} 0,4^5 \cdot 0,6^0 =
$$
  
\n
$$
= 10 \cdot 0,064 \cdot 0,36 + 5 \cdot 0,0256 \cdot 0,6 + 0,1024 = 0,4096
$$

donde:

$$
\binom{5}{3} = C_{5,3} = \frac{5!}{3!2!} = \frac{5 \cdot 4 \cdot 3 \cdot 2 \cdot 1}{3 \cdot 2 \cdot 1 \cdot 2 \cdot 1} = 10
$$
\n
$$
\binom{5}{4} = C_{5,4} = \frac{5!}{4!1!} = \frac{5 \cdot 4 \cdot 3 \cdot 2 \cdot 1}{4 \cdot 3 \cdot 2 \cdot 1 \cdot 1} = 5
$$
\n
$$
\binom{5}{5} = C_{5,5} = \frac{5!}{5!} = 1
$$

**19. Un mensaje es transmitido con errores con probabilidad 0,1. Emitimos de forma independiente 10 mensajes. Calcula la probabilidad de que al menos alguno de los 10 mensajes haya sido transmitido con errores.**

Sea  $X = n$ .<sup>o</sup> de mensajes transmitidos con error.

$$
X \sim B(10; 0,1), n = 10, p = 0,1 y q = 0,9
$$

Realizamos el problema por la técnica de paso al contrario:

$$
P(X \ge 1) = 1 - P(X < 1) = 1 - P(X = 0) =
$$
\n
$$
= 1 - \begin{pmatrix} 10 \\ 0 \end{pmatrix} \cdot 0, 1^0 \cdot 0, 9^9 = 1 - 1 \cdot 1 \cdot 0, 3874 = 0, 6125
$$

**20. Una variable aleatoria sigue una distribución normal de media 4 y varianza 9:**

- **a)** Calcula  $P(3, 4 \le X \le 4, 6)$
- **b) Encuentra un valor** *a* **tal que**   $P(4 - 6a \le X \le 4 + 6a) = 0,75$

Si  $\sigma^2 = 9$  es la varianza,  $\sigma = 3$  es la desviación típica entonces:

$$
X \sim N(4, 3)
$$

a) 
$$
P(3, 4 \le X \le 4, 6) = P(X \le 4, 6) - P(X \le 3, 4)
$$

Tipificando

$$
= P\left(Z \leq \frac{4, 6-4}{3}\right) - P\left(Z \leq \frac{3, 4-4}{3}\right) =
$$
\n
$$
= P(Z \leq 0, 2) - P(Z < -0, 2) =
$$
\n
$$
= P(Z \leq 0, 2) - [1 - P(Z < 0, 2)] = 2P(Z \leq 0, 2) - 1 =
$$
\n
$$
= 2 \cdot 0, 5793 - 1 = 0, 1586.
$$

$$
P(3, 4 \leq X \leq 4, 6) = 0,1586
$$

b) 
$$
P(4 - 6a \le X \le 4 + 6a) =
$$
  
\n $= P\left(\frac{4 - 6a - 4}{3} \le Z \le \frac{4 + 6a - 4}{3}\right) =$   
\n $P(-2a \le Z \le 2a) = P(Z \le 2a) - P(Z \le -2a) =$   
\n $= P(Z \le 2a) - [1 - P(Z \le 2a)] = 2P(Z \le 2a) - 1 = 0,75$   
\n $P(Z \le 2a) = 0,875$   
\nMirando la tableau de forma inversa:

- $2a = 1,15$  $a = 0,875$
- **21. Cinco de cada veinte aparatos electrónicos de un determinado tipo tienen alguna avería dentro del periodo de garantía de 2 años. Un comercio vende 120 de esos aparatos:**
	- **a) ¿Cuál es el número esperado de aparatos que se averiaran dentro del periodo de garantía?**
	- **b) Hallar la probabilidad de que el número de aparatos averiados esté entre 25 y 40.**
	- **c) Hallar la probabilidad de que el número de aparatos no averiados sea inferior a 80.**

*X* ≡ n.º de aparatos averiados en garantía.

$$
X \sim B(120, \frac{1}{4}); \ p = \frac{5}{20} = \frac{1}{4}; q = \frac{3}{4}; n = 120
$$
  
a) 
$$
\mu = np \rightarrow \mu = E[X] = 120 \cdot \frac{1}{4} = 30
$$

El número esperado de aparatos que se averíen en periodo de garantía = 30.

b) Como  $np = 120 \cdot \frac{1}{4} = 30 \ge 5$  y  $nq = 120 \cdot \frac{3}{4} = 90 \ge 5$ 

podemos aproximar la Binomial por una Normal para hacer los cálculos:

$$
X' \sim N(np, \ \sqrt{npq}) = N(30, \ \sqrt{\frac{45}{2}}) = N(30; \ 4,74)
$$

$$
P(25 \le X \le 40) = P(24, 5 < X' < 40, 5) =
$$
  
= P(X' < 40, 5) - P(X' < 24, 5) = (tipifications)

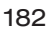

$$
= P\left(Z < \frac{40,5-30}{4,74}\right) - P\left(Z < \frac{24,5-30}{4,75}\right) = \\
= P(Z < 2,21) - P(Z < -1,16) = \\
= P(Z < 2,21) - (1 - P(Z < 1,16) = \\
= 0,9864 - (1 - 0,87701) = 0,8631
$$

c)  $P(n \cdot$  de aparatos no averiados  $< 80$ ) =  $P(n \cdot$  de aparatos averiados  $\geq 40$ )

$$
P(X \ge 40) = P(X' > 39,5) = P\left(Z > \frac{39,5-30}{4,74}\right) = P(Z > 2,01) = 1 - P(Z \le 2,01) =
$$
  
= 1 - 0,98778 = 0,0222.

- **22. La edad a la que contraen matrimonio los hombres de la isla Barataria es una variable aleatoria que se puede aproximar por una distribución Normal de media 35 años y desviación típica de 5 años. Se elige aleatoriamente una muestra de 100 hombres de dicha isla. Sea** *X* **la media muestral de la edad de casamiento.**
	- **a) ¿Cuál es la media y la varianza de** *X* **?**
	- **b) ¿Cuál es la probabilidad de que la edad media de casamiento de la muestra esté comprendida entre 36 y 37 años?**

Distribución de la media muestral.

*X* ≡ edad a la que contraen matrimonio *X* ~  $N(35, 5)$ 

Muestra *n* = 100 y  $\overline{X}$  ≡ variable media muestral

$$
\overline{X} \sim N\left(35, \frac{5}{\sqrt{100}}\right); \ \overline{X} \sim N(35; 0,5)
$$
  
a)  $\mu_{\overline{X}} = 35 = \mu; \ \sigma_{\overline{X}} = \frac{\sigma}{\sqrt{n}} = \frac{5}{\sqrt{100}} = 0,5$ 

$$
\sigma_{\overline{x}}^2=0.25
$$

b) 
$$
P(36 \le X \le 37) = P(X \le 37) - P(X \le 36) =
$$
  
=  $P\left(Z \le \frac{37 - 35}{0.5}\right) - P\left(Z \le \frac{36 - 35}{0.5}\right) =$   
=  $P(Z \le 4) - P(Z \le 2) = 1 - 0.9772 = 0.0228$ 

- **23. Sea la población de elementos** {**22, 24, 26**}**.**
	- **a) Escriba todas las muestras posibles de tamaño 2, escogidas mediante muestreo aleatorio simple.**
	- **b) Calcule la varianza de la población.**
	- **c) Calcule la varianza de las medias muestrales.**
	- a)Muestras de tamaño 2.

$$
M_1 = \{22, 24\}; M_2 = \{22, 26\}; M_3 = \{24, 26\}
$$

b)Hallamos primero la media de la población:

$$
\mu = \frac{22 + 24 + 26}{3} = 24
$$

Entonces la varianza:

$$
\sigma^2 = \frac{\sum x_i^2 p_i}{N} - \mu^2 = \frac{484 + 576 + 676}{3} - 576 = \frac{8}{3}
$$

c)Las medias muestrales son:

$$
\overline{x}_1 = \frac{22 + 24}{2} = 23; \ \overline{x}_2 = \frac{22 + 26}{2} = 24; \ \overline{x}_3 = \frac{24 + 26}{2} = 25
$$

La media de las medias muestrales:

$$
\mu_{\overline{x}} = \frac{23 + 24 + 25}{3} = 24
$$

(NOTA: Coincide con la media de la población).

Varianza:

$$
\sigma_{\overline{x}}^2 = \frac{23^2 + 24^2 + 25^2}{3} - 24^2 = \frac{2}{3}
$$

**24. La duración de las rosas conservadas en agua en un jarrón es una variable aleatoria que se puede aproximar por una distribución normal con una desviación típica de 10 horas. Se toma una muestra aleatoria simple de 10 rosas y se obtienen las siguientes duraciones (en horas):**

 **57, 49, 70, 40, 45, 44, 49, 32, 55, 45**

 **Halla un intervalo de confianza al 95 % para la duración media de las rosas.**

$$
X \equiv
$$
 Duración de las rosas conservadas en agua.

10

$$
X \sim N(\mu, 10)
$$
  
Muestra  $n = 10$ .  

$$
1 - \alpha = 0.95
$$
  
Media musical:  

$$
\overline{x} = \frac{57 + 49 + 70 + 40 + 45 + 44 + 49 + 32 + 55 + 45}{40} = 48.6
$$

Intervalo de confianza para la media:

$$
\left(\overline{x} - z_{\alpha/2} \cdot \frac{\sigma}{\sqrt{n}}, \overline{x} + z_{\alpha/2} \cdot \frac{\sigma}{\sqrt{n}}\right)
$$
  
Para 1- $\alpha$  = 0,95  $\Rightarrow$  z<sub>\alpha/2</sub> = 1,96  

$$
\left(48,6 - 1,96 \cdot \frac{10}{\sqrt{10}}; 48,6 + 1,96 \cdot \frac{10}{\sqrt{10}}\right) = (42,40; 54,79)
$$

- **25. a) El sueldo, en euros, de los empleados de una fábrica** 
	- **sigue una distribución normal de media µ = 1 500 € y desviación típica** σ **= 400 €. Se elige al azar una muestra de 25 empleados de esa fábrica. ¿Cuál es la probabilidad de que la media de esos sueldos esté comprendida entre 1 420 y 1 600 euros?**
	- **b) Si solo conocemos la desviación típica** σ **= 400 €, y desconocemos la media** µ **de los sueldos de los empleados de esa fábrica, ¿qué tamaño de la muestra deberíamos tomar para estimar** µ **con un nivel de confianza del 95 %, si se admite un error máximo de 100 euros?**
	- a)  $X =$  Sueldo de los empleados de la fábrica.

 $X \sim N(1500, 400)$ 

Muestra  $n = 25$ .

 $\overline{X}$  = Sueldo medio de 25 empleados.

$$
\overline{X} \sim N\left(1500, \frac{400}{\sqrt{25}}\right) = N(1500, 80)
$$
  
\n
$$
P(1420 \le \overline{X} \le 1600) =
$$
  
\n
$$
= \text{(Tipifications)} = P\left(\frac{1420 - 1500}{80} \le Z \le \frac{1600 - 1500}{80}\right) =
$$
  
\n
$$
= P(-1 \le Z \le 1, 25) = P(Z \le 1, 25) - P(Z \le -1) =
$$
  
\n
$$
= P(Z \le 1, 25) - (1 - P(Z < 1) = 0, 8944 - (1 - 0, 8413) =
$$
  
\n
$$
= 0, 7357
$$
  
\n
$$
E = Z_{\alpha/2} \cdot \frac{\sigma}{\sqrt{1.7}} \implies 100 = 1, 96 \cdot \frac{400}{\sqrt{1.7}} \implies \sqrt{n} = 7, 84
$$

b) 
$$
E = z_{\alpha/2} \cdot \frac{0}{\sqrt{n}} \implies 100 = 1,96 \cdot \frac{0.00}{\sqrt{n}} \implies \sqrt{n} =
$$
  
\nSi  $1 - \alpha = 0,95 \implies z_{\alpha/2} = 1,96$   
\n $n = 61,47 \implies n \ge 62$  empleados

- 62 empleados. *n* ≥ **26. Se tomó una muestra de 64 turismos de gasolina y se observó que el consumo medio fue de 9,36 litros cada 100 kilómetros con una desviación típica de 1,4 litros. Se pide:** 
	- **a) Obtener un intervalo de confianza del consumo medio en los turismos de gasolina al 96 % de confianza.**
	- **b) ¿De qué tamaño debe ser la muestra si, con la misma confianza, queremos que el error máximo cometido en la estimación sea de un cuarto de litro?**
	- a)Intervalo de confianza:

$$
1 - \alpha = 0,96 \Rightarrow z_{\alpha/2} = 2,05
$$
  
Calculamos  $z_{\alpha/2}$ :  

$$
P(z < z_{\alpha/2}) = 0,98 \Rightarrow z_{\alpha/2} = 2,05
$$

$$
\left(\overline{x} - z_{\alpha/2} \cdot \frac{\sigma}{\sqrt{n}}, \overline{x} + z_{\alpha/2} \cdot \frac{\sigma}{\sqrt{n}}\right) =
$$
\n
$$
= \left(9, 36 - 2, 05 \cdot \frac{1, 4}{\sqrt{64}}; 9, 36 + 2, 05 \cdot \frac{1, 4}{\sqrt{64}}\right) = (9; 9, 72)
$$

Con una confianza del 98 % la media muestral se sitúa entre 9 y 9,72.

b) Error máximo admisible:  $E = z_{\alpha/2} \cdot \frac{8}{\sqrt{n}}$  $= z_{\alpha/2} \cdot \frac{\sigma}{\sqrt{2}}$ 

$$
0.25 = 2.05 \cdot \frac{1.4}{\sqrt{n}} \Rightarrow \sqrt{n} = 11.48 \Rightarrow n = 131.79
$$

Tamaño mínimo de la muestra: *n* = 132 turismos

- **27. El número de horas semanales que los jóvenes, con edades entre 14 y 18 años, dedican a ver la televisión, es una variable** *N***( , 2)** µ**. Encuestados 256 de estos jóvenes, la media de horas semanales, dedicadas a ver la televisión resultó igual a 6.**
	- **a) Construir un intervalo de confianza al 99 %, para** µ**.**
	- **b) Si** σ **= 0,05, ¿cuál es el tamaño de la muestra que se necesita encuestar para que el error máximo de la estimación de** µ **sea 0,5 horas?**

 $X = n$ .º de horas semanales que los jóvenes entre 14-18 años ven la televisión.

 $X \sim N(\mu, 2)$ 

Muestra  $n = 256$   $\overline{x} = 6$ 

a)Intervalo de confianza para la media:

$$
\left(\overline{x} - z_{\alpha/2} \cdot \frac{\sigma}{\sqrt{n}}; \ \overline{x} + z_{\alpha/2} \cdot \frac{\sigma}{\sqrt{n}}\right)
$$
  
Para 1 - \alpha = 0,99  $\implies z_{\alpha/2} = 2,58$ 

Sustituyendo,

$$
\left(6-2,58\cdot \frac{2}{\sqrt{256}};\ 6+2,58\cdot \frac{2}{\sqrt{256}}\right) = (-5,68;\ 6,32)
$$

b) Error máxima 
$$
E = z_{\alpha/2} \frac{\sigma}{\sqrt{n}}
$$
 para  $\alpha = 0.05$ ,  $z_{\alpha/2} = 1.96$ :

$$
0.5 = 1.96 \cdot \frac{2}{\sqrt{n}} \quad \sqrt{n} = 7.84 \quad n = 61.46
$$

Tamaño de la muestra superior o igual a 62 jóvenes.

- **28. El peso de los usuarios de un gimnasio tiene una media desconocida y una desviación típica** σ **= 5,4 kg. Tomamos una muestra aleatoria de 100 usuarios obteniendo una media de 60 kg.**
	- **a) Calcula con un nivel de confianza del 95 % el intervalo de confianza para el peso medio de todos los usuarios.**
	- **b) Se realiza la siguiente afirmación: «El peso medio de un usuario de ese gimnasio está comprendido entre 58,5 y 61,5 kg». ¿Con qué probabilidad esta afirmación es correcta?**

*X* ≡ peso de los usuarios de un gimnasio.

 $X \sim N(u; 5, 4)$ 

Muestra  $n = 100$   $\overline{x} = 60$ 

a)Intervalo de confianza para la media.

$$
\left(\overline{x} - z_{\alpha/2} \cdot \frac{\sigma}{\sqrt{n}}; \ \overline{x} + z_{\alpha/2} \cdot \frac{\sigma}{\sqrt{n}}\right)
$$
  
Para 1 - \alpha = 0,95  $\implies z_{\alpha/2} = 1,96$ 

$$
\left(60-1,96\cdot \frac{5,4}{\sqrt{100}};\ 60+1,96\cdot \frac{5,4}{\sqrt{100}}\right)=(58,94;\ 61,06)
$$

La media de peso de los usuarios con una confianza del 95 % se encuentra entre 58,94 y 61,06.

b)Distribución de las medias muestrales para muestras *n* = 100

$$
X \sim N\left(\mu, \frac{\sigma}{\sqrt{n}}\right) \implies X \sim N\left(60, \frac{5, 4}{\sqrt{100}}\right) = N(60; 0, 54)
$$
  
P(58,5  $\lt \overline{X}$   $\lt 61, 5) = P(\overline{X}$   $\lt 61, 5) - P(\overline{X}$   $\lt 58, 5) =$   
=  $P\left(\overline{X}$   $\lt \frac{61, 5 - 60}{0, 54}\right) - P\left(\overline{X}$   $\lt \frac{58, 5 - 60}{0, 54}\right) =$   
=  $P(\overline{X}$   $\lt 2, 78) - P(\overline{X}$   $\lt -2, 78) =$   
=  $P(\overline{X}$   $\lt 2, 78) - (1 - P(\overline{X})$   $\lt 2, 78) =$   
=  $2P(\overline{X}$   $\lt 2, 78) - 1 = 2 \cdot 0, 9973 - 1 = 0, 9946$ 

La afirmación es correcta con una probabilidad de 0,9946.

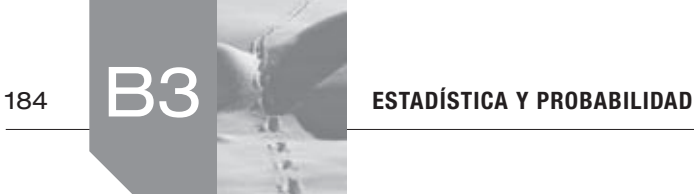

**29. Un payés quiere estimar el peso medio de las naranjas que PAU** produce con un error menor que 10 g, utilizando una mues**tra aleatoria de 81 naranjas. Sabiendo que la desviación típica poblacional es de 36 g, ¿cuál será el máximo nivel de confianza con que se realizará la estimación?**

$$
\text{Error} = z_{\alpha/2} \frac{\sigma}{\sqrt{n}}
$$

Se quiere que el error sea menor que 10 g.

$$
z_{\frac{\alpha}{2}} \cdot \frac{36}{\sqrt{81}} < 10 \implies z_{\frac{\alpha}{2}} < 2.5
$$
\n
$$
z_{\frac{\alpha}{2}} = 2.5
$$
\n
$$
P(z < 2.5) = 0.9938
$$
\n
$$
1 - 0.9938 = 0.0062
$$

 $0,9938 - 0,0062 = 0,9876$ 

Máximo nivel de confianza = 98,76 %.

- **30. Con una desviación típica de 5 €, el precio medio de un menú en 64 restaurantes de una determinada región es de 20 €.**
	- **a) Hallar un intervalo de confianza, de nivel igual a 0,95, para la media del precio de un menú en los restaurantes de la región citada.**
	- **b) ¿Cuántos restaurantes deben considerarse para estimar la media del precio de un menú con una confianza del 99 % y un error menor de 1 €?**
	- a)Intervalo de confianza para la media:

$$
\left(\overline{x} - z_{\alpha/2} \cdot \frac{\sigma}{\sqrt{n}}; \ \overline{x} + z_{\alpha/2} \cdot \frac{\sigma}{\sqrt{n}}\right)
$$

Para  $1 - \alpha = 0,95 \rightarrow z_{\alpha/2} = 1,96$ 

Tamaño de la muestra: *n* = 64

$$
\left(20-1,96\cdot\frac{5}{\sqrt{64}};\ 20+1,96\cdot\frac{5}{\sqrt{64}}\right) = (18,77;\ 21,22)
$$

b) Para 
$$
1 - \alpha = 0.99 \rightarrow z_{\alpha/2} = 2.58
$$

$$
E = z_{\frac{\alpha}{2}} \cdot \frac{\sigma}{\sqrt{n}}
$$
  
Error  $\text{maximo} = 1 \implies 1 = 2,58 \cdot \frac{5}{\sqrt{n}} \implies \sqrt{n} = 12,9 \implies n = 166,41$ 

*n* debe ser mayor o igual de 167 restaurantes para poder estimar la media del precio del menú con una confianza del 99 %.

**31. El número medio de veces que una persona de una determinada ciudad utiliza mensualmente el transporte público tiene una desviación típica igual a 20. Determine el número mínimo de personas que se han de elegir para obtener un intervalo en el que estará la media, con un nivel de confianza** 

**del 95 % y con un radio no mayor de 1,4. Explique los pasos realizados para obtener el resultado.**

El radio del intervalo es el error cometido.

$$
E = z_{\alpha/2} \cdot \frac{\sigma}{\sqrt{n}} \text{ para } 1 - \alpha = 0,95 \quad z_{\alpha/2} = 1,96
$$
  

$$
\sigma = 20
$$

En realidad, el problema nos da el error máximo que viene enumerado como radio no mayor de 1,4 y nos pide *n*, el tamaño de la muestra, expresado como el número mínimo de personas que se han de elegir.

$$
1,9 = 1,96 \cdot \frac{20}{\sqrt{n}} \to \sqrt{n} = 28 \to n = 784
$$

*n* debe ser mayor o igual que 784 personas.

**32. Se ha lanzado un dado 400 veces y se ha obtenido 80 veces el valor cinco. Estime, mediante un intervalo de confianza al 95 %, el valor de la probabilidad de obtener un cinco.**

El problema nos pide un intervalo de confianza para la proporción.

$$
\left(\hat{p} - z_{\alpha/2} \cdot \sqrt{\frac{\hat{p} \cdot \hat{q}}{n}}; \ \hat{p} + z_{\alpha/2} \cdot \sqrt{\frac{\hat{p} \cdot \hat{q}}{n}}\right)
$$

$$
\hat{p} = \frac{80}{400} = \frac{1}{5} = 0.2
$$

En una muestra de tamaño *n* = 400 para

$$
1 - \alpha = 0,95 \rightarrow z_{\frac{\alpha}{2}} = 1,96:
$$
  
\n
$$
\left(0,2 - 1,96\sqrt{\frac{0,2 \cdot 0,8}{400}}; 0,2 + 1,96\sqrt{\frac{0,2 \cdot 0,8}{400}}\right) =
$$
  
\n= (0,16; 0,24)

El valor de la probabilidad de obtener un cinco con el dado del problema está entre 0,16 y 0,24 con una confianza del 95%.

- **33. En una ciudad se seleccionó al azar una muestra de 225 familias. A cada familia seleccionada se le preguntó si tenía contratado algún seguro de incendios. Se obtuvo como resultado que 75 familias tenían contratado dicho seguro. A partir de esa información determinar, justificando la respuesta:**
	- **a) El intervalo de confianza al 95 % para la proporción de familias de esa ciudad que tienen contratado algún seguro de incendios.**
	- **b) El error máximo que cometeríamos, con una confianza del 95 %, si damos como estimación de dicha proporción el cociente 75/225.**
	- a)Intervalo de confianza para la proporción.

$$
\left(\hat{p}-z_{\alpha/2}\cdot\sqrt{\frac{\hat{p}\cdot\hat{q}}{n}};\ \hat{p}+z_{\alpha/2}\cdot\sqrt{\frac{\hat{p}\cdot\hat{q}}{n}}\right)
$$

Tamaño de la muestra *n* = 225

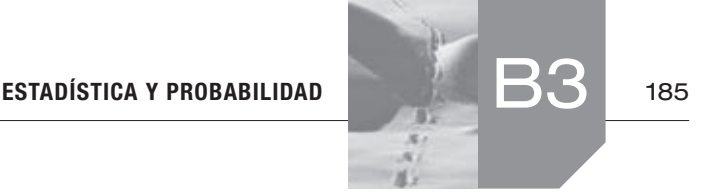

$$
\hat{p} = \text{proporción para la muestra} = \frac{75}{225} = \frac{1}{3}
$$

Para 1 − α = 0,95 → 
$$
z_{\alpha/2} = 1,96
$$

Sustituyendo:

**puesta:**

$$
\left(\frac{1}{3} - 1,96 \cdot \sqrt{\frac{1/3 \cdot 2/3}{225}}; \frac{1}{3} + 1,96 \cdot \sqrt{\frac{1/3 \cdot 2/3}{225}}\right) =
$$
\n= (0,27; 0,39)\n  
\nb)  $E = z_{\alpha/2} \sqrt{\frac{\hat{p}\hat{q}}{n}} = 1,96 \sqrt{\frac{1/3 \cdot 2/3}{225}} = 0,062$ 

- **34. En una población de 2000 conductores se seleccionó una muestra aleatoria de 200. A los conductores seleccionados se les preguntó si llevaban en sus vehículos cadenas para utilizar en caso de que hubiese nieve en las carreteras. A partir de la información recogida se obtuvo el siguiente intervalo de confianza al 95 % para la proporción de conductores de esa población que llevaban en sus vehículos cadenas para la nieve: (0,172; 0,228). Determinar, justificando la res**
	- **a) La estimación puntual que daríamos para la proporción de conductores de esa población que llevan en su vehículo cadenas para la nieve.**
	- **b) El error máximo que estaríamos cometiendo, con una confianza al 95 %, con dicha estimación puntual.**
	- a)Tamaño de la muestra: *n* = 200

Nivel de confianza:  $1 - \alpha = 0.95$ 

Valor crítico: *z*<sub>a/</sub> = 1,96

Intervalo de confianza: (0,172; 0,228)

Como el intervalo de confianza para la proporción tiene la forma:

$$
\left(\hat{p} - z_{\alpha/2} \cdot \sqrt{\frac{\hat{p} \cdot \hat{q}}{n}}; \ \hat{p} + z_{\alpha/2} \cdot \sqrt{\frac{\hat{p} \cdot \hat{q}}{n}}\right)
$$

$$
\hat{p} - z_{\alpha/2} \cdot \sqrt{\frac{\hat{p} \cdot \hat{q}}{n}} = 0,172 \left|\hat{p} - z_{\alpha/2} \cdot \sqrt{\frac{\hat{p} \cdot \hat{q}}{n}}\right| \hat{p} = 0,2
$$

$$
\hat{p} + z_{\alpha/2} \cdot \sqrt{\frac{\hat{p} \cdot \hat{q}}{n}} = 0,228 \left|\hat{p} - \frac{\hat{p} \cdot \hat{q}}{n}\right|
$$

b)Estimación puntual para la proporción 20 % de conductores llevan cadenas.

Si 1-α = 0,95 → z<sub>α/2</sub> = 1,96  
\n
$$
E = zα/2 \sqrt{\frac{\hat{p}\hat{q}}{n}} = 1,96 \sqrt{\frac{0,2 \cdot 0,8}{200}} = 0,0554
$$

- **35. Un estudio realizado por una compañía de seguros de auto-**
- **móviles una de cada cinco personas accidentadas es mujer. Si se contabilizan, por término medio, 169 accidentes cada fin de semana:**
	- **a) ¿Cuál es la probabilidad de que, en un fin de semana, la proporción de mujeres accidentadas supere el 24 %?**
- **b) ¿Cuál es la probabilidad de que, en un fin de semana, la proporción de hombres accidentados supere el 85 %?**
- **c) ¿Cuál es, por término medio, el número esperado de hombres accidentados cada fin de semana?**

Definamos la variable aleatoria:

*X* ≡ n.º de accidentes de mujeres en un fin de semana.

$$
X \sim B(169, \ \frac{1}{5}) = B(169; \ 0.2)
$$

Definamos la variable:

 $\hat{P}$  = Proporción de mujeres accidentadas en un fin de semana.

$$
\hat{P} \sim N\left(p, \sqrt{\frac{pq}{n}}\right) = N\left(0, 2; \sqrt{\frac{0, 2 \cdot 0, 8}{169}}\right) = N(0, 2; 0, 03)
$$

a)  $P(\hat{P} > 0, 24) = (\text{Tipifications}) = P\left(z > \frac{0.24 - 0.2}{0.03}\right) =$ *= P*(*z* > 1,33) = (Buscamos en la tabla) = 1 − *P*(*z* < 1,33) =

$$
= 1 - 0,9082 = 0,0918
$$

b) Si  $\frac{1}{5}$  de las personas accidentadas es mujer,  $\frac{4}{5}$  son hombres. Luego:

 $\hat{p}_1$  = Proporción de hombres accidentados en un fin de semana.

$$
\hat{P}_1 \sim N\left(0, 8; \sqrt{\frac{0, 8 \cdot 0, 2}{169}}\right) = N(0, 8; 0, 03)
$$
  

$$
P(\hat{P}_1 > 0, 85) = P\left(Z > \frac{0, 85 - 0, 8}{0, 03}\right) = P(Z > 1, 67) =
$$
  
= 1 - P(Z < 1, 67) = 1 - 0,9525 = 0,0475

c)Si *y* ≡ n.º hombres accidentados cada fin de semana.

 $y \sim B(169; 0, 8)$ 

La media o esperanza  $\mu = n \cdot p = 169 \cdot 0, 8 = 135, 2$ 

135,2 es el n.º de hombres accidentados por término medio.

**36. De una muestra aleatoria de 225 habitantes de una población hay 118 que hablan alemán. A un nivel de significación de 0,05, ¿hay suficiente evidencia para refutar la afirmación de que al menos el 10 % de los habitantes de la población hablan alemán?**

Planteamos un test de hipótesis para la proporción:

**1.° paso** 
$$
\begin{cases} H_0: p \ge 0, 1 \\ H_1: p < 0, 1 \end{cases}
$$

Es un contraste unilateral.

**2.º paso.** Para *n* = 225, las proporciones muestrales se distribuyen.

$$
N\left(p,\sqrt{\frac{pq}{n}}\right)=N\left(0,1;\sqrt{\frac{0,1\cdot 0,9}{225}}\right)=N(0,1;\ 0,02)
$$

**3. er paso.** Si  $\alpha = 0.05$ , la región de aceptación para  $z_\alpha = 1.65$ es

$$
\left(p - z_{\alpha} \cdot \sqrt{\frac{p \cdot q}{n}}; + \infty\right) = \left(0, 1 - 1, 65\sqrt{\frac{0, 1 \cdot 0, 9}{225}}; + \infty\right) =
$$
  
= (0, 0670; + $\infty$ )

**4.º paso.** Como  $\hat{p} = \frac{18}{225} = 0.08 →$  Proporción en la muestra seleccionada.

**5.º paso.**  $\hat{p} = 0.08$  pertenece a la zona de aceptación, debemos aceptar la hipótesis nula H<sub>0</sub>.

No hay suficiente evidencia para refutar la afirmación de que al menos el 10 % de la población habla alemán.

**37. A principio de año, un estudio en cierta ciudad indicaba que** 

- **un 15 % de los conductores utilizaba el móvil con el vehículo en marcha. Con el fin de investigar la efectividad de las campañas que se han realizado desde entonces para reducir estos hábitos, recientemente se ha hecho una encuesta a 120 conductores y 12 hacían uso indebido del móvil.**
	- **a) Plantea un test para contrastar que las campañas no han cumplido su objetivo, frente a que sí lo han hecho, como parecen indicar los datos. ¿A qué conclusión se llega con un nivel de significación del 4 %?**
	- **b) Calcula un intervalo de confianza del 96 % para la proporción de conductores que usan indebidamente el móvil después de las campañas.**
	- a)Se trata de un contraste de hipótesis unilateral para la proporción.

**1.° passo** 
$$
\begin{cases} H_0: p \ge 0, 15 \\ H_1: p < 0, 15 \end{cases}
$$

**2.º paso.** Supuesta cierta la hipótesis nula se considera que las proporciones muestrales se distribuyen según:

$$
N\left(0,15;\ \sqrt{\frac{0,15\cdot 0,85}{120}}\right)=N(0,15;\ 0,03)
$$

**3. er paso.** Zona de aceptación para  $\alpha = 0.04 \rightarrow z_{\alpha} = 1.75$ 

$$
\left(p - z_{\alpha} \cdot \sqrt{\frac{p \cdot q}{n}}; + \infty\right) = \left(0, 15 - 1, 75\sqrt{\frac{0, 15 \cdot 0, 05}{120}}; + \infty\right) =
$$
  
= (0,093; + $\infty$ )

**4.º paso.** En la muestra extraída  $\hat{p} = \frac{12}{120} = 0.1$ 

**5.º paso.** 0,1 sí pertenece a la zona de aceptación. Se puede aceptar que la campaña no ha cumplido su objetivo con  $\alpha = 0.04$ .

b) Para 
$$
1 - \alpha = 0.96 \rightarrow z_{\alpha/2} = 2.05
$$

$$
\left(\hat{p} - z_{\alpha/2} \cdot \sqrt{\frac{\hat{p} \cdot \hat{q}}{n}}, \ \hat{p} + z_{\alpha/2} \cdot \sqrt{\frac{\hat{p} \cdot \hat{q}}{n}}\right) =
$$
\n
$$
\left(0, 1 - 2, 05 \cdot \sqrt{\frac{0, 1 \cdot 0, 9}{120}}; \ 0, 1 + 2, 05 \cdot \sqrt{\frac{0, 1 \cdot 0, 9}{120}}\right) =
$$
\n= (0, 04; 0, 16)

**38. Un directivo de cierta empresa de material eléctrico afirma que la vida media de cierto tipo de bombillas es de 1500 horas. Otro directivo de la misma empresa afirma que la vida media de dichas bombillas es igual o menor de 1500 horas. Elegida una muestra aleatoria simple de 81 bombillas de dicho tipo, vemos que su vida media ha sido de 1450 horas. Suponiendo que la vida de las bombillas sigue una distribución normal con desviación típica igual a 180 horas:**

- a) Es compatible la hipótesis  $H_o$ :  $\mu$  = 1500, frente a la hipótesis  $H_1: \mu \neq 1500$  con una confianza del 99 %, con el **resultado experimenta**  $\bar{x} = 1450$ ?
- **b)** Es compatible la hipótesis  $H_0$ :  $\mu = 1$  500, frente a la hipótesis  $H_1$ :  $\mu$  > 1500 con una confianza del 99 %, con el resultado experimental  $\bar{x} = 1,450$  ?
	- a)Contraste de hipótesis bilateral para la media:

**1.° paso.** 
$$
\begin{aligned} H_0: \mu &= 1500 \\ H_1: \mu &\neq 1500 \end{aligned}
$$

**2.º paso.** La población de partida tiene una distribución:

$$
N\bigg(1500;\ \frac{180}{\sqrt{81}}\bigg)=N(1500;\ 20)
$$

**3. er paso.** La zona de aceptación para

$$
1 - \alpha = 0,99 \rightarrow \alpha = 0,01 \rightarrow z_{\alpha/2} = 2,58 \text{ es:}
$$
\n
$$
\left(\mu_0 - z_{\alpha/2} \cdot \frac{\sigma_0}{\sqrt{n}}; \mu_0 - z_{\alpha/2} \cdot \frac{\sigma_0}{\sqrt{n}}\right) =
$$
\n
$$
\left(1500 - 2,58 \cdot \frac{180}{\sqrt{81}}; 1500 + 2,58 \cdot \frac{180}{\sqrt{81}}\right) =
$$
\n
$$
= (1448, 4; 1551, 6)
$$

**4.<sup>o</sup> paso.**  $\bar{x} = 1450$ 

**5.º paso.** 1450 sí pertenece a la zona de aceptación.

La respuesta es sí.

b)Contraste de hipótesis bilateral para la media:

**1.º paso:**

 $H_0: \mu = 1500$  $H_1: \mu \le 1500$ 

**2.º paso.** La población de partida tiene una distribución *N*(1500; 20).

**3. er paso.** La zona de aceptación para

 $1 - \alpha = 0.99 \rightarrow \alpha = 0.01 \rightarrow z_{\alpha} = 2.33$  es:

$$
\left(\mu_0 - z_\alpha \cdot \frac{\sigma_0}{\sqrt{n}}, \ +\infty\right) = \left(1500 - 2, 33 \cdot \frac{180}{\sqrt{81}}, \ +\infty\right) =
$$
\n
$$
= (1453, 4; \ +\infty)
$$
\n**4.° paso.**  $\overline{x} = 1450$ \n**5.° paso.** 1450 \notin (1453, 4; \ +\infty).  
\nLa respuesta es no.

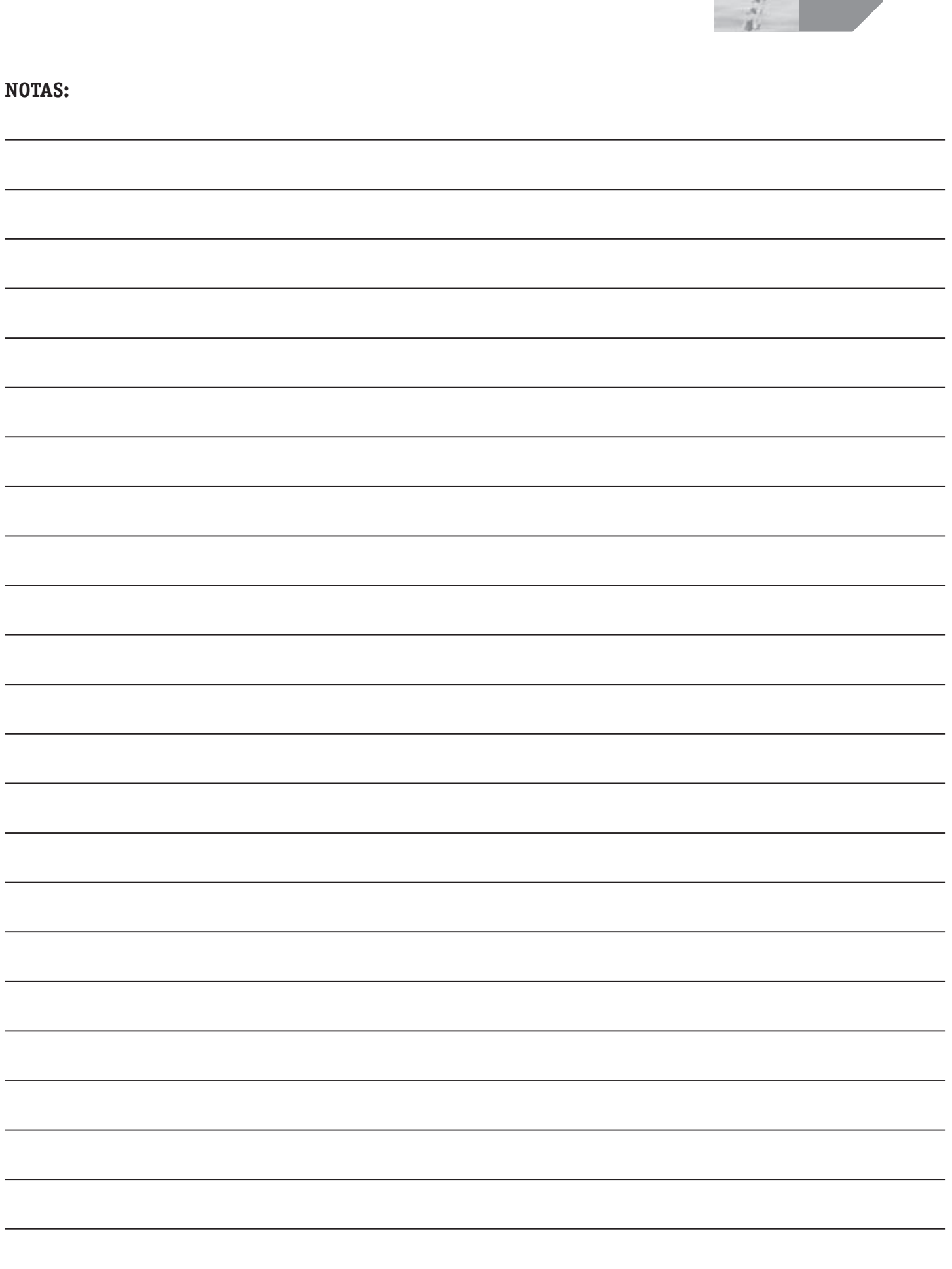

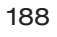

 $\overline{\phantom{a}}$ 

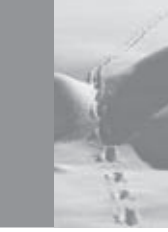

**NOTAS:**

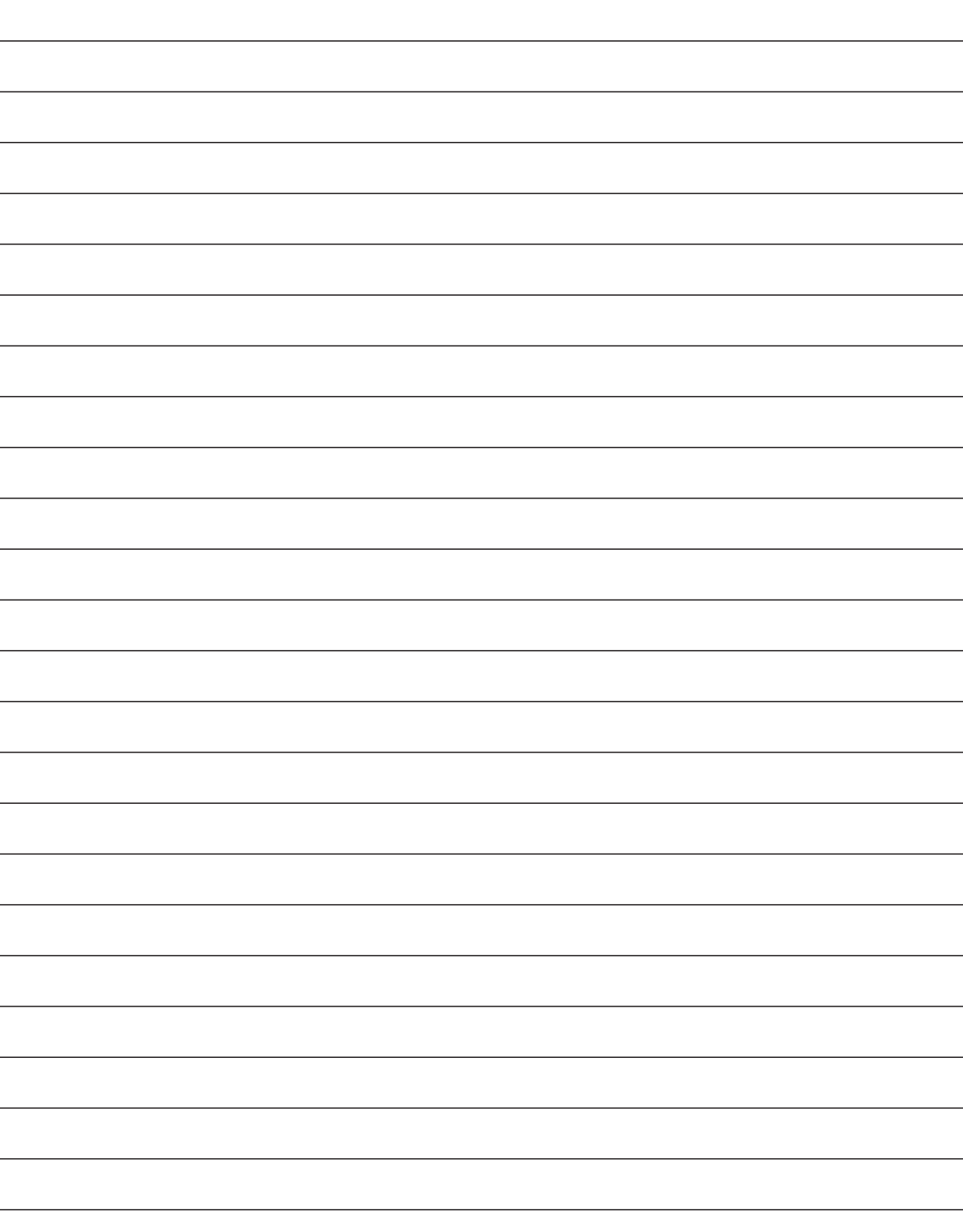

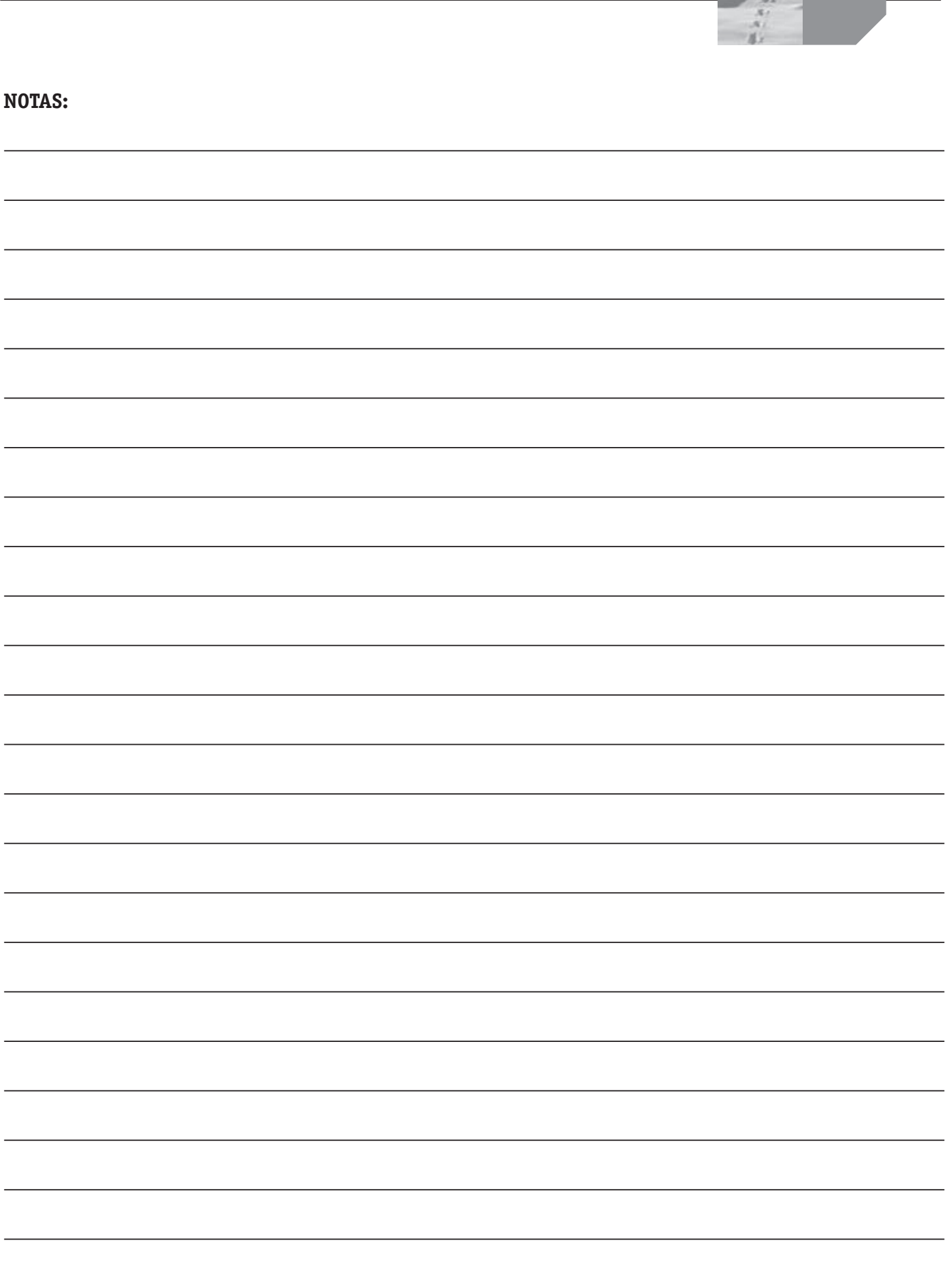

189

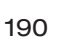

 $\overline{\phantom{a}}$ 

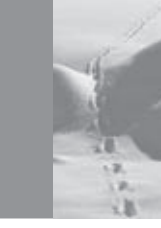

**NOTAS:**

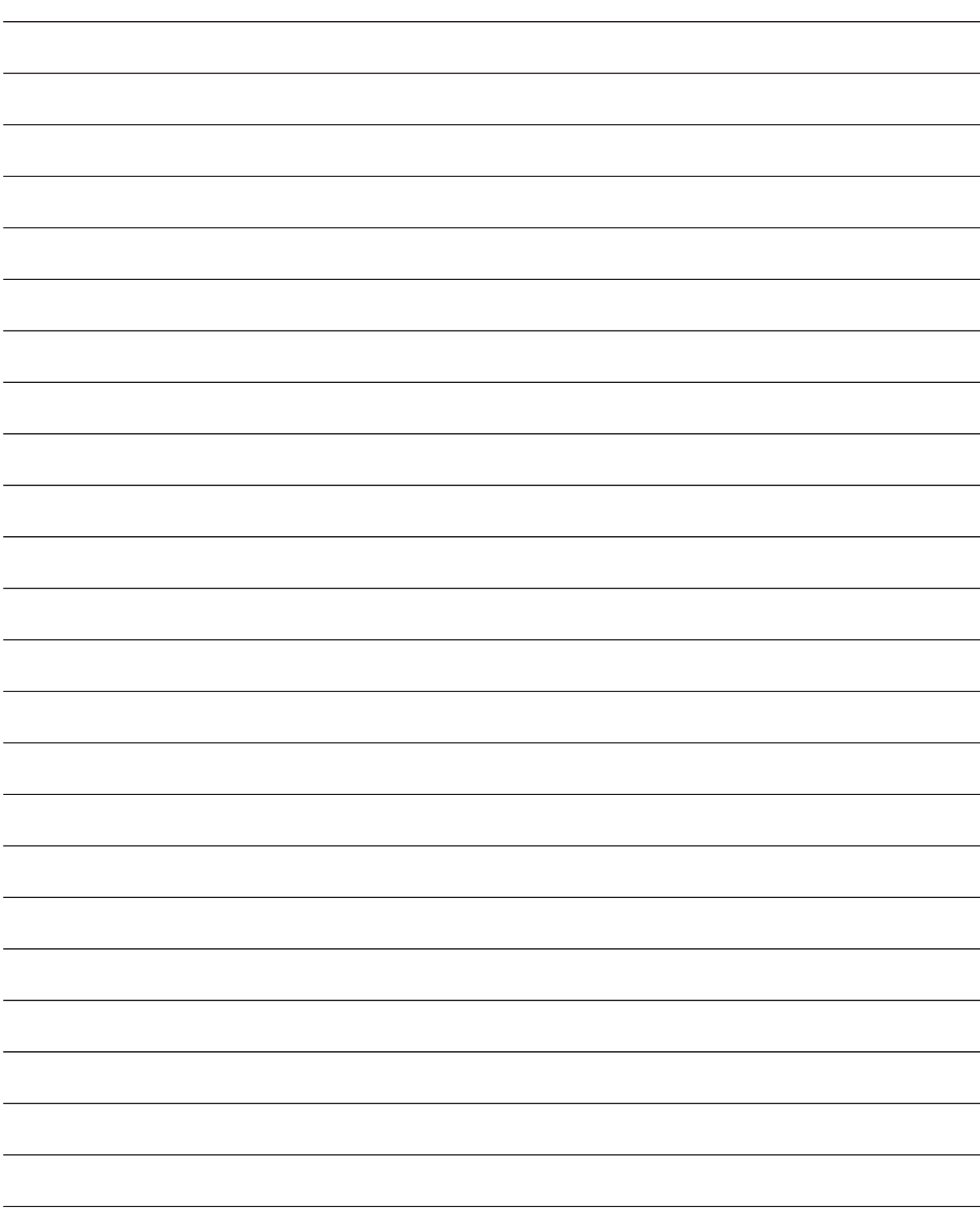

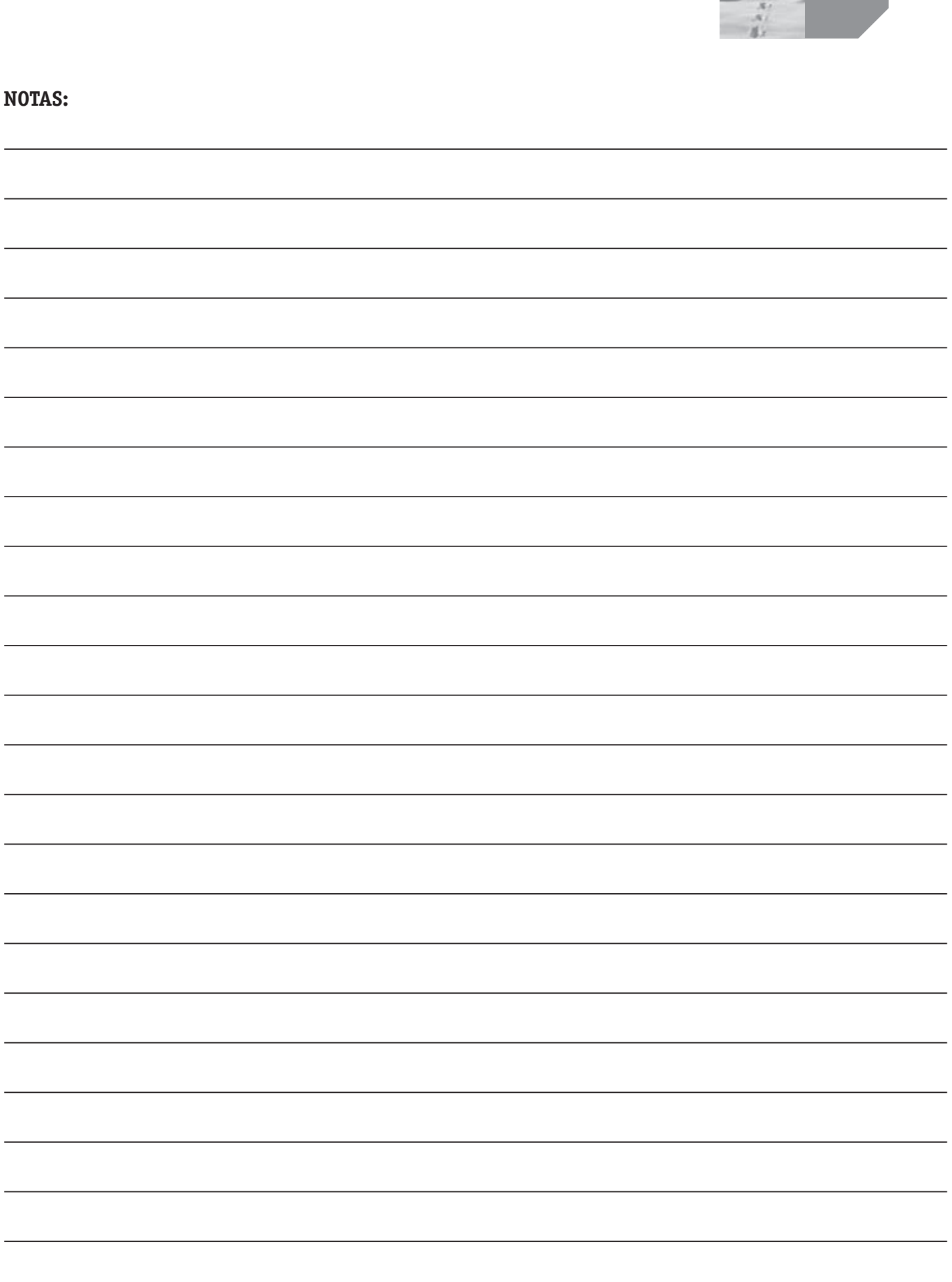